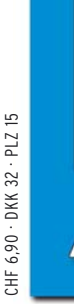

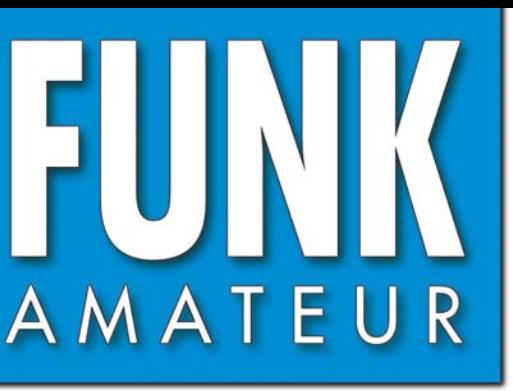

56. JAHRGANG · DEZEMBER 2007 56. JAHRGANG · DEZEMBER 2007<br>DEUTSCHLAND € 3,50 · AUSLAND € 3,80  $12 \cdot 07$ 

# Magazin für Amateurfunk Elektronik · Funktechnik

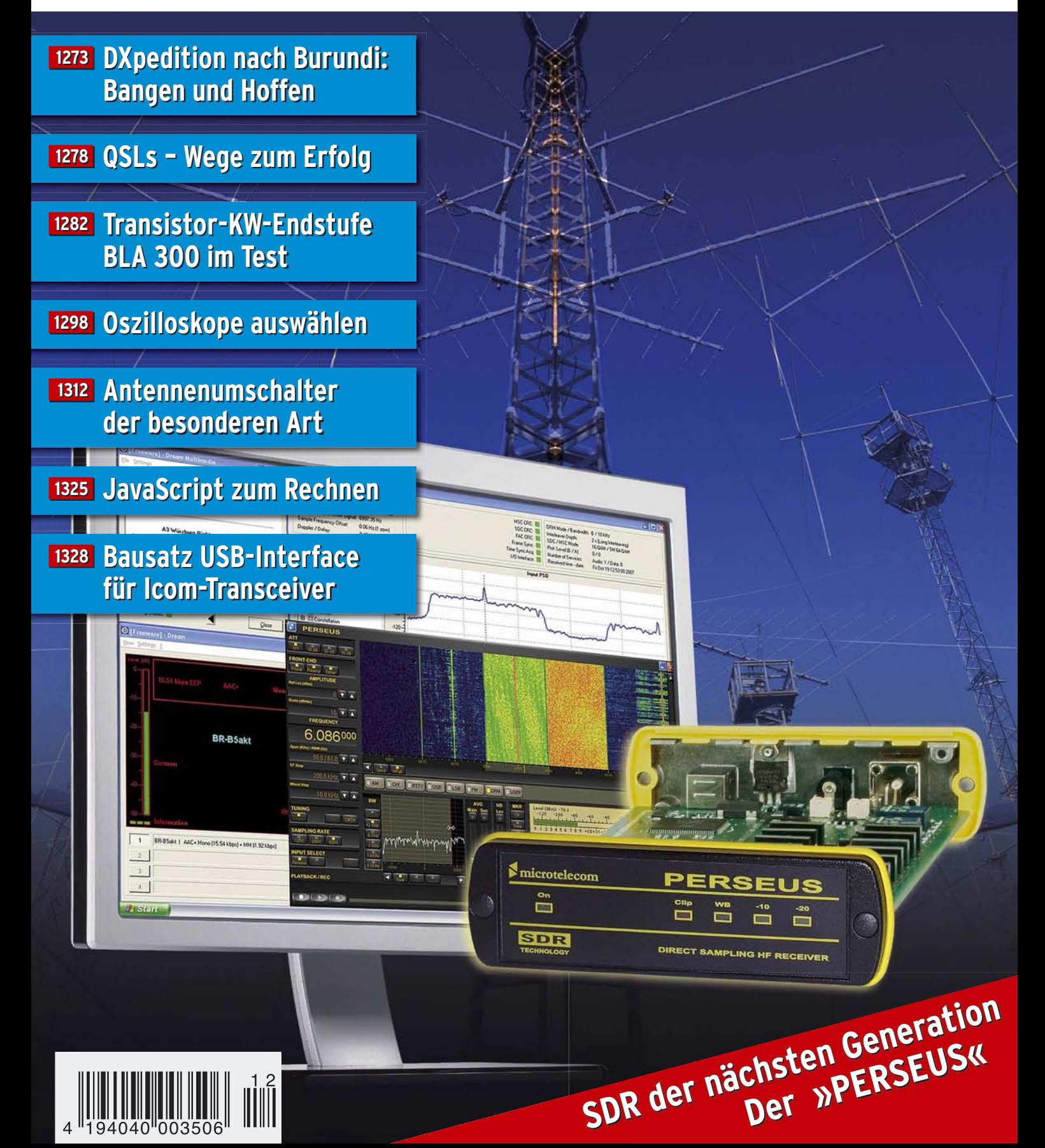

Er steht in einer Reihe mit dem FT-2000 und dem legendären FTDX9000. Er überzeugt durch überragende Empfänger-Performance. Und er wird DXer begeistern. Unser neuer Yaesu FT-950. **Ab Dezember** 

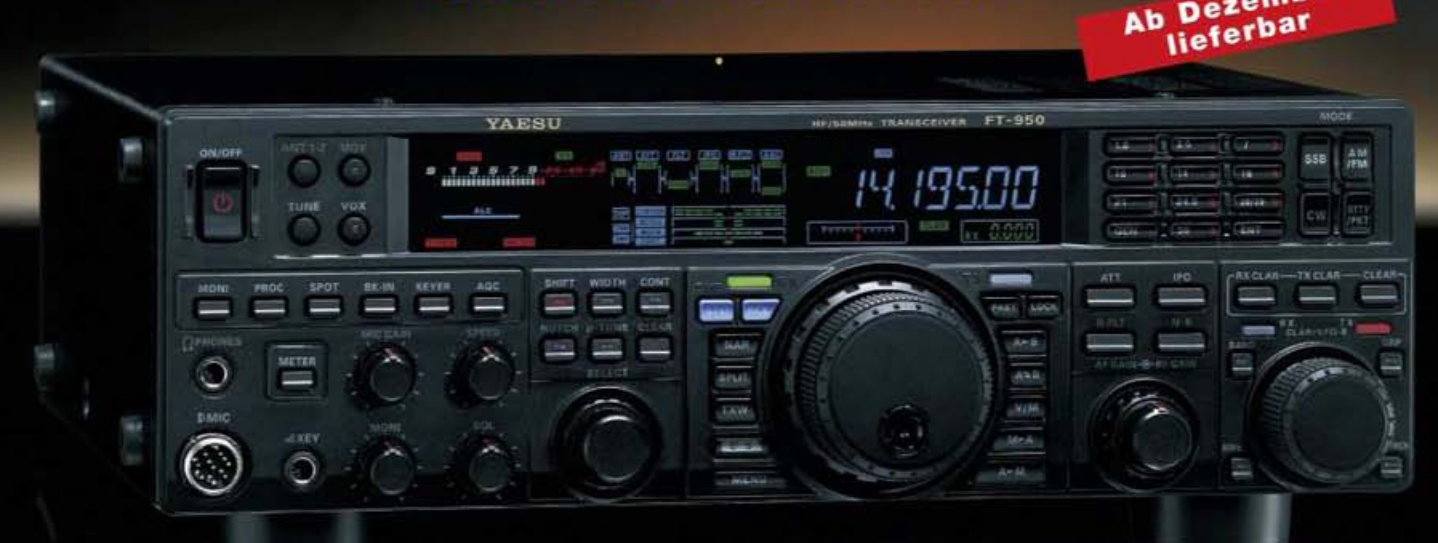

- Dreifachsuperhet-Empfänger-Design mit einer 1. ZF von 69,450 MHz
- Acht schmalbandige Bandpassfilter unterdrücken Störsignale außerhalb der Amateurfunkbänder und halten diese Störungen von den nachfolgenden Stufen fern
- Drei Roofing-Filter in der 1. ZF, davon ein schmales mit 3 kHz Bandbreite
- **E** Eine High-Speed-DDS sorgt in Verbindung mit einer schnellen Digital-PLL für ein extrem nebenwellenarmes Oszillatorsignal
- Fortschrittlichste ZF-DSP-Technologie für komfortablen Empfang: ZF-Shift, ZF-Bandbreiteneinstellung, Contourund Notch-Filter sowie digitale Rauschminderung

#### Optional - Yaesus exklusives vollautomatisches u-Tuning-Preselektor-System

Vollautomatisch und mit extrem steilen Flanken: Die externen u-Tuning-Preselektoren verwenden Spulen mit höchsten Güten und einem Durchmesser von 28 mm.

Vor allem auf den unteren Bändern liegen hohe Pegel am Empfängereingang an, die Intermodulation verursachen können. Leise Signale sind dann oft nur noch schwer oder gar nicht aufnehmbar

Für diese Fälle haben die Yaesu-Ingenieure µ-Tuning-Filter entwickelt, die zuerst im Spitzenmodell FTpx9000 und danach auch im FT-2000 eingesetzt wurden. Dieses System steht nun auch für den FT-950 zur Verfügung. Bis zu drei optionale Module sind ohne jede Modifikation des Transceivers anschließbar: MTU-160, MTU-80/40 und MTU-30/20.

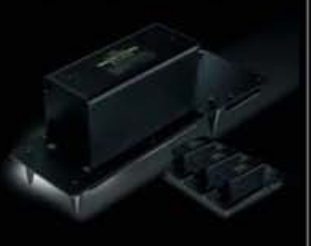

# 100-W-Transceiver für KW und 50 MHz T-950

- **BI** DSP-basierte Sender-NF-Aufbereitung mit parametrischem Mikrofon-Equalizer und Sprachprozessor
- Hochstabiler TCXO eingebaut (±0,5 ppm nach 1 min.)
- Eingebauter automatischer Antennentuner mit 100 Speichern
- Viele nützliche Features für den CW-Betrieb
- Fünf Sprachspeicher (optionale DVS-6 erforderlich)
- Großes mehrfarbiges Display (Vakuumfluoreszenz)
- Data-Management-Unit DMU-2000 optional: Betriebszustände und weitere Funktionen werden auf einem optionalen Monitor angezeigt
- Betrieb mit optionalen µ-Tuning-Einheiten für 160 m, 80/40 m und 30/20 m möglich

#### Mit der optionalen externen Data-Management-Unit DMU-2000 behält man immer den Überblick

Wenn Sie eine optionale DMU-2000 an Ihren FT-950 anschließen, wird das Funken leichter. Was auf dem PC-Monitor zu sehen ist, steht dem Bedienungskomfort eines FTDx9000 oder FT-2000 in nichts nach: Bandskop, Audioskop, X-Y-Oszilloskop, Weltzeituhr und Rotorsteuerung. Außerdem werden viele Funktionen und Betriebszustände des Transceivers übersichtlich angezeigt. und sogar das Loggen der QSOs ist möglich

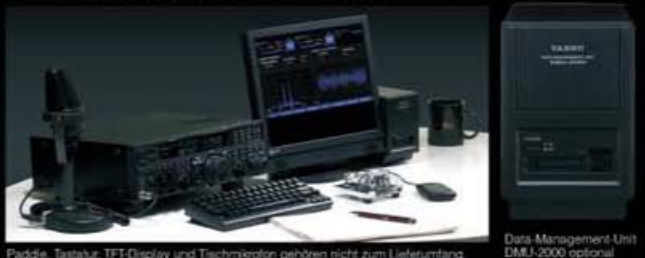

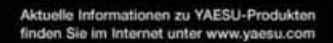

@2007 YAESU EUROPE B.V. Cessnalaan 24 P.O.Box 75525 1118 ZN Schiphol Niederlande Fax ++31-20-500-5278 E-Mail yaesu@xs4all.nl

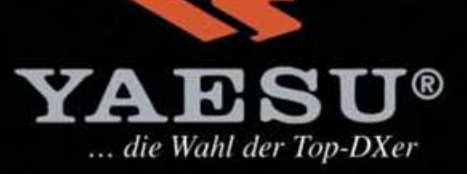

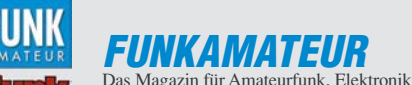

Tel.: (0 30) 44 66 94-60 · Fax: -69

**Redakteure:** Dipl.-Ing. Ingo Meyer, DK3RED<br>Elektronik/Computer) *Elektronik@funkamateur.de*) Tel.: (0 30) 44 66 94-57 Wolfgang Bedrich, DL1UU

Tel.: (0 30) 44 66 94-72, shop@funkamateur.de

(Amateurfunkpraxis/QTC) *QTC@funkamateur.de*<br>Tel.: (0 30) 44 66 94-54

(Rundfunk/CB/Jedermannfunk) CBJF@funkamateur.de

und Funktechnik **Herausgeber:** Dipl.-Jur. Knut Theurich, DGØZB<br>Internet: www.funkamateur.de **Internet:** [www.funkamateur.de](http://www.funkamateur.de) **Verlag:** Box 73 Amateurfunkservice GmbH Berliner Straße 69, 13189 Berlin

**Abo-Verwaltung:** Angela Burkert, Tel.: (0 30) 44 66 94-60 Abo@funkamateur.de **Leserservice:** Dipl.-Ing. Peter Schmücking, DL7JSP,

Harald Kuhl, DL1ABJ

**Chefredakteur:** Dr.-Ing. Werner Hegewald, DL2RD (Amateurfunktechnik) Redaktion@funkamateur.de Tel.: (0 30) 44 66 94-59

**Anschrift:** Redaktion FUNKAMATEUR, Berliner Straße 69, 13189 Berlin **Fachberatung:** Dipl.-Ing. Bernd Petermann, DJ1TO postbox@funkamateur.de **Ständige freie Mitarbeiter:** Dr. M. Dornach, DL9RCF, DX-Berichte; J. Engelhardt, DL9HQH, Packet-QTC; Th. Frey, HB9SKA, Sat-QTC; F. Janda, OK1HH, Ausbreitung; P. John, DL7YS, UKW-QTC; F. Langner, DJ9ZB, DX-Infos; B. Mischlewski, DF2ZC,<br>UKW-QTC; P. Monioudis, HB9IQB, HB9-QTC; Th. M. Rösner, DL8AAM, IOTA-QTC;<br>W.-D. Roth, DL2MCD, Unterhaltungselektronik/PC; F. Rutter, DL7UFR, Techn Dr.-Ing. K. Sander, Elektronik; H. Schönwitz, DL2HSC, SOTA-QTC; C. Stehlik, OE6CLD, OE-QTC; M. Steyer, DK7ZB, Antennen; R. Thieme, DL7VEE, DX-QTC; A. Wellmann, DL7UAW, SWL-QTC; N. Wenzel, DL5KZA, QSL-Telegramm; H.-D. Zan-der, DJ2EV, EMV(U); P. Zenker, DL2FI, QRP-QTC **Kleinanzeigen:** Kostenlose Kleinanzeigen für Abonnenten über *[www.funkamateur.de](http://www.funkamateur.de) → Abo-Service*<br>Kostenpflichtige Kleinanzeigen über [www.funkamateur.de](http://www.funkamateur.de)  $\rightarrow$  Inserieren

**Klubstation:** DFØFA, DF3R, DOK: FA

**Druck:** Möller Druck und Verlag GmbH, Berlin **Vertrieb:** ASV Vertriebs GmbH, Tel.: (0 40) 3 47-2 92 87 **Manuskripte:** Für unverlangt eingehende Manuskripte, Zeichnungen, Vorlagen **Editorial**

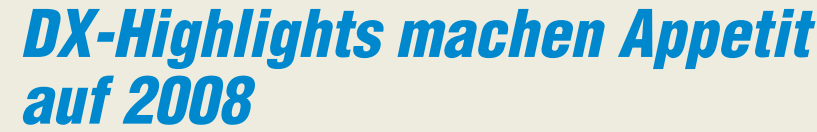

*Für die DXer unter den Funkamateuren begann 2007 im Januar gleich mit einem Paukenschlag, der lang ersehnten Aktivierung der Lakkadiven unter VU7RG bzw. VU7MY (FA 5/07). Mehr als 110 000 Funkverbindungen sprechen eine deutliche Sprache! Auch die BCC-Truppe unter VK9DNX (FA 7/07) vollbrachte mit etwa 61000 QSOs eine tolle Leistung. Norfolk war reif für eine größere Aktivität und die mehr als 23 000 Verbindungen von 30 bis 160 m machten viele DXer glücklich. Im April folgte eine der besten Südsee-Aktivitäten der "Neuzeit": N8S vom Swains-Atoll (Bericht folgt). Diese DXpedition wurde besonders von den europäischen DXern herbeigesehnt, die bei der Erstaktivierung durch KH8SI (FA 2/07) kein Jagdglück hatten. Das Warten wurde durch erstklassige Betriebstechnik und herausragende OPs belohnt, die ihr Versprechen hielten und ganz gezielt auf Europa hörten: Über 117 000 Funkkontakte fegten das Swains-Atoll von Platz 1 der meistgesuchten DXCC-Gebiete der Welt regelrecht hinweg. Ende April folgte ein weiterer Höhepunkt: Endlich wurde Scarborough-Riff, BS7H, aktiviert (FA 8/07)! Das Team machte 45 820 Kontakte, wobei 17 884 Individualrufzeichen ins Log gelangten. Die Signale waren in Mitteleuropa gut aufzunehmen, der Europa-Anteil an den Gesamt-QSOs ist mit 35 % recht passabel.*

*Der obligatorischen Sommerpause folgte eine Mega-Aktivität der Fünf-Sterne-DXer von St. Brandon unter 3B7C (Bericht in FA 1/08). Mehr als 137 000 QSOs wurden aus dem Indischen Ozean getätigt, wobei auch DXer mit einfacher Stationsausrüstung zum Zuge kamen. UKW-DXer freuten sich über 1A4A (Gratulation an DF2ZC zur Erstverbindung auf 144 MHz) sowie D44TD von den Kapverden (FA 11/07). Anfang Oktober meldete sich Sigi, DL7DF, mit seinem Team aus Burundi und legte unter 9U0A wieder einmal eine tolle Leistung hin (S.1273). Es macht einfach Spaß, derartige DXpeditionen zu arbeiten! Unvergessen ist auch die 26-monatige Mammuttour von UA4WHX durch Afrika. Seine Aktivitäten führten nicht nur zu fast 310 000 Kontakten aus 21 DXCC-Gebieten, sondern auch zum Verlust zweier Funkgeräte sowie eines Fingers ... Zusammengefasst: Wenn man bedenkt, dass 2007 mit Scarborough, Swains und den Lakkadiven gleich drei Top-5-Länder aktiviert wurden, dürfen wir uns über einen Mangel an rarem DX nicht beklagen.*

*Auf welche seltenen DXCC-Gebiete können wir uns 2008 freuen? Nun, größere DXpeditionen von Ducie, VP6DX, Cocos, TI9K, und Clipperton, TX5C, sind angekündigt. Auch eine Aktivierung von Nordkorea scheint durch die Änderung des geopolitischen Umfeldes wahrscheinlich. Gerüchte um mögliche Aktivitäten aus Jemen und von Bouvet halten sich hartnäckig. Um eine geplante DXpedition nach Glorioso ist es nach Übernahme der Hoheitsgewalt durch zivile Behörden still geworden, doch ist die Aktivierung nicht abgesagt, sondern lediglich verschoben. DX-Sorgenkinder sind leider weiterhin Navassa und Desecheo (Interview mit NA5U: S.1368). Die Insel Marion, ZS8MI, rückt in der Liste unaufhörlich nach oben; mit wenig konkreter Aussicht auf eine Aktivierung in näherer Zeit.* 

*Doch wie heißt es so schön: Die Hoffnung stirbt zuletzt! Ich wünsche Ihnen weiterhin ordentlich Spaß auf den Bändern, viel seltenes DX und wenig QRM.*

File von [www.funkamateur.de/imp/FA\\_Media.pdf](http://www.funkamateur.de/imp/FA_Media.pdf) downloaden. **Vertriebs-Nr. A 1591· ISSN 0016-2833 Redaktionsschluss:** 13. 11. 2007 **Erstverkaufstag:** 27. 11. 2007

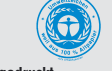

**Der FUNKAMATEUR wird weitgehend auf Recyclingpapier gedruckt. © 2007 by Box 73 Amateurfunkservice GmbH · Alle Rechte vorbehalten**

**Druckauflage:** 43 200

*Dr. Markus Dornach, DL9RCF*

Dr. Marlins Donald, DL9RCF

u. A. schließen wir jede Haftung aus. Wir bitten vor der Erarbeitung umfang-<br>reicher Beiträge um Rücksprache mit der Redaktion – am besten telefonisch.<br>Manuskripthinweise auf [www.funkamateur.de](http://www.funkamateur.de) unter "Mitmachen". **Kein Teil dieser Publikation darf ohne ausdrückliche schriftliche Genehmigung des Verlages in irgendeiner Form reproduziert oder unter Verwendung elektronischer Systeme verarbeitet, vervielfältigt, verbreitet oder im Inter-net veröffentlicht werden.**

bzw. mit Bestellkarte oder formlos an die Box73 GmbH

**Haftung:** Alle Beiträge, Zeichnungen, Platinen, Schaltungen sind urheberrechtlich<br>geschützt. Außerdem können Patent- oder andere Schutzrechte vorliegen. Die<br>gewerbliche Herstellung von in der Zeitschrift veröffentlichten das gewerbliche Programmieren von EPROMs usw. darf nur durch vom Verlag autorisierte Firmen erfolgen. Die Redaktion haftet nicht für die Richtigkeit und Funktion der veröffentlichten Schaltungen sowie technischen Beschreibungen. Beim Herstellen, Veräußern, Erwerben und Betreiben von Funksende- und -empfangseinrichtungen sind die gesetzlichen Bestimmungen zu beachten. Bei Nichtlieferung ohne Verschulden des Verlages oder infolge von Störungen des

Arbeitsfriedens bestehen keine Ansprüche gegen den Verlag. **Erscheinungsweise:** FUNKAMATEUR erscheint monatlich jeweils am letzten Dienstag des Vormonats. Inlandsabonnenten erhalten ihr Heft vorher.

**Heftpreise beim Kauf im Zeitschriftenhandel: Deutschland 3,50 €,**Euro-Ausland 3,80 €, Schweiz 6,90 CHF, Dänemärk 22 DKK, Polen 15 PLZ

**Inland-Abonnements mit uneingeschränkter Kündigungsmöglichkeit: 36,– für 12 Ausgaben (3,–/Heft)** (als PLUS-Abo 42,–).

**Inland-Jahresabonnement für 12 Ausgaben 34,80 (2,90/Heft)** bei Lastschrift vom Girokonto (als PLUS-Abo 40,80); **Schüler/Studenten** gegen Nachweis nur 29,80 (als PLUS-Abo 35,80).

**Jahresabonnement: Ausland für 12 Ausgaben 39,90** (als PLUS-Abo 45,90)**;** nach Übersee per Luftpost **72,–** (als PLUS-Abo 78,–). Schweiz 69,– CHF (als PLUS-Abo 79,– CHF)

**PLUS-Abonnement:** 12 Ausgaben plus Jahrgangs-CD jeweils 6,– Aufschlag. Die CD wird Ende Dezember mit dem Heft 1 des Folgejahrgangs geliefert. **Kündigungen** von Jahresabonnements bitte der Box 73 Amateurfunkservice GmbH 6 Wochen vor Ablauf schriftlich anzeigen.

In den Abonnementpreisen sind sämtliche Zustell- und Portokosten enthalten. Preisänderungen müssen wir uns vorbehalten.

**Bestellungen von Abonnements** bitte an die Box 73 Amateurfunkservice GmbH oder online auf unserer Homepage [www.funkamateur.de](http://www.funkamateur.de) **Bankverbindung in Deutschland**: Box 73 Amateurfunkservice GmbH Konto 659992108, Postbank Berlin, BLZ 10010010

**Überweisungen aus dem Euro-Ausland**: Box 73 Amateurfunkservice GmbH IBAN DE18 1001 0010 0659 9921 08, BIC (SWIFT) PBNKDEFF **Bankverbindung in der Schweiz**: Box 73 Amateurfunkservice GmbH,

Konto 40-767909-7, PostFinance, Währung SFr **Anzeigen**: Zurzeit gilt die Preisliste Nr. 17 vom 1.1.2007. Für den Inhalt der<br>Anzeigen sind allein die Inserenten verantwortlich.<br>**Private Kleinanzeigen**: Abonnenten können pro Ausgabe eine bis zu 200 Zeichen

lange private Kleinanzeige kostenlos veröffentlichen, wenn diese online beauftragt<br>wird. Schriftlich oder per Fax beauftragte private Kleinanzeigen bis zu 10 Zeilen<br>mit je 35 Anschlägen kosten bei Vorkasse (Bargeld oder Ko einzug) pauschal 5 €. Jede weitere Zeile kostet 1 € zusätzlich. **Gewerbliche Anzeigen:** Mediadaten bitte beim Verlag anfordern oder als PDF-

# **Amateurfunk**

## Burundi – DXpedition in ein Land zwischen Bangen und Hoffen

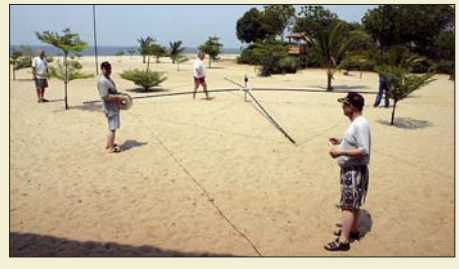

1273 *Schon vor mehr als zehn Jahren war Burundi Wunschziel für eine DXpedition des Teams um Sigi, DL7DF. Doch jahrelange blutige Unruhen verhinderten eine Aktivität. Inzwischen hat sich die dortige politische Lage stabilisiert und einer Aktivierung unter 9U0A stand nichts mehr im Wege. Im Bild: Errichten*  des Spiderbeams.

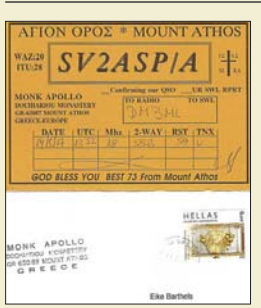

# QSL 100 % sicher?

*Begehrte QSL-Karten wie diese von Mönch Apollo kommen meist nicht via Büro. Der Beitrag zeigt verschiedene Möglichkeiten auf, zu den begehrten Bestätigungen zu gelangen, und diskutiert ferner das Für und Wider der elektronischen Pendants. Screenshot: DM3ML*

# Transistor-KW-PA BLA 300 im Test

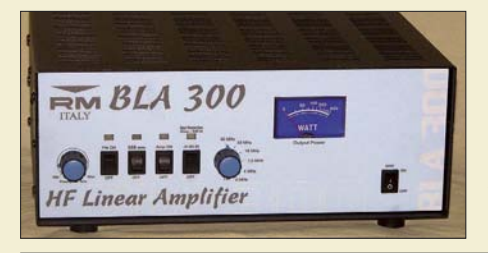

*Die transistorisierte KW-Endstufe BLA 300 aus italienischer Produktion verstärkt ein QRP-Transceivern wie FT-817 oder IC-703 entstammendes Signal auf 100…200 W und machte am Messplatz eine erstaunlich gute Figur.*

1282 *Foto: DK7ZB*

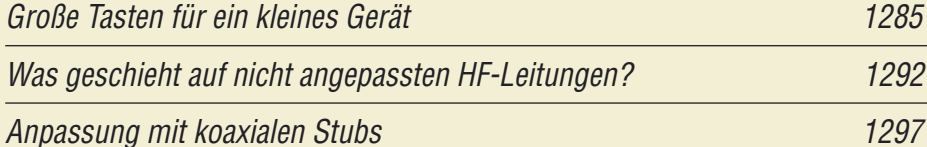

Ein Antennenumschalter der besonderen Art

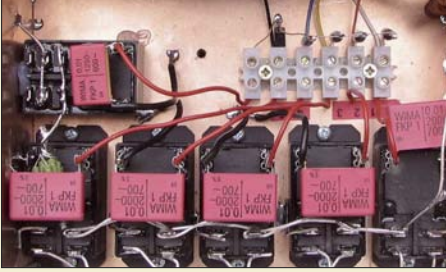

*Der im Beitrag beschriebene ferngesteuerte Antennenumschalter verkraftet ein 750-W-Dauerstrich-Signal und sorgt auch für eine saubere zweipolige Umschaltung der Speiseleitungen. Das erfordert eine sehr sorgfältige Bauelementeauswahl.*

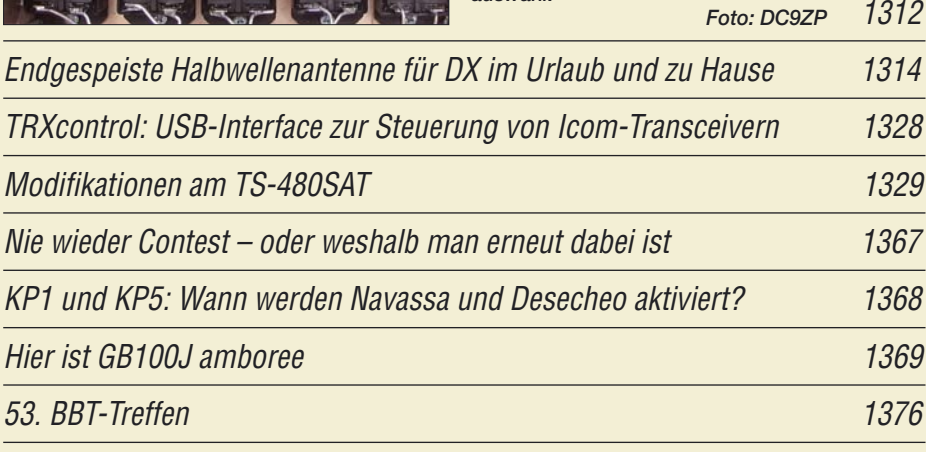

# **Aktuell**

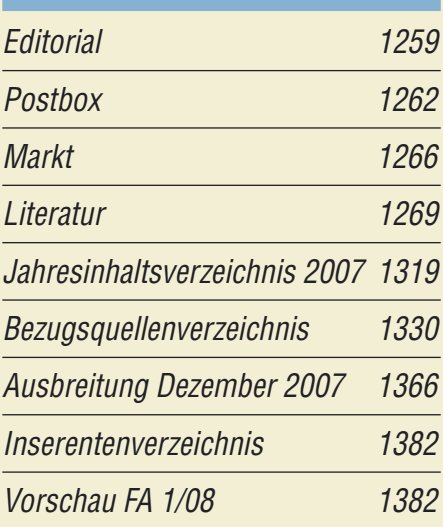

# **QTCs**

1278

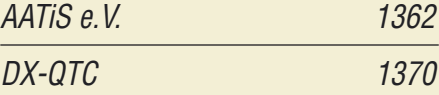

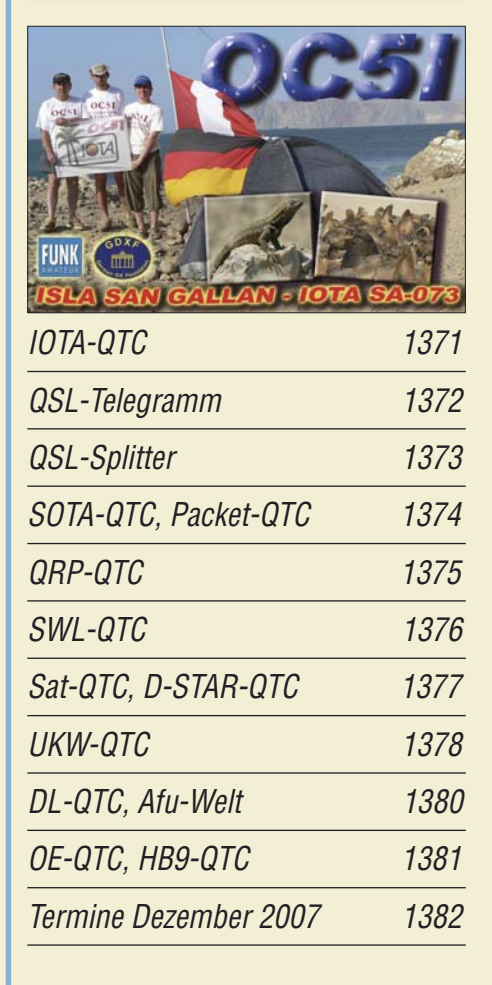

# **Typenblatt** FT-950 1323

# **In dieser Ausgabe**

## **Unser Titelbild**

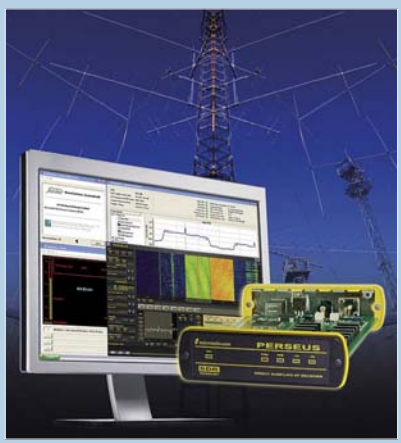

*PERSEUS, ein softwaredefinierter Empfänger made in EU, glänzt mit Direktumsetzung des gesamten KW-Bereichs und eröffnet neue Möglichkeiten der Signalanalyse. Lesen Sie den Bericht von Dr. Seidenberg ab S. 1286! Foto/Design: Red. FA*

# **BC-DX** Kurzwelle in Deutsch 1364 BC-DX-Informationen 1365

# **Funk**

SDR der nächsten Generation: der PERSEUS von Nico Palermo 1286

CB- und Jedermannfunk 1363

# **Geschichtliches**

Rundfunkmuseum Fürth: Fünf Stockwerke Radiogeschichte 1290

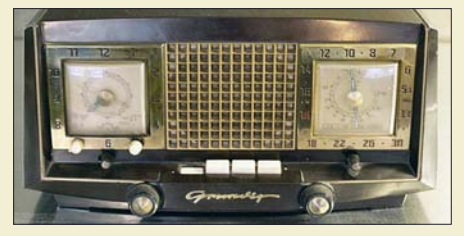

*Der vom Entwickler Eckstein 1945 aufgebaute* Prototyp des Grundig-"Heinzelmann"-Radio*bausatzes. Mit ihm begann die Karriere eines Unternehmens, in dessen ersten Verwaltungsgebäude heute das Rundfunkmuseum Fürth*  $Foto: DL2MCD$ 

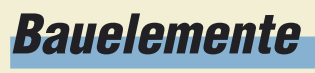

LT5511: Hochpegel-Aufwärtsmischer für Sendebetrieb 1317

# **Wissenswertes**

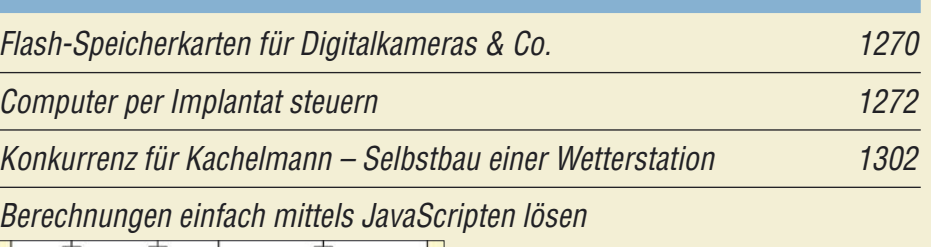

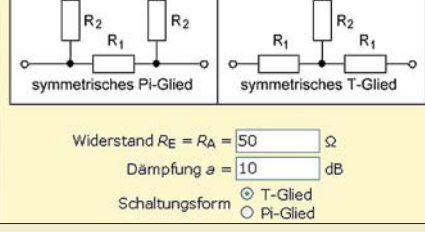

1325 *Mathematische Berechnungen lassen sich unabhängig vom verwendeten Betriebssystem einfach mittels JavaScripten und dem in der Regel ohnehin vorhandenen Browser lösen. Screenshot: DK3RED*

# **Elektronik**

Eigenschaften und Auswahl von Oszilloskopen (1)

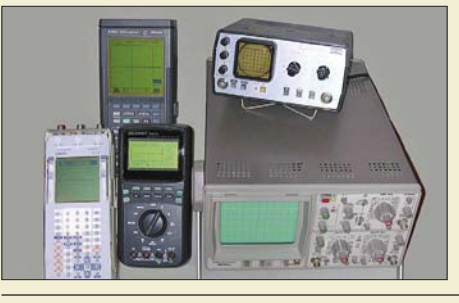

1298 *Oszilloskope sind in der Elektronik vielseitig einsetzbare Messgeräte, bei deren Kauf jedoch einige wichtige Aspekte berücksichtigt werden sollten, um später brauchbare Messergebnisse zu ermöglichen. Foto: Autor*

Immer einsatzbereit: Platinenlabor im Werkzeugkoffer

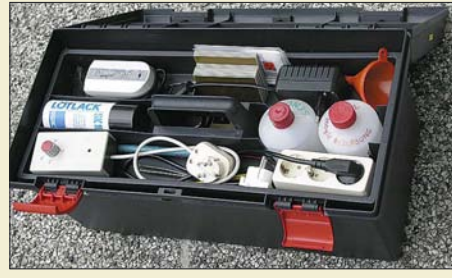

1304 Halbleiter selbst gebaut 1307 Für die Haustür: Klingeltöne laden 1308 *Beim Herstellen von Platinen zu Hause befinden sich die benötigten Utensilien meist irgendwo verstreut. Die hier vorgestellte Laborversion lässt sich hingegen kompakt in einem Werkzeugkoffer unterbringen. Foto: OE1MSA* 

# **Einsteiger**

Einfacher Aufbau und Abgleich von Sperrkreisen

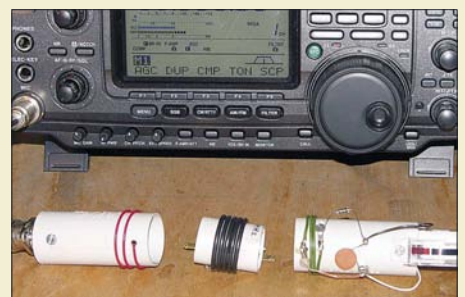

*Sperrkreise lassen sich durchaus mit amateurmäßigen Mitteln aufbauen und sicher abgleichen – der Beitrag soll zum Nachbau ermuntern. Foto: DK7ZB*

1310

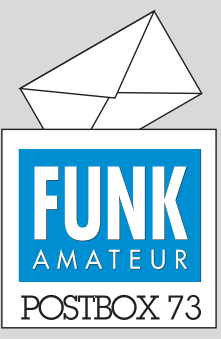

Redaktion FUNKAMATEUR Postfach 73, 10122 Berlin postbox@funkamateur.de

#### **Obstschalen-Parabol**

*Ich freue mich, dass mit .47-GHz-Transceiver – fast auf dem Küchentisch gebaut" (FA 11/07, S. 1208) wieder einmal Mikrowellen im FA behandelt wurden! Ein paar mehr Details zu dem verwendeten Oszillator und der Bezugsquelle (eBay, Tschechien/ Slowakei) hätten mich aber gefreut.*

*Übrigens gab es bei Aldi Obstschalen aus Edelstahl mit 330 mm Durchmesser, fast geschenkt im Vergleich zu kommerziellen Angeboten: Eine davon habe ich zu einem wirksamen Parabolspiegel für Testund Messzwecke für 8420 MHz und 10 368 MHz umgewandelt,* s. auch [www.dl2dr.de](http://www.dl2dr.de)  $\rightarrow$  Aktivi*täten.*

*Wolfgang Demmer, DD8BD*

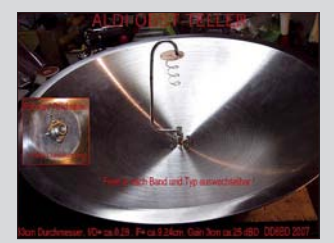

#### **Vielleicht ein überflüssiges "www"?**

*Beim Beitrag "Leiterplatten entwerfen mit KiCAD" (FA 11/07, S. 1184) kann ich die angegebenen URLs zum Herunterladen nicht erreichen.*

*Joahnnes Schmoigl, DL7WJ*

*Wir vermuten stark, dass Sie sich vertippt haben. Wichtig ist bei manchen Links auch die Beachtung der Groß- und Klein*schreibung. Und wo kein "www" *steht, gehört auch keines hin! Die allermeisten URLs enthalten "vorn" nur zwei Punkte.*

#### **505-kHz-DX mit Fuchsantenne**

Zu "Mit dem Fuchskreis auf DX-Jagd" (FA 11/07, S. 1178) seien noch einige Empfangsbeobachtungen nachgetragen: Bei 505 kHz, der Grenze zwischen Langund Mittelwelle, sind neuerdings Experimentierbaken von Funkamateuren zu hören. Sie verwenden langsame Telegrafie (QRSS3, ein Strich dauert dabei 3 s) und nur geringe Leistungen, sodass auch hier der Einsatz der Fuchskreisantenne von entscheidender Bedeutung ist. Die große Bandbreite der "Weltempfänger" ist bei dem hohen Störpegel nachteilig für die Beobachtung von CW-Signalen. Dafür lässt sich mit einer Einstellung der ganze Bereich ohne Nachstellen beobachteten. Erstaunlicher Weise tritt erhebliches QSB auf. Es ist zwar viel langsamer, als wir es von Kurzwelle her kennen und kann ebenso über mehrere S-Stufen gehen. So kommen und gehen in nächtlichen Stunden immer wieder andere Stationen. Für sie lässt sich eine mittlere Lautstärke nicht angeben. Ich konnte welche aus Deutschland, England, Tschechien und der Slowakei beobachten.

**Dr. Peter Brumm, DL7HG**

#### **Knecht Ruprecht**

Von drauß vom Fieldday komm ich her, ich muss Euch sagen, es dunkelt schon sehr, all über all auf den Yagi-Spitzen, sah man lustige Lichtlein blitzen. Das lag an der Leistung, den Kilowatt, die machten alle anderen platt, und droben aus dem Himmelstor, sah mit Ärger im Auge der QRPeter hervor.

Und wie ich so strolcht durch den Antennenwald, da erhob er seine Stimme, die weithin schallt:

OM Ruprecht, rief er, lieber Gesell, drücke die Taste und spute dich schnell, denn das Contesttor ist aufgetan und die Pi-Filter fangen zu brennen an. Alte und Junge sollen nun die Jagd nach Punkten wieder tun, doch bald flieg ich herab zur Erde, auf dass die Leistung gedrosselt werde.

Ich sprach, oh lieber Herr QRPeter, bitte beim Contest kein Gezeter, denn es fliegen die Fetzen hier, schließlich ist´s wie ein Ritterturnier.

Nur der Stärkste bleibt im Sattel, der Rest fällt vom Pferd, wie vom Baum eine Dattel. Wenn ohne Kilowatt der Recke, bleibt er zurück auf der Leistungsstrecke.

Apfel, Nuss und Mandelkern bringe ich allen Ömern gern.

Hast Du die Rute auch bei Dir ?

Auch meine Rute hab ich hier, für die Splatterer nur, die schlechten, die trifft es auf den Teil, den rechten. nach Theodor Storm

Manfred Maday, DC9ZP

#### **Aus unserer Serie Gegensätze: Lodge und Hotel**

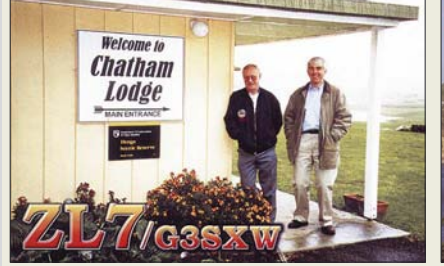

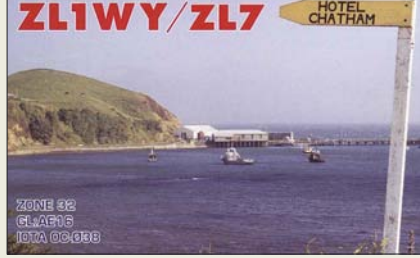

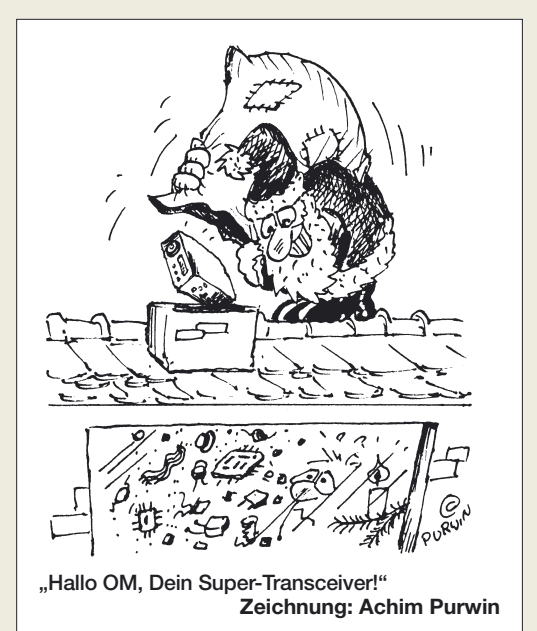

**Quax-Originalveröffentlichung**

*Bei den Literaturangaben zu "Platz sparenden Vertikalantennen für 80 m und 160 m" (FA 11/07, S. 1205) wurde nach dem Erscheinungsjahr des Quax-Beitrags gefragt. Die Abhandlung von Gerd Schreiber, DL1MO, erschien in der QRV 6/74.*  **Kurt Trapp, DK2VJ**

Kurt Trapp steht hier nur stellvertretend für viele weitere Leser, die sich auf unsere Frage nach der richtigen QRV-Ausgabe gemeldet hatten. Wir waren sehr erstaunt, wie viele Leser das Kleingedruckte gelesen haben und zudem noch Exemplare der QRV besitzen. Allen diesen Lesern herzlichen Dank!

#### **Afu-Webseiten-Auszeichnung?**

*Wie wäre denn eine jährliche Prämierung von privaten Amateurfunk-Webseiten? Der Oscar oder Grammy für die beste Amateurfunk-Seite im Web. Eine kleine Urkunde gibts von der Redaktion FUNKAMATEUR, und der OM kann dann ein eigens dafür gestaltetes Logo auf seiner Homepage platzieren. Platzierungen von 1 bis 3. Teilnehmer nur OVs und Einzelpersonen – keine kommerziellen Anbieter wie Händler, Importeure, Hersteller usw.*

*Vielleicht spornt dies auch den einen oder anderen Funkamateur bzw. OV an, seine Seiten wieder aufs Laufende zu bringen oder zu erweitern.* **Andreas Uhlig, DL2AU**

Prima Idee, und an den Urkunden solls nicht liegen. Aber wie sollen die Sieger gekürt werden? Selbstbewerbung oder Nominierung? Wer nominiert? Was sind die Kriterien? Damit kann man schon seine gesamte Freizeit verbringen, denn allein deutsche Webseiten gibt es bestimmt viele Hundert. Unterstützen gern, aber selbst machen können wir es leider nicht.

#### **Zu lau**

*Ich habe mich sehr über den Bericht über das neue Icom IC-E2820 gefreut, da ich solch ein Gerät seit einigen Wochen selbst besitze und teste. Ich habe allerdings einen etwas kritischeren Blickwinkel bei der Beurteilung des Gerätes vermisst. Mit keinem Wort* *wurden zwei große Mankos erwähnt: der höllisch laute Lüfter (gerade für die Shack-Benutzer ein wichtiges Kriterium) und die mit dem Original-Mikrofon miserable Modulation. Beides sticht sofort ins Auge bzw. Ohr und ist nicht zu übersehen.* **Jakob Olszewski, DL2CAT**

#### **Contest brutal**

*Der CQ WW DX Contest SSB war mal wieder einer zum Abgewöhnen. Ohne Rücksicht auf Bandpläne sind insbesondere auf 40 m Contest-Stationen in SSB bis weit in die CW-Bereiche der Amateurfunkbänder vorgedrungen. Solche Brutal-Conteste haben meiner Ansicht nach mit dem Amateurfunkgedanken nichts mehr zu tun. Wenn vorgegebene Regeln nicht akzeptiert und Bandpläne bewusst missachtet werden, hat Contest-Betrieb in der jetzigen Form nichts mehr im Amateurfunk zu suchen. Solche Verhaltensweisen verstärken die Abneigung vieler Amateure gegen Conteste immer mehr, zumal sie an Wochenenden stattfinden. Warum gibt es keine Kontrollen? Warum werden keine Sperren ausgesprochen?* **Heino Held, DJ5ER**

Fragen Sie Letzteres die Contest-Veranstalter. Die Disqualifizierten würden vermutlich behaupten, alles sei üble Nachrede. Der Veranstalter müsste also selbst etliche Schiedsrichter ins Rennen schicken.

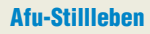

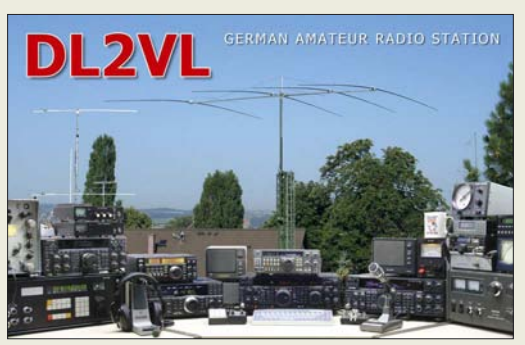

#### **PIC-Basic-Varianten**

*Im FA 2/07, S. 170, haben Sie einen Beitrag über die "Steuerung des Yaesu FT-817 über eine externe Tastatur" gebracht, der sicherlich viele Nutzer in helle Begeisterung versetzt hat. Leider ergibt sich bei der Programmierung ein Problem. Kaum ein Funkamateur verfügt über einen Compiler für BASIC. Damit ist eine Anpassung an eine andere Hardware nicht möglich. Wie Sie sicher wissen, wird von Micro-Chip ein kostenloser Compiler zur Verfügung gestellt. Ich ersuche Sie, in Zukunft bei Beiträgen darauf Rücksicht zu nehmen. Mein Problem liegt in der Ansteuerung des Displays. Hier wäre im Programm eine virtuelle zweite Zeile notwendig, um das Programm mit einem kostengünstigen Display betreiben zu können.*

#### **Franz Schenk, OE8SFK**

Wie die zweite Displayzeile einzufügen ist, müssten Sie in Zusammenarbeit mit dem Autor klären. Wir können unseren Autoren nicht vorschreiben, welchen Compiler sie benutzen sollen (dann gäbe es vermutlich kaum solche Beiträge). Ihr kostenfreier Compiler nutzt vermutlich einen anderen BASIC-Dialekt. Dann wird es ohne eine gewisse Umprogrammierung nicht gehen und Sie werden sich weit mehr in die Programmstruktur hineinarbeiten müssen.

#### **Auch eine Stimmungsfrage**

Bei der Preisfrage vom Oktober wurde ein Zweitonsignal aus den Tönen A3 (a''') und C4 (c'''') der C-Dur-Tonleiter auf einen SSB-Sender gegeben. Herauszubekommen war, welchen Abstand zwei benachbarte Berührungspunkte der Hüllkurve des vom Sender gelieferten HF-Signals mit der Nulllinie voneinander haben.

Die Hüllkurve bei einem Zweitontest sieht wie zwei gegenpolige NF-Sinusschwingungen aus, wobei die Fläche zwischen ihnen mit der "HF" gefüllt ist. Damit auch wirklich die für die Linearitätstests wichtigen "X" der Sinuskurven-Schnittstellen auf der Nulllinie entstehen, setzt der Zweitontest gleiche Amplituden voraus.

Für eine volle Sinusperiode gibt es selbstverständlich zwei Schnittpunkte mit der Nulllinie. Da die Frequenz dieser doppelten Sinusschwingung der Hüllkurve aber nur die Hälfte der Differenzfrequenz des Zweitonsignals ist, genügt es, einfach den Kehrwert dieser Differenzfrequenz zu bilden.

So eindeutig, wie man als musikalisch Ungebildeter denken könnte, sind allerdings die den Tönen zugeordneten Frequenzen nicht. Je nach Tonleiter und Stimmung gibt es Unterschiede. Am klarsten sind die Verhältnisse noch bei der C-Dur-Tonleiter mit A3 entsprechend 1760 Hz, denn der Kammerton A (440 Hz) stellt mit seinen Harmonischen und Subharmonischen sozusagen die Referenz dar. Nach der harmonisch klingenden reinen Stimmung der C-Dur-Tonleiter entspricht C4 2112 Hz, bei der mathematischen Teilung einer Oktave in zwölf gleiche Abstände von **<sup>12</sup>**3 **2** (gleichmäßig temperierte Stimmung) käme auch 2093 Hz infrage.

Die Differenz der beiden Frequenzen beträgt folglich 352 Hz bzw. 333 Hz. Das entspricht einer Periodendauer von **2841** µs bzw. **3003** µs.

Die 3 × 25 € für eine richtige Antwort erhalten:

**Ulrich Birkenbeul, DG1EH Bernard Haible, DL5TS Christian Sperisen**

Herzlichen Glückwunsch!

#### **Weihnachts-Preisausschreiben (9)**

Wieder ist ein Jahr fast vorbei – und aufs Neue sind hier die FA-Sammler gefordert. Erkennen Sie die Gemeinsamkeiten, die die in der Rubrik "QSL-Splitter" abgebildeten jeweils vier QSL-Karten auszeichnen (bitte nicht etwa die "Gegensätze" auf der Postboxseite aufzählen). Bitte übermitteln Sie uns diese elf Gemeinsamkeiten für den Jahrgang 2007 (außer 9/07) als kurze Auflistung – ähnlich der Aufstellung in der Postbox 2/07. Ihre Chancen stehen gut, denn Sie treffen vermutlich wieder nur auf wenige Konkurrenten!

Für die treffendsten Antworten gibt es

#### **3** × **25 €**

Einsendeschluss ist der 31.12.07 (Poststempel oder E-Mail-Absendedatum). Die Gewinner werden in der Redaktion unter Ausschluss des Rechtsweges ermittelt. Wenn Sie die Lösung per E-Mail übersenden (an *quiz@funkamateur.de*), bitte nicht vergessen, auch die "bürgerliche" Adresse anzugeben, sonst ist Ihre Chance dahin.

Auch an der Glühlampen-Preisfrage vom FA 11/07 können Sie sich noch bis zum 30.11.07 versuchen.

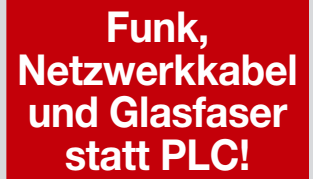

**Fortschritt statt vermüllter Äther!**

#### **Beethoven und CW**

*Eine nette Telegrafie-Flash-Animation finden Sie unter www. [zerobeat.net/morse505.html.](http://www.zerobeat.net/morse505.html) (tnx DX-MB via DL7VEE)*

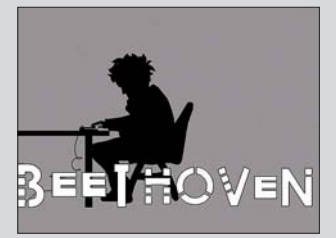

#### **Funknachrichten.at**

*Wenn Sie u. a. den Inhalt des FUNKAMATEUR reflektiert bekommen möchten, sei Funknachrichten.at alias www.oe3sob.at/ [funknachrichten](http://www.oe3sob.at/funknachrichten) empfohlen. Auf der solide gestalteten Seite gibt es allerdings auch eine Fülle anderer interessanter Beiträge, die sich selbstverständlich teilweise speziell österreichischen Problemen widmen. (tnx Info DL9RCF)*

#### **Danke**

*Ich möchte mich ganz herzlich für Ihren tollen Service bedanken. Ich hatte Montag reklamiert, meinen FA nicht erhalten zu haben. Tags drauf hatte ich ihn im Postkasten. Ein dickes Lob von Ihrem sehr zufriedenen Abonnenten.*

*Bodo von der Ruhr, DC1DV*

*Die Mitarbeiter der Redaktion und des Verlages wünschen allen Lesern, Autoren und Inserenten frohe Weihnachten!*

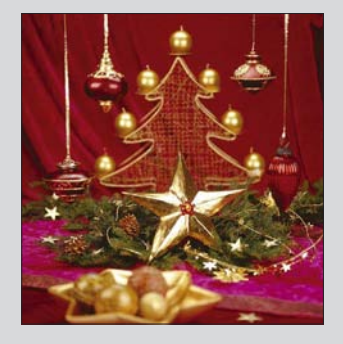

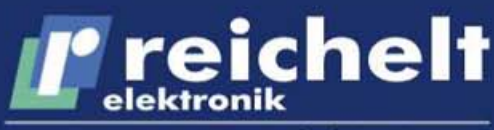

Der Technik-Sortimenter

#### **Elektronikring 1 26452 Sande**

## **RJ-45-Komponenten**

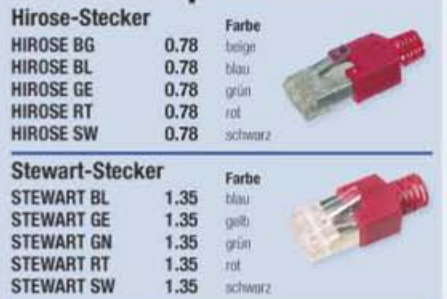

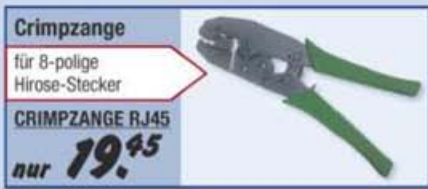

LSA-Schneid-Klemm-Montagewerkzeug zum Einlegen und gleichzeitigen Abschneiden

MONTAGEWERKZEUG

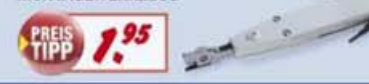

# Cat.-5-Patch- / Verlegekabel

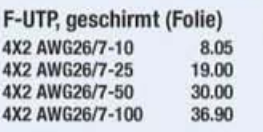

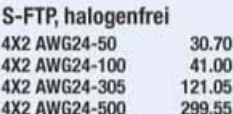

4X2 AWG24-1000

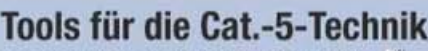

prüft TwistedPair Datenleitungen, Patchkabel und Patchpanels sowie Modulardosen **TESTER LT-20** 8.45

**LAN- und ISDN-Verdrahtungstester** prüft Unterbrechungen, Adernvertauschung, Kurzschluss; integr. So-Bus-Überprüfung

14.70

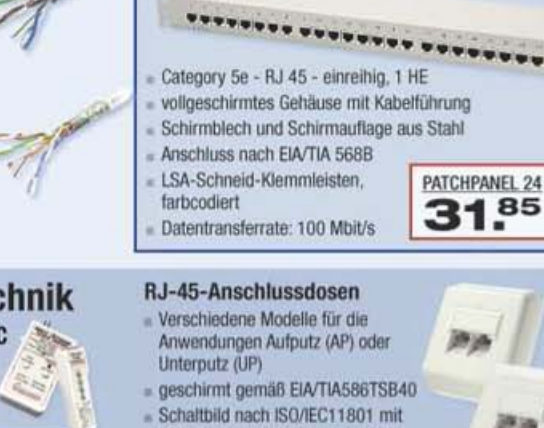

19"-Patchpanel, 24 Ports

# LSA-Leiste und 45°-Abgang, 8pin.

Anschlüsse einzeln verdrahtbar

3.05

3.05

 $1.15$ 

4.85

Doppelschelle zur Zugentlastung **RJ45 1AP** 5.80 **RJ45 2AP RJ45 2UP** 

**RJ45 AP-RAHMEN** 

RJ45-CAT6 2UNI

m

Art / Anschlüsse Cat. 5 Autoutz / 1 Cat. 5 Autoutz / 2 Cat. 5 Unterputz / 2 Aufputzuahmen für RJ45 2UP Cirt 6 UP/AP / 2

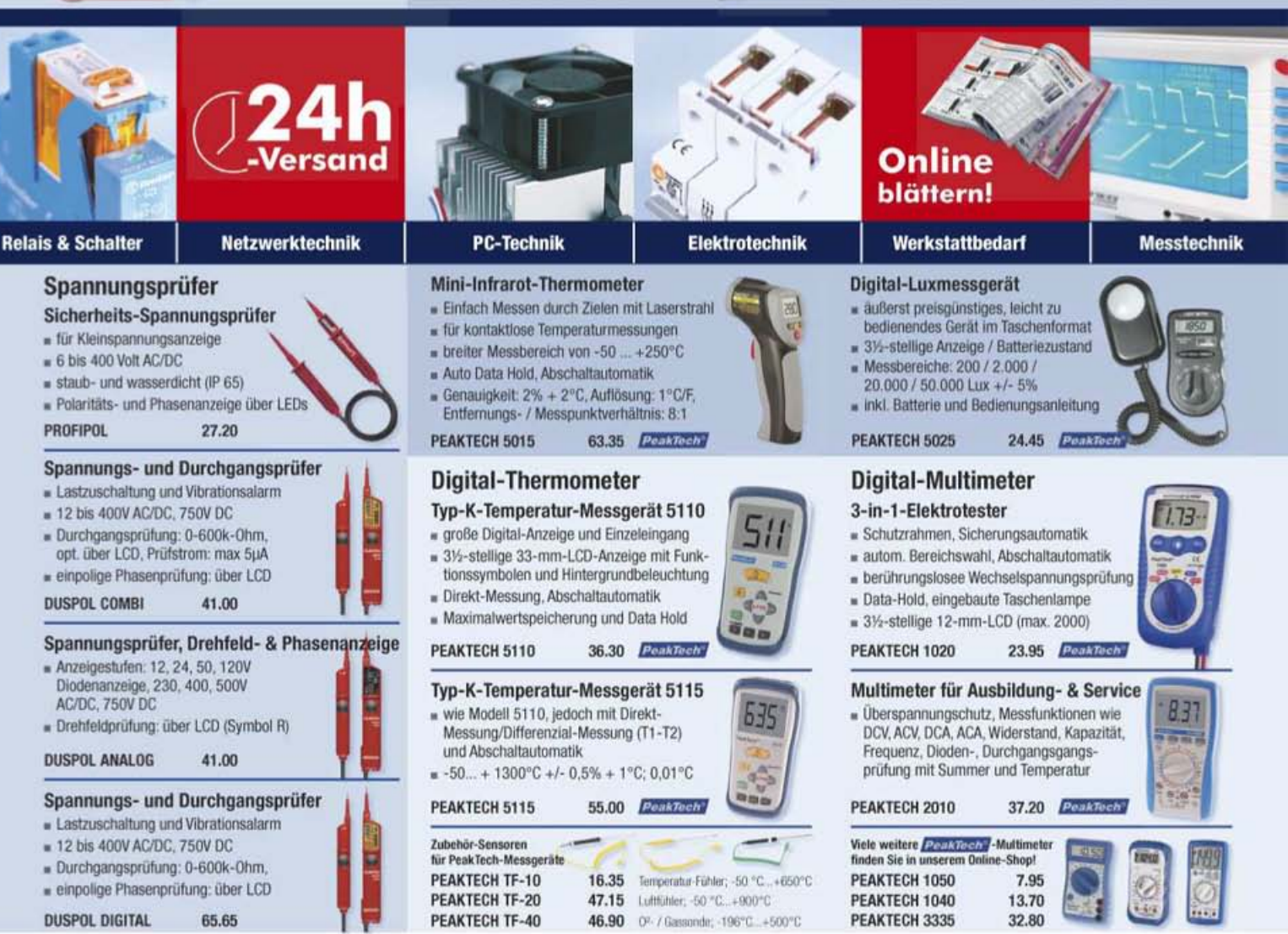

Gesetzliches Widerrufsrecht innerhalb zwei Wochen nach Erhalt der Ware. Alle angegebenen Preise in € einschl. gesetzl. MwSt., ab Lager Sande, zzgl. Versandspesen für den gesamten Warenkorb. Es gelten ausschließlich unsere AGB (unter www.reichelt.de/agb, im Katalog oder auf Anforderung). Zwischenverkauf vorbehalten. Alle Produktnamen und Logos sind Eigentum der jeweiligen Hersteller. Abbildungen ähnlich. Druckfehler, Irrtümer und Preisänderungen vorbehalten. Reichelt Elektronik e. Kfr., Elektronikring 1, 26452 Sande (HRA 130689 Oldenburg)

04422-955 333 04422-955 111

Längr  $10<sub>m</sub>$  $25m$  $50m$ 

 $100<sub>m</sub>$ Länge 50 m  $100 \text{ m}$ 

 $306 m$  $500m$ 1000 m

Leitungsprüfgerät für RJ45, STP & BNC

481.15

UCT<sub>9</sub> 121.40

Abisolierwerkzeug für Cat.5e / Cat.6 **CAT5 ABISOLIERER** 

# T' reichelt

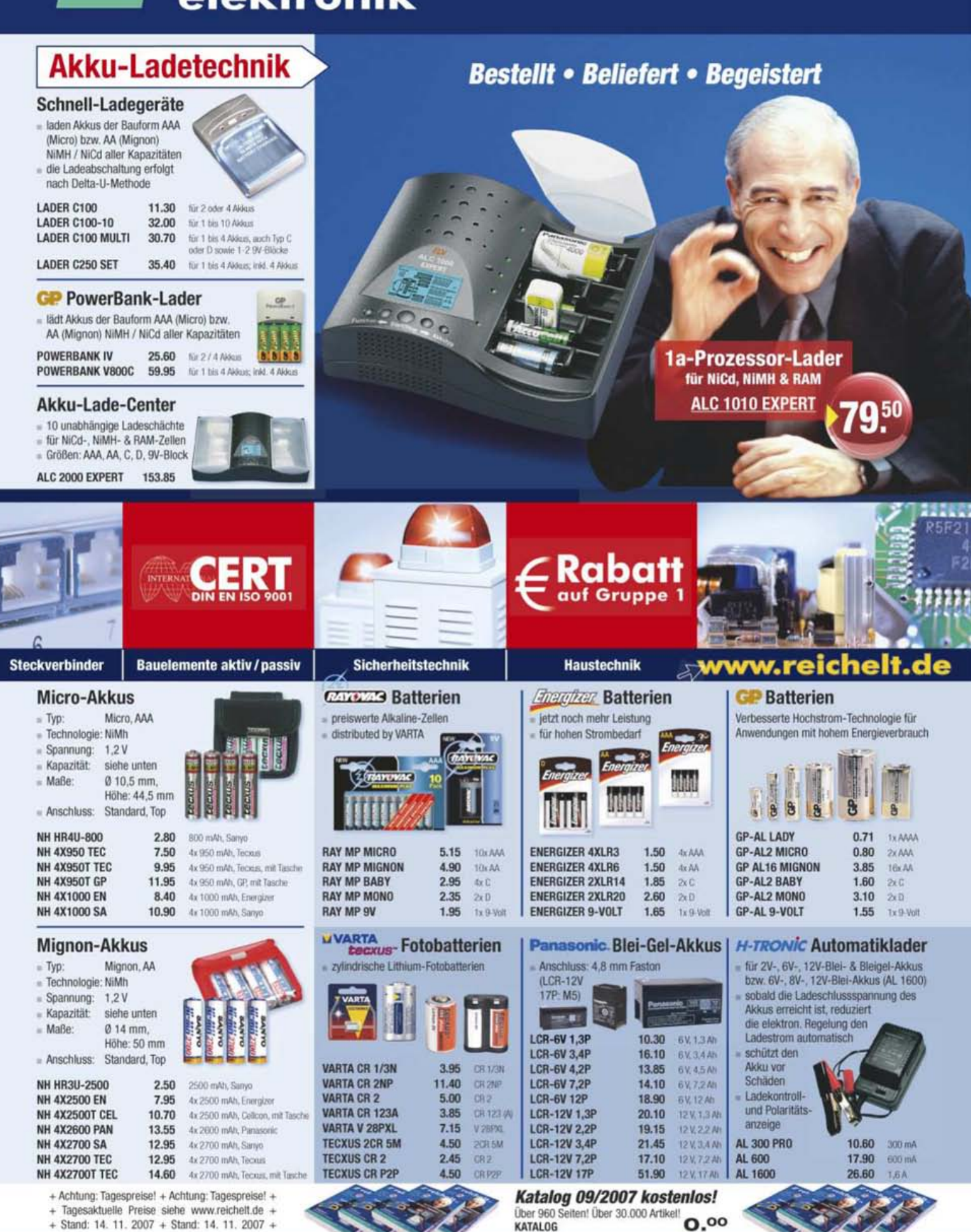

- 
- $+$  Stand: 14 11 2007 + Stand: 14 11 2007 +

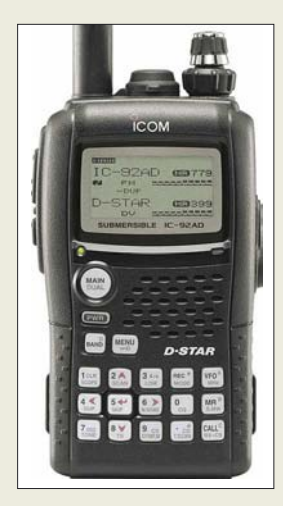

**Für D-STAR gerüstet: Douband-Handy IC-92**

#### **IC-92 2-m-/70-cm-Handy mit Breitbandempfänger** ● Frequenzbereiche: 144…146 MHz; 430…440 MHz; 0,495…999,90 MHz (RX VFO A)

- $\bullet$  Sendeleistung:  $\leq$ 5 W, 3 Stufen ● Sendearten: F3E (FM), F2B;
- AM, WFM nur Empfang  $\bullet$  Speicher: alphanumerisch
- zu bezeichnen ● Wasserfestigkeit: 1 m, ≤ 30 min<br>gemäß JIS7-, IPx7-Standard, auch bei HM-175GPS, HM-174
- Stromversorgung: LiIon-Akku , 7,4 V/1,5 Ah
- Display: LC, hinterleuchtet ● Besonderheiten: D-STAR-fähig,
- optional: GPS und D-PRS mit Speakermike HM-175GPS

**Die 3. Generation der Mikrowellen-Transverter von DB6NT wartet mit weiter verbesserten Eigenschaften auf.**

#### **MKU xx G3**

**Transvertermodule 23…6 cm**

- Verbesserte Eigenschaften: ● Eingang für Referenzfrequenz 10 MHz
- Interner stabilisierter Oszillator mit Präzisionsquarzheizer (alternativ zu 10-MHz-Referenz verwendbar)
- High-Level-Ringmischer
- Höhere Ausgangsleistung ● Größeres Dämpfungsglied am  $ZF$ -Eingang für  $P_{Eing} \leq 5 W$
- Sicherungen selbstrückstellend (Polyfuses) Bewährte Merkmale:
- Sehr rauscharmer Vorverstärker im Empfangszweig
- Sendeleistung und RX-Verstärkung getrennt einstellbar ● Steuerausgang für zusätzliche
- Verstärker oder Koaxialrelais ● PTT schaltbar mit Spannung
- auf ZF-Leitung oder extern über PTT-Eingang
- Detektorausgang zur Überwachung der Ausgangsleistung Preise: ab 425 *€*

## **D-STAR-Gerät nun auch tauchfähig**

*Icom* bringt 2008 ein neues 2-m-/70-cm-Handfunkgerät *IC-92* auf den Markt, das den Nachfolger des IC-E91 darstellt, im Gegensatz zu jenem jedoch bereits ab Werk D-STAR-fähig ist. Das nach Industriestandard IPx7 für 30 min bis 1 m tief in Wasser tauchbare Gerät verfügt über ein hinterleuchtetes Multizeilen-LC-Display und Tastenfeld. Drei Sendeleistungsstufen bis maximal 5 W sowie V/U-, U/U- und V/V-Betrieb kennzeichnen das Gerät als vollwertigen Duobander, der zudem einen von 0,5 bis 999 MHz arbeitenden Breitbandempfänger besitzt. Ein 1,5-Ah-LiIon-Akkumulator unterstützt langen Betrieb im rauen Geländeeinsatz, wobei ein optionales Speakermike HM-175GPS satellitengestützte Navigation und digitalen APRS-Betrieb (D-PRS) ermöglicht. Liefereinsatz und Preis standen zu Redaktionsschluss noch nicht fest.

*Icom (Europe) GmbH, Himmelgeister Str. 100, 40225 Düsseldorf; Tel. (02 11) 34 60 47, Fax 33 36 39; [www.icomeurope.com;](http://www.icomeurope.com)* 

*Bezug: Fachhandel, s. Bezugsquellen S. 1330*

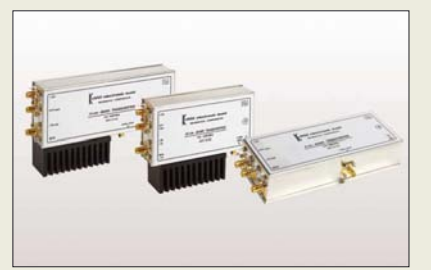

## **Transverter neu aufgelegt**

*Kuhne* hat das Design der *Transvertermodule* für 23, 13, 9 und 6 cm komplett überarbeitet und bietet dadurch viele neue Funktionen sowie noch bessere Performance. Es ist nun möglich, die Transverter an ein Frequenznormal von 10 MHz anzubinden, um höchste Frequenzgenauigkeit beispielsweise für EME oder WSJT zu erreichen. Dabei können hochstabile OCXOs, Referenzoszillatoren von Frequenzzählern, Rubidium-Frequenznormale oder GPS-gesteuerte Quellen eingespeist werden. Ansonsten findet der interne stabilisierte, mit 40-°C-Präzisions-Quarzheizer *QH40A* ausgerüstete Quarzoszillator Verwendung.

Ein größeres Dämpfungsglied am ZF-Eingang erlaubt eine Steuerleistung bis zu 5 W. Es kommen High-Level-Ringmischer zum Einsatz, um die Großsignalfestigkeit weiter zu verbessern. Selbstrückstellende Sicherungen verhindern eine Beschädigung der Module – besonders wichtig beim Portabeleinsatz. *Info/Bezug: Kuhne electronic GmbH, Scheibenacker 3, 95180 Berg; Tel. (09293) 8009–39, Fax –39; E-Mail: info@kuhne-electronic.de; [www.db6nt.de](http://www.db6nt.de)* 

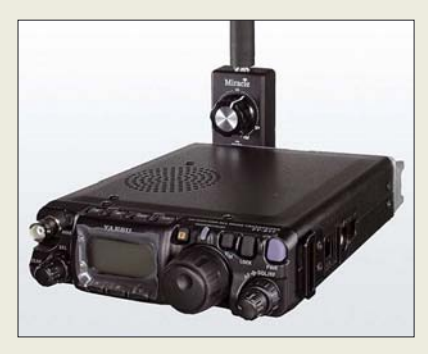

## **Neues von Miracle**

Von *Miracle*, dem Hersteller der bekannten *Miracle Whip*-Antenne, gibt es jetzt den *Ducker* – einen QRP-Antennentuner in verschiedenen Ausführungen, der für zwei völlig unterschiedliche Verwendungszwecke zu gebrauchen ist:

Zusammen mit einem Draht ab 1,5 m Länge gelangt man zu einer *QRP-Allround-Antenne* für alle KW-Bänder von 3,5 bis 30 MHz sowie für 2 m und 70 cm. Der mit 10 W PEP belastbare Antennentuner ist mithilfe des im Funkgerät eingebauten SWV-Meters abzugleichen.

Andererseits kann man damit laut Hersteller etwa 30 bis 40 dB Empfangsverbesserung bei KW-Empfang mit einem *Handscanner* erreichen. Da die bei Scannern mitgelieferten Aufsteckantennen in erster Linie für UKW ausgelegt und somit für Kurzwelle drastisch fehlangepasst sind, führt die durch den *Ducker* bewirkte Anpassung zu einer deutlichen Erhöhung der Eingangsspannung. Der *Ducker*, hier in der Ausführung *IL*, wird dazu einfach zwischen Scanner und Gummiantenne gesteckt und auf besten Empfang abgestimmt. Der Stufenschalter und die Leiterplatte des Anpassgerätes sind vergoldet.

*Bezug: WiMo GmbH, Am Gäxwald 14, 76863 Herxheim, Tel. (07276) 96680, Fax 966811, [www.wimo.com](http://www.wimo.com); E-Mail: info@wimo.com*

# **Blitzschutz bis 2,5 GHz**

Neu bei *UKW Berichte* gibt es optimierte koaxiale *Überspannungsableiter* in überarbeiteter Bauform mit erweitertem Frequenzbereich bis 2,5 GHz. Der deutsche Hersteller *Telegärtner* liefert in N-Norm drei Ausführungen, jeweils mit unterschiedlichen Ansprechspannungen für Sendeleistungen von maximal 40 bis 2000 W ab 65  $\epsilon$ .

Die universelle Bauform mit N-Stecker und N-Buchse kann problemlos überall im HF-System dazwischengesetzt werden, während die Version mit zwei N-Buchsen nach Auftrennen der Leitung und Montage zweier N-Stecker einsetzbar ist. Die dritte Bauform hat als Besonderheit einseitig eine N-Buchse mit verlängertem Gewinde nebst Abflachung, sodass sich der Blitzschutz verdrehsicher einbauen oder als Gehäusedurchführung verwenden lässt.

*UKWBerichte, Jahnstraße 7, 91083 Baiersdorf, Tel. (09133) 7798-0, Fax -33; E-Mail: info@ukwberichte.com; [www.ukw-berichte.de](http://www.ukw-berichte.de)* **Der Ducker genannte Antennentuner lässt sich sowohl für QRP-Transceiver als auch für Handscanner verwenden.**

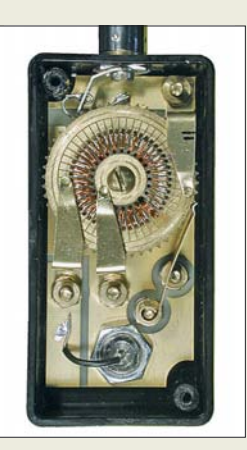

**Platine und Stufenschalter sind vergoldet.**

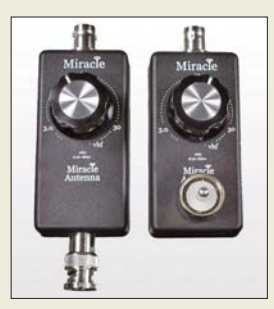

**Die Ausführungen IL (li.) und PL**

#### **Ducker**

- **QRP-Antennentuner** ● Ducker IL: mit BNC-Buchse/ Stecker; zwischen Handscanner und Scannerantenne zu stecken; 169 *€*
- Ducker PL: mit PL-Stecker seitlich und BNC-Buchse, passend für FT-817 u. Ä.; 169 *€*
- Ducker TL: wie Ducker PL, aber mit zusätzlicher kippbarer, 1,45 m langer Teleskopantenne; 179 *€*

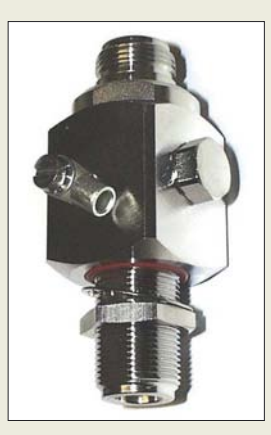

**Die Ausführung LPN-BL eignet sich durch das verlängerte Gewinde der einen N-Buchse auch als Gehäusedurchführung.**

**Die von BAZ Spezialantennen gefertigten Antennenverteiler leiten auch Gleichstrom durch.**

#### **BAZ/AS1…6**

- **Antennensplitter bidirektional**
- Allgemeine Daten:  $\bullet$  Impedanz: 50  $\Omega$
- $\bullet$  VSWR: s < 1.5
- $\bullet$  Dämpfung: < 0,5 dB ● Anschluss: N- oder
- 7/16-Buchsen
- Ausführungen:
- BAZ/AS1 f<sup>m</sup> = 145 MHz BAZ/AS2 f<sup>m</sup> = 435 MHz BAZ/AS3 f<sup>m</sup> = 1280 MHz
- 
- $\bullet$  BAZ/AS4  $f_m = 170$  MHz (BOS)
- BAZ/AS5 f<sup>m</sup> = 470 MHz (BOS) BAZ/AS6 f<sup>m</sup> = 910 MHz (GSM)
- Preise: ab 94,50 *€*

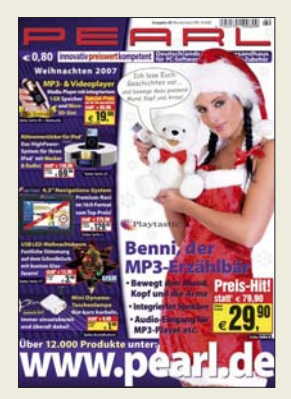

**Der Weihnachtskatalog von Pearl (***[www.pearl.de](http://www.pearl.de)***) ist über 0180-5 55 82 zu bestellen. Er bietet auf 292 Seiten 4500 Produkte sowie mehr als 600 Neuheiten, unter anderem aus den Bereichen Video/ Fernsehen, PC-Hardund -Software, Büroausstattung.**

#### **Eee PC**

- **Notebook**
- Varianten: Eee PC 2G Surf, Eee PC 4G Surf, Eee PC 4G, Eee PC 8G
- Display: 7 Zoll
- *Prozessor:* Intel-CPU
- Betriebssystem: Linux ● Speicher (typabhängig): 2...8
- GB Flash, 256 KB…1 GB RAM ● Ethernet 10/100 Mbit/s, WLAN, Stereolautsprecher, Mikrofon, 0,3-Megapixel-Kamera (nur 8G und 4G), Kartenleser
- $\bullet$  Stromversorgung: 5,2 Ah für 3,5 h Betrieb (8G und 4G), 4,4 Ah für 2,8 h Betrieb (4G Surf und 2G Surf)
- $\bullet$  Masse: 920 g  $\bullet$  Abmessungen (B × H × T):
- $225$  mm  $\times$  35 mm  $\times$  164 mm<br>Preis: Fee PC 4G 299  $\in$ ● *Preis: Eee PC 4G*

**Das Eee PC 4G ist besonders für den mobilen Betrieb geeignet.**

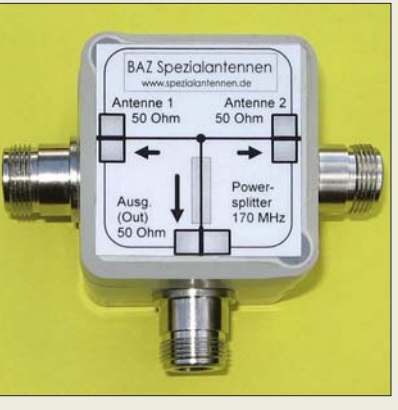

## **HF und Gleichstrom gesplittet**

*BAZ Spezialantennen* fertigt seit kurzem eine neue Serie von *Zweifach-Antennenverteilern*. Diese sind gleichstromdurchgängig, somit lassen sich auch Vorverstärker über das Koaxialkabel speisen. Zwei Anschlussnormen sind zu Preisen ab 94,50 € im Angebot: N-Buchsen für den Amateurgebrauch sowie 7/16-Buchsen (versilbert) für den Sonderfrequenzbereich (BOS). Die Einsatzbandbreiten liegen typvariierend von 10 bis 50 MHz. Die Splitter sind robust sowie wasserund wettergeschützt aufgebaut und somit für den Außeneinsatz geeignet. Die Fertigung erfolgt standardmäßig in sechs Vorzugs-Frequenzbereichen, abweichende Frequenzen können auf Kundensonderwunsch ebenfalls realisiert werden.

*BAZ Spezialantennen, Lessingstraße 21 d, 76887 Bad Bergzabern; Tel. (0 63 43) 61 07 73, Fax (0 72 11) 51 58 79 10; E-Mail: info@spezialantennen.de; [www.wlan-antennen.eu](http://www.wlan-antennen.eu)*

#### **Unterwegs mit allem rechnen**

*Asus* bietet mit der Serie *Eee PC* speziell auf den mobilen Betrieb zugeschnittene Mini-Notebooks an. Der ab Dezember verfügbare *Eee PC 4G* wird über 4 GB Flash als Festplattenersatz verfügen und soll mit dem integrierten Linux-System trotzdem schnell arbeiten. Ein Test für den FA befindet sich in Vorbereitung.

*Hersteller: Asus Computer GmbH, Harkortstr. 21–23, 40880 Ratingen, Tel. 0180-5 01 09 23, Fax (0 21 02) 95 99 11, [www.asus.de](http://www.asus.de)*

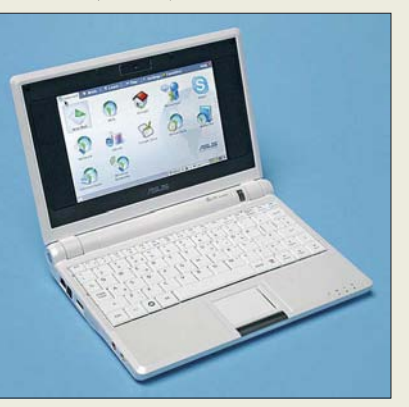

## **FA-Leserservice aktuell**

Die Platinen des *DSP-TRX-Moduls* von DL7IY (PLB-10) gemäß FA 5/07 sind inzwischen lieferbar. Der zugehörige Bestückungsplan lässt sich im Online-Shop als Ergänzung zu diesem Produkt herunterladen.

Der Preis für den zugehörigen *Spezialteilesatz* kann nach erfolgten Recherchen inzwischen auf etwa 70 € präzisiert werden; Interessenten melden sich bitte beim FA-Leserservice, möglichst per E-Mail.

Die Baumappe zum Bausatz *USB-TRX-Interface* (FA 4+5/07, *BX-120*) enthält wegen vieler Nachfragen nun auch Schaltbeispiele für *Kenwood*-Transceiver. Die aktuelle Version ist in unserem Online-Shop herunterladbar, siehe Artikel-Nummer *BX-120*.

*FA-Leserservice, Berliner Straße 69, 13189 Berlin, Tel. (030) 44 66 94-72, Fax -69; E-Mail: shop@funkamateur.de; [www.funkamateur.de](http://www.funkamateur.de)*

## **eMagazin auf CD**

Während sich die aktuelle Ausgabe 26 des eMagazins *funkempfang.de* u. a. mit der Funkaufklärung der NVA befasst, sind die Ausgaben 1 bis 25 auf CD für 25 € inkl. Versand (Ausland 30  $\epsilon$ ) zu haben.

*RMB Dieter Hurcks, Bürgerweg 5, 31303 Burgdorf, Tel. (05136) 896460, E-Mail: redaktion @funkempfang.de; [www.funkempfang.de](http://www.funkempfang.de)*

## **40-m-Quarzfilter**

Über den *FA-Leserservice* sind die für das 40-m-Band verwendbaren zweipoligen, monolithischen Quarzfilter *7007M15A* und *7022M15A* erhältlich, die bei unterschiedlichen Mittenfrequenzen jeweils eine Bandbreite von 15 kHz aufweisen. Die im HC-49/U-Gehäuse verfügbaren Filter lassen sich beliebig kaskadieren, um so die Filtereigenschaften noch weiter zu verbessern. *Bezug: FA-Leserservice, Berliner Str. 69, 13189 Berlin, Tel. (030) 44 66 94-72, Fax -69; [www.funkamateur.de](http://www.funkamateur.de), shop@funkamateur.de*

# **Software für den Funkamateur**

Wie in den Jahren zuvor hat *vth* ein über den *FA-Leserservice* erhältliches Sonderheft *Software für den Funkamateur 2008* (Best.-Nr. *V-9908*, 11 €) herausgegeben, in dem die auf der beiliegenden CD-ROM enthaltenen Programme auf 60 Seiten beschrieben sind. Vorgestellt werden u. a.: EAGLE 3D, universelle Platine am USB ohne Programmierkenntnisse steuern, Drahtantennen berechnen, Flugwetterempfang mit METAR-Weather, APRS weltweit, SA-3000-Spektrumanalysator und Oszilloskop, Lingua Sprachextraktor, digitales Filter mit NF- und Wavelet-Analyse.

*Bezug: FA-Leserservice, Berliner Str. 69, 13189 Berlin, Tel. (030) 44 66 94-72, Fax -69; [www.funkamateur.de](http://www.funkamateur.de), shop@funkamateur.de*

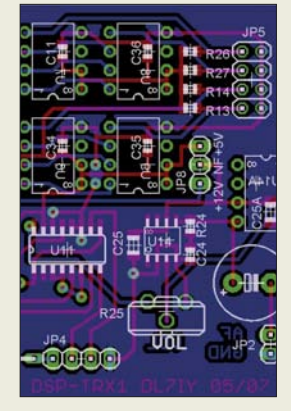

**Den Bestückungsplan für die Platine DSP-TRX gibt es als PDF im Online-Shop unter** *PLB-10***.**

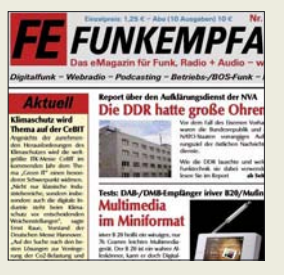

**eMagazin funkempfang. de, (Abo 10 € pro Jahr, Einzelausgabe 1,25 € ): [www.funkempfang.de](http://www.funkempfang.de)**

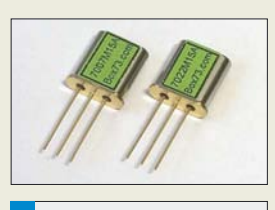

- **7007/7022M15A Monolithische Quarzfilter**  $\bullet$  Mittenfrequenz. 7,007 bzw. 7,022 MHz  $\bullet$  Bandbreite: 15 kHz ● Polzahl: 2  $\bullet$  Impedanz: 4,5 kΩ|| 2 pF
- Bestell-Nr
- 7007M15A bzw. 7022M15A Gehäuse: HC-49/U
- Preis: 8,90 *€*

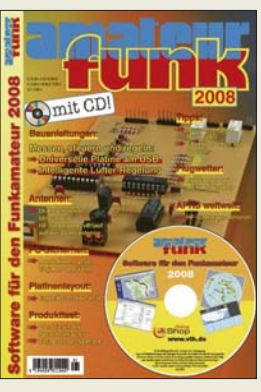

**Prall gefüllt mit Software nebst Beschreibungen**

**Der MirrorPilot lässt sich sowohl direkt am Rückspiegel als auch per Fernbedienung steuern.**

#### **MirrorPilot Navigation**

- Bedienung: direkt am Spiegel oder über Fernbedienung
- GPS-Antenne: eingebaut oder optional extern
- Kartenvarianten: Deutschland/ Österreich/Schweiz oder Europa ● Updates: über SD-Karte
- im ausgeschalteten Zustand volle Spiegelfläche nutzbar, automatische Helligkeitsanpassung, Spiegel mit automatischer Abblendfunktion, Autozoom an Kreuzungen, dynamische Stauumfahrung
- Spannungsversorgung. 12-V-Bordnetz (9…18 V)
- $\bullet$  Strombedarf: 400 mA bei 12 V  $\bullet$  Abmessungen ( $B \times H \times T$ ): 265 mm × 87 mm × 75 mm
- $\bullet$  Masse: 600 g

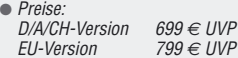

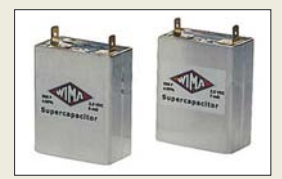

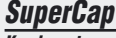

- **Kondensator**  $\bullet$  Kapazität: 100 F + 20 %
- 200 F ±20 % bzw. 300 F ±20 %
- $\bullet$  Betriebsspannung: 2,5 V  $\bullet$  Nennstrom: 30 A, 45 A, 50 A
- $\bullet$  Temperatur:  $-30$  bis +65 °C
- Anschlüsse: Messing,
- 6,3-mm-Flachstecker
- $\bullet$  Abmessungen (B × H × T):<br>100 E 36 × 48 × 16.5 r
- 100 F  $36 \times 48 \times 16,5$  mm<sup>3</sup><br>200 F  $59 \times 48 \times 16,5$  mm<sup>3</sup>
- 200 F  $59 \times 48 \times 16,5$  mm<sup>3</sup><br>300 F  $59 \times 48 \times 26.5$  mm<sup>3</sup>  $59 \times 48 \times 26.5$  mm<sup>3</sup>
- Masse: 65 g, 80 g bzw. 90 g ● Artikel-Nr., Preise:
- 

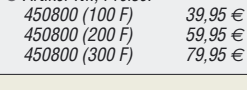

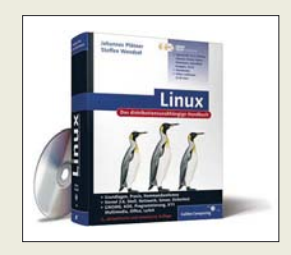

**Linux – für 39,90 € als Buch oder kostenlos als Download verfügbar**

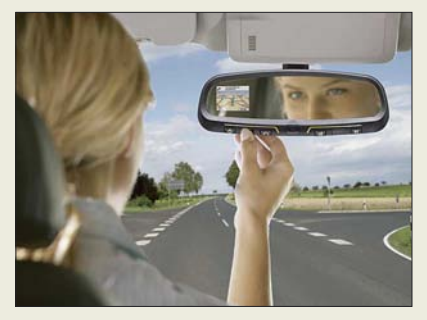

# **Ziel auf Augenhöhe**

*paragon* hat mit dem *MirrorPilot* ein GPS-gestütztes Navigationsgerät entwickelt, das nicht mehr den Blick auf einen Bildschirm auf dem Amaturenbrett erfordert. Stattdessen wird der Kartenausschnitt im besser platzierten Rückspiegel eingeblendet, wobei keine Kabel oder Halterungen stören. *Hersteller: paragon AG, Schwalbenweg 29,*

*33129 Delbrück, Tel. (0 52 50) 97 62-0, Fax -60, [www.paragon-online.de](http://www.paragon-online.de)*

# **Drahtlose Audioübertragung**

Mit dem *SLG-7* von *Kenwood* lassen sich auf 2,4 GHz Audiogeräte in Hi-Fi-Qualität drahtlos verbinden, wobei Reichweiten bis 30 m möglich sind. Preis: 199 €

*Hersteller: Kenwood Electronics Deutschland GmbH, Rembrücker Str. 15, 63150 Heusendamm, Tel. (0 61 04) 69 01-0, [www.kenwood.de](http://www.kenwood.de)*

# **Kleine Powerpakete**

Die als *SuperCap* bezeichneten Speicherkondensatoren von *Wima* bietet *Conrad* an. Durch Parallel- und Reihenschaltung lassen sich Energiespeichermodule beliebiger Größe zusammensetzen. Die wartungsfreien Kondensatoren im laserverschweißten Aluminiumgehäuse eignen sich für den Betrieb bei Temperaturen von –35 bis +65 °C. Sie stellen im Hinblick auf Akkumulatoren eine Alternative zur Abfederung von Leistungsspitzen oder zur Überbrückung kurzer Spannungseinbrüche dar.

*Bezug: Conrad Electronic GmbH, Klaus-Conrad-Str. 1, 92240 Hirschau, Tel. (01 80) 5 31 21-11, Fax -10, [www.conrad.de](http://www.conrad.de)*

# **Linux als Buch oder Datei**

**Galileo Computing** bietet ein umfassendes Buch zu allen Themen von der Administration bis hin zur Netzwerkkonfigurierung unter *Linux* an, von dem sowohl Einsteiger als auch Profis profitieren werden. Die kostenlose HTML-Version ist zum Reinschnuppern oder als immer verfügbare Ergänzung gedacht.

*Bezug: Galileo Press GmbH, Rheinwerkallee 4, 53227 Bonn, Tel. (0228) 42 15 0-0, Fax -77, info@galileo-press.de, [www.galileo-press.de](http://www.galileo-press.de) [Download: www.galileocomputing.de/katalog/](http://www.galileocomputing.de/katalog/openbook?GPP=oplinux) openbook?GPP=oplinux*

# **Kostenlos nachladen**

Der *FA-Leserservice* bietet in begrenztem Umfang das 12-V-Solarpanel *SP13* an, das mit einer Ausgangsleistung von 13 W zum Laden kleiner Akkumulatoren bzw. zum Nachladen größerer Exemplare eignet ist. Die beiden in einem Koffer befindlichen Panele lassen sich durch zwei Ständer auch in geneigter Lage aufstellen und für den Transport zusammenklappen.

*Bezug: FA-Leserservice, Berliner Str. 69, 13189 Berlin, Tel. (030) 44 66 94-72, Fax -69; [www.funkamateur.de](http://www.funkamateur.de), shop@funkamateur.de*

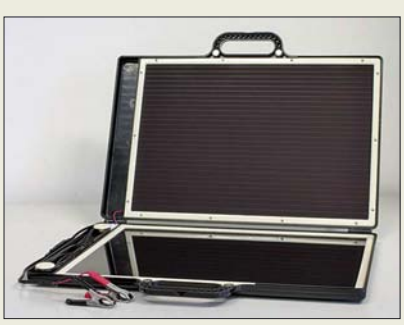

# **Endlich verfügbar**

Für das vor einem Jahr gestartete Projekt *One Laptop per Child* werden nun die ersten *XO* ausgeliefert. Da sich die Kosten von den anvisierten 100 US-\$ erhöht haben, können Bürger in den USA und Kanada für 399 US-\$ zwei Geräte erwerben, wovon eines der Käufer erhält und das andere einem Kind in einem Entwicklungsland gespendet wird. *Information: [http://olpc.com/index\\_de.html](http://olpc.com/index_de.html)*

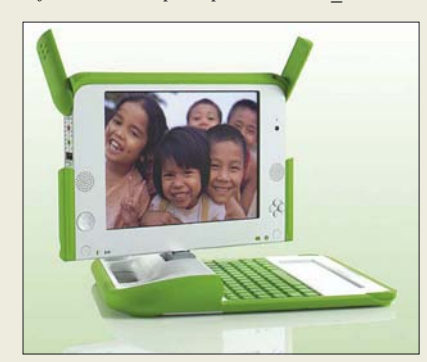

# **Filmen mit drei CCD-Sensoren**

Der Camcorder *GZ-HD3EX* von *JVC* wartet mit drei CCD-Bildsensoren auf und speichert Videos in HD-Auflösung auf Festplatte ab. *Hersteller: JVC Deutschland GmbH, Grüner Weg 12, 61169 Friedberg, Tel. (0 60 31) 93 90, Fax 93 91 00, [www.jvc.de](http://www.jvc.de)*

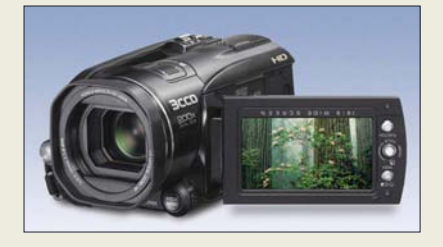

## **SP13**

- **Solar-Panel** ● Ausgangsspannung: 12 V
- Leistung: maximal 13 W
- $\bullet$  Ladeanzeige,
- integrierte Sperrdiode ● Zuleitung: 3 m
- zwei klappbare Stützen auf den Außenseiten des Koffers
- inklusive Ladeklemmen, Zigarettenanzünderstecker/-buchse ● Bestell-Nr. SP13
- $\bullet$  Abmessungen (B × H × T):
- 525 mm × 36 mm × 390 mm Masse: 4,3 kg
- Preise: 105 *€*
	- <sup>99</sup> *€* (für Abonnenten)

**Dank Koffer mit Ständern lässt sich das SP13 gut transportieren und aufstellen.**

## **XO**

- **Computer** ● Betriebssystem: Fedora
- Prozessor: AMD LX-Geode,
- 700 MHz ● Speicher: 256 MB RAM,
- 1 GB Flash ● Bildschirm: Dual-Mode-SVGA-LCD (Monochrom 1200 × 900 Pixel, Farbe 800  $\times$  600 Pixel),
- 7,5 Zoll Diagonale, dreh- und schwenkbar ● WLAN, Kamera, SD-Karten-Slot, wasserdichte Tastatur, 3 USB-Anschlüsse, eingebauter Router, Audioein- und
- -ausgang ● Akkumulatoren für rund 12 h Nutzung, 2,5 W im normalen
- Betrieb, 0,3 W als Router ● Leistungsbedarf: 2,5 W im
- normalen Betrieb, 0,3 W als **Netzwerkrouter**
- $\bullet$  Abmessungen (B × H × T): 242 mm  $\times$  228 mm  $\times$  30 mm
- *Masse: 1,4 kg*<br>● *Preis für 2 X0: 399 US-\$*
- 

#### **Der XO kann in Mesh-Netzwerken auch ohne Router kommunizieren.**

## **GZ-HD3EX**

- **HD-Camcorder** ● Bildsensoren: 3 CCD à 1/5 Zoll
- $\bullet$  Auflösung: 1440  $\times$  1080 Pixel
- Zoom: 10fach optisch, 200fach digital, Minolta-Objektiv
- 60-GB-Festplatte
- Steckplatz für SDHC/SD-Karte
- Betriebsdauer: bis zu 7 h bei Aufnahme
- $\bullet$  Abmessungen (B × H × T):
- $82$  mm  $\times$  75 mm  $\times$  154 mm
- Masse: 670 g Preis: 1299 *€* UVP

**Der GZ-HD3EX ermöglicht Aufzeichnungen in HD-Qualität auf einer Festplatte.**

## **Literatur**

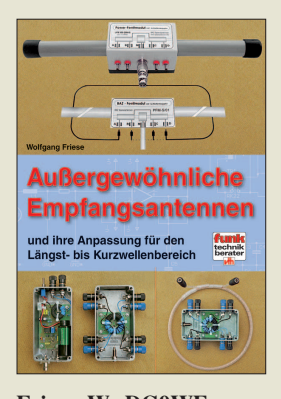

#### **Friese, W., DG9WF: Außergewöhnliche Empfangsantennen**

Zur Unterdrückung von Störungen beim Empfang von natürlichen oder künstlichen Sendern, die im Bereich von ELF bis etwa zum 20-m-Band liegen, können Empfangs-, aber auch Sendeamateure auf Antennen zurückgreifen, die gegenüber den sonst verwendeten Exemplaren wie Dipol oder Groundplane eher ungewöhnlich aussehen. Doch sie funktionieren, obwohl sie im Hinblick auf die zu empfangende Wellenlänge relativ klein sind, mit sehr guten Resultaten.

Ausgehend von der Ausbreitung elektromagnetischer Schwingungen führt der Autor an die Funktion magnetischer Antennen in Form von Rahmen- und<br>Ferritantennen – heran Ferritantennen Doch auch Schleifenantennen mit den teilweise<br>eingesetzten Kopplern eingesetzten lassen sich von Funksendeamateuren zur Verbesserung der Empfangssituation einsetzen. Wer gar auf Erd- oder Bodenantennen zurückgreifen will, findet deren Funktion ebenfalls umfassend im Buch erläutert.

Die beste Antenne bringt nichts, wenn sich die Signale nicht auswerten oder verarbeiten lassen. Daher werden am Ende noch Antennenanpassverstärker mit Stromlaufplänen und Platinen vorgestellt. So ausgerüstet sollte jedem Interessierten sogar der Empfang von SAQ auf 17,2 kHz möglich sein. **-red**

#### **vth**

**Baden-Baden 2007 128 Seiten, 16,50 € FA-Leserservice V-8361**

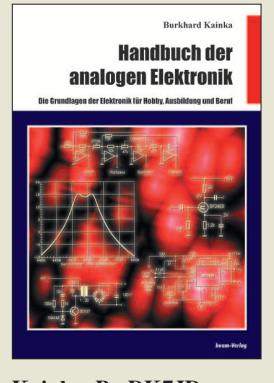

#### **Kainka, B., DK7JD: Handbuch der analogen Elektronik**

In der heutigen Zeit hochkomplexer ICs ist für Hobbyisten geeignete Literatur, die in die analoge Elektronik einführt, kaum mehr zu finden. Mit einer Lizenzausgabe des letztmalig 2000 im Franzis Verlag erschienenen Buchs versucht der Marburger Verlag diese Marktlücke zu schließen. Kainka gibt darin die notwendige Orientierung anhand einer sorgfältigen Zusammenstellung der wichtigsten Grundlagen unter jeweiliger Berücksichtigung des Praxisbezugs.

So bieten die zahlreichen erprobten Schaltungen ein weites Feld der Betätigung im Hobby und zur Fortbildung. In 21 gut strukturierten Kapiteln geht es von einfachen Gleich- und Wechselstromkreisen über den Aufbau von Halbleitern alsbald zu Transistorverstärkern, Oszillatoren sowie HF-Schaltungen. Bei OPVs, Spannungsreg-

lern bzw. -wandlern, Signalgeneratoren und Mischern schlägt der Autor immer wieder Brücken zwischen diskret aufgebauten Schaltungen und der Anwendung integrierter Schaltkreise.

So eignet sich der auf gut 200 sehr "großzügig" bedruckten Seiten stattfindende Schnelldurchgang durch die gesamte analoge Elektronik gut als Nachschlagewerk und zum Auffrischen eigener Kenntnisse, weniger jedoch zum Aneignen erster Grundlagen. **-rd**

**beam-Verlag Marburg 2007 226 Seiten, 24 € FA-Leserservice B-0579**

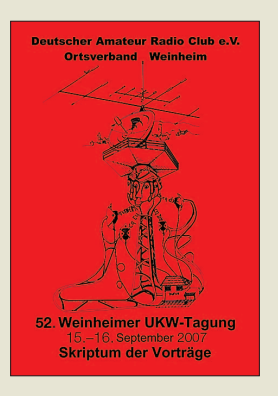

#### **OV Weinheim (Hrsg.): 52. Weinheimer UKW-Tagung**

Amateurfunktreffen sind bei vielen Funkamateuren beliebt, da man auf ihnen zum einen alte Funkfreunde treffen und zum anderen neue kennen lernen kann. Doch auch die fachliche Seite kommt in der Regel nicht zu kurz, sei es in Vorträgen oder beim Fachsimpeln auf dem Gang. Schade nur, dass man nicht alle diese Veranstaltungen besuchen kann.

Um zumindest die interessanten Vorträge während der UKW-Tagung in Weinheim einem breiteren Publikum darbieten zu können, gibt der OV Weinheim jährlich die gesammelten Unterlagen der Referenten heraus.

Im Buch sind insgesamt 19 Vorträge enthalten, unter anderem: hocheffektive Reflektorantennen, bedämpfte Breitbandantennen, Repeater SvxLink auf Softwarebasis unter Linux, KW-Transceiver PIC-a-STAR mit digitaler Signalverarbeitung, Leichtbau-Yagis für UKW, rauscharme Synthesizer und frequenzstabile Oszillatoren im VHF/UHF-Bereich.

Neben den Bauanleitungen standen aber auch eher allgemeine Darstellungen in Weinheim auf der Tagesordnung. So berichtete z. B. DH2VA vom Status von AMSAT Phase-3E. Das Skriptum stellt insge-

samt eine umfangreiche Wissensquelle dar, die nicht nur für UKW-Amateure interessant ist. **-red**

**DARC e.V., OV Weinheim Weinheim 2007 170 Seiten, 12 € FA-Leserservice U-2007**

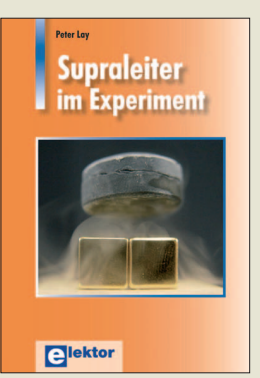

#### **Lay, P.: Supraleiter im Experiment**

Der Begriff des Supraleiters hat man bestimmt schon im Zusammenhang<br>mit wissenschaftlichen wissenschaftlichen Entwicklungen gehört. Daher wissen Laien zwar, wie diese Materialien beim Unterschreiten der kritischen Temperatur theoretisch funktionieren, sie können jedoch keine praktischen Erfahrungen mit ihnen sammeln.

Doch mithilfe der vom Autor gegebenen Hinweise sollten selbst zu Hause eigene Versuche<br>möglich sein. Ohne möglich Kenntnisse der theoretischen Physik beim Leser vorauszusetzen, werden im Buch die fundamentalen Kenntnisse über Supraleiter verständlich erklärt. Anhand von Experimenten sind so einige Phänomene der Supraleiter anschaulich und leicht nachvollziehbar.

Der wohl bekannteste Versuch ist der schwebende Magnet auf der Grundlage des Meißner-Effekts. Darüber hinaus zeigt man die Messung des kritischen Stroms bei Supraleitern und die indirekte Messung der kritischen Magnetfeldstärke.

Doch auch die Feststellung der Frequenz eines HF-Stroms, bei der durch den reversen Josephson-Effekt eine Gleichspannung entsteht, und die Erzeugung starker Magnetfelder mit multifilamenten Hochtemperatur-Supraleiterdrähten kommen nicht zu kurz. **-red**

**Elektor-Verlag Aachen 2007 128 Seiten, 19,90 € ISBN 978-3-89576-180-5**

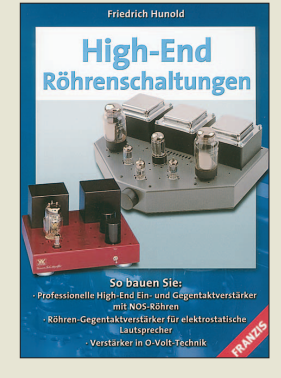

#### **Hunold, F.: High-End Röhrenschaltungen**

Gerade Einsteiger wagen sich nicht an den Selbstbau von NF-Verstärkern heran. Doch durch die allgemeinverständliche Schreibweise bleiben die technischen Zusammenhänge hier durchschaubar. So gehört es zur Philosophie des Autors, Hi-Fi und High-End als Gesamteindruck zu vermitteln und die Geräte nicht isoliert vorzustellen. Denn nur so ist verständlich, dass ein Röhrenverstärker nicht losgelöst vom angeschlossenen Lautsprecher, Kabel und dem Hörraum betrachtet werden kann und darf. Ausgehend von den Grundlagen zu Netzteilen, der Gegenkopplung und dem Dämpfungsfaktor werden Ratschläge für das Chassis gegeben. Danach geht es dann sofort an den Bau von Verstärkern – selbstverständlich wie für audiophile Freaks üblich, mit Röhren. Zuerst kommen ältere Konzepte für 3 bis 70 W zur Sprache, die neu aufgelegt wurden, dann folgen High-End-Verstärker von den Profis, die den Leistungsbereich von 4,5 bis 100 W abdecken. Gerade die Letzteren werden nicht nur als Fertiggerät an

sich vorgestellt, sondern sogar die dabei verwendeten Schaltungen gezeigt und erläutert – eine solide Basis für den Selbstbau von NF-Verstärkern.

Auch die Optimierung historischer Verstärker im Hinblick auf den heutigen Stand der Technik wird ausführlich erläutert. **-red**

**Franzis Verlag Poing 2007 96 Seiten, 14,95 € FA-Leserservice F-2072**

# **Flash-Speicherkarten für Digitalkameras & Co.**

#### *Dipl. Ing. WOLF-DIETER ROTH – DL2MCD*

*Flash-Speicher hat sich in vielen handlichen Elektronikgeräten durchgesetzt. Doch nicht nur die Bauformen sind unterschiedlich – inkompatible Dateisysteme und mangelnde Geschwindigkeit sorgen ebenfalls für Probleme.*

Der Inhalt von Flash-Speichern bleibt bei Stromausfall bestehen. Im Gegensatz zu den fast vergessenen EPROMs, die sich nur unter UV-Licht komplett löschen ließen, können Flash-Speicher mit wenig Energieaufwand mit Daten befüllt und ebenso einfach wieder gelöscht oder überschrieben werden. Dem Normalverbraucher begegneten sie in den ersten MP3- Spielern, fest eingebaut in Größen von 32 oder 64 MB. Heute gibt es auch steckbare, wechselbare Flash-Speicher: bei Kameras ist dies weit sinnvoller.

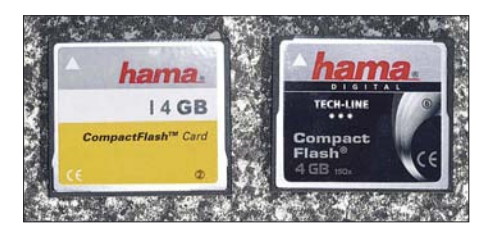

**Bild 1: Standard- und Hightech-Compact-Flash-Karten von Hama; interessant ist das** unauffällige Label als "Class 2" bzw. "Class **6", obwohl diese neue SD-Nomenklatur für Compact Flash bislang nicht propagiert wird.**

Neben der digitalen Fotografie finden sich Flash-Speicher mittlerweile statt Bändern oder DVDs in Videokameras, Datenloggern, PDAs, Handys und anderer "Handheld-Elektronik". Nur die MP3-Spieler sind inzwischen eher mit Festplatten ausgerüstet, um bis zu 80 GB zu erreichen – bezahlbare Flash-Speicher hören bei 4 bis 8 GB auf. Insgesamt sechs Speicherkartentypen sind verbreitet: *Compact Flash* (CF), *Smart Media Card* (SM), *Multimediacard* (MMC), *Secure Digital Memory Card* (SD), *xD-Picture Card* (xD) und (Sony) *Memory Stick* (MS).

#### ■ Memory Stick – **ein typischer Sony-Alleingang**

Der *Memory Stick* (MS) wurde von Sony eingeführt, nur von wenigen lizenzierten Zweitherstellern angeboten und praktisch nur in Sony Produkten verwendet. Er war lange Zeit erheblich teurer als die anderen Formate und auf 128 MB Speicherkapazität begrenzt – das sind nicht einmal 100 Fotos selbst einfacher Digitalkameras, völlig urlaubsuntauglich. Inzwischen kann die Weiterentwicklung *Memory Stick Pro*

theoretisch bis zu 32 GB erreichen. Ältere Sony-Kameras kommen mit den neuen Speichern jedoch nicht klar und sind weiterhin auf 128 MB begrenzt. Auch eine spezielle Ausführung mit Schiebeschalter, die auf diese Weise 2 × 128 MB bieten kann, hilft da nicht wirklich weiter. Für Verwirrung sorgt, dass in USB-Dongles eingebaute Flash-Speicher umgangssprachlich ebenfalls *Memory Stick* heißen – während Sony beim Walkman ständig den Sprachgebrauch verfolgte, um die Marke zu verteidigen (und schließlich doch verlor), hat der Hersteller es hier gar nicht erst versucht. Eine spezielle Ausführung mit Kopierschutz (*Magic Gate*) für die Sony Playstation blieb Randerscheinung. Es gibt noch kleinere Ausführungen (*Memory Stick Duo* und *Memory Stick Micro*) für Handys.

#### ■ *Smart Media Card* **und** *xD* **– wenig smart**

Die *Smart Media Card* (SM/SMC) war in der Anfangszeit der Flash-Speicher recht beliebt – sie fand sich unter anderem in Mobiltelefonen und MP3-Playern, enthält keinen eigenen Controller und ist daher zunächst einmal preiswerter, in der Praxis aber ziemlich langsam. Es gibt auch eine Mini-Ausführung, doch hat das System heute kaum mehr Bedeutung.

Die *xD-Picture Card* benutzen nur die Hersteller Olympus und Fuji. Es handelt sich ebenfalls um ein System ohne Controller, das von Olympus sogar noch in einigen aktuellen Spiegelreflexkameras vorgesehen ist, jedoch nur als langsamer Zweitspeicher. Stand der Technik ist das System schon lange nicht mehr und die Kapazität der Speicherkarten ist auf ein

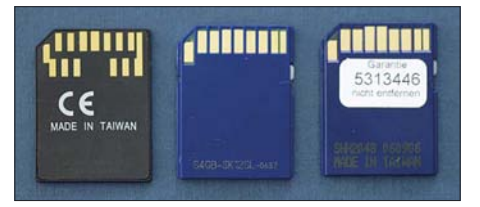

**Bild 2: Neben geringfügig unterschiedlicher Dicke fallen bei Multimediacards (links) gegenüber SD (Mitte, rechts) lediglich mehr Anschlüsse und der fehlende Schreibschutzschieber auf.**

 $(Typ, H'')$  oder zwei  $(Typ, M'')$  GB begrenzt. Letztere Ausführung benutzt Multi Level Chips (MLC). Diese speichern nicht nur einen Spannungspegel – 1 oder 0 (= ein Bit) –, wie die normalen Single Level Chips (SLC), sondern kennen noch je einen Pegel " $1/3$ " und " $2/3$ ", womit sie in einer Speicherzelle zwei Bit ablegen können. Bei gleicher Chipgröße ergibt dies doppelte Speicherkapazität. Mit speziellen Panoramabild-Funktionen wird ein vermeintlicher Mehrwert der *xD*-Technik suggeriert, doch außer dem kleinen mechanischen Format bietet *xD* nur Nachteile.

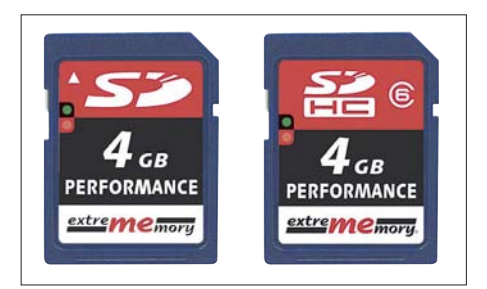

**Bild 3: Kaum unterscheidbar, doch keine Zwillinge: Links eine 4-GB-SD-Karte, rechts ihr SDHC-Pendant. Wenn überhaupt, wird nur eine von beiden in der eigenen Kamera funktionieren.**

#### ■ **Klassiker:** *Compact Flash*

*Compact Flash* ist die klassische Flash-Speicherkarte, die technisch ein Festplatten-Parallelinterface (ATA) aufweist und von PCMCIA-Adaptern verwaltet werden kann. Die größere Bauform führt dazu, dass diese Speicherkarten heute praktisch nur in Spiegelreflexkameras zu finden sind, jedoch hier schon mit Baugrößen von 16 GB. Die Kamera muss allerdings imstande sein, mit dem bei großen Karten veränderten Dateisystemen (FAT32 statt FAT16) klarzukommen: alte Digitalkameramodelle können mit *Compact-Flash*-Karten im GB-Bereich nicht immer umgehen. Ansonsten ist dieses System relativ unkompliziert.

Ursprünglich gab es drei Ausführungen von *Compact-Flash-*Karten: "Typ I" mit  $3,3$  mm, "Typ II" mit 5 mm und "Typ III" mit 10 mm Dicke. Typ III, entsprechend einer zwei Slots belegenden PCMCIA-Karte, wurde sehr früh eingestellt. Typ II noch eine ganze Weile für Pseudo-Flash-Speicher verwendet, die in Wirklichkeit eine Mini-Festplatte enthielten ("Microdrive"). Dies war möglich, weil Compact Flash ja ein festplattenkompatibles Interface benutzte.

Diese Mini-Festplatten waren für Kapazitäten im Gigabyte-Bereich zwar preiswerter als echter Flash-Speicher, doch störte der höhere Strombedarf, insbesondere beim Anlaufen, das speziell bei Fotos langsamere Abspeichern – die Festplatte musste

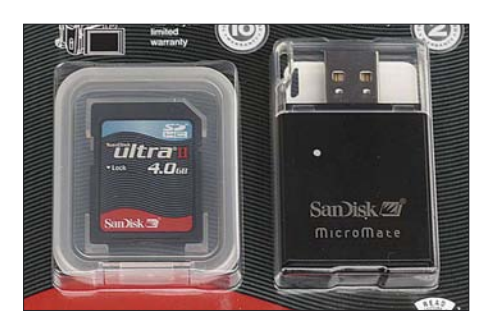

**Bild 4: Gibt es ab 60 € im Set mit dem momentan unentbehrlichen SDHC-Kartenleser:** Sandisk SDHC-Karte "Ultra" mit einer maxi**malen Geschwindigkeit von 10 MB/s, entsprechend Class 4 oder 80fach**

ja für jedes Foto neu anlaufen – und die höhere Gefahr des Datenverlusts bei Erschütterungen.

#### ■ *MMC* und *SD*: **mechanisch Zwillinge**

Die *Multimediacard* (MMC) erschien lange Zeit als das universellste System, sie ist mit der *Secure Digital Memory Card* (SD) mechanisch und technisch verwandt. Die *SD-Card* hat inzwischen jedoch speziell in der digitalen Fotografie die *MMC* abgelöst. Manche Kameras, wie die Modelle von Panasonic, können beide Systeme verwenden, erreichen ihre volle Leistung jedoch nur mit einer *SD-Card*.

Deren Name weist übrigens – trotz eines Schreibschutzschiebers – nicht etwa auf ein besonders sicheres Datenspeicherverfahren, sondern auf ein Kopierschutzsystem hin. Dieses spielt für die Digitalfotografie und andere *SD*-typische Anwendungen wie Navigationssysteme kaum eine Rolle.

Probleme gibt es bei *SD* jedoch bei dem ebenfalls ständig wachsenden Speicherbedarf: das ursprüngliche System mit FAT16 ist nur bis 2 GB definiert, unter gewissen Erweiterungen noch bis 4 GB. Deshalb wurde mittlerweile die Erweiterung SDHC (*SD High Capacity*) entwickelt, die ebenso wie *Compact Flash* und *Memory Stick Pro* bis zu 32 GB Speicherplatz bieten soll, theoretisch noch mehr. Hier wird wie bei *Compact Flash* mit FAT32 weitergemacht (NTFS oder Filesysteme, die nicht aus der DOS-/Windows-Welt stammen, sind auf Flash-Speichern bislang un-

#### **Karten nicht im PC formatieren!**

Auch wenn Flash-Speicherkarten von Windows als normale Laufwerke dargestellt werden und dabei Formatieren möglich erscheint, sollte man diese Option nicht wählen, außer mit einem speziellen Formatierprogramm für Speicherkarten. Es drohen Unlesbarkeit der Karten, Speicherplatzverschwendung, Leseprobleme in der Kamera oder späterer Datenverlust, da Windows nicht auf die Besonderheiten der Flash-Speicher Rücksicht nimmt. Während man die Karten durchaus auf dem PC löschen kann, sollte das Formatieren der Karten ohne Spezialsoftware nur in dem Gerät stattfinden, in dem sie anschließend verwendet werden sollen.

üblich), doch sind das alte und das neue Format auf *SD* komplett inkompatibel. Die Folge: In reinen *SD*-Geräten ist spätestens bei 4 GB unwiderruflich Schluss: mehr Kapazität kann nur noch *SDHC* bieten. In *SDHC*-Kameras sind wiederum normale *SD*-Karten bis 2 GB ohne Probleme verwendbar, die 4-GB-*SD*-Modelle jedoch nicht mehr. Umgekehrt funktionieren *SDHC*-Karten in überhaupt keinem Gerät, das nur auf normale *SD*-Karten ausgelegt ist. Bis 2 GB und ab 8 GB gibt es nur *SD* respektive *SDHC*, doch in der Größe von 4 GB existieren beide Ausführungen, teils sogar vom selben Hersteller, was leicht zu Fehlkäufen führt.

#### ■ **Tempolimits**

Die mit zunehmender Pixelzahl ansteigenden Datenmengen führen nicht nur zum ständigen Wachsen der Speichergrößen, die mittlerweile erlauben, mit ein paar Speicherkarten und ohne Notebook einen ganzen Urlaub lang digital zu fotografieren. Die Geschwindigkeit der Datenübertragung steigt ebenfalls. Diese wurde ursprünglich wie bei CD-Laufwerken in Faktoren gerechnet angegeben: "150fach" bedeutet, dass die 150fache Lesegeschwindigkeit der allerersten CD-Laufwerke von 150 kB/s erreicht wird: "8fach" entspricht also 1 MB/s.

Die Schreibgeschwindigkeit liegt dagegen immer etwas niedriger, doch sie ist entscheidend, wenn es darum geht, wie schnell Fotoserien einer leistungsfähigen Kamera geschossen und abgespeichert werden können oder ob eine kontinuierliche Aufzeichnung in einem höher auflösenden Videomodus möglich ist. Die be-

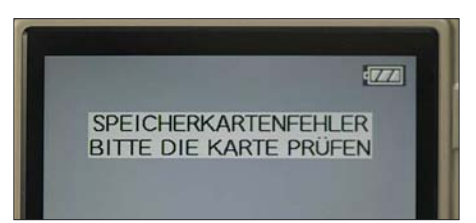

**Bild 5: Eine 4-GB-SD-Karte in einer SDHC-Kamera führt zu Frust… Fotos: DL2MCD (4), [www.extrememory.de](http://www.extrememory.de) (1)**

reits bei *xD* erwähnten *MLC*-Karten, die es aber auch in allen anderen Formaten (äußerlich unerkannt) gibt, sind hier problematisch: Sie können zwar meist sogar noch eine Idee schneller gelesen werden als *SLC*-Modelle, aber das Schreiben läuft deutlich langsamer ab.

Speziell bei *SD*-Karten gibt es seit neuestem neben der Angabe der Geschwindigkeit in Vielfachen und der Angabe in MB/s auch die Werte "Class 2", "Class 4" und "Class 6", was jeweils eine garantierte minimale Schreibgeschwindigkeit von 2, 4 oder 6 MB/s bezeichnet, während die an-

#### **Den Karten Namen geben**

Universal-Flash-Kartenleser haben meist drei oder vier Leseschlitze für die unterschiedlichen Bauformen, die im Betriebssystem mit drei oder vier Laufwerksbuchstaben erscheinen. Es ist schwierig, nach dem Einlegen einer Speicherkarte das richtige Laufwerk zu erraten und anzuklicken, wenn den Buchstaben nicht (wie bei Aldi-PCs) Icons der verschiedenen Speichertypen zugeordnet sind. Je nach Einstellung des Betriebssystems öffnet sich beim Einlegen einer Speicherkarte ein neues Fenster – das erspart das Herumraten. Am einfachsten ist es jedoch, die Labels der Speicherkarten so wie die Namen von Disketten oder Festplatten festzulegen. Es stehen hier nur elf Großbuchstaben (inkl. Leerzeichen) zur Verfügung, doch anschließend wird nach dem Einstecken der Speicherkarte statt "Wechseldatenträger" die gewählte Bezeichnung angezeigt, was zudem erleichtert festzustellen, welche der möglicherweise zahlreichen Speicherkarten eines Typs nun gerade im Lesegerät steckt. Allerdings geht diese Bezeichnung bei einem erneuten Formatieren der Speicherkarte in der Kamera wieder verloren.

#### Geräte mit Wechselmedien

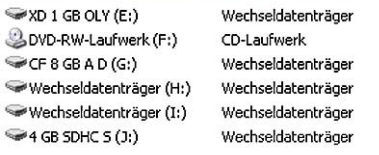

Hier waren je eine Karte im *CF*- und im *SM*/ *xD*-Leseschacht eines Kartenlesers eingelegt sowie zusätzlich ein *SDHC*-Kartenleser nebst Karte angesteckt. *Memory Stick*- und *SD*-Leseschacht blieben dagegen unbestückt.

deren Angaben jeweils die maximalen Geschwindigkeiten bezeichnen. Die Lesegeschwindigkeit liegt auch hier meistens höher, was dann von Nutzen ist, wenn es darum geht, den Karteninhalt am Ende eines Tages oder des Urlaubs in einen Rechner zu übertragen – mit einer langsamen Karte kann man hier schon einmal Stunden zubringen, wenn der Akkumulator nicht vorher aufgibt…

Bei der Lesegeschwindigkeit am Rechner ist mittlerweile allerdings meistens das Lesegerät entscheidender als die Speicherkarten. Der klassische Anschluss der Digitalkamera selbst an den Rechner ist völlig indiskutabel: selbst aktuelle Kameras haben oft nur USB 1.1-Schnittstellen, womit das Auslesen Stunden dauern kann, die die Batterien der Kamera niemals mitmachen. Es ist sinnvoller, die Flash-Speicher aus der Kamera zu entnehmen und extern auszulesen, was den Vorteil hat, dass die Kamera mit einer anderen Speicherkarte sofort wieder genutzt werden kann.

Im Rechner – ob Desktop oder Notebook – integrierte Kartenlesegeräte ersparen zwar ärgerlichen Kabelsalat und ein zusätzliches Gerät, was besonders unterwegs von Vorteil ist, sind mittlerweile jedoch ausgesprochene Bremsklötze, was das Auslesen der Karten betrifft: Schon ein einfacher Kartenleser mit USB 2.0-Anschluss kann das Auslesen von einer halben Stunde auf wenige Minuten reduzieren. Für die ganz schnellen Speicherkarten ist allerdings ein entsprechend schneller Kartenleser – teilweise sogar mit Firewire-Anschluss – nötig, um diese tatsächlich auszunutzen.

Ein weiterer Problemfall ist *SDHC*: Nachdem diese Norm erst kurze Zeit existiert, können diese Karten von keinem der bereits länger existierenden Kartenleser ausgelesen werden. Es ist fast immer eine Neuanschaffung eines *SDHC*-Kartenlesers erforderlich, weshalb viele Hersteller von *SDHC*-Speicherkarten diese gleich im Paket mit einem Mini-Kartenleser im Format eines USB-Dongles anbieten.

Im Praxistest ergaben sich teils erhebliche Unterschiede. So benötigen heute moderne Digitalkameras zumindest Speicherkarten aus dem Geschwindigkeits-Mittelfeld, also 60- bis 80fach/Class 4, Standard-Karten führen zu Abbruch bei der Videoaufzeichnung und zu langsamerer Aufnahmefolge bei Fotos. Die teuersten Modelle bringen dagegen in der Kamera meist nichts mehr an Geschwindigkeitszuwachs. Einfachknipsen in Handys reichen auch langsame Speicherkarten.

Hochkapazitive Karten in *Compact Flash* verursachen mitunter lange Wartezeiten bei der erstmaligen Nutzung in der Kamera, weil sie formatiert werden müssen. Bei

# **Computer per Implantat steuern**

#### *NIELS GRÜNDEL*

#### *Eine Gruppe von US-Wissenschaftlern hat einen Chip mit Elektroden unter die Schädeldecke von Versuchspersonen verpflanzt, die daraufhin über ihre Gedanken einen Computer steuern konnten.*

Es gibt zahllose Menschen, die nicht dazu in der Lage sind, ihre Bewegungen zu koordinieren, weil ihre motorischen Fähigkeiten durch eine Verletzung des Rückenmarkkanals, von Nervenbahnen oder Muskeln vermindert sind. Eingeschränkt werden dadurch auch Mobilität und Kommunikationsmöglichkeiten bei noch so kleinen – und für uns normal Funktionierenden unbedeutenden – Verrichtungen des täglichen Lebens. Bisherige Hilfsmittel registrieren zumeist über eine Kamera die Bewegung der Augen und lösen dann entsprechende Aktionen aus.

Der Wille zu einer Bewegung entsteht jedoch im Gehirn. Und dort, wo der Befehl abgesetzt wird – so das ehrgeizige Ziel der Neurowissenschaftler – müsse er sich auch abfangen und auswerten lassen.

Die ersten beiden Versuche konnten Erfolg versprechend abgeschlossen werden [1]. Die erste Versuchsperson war ein 25 Jahre alter Mann, der 2001 durch eine Stichver-

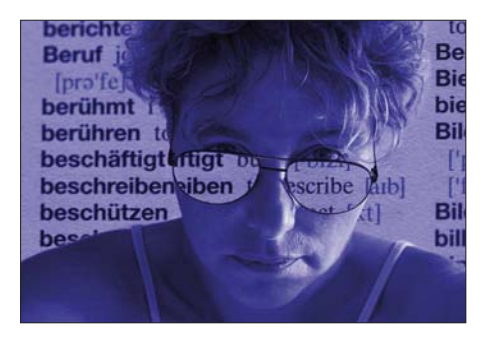

**Bei gesunden Menschen werden Bewegungen mit Hilfe der Signale gesteuert, die das Auge liefert.**

letzung des Rückenmarkkanals querschnittsgelähmt wurde; die zweite Versuchsperson war ein 55-jähriger Mann, der ebenfalls querschnittgelähmt war – bereits seit 1999.

Implantiert wurde beiden durch ein Loch in der Schädeldecke ein Chip mit 96 Mikroelektroden, der Teil einer Hirn-Computer-Schnittstelle, der in seiner Gesamtheit von der Firma Cyberkinetics Brain-Gate-System getauft wurde. Die Schnittstelle greift nicht nur die Signale des menschlichen Hirns ab, sondern dekodiert sie in eine für den Computer verständliche Sprache und setzt sie schließlich in die Aktionen um, die das menschliche Hirn angestrebt hatte.

Bereits nach einer kurzen Anlernphase stellten sich die ersten Erfolge ein und die Versuchspersonen waren dazu im Stande, einen Computer-Cursor zu steuern. Das wiederum ließ sich zur unmittelbaren Softwaresteuerung ausnutzen. Über ein einfaches Hardware-Interface konnten sie einen Fernseher einschließlich Lautstärke und Kanalauswahl steuern. Ebenso waren die Versuchspersonen dazu in der Lage, das Videospiel Pong (ein Punkt bewegt sich auf dem Bildschirm hin und her, wobei jeder Spieler einen senkrechten Strich steuert, um den Ball nicht passieren zu lassen) zu spielen oder E-Mail-Nachrichten aus dem Posteingang zum Lesen zu öffnen. Darüber hinaus ist über die Hirn-Computer-Schnittstelle auch eine eindimensionale Form von Kontrolle möglich: Der Anschluss von Roboterarmen ließ erstmals wieder *SDHC* tritt dieser Effekt nicht auf, in einem normalen *SD*-Kartenleser ohne *SDHC*-Fähigkeit werden *SDHC*-Karten allerdings nicht erkannt. Die Folge: Entweder erscheint die Karte nur nicht als Laufwerk oder aber – vor allem bei in Rechnern eingebauten Kartenlesern – der Rechner reagiert plötzlich extrem langsam, bis die Karte wieder abgesteckt ist. *dl2mcd@gmx.net*

#### **URLs**

[1] Hans-Jürgen Reggel: SD-Kompatibilität. *[www.hjreggel.net/cardspeed/special-sd\\_de.html](http://www.hjreggel.net/cardspeed/special-sd_de.html)*

- [2] Panasonic: SD- und SDHC-Kompatibilität. *[http://panasonic.jp/support/global/cs/info/](http://panasonic.jp/support/global/cs/info/sdhc.html) sdhc.html*
- [3] Panasonic: Formatierungssoftware für SD. *[http://panasonic.jp/support/global/cs/sd/](http://panasonic.jp/support/global/cs/sd/download/sd_formatter.html) download/sd\_formatter.html*

Bewegungen möglich werden, die bis dato außerhalb jeglicher Vorstellungskraft lagen. Wenngleich die Versuche anfangs sehr erfolgreich verliefen, mussten nach einiger Zeit Rückschläge hingenommen werden: Ohne die genauen Ursachen zu kennen, stellte sich bei beiden Versuchspersonen nach etwa elf Monaten ein erheblicher Rückgang der Elektrodenaktivität ein. An eine biologische Ursache glauben die Neurowissenschaftler nicht. Sie vermuten vielmehr ein technisches Problem.

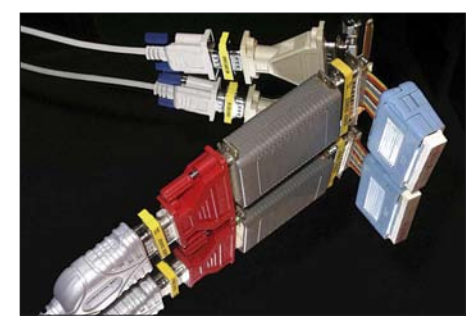

**Schnittstellen sind vor allem zwischen Hardund Software bekannt. Doch auch das menschliche Hirn kann über eine Schnittstelle von einem Computer angesprochen werden. Fotos: Pixelio.de**

Unabhängig davon muss nicht nur die Aufnahmekapazität der Elektroden verbessert werden, auch die eingesetzten Dekodier-Algorithmen gilt es zu verbessern. Gegenwärtig muss das System noch von einem Techniker angeschlossen und während des gesamten Einsatzes betreut werden.

Am Ende eines langen Entwicklungsprozesses könnte aber tatsächlich einmal die Muskelsteuerung über Signale des Gehirns stehen, mit deren Hilfe sich defekte Nervenbahnen überbrücken lassen.

#### **Literatur**

[1] Leigh R. Hochberg et al.: Neuronal ensemble control of prosthetic devices by a human with tetraplegia: Nature 442 (2006), S. 164–171

# <span id="page-16-0"></span>**Burundi – DXpedition in ein Land zwischen Bangen und Hoffen**

#### *SABINE PRESCH; FRANK RUTTER – DL7UFR*

*Wir haben den Bericht zu dieser 9U0A-Aktivität gesplittet, der erste Teil* ist geschrieben aus dem Blickwinkel einer "mitreisenden Ehefrau", und *im zweiten Abschnitt werden die technischen und organisatorischen Erlebnisse sowie Probleme der Funker-Crew geschildert.*

"Burundi? Wie kommt man auf Burundi?" Das war jedes Mal die Frage, wenn ich unser Ziel erwähnte, das wir als Nächstes gern erkunden wollten. "Nie gehört, wo liegt das? War dort nicht kürzlich noch Bürgerkrieg?" So weitere Reaktionen. "Es ist aber funktechnisch sehr interessant",

benswert und dankbar für jede Hilfe und Zuwendung. Nun wusste ich schon ein wenig mehr.

Inzwischen ging der Kampf um eine Funkgenehmigung weiter. Sämtliche Briefe, E-Mails und Faxe blieben unbeantwortet. Es half nichts, ein Französisch sprechender

> **Das obligatorische Teamfoto – auch bei 9U0A (v. l.): Wolf, DL4WK, Jürgen, DL7UFN, Sigi, DL7DF, Manfred, DK1BT, Frank, DL7UFR, und Leszek, SP3DOI**

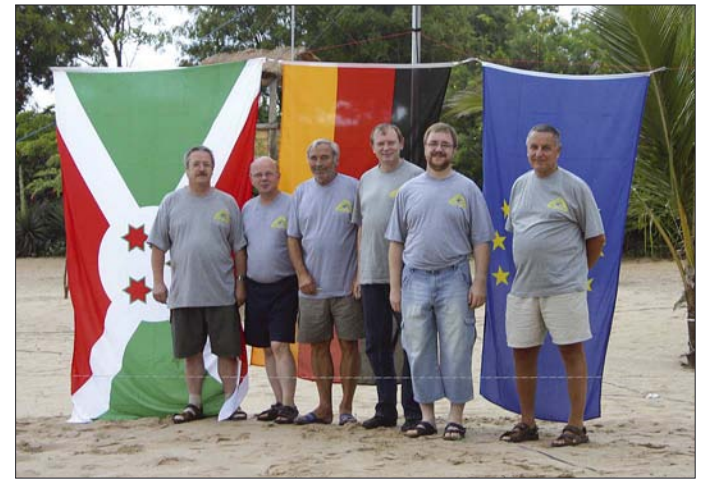

sagte ich tapfer und beschloss, mich besser über diesen Teil Ostafrikas zu informieren. Trotz intensiver Suche, ein aktueller Reiseführer in deutscher Sprache schien unauffindbar. Auch das Internet war nicht so ergiebig, wie man es gewohnt ist, eigentlich nicht viel mehr, als man im Lexikon lesen kann. Burundi: ein recht kleines und armes Land, mit Grenzen zur Demokratischen Republik Kongo, Ruanda und Tansania. Die Hauptstadt heißt Bujumbura, und die Amtssprache ist Französisch.

Die Wirtschaft versucht mit Kaffee und Teeexport Einnahmen zu erzielen. Ansonsten reicht die Ackerfläche kaum aus, um den Eigenbedarf der Bevölkerung zu decken, jeder muss sehen, wo er bleibt.

#### ■ **Wissenswertes über Burundi**

Das war nicht gerade aufbauend, doch beim weiteren Stöbern nach Reiseberichten über Burundi stieß ich auf das Tagebuch von Philipp Ziser, der für ein Jahr bei den "Burundikids" arbeitete. Für mich äußerst interessant, denn er schrieb über seine Erfahrungen und den Lebensstandard der Bevölkerung, selbst als es schon Internet und Handys gab. Seiner Schilderung zufolge sind die Menschen dort sehr lie-

Mensch, zudem mit afrikanischer Mentalität vertraut, musste Hilfestellung leisten. Dieser fand sich in Person des Prinzen Bopke von Allada, der uns schon 1998 zur Lizenz in Benin verhalf. Er telefonierte, übersetzte und schrieb, er gab einfach nicht auf. Dazu verbreitete er Optimismus pur: "Das wird, das ist fast sicher, aber ich rufe noch mal an, kein Grund zur Panik usw." Ich stellte wieder einmal fest, dass man afrikanischer Langsamkeit nur mit afrikanischem Langmut begegnen kann. Eines Tages kam dann das erlösende Fax mit der Funkgenehmigung für Burundi, was Freudentänze in unserem Hause auslöste.

Doch nun begann der Stress erst richtig. Flüge für sieben Personen zur richtigen Zeit waren zu finden. Der Prinz empfahl die "Ethiopian Airlines". Das war nicht gerade unsere Traum-Fluglinie, aber er hatte drei gute Gründe: Die Airline ist preisgünstig, gestattet bis zu 45 kg Gepäck (was jedes Funkerherz höher schlagen lässt); auch die UN fliegt damit. Na, wenn die UN sich traut, wir doch erst recht!

Jetzt galt es nur noch, ein optimales Quartier zu finden. Etwa zwanzig Hotels und Pensionen boten sich im Internet an. Mit Hilfe einer Karte versuchten wir, deren La-

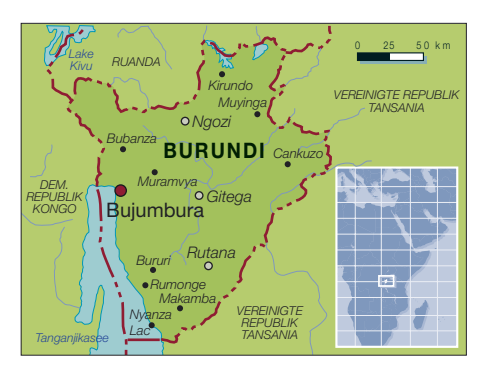

ge zu erkunden. Aber die bildliche Darstellung war stets mehr als dürftig. Nach stundenlangem Anklicken gab es nur zwei Hotels, die sich mit Fotos und Text präsentierten. Das "Novotel" lag mitten in der Stadt, ein Hochhaus mit vielen Gästen, demzufolge auch extrem anfällig für Funkstörungen. Doch dann der Sechser im Lotto: "Hotel Club du Lac Tanganyika". Ein Glücksfall für Funkamateure und mitreisende (mitleidende) Ehefrauen. Schließlich muss man darauf achten, dass man die einsamen Abende und Nächte in angenehmer Umgebung verbringen kann.

Das Resort warb mit hoteleigenem Strand, Riesen-Pool, stabiler Stromversorgung, eigenem Restaurant und hübschen Zimmern, die sich in kleinen Villen verteilten. Direkt gelegen am Tanganjika-See, der als größte Sehenswürdigkeit Burundis gilt und zu den mächtigsten Süßwasserreservoirs der Erde zählt. Als das Hotelmanagement dann auch noch den Antennenaufbau gestattete, war das Glück vollkommen. Jeder freute sich auf seine Weise, und ich sah dem Urlaub mit den "Funkmännern" mit Spannung entgegen. Eingedeckt mit Sudoku, Krimis und etlichen Kontaktadressen müssten die (Funk-)Ferien angenehm zu überstehen sein. Zur Not konnte ich ja noch Kirundi (die Landessprache) erlernen.

Zur stabilen Lage im Lande hatten wir zwischenzeitlich die Deutsche Botschaft befragt, die sich äußerst hilfreich zeigte. Eine gewisse Vorsicht wäre zwar angebracht, aber überängstlich bräuchte man nicht zu sein, so die Auskunft. Kurz vor dem Abflug schrieb ich noch eine E-Mail

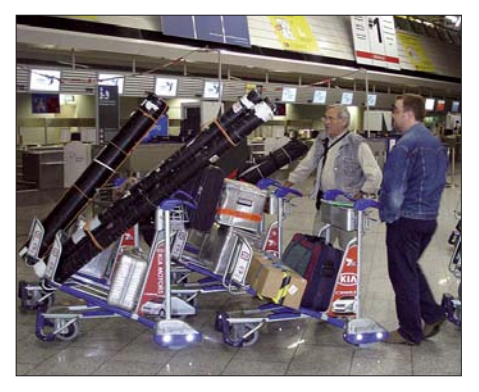

Jede Menge "Hülsen": Check-in bei "Ethio**pean Airlines" in Frankfurt am Main**

# **Amateurfunk**

an die deutschen Mädchen, die für ein Jahr bei den "Burundikids" mitarbeiten. Vielleicht ist ein Treffen möglich?

Wir starteten von Frankfurt mit Zwischenlandung in Äthiopien. Auf dem Flughafen von Addis-Abeba kam ich mit Schwester Nicoletta von der Schönstatt-Bewegung ins Gespräch. Sie erzählte von ihrer Arbeit in Burundi und lud mich ein, ihre Wirkungsstätte zu besuchen. Ich sagte zu, denn ich war sehr neugierig zu sehen, wie die Menschen außerhalb unseres touristischen Gesichtskreises lebten, lernten und ihre Alltagsprobleme meisterten.

Nach der doch recht anstrengenden Anreise, immerhin 33 Stunden auf den Beinen, begrüßten uns ein heißes Klima und ein Hotel, das hielt, was es versprochen hatte.

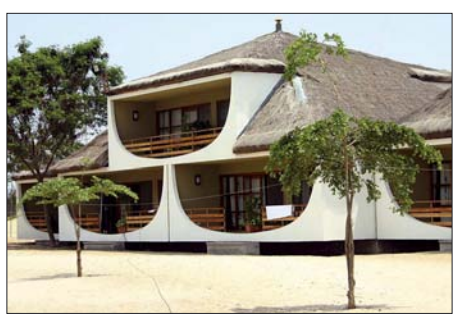

**Unsere Zimmer im Erdgeschoss**

CQ-Rufen. Pech für sie (keine fetten Happen), Pech für uns (keine Abenteuerfotos). Nach einigen Schwierigkeiten bin ich doch noch zum Schönstätter Friedenszentrum gekommen. Schwester Pia-Marit holte mich mit ihrem 19 Jahre alten Auto ab. In

> **Beindruckend: die Hippos (Nilpferde) im Ruzisi-Nationalpark**

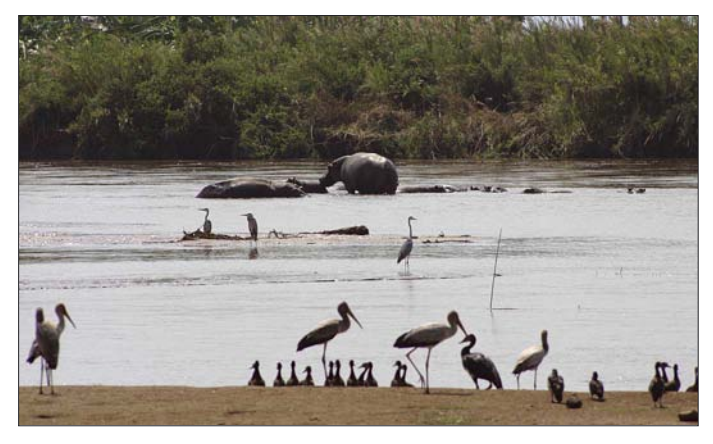

Allgemeines Aufatmen – ich zog mich postwendend zurück.

Zu meinen persönlichen Erlebnissen kann ich sagen, man muss sich nicht langweilen, auch wenn nur ein beschränkter Bewegungsradius möglich ist. Schon am ersten Tag kamen Kerstin und Ruth vorbei, die meine E-Mail gelesen hatten, und berichteten von ihrer Tätigkeit im Kindergarten und den Unterrichtserlebnissen mit den Straßenkindern. Sie wollen versuchen, dass jedes ein kleines Weihnachtsgeschenk erhält, etwa 200 Jungen und Mädchen, also müssen sie noch fleißig sammeln.

#### ■ **Begegnungen**

Einen Tag später stand ein Besuch bei der Deutschen Botschaft auf dem Plan, wir wollten uns anmelden, denn man weiß ja nie! Wieder eine sehr freundliche Atmosphäre und viele Tipps zu Land und Leuten. Danke, liebe Frau Kühn!

Wie immer am Anfang des Urlaubs verging die Zeit recht langsam. Doch dann wagten selbst die Funker einen kleinen Ausflug. Nur eine Minibesatzung blieb an der Station, wir wollten Hippos sehen. Leider blieben die Fleischkolosse in der Mitte des Stromdeltas des Ruzisi-Nationalparks liegen, aber auch von Ferne wirkten sie mächtig gewaltig. Krokodile ließen sich überhaupt nicht blicken, da half auch kein

**Sonnenaufgang in Burundi – im Vordergrund der Spider-Beam**

ihrer Mission, außerhalb der Stadt gelegen, wird Menschen ohne Ansehen der Person geholfen. Nur so konnte man als Hilfsorganisation durch die nationalen Wirren kommen. Es gibt eine Krankenstation, Unterrichts- und Spielräume, eine wunderschöne Kirche, gebaut wie ein Amphitheater, mit offenen Seiten und in der Front ganz tollen Glasfenstern. Ganz wichtig sind auch die Begegnungsräume. Man

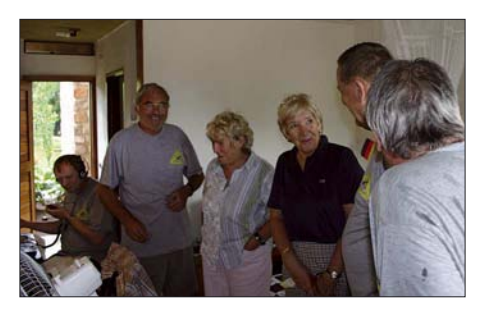

**Smalltalk an der Station mit Frau Kühn von der Deutschen Botschaft (4. v. l.), die uns stets hilfreich zur Seite stand.**

kann da diskutieren, natürlich auch kontrovers, und versuchen, einander zu verstehen. Es gilt das alte afrikanische Sprichwort: "Ein gutes Gespräch verhindert böse Taten". Diese zu verhindern, ist auch wirklich überlebenswichtig. Die nationale Aussöhnung der einzelnen Stämme hat noch längst nicht stattgefunden, wie wir von verschiedenen Seiten erfuhren. Jedenfalls bin ich noch auf keiner Reise so oft von Kalaschnikow-Trägern begleitet worden, was einem dann mitunter schon zu denken gibt. Auch das Hotel liegt in der Nähe des UN-Stützpunktes, wird daher ebenfalls gut bewacht.

Nun kam der Tag des Abschieds. Im Hotel große Aufregung, denn der Präsident des Landes, Pierre Nkurunziza, war mit seinem Hofstaat angereist. Aus welchem Anlass er im Hotel weilte, habe ich nicht feststellen können. Aber ich bin mehrmals über seinen "roten Teppich" gelaufen. Das war doch mal was, wie bei der Berlinale. Auf dem Weg zum Bus kam mir der Poolkellner nachgerannt. Wir hatten uns zehn Tage prima missverstanden: Frei nach dem alten Schlagertext: "Sie sprach nur Eng-

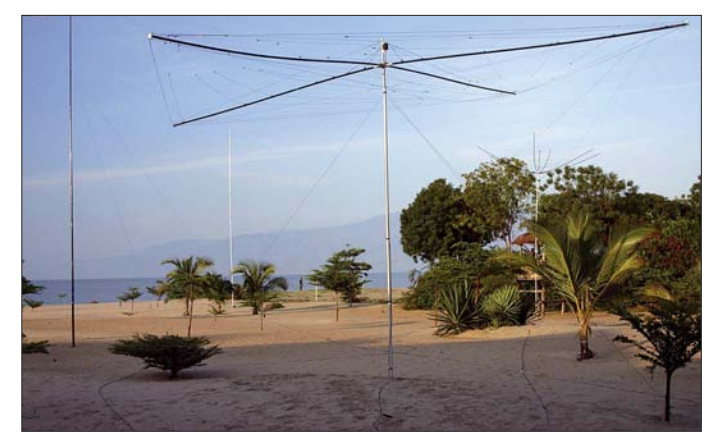

lisch, er nur Französisch" und so verstanden sie beide kein Wort.

Jedenfalls servierte er mir oft eine Überraschung, was zweifelsohne recht amüsant war. Er drückte mir eine Kette mit Holzperlen und einem kleinen Kreuz in die Hand und sprach zu meinem Erstaunen die Worte: "Good luck, madam". Ich muss gestehen, dass ich ziemlich gerührt war und mich riesig gefreut habe. Deshalb gebe ich den Gruß jetzt zurück: "Good luck" oder "bonne chance" auch für Dich, Anele, und Dein schönes Land Burundi.

Zum Schluss noch einen Ratschlag an Weiblichkeiten, die mit einer Funkercrew reisen: Akzeptiere bei Zeiten – jeder Funker ist der Größte! Damit übergebe ich an Frank, DL7UFR.

#### ■ **Die Funker haben das Wort**

Vor mehr als zehn Jahren, als wir ein Ziel in Afrika für unsere nächste DXpedition suchten, stand Burundi schon einmal ganz oben auf der Liste der interessanten Länder. Burundi, im 19. Jahrhundert in deutscher und belgischer Hand, erlangte 1962 die Unabhängigkeit. Die Ermordung des im Jahre 1962 frisch gewählten Präsidenten Louis Rwagasore war der Auftakt für jahrzehntelange Machtkämpfe zwischen Hutu und Tutsi. Rwagasores Nachfolger, darunter sowohl Hutu wie auch Tutsi, wurden gestürzt oder ermordet.

Jahrelange Unruhen, die verheerendsten 1972, kosteten bis zu 300 000 Hutu das Leben. Im Laufe der Jahre hatten sich mehrere Parteien mit bewaffneten Flügeln gebildet. 1993 gestattete die Militärregierung Wahlen, die Melchior Ndadaye ins Präsidentenamt brachten. Seine Ermordung im selben Jahr war erneut Ausgangspunkt für weitere Ausschreitungen gegen Hutus und Tutsis, in deren Folge schätzungsweise 250 000 Menschen ihr Leben ließen. Am Friedensprozess im Lande wirkten Präsidenten zahlreicher afrikanischer Länder mit, u. a. auch Nelson Mandela. Eine Friedenstruppe der Afrikanischen Union, später der UNO, sorgte für eine gewisse Stabilisierung. Seit den Wahlen 2005 ist Pierre Nkurunziza Präsident von Burundi. Die Bevölkerung hatte mit dieser Wahl ihre beiden großen Parteien der Übergangsregierung vom 1. 11. 01 wegen ihrer Vetternwirtschaft abgestraft.

Die seit 2005 einsetzende "Ruhe" im Land bewegte uns, Burundi erneut auf die Liste der möglichen DXpeditions-Ziele zu setzen. Dank der nicht zu unterschätzenden Hilfe des Prinzen Bokpe von Allada hielten wir am 6. 7. 07 die Lizenzurkunde der ACRT Burundi mit dem Rufzeichen 9U0A in der Hand. Gleichzeitig liefen die Verhandlungen mit dem Hotel "Club du Lac Tanganyika". Auch hier konnte Prinz Bokpe von Allada punkten, was wir später bei der Ankunft im Hotel erfahren sollten.

#### ■ **Die Vorbereitungsphase**

Die Veröffentlichung des neuen Ziels auf unserer Homepage *[www.dl7df.com/9u](http://www.dl7df.com/9u)* sorgte für zusätzlichen E-Mail-Verkehr zahlreicher Funkamateure aus der ganzen Welt. Wir wollten mit mehreren Stationen, sämtlich mit Endstufe und großen Antennen ausgestattet, arbeiten. Viele Stationen außerhalb von Europa, die bei den vergangenen DXpeditionen nicht zum Zuge kamen, sahen eine Möglichkeit, mit einer Station aus Burundi zu funken. Zudem waren die niederfrequenten Bänder sowie die digitalen Betriebsarten zuvor zu kurz gekommen.

Dazu gesellte sich im Laufe der Zeit noch 6-m-EME mittels der Betriebsart JT65A. Die 6-m-Ausrüstung hatten wir für die DXpedition schon eingeplant. Jedoch blieben während der Vorbereitungen Verände-

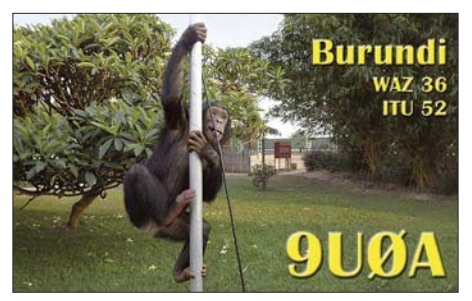

rungen nicht aus. Das Programm WSJT [1] erfordert mehr Rechnerleistung als die unserer sonst zum Loggen mit CT von K1EA [2] verwendeten Notebooks bieten. Aus dieser Misere half uns Jürgen, DL7UFN, mit einem 2-GHz-Notebook. Eine Endstufe für 50 MHz war schnell aufgetrieben. Doch hatten wir zu jener Zeit noch Zweifel, ob in dieser Betriebsart überhaupt eine Verbindung zu Stande kommen würde. Da

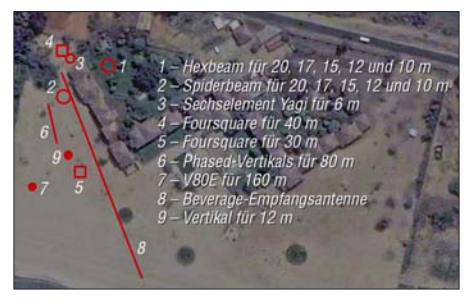

**Standortverteilung der installierten Antennen auf dem Hotelgelände** 

Stationsausrüstung für die Kurzwellenstationen betraf, konnte die Crew auf viele Geräte zurückgreifen, die wir bei vergangenen DXpeditionen nutzten. Bei den Antennen wollten wir gesammelte Erfahrungen einbringen: So wurden von Sigi, DM2AYO, und mir je ein Antennenkoppler für eine Four-Square für 40 und 30 m gebaut. Der messtechnische Test der Koppler erfolgte bei Sigi im Shack.

Für einen praktischen Versuch trafen sich zuvor DM2AYO, DL7DF, DL7UFN und ich Anfang September auf einer öffentlichen Fläche mitten in Berlin. Die Tests erwiesen sich als notwendig; wir wollten schließlich mit funktionierenden Antennen, die wir schon aufgebaut hatten, auf Tour gehen.

Für 160 m hatten wir den Einsatz unserer V80E mit Dachkapazität vorgesehen. Dank der Unterstützung der Fa. Spiderbeam mit zwei 18-m-Glasfibermasten hatten wir eine "phased vertical Antenne" für 80 m in der Planung. Für die höherfrequenten Bänder setzten wir die Gewichtsreduzierung der Antennen der vergangenen DXpeditionen konsequent fort. A3WS und Mosley-Beam wurden durch einen Spiderund einen Hex-Beam ersetzt.

Auf Grund von Informationen aus dem Internet über das Hotel "Club du Lac Tanganyika" gingen wir von einer sehr großen

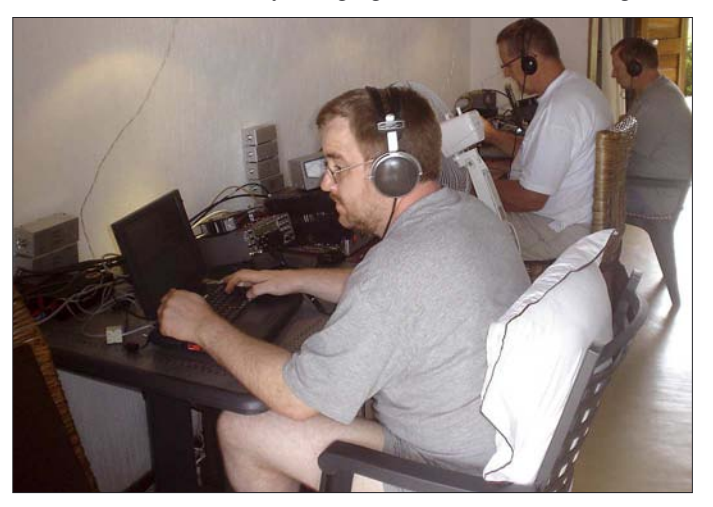

**DL7UFR, SP3DOI und DK1BT (v. l.) an den drei Kurzwellenstationen im Funkzimmer**

die digitalen Betriebsarten auf 6 m in Deutschland nicht erlaubt sind, konnten wir vorab keine Tests durchführen. Was die

Fläche für unseren Antennenaufbau aus. Mit dem RG58-Koaxialkabel der vergangenen DXpeditionen wollten wir deshalb

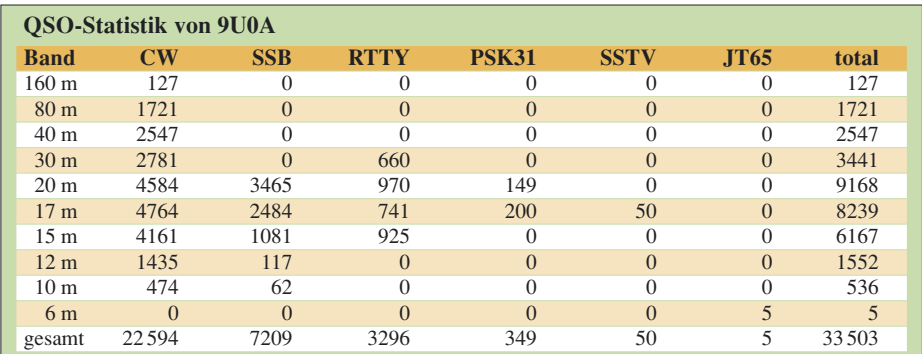

nicht ins Rennen gehen. In Friedrichshafen hatten wir daher eine größere Charge Aircell-7 angeschafft.

Da wir eine Menge Aluminiumkisten und Antennenkartons in unserem Gepäck mitführten und somit bei jeder Kontrolle eine entsprechende Aufmerksamkeit der Behörden erwirkten, erschien es sicherer, sämtliche Zollformalitäten vorher zu erledigen, als bei der Wiedereinreise stundenlang über den Zollcodex der EU zu diskutieren.

#### ■ Hurra – es geht los!

Am 26. 9. 07 ging es schließlich von Berlin aus auf die Reise. Auf dem Flughafen von Bujumbura landeten wir am 27. 9. 07 gegen 13 Uhr Ortszeit. Auch das Gepäck erreichte vollständig den Flughafen. Die Abfertigung beim Zoll dauerte zwar etwas,

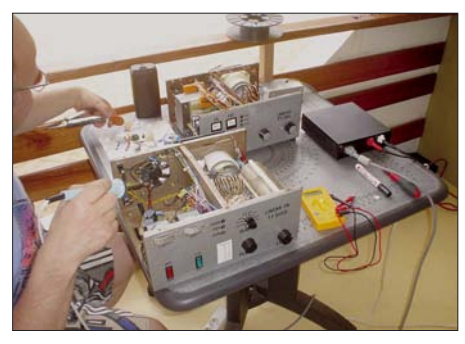

**Jürgen, DL7UFN, bei der Reparatur einer Endstufe**

verlief jedoch völlig problemlos. Unser Dank dafür gilt ON4BEN für die gute Vorarbeit.

Im Hotel angekommen bekamen wir die Schlüssel für die besten Zimmer. Das Management war um die Sicherstellung eines schönen Aufenthaltes sichtlich bemüht. Leider waren die Zimmer in der Hotelanlage verstreut. Nach einer Inspektion des Terrains hatten wir die geeigneten Zimmer ausgemacht. Das Management erfüllte uns schnell unseren Wunsch. Im Funkzimmer eingezogen, machten wir ein Problem aus: die Steckdosen. Unsere Schukostecker passten nicht. Im gesamten Hotel hatte man italienische Steckdosen installiert.

Doch selbst dafür hatten unsere Gastgeber sofort eine Lösung parat. Wir bekamen für die Zeit des Aufenthaltes vier Adapterstecker "italienischer Stecker auf Schukosteckdose" bereitgestellt.

Bei der Lösung dieses Problems lernten wir auch den Manager des Hotels kennen. Die erste Frage, die ihn offensichtlich sehr bewegte, lautete, ob denn der Prinz Bokpe von Allada wirklich ein Prinz sei. Offensichtlich hatte der Titel die Türen zum Hotel für unsere Aktivitäten weit geöffnet. Nachdem er von uns die Bestätigung, und das alles nach unseren Wünschen abläuft, vernommen hatte, schien er sichtlich zufrieden.

Leider konnten wir an diesem Tag den Aufbau der Antennen nicht abschließen, denn in Afrika geht die Sonne ziemlich zeitig und recht schnell unter. So mussten wir den vollständigen Antennenaufbau auf den nächsten Tag verschieben. Die restliche Zeit des Abends nutzten wir für ein gemeinsames Abendessen. An den Folgeabenden sollten es in dieser Zusammensetzung dafür keine Gelegenheit mehr geben. Schließlich galt es, die Stationen durchgängig zu betreiben.

Der kommende Morgen bescherte uns eine große Überraschung: Die beiden Schimpansen, die in der Hotelanlage untergebracht waren, hatten sich in den Morgenstunden befreit und nutzten unseren Hex-Beam als neues Spielzeug. Bis zum frühen Nachmittag hatten wir mit dem Aufbau der Antennen zu tun. Auffällig, aber nicht unangenehm, war die Präsenz schwer bewaffneter Soldaten. Wie wir später erfahren sollten, waren sie für den Schutz des Hotels abgestellt. Schließlich übernachteten viele Besucher des nahe gelegenen UNO-Stützpunktes in unserem Hotel. Zu unserer Überraschung war der Strand vor unseren Zimmern kaum bevölkert. So nutzten wir das komplette Gelände bis zum Ufer des Tanganjika-Sees zum Aufbau der Antennen.

Die vier Stationen waren schnell installiert. Zusätzlich vom Hotelpersonal herangeschaffte Tische gaben uns die Möglichkeit, alle drei Kurzwellenstationen nebeneinan-

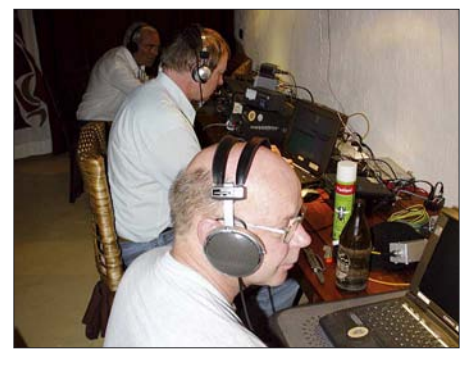

**DL7DF, DK1BT und DL7UFN in Aktion**

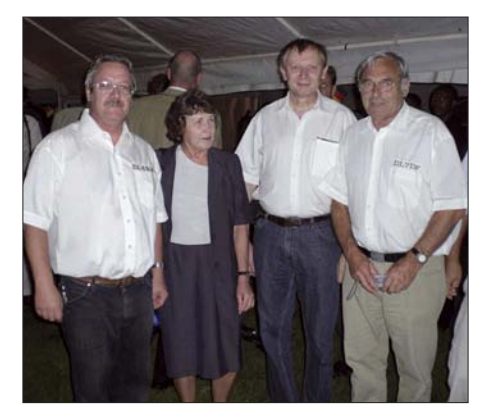

**Wolf, DL4WK, Elke, EL2TE, Manfred, DK1BT, und Sigi, DL7DF (v. l.), während der Feier der Deutschen Botschaft** 

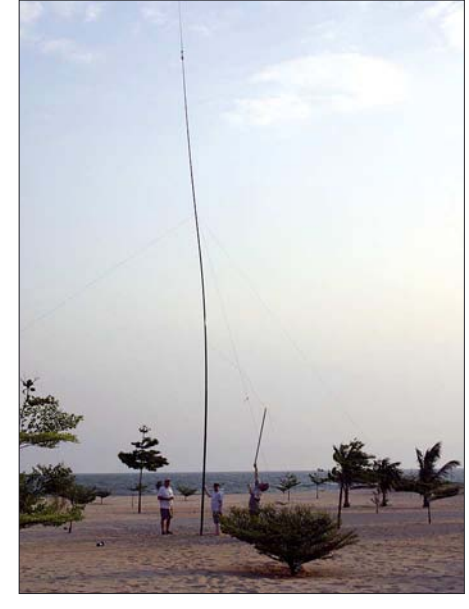

**Ein Element der 80-m-phased-Vertikal ist aufgestellt**

der aufzubauen. Die 6-m-Station fand ihren Standort im Nachbarzimmer. Die anfängliche Freude über die hohe Sendeleistung, die unsere Endstufen produzierten, verebbte bald. Die Trafos erhitzten sich unerklärlich schnell. Doch dieses Rätsel wurde schnell gelöst: An den Steckdosen lag permanent eine Spannung von 250 V an. Dafür waren unsere Transformatoren nicht ausgelegt. Auch bei maximaler Belastung des Netzes sank die Spannung nur auf 240 V. Die Situation schien anfänglich aussichtslos, da die Trafos sowohl im Leerlauf als auch bei Betrieb sehr heiß liefen und unsere extra mitgeführten Lüfter nicht für die erhoffte zusätzliche Kühlung sorgten. Erst ein großer Ventilator aus dem Hotel sorgte für die notwendige Kühlintensität. Die hohe Netzspannung hat uns schließlich den Transformator einer Endstufe gekostet. Als Gewicht zur Sicherstellung der Standfestigkeit des großen Ventilators leistete er jedoch noch gute Dienste.

Selbst die 6-m-Endstufe sorgte anfänglich für Probleme. Da jedoch alle vier Endstufen nach demselben Konzept mit gleichen Platinen gebaut waren, ließ sich auch zügig ihre Funktion wieder herstellen.

Mit den drei Stationen konnten wir auf der Kurzwelle schnell ausreichend Verbindungen tätigen. Die Verteilung der Antennen am Strand wirkte sich vorteilhaft auf die Arbeit sämtlicher Stationen aus. Lediglich unser Hex-Beam musste noch einmal seiden Standort wechseln, denn er sorgte zeitweise für Störungen beim Empfang des Fernsehsenders CNN. Bevor das die Hotelleitung bemerkte, hatten wir den Beam schon direkt am Aussichtsturm unserer Beschützer aufgestellt. Sie halfen uns sogar dabei. Es bereitete ihnen offensichtlich Freude, denn endlich herrschte am Strand reges Treiben…

Zum Tag der Deutschen Einheit erhielten wir eine Einladung der Deutschen Botschaft zu einer Feierstunde. Diese nahmen wir gern an. Die Station arbeitete zu jener Zeit mit einer Minimalbesetzung weiter. Die etwa 400 Gäste setzten sich aus Mitgliedern der Regierung, Mitarbeitern der Ministerien, dem Personal anderer Botschaften und vielen deutschen Entwicklungshelfern zusammen. Hier trafen wir auch Elke, EL2TE, die frisch aus Liberia kommend in Burundi ihr vorübergehendes Zuhause fand. Elke wollte für den Zeitraum des Aufenthaltes in Burundi mit einem eigenen Rufzeichen aktiv werden. Während Sabine Schwester Nicoletta von der Schönstatt-Bewegung, die auf dem

mehr Erfolg. Als Erster schaffte es ON4IQ, eine komplette Verbindung abzuwickeln. Binnen 24 h folgte W7GJ. Nachdem bekannt wurde, dass wir tatsächlich 6-m-EME-Verbindungen abwickelten, setzte eine wahre E-Mail-Flut mit Verbindungswünschen und Hinweisen zur Verbesserung der Betriebsabwicklung ein.

Der freie Zugang zum Internet sollte sich als sehr vorteilhaft für unsere DXpedition auswirken. Die im Hotel aufgestellten "Starkästen" haben wir anfänglich gar nicht beachtet. Wir banden sogar die Antennen daran an. Gewundert hatte sich niemand darüber, hatten wir doch in manch

> **Funken bis der Transformator der Endstufe glüht ... Da ahnten wir noch nichts von der 250-V-Versorgungsspannung; Sigi, DL7DF, beim Betrieb in SSB**

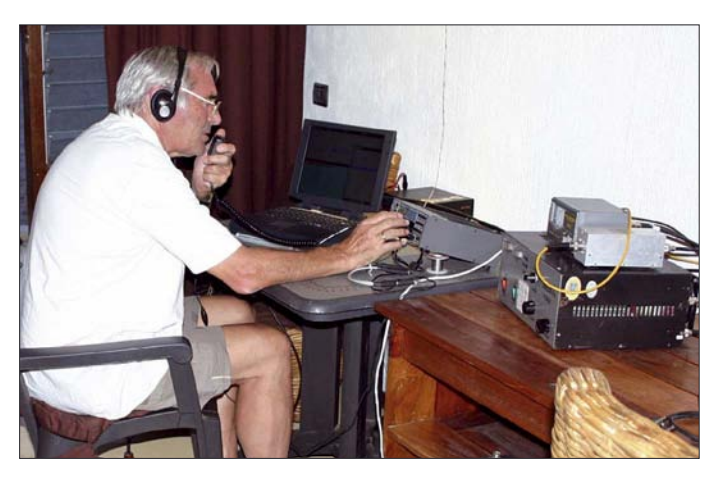

Flug nach Bujumbura mit uns reiste, zu einem Gespräch traf, nutzten wir die Zeit zu einem Smalltalk mit dem amerikanischen Botschafter-Ehepaar.

#### ■ 6-m-Erstverbindungen via **EME**

In der Zwischenzeit nahm die 6-m-Station den Betrieb auf. Zunächst haben wir die 6-m-Bakenfrequenzen beobachtet. Schnell war klar, dass die Bedingungen so schlecht waren, dass wir unseren Betriebsablauf ändern mussten.

Falls die Station nicht wegen Erde-Mond-Erde-Skeds (EME) gebunden war, riefen wir zu jeder vollen Stunde für 5 min CQ. Damit sollten wir eigentlich keine Bandöffnung verpassen. Schließlich hatten wir diese Verfahrensweise auf unserer Homepage durch Bernd, DF3CB, ankündigen lassen. Leider kamen keine Verbindungen zu Stande. Mit den EME-Skeds hatten wir

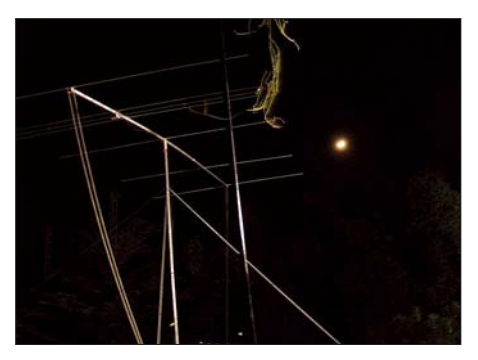

**Manfred, DK1BT (l.), und Jürgen, DL7UFN, beim ersten 6-m-EME-QSO mit ON4IQ Fotos: DL7UFR**

anderem Hotel mit unseren Arbeiten an den Antennen für den Unmut der "Birdwatcher" gesorgt. Für den Zugriff auf das Internet am Flughafen hatte ich eine WLAN-Karte eingepackt. Diese meldete zu unserer Verwunderung nach dem Einschalten des Notebooks die Verfügbarkeit eines Netgear-WLAN-Zugriffspunktes. Der Zugriff auf unsere Webseite brachte schließlich die Bestätigung, es gibt WLAN im Hotel "Club du Lac Tanganyika". Nur wo befand sich der Accesspoint? Unser Vogelhäuschen entpuppte sich als Unterbringungsort für das Gerät. Schnell versetzten wir noch die an dem Mast befestigte Antenne, denn wir schienen nicht die einzigen Nutzer des Internets zu sein. Neben dem 6-m-EME-Chat, dem Log-Transfer, dem Versenden der News und Bilder an DF3CB, nutzten wir diese Möglichkeit, um uns im Cluster auf den höheren Bändern selbst anzukündigen.

Anfänglich haben wir sehr lange rufen müssen, bevor eine Verbindung zu Stande Die 6-m-Antenne bei Mondschein gesehen kam. Offensichtlich ist es bequemer, ins [3] DL7DF and Crew DXpeditions: [www.dl7df.com](http://www.dl7df.com)

DX-Cluster zu schauen, als auf den Bändern nach DX-Stationen zu suchen. Unsere Ankündigungen brachten schließlich die Bestätigung, denn es dauerte meist nicht einmal eine Minute, bis uns die ersten Stationen anriefen.

An dieser Stelle möchte ich meinen Dank an Bernd, DF3CB, und Floyd, N5FG, aussprechen. Beide haben die Funktion der Pilotstationen hervorragend ausgeführt. So erhielten wir stets wertvolle Hinweise für unsere Aktivität. Zudem möchte ich Bernd noch für die Aktualisierung der Webseite und des Online-Logs danken.

Auf den niederfrequenten Amateurfunkbändern lief es nicht so, wie wir es uns erhofft hatten. Während der Betrieb auf 80 m durch atmosphärische Störungen gestört wurde, ging auf 160 m so gut wie gar nichts. Selbst Experimente mit einer Beverage, einer Loop-Antenne sowie allen anderen Verianten als Empfangsantenne brachten kaum Besserung.

Gegen Ende der Aktivität wurden die Störungen immer stärker. Mehrstündige Ge-

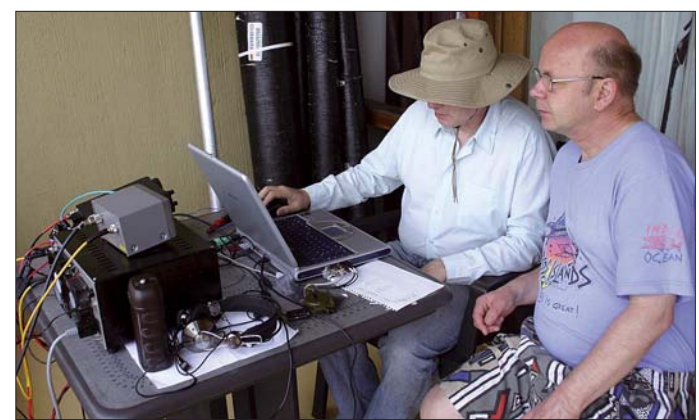

witter über dem Tanganjika-See, die sich in den Bergen östlich und westlich des Sees festsetzten, zwangen uns sogar zum zeitweiligen Einstellen des Funkbetriebes. Aber wir sollten trotzdem noch Glück haben, denn die eigentliche Regenzeit hätte schon zwei Wochen vor unserer Ankunft beginnen sollen.

Die zwölf Tage Funkbetrieb gingen recht schnell vorüber. Auch wenn wir uns auf den niederfrequenten Bändern ein besseres Ergebnis gewünscht hätten, unsere Ziele haben wir weitgehend erreicht. Das spiegeln auch die Kommentare in unserem Gästebuch [3] wieder. Die QSL-Karten sind bei Erscheinen dieser Ausgabe des FUNKAMATEUR bereits gedruckt. Wir hoffen, dass wir mit etwa 33 500 Verbindungen möglichst vielen Stationen ein neues DXCC-Gebiet beschert haben.

#### **URL**

[1] WSJT-Homepage: *[http://physics.princeton.edu/](http://physics.princeton.edu/pulsar/K1JT) pulsar/K1JT; [www.vhfdx.de/wsjt](http://www.vhfdx.de/wsjt)*

[2] CT by K1EA Homepage: *[www.k1ea.com](http://www.k1ea.com)*

# <span id="page-21-0"></span>**QSL 100 % sicher ?**

#### *EIKE BARTHELS – DM3ML*

*Die QSL ist keinesfalls 100 % sicher und sie wird bei steigendem Funkaufkommen, immer geringeren Hürden vor einer Lizenz und OMs mit selbst gekauften Deluxe-Stationen und Internet-DX-Cluster-Anschluss, aber ohne Mitgliedschaft in einer Amateurfunkvereinigung erst recht nicht sicherer. In diesem Beitrag werden die Möglichkeiten zum erfolgreichen Eintreiben einer QSL über Büro, über Manager, per Direkt-QSL sowie über LoTW und eQSL aus persönlicher Sicht des Verfassers diskutiert.*

Die Regel aus meiner Newcomerzeit um 1960 – das QSO ist erst beendet, wenn eine QSL-Karte ausgetauscht worden ist – [1] ist in der Gegenwart, in der man etliche hundert QSOs übers Wochenende fahren kann und QSOs meist auf die Rufzeichenübermittlung reduziert sind, nicht mehr so richtig aktuell. Mein Funkfreund Hannes, DM3FML, hält die QSL-Karte für ein Relikt aus der Zeit, wo man noch nicht glauben wollte, dass man von Deutschland nach Australien funken könne und dafür eine schriftliche Bestätigung brauchte. Andere OMs sehen die Sache verbissener [2] und gehen u. U. noch vor das Bundesverwaltungsgericht, um eine QSL einzuklagen. Immer daran denken: auf QSLs besteht kein Rechtsanspruch!

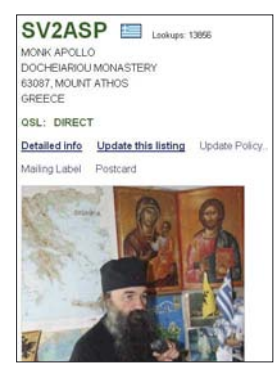

**Bild 1: Adresse von Mönch Apollo SV2ASP/A bei qrz.com**

Ich selbst bekomme auch nach 47 lizenzierten Jahren noch gern QSLs, gebe im OV damit an, zeige sie meinen Lieben, hake sie am PC im Log ab und sortiere sie ein. Die Steigerungsrate bei den für das 10- Band-DXCC zählenden Bandpunkten (*DXChallenge*) geht bei meinem Länderstand naturgemäß gegen Null. Diese Bandpunktjagd ist aber nach Äußerungen bekannter Funkamateure wie Bob, K4CY, die Ursache für die Häufung der "feif-nein-QSOs" und den Niedergang der früher unter Funkamateuren üblichen persönlichen und ausführlichen Kommunikation.

Im Laufe der Zeit habe ich mich vom 100-%-QSLer zum Anforderungs-QSLer gewandelt. Ich schicke als Erster nur an Stationen eine QSL, von denen ich gern eine Karte haben möchte, beantworte aber jede ankommende Karte postwendend. Ausnahmen sind Stationen, die mich mit

Angabe eines Grundes im QSO um eine QSL bitten. Das übliche *pse QSL – my QSL sure* ignoriere ich, weil es meist von Stationen kommt, die garantiert keine Karten schicken. Eher sage ich *bitte keine QSL, ich habe schon genug. Aber Dank für den netten Schwatz!*

Bei dieser Verfahrensweise verringert sich der QSL-Eingang etwas, aber Knackpunkt sind die Karten, die ich gern haben möchte, und die kommen meist nicht von allein. Da es sicher anderen auch so geht, möchte ich einen Überblick über die möglichen Wege und Hindernisse auf der Strecke des QSL-Eintreibens geben.

#### ■ **QSL-Büro**

Wir haben in Deutschland beim DARC eines der weltbesten QSL-Büros. Informationen zur Verfahrensweise sind im QSL-Manager-Merkblatt [3] zu finden. Das DARC-Büro verarbeitet die über die QSL-Vermittler der Ortsverbände eingesammelten Karten und verschickt sie an die Amateurfunkverbände, die ein QSL-Büro haben (*outgoing QSL*). Die ankommenden (*incoming QSL*) werden auf speziellen Lesegeräten durch Eingabe des Rufzeichens des Empfängers und Abfrage im DARC-Rechner mit einem DOK-Code markiert und im ersten Durchlauf in der großen QSL-Maschine in Baunatal den einzelnen Distrikten zugeordnet. QSLs an Nichtmitglieder des DARC werden aussortiert. Einmal im Monat werden die Distriktkarten in einem zweiten Durchlauf sortiert, den einzelnen Ortsverbänden zugeordnet und an den OV-QSL-Vermittler abge-

schickt. Die monatlichen Versandtermine sind unter [4] abrufbar. Dieser QSL-Versand steht nur Mitgliedern des DARC offen. Er wird vom DARC-Mitgliederbeitrag direkt (QSL-Maschine) und über die Rücklaufgelder des OV (Porto) finanziert.

Sollten Sie ein neues Rufzeichen (eigenes oder Klubrufzeichen) bekommen haben, müssen Sie es selbst der DARC-Geschäftsstelle mitteilen, sonst gehen zwar Ihre eigenen Karten hinaus, aber die Karten für Sie bekommen den Stempel

*CALLSIGN UNKNOWN – CANNOT BE DELIVERED BY DARC QSL-SERVICE*

und gehen an den Absender zurück (siehe [3]).

Bei QSLs für OMs, die einmal Mitglieder des DARC waren, aber ausgetreten sind, lautet der Stempel

*NOT MEMBER OF THE DARC – QSL CANNOT BE DELIVERED BY DARC QSL-SERVICE*.

In anderen Ländern herrschen andere Sitten. Sie unterscheiden sich z. T. deutlich von den deutschen Gebräuchen. Man sollte sie kennen, ehe man auf die *100-%-via-Büro*-QSL zu große Erwartungen setzt.

Die Funkamateure der RSGB (Radio Society of Great Britain) z. B. schicken einzeln und individuell ihre abgehenden (outgoing) QSLs an die zentrale Geschäftsstelle der RSGB. Auf oder in dem Brief bzw. Paket muss ein Nachweis der RSGB-Mitgliedschaft enthalten sein [5]. Je nach Umfang der QSL-Sendung ist ein finanzieller Beitrag für die Weiterbeförderung zu zahlen. Die abgehenden QSLs werden sortiert und an die QSL-Büros anderer Länder verschickt. Die ankommenden (incoming) QSLs werden in der RSGB-Geschäftsstelle nach Rufzeichenblöcken sortiert und an die ehrenamtlich arbeitenden Submanager für diese Rufzeichenblöcke, wie z. B. G7AAA bis G7ZZZ, weitergeschickt.

Die an den QSLs interessierten Funkamateure (das können auch Nicht-RSGB-Mitglieder sein!) müssen bei ihren Submanagern ausreichend große, frankierte und adressierte Briefumschläge (SASE = *Self addressed and stamped envelope*) hinterlegen, mit denen ihnen dann die QSLs zu-

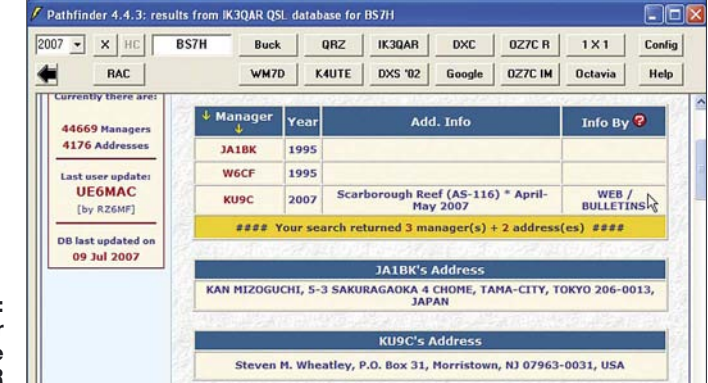

**Bild 2: DXLab-Pathfinder mit einer Abfrage bei IK3QAR**

#### **Länder ohne QSL-Büro**

A3 Tonga , A5 Bhutan, A6 United Arab Emirates, C2 Nauru, C5 Gambia, C6 Bahamas, CN Morocco, D2 Angola, E3 Eritrea, E5 North & South Cook Is., HV Vatican, J5 Guinea-Bissau, J8 St. Vincent, KG4 Guantanamo Bay, KH0 Mariana Is., KH1 Baker & Howland Is., KH4 Midway Island, KH5 Palmyra & Jarvis Is., KH7K Kure Island, KH9 Wake island , KP1 Navassa Island., KP5 Desecheo Island, P2 Papua New Guinea, P5 North Korea, PZ Suriname, S0 Western Sahara, S7 Seychelles, S9 Sao Tome & Principe, ST Sudan, SU Egypt, T2 Tuvalu, T3 Kiribati, T5 Somalia, T8 Palau, TJ Cameroon, TL Central African Rep., TN Congo, TT Chad, TY Benin, UK Uzbekistan, V3 Belize, V4 St. Kitts & Nevis, V6 Micronesia, VP2E Anguilla, VP2M Montserrat, XU Cambodia, XW Laos, XZ Myanmar, YA Afghanistan, Z2 Zimbabwe, ZD9 Tristan da Cunha, 3B Agalega, Mauritius, Rodrigues , 3C0 Pagalu Island, 3C Equatorial Guinea, 3DA Swaziland, 3W Vietnam, 3X Guinea, 4J Azerbaijan, 4W Timor- Leste, 5A Libya, 5R Madagascar, 5T Mauritania, 5U Niger, 5V Togo, 7O Yemen, 7P Lesotho, 7Q Malawi, 8Q Maldives, 9N Nepal, 9U Burundi, 9X Rwanda

geschickt werden. Sind zu einem Rufzeichen keine SASE vorhanden, muss der Submanager die QSLs mindestens drei Monate aufheben. Nach Ablauf der Frist kann er die QSLs für die Umschlagbummler beim Altstoffhändler entsorgen.

In [6] ist ein 23 kg schwerer Stapel mit nicht abgeholten QSL-Karten für GB-Stationen zu sehen, die auf ihre Entsorgung warten. Sie werden *nicht* an die Absender zurückgeschickt! Ähnliche Informationen sind in [7] zu finden, auf der sich der Submanager für G8-Stationen mit Drei-Buchstaben-Suffixen die Mühe gemacht hat, für alle seine Kunden die Zahl der vorhandenen Umschläge (meist Null), der eingegangenen und der überfälligen QSLs (über 5700) im Internet aufzulisten. Die unbestätigte Information, dass ein reichliches Drittel der an G-Stationen verschickten QSLs ihre Adressaten nicht erreichen, ist bei diesem Verfahren erklärlich.

Die US-amerikanische Amateurfunkvereinigung ARRL (*American Radio Relay League*) verfährt nach einem ähnlichen System wie die RSGB. Sie vermittelt die direkt an die Geschäftsstelle geschickten Karten ihrer Mitglieder (outgoing QSLs) nur nach DX (außerhalb der USA). Für die

incoming QSLs gibt es den Ziffern 1 bis 0, Alaska, Hawaii, Puerto Rico, US Virgin Islands und Guantanamo Bay zugeordnete Büros [8].

Die QSLs für diese Büros werden in der Zentrale von ehrenamtlichen Mitarbeitern (*Volunteers*) sortiert. Die Unter-Büros erhalten ihre Karten per Postpaket von der Zentrale. Die einzelnen Büros werden ebenfalls von ehrenamtlichen Mitgliedern betreut, sie können auch von Nicht-ARRL-Mitgliedern nach Absprache genutzt werden. Während bisher SASE bei den Büros vorhanden sein mussten, scheinen diese zunehmend auf den Versand über Frankiermaschinen umzustellen, für die eine Vorauszahlung geleistet worden sein muss. Auch hier gilt: Kein Guthaben oder kein SASE, kein Versand und keine Entsorgung der QSLs nach Ablauf der Schonfrist. Wenn ich [9] richtig verstanden habe, müssen sich die US-Amateure um den QSL-Versand innerhalb der USA selbst kümmern, er wird nicht von den Büros übernommen.

QSL-Büros können sich nur die großen Amateurfunkverbände leisten. Eine große Anzahl von Ländern hat gar kein QSL-Büro. In [10] ist diese Liste zu finden. Sie umfasst 71 Länder, siehe Kasten.

Die Liste der offenen und geschlossenen Büros wird von der IARU geführt [11] und gilt auch für das DARC-Büro. Wenn ich selbst eine QSL-Karte über das Büro bekomme, kann ich halbwegs sicher sein, dass meine Antwort-QSL bei meinem Gegenüber über das Büro auch wieder ankommt. Mich ärgern die vielen QSL-Karten, die innerhalb Deutschlands wegen fehlender Klubmitgliedschaft der Gegenstation zurückkommen. Mein Tipp: Im QSO nach dem DOK fragen! Wer keinen hat, kriegt keine Karte …

#### ■ **Über Manager und direkt**

Sie sollten immer dann, wenn sie ein hektisch umlagertes, vom üblichen Schema abweichendes oder erkennbar seltenes Rufzeichen in Ihr Log schreiben, davon ausgehen, dass Sie die QSL für diese Station per Brief mit Rückantwortumschlag entweder über einen Manager oder direkt an den Operator schicken müssen. In den DX-Berichten zu den Expeditionären und Managern wird oft vermerkt: *QSL direkt oder über das Büro*.

|            | Country                        | <b>IRC</b>       | <b>GS</b>    | <b>EURO/Local</b> | <b>Source</b> | <b>Date</b>     | <b>Notes</b> |
|------------|--------------------------------|------------------|--------------|-------------------|---------------|-----------------|--------------|
| 43         | <b>AZERBAIJAN</b>              |                  | NOT RECOMMEN |                   | 4K4K          | $16 - Jan - 06$ |              |
| 457        | <b>SRI LANKA</b>               |                  |              |                   | 4S7DA         | $8 - 0c$ t-99   |              |
| 5B         | <b>CYPRUS</b>                  | new only         |              |                   | 5B4AGC        | $19 -$ Sep-03   | 14           |
| 9K         | <b>KUWAIT</b>                  |                  |              |                   | <b>9K2UB</b>  | $1 - 0ct - 99$  | 6            |
| 9V         | <b>SINGAPORE</b>               |                  |              |                   | 9V1VV         | $8-Mar-03$      |              |
| BV         | <b><i>TAIWAN</i></b>           | <b>NOT VALID</b> | $2/2$ CARDS  |                   | <b>BV2RS</b>  | $29 -$ Apr-04   |              |
| BY         | <b>CHINA</b>                   |                  | 1 PREFERRED  |                   | <b>BA4RF</b>  | $21 - Dec - 01$ |              |
| <b>CEO</b> | <b>EASTER IS.</b>              |                  |              |                   | <b>X00YAF</b> | $10 - 0ct - 99$ |              |
| CT         | <b>PORTUGAL</b>                |                  |              |                   | <b>CT1EAT</b> | $20-0ct-99$     |              |
| cx         | <b>URUGUAY</b>                 |                  |              |                   | CX3AL         | $10 - 0ct - 99$ |              |
| DL         | <b>GERMANY &gt; USA</b>        |                  |              | $1.70/20$ GM      | <b>DL6KAC</b> | $1 - Jan - 07$  |              |
| DL.        | <b>GERMANY &gt; EUROPE</b>     |                  |              | $0.70/20$ GM      | <b>DE1DXX</b> | $15 - Jan-06$   |              |
| DU         | <b>PHILIPPINES</b>             |                  |              |                   | DU10DX        | $10 - 0ct - 99$ |              |
| EA         | <b>SPAIN</b> to Europe         |                  |              | $0.58/20$ GM      | <b>EA5RH</b>  | $1 - Jan - 07$  |              |
| EA         | <b>SPAIN to outside Europe</b> |                  |              | $0.78/20$ GM      | <b>EA5RM</b>  | $3 - Jan - 06$  |              |

**Bild 3: Porto/IRC-Liste von W9OL**

Nach meinen Erfahrungen muss man das *über das Büro*' mit Vorsicht genießen.

In der Regel werden erst die direkten Karten beantwortet, dann kommen die Bürokarten – spät und manchmal noch später. Ich habe auf mehrere Büro-QSL-Antworten ein paar Jahre gewartet und dann doch noch die QSL direkt erbeten. Eine neue, nicht schlecht funktionierende Alternative ist es, die Büro-QSLs über E-Mail anfordern zu lassen. Eine Anforderung zeigt, dass ein echtes Interesse besteht und die Bürokarten auch ankommen werden.

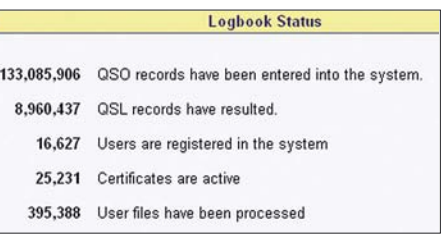

#### **Bild 4: Aktuelle LoTW-Statistik vom 9.7.07**

Ebenfalls mithilfe des Internets können Sie versuchen, die Adresse eines ganz seltenen OPs oder Managers über sein Rufzeichen aufzuspüren. Schicken Sie ihm eine E-Mail, fragen Sie ihn, ob er noch eine QSL-Karte von der gesuchten Station hat. Dann erst schicken Sie den Brief an ihn ab. Ich war mal nach acht Jahren bei einem japanischen OM erfolgreich, der mir sehr freundlich geantwortet hat.

Wie Sie in dem vorstehenden Abschnitt gelesen haben, ist es einem ausländischen Manager oder Expeditionär oft lieber, die QSL-Briefe mit den üblichen Beilagen (*the necessary included*) selbst zu öffnen und direkt zu beantworten, als den auch nicht billigen und umständlichen Weg über das Büro zu gehen. Manche Manager sind deswegen sogar aus ihrem Klub ausgetreten.

Die Hauptinformationsquelle für den direkten Versandweg der QSL-Karte ist die oft in QSOs angegebene Adresse *QRZdot-com*, hinter der sich [12] verbirgt. Aktive DXer, seltene Stationen und Expeditionäre geben Ihre Daten unter ihrem Rufzeichen an. Nach Anmeldung und Erhalt eines Passworts geben sie die eigene Adresse, ein Bild und eine Kurzbeschreibung der eigenen Aktivitäten ein und ändern sie bei Bedarf. In der Regel teilen die Stationen auch ihre Vorstellungen über die Direkt-QSL (Manager/IRC/Dollar) mit. Ein Beispiel für eine *[www.qrz.com](http://www.qrz.com)* – Abfrage zeigt Bild 1, die Antwort kam nach zwei Wochen (Bild S. 1260).

Eine weitere Quelle ist [13], bei der die Daten von den interessierten Stationen ebenfalls selbst einzugeben sind. Die CD-ROMs mit dem fliegenden Pferd (RAC) kommen wegen dieser Informationsmöglichkeiten langsam aus der Mode und sind oft bereits veraltet, ehe sie erscheinen.

# **Amateurfunkpraxis**

Ist die Station unter keiner der Adressen [12], [13] und anderen zu finden, ist wahrscheinlich, dass sie einen Manager hat, meist steht der schon in den DX-Cluster-Meldungen. Eine gute Hilfe dabei ist das Pathfinder-Programm aus dem kostenlosen DXLab-Paket von David, AA6YQ [14], mit dem man bis zu 12 Internetsuchseiten bei verschiedenen Managern abfragen kann (Bild 2). Weitere Manager-Suchseiten sind [15] und [16]. Für das QSL-Aufkleber-Programm BV7 von Bernd, DF3CB [17], sind die monatlich aktualisierten Managerlisten von ON6DP [18] eine große und einfach zu importierende Hilfe.

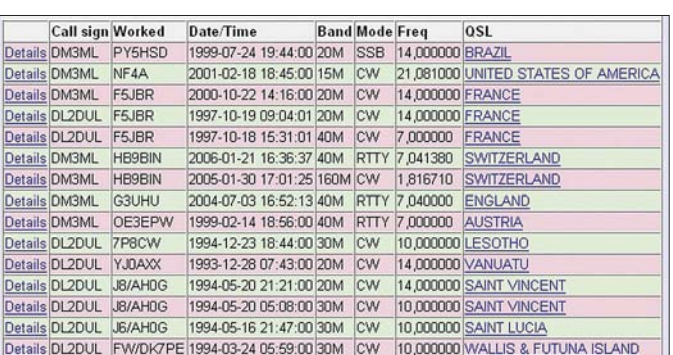

Der Brief an den Manager oder DXer muss mindestens enthalten:

- Sorgfältig ausgefüllte QSL (Unterschrift nicht vergessen);
- adressierten Rückantwortumschlag (*SAE*);
- der Rückantwortumschlag muss entweder ausreichend frankiert sein (in DL mit einer 55-Cent-Marke) oder das Rückporto in Form von neuerdings mindestens zwei Stück 1-Dollarnoten (die so genannten *green stamps*, abgekürzt GS) oder einen, manchmal auch zwei internationale Antwortscheine (IRC) enthalten.

Ob Sie über den Rückportoanteil hinaus noch ein paar US-\$ dazulegen, um sich an den DXpedtionskosten zu beteiligen, ist Ihre Sache, aber keinesfalls unerwünscht. Die US-\$ gibt es bei Ihrer Bank oder bei Valutenwechselstellen zu etwa 0,80 € das Stück (wegen der Umtauschgebühren). Verlangen Sie einzelne Dollar-Scheine oder maximal 5-\$-Noten. Bei den IRCs ist es kompliziert geworden, die Post verkauft keine IRCs mehr am Schalter.

Vor ein paar Tagen hatte ich aber mit [19] einen schnellen Erfolg, die IRCs lagen am nächsten Tag im Briefkasten. Sie kosten je Stück knapp 2 € (Stand Juli 2007). Welche

Form und Menge des Rückportos nötig ist, können Sie aus der Liste in [20] (Bild 3) entnehmen.

Kritisch ist die Frage: IRC oder US-\$? Bei Ländern mit staatlich angeordneten Kontrollen auf Devisen in Briefen und/oder mit Postboten, die mitbekommen haben, dass mehr als Papier in den bunten Briefen aus Übersee ist, sind IRCs vorzuziehen. Es gibt aber auch Länder, die keine IRCs annehmen. Für den adressierten OP sind US-\$ in der Regel angenehmer, weil er Briefe mit den IRCs einzeln beim Postamt einliefern muss. Oder er muss hinterher die übriggebliebenen IRCs unter Wert an interessierte Funkamateure verscherbeln.

> **Bild 5: LoTW-QSLs für DM3ML/DL2DUL**

Unter den US-\$-Empfängern gibt es ab und zu schwarze Schafe, die gern die Briefe annehmen, aber keine QSLs dafür schicken. Sie sind aber in der Minderzahl und in der Regel weltbekannt (siehe DX-Cluster). Erfahrungen in unserem OV ergaben, dass Briefe mit IRCs in die Länder der ehemaligen UdSSR in der Regel ankommen, Briefe mit US-\$ aber nicht.

Die Direkt-QSL ist von allen QSL-Eintreibmethoden die teuerste, aber erfolgversprechendste. Meine Statistik für an die 120 Briefe zeigt eine Erfolgsquote von etwa 90 %. Die Ursachen für Misserfolge fallen in das beschriebene Schema. Verschicken Sie unauffällige Umschläge aus undurchsichtigem Recycle-Papier oder Standard-Luftpostumschläge mit maschinengeschriebener Adresse ohne Rufzeichen und falten Sie den Rückantwortumschlag so, dass er die US-\$ abgedeckt. Beachten Sie, dass die Kosten für Briefe weltweit steigen und der Adressat wenigstens das Rückporto vollständig bezahlt haben möchte.

#### ■ Logbook of the World (LoTW)

Das kostenlose Welt-Logbuch LoTW wurde bei der ARRL ab 2003 weltweit freigegeben [21]. Das LoTW ist primär für das

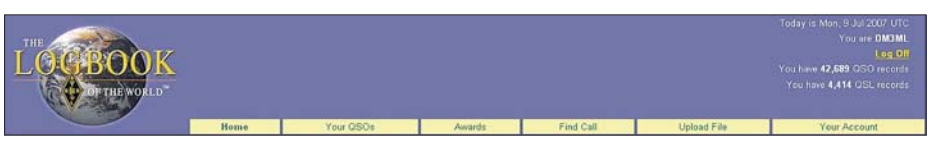

**Bild 6: LoTW-Meldung für DM3ML** 

Diplomprogramm der ARRL gedacht. Angefangen wurde mit dem DXCC und seinen Varianten, zurzeit wird das WAS einbezogen. Die Zusammenarbeit mit anderen Amateurfunkverbänden wird als "prinzipiell möglich" bezeichnet, aber nach meiner Kenntnis noch nicht genutzt. Bild 6 zeigt die Titelzeile vom LoTW und die Ergebnisse für DM3ML.

Ich habe meine QSOs seit 1991 eingegeben. Die Erfolgsrate über alles liegt bei 10 %. Vor allem in den letzten Monaten lag die QSL-Rate deutlich über diesem Wert. Bild 4 zeigt, dass inzwischen 133 Millionen QSOs mit progressiver Tendenz bei LoTW gespeichert worden sind. Die ARRL muss immer mal wieder einen größeren Server installieren, um der Datenflut Herr zu werden. Wie man in das LoTW kommt, habe ich in [22] beschrieben, deswegen hier nur kurz eine Zusammenfassung:

- Programm TQSL von [23] holen und installieren;
- Antragsformular ausfüllen und Datei *<call>.tq5* an das LoTW schicken;
- Kopie der Lizenz und des Personalausweises (oder Fahrerlaubnis) an die ARRL per Post schicken;
- nach Kontrolle schickt LoTW die Datei *<call>.tq6* per E-Mail; Datei *<call>.tq6* in TQSL einlesen und freigeben; Datei *<call>.p12* gut aufheben (falls Ihr Rechner abstürzt oder Sie auf einen anderen PC umziehen).
- Logs als ADIF-Datei aus dem eigenen Logbuch ausgeben, mit TQSL bearbeiten und elektronisch unterschreiben, Dateien *<logname>.tq8* an das LoTW schicken;
- auf Verarbeitung warten (ein paar Minuten), QSLs abholen und ins eigene Log einlesen (LoTW-Synchronisation, z. B. bei DXLab oder Logger32);
- eigenes Log bei LoTW regelmäßig aktualisieren.

Als QSLs werden nur die Verbindungen bestätigt, die nach Call, Datum, Uhrzeit (Toleranz ±10 min), Band und Sendeart mit dem Log der Gegenstation übereinstimmen. Die Logs der anderen Stationen sind nicht einsehbar, nur eine Abfrage, ob eine Station beim LoTW mitmacht, ist möglich. Die ARRL geht davon aus, dass Ihr System hacker- und fälschungssicher ist.

Die LoTW-QSLs können allein oder zusammen mit vorliegenden Papier-QSLs für einen DXCC-Antrag verwendet werden. DXpedtionen warten in der Regel auf die Briefe mit den US-\$ und melden erst ein paar Jahre später ihre QSOs ans LoTW. Einige reaktivieren extra für das LoTW die schon archivierten Logs. Gerade in den letzten Wochen sind etliche Rosinen-QSLs für QSOs in den 90ern bei mir eingetroffen (Bild 5).

Die LoTW-QSLs werden in den DXCC-Statistiken des DARC anerkannt. Ich habe inzwischen 235 Länder beim LoTW und die DXCCs für 10, 15, 17, 20 und 40 m bestätigt, aber nur ein elektronisches DXCC beantragt. Es gibt auch schon 9-Band-DXCCs beim LoTW. Mit dem LoTW kann man eine Menge an Porto und US-\$ für Direkt-QSLs sparen. Man muss nur etwas Geduld mitbringen. Leider entfallen beim LoTW die bunten QSL-Karten, aber die kann man ja zusätzlich übers Büro oder per Brief ordern. Die LoTW-Nutzer haben in der Regel Ordnung in ihren Logs.

#### ■ **eQSL.cc**

Über eQSL.cc gehen die Meinungen auseinander. Die Firma eQSL.cc [24] wurde von David L. Morris, N5UP, mit einem "non profit status" im US-Bundesstaat Texas gegründet. Die Grundmitgliedschaft ist kostenlos, jeder Funkamateur weltweit kann eintreten und den Grundservice (eQSLs in/out) in Anspruch nehmen.

Wollen Sie Ihren eigenen eQSL-Entwurf erzeugen oder am Diplomprogramm teilnehmen, müssen Sie die Mitgliedschaft in Bronze mit mindestens einer Spende im Jahr, in Silber mit 30 US-\$ in einem oder 60 US-\$ in zwei Jahren oder gar in Gold mit mindestens 200 gespendeten US-\$ erreichen. Als Dank können Sie dann eine entsprechende Marke auf Ihrer elektronischen QSL anbringen und bekommen die eingegangenen eQSLs über E-Mail gemeldet.

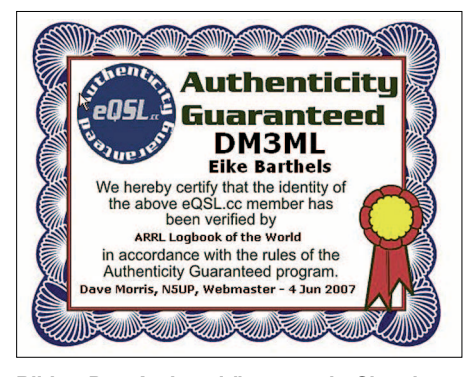

**Bild 7: Das Authenzitätsgarantie-Siegel von eQSL.cc**

Auf Bitte eines chinesischen OMs habe ich meine QSOs per ADIF-Log (keine elektronischen Unterschrift nötig!) an eQSL gemeldet und bin dann von verschiedenen Station noch aufgefordert worden, die AG (*Authenticity Guaranteed*) (Bild 7) zu beantragen. Nur mit erteilter AG sind die QSLs bei eQSL gültig. Die AG ist so etwas wie ein Daseinsnachweis, und den konnte eQSL mit meiner Erlaubnis bei LoTW in Sekundenschnelle einholen.

Der QSL-Erfolg war im Gegensatz zu LoTW etwas fragwürdig. Die lustigsten QSLs kamen von RD3FI für ein QSO auf 2190 m an einem Junimittag mit 59 (das QSO lief auf 10 m), von F5OZK auf 1,25 cm (24 GHz) (das QSO lief über AO-40 auf 13 cm/70 cm) und von PS7DX an einem Septembermittag auf 160 m (das QSO lief auf 17 m). Zwei QSOs mit FR/F6KDF/T von Tromelin im August 2000 hatte ich zwar nach Band und Sendeart gefahren, sie wurden aber mit deutlich abweichendem Datum gemeldet. Merkwürdig viele meiner QSOs wurden *rejected* (zurückgewiesen).

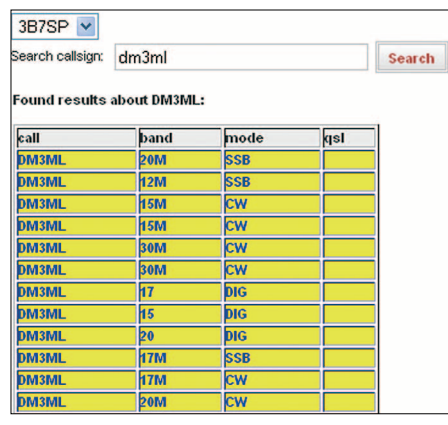

#### **Bild 8: 3B7SP-Online-Log für DM3ML Screenshots: DM3ML**

Die von eQSL ausgegebenen eAwards in Anlehnung an das ARRL-Programm und andere Herausgeber gelten nur innerhalb von eQSL. Der Hauptmangel an eQSL ist, dass man bei den eintreffenden QSLs in der InBox alle Daten bereits sieht, bevor man das eigene Log abgeschickt hat. Diese eQSLs haben oft Fehler und wenn man will, kann man das eigene Log entsprechend ummogeln.

Ich habe den Eindruck, dass eQSL.cc ein geschlossener Klub ist, bei dem zwar eine Menge an Rufzeichen mitmachen, bei dem aber der Spaß im Rahmen des eQSL-Klubs bleibt. eQSLs werden von ernsthaften Amateurverbänden nicht anerkannt. Es gibt zwar eine Reihe an kleineren Klubs, bei denen man seine eQSLs vorlegen kann, hier scheint aber mehr der einzuzahlende Unkostenbeitrag für das Diplom interessant zu sein, als eine gültige QSL.

#### ■ Sind Sie im Log?

Bevor Sie anfangen, Geld für QSLs, Briefporto, IRCs und US-\$ auszugeben, sollten Sie sich in den von vielen DX-Stationen schon während der Expedition oder spätestens nach der Rückkehr im Internet veröffentlichten Online-Logs informieren, ob sie im Log sind, wie z. B. bei 3B7SP (Bild 8). Das ist vor allem dann von Interesse, wenn Sie selbst nicht sicher sind, ob alles in Ordnung gegangen ist. Es reicht im Allgemeinen, wenn Sie bei Google das Rufzeichen der Station und den Begriff

*Online log* eingeben. Fleißige OMs sammeln diese Logs und stellen Sie über eine längere Zeit zur Verfügung. Als Beispiele möchte ich nur die URLs unter [25], [26] und [27] angeben, die keinesfalls komplett sind.

#### ■ **Abschließende Bemerkungen**

Nehmen Sie sich Zeit beim QSL-Eintreiben! Büro-QSLs brauchen im Durchschnitt etwa ein Jahr, es sind aber auch schon Karten zehn und mehr Jahre unterwegs gewesen. Bei Direkt-QSLs ist eine Antwort innerhalb von 14 Tagen außergewöhnlich schnell, meist vergehen ein oder mehrere Monate, bis der Antwortbrief im Kasten liegt.

Noch eine Bitte: Nehmen Sie meine Zeilen nicht zu ernst. Es gibt auch andere Sichtweisen auf das Thema QSL. Wie sagte meine Großmutter immer: Jedem Tierchen sein Pläsierchen.

#### *E-Mail-Adresse bei www.qrz.com*  **Literatur**

- [1] Autorenkollektiv: Amateurfunk. 3. Aufl., Verlag Sport und Technik, Berlin 1960
- [2] Keitmeier, B., DJ4GJ: Die Geschichte (k)einer QSL. CQDL 77 (2006) H. 2, S. 126
- [3] DARC-QSL-Büro: QSL-Manager-Merkbklatt. *[www.darc.de/qsl-buero/manager.html](http://www.darc.de/qsl-buero/manager.html)*
- [4] DARC-QSL-Büro: QSL-Karten-Versand mit Monat … *[www.darc.de/qsl-buero/07.htm](http://www.darc.de/qsl-buero/07.htm)*
- [5] [RSGB-QSL-Versand:](http://www.rsgb.org/operating/qsl.php) *www.rsgb.org/operating/ qsl.php*
- [6] Short, J., G1DJI: QSL-Spalte von G1DJI. Rad-Com 83 (2006) H. 8, S. 53
- [7] G8+3-Submanager-Homepage: *[www.g6fsp.com/qsl](http://www.g6fsp.com/qsl)*
- [8] ARRLs Incoming QSL Bureau System: *[www.arrl.org/qsl/qslin.html](http://www.arrl.org/qsl/qslin.html)*
- [9] ARRL: Most Frequently Asked Questions About the QSL Service: *[www2.arrl.org/qsl/qsl-faq.html](http://www2.arrl.org/qsl/qsl-faq.html)*
- [10] ARRLs Outgoing OSL Service: *[www2.arrl.org/qsl/qslout.html](http://www2.arrl.org/qsl/qslout.html)*
- [11] IARU QSL Bureaus: *[www.iaru.org/iaruqsl.html](http://www.iaru.org/iaruqsl.html)*
- [12] QRZ.COM: *[www.qrz.com](http://www.qrz.com)*
- [13] HamCall.Net: *<http://hamcall.net>*
- [14] DXLab-Pathfinder:
- *[www.dxlabsuite.com/download.htm](http://www.dxlabsuite.com/download.htm)*, \*
- [15] QSL-Information-Search: *[www.qslinfo.de](http://www.qslinfo.de)*
- [16] QSL-Manager-Lookup: *[www.ik3qar.it/manager/](http://www.ik3qar.it/manager/)*
- [17] Koch, B., DF3CB: BV Version 7 QSL Manage[ment and Label Printing:](http://www.df3cb.com/bv/index.html) *www.df3cb.com/bv/ index.html*
- [18] ON6DP-QSL-Manager-Database: *[www.dd3kf.de/on6dp.htm](http://www.dd3kf.de/on6dp.htm)*
- [19] Box 73 GmbH: Onlineshop- *[www.funkamateur.de](http://www.funkamateur.de)* → *Online Shop* → *Sonstiges* → *IRCs*
- [20] Heinzinger, B., W9OL: QSL Information Page. *<http://files.billnjudy.com/>*
- [21] Ward Silver, H., N0AX: The Logbook of the World – 75 Million QSOs can't be wrong. QST 89 (2005) H. 9, S. 50 ff.
- [22] Barthels, E., DM3ML: LoTW in der Praxis. FUNKAMATEUR 53 (2004) H. 11, S. 1109 f.
- [23] LoTW-Programm TQSL v1.11: *[www.arrl.org/lotw/#download](http://www.arrl.org/lotw/#download)*
- [24] eQSL.cc: *[www.eqsl.cc/qslcard/About.cfm](http://www.eqsl.cc/qslcard/About.cfm)* [25] DX-Log-Searches:
- *<http://dx.qsl.net/logs/index.html>*
- [26] Sauvageot, Ch., DL5NAM: DL5NAM-Logsuche: *<http://logsearch.de/>*
- [27] Gillickson, C., N6ED: Ham Radio Links: *[www.geocities.com/SouthBeach/Palms/8651/](http://www.geocities.com/SouthBeach/Palms/8651/)*

# <span id="page-25-0"></span>**Transistor-KW-PA BLA 300 im Test**

#### *MARTIN STEYER – DK7ZB*

*Bei der BLA 300 handelt es sich um eine PA mit bipolaren Transistoren und eingebautem Netzteil. Sie setzt damit auf ein ansonsten recht ungebräuchliches Konzept, was die Neugier auf die damit zu erwartenden Ergebnisse weckte. Verwendbar ist die Endstufe für alle Kurzwellen-Amateurbänder von 1,8 bis 30 MHz.*

Die Endstufe (PA) wird zur Leistungserhöhung von QRP-Transceivern wie dem FT-817 und IC-703 angeboten, die sich in letzter Zeit zunehmender Beliebtheit erfreuen. Durch das eingebaute Netzteil kommen nicht die sonst üblichen 12-V-Transistoren zum Einsatz, was der Verstärkung und dem Intermodulationsverhalten zugute kommt. Die Hauptplatine ist eine völlige Neuentwicklung der Fa. RM-Italy [1], die eine ganze Reihe verschiedener Transistor-PAs für CB- und Amateurzwecke im Programm hat. Ein einziges Paar Leistungstransistoren mit 2SD1407 mit einer Betriebsspannung von 24 V reicht aus, um bei 5 bis 15 W Ansteuerung 120 bis 250 W Ausgangsleistung zu erreichen.

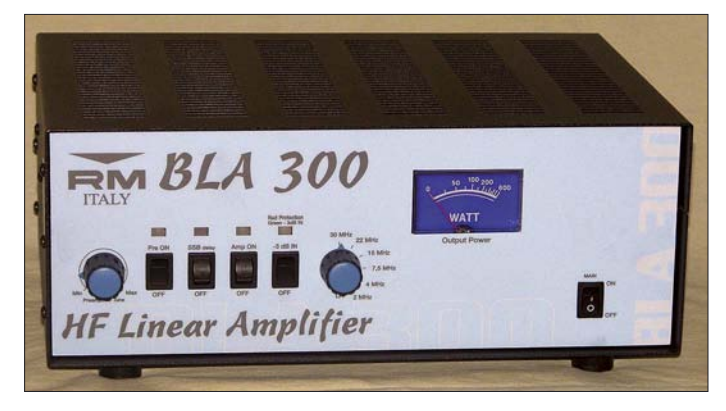

Im Ausgang sind Bandpassfilter für die Oberwellenselektion eingebaut, die Schaltstellungen sind in Bild 1 erkennbar. Verschiedene Schutzschaltungen sorgen dafür, dass die PA bei kritischen Betriebsbedingungen abgeschaltet wird. Dazu gehören Übersteuerung des Eingangs, thermische Überlastung und falsche Bandwahl mit dem manuellen Schalter.

Ein eingebautes konventionelles Netzteil mit einem echten Transformator versorgt die PA mit der Betriebsspannung von 24 V. Eine Stabilisierungsschaltung hält den Ruhestrom weitgehend konstant, was bei einigen anderen Transistorendstufen nicht der Fall ist und problematisch sein kann [2], [3]. Ein eingebauter Ventilator sorgt mit Zwangskühlung für thermisch gesunde Verhältnisse.

Die Umschaltung Senden/Empfang erfolgt entweder über eine eingebaute Vox oder über eine PTT-Steuerung, wobei Letztere

für einen vernünftigen Betrieb vorzuziehen ist. Für alle Betriebsarten arbeitet die PA mit der Arbeitspunkteinstellung für Linearbetrieb. Ein manuell schaltbarer 3-dB-Eingangsabschwächer gestattet einen Input bis 30 W.

Ein eingebauter, abstimmbarer Empfangsvorverstärker kann von 10 bis 30 MHz wahlweise zugeschaltet werden. Die meisten modernen Transceiver dürften allerdings über eine ausreichende Eingangsempfindlichkeit verfügen.

Der beiliegende Schaltplan in Italienisch bzw. Englisch ist etwas klein geraten, aber auf der Herstellerseite im Web kann man ein PDF-File mit hoher Auflösung herunterladen. Die knapp gehaltene Bedienungsanleitung reicht als Information aus,

**Bild 1:** 

**Frontansicht mit Bedienelementen und Output-Anzeige**

#### **Technische Daten**

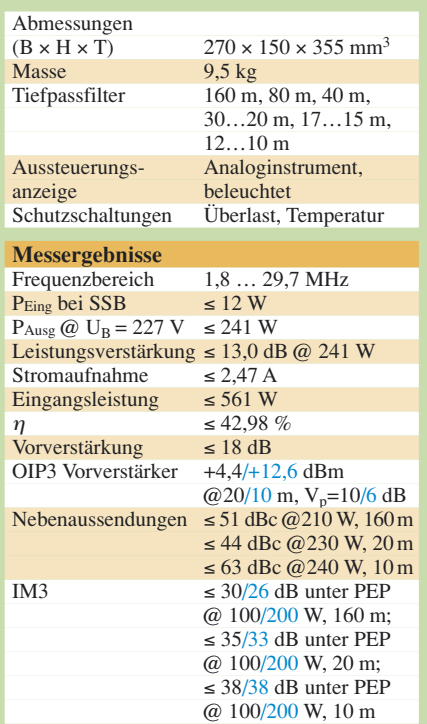

Stand-by und Eingangsabschwächer befinden sich links. In der Mitte sitzt der Drehschalter für die Bandwahl, der Netzschalter und ein analoges Anzeigeinstrument für den Output komplettieren die Bedienelemente.

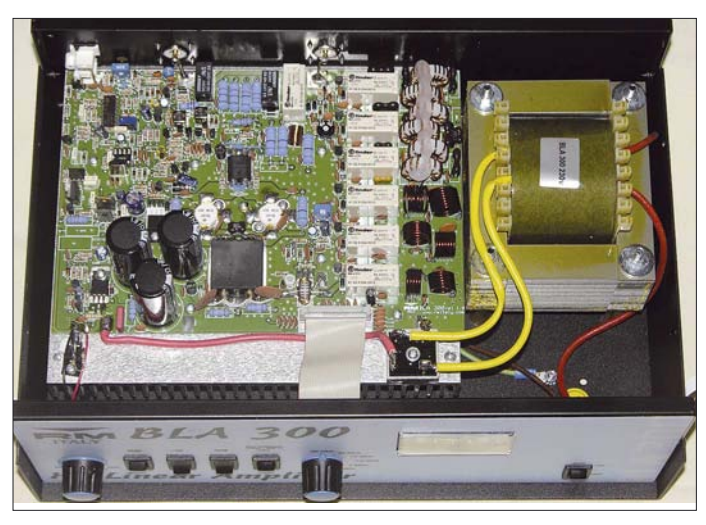

**Bild 2: Innenaufbau der BLA 300**

ohnehin kann man bei Betrieb und Bedienung der Endstufe nicht viel falsch machen.

#### ■ **Aufbau**

PA und Netzteil befinden sich in einem Gehäuse aus stabilem, schwarz lackiertem Stahlblech. Insgesamt bringt die PA infolge des kräftigen Netztransformators 9,5 kg auf die Waage.

Auf der Frontplatte, in gewöhnungsbedürftigem Hellblau gehalten, geht es logisch und aufgeräumt zu. Schalter und Abstimmung für den Empfangs-VV, VOX/PTT, Rückseitig sind die Kaltgeräte-Buchse für die Netzspannungszufuhr, die beiden SO-Buchsen für Ein- und Ausgang sowie zwei Cinch-Buchsen für PTT und ALC-Spannung angebracht.

Netzteil und Endstufe befinden sich auf einer in Bild 2 erkennbaren, gemeinsamen Platine. Dort sieht man in der Mitte die beiden Leistungstransistoren sowie die Einund Ausgangsübertrager. Rechts davon liegen die mit Relais geschalteten Bandpassfilter. Insgesamt sind es sechs, die gemäß obiger Tabelle so gestaffelt sind, dass keine Oberwelle eines Bandes in den zugehörigen

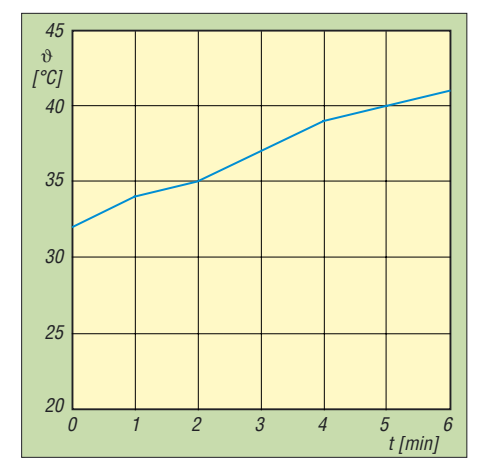

**Bild 3: Kühlkörpertemperatur**  $\vartheta_K$  **über der Zeit bei Doppelton-Aussteuerung auf 200 W PEP, Umgebungstemperatur**  $\vartheta_{\text{U}} = 24 \text{ }^{\circ}\text{C}$ 

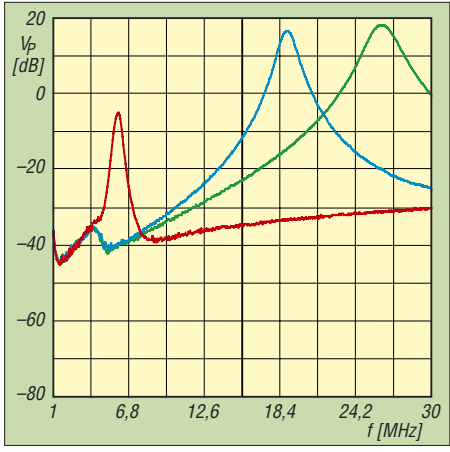

**Bild 5: Durchlasskurven des Vorverstärkers bei Linksanschlag (rot), Mittelstellung (blau) und Rechtsanschlag (grün) des Frequenzstellers an der Frontplatte**

Durchlassbereich fällt. Für die höheren Bänder sind die jeweils zwei Spulen als Luftspulen ausgebildet, die drei niederfrequenten Filter enthalten Ringkerne.

Eine kleinere Leiterplatte befindet sich an der Frontseite und ist über eine biegsame Leitung mit der Hauptplatine verbunden. Insgesamt macht der Aufbau einen sehr sauberen, professionellen Eindruck.

#### ■ **Betriebsergebnisse**

Besonders interessant dürfte eine solche Endstufe für Besitzer des weitverbreiteten FT-817 sein. Allerdings reichen dessen Steuerleistung von 5 W bei einer Gesamtverstärkung von etwa 14 dB nur für einen Output von 120 bis 130 W aus. Mit den

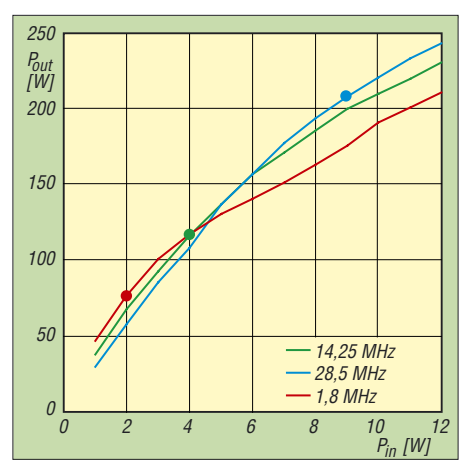

**Bild 4: Aussteuerungskennlinien der BLA 300 bei verschiedenen Frequenzen; Markierungen: jeweiliger 1-dB-Kompressionspunkt**

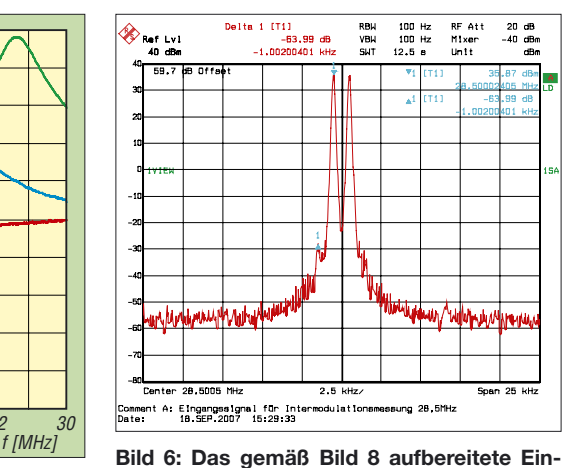

**gangssignal für die IM-Messung, nach dem Combiner gemessen; der IM3-Abstand beträgt hier auf 28,5 MHz und 38,9 dBm Summenpegel 64 dB**

10 W eines IC-703 ergeben sich je nach Band 200 bis 220 W. Um die maximale Leistung von 250 bis 270 W zu erreichen, sind 12 bis 15 W an Ansteuerleistung notwendig.

Für die Umschaltung muss man sich ein Kabel konfektionieren, das beim Senden den PA-Schalteingang auf Masse legt. Dies ist die gebräuchlichste Art, eine Endstufe zu steuern und sollte keine Probleme bereiten. Die mögliche VOX-Ansteuerung ist nicht zu empfehlen, weil die Umschaltzeiten recht lang sind. Dies liegt daran, dass die Schutzschaltungen jeweils erst prüfen müssen, ob die Betriebsbedingungen stimmen. Die PA gestattete mit dem FT-817 problemlosen CW- und SSB-Betrieb. Subjektive

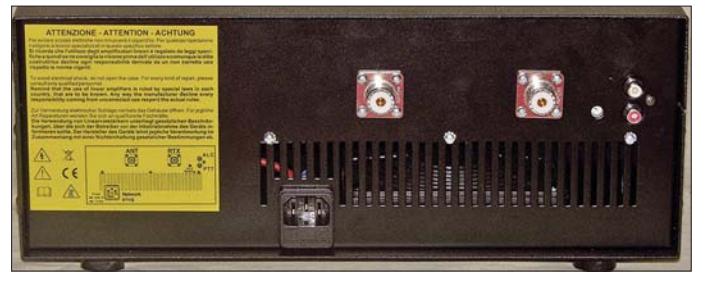

**Bild 7: An der Rückseite sind neben den beiden HF-Buchsen PTT-Eingang und ALC-Ausgang in Cinch-Norm angebracht. Fotos: DK7ZB (3), DL2KCK (1)** Modulationsreporte beim Vergleich mit und ohne Endstufe bescheinigten der BLA 300 eine gute Signalqualität. Dauerbetrieb mit FM ist bei 5 W Input ebenfalls völlig unproblematisch, eine Erwärmung war Dank der Zwangskühlung kaum feststellbar.

Der Empfangsvorverstärker erwies sich als überflüssig. Seine Benutzung sollte auch aus einem anderen Grund unterbleiben: Intern erzeugte die PA bei Empfangsbetrieb mit Vorverstärker einen schwachen Rauschanstieg mit Verschlechterung des Signal-Rausch-Abstands. Dies fiel dadurch auf, dass die Bänder 10 m und 12 m momentan sehr ruhig sind. Bei belegten Bändern oder ausgeschaltetem Verstärker war dieser Effekt nicht so deutlich wahrnehmbar. Offenbar ist dieser Störpegel aber durch interne Einstreuungen in den Empfangsverstärker stärker ausgeprägt und lies sich auch messtechnisch als breitbandiges Impulsmuster über den gesamten Bereich des Kurzwellenspektrums nachweisen.

#### ■ **Messwerte**

Thermisch ist die BLA300 kerngesund, ein Belastungstest mit 200 W PEP Ausgangsleistung bei Zweitonansteuerung ergab nach 6 min nur einen Temperaturanstieg von 31 °C auf 42 °C für den Kühlkörper,

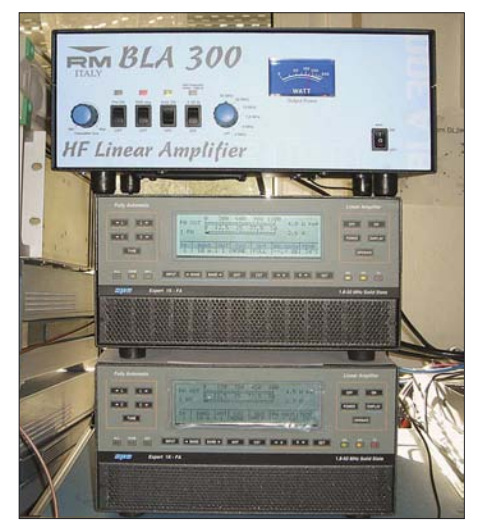

**Bild 8: Für die IM3-Messungen wurde das Signal zweier Signalgeneratoren R&S SMH über Messverstärker hochverstärkt und dann zwei Expert 1K-FA-PAs [5] zugeführt.**

siehe Bild 3. Die Verstärkung des eingebauten Empfangsvorverstärkers liegt bei 10 dB auf 14 MHz bei einem Ausgangs-IP3 von +4,4 dBm und 6 dB für 28 MHz bei einem IP3 von +12,6 dBm. Sein Frequenzgang für verschiedene Stellungen des Frequenzstellers geht aus Bild 5 hervor. Besonders interessant dürften die Messergebnisse sein, weil Transistorendstufen aus Italien, besonders für den CB-Bereich, meist ein schlechter Ruf vorauseilt. Hier

schlug sich die BLA 300 recht wacker. Der IM-Wert 3. Ordnung lag je nach Band bei

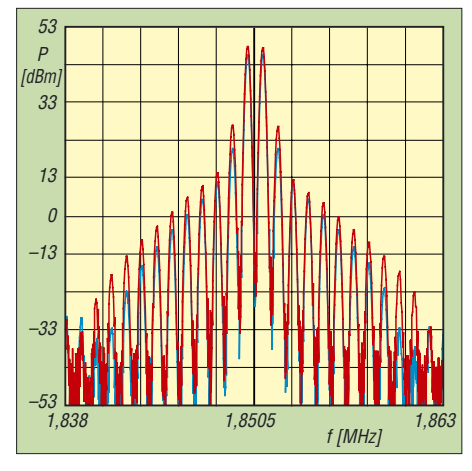

**Bild 9: Ausgangsspektrum mit halber (etwa 100 W, blau) und voller (etwa 200 W, rot) Aussteuerung bei 1,85 MHz; IM3-Produkte 30 bzw. 26 dB unter PEP**

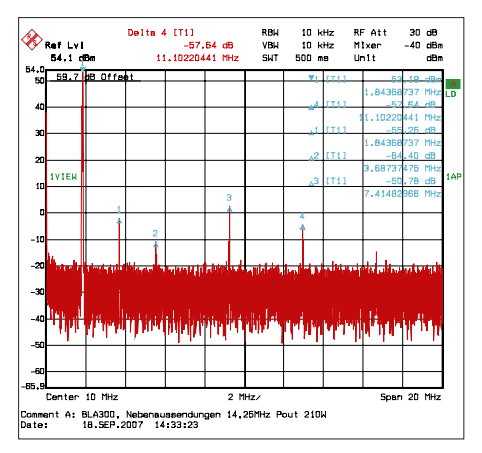

**Bild 12: Nebenaussendungen bei 210 W Dauerstrich-Sendeleistung auf 1,85 MHz; die 3. Oberwelle (7,4 MHz) liegt knapp 51 dB unter dem Träger.**

einem Output von 200 W PEP zwischen – 26 dB bei 160 m und –38 dB bei 10 m (Bilder 9 bis 11). Mit zunehmender Frequenz wird der Intermodulationsabstand für IM3 besser. Bei 100 W sind die Werte um 3 bis 5 dB günstiger. Hiermit korreliert auch der 1-dB-Kompressionspunkt (in Bild 4 markiert), der mit 76 W bei 160 m recht niedrig ausfällt, aber auf 10 m bis auf 207 W ansteigt.

Typisch für PAs mit bipolaren Transistoren ist die Tatsache, dass die Intermodulationsprodukte höherer Ordnung weniger in der Intensität abfallen als dies mit MOSFEToder Röhren-PAs der Fall ist. Bei starker Ansteuerung nehmen die Intermodulationsprodukte höherer Ordnung deutlich stärker zu als IM3, weshalb man eine Übersteuerung unter allen Umständen vermeiden sollte. So sind in den Spektrogrammen noch Spitzen der IM 23. Ordnung nachweisbar.

Wird zur Ansteuerung ein FT-817 eingesetzt, so ist das Intermodulationsverhalten, besonders auf den höheren Bändern, durchaus respektabel. Die zunächst aufgekommene Vermutung, dass das nicht stabi-

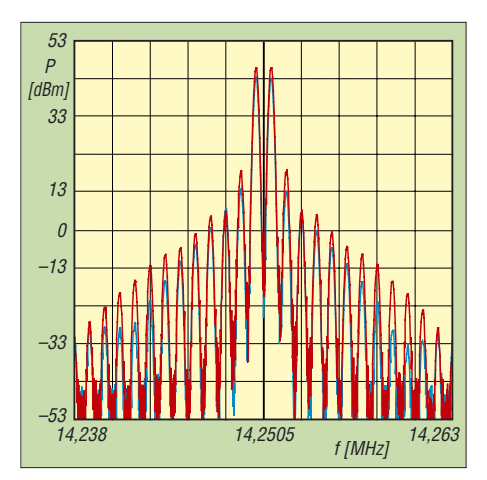

**Bild 10: Ausgangsspektrum mit halber (etwa 100 W, blau) und voller (etwa 200 W, rot) Aussteuerung bei 14,25 MHz; IM3-Produkte 35 bzw. 33 dB unter PEP**

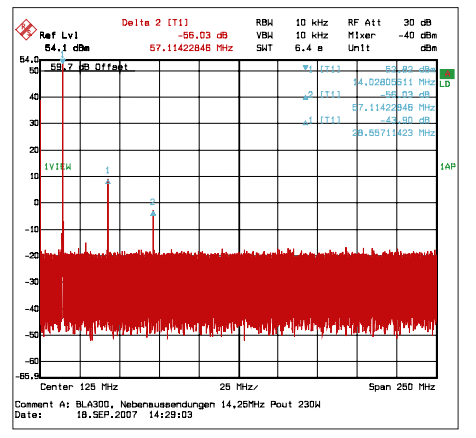

**Bild 13: Nebenaussendungen bei 230 W Dauerstrich-Sendeleistung auf 14,25 MHz; die 2. und die 3. Oberwelle liegen hier 57 dB bzw. 44 dB unter dem Träger.**

lisierte Netzteil Anlass für ein möglicherweise ungenügendes Intermodulationsverhalten gibt, bestätigte sich nicht. Die auf den niedrigen Frequenzen schlechteren Werte müssen andere Ursachen haben, eventuell ist es auf das Kernmaterial der Breitbandübertrager zurückzuführen.

Die Oberwellendämpfung bei 200 W HF auf 28 MHz liegt gemäß Bild 14 bei –63 dB für die 2. Oberwelle, andere Produkte waren nicht nachweisbar. Naturgemäß sind die in Bild 13 ausgewiesenen Dämpfungswerte für die 2. und 3. Oberwelle für 14,25 MHz mit –44 dB, bzw. –57 dB etwas schlechter. Insgesamt erweisen sich die umschaltbaren Ausgangsfilter als recht effizient.

Sämtliche Messergebnisse sind im unteren Teil der Tabelle auf S. 1282 noch einmal zusammengefasst.

#### ■ **Fazit**

Wer mit der erforderlichen Steuerleistung die 200-W-Marke möglichst nicht zu stark überschreitet, bekommt eine kompakte Endstufe, die recht ordentliche Betriebsergebnisse zeigt. Die Alternative mit 12-V-

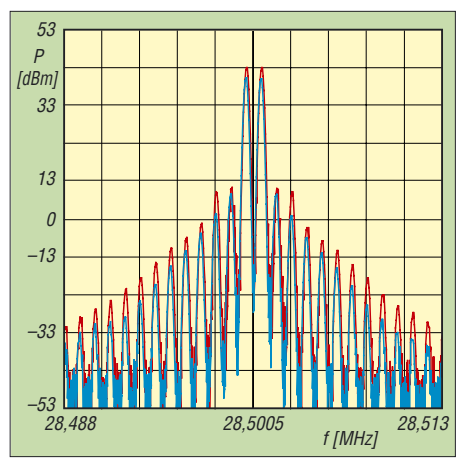

**Bild 11: Ausgangsspektrum mit halber (etwa 100 W, blau) und voller (etwa 200 W, rot) Aussteuerung bei 28,5 MHz; IM3-Produkte je 38 unter PEP, aber IM5 bei 200 W ebenso stark**

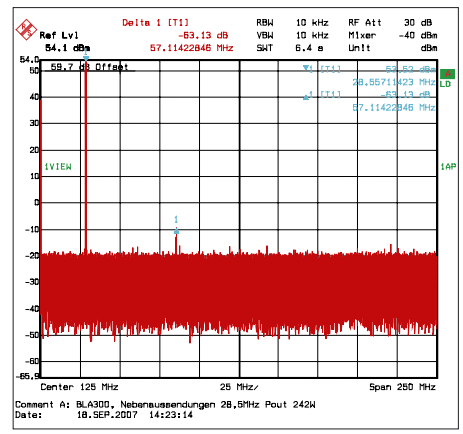

**Bild 14: Nebenaussendungen bei 242 W Dauerstrich-Sendeleistung auf 28,5 MHz; die 1. Oberwelle (57 MHz) liegt 63 dB unter dem Träger, die 2. Oberwelle war nicht zu entdecken.**

PA und getrennter Stromversorgung dürfte da aus verschiedenen Gründen die schlechtere Lösung sein.

Die PA wurde freundlicherweise von Maas Elektronik [5] zur Verfügung gestellt, die auch die BLA 300 in Deutschland für 569 € vertreibt. Ein besonderer Dank geht an die Reimesch GmbH [6] für die Ausführung der Messungen.

#### **Literatur**

- [1] R.M. Costruzioni Elettroniche, Via IV Novembre 16, I-40045 Ponte della Venturina; *[www.rmitaly.com](http://www.rmitaly.com)*
- [2] Pietsch, H.-J., DJ6HP: Umbau der Transistor-PA KL500 für den KW-Amateurfunk. FUNKAMA-TEUR 52 (2003) H. 9, S. 928–929 sowie Stolz, U., DJ9XB: KL500 – nicht ohne Tiefpassfilter! FUNKAMATEUR 52 (2003) H. 10, S. 995
- [3] Pietsch, H.-J., DJ6HP: Die Transistor-Endstufe HLA300: ein CB-Mutant. FUNKAMATEUR 53 (2004) H. 8, S. 788–799
- [4] Schwarz, A., DL3KH: Expert 1K-FA: Kleine PA ganz groß. FUNKAMATEUR 55 (2006), H. 12, S. 1361 + 1384–1385
- [5] Maas Funk-Elektronik, Heppendorfer Straße 23, 50189 Elsdorf-Berrendorf, Tel. (0 22 74) 93 87–0; *[www.maas-elektronik.com](http://www.maas-elektronik.com)*
- [6] Reimesch Kommunikationssysteme GmbH, Bergisch Gladbach, Tel. (0 22 04) 58 47 51; *[www.reimesch.de](http://www.reimesch.de)*

# **Große Tasten für ein kleines Gerät**

## *THOMAS KIMPFBECK – DO3MT*

*Der kleine FT-817 von Yaesu ist nach wie vor ein beliebter QRP-Transceiver für 160 m bis 70 cm. Sein Bedienung ist leider aufgrund der kleinen Gerätefront etwas gewöhnungsbedürftig. Die neue Kompakttastatur Radio Mate von bhi Ltd. aus Großbritannien sorgt nun für mehr Komfort.*

Es gibt eine große Fangemeinde von FT-817-Besitzern, aber bestimmt genauso viele Funkamateure, die dem kleinen Gerät nichts abgewinnen können. OM Giles Read, G1MFG, beschreibt z. B. in seinem Testbericht für das RadCom-Magazin [1] ein ähnlich zwiespältiges Publikum, zumeist beruhe das Nicht-Mögen aber auf dem minimalistischen Bedienkonzept.

Zugegeben, der FT-817 verfügt tatsächlich nur über 13 Tasten und drei Drehknöpfe an der Gerätefront. Damit müssen indes genauso viele Einstellungen gemeistert werIch habe deshalb die englische Version für DL-, OE- und HB-Funkamateure ins Deutsche übersetzt, sie ist bei [3] als Download erhältlich und wird auch mit dem Gerät geliefert.

#### ■ **Funktionen**

Was benötigt der Funkamateur für übliche QSOs von 160 m bis 70 cm am häufigsten?

- Frequenzeingabe;
- Wahl der Sendeart;
- einige Speicherfrequenzen;
- evtl. Abstimmung eines Antennentuners.

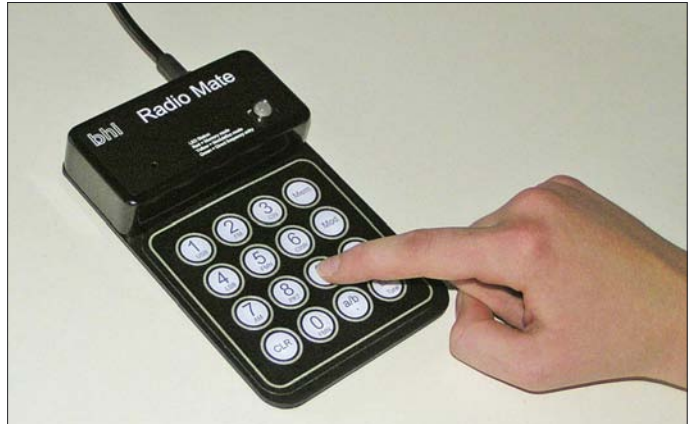

den, wie bei jedem anderen KW/VHF/ UHF-Transceiver.

bhi Ltd. [2] hat sich der Problematik angenommen und eine solide große Tastatur entwickelt, mit der die oft verwendeten Einstellungen leichter von der Hand gehen. Radio Mate ist kompatibel mit dem FT-817 sowie mit FT-857 und FT-897.

#### ■ **Inbetriebnahme**

Zum Loslegen gilt es eigentlich nur vorab die so genannte CAT-Rate im Funkgeräte-Menü auf 9600 Baud umzustellen. Es gibt nur eine Datenleitung von der Tastatur hin zur *ACC*-Buchse beim FT-817 bzw. *CAT/Linear*-Buchse bei FT-857 und FT-897. Damit ist auch klar, dass ein gleichzeitiger Betrieb mit einem PC, der eine Datenkopplung via CAT erfordert, nicht möglich ist.

Der Strom wird über die Schnittstelle vom Funkgerät geliefert. Vor dem Einschalten der Radio Mate-Tastatur sollte man jedoch die Bedienungsanleitung durchlesen, da das Gerät seine Betriebszustände nur über eine Mehrfarben-LED wiedergibt.

**Radio Mate – eine komfortable Tastatur für den Transceiver Yaesu FT-817** 

**Foto: DO3MT**

Genau das bietet Radio Mate und erspart damit das mühsame Finden der richtigen Taste und das Durchsuchen der Menüpunkte direkt am Funkgerät.

Zur Frequenzeingabe drückt man zuerst die *Dir*-Taste. Die Frequenzeingabe ist dabei mit minimalem Eingabeaufwand sehr clever gelöst. Zum Wechseln von z. B. 144,300 MHz auf 144,150 MHz tippt man nur .15 und Enter (*ENT*) ein. Den Wechsel von z. B. 14,070 MHz auf 7,070 MHz schafft man schlicht mit 07 und *ENT*. Natürlich versteht Radio Mate auch die vollständige Eingabe aller relevanten Ziffern.

Die beiden VFOs des FT-817 steuert man ebenfalls mit Radio Mate. Die Dezimalpunkt-Taste von Radio Mate erlaubt so am Funkgerät zwischen VFO Aund B zu wechseln oder diese gleichzusetzen A = B. Die Wahl der Sendeart funktioniert sogar noch einfacher. Dazu mit der *Mod*-Taste zuerst den Modulationsmodus anwählen; jetzt lässt sich die Modulation durch einen einzigen Tastendruck verändern, Taste *1* für USB, Taste *4* für LSB usw. Beim FT-817

direkt wären dagegen die Sendearten mit Pfeiltasten seriell durchzuschalten.

Die *Mem*-Taste aktiviert den Speichermodus. Es gibt 20 Speicherplätze, die sich in zwei Bänke mit jeweils zehn Plätzen aufteilen. Das ist auf den ersten Blick wenig – aber mal ehrlich, wer belegt tatsächlich alle 208 Speicherplätze des FT-817 und weiß auswendig, wie man eben mal schnell eine Frequenz abspeichert?

Radio Mate kann in der jeweiligen Speicherbank einfach durch Gedrückthalten einer Zifferntaste die gerade am Funkgerät eingestellte Frequenz und Sendeart abspeichern. Zum Abrufen drückt man die entsprechende Taste nur einmal kurz. Zum Notieren von fest belegten Speichern hat bhi eine Tabelle mitgeliefert. Diese 20 Speicherplätze beeinflussen übrigens nicht die im Funkgerät selbst, Radio Mate besitzt einen eigenen eingebauten Speicher.

#### ■ **Fazit**

So manch größerem Stationsgerät würde eine Tastatur wie Radio Mate auch gut anstehen. Aber insbesondere der FT-817 profitiert von dieser einfach und gut bedienbaren Tastatur. Viele OMs verwenden den FT-817 oftmals nur für Fielddays, Portabel-Aktivitäten oder Outdoor-Contests wie den bekannte BBT. Mit der komfortablen Tastatur von bhi lässt sich der FT-817 auch komfortabel im Shack einsetzen.

Mit einem Preis von etwa 150 € ist Radio Mate kein Schnäppchen, dafür aber exzellent verarbeitet, und man kann nach dem Einstecken an der CAT-Buchse gleich loslegen.

Für alle, die gerne basteln und löten, seien noch die zwei ebenfalls im FA erschienenen Selbstbauvorschläge genannt. Matthias Fischer, DL9DWR realisierte Anfang des Jahres eine externe FT-817-Tastatur mit Display und PIC-Controller [4], während Peter Hochlacher, DH1PAX bereits 2004 ein ähnliches Gerät mit einem Atmel Mikrocontroller entwickelte, das auch zusammen mit dem FT-100 funktioniert [5]. Abschließend ein herzliches Dankeschön an WiMo für die Leihstellung der bhi Ra-<br>dio Mate-Tastatur. do3mt@darc.de dio Mate-Tastatur.

#### **Literatur und URL**

- [1] Read, G., G1MFG: bhi Radio Mate. RadCom 83 (2007) H. 2, S. 81. *<http://tinyurl.com/3d27cy>*
- [2] bhi Ltd.: FT-817 Accessories. *[www.radio.bhinstrumentation.co.uk/html/ft817\\_](http://www.radio.bhinstrumentation.co.uk/html/ft817_accessories.html) accessories.html*
- [3] WiMo Antennen und Elektronik GmbH: Kompakte Tastatur für Yaesu FT-817, FT-857 und FT-897, Bedienungsanleitung. *[http://wimo.de/download/](http://wimo.de/download/F817-KBD_ manual_deutsch.pdf) F817-KBD\_ manual\_deutsch.pdf*
- [4] Fischer, M., DL9DWR: Steuerung des Yaesu FT-817 über eine externe Tastatur. FUNKAMA-TEUR 56 (2007) H. 2, S. 170–172
- [5] Hochlacher, P., DH1PAX: Frequenzeingabe-Tastatur für den FT-817 und FT-100. FUNKAMA-TEUR 53 (2004), H. 8, S. 823

# **SDR der nächsten Generation: der PERSEUS von Nico Palermo**

#### *CLEMENS SEIDENBERG*

*Die bisherigen softwaredefinierten Radios im Hobby-Bereich besitzen noch ein klassisches analoges HF-Frontend. Die softwaregebundene Signalverarbeitung erfolgt erst in einer nachgeordneten Stufe. Anders beim neuen KW-Empfänger PERSEUS: Hier beginnt die Digitalisierung bereits direkt hinter dem Antenneneingang, was ganz neue Perspektiven eröffnet.*

Was sich seither softwaredefiniertes Radio (SDR) nannte, war eher ein Hybrid-Radio, eine Mischform aus analoger RF-Empfängerschaltung und digitaler Signalverarbeitung. Aus konstruktiven und Kostengründen wird meist eine niedrige – im Audiobereich liegende – ZF (häufig 12 kHz) erpassung der Empfangsparameter. Viele von der fesselnden Hardwarebindung gelöste Prozesse lassen sich schnell und flexibel rein in der Software fortentwickeln. Der Traum vom idealen SDR bleibt jedoch die Digitalisierung unmittelbar "hinter" der Antennenbuchse.

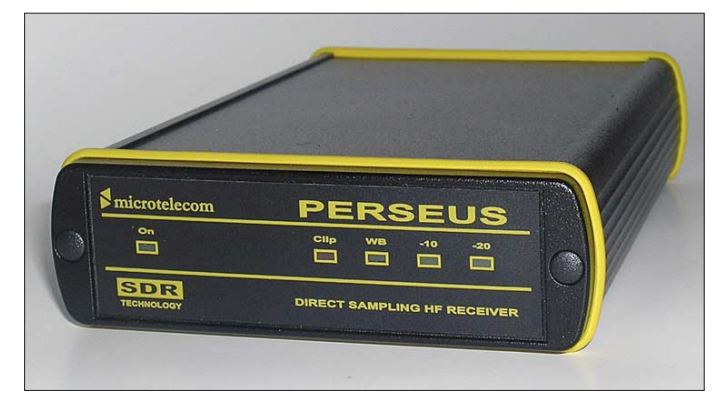

zeugt, die von der Soundkarte digitalisiert werden kann [1], [2]. Die erreichbare Bandbreite ist durch die Abtastrate der Analog-Digital-Wandlung in der Soundkarte entscheidend limitiert. Ein analoges HF-Frontend ist erforderlich, um die HF für die digitale Filterung und Demodulation zugänglich zu machen.

Das SDR-Prinzip bietet unübersehbare Vorteile und hat die Handhabung des Radios grundlegend verändert. Das integrale Echtzeit-Spektrogramm ermöglicht eine visuell unterstützte Abstimmung und An**Bild 1: Hightech nüchtern verpackt: PERSEUS-SDR**

Leider steht dem Ideal die raue physikalische Wirklichkeit in Form des Abtasttheorems und der hohen Dynamik der Radio-Signale gegenüber. Ersteres verlangt, um ein unverfälschtes Bild der Informationen nach der Digitalisierung zu erhalten, eine Abtastfrequenz, die die höchste im Signal vorkommende Frequenz um mindestens das Doppelte übersteigt. Das entspricht für die Kurzwelle 60 MS/s (60 Millionen Abtastungen pro Sekunde). Letztere kann die Linearität des Prozesses beeinträchtigen: Die gesamte Spanne der Eingangssignale

zwischen sehr schwach und sehr stark muss sich ohne Verzerrungen – linear – in der digitalisierten Probe wiederfinden. Glücklicherweise gibt es ja noch Moores Gesetz. Es verspricht – durchaus nicht linear – eine Verdopplung der Chip-Komplexität zu gleichen Kosten alle zwei Jahre [3]. Offensichtlich gilt es auch für Umsetzer-Chips (ADC) und hat für bezahlbare ADCs mit ausreichender Leistung gesorgt, die einen Generationswechsel bei den softwaredefinierten Radios ermöglichten. PERSEUS macht davon Gebrauch und gehört neben den Geräten von RFSpace [4] zu den ersten Vertretern der neuen Epoche.

#### ■ Wandler zwischen den Welten

Zurückhaltend leise im grauen Gehäuse und ohne Lüftergeräusch präsentiert sich der neuzeitliche PERSEUS [5], [6] – *Piccolo Eccellente Ricevitore per Segnali Elaborati Universalmente dal Software*, d. h. soviel wie kleiner exzellenter Empfänger mit universeller, softwaregestützter Signalverarbeitung. Im Inneren des von Nico Palermo, IV3NWV, entwickelten Gerätes erinnern nur der schaltbare Abschwächer, mit beruhigend klickenden Relais, und die zehn mitlaufenden Bandpässe noch an den herkömmlichen Empfängerbau.

Zur Bändigung des oft wild wuchernden Signal-Dschungels zwischen VLF und HF sind sie noch unverzichtbar. Sie decken das gesamte Empfangsspektrum zwischen 10 kHz und 30 MHz ab. Höhere Frequenzen hält ein Tiefpass vom Wandler fern. Hinter einem hochlinearen Vorverstärker liegt schon die Schnittstelle zwischen klas-

sischer analoger und digitaler Welt. Zwischen ihnen vermittelt ein winziger LTC 2206-14-Analog-Digital-Umsetzer und zwar 80 Millionen mal pro Sekunde (80 MS/s) mit einer Auflösung von 14 Bit (entsprechend: 76 dB bei 40 MHz Bandbreite).

Auf dem Chip integriert ist eine per Software aktivierbare *Dither*-Schaltung, die wandlertypische Nicht-Linearitäten redu-

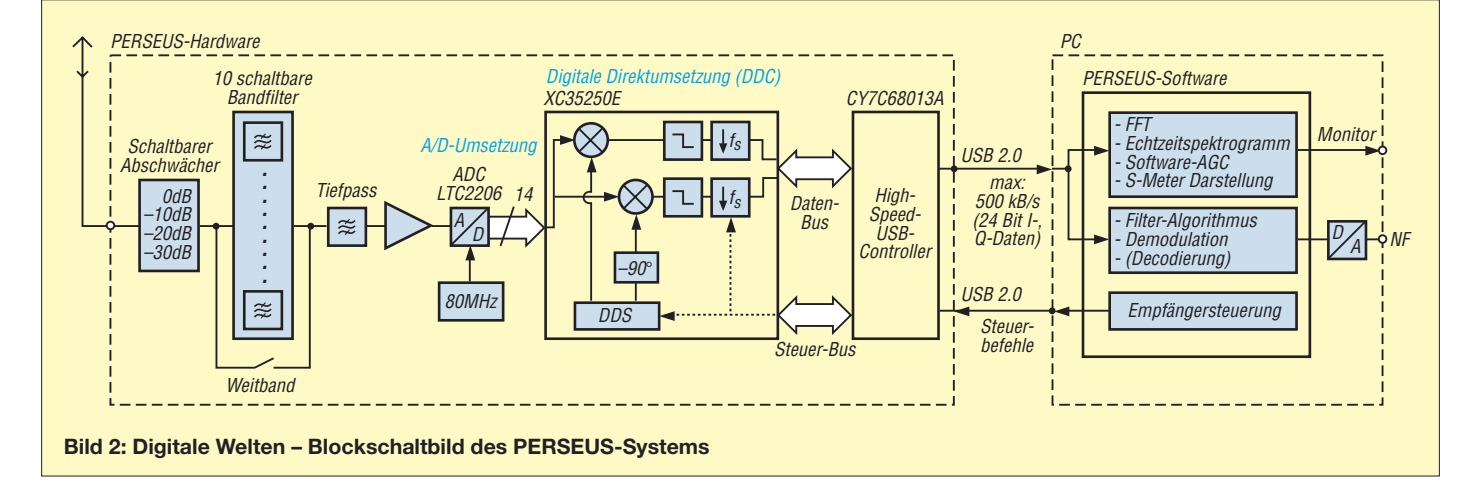

ziert und den nutzbaren (nebenwellenfreien) Dynamikbereich (*SFDR*) des Umsetzers verbessert.

Jetzt bereits liegt das Antennensignal in numerischer Form zur digitalen Weiterverarbeitung vor. So werden *Überlagerungsempfänger* und *Zwischenfrequenz* zu Begriffen einer aussterbenden Zeit des Radiobaus, überflüssig zur Beschreibung der aktuellen Architektur.

auftretenden negativen Frequenzen ermöglicht. Das Verfahren gestattet prinzipiell eine ausgezeichnete Spiegelfrequenzunterdrückung [2], [8]. Für die technische Realisierung der gleichförmigen, aber rechenintensiven Aufgaben ist die Flexibilität eines Digitalen Signalprozessors (*DSP*) nicht unbedingt erforderlich. Moderne FPGAs (*Field Programmable Gate Array*) mit ihrer entwicklerseitig rekonfigurier-

**Bild 3:** 

**Sonntagmorgen in DL; das Panorama-Spektrogramm zeigt reichlich schmalbandigen Betrieb auf 40 m.**

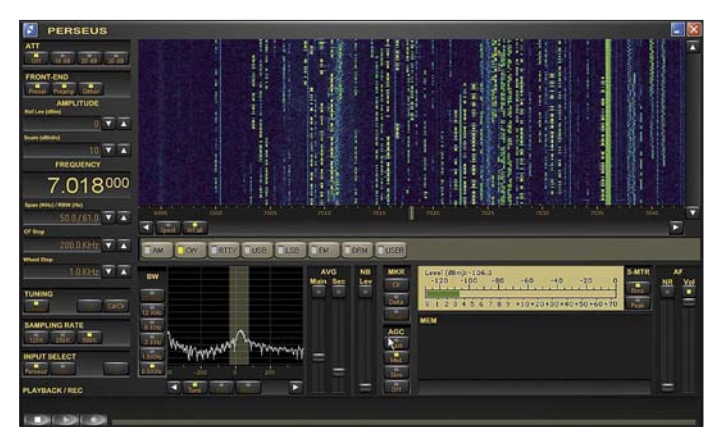

Auf die Analog-Saurier folgt in der Radio-Evolution das Digital-Säugetier mit dem Namen *Digitale Direktumsetzung* (*direct digital conversion*, DDC) – leistungsstark und energiehungrig. Denn es gilt, den vom Umsetzer gelieferten opulenten Gigabit-Datenstrom in verdauliche Informationshappen zu zerlegen [5].

Die DDC übernimmt die parametrierbare Auswahl des interessierenden Frequenzbereiches (Kanals) und seine Umsetzung in das Basisband – ein um 0 Hz zentriertes, trägerloses Signal (*Zero IF*). Gleichzeitig ist die bandbreitengerechte Anpassung (Dezimierung) der Abtastrate zu bewerkstelligen. Leistungsfähige Tiefpässe müssen dabei für die Einhaltung der Bedingungen des Abtasttheorems sorgen, um Verzerrungen zu vermeiden [5].

Zur Erzeugung des Basisbandes wird die Quadraturmischung eingesetzt, da nur die komplexwertige Repräsentation des Signals dessen korrekte Interpretation bei den

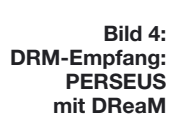

baren Logik sind eine geeignete Hardware-Plattform.

Deren Hersteller, wie im vorliegenden Fall Xilinx, halten in Erwartung eines wachsenden Marktes fix und fertig implementierbare DDC-Module bereit. Das ins Basisband umgesetzte komplexwertige Nutzsignal wird über die USB-Schnittstelle in den Rechner transferiert. Dort erfolgt die abschließende Signalverarbeitung und Demodulation als auch die Visualisierung im Echtzeit-Spektrogramm.

Interessanterweise ist derzeit nicht mehr der Radio-Teil im Gesamtsystem SDR der

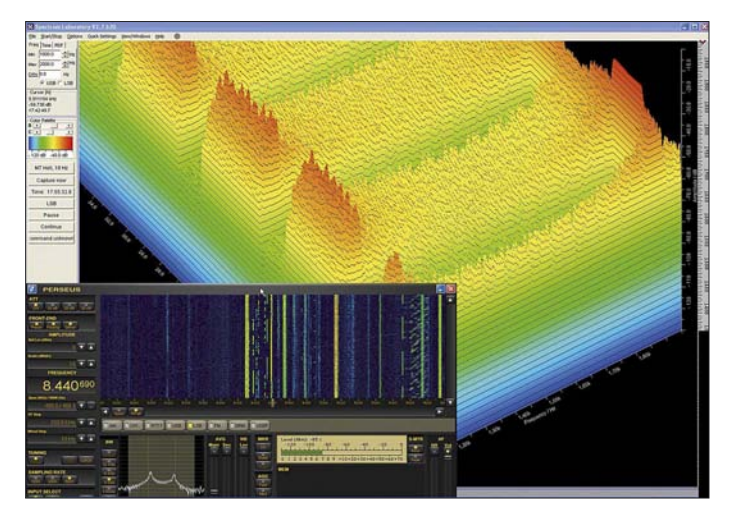

**Bild 5: Teamwork mit ergänzender Software: 3D-Spektrum eines RTTY-Signals durch Spectrum Lab** Flaschenhals des Informationsflusses, sondern die Leistungsfähigkeit des PCs und seiner Schnittstellen.

PERSEUS liefert in freiwilliger Selbstbeschränkung maximal 500 KS/s in 24-Bit-Tiefe als I-, Q-Datenpaar. Die Spezifikation *High Speed* (480 Mbit/s) des USB 2.0- Protokolls muss erfüllt sein und es sollte sich idealerweise mindestens eine 1,5- GHz-CPU mit 1 GB RAM um die Datenflut kümmern – dann klappts auch mit dem SDR-Nachbarn.

#### ■ **Oberflächenbehandlung**

In ähnlicher Farbgebung wie das Gerät zeigt das Programmfenster ansprechendes Design in der zentralen Funktion als

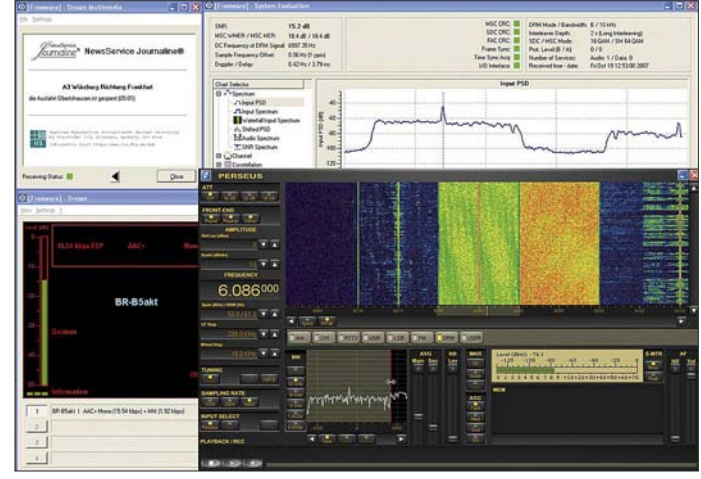

Schnittstelle zum Benutzer. Es ist klar gegliedert und, da man der Versuchung widerstanden hat, unzählige Features zu integrieren, übersichtlich und bequem zu bedienen. Die Haupt-Attraktion ist das Echtzeit-Spektrogramm, das maximal einen bis 400 kHz breiten Frequenzbereich überstreicht und so das Radio zum Breitwand-Fernseher macht. Jeder Bandbereich – egal ob Rundfunk- oder selbst das ausgedehnte 20-m-Amateurfunkband – ist komplett zu überblicken.

Neben dem klassischen Spektrogramm zeigt die alternative Wasserfalldarstellung nicht nur wo gesendet wird, sondern mit etwas Erfahrung auch in welcher Betriebsart. So verriet die sichtbare breite digitale "Spur" eine noch nicht verzeichnete DRM-Ausstrahlung von Radio France International in Richtung Peking.

Für den ambitionierten Funkamateur ist die vollständige Darstellung der Bandaktivitäten ein Wettbewerbsvorteil. Gewöhnungsbedürftig ist zunächst, dass selbst breitbandige Rundfunk-AM-Sendungen im 400-kHz-Fenster überraschend schlank erscheinen. Die abgebildete Bandbreite lässt sich jedoch stufenweise verschmälern, wobei die Frequenzauflösung steigt, die FFT- und Wasserfallgeschwindigkeit aber deutlich abnimmt.

Das Programmfenster selbst ist in seiner Größe oder Auflösung nicht skalier- oder zoombar. Quasi als Vergrößerungsglas steht jedoch ein zweites Spektrogramm zur Verfügung. Passend zur aktuellen Betriebsart zeigt es einen 0,8 bis 12 kHz breiten Frequenzabschnitt um das selektierte Signal. Mit dieser optischen Einstellungshilfe gelingt die präzise Filtereinstellung zur Isolierung eines Signals von umgebenden Störungen spielend.

Selbst eine durchreisende Iono-Sonde bleibt ganze 4 s im Bild. Insgesamt eine neue Dimension des "Seh-Radios". Dabei kommt insgesamt keine Hektik auf. Mit visuellem Tuning und chirurgischer Filterpräzision bleiben Gerät und Nutzer immer im linearen Bereich. Alle Demodulatoren klingen sehr angenehm und unaufgeregt. Die Selektivität, der in den Algorithmen der PC-Software realisierten digitalen verzerrungsfreien Filter ist ausgezeichnet.

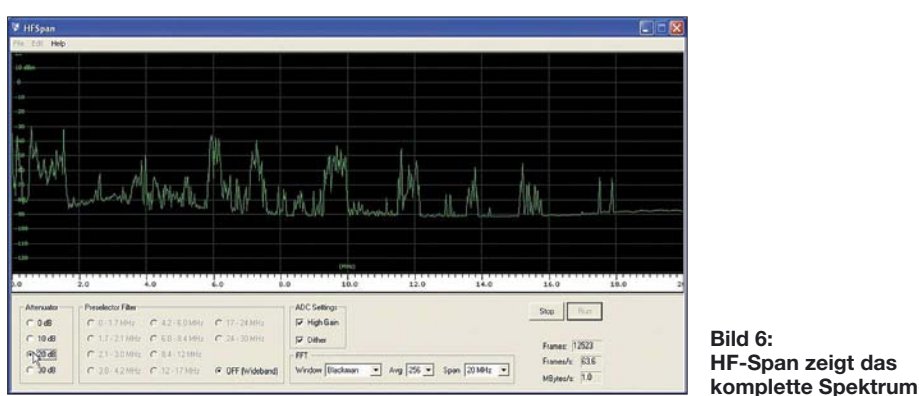

Die gängigen Demodulatoren sind im Programm bereits integriert. Allerdings stand nur eine Vorabversion 0.9 mit eher rudimentärem Funktionsumfang zur Verfügung, die unter Windows XP einen recht stabilen Eindruck hinterließ. Für den Verkaufsstart soll dann eine Vollversion einschließlich der üblichen Speicher- und Verwaltungsoptionen bereitstehen.

Ein Aufzeichnen der Rohdaten zur zeitversetzten und wiederholten Analyse eines abgetasteten Frequenzbandes wird möglich sein, wobei eine Datenrate, die das MPEG-2 (Main Level) Niveau übersteigt, bewältigt werden muss. Versprochen für die weitere Zukunft sind unentgeltliche Updates.

#### ■ **Radio-Breitwandkino**

Selbst in den unteren Frequenzregionen verliert der Empfänger nicht wesentlich an Empfindlichkeit, wovon man sich beim Empfang der europäischen VLF-Zeitzeichensender leicht überzeugen kann. Diese hohe Sensitivität setzt sich über das komplette Spektrum fort.

Spannend wird es bei den geschäftigen Amateur-, Utility- und BC-Bändern. Hier öffnet das Cinemascope-Wasserfalldiagramm einen faszinierenden Blick ins pralle elektromagnetische Leben eines ganzen Frequenzbereichs.

Ob es die Gelegenheit ist, gleich eine Vielzahl von CW-Stationen im wortwörtlichen Sinn direkt mitzulesen, den Zoo der vielfältigen Utility-Betriebsarten zu untersuchen oder sich an der ungebrochen hohen Zahl von Rundfunksendern und ihrer exakten Einreihung ins Frequenzraster zu erfreuen, ein erfrischender neuer Blick auf Gewohntes ist garantiert.

Ihre Parameter sind aber vom Anwender ebenso wenig zu verändern wie die der AGC. Diese arbeitet softwarebasiert in Bezug auf das schmalbandige, aktuell se-

lektierte Signal. Ein Übersteuern (bei –6 dBm) zeigt der Empfänger selbst durch eine Clip-LED an. Die Aktivierung des Abschwächers ist bei

**Bild 7: Viel zu sehen: Utility-Zoo mit durchreisender Iono-Sonde Foto und Screenshots: Seidenberg**

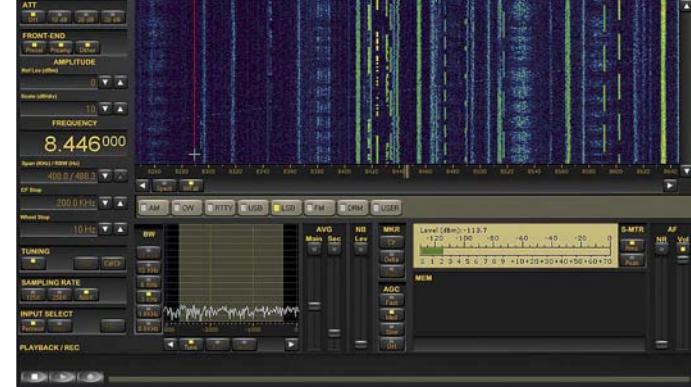

der wirksamen mitlaufenden Vorselektion und dem enormen Dynamikbereich (107 dB für CW bei 500 Hz Bandbreite) selbst an leistungsstarken Antennen kaum je erforderlich.

So bietet sich der Einsatz als Messempfänger an: Das mitgelieferte Programm *HF-Span* stellt hierzu das ganze abgetastete Spektrum von 0 bis 40 MHz dar. Die frequenzabhängigen Eigenschaften zweier Antennen lassen sich so auf einen Blick vergleichen oder die Ausbreitungsbedingungen im zeitlichen Verlauf verfolgen. Eine Alternative zur PERSEUS-Software ist das sicher vielen bekannte SDR-Programm *Winrad*, dessen Oberfläche allerdings etwas unaufgeräumt wirkt. Nach Installation einer Windows-typischen DLL erlaubt es gleichfalls die direkte Steuerung des Empfängers [9], [10]. Uneigennützig ist PERSEUS – nach Betätigung der Taste *User* – bereit, den nicht demodulierten "rohen" Datenstrom an unabhängige Software weiterzugeben – vorausgesetzt die kann etwas mit einem Quadratursignal anfangen, wie etwa der Open-Source DRM-Decoder DReaM [11]. Eventuell muss man DReaM auf der Kommandozeile die richtigen Parameter übergeben.

So erschließt sich auch mit PERSEUS das immer noch recht spärliche Angebot des vermeintlich zukunftsträchtigen digitalen KW-Rundfunks . Hierzu ist die Installation einer "virtuellen", also softwaremäßig nachgebildeten Soundkarte zur Signalweitergabe erforderlich. Dem Vernehmen nach sollen die Endkunden *Virtual Audio Cable* als Zugabe erhalten [12]. Wobei es sich hoffentlich nicht um die kostenfreie Test-Version handelt, die durch ein ständig gesprochenes *Trial* nervt und somit eine auch nur probeweise Anwendung praktisch ausschließt.

Ohne Zusatzsoftware ist die demodulierte NF über die Soundkarte problemlos für weiterverarbeitende Softwaredecoder (Spektrumanalysator, PSK- bzw. SSTV-Decodierung usw.) erreichbar [13]. Ein Häkchen bei den Aufnahme-Einstellungen des Windows-Mixers in der Rubrik *Was Sie hö-*

*ren* genügt. Das Panorama-Wasserfallspektrogramm macht dann die Jagd nach einer bestimmten Betriebsart zum Vergnügen.

#### ■ **Fazit**

Ähnlich wie der Sieg des mythologischen Perseus über die Gorgone Medusa [14] eröffnet sein elektronischer Urahn neue Perspektiven – nicht in der antiken Götterwelt, sondern als Vorreiter einer neuen Generation von Software-Radios mit digitaler Direkt-Umsetzung. Der interessierte Nutzer muss auch nicht wie der griechische Held sein Leben einsetzen, sondern kann nach Entrichtung eines vergleichsweise angemessenen Entgelts seinen Platz im Technologie-Himmel einnehmen. Dieser ermöglicht neue Analysemöglichkeiten und innovative Einsichten in schon vermeintlich Altbekanntes.

Voraussetzung ist allerdings ein leistungsfähiger Rechner. In der Bilanz nicht unerwähnt bleiben darf der damit verbundene weiter steigende Energiebedarf des Gesamtsystems. Der Ungläubige wird gar fragen, warum zum Radiohören ein PC mit der Leistungsaufnahme einer Rheumadecke nötig ist.

Das einstmals autonome Gerät Radio hat sich zum "PC-Sensor" für Radiowellen entwickelt, was neue Perspektiven schafft – allerdings unter der Zurücklassung mancher positiver Eigenschaften [15]. Trotzdem: Das (energieoptimierte) Konzept Software-Radio gehört zu den Schlüsseltechnologien des Jahrzehnts.

Letzteres nicht unbedingt wegen seiner Anwendung im Amateurfunkbereich, sondern bei weltweit millionenfach verbreiteten tragbaren Transceivern, die gemeinhin als

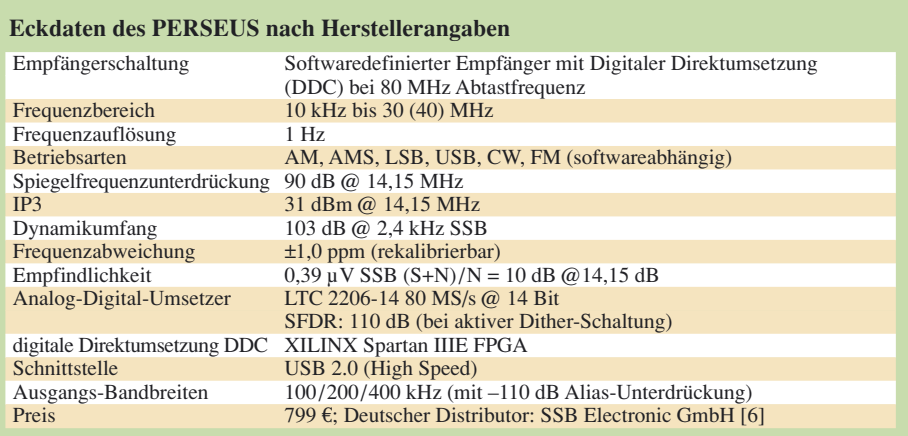

Handys bekannt sind. Multimodalität und Mehrkanalempfang sind die kommenden Herausforderungen. Aus dem Amateurfunkbereich wurde allerdings die Entwicklung von Anfang an konsequent vorangetrieben. Den von PERSEUS realisierten technischen Eckdaten dürfte die Bedeutung

#### **Digitale Direktumsetzung (DDC), Dynamik und Prozess-Gewinn**

Ähnlich wie wir beim Sehen aus einem Datenstrom mit enormer Bandbreite nur den momentan wichtigen optischen Eindruck herausfiltern und wahrnehmen, isoliert die Direkte Digitalumsetzung (DDC) aus der Datenflut der gesamten abgetasteten Bandbreite den interessierenden Frequenzabschnitt zur intensiven weiteren Verarbeitung. Der im PERSEUS eingesetzte A/D-Umsetzer (engl. *ADC*) LTC2206 liefert bei einer Abtastfrequenz von *f*<sup>s</sup> = 80 MS/s einen Datenstrom von 1,120 Gbit/s. Von seinem idealen möglichen Dynamikumfang von

 $20 \cdot \log (2^{14}) \approx 84.3 \text{ dB}$ 

verbleibt real durch wandlertypische Unzulänglichkeiten ("Rauschen") noch ein Signal-Rausch-Verhältnis (SRV, engl. *SNR*) von 76 dB, was etwa 13 effektiv nutzbaren Bits (*ENOB*) entspricht. Das Grundrauschen (engl. *Noise Floor*) liegt bei –82 dBm (–76 dBFS). Das ist das Ausgangsmaterial für die DDC. Sie leistet:

– die komplexe Mischung des interessierenden Frequenzbandes auf eine "ZF" von 0 Hz,

– die Reduktion der Abtastrate (Dezimation)

– und sehr willkommen: die Erhöhung des Rauschabstandes (Integration).

Die Erhöhung des Rauschabstandes (in Dezibel) berechnet sich als *Prozess-Gewinn G*<sub>p</sub> infolge des Oversamplings aus dem Verhältnis der Abtastfrequenz *f*<sup>s</sup> und der Bandbreite *B* zu:

$$
G_{\rm p} = 10 \cdot \log \left( \frac{f_{\rm s}}{2 \cdot B} \right).
$$

Im vorliegenden Fall führt das für eine SSB-Bandbreite von 2,4 kHz zu einer SRV-Verbesserung von 42 dB und zu einem gesamten Dynamikumfang von 118 dB. Der nutzbare Dynamikbereich eines Systems ist allerdings durch die Nichtlinearitäten der Schaltungsanteile – etwa des Vorverstärkers – begrenzt. An ihnen entstehen durch die Interaktion verschiedener (starker) Signale Intermodulationsprodukte, deren Frequenzen sich durch die Taylor-Reihe annähern lassen. Besonders unangenehm sind Intermodulationen der 3. Ordnung (IM3), da ihre Frequenzen in den Bereich des Nutzsignals fallen und eine Ausfilterung schwer fällt.

Die sinnvolle Angabe des Dynamikumfangs bezieht sich daher auf den frei von IM3-Produkten nutzbaren Dynamikbereich (engl. *Third-Order Dynamic Range, DR3*). Das Verhalten von Systemen mit rein analogen Komponenten ist diesbezüglich mit anerkannten Spezifikationen wie dem Interzept-Punkt 3. Grades (IP3) gut abzubilden. Für Systeme, in denen mittels ADC eine Digitalisierung stattfindet, erlaubt es keine so verlässliche Aussage über das Auftreten von Intermodulationen.

Insbesondere wirkt der ADC abrupt bei Erreichen seines Sättigungs-Pegels als idealer Begrenzer mit der Folge erheblicher Intermodulations-Verzerrungen. Auf den IM3-freien Dynamikumfang eines Direktmischempfängers hat das Verhalten des eingesetzten A/D-Umsetzers vorrangigen Einfluss, das wiederum mit der Konstellation der Eingangssignale variiert. Entsprechende Simulationsprogramme stellen alle Wandler-Hersteller bereit.

Für PERSEUS wird pauschal ein DR3 von 103 dB (bei 2,4 kHz Bandbreite) bestimmt. Die untere Grenze des nutzbaren Dynamikumfanges ist durch den Rauschpegel des Systems bestimmt. Ein im DDC des PERSEUS integrierter großer FIFO-Puffer-Speicher erlaubt bei 80 MS/s die Darstellung einer 40 MHz umfassenden 8-K-FFT-Spektralanalyse mit einer Frequenzauflösung von  $8 \cdot 1^{07} / 2^{13} \approx 9.8$  kHz. Der gemessene Rauschpegel beträgt –118 dBm entsprechend –158 dBm/Hz. Das Rauschmaß beträgt F = (–158 dB) – (–174 dB) = 16 dB. Es resultiert ein Wert von –124 dBm (0,14 µV an 50 Ohm) als kleinstes empfangbares Signal (engl. *MDS*) für SSB bei 2,4 kHz (34 dBHz) Bandbreite. Im Übrigen ist der letztlich an den PC übermittelte Datenstrom nach der Dezimation auf 24 Mbit/s geschrumpft.

als Quasi-Standards einer neuen Software-Radio-Generation zukommen.

Auf die weitere dadurch initiierte Softwareentwicklung darf man besonders gespannt sein. Sie wird neben dem Unterhaltungswert neuer Anwendungen auch die Zukunftsfähigkeit des Geräts durch entsprechende Aktualisierungen für lange Zeit gewährleisten. Auf der entsprechenden Webseite von SSB Electronic [6] gibt es verschiedene Hörproben zum Herunterladen. *cusei@gmx.net*

#### **Literatur und URLs**

- [1] Meyer, M., HB9BGV: SDR-1000: Eine neue Ära im Amateurfunk ist eingeläutet! (1). FUNKAMA-TEUR 53 (2004) H. 5, S. 454–457
- [2] Raban, C., DM2CQL: I/Q-Minimalsystem für 80/40 m. FUNKAMATEUR 55 (2006) H. 9, S. 1040–1041
- [3] Moore, G. E.: Cramming more components onto integrated circuits. Electronics 38 (1965) H. 8
- [4] Scholz, B., DJ9CS: SDR-IQ Spektrumanalyzer und softwaredefinierter Empfänger. FUNK-AMATEUR 56 (2007) H. 7, S. 721–723
- [5] Palermo, N., IV3NWV: Microtelecom s.r.l. [Pavia di Udine, Italien;](http://www.microtelecom.it/perseus/index.htm) *www.microtelecom.it/ perseus/index.htm*
- [6] SSB Electronic GmbH, Handwerkerstr. 19, 58638 Iserlohn, Tel. (0 23 71) 95 90-0, Fax -20; speziell: *[www.ssb.de/amateur/products/perseus/perseus.](http://www.ssb.de/amateur/products/perseus/perseus.shtml) shtml*
- [7] HUNT Engineering (2007): Digital Down Con[version \(DDC\) Theory.](http://www.hunt-dsp.com/info/ddctheory.htm) *www.hunt-dsp.com/ info/ddctheory.htm*
- [8] Seidenberg, C.: Erläuterungen zum Quadratursignal. FUNKAMATEUR 54 (2005) H. 4, S. 344
- [9] [di Bene, A., I2PHD: WinRad.](http://digilander.libero.it/i2phd/winrad/) *http://digilander. libero.it/i2phd/winrad/*
- [10] Seidenberg, C.: Winradio G315 mit Onboard-DSP und innovativen Software-Werkzeugen. FUNK-AMATEUR 56 (2007) H. 11, S. 1172–1174
- [11] Open-Source DRM-Program DReaM: DReaM DRM Receiver, Open-Source Software Implementation of a DRM Receiver under GNU General Public License (GPL). *<http://drm.sourceforge.net/>*
- [12] Program Virtual Audio Cable; aktuelle Version: [4.08; Einzellizenz: 22,50](http://nrcde.ru/music/software/eng/vac.html) €; *http://nrcde.ru/music/ software/eng/vac.html*
- [13] Bücher, W., DL4YHF: Spectrum Lab. *[www.qsl.net/dl4yhf/spectra1.html](http://www.qsl.net/dl4yhf/spectra1.html)*
- [14] Der antike Held und Namensgeber für das Akronym PERSEUS: *[http://de.wikipedia.org/wiki/](http://de.wikipedia.org/wiki/PERSEUS_(Mythologie)) PERSEUS\_(Mythologie)*
- [15] Siegismund, H., DL1XR: Audion mit Pfiff: Lambda-Einkreiser für Mittelwelle. FUNKAMATEUR 56 (2007) H. 11, S. 1180–1183

# **Rundfunkmuseum Fürth: Fünf Stockwerke Radiogeschichte**

#### *Dipl. Ing. WOLF-DIETER ROTH – DL2MCD*

*Es gibt etliche private Rundfunkmuseen in Deutschland. Das größte deutsche Rundfunkmuseum gehört jedoch der Stadt Fürth, befindet sich allerdings in einem Gebäude, dessen Erbauer nie öffentliche Finanzierung beanspruchte.*

Die Stadt Fürth feiert dieses Jahr ihr 1000 jähriges Jubiläum und bietet dazu viele Veranstaltungen – doch den FUNKAMA-TEUR lockte natürlich ihr Rundfunkmuseum am meisten.

Wer die einem Rundfunkfan aus den Anleitungen seiner Grundig-Radios wohlvertrauten Adresse Kurgartenstraße 37 durch ein Bürogebäude über einen Innenhof das

Im Museum landet man zuerst im Café, das ebenfalls museal im Stil der 50er-Jahre gehalten und an dessen Theke auch der Eintritt zu zahlen ist. Alles ist etwas familiärer hier: das Museum wird trotz städtischer Verwaltung von begeisterten Rundfunkfans am Leben erhalten. Die Exponate erstrecken sich über insgesamt fünf Stockwerke und mehr als 1000 m<sup>2</sup>, wenn

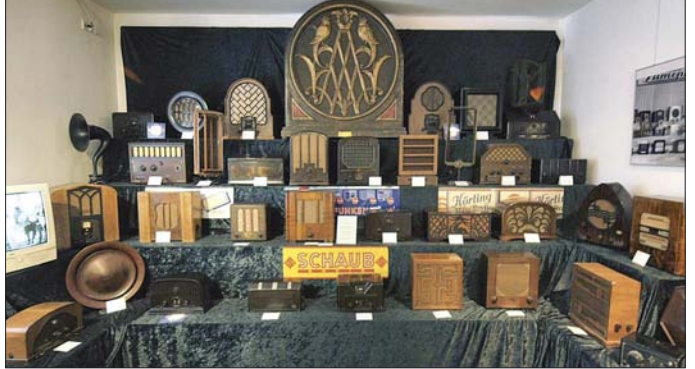

vierstöckige erste Direktionsgebäude des eigensinnigen deutschen Radiofabrikanten Max Grundig betritt, mag gar nicht glauben, dass es sich hierbei nicht um ein vom Unternehmen Grundig initiiertes Projekt handelt.

Von dem ehemaligen Grundig-Fabrikgelände ist aus den 50er-Jahren tatsächlich nur dieses Gebäude im Originalzustand erhalten geblieben. Das darin heute residierende Rundfunkmuseum zog allerdings erst am 15. 9. 2001 ein – ursprünglich war es am 29. 10. 1993, am 70. Jahrestag des Rundfunks in Deutschland, im Vorort Burgfarrnbach im dortigen Schloss eröffnet worden.

**Bild 1: Rundfunkausstellung der 20er-Jahre; der große Lautsprecher am oberen Bildrand strahlte beidseitig und war vermutlich zur Beschallung von Großgaststätten bestimmt.**

man Keller und Dachgeschoss hinzu zählt, und wie im Deutschen Museum stehen sie nicht nur stumm in der Ecke, sondern es darf hier und da auch mal ein Knöpfchen gedrückt oder gedreht werden. Dennoch reicht der Platz auch nicht ansatzweise für alle Exponate.

In den Führungen werden schon einmal historische Geräte in Betrieb genommen, an denen der normale Besucher lieber doch nicht seine Radiokenntnisse ausprobieren soll. Zudem sind viele Räume komplett historisch eingerichtet, beispielsweise als Funkerarbeitsplatz der 20er-Jahre, Radio- und Fernsehreparaturwerkstatt der 50er-Jahre, Weltkriegs-Keller, 50er-Jahre-

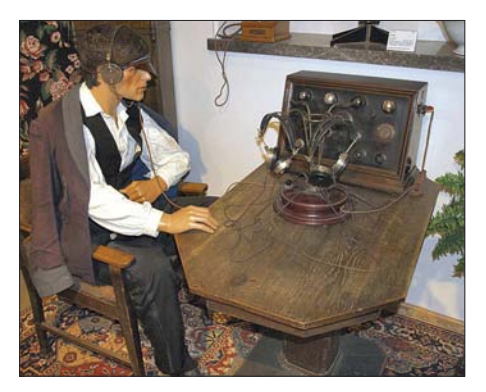

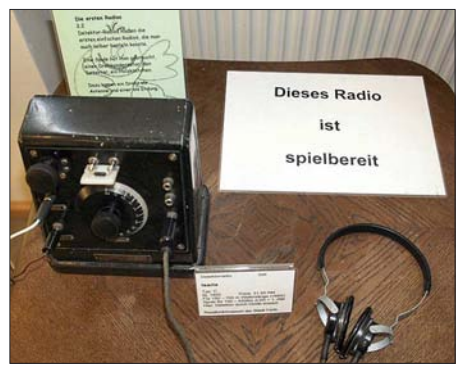

**Bild 2: Funkerarbeitsplatz der 20er-Jahre Bild 3: Spielbereiter Detektorempfänger**

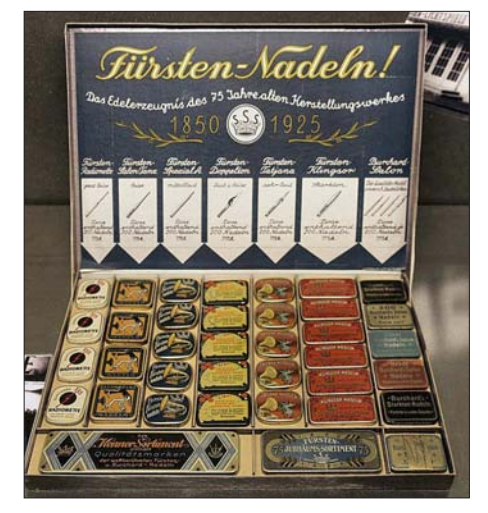

Bild 4: Ob "Starkton-Nadel" oder "extra zart": **die Auswahl an Grammophon-Nadeln ließ keine Wünsche offen** 

Wohnzimmer mit Fernseh- und Musiktruhe oder Rundfunkgeschäft der Vorkriegszeit. Zwei Räume sind den beiden Rundfunkfabrikanten Fürths gewidmet: Grundig und Metz. Während Grundig immer versuchte, etwas preiswertere Geräte auf den Markt zu bringen, sprach Metz umgekehrt die betuchtere Klientel an.

Die Ausstellung beginnt im Erdgeschoss mit den ersten zehn Jahren des deutschen Rundfunks von 1923 bis 1933 und den darauf folgenden weniger erfreulichen Jahren der Naziherrschaft, des Zweiten Weltkriegs und der Nachkriegszeit. Weitere Räume zeigen den Rundfunk der 50er-Jahre, die 60er und 70er und die Ge-

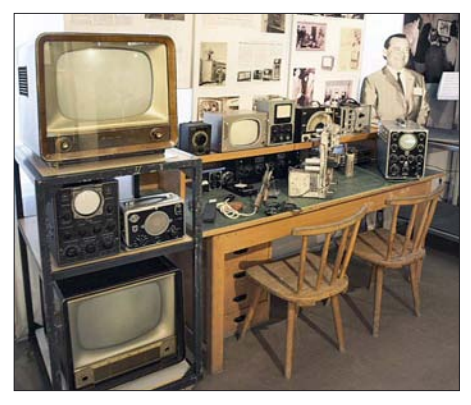

**Bild 5: TV-Werkstatt der 50er**

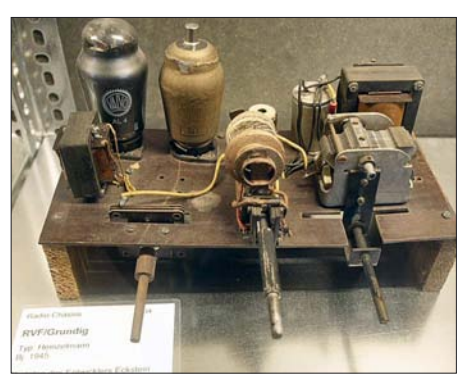

**Bild 6: Grundig-"Heinzelmann"-Prototyp** 

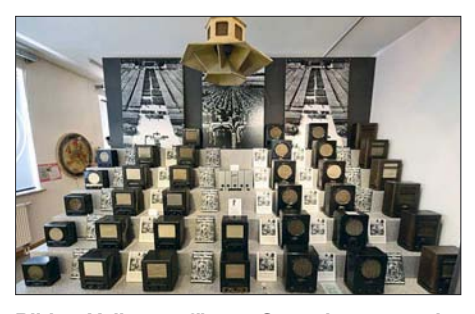

**Bild 7: Volksempfänger-Sammlung, von der Decke hängend: für Gemeinschaftsempfang in Fabriken gedachter Lautsprecher**

schichte des Fernsehens samt Bildaufzeichnung. Außerdem gibt es eine Ausstellung mit Radios, Fernsehern, Tonbandgeräten und Plattenspielern der DDR sowie Räume, die sich der Entwicklung der Röhrentechnik, der Plattenspieler bis zum CD-Spieler, der Tonbandgeräte vom Stahldraht bis zur Kassette und der Autoradios verschrieben haben. Sogar die fast vergessenen Scherz-Radios in Colaflaschen, Cremedosen, Keksschachteln und anderen ungewöhnlichen Verpackungen können bestaunt werden.

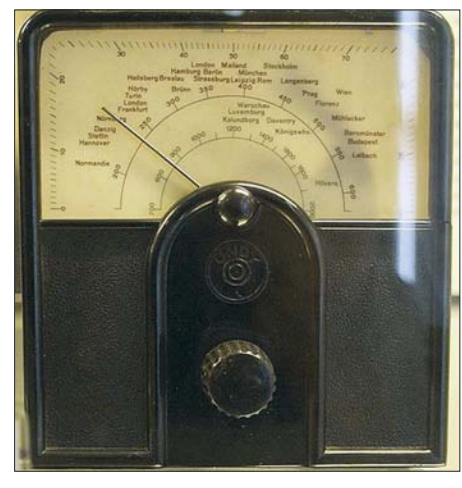

**Bild 8: Skala mit Beleuchtung für den Volksempfänger 11, ab 1935 für 8 Reichsmark er**hältlich: Auch "Feindsender" waren hier **noch verzeichnet!**

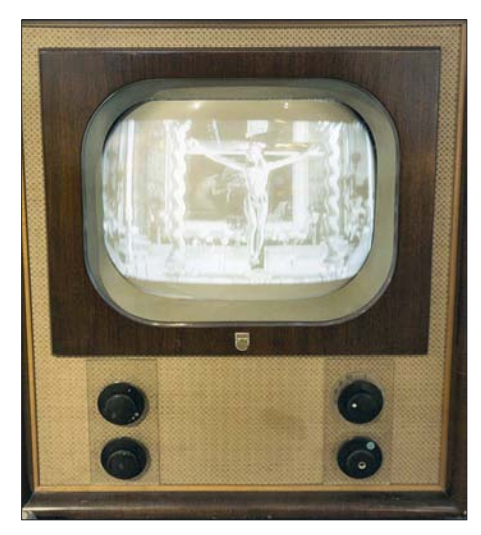

**Bild 9: Philips "Starenkasten", 1952** 

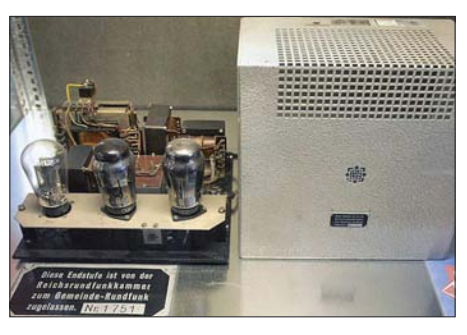

**Bild 10: Telefunken-Ela-Verstärker von 1937 mit zwei AD1, 10 Watt Ausgangsleistung**

Offiziell endet die Ausstellung hier, doch findet sich unterm Dach noch eine Amateurfunkstation mit historischen, aber auch aktuellen Geräten sowie einige nicht technische Exponate. Ebenso leicht zu übersehen ist die Sendetechnik im Keller des Gebäudes, wozu nicht nur ein 100-kW-Mittelwellensender von 1940 zählt, sondern auch Filmabtaster, Studio-Tonbandmaschinen und alles, was sonst so zu einer Sendeanstalt gehört.

Eine eigene Zeitschrift des Fördervereins des Rundfunkmuseums, die weitere Hintergründe liefert, erschien bis ins Jahr 2004 unter dem Namen "Kleeblattradio" im Format DIN A5, seitdem in DIN A4 unter dem Namen "Rundfunk und Museum".

Weitere Druckwerke des Rundfunkmuseums behandeln beispielsweise die auch in den Museumsräumen ausgestellte Geschichte des "Rundfunkverbrechers" Willi Mühlhofer [1], der im Naziregime von seinen Untergebenen im Wasser- und Straßenbauamt der Stadt Nürnberg bei der Gestapo verpfiffen wurde, "Feindsender" zu hören und dafür nicht nur zu über einem Jahr Zuchthaus verurteilt wurde, sondern

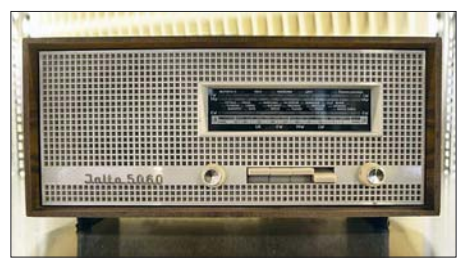

**Bild 11: VEB Sternradio Sonneberg "Jalta 5060"**

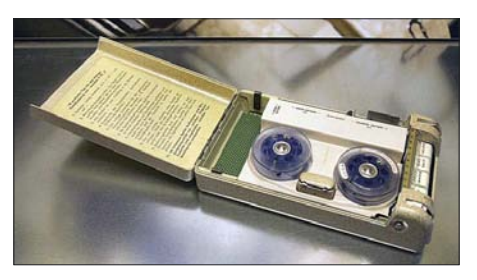

**Bild 12: Tondraht-Diktiergerät "Minifon Attache", Protona, gebaut 1958 bis 1962, vier Transistoren, auch für Spionage mit Mikrofon in Krawattennadel oder Uhr**

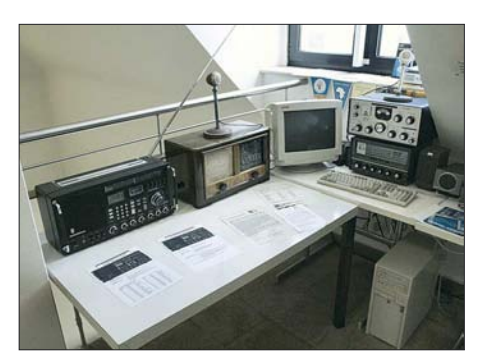

**Bild 13: Teil der Amateurfunkausstellung**

auch seine Stelle verlor. Er durfte Jahrzehnte um eine Entschädigung kämpfen und bekam schließlich wieder eine Stelle im Wasser- und Straßenbauamt bei den alten Kollegen, die ihn zuvor denunziert hatten…

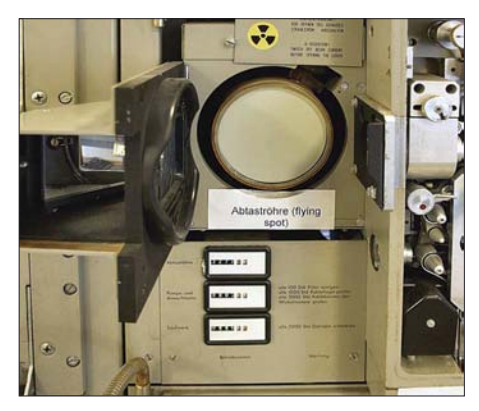

**Bild 14: Filmabtaster mit Strahlenwarnung**

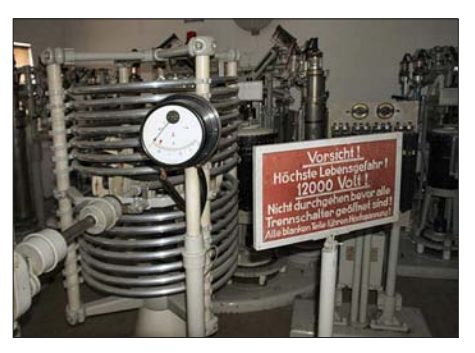

**Bild 15: 100-kW-Mittelwellensender Hamburg Billwerder-Moorfleet** 

Zusätzlich sind jede Menge Literatur und historische Tonaufzeichnungen ausgestellt, die man sich über Kopfhörer oder Lautsprecher anhören kann. Das Museum ist am Montag geschlossen, Dienstag bis Freitag von 12 bis 17 Uhr und am Wochenende sowie gesetzlichen Feiertagen von 10 bis 17 Uhr geöffnet. Zusätzlich sind auch Schulveranstaltungen und Feiern möglich.

#### *dl2mcd@gmx.net*

#### **Quellen/URLs**

- [1] Walther, G., Falkenberg, K., Christ, A.: Der "Rundfunkverbrecher" Willi Mühlhofer, Verlag Falkenberg, H; 1. Auflage 2006, 52 Seiten
- [2] Rundfunkmuseum Fürth: Homepage *[www.rundfunkmuseum.fuerth.de](http://www.rundfunkmuseum.fuerth.de)*

# **Was geschieht auf nicht angepassten HF-Leitungen?**

## *Dipl.-Ing. LORENZ BORUCKI – DL8EAW*

*Jeder aktive Funkamateur ist zumindest bei der Speiseleitung seiner Antenne mit dem Energietransport auf HF-Leitungen konfrontiert. Dennoch bleiben die genauen Vorgänge, speziell bei Fehlanpassung, meist im Verborgenen. Das muss aber nicht sein. Der folgende Beitrag versucht eine grundsätzliche Erklärung und zieht dabei lediglich die Grundrechenarten sowie an einigen Stellen Winkelfunktionen heran.* 

*Auch wer keine Lust zum Mitrechnen hat, wird aus den verbalen Ausführungen, insbesondere den Schlussfolgerungen, einen Nutzen ziehen können.*

Im Zusammenhang mit nicht angepassten HF-Leitungen liest man in der Amateurfunkliteratur Aussagen wie diese:

- Es gibt keine zum Sender zurücklaufende Leistung [1].
- Die reflektierte Leistung tritt am Kabeleingang aus und wandert vollständig in den Quellwiderstand [2].
- Am Eingang wird die reflektierte Leistung je nach Anpassungszustand entweder nochmals reflektiert und zur Antenne zurückgeschickt oder bei Anpassung am Eingang vollständig absorbiert, d. h. in Wärme umgewandelt [3].
- Steigt das Stehwellenverhältnbis (SWV) nur infolge Laständerung, nehmen die Verluste in der Leitung zwar zu, jedoch nicht entsprechend der Zusatzdämpfung [4].
- Die Existenz von Zusatzverlusten bei hohem SWV auf dem Kabel konnte nicht nachgewiesen werden [5].
- (Sinngemäß): Ist eine Leitung am Ende nicht angepasst, so ist ihr Eingangswiderstand nicht mehr gleich dem Wellenwiderstand. In diesem Falle muss vor dem Eingang eine Anpassschaltung liegen, die den Generator an diesen Eingangswiderstand anpasst. Wird das versäumt, entstehen auch am Eingang zur Leitung wegen der Fehlanpassung Reflexionen [6].

Da sich diese Aussagen zum Teil widersprechen, muss man fragen, was denn tatsächlich auf nicht angepassten HF-Leitungen geschieht. Die Beantwortung ist nicht leicht, da die Physik der HF-Leitungen durch das Zusammenspiel von elektrischen und magnetischen Feldern kompliziert ist. Es soll hier jedoch nicht näher auf diese Physik eingegangen werden, sondern nur auf vier daraus resultierende Phänomene und ihre Auswirkungen auf den Leistungstransport.

#### ■ **Phänomene der HF-Leitungen**

Das erste Phänomen der HF-Leitung ist, dass der Leistungstransport nicht in den Leitern der HF-Leitung stattfindet, sondern im elektromagnetischen Feld, das sich um die beiden Leiter ausbildet und

wellenförmig entlang der Leitung fortbewegt. Die Leiter selbst dienen nur zur Führung, bilden also gewissermaßen den Weg. Das elektromagnetische Feld breitet sich nur mit endlicher Geschwindigkeit entlang der Leitung aus, sodass es die Laufzeit *T*<sup>L</sup> für den Weg vom Anfang zum Ende benötigt.

Das zweite Phänomen ist der Wellenwiderstand  $Z_W$  der Leitung. Er berechnet sich nach Gl. 1 aus den Leitungsbelägen *R*', *G*', *L*' und *C*', den auf die Länge bezogenen Werten von Widerstand, Ableitung, Induktivität und Kapazität der Leitung.

$$
Z_{\rm W} = \sqrt{\frac{R' + j \omega L'}{G' + j \omega C'}} \approx \sqrt{\frac{L'}{C'}}
$$
(1)

Der Wellenwiderstand Z<sub>W</sub> ist also ganz allgemein komplex. Bei Frequenzen im Funkbereich können jedoch *R*' gegenüber jω*L*' und *G*' gegenüber jω*C*' vernachlässigt werden, sodass die Näherung des rechten Teils der Gleichung gilt und  $Z_W$  praktisch reell wie ein ohmscher Widerstand wird. Das

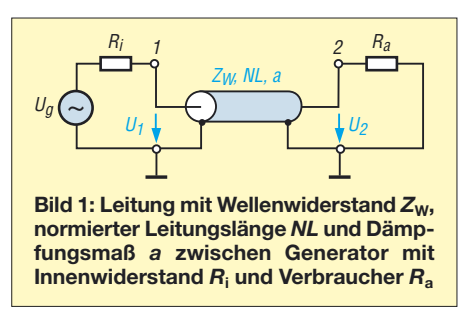

Besondere ist jedoch, dass er selbst keine Leistung aufnimmt! Er erzwingt aber, dass beim Leistungstransport durch die Leitung Spannungs- und zugehörige Stromkomponenten in Phase sind und ihr Verhältnis in jedem Punkt der Leitung gleich seinem Wert  $Z_W$  ist. Das erfordert jedoch eigentlich, dass die Leitung mit einem reellen Widerstand  $R_a = Z_W$  abgeschlossen, am Ausgang also angepasst ist.

Das dritte Phänomen der HF-Leitung ist das Reflexionsverhalten. Es bewirkt, dass bei  $Z_a \neq Z_W$  die der Abschlussimpedanz gegenüber Anpassung ( $Z_a = Z_W$ ) zu viel angebotene Leistung reflektiert wird und zum Eingang zurückfließt, jedoch in der Leitung verbleibt. Dadurch gibt es außer der zum Leitungsende hinlaufenden auch zum Leitungsanfang zurücklaufende Leistung, gebildet durch hin- und rücklaufende Spannungen und Ströme, die zueinander im Verhältnis des Wellenwiderstands stehen.

Das Reflexionsverhalten von Spannung und Strom wird durch den komplexen Reflexionsfaktor *r*

$$
r = \frac{Z_a - Z_W}{Z_a + Z_W} = \frac{R_a + jX_a - Z_W}{R_a + jX_a + Z_W} = \frac{U_r}{U_h} = -\frac{I_r}{I_h}
$$
(2)

beschrieben. Die Leistung wird mit |*r*| <sup>2</sup> reflektiert. Zu beachten ist ferner: Der reflektierte Strom hat gegenüber der reflektierten Spannung immer eine Phasenverschiebung von 180°! Dadurch wird die reflektierte Leistung rechnerisch immer negativ! Da andererseits Leitungen nur Wirkleistungen transportieren, die stets als positiv angesehen werden, bedeutet hier das Minuszeichen die Umkehr der Ausbreitungsrichtung, also vom Verbraucher zum Generator. Die hin- und rücklaufenden Spannungen und Ströme addieren sich entlang der Leitung vektoriell zu stehenden Wellen und ergeben am Anfang und Ende der Leitung die entsprechenden Eingangs- und Ausgangsgrößen.

Das vierte Phänomen der HF-Leitung ist ihre Dämpfung. Sie ist wegen des Widerstandsbelags *R*' und des Ableitungsbelags *G*' abhängig von der Leitungslänge sowie von der Betriebsfrequenz und wird von den Leitungsherstellern in Dezibel (dB) pro Länge für verschiedene Frequenzen angegeben. Die Dämpfung, die eine Spannung  $U_1$  oder ein Strom  $I_1$  auf einer Leitung der Länge *l* erfährt, errechnet sich mit dem Dämpfungsfaktor  $D_U = D_I$  nach Gl. 3, die Dämpfung für Leistungen hingegen mit D<sub>P</sub> nach Gl. 4. Hierbei sind a das Dämpfungsmaß der Leitungslänge  $l$  sowie  $U_2$ ,  $I_2$  und *P*<sup>2</sup> die Größen am Leitungsende.

$$
D_{\rm U} = D_1 = \frac{U_2}{U_1} = \frac{I_2}{I_1} = 10^{-\frac{a}{20}}\tag{3}
$$

$$
D_{\rm P} = D_{\rm U}^2 \frac{P_2}{P_1} = 10^{-\frac{a}{10}} \tag{4}
$$

Für die weiteren Ausführungen wird Bild 1 betrachtet. Es zeigt eine Leitung mit dem Wellenwiderstand Z<sub>W</sub>, der auf die Wellenlänge λ normierten Leitungslänge *NL* (*l*/λ) und dem Dämpfungsmaß *a*. Sie liegt zwischen einem Generator mit Innenwiderstand *R*<sub>i</sub> und (der Einfachheit halber) einem ohmschen Verbraucher *R*a. In Bezug auf das Zusammenspiel der drei Widerstände  $R_i$ ,  $Z_W$  und  $R_a$  gibt es vier Fälle.
- 1.  $R_i = Z_W$ ;  $R_a = Z_W$ : beidseitige Anpassung.
- 2.  $R_i \neq Z_W$ ;  $R_a = Z_W$ : eingangsseitige Fehlanpassung und ausgangsseitige Anpassung.
- 3.  $R_i = Z_W$ ;  $R_a \neq Z_W$ : eingangsseitige Anpassung und ausgangsseitige Fehlanpassung.
- 4.  $R_i$  ≠  $Z_W$ ;  $R_a$  ≠  $Z_W$ : beidseitige Fehlanpassung.

#### ■ **Fall 1: Beidseitige Anpassung**

Das Verhalten von beidseitig angepassten HF-Leitungen ist einfach zu beschreiben. Ihr Eingangswiderstand  $Z_e$  ist gleich ihrem Wellenwiderstand Z<sub>W</sub>, also unabhängig von ihrer Länge und Dämpfung. Die Eingangsspannung *U*<sup>1</sup> ergibt sich aus der Generatorspannung *U*<sup>g</sup> und der Spannungsteilung zwischen  $\tilde{R}_i$  und  $Z_W$ . Da diese gleich sind, ist  $U_1 = U_{\text{Ri}} = U_g/2$ .  $U_1$  ist gleichzeitig die hinlaufende Spannung *U*1h am Leitungsanfang. Für den Eingangsstrom gilt Gl. 5.

$$
I_1 = I_{\text{Ri}} = \frac{U_g - U_{\text{Ri}}}{R_i} = \frac{U_g - U_g/2}{R_i} = \frac{U_g}{2R_i}
$$
 (5)

*I*<sup>1</sup> ist gleichzeitig der hinlaufende Strom  $I_{1h}$ , für den auch gilt:  $I_{1h} = U_{1h}/Z_W$ . Die Leistung, die in die Leitung hineinfließt, errechnet sich nach Gl. 6.

$$
P_1 = P_{1h} = U_{1h} \cdot I_{1h} = U_{1h}^2/Z_W
$$
 (6)

Unter Berücksichtigung der Dämpfung ist  $U_2 = U_1$ .  $D_U$ ,  $I_2 = I_1 \cdot D_I$  und  $P_2 = P_1 \cdot D_P$ . Es gibt nur hinlaufende und keine rücklaufende Leistung. Die Ausgangsleistung steht nach der Laufzeit  $T_L$  zur Verfügung.

**Tabelle 1:** Werte der Eingangsgrößen und der Ausgangsleistung für  $U_{\rm g} = 100 \text{ V}, R_{\rm i} = 50 \Omega$ ,  $Z_{\rm W}$  **=**  $R_{\rm a}$  und  $D_{\rm p}$  **=** 0,89125 (bzw. *a* = 0,5) bei fünf verschiedenen Werten von  $Z_{\rm W}$ *Z***W/Ω** *U***1/V** *U***Ri/V** *I***1/A** *P***1/W** *P***Ri/W** *P***g/W** *P***2/W** 25 33,33 66,67 1,33 44,44 88,89 133,33 35,61 50 50,00 50,00 1,00 50,00 50,00 100,00 44,56 75 60,00 40,00 0,80 48,00 32,00 80,00 42,78 100 66,67 33,33 0,67 44,44 22,22 66,67 35,61 200 80,00 20,00 0,40 32,00 8,00 40,00 28,52

$$
U_{\text{Ri}} = U_{\text{g}} - U_1 = U_{\text{g}} \frac{R_{\text{i}}}{R_{\text{i}} + Z_{\text{W}}}
$$
(8)

$$
I_1 = \frac{U_g}{R_i + Z_W} \tag{9}
$$

$$
P_1 = \left(\frac{U_{\rm g}}{R_{\rm i} + Z_{\rm W}}\right)^2 Z_{\rm W}
$$
 (10)

$$
P_{\text{Ri}} = \left(\frac{U_{\text{g}}}{R_{\text{i}} + Z_{\text{W}}}\right)^2 R_{\text{i}} \tag{11}
$$

$$
P_{\rm g} = \frac{U_{\rm g}^2}{R_{\rm i} + Z_{\rm W}}\tag{12}
$$

$$
P_2 = \left(\frac{U_g}{R_i + Z_W}\right)^2 Z_W \cdot D_P \tag{13}
$$

Tabelle 1 zeigt die Ergebnisse von Gl. 7  $\text{bis } G1. 13 \text{ für } U_g = 100 \text{ V}, R_i = 50 \Omega, Z_W =$  $R_a$  und  $D_p = 0,89125$  (bzw.  $a = 0,5$ ) bei fünf verschiedenen Werten von Z<sub>W</sub>. Man entnimmt ihr, dass mit wachsendem Wellenwiderstand  $U_1$  steigt während  $U_{\text{Ri}}$ ,  $I_1$ ,  $P_{\text{Ri}}$  und  $P_{\text{g}}$  sinken.  $P_1$  und  $P_2$  haben das Maximum bei  $Z_W = R_i$ .

Wegen der ausgangsseitigen Anpassung gibt es auch in diesem Fall nur hinlaufende und keine rücklaufende Leistung. Die Ausgangsleistung steht nach der Laufzeit *T*<sup>L</sup> zur Verfügung.

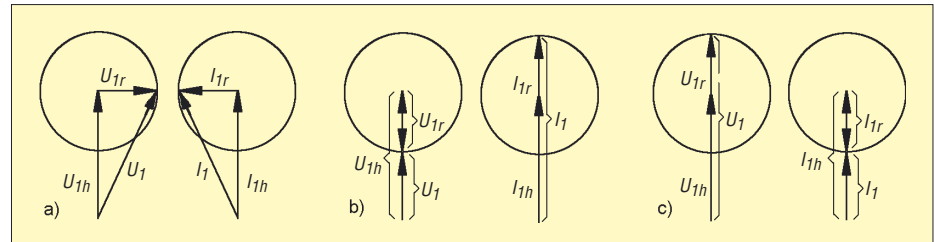

**Bild 2: Vektorielle Addition der hin- und rücklaufenden Spannung** *U***1h und** *U***1r zur Eingangsspannung** *U***<sup>1</sup> und des hin- und rücklaufenden Stroms** *I***1h und** *I***1r zum Eingangsstrom** *I***<sup>1</sup> bei** *R***<sup>a</sup> = 3** *Z***<sup>W</sup> und drei verschiedenen normierten Leitungslängen a)** *NL* **= 1/8, b)** *NL* **= 1/4, c)** *NL* **= 1/2**

#### ■ **Fall 2: Eingangsseitige Fehlanpassung und ausgangsseitige Anpassung**

Bei eingangsseitiger Fehlanpassung und ausgangsseitiger Anpassung ändern sich gegenüber beidseitiger Anpassung über das Spannungsteilerverhältnis am Eingang die Eingangsgrößen  $U_1$  (Gl. 7),  $U_{\text{Ri}}$  (Gl. 8),  $I_1$  $(Gl. 9), P_1(Gl. 10), P_{Ri}(Gl. 11)$  und  $P_g(Gl. 11)$ 12) sowie die Ausgangsleistung  $P_2$  (Gl. 13).

$$
U_1 = U_g \frac{Z_W}{R_i + Z_W} \tag{7}
$$

#### ■ **Fall 3: Eingangsseitige Anpassung und ausgangsseitige Fehlanpassung**

Bei eingangsseitiger Anpassung und ausgangsseitiger Fehlanpassung ändern sich die Verhältnisse in der Leitung grundlegend. Wegen der Fehlanpassung kommt es hierbei am Ausgang nach der Laufzeit *T*<sup>L</sup> zur Reflexion von Spannung und Strom und damit auch von Leistung.

Die hinlaufenden Größen errechnen sich wie im Falle 1 zu:  $U_{1h} = U_g/2$ ,  $I_{1h} =$  $U_{1h}/Z_W = U_{ri}/R_i$  und  $P_{1h} = U_{1h} \cdot I_{1h} =$ 

 $U_{1h}^2/Z_W$ . Solange noch keine rücklaufenden Größen vorhanden sind, ist  $U_1 = U_{1h}$ ,

 $I_1 = I_{1h}$ ,  $P_1 = P_{1h}$  und  $P_g = U_g \cdot I_{1h}$ . Die nach der Laufzeit *T*<sup>L</sup> an den Lastwiderstand *R*<sup>a</sup> abgegebene Leistung errechnet sich nach Gl. 14.

$$
P_2 = P_{2h} + P_{2r} = P_{2h} - P_{2h} \cdot r^2 =
$$
  
\n
$$
P_{2h} (1 - r^2) = P_{1h} \cdot D_P \cdot (1 - r^2) \quad (14)
$$

Sie ist also abhängig von der hinlaufenden Leistung *P*1h, dem Leistungsdämpfungsfaktor  $D_p$  und dem Quadrat des Reflexionsfaktors *r*. Zu beachten ist, dass dabei  $P_{2r} = -P_{2h} \cdot r^2$  ist!

Die hinlaufenden Größen haben am Eingang  $2T<sub>L</sub>$  nach Einschalten des Generators gegenüber den rücklaufenden die Phasenverschiebung

$$
\gamma = 2 \cdot NL \cdot 360^{\circ} \tag{15}
$$

und verändern dadurch die Eingangsgrößen  $U_1$ ,  $U_{\text{Ri}}$ ,  $I_1$ ,  $P_1$ ,  $P_{\text{Ri}}$  und  $P_g$  gegenüber dem Einschaltmoment. Die Veränderungen hängen von den Phasenverschiebungen, dem Reflexionsfaktor und dem Dämpfungsfaktor ab. Bild 2 zeigt die Veränderungen der Spannung  $U_1$  und des Stroms  $I_1$  bei  $R_a = 3$  $Z_W$  und drei verschiedenen normierten Leitungslängen. Die hinlaufenden Größen *U*1h, *I*1h und *P*1h werden durch die rücklaufenden nicht verändert, sondern bleiben vom Einschaltmoment bis zum Abschalten der Generatorspannung konstant!

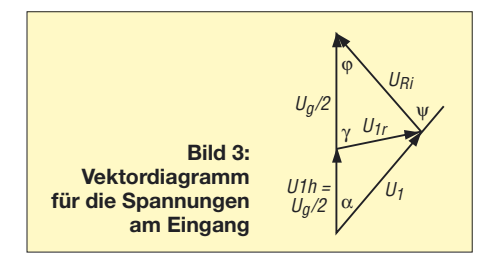

Für die Beträge der reflektierten Größen Spannung, Strom und Leistung gelten Gl. 16 bis Gl. 18.

$$
U_{1r} = U_{2r} \cdot D_U = U_{2h} \cdot r \cdot D_U =
$$
  
 
$$
U_{1h} \cdot D_U \cdot r \cdot D_U = U_{1h} \cdot D_U^2 \cdot r
$$
 (16)

$$
I_{1r} = -I_{2r} \cdot D_1 = -I_{2h} \cdot r \cdot D_1 = -I_{1h} \cdot D_1^2 \cdot r \quad (17)
$$

$$
P_{1r} = U_{1r} \cdot I_{1r} = U_{1h} \cdot D_U^2 \cdot r \cdot (-I_{1h} \cdot D_1^2 \cdot r) = -P_{1h} \cdot D_P^2 \cdot r^2 \quad (18)
$$

Für die allgemeine Berechnung der vektoriellen Addition wird Bild 3 betrachtet. Für die vier eingezeichneten Winkel gelten Gl. 15 und 19 bis 21, für die veränderten Größen Gl. 22 bis 27.

$$
\varphi = \arcsin\left(\frac{U_{1r}}{U_{\text{Ri}}}\sin\gamma\right) \tag{19}
$$

$$
\alpha = \arcsin\left(\frac{U_{1r}}{U_1}\sin\gamma\right) \tag{20}
$$

$$
\psi = \alpha + \varphi \tag{21}
$$

$$
U_1 = \sqrt{U_{1h}^2 + U_{1r}^2 - 2 \cdot U_{1h} \cdot U_{1r}}.
$$
  

$$
\frac{1}{\cos(180^\circ - \gamma)}
$$
 (22)

$$
U_{\text{Ri}} = \sqrt{U_{\text{1h}}^2 + U_{\text{1r}}^2 - 2 \cdot U_{\text{1h}} \cdot U_{\text{1r}} \cdot \cos\gamma}
$$
 (23)

$$
I_1 = I_{\rm Ri} = U_{\rm Ri} / R_{\rm i}
$$
 (24)

$$
P_{\rm g} = U_{\rm g} \cdot I_1 \cdot \cos \varphi \tag{25}
$$

$$
P_1 = U_1 \cdot I_1 \cdot \cos \psi \tag{26}
$$

$$
P_{\rm Ri} = U_{\rm Ri}^2 / R_{\rm i} \tag{27}
$$

Zur weiteren Klärung des Verhaltens der am Ende fehlabgeschlossenen Leitung wird im Folgenden eine Anordnung mit  $U_g = 100$  V,  $R_i = Z_W = 50$  Ω,  $R_a = 150$  Ω und (der Einfachheit halber) *a* = 0 bei den normierten Leitungslängen *NL* = 1/8, 1/4 und 1/2 betrachtet.

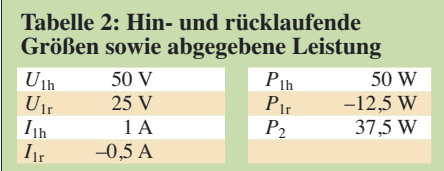

Die auf der Leitung hin- und rücklaufenden Größen sowie die an den Lastwiderstand abgegebene Leistung  $P_2$  sind konstant und in Tabelle 2 angegeben.

Für die drei normierten Leitungslängen ergeben sich für die Eingangsgrößen mit Gl. 15 bis 27 die Werte in Tabelle 3. Die in die Leitung hinfließende Leistung  $P_1$  ist als einzige Größe nach 2 $T_L$  konstant 37,5 W und gleich der am Leitungsende austretenden und an den Lastwiderstand *R*<sup>a</sup> abgegebenen Leistung  $P_2$ . (Mit Dämpfung wird natürlich die Ausgangsleistung kleiner als die Eingangsleistung sein.)

Alle anderen Größen variieren stark mit der Leitungslänge. Die Bilder 2 und 3 machen auch ohne Rechnung die Veränderungen von  $U_1$ ,  $I_1$  und  $U_{\text{Ri}}$  verständlich. Bei  $NL = 1/8$  sind  $U_1$  und  $I_1$  um  $\psi = 53,14^{\circ}$ phasenverschoben und ergeben ohne Berücksichtigung dieser Phasenverschiebung die Scheinleistung von 62,5 VA. Unter Berücksichtigung dieser Phasenverschiebung ergibt sich die in die Leitung hineinfließende Wirkleistung von 37,5 W.

Beim Vergleich der ab 2 $T_L$  in die Leitung hineinfließenden Leistung  $P_1 = 37.5$  W

mit der zum Ende hinlaufenden Leistung  $P_{1h}$  = 50 W fällt auf, dass  $P_{1h}$  um 12,5 W größer ist als *P*1. Und hier fangen spätestens die Verständnisprobleme an. Dies scheint nämlich nicht möglich zu sein. Wie können 50 W auf der Leitung laufen, wenn nur 37,5 W eingespeist werden?

Die Leistungsbilanz zeigt, dass die fehlenden 12,5 W nur durch die rücklaufende Leistung  $P_{1r}$  geliefert werden kann. Diese ist allerdings negativ, müsste jedoch positiv sein. Die erneute Richtungsumkehr am Eingang der Leitung hebt aber das Minuszeichen wieder auf, sodass auch mathematisch alles wieder in Ordnung ist. **Das bedeutet, dass die rücklaufende Leistung** *P***1r nicht wie häufig behauptet am Eingang wieder aus der Leitung austritt und in den Quellwiderstand wandert oder in einer Anpassschaltung in Wärme umgesetzt wird, sondern in der Leitung bleibt** (siehe auch [7]) und mit der Eingangsleistung  $P_1$  die hinlaufende Leistung *P*1h ergibt. Es gilt also:

$$
P_{1h} = P_1 + P_{1r} \tag{28}
$$

Es handelt sich hierbei jedoch nicht um die Reflexion an einer Widerstandsänderung wie am fehlabgeschlossenen Leitungsende; denn der Generatorinnenwiderstand R<sub>i</sub> und der Wellenwiderstand Z<sub>W</sub> sind im vorliegenden Fall gleich groß; es liegt ja eingangsseitige Anpassung vor. Aus demselben Grunde ist auch der in mehreren Veröffentlichungen benutzte Begriff der *Re-Reflexion* irreführend. Dieses Phänomen ist vielmehr eine Folge der Physik der Leitung und hängt mit ihrem Speicherverhalten für elektromagnetische Energie zusammen.

Dass eine Leitung Energie speichert, liegt an ihrem Aufbau aus verteilten Induktivitäten und Kapazitäten und kann am folgenden Beispiel leicht gezeigt werden: Betrachtet werden 20 m Leitung vom Typ RG58 mit dem Wellenwiderstand  $Z_W = 50$ Ω, dem Induktivitätsbelag *L*' = 0,25  $\mu$ H/m, dem Kapazitätsbelag  $C = 100$ pF/m und dem Verkürzungsfaktor *VF* = 2/3. Verluste werden vernachlässigt. Die Signallaufzeit *T*<sup>L</sup> dieser Leitung ist mit der Leitungslänge *l* und der Lichtgeschwindigkeit *c* verknüpft:

$$
T_{\rm L} = \frac{l}{c \cdot VF} = \frac{20 \text{ m}}{(3 \cdot 10^8 \text{ m/s}) \cdot 2/3} = 0.1 \text{ }\mu\text{s}
$$

Dieses Leitungsstück wird zunächst mit offenem Ende an eine Gleichspannungsquelle von 100 V und 50 Ω Innenwiderstand gelegt. Dabei läuft zunächst eine Spannungswelle von 50 V zum Leitungsende, das sie nach  $T_{\rm L}$  = 0,1  $\mu$ s erreicht. Dort wird sie vollständig reflektiert und addiert sich zu den bereits vorhandenen 50 V zu 100 V.

Nach einer weiteren Laufzeit erreicht die reflektierte Welle den Leitungsanfang, sodass auch die Eingangsspannung 100 V beträgt. Dadurch wird der Eingangsstrom zu Null und der Ladevorgang ist abgeschlossen. In der gesamten Ladezeit von 0,2  $\mu$ s beträgt die Eingangsleistung 50 V · 1 A = 50 W und damit die in die Leitung eingespeiste Energie

$$
W = 50 \text{ W} \cdot 0.2 \mu \text{s} = 10 \mu \text{Ws}.
$$

Sie steckt im elektrischen Feld, wie die folgende Rechnung zeigt.

$$
W_{\text{el}} = 0.5 \cdot C \cdot U^2 = 0.5 \cdot l \cdot C \cdot U^2 =
$$
  
0.5 \cdot 20 m \cdot 100 pF/m \cdot 10000 V<sup>2</sup> = 10  $\mu$  Ws

Schließt man hingegen das Leitungsende kurz, so wird nach 2  $T<sub>L</sub>$  die Eingangsspannung Null und der Eingangsstrom 2 A. Die in dieser Zeit eingespeiste Energie beträgt wie im ersten Fall 10  $\mu$ Ws. Sie steckt hierbei allerdings im magnetischen Feld, wie die folgende Rechnung zeigt.

 $W_{\text{mag}} = 0.5 \cdot L \cdot I^2 = 0.5 \cdot l \cdot L' \cdot I^2 =$  $0,5 \cdot 20$  m ·  $0,25 \mu$ H/m ·  $4$  A<sup>2</sup> = 10  $\mu$ Ws

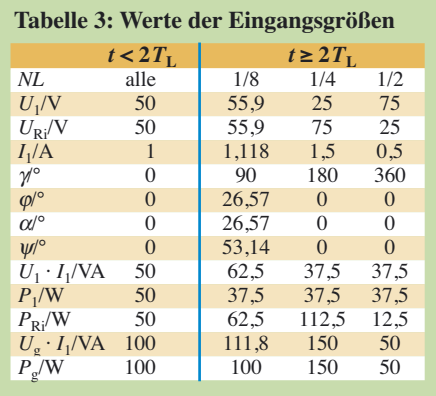

**Abschließend ist festzuhalten, dass die von einem Generator in eine Leitung eingespeiste Energie nur am Ende der Leitung wieder austreten kann**, sofern sie nicht in der Leitung durch Dämpfung verbraucht wird und der Generator angeschaltet bleibt. Wird der Generator ausgeschaltet, so tritt die gespeicherte Energie sowohl am Anfang als auch am Ende aus der Leitung.

#### ■ **Fall 4: Beidseitige Fehlanpassung**

Bei beidseitiger Fehlanpassung liegt sowohl am Ende als auch am Anfang der Leitung eine Widerstandsänderung vor, an der die in der Leitung laufenden Signale reflektiert werden. Das bedeutet, dass nicht nur die hinlaufenden Signale reflektiert werden, sondern auch die rücklaufenden. Die bei Generatorstart zum Leitungsende hinlaufenden Signale werden am Leitungsende durch den ausgangsseitigen Reflexionsfaktor *r*<sub>2</sub> zum Leitungsanfang zurückgeschickt. Dort werden sie durch den eingangsseitigen Reflexionsfaktor *r*<sup>1</sup> erneut zum Leitungsende geschickt, wo wiederum  $r<sub>2</sub>$  wirkt und sie zum Leitungsanfang schickt. Und so geht es theoretisch unendlich lange

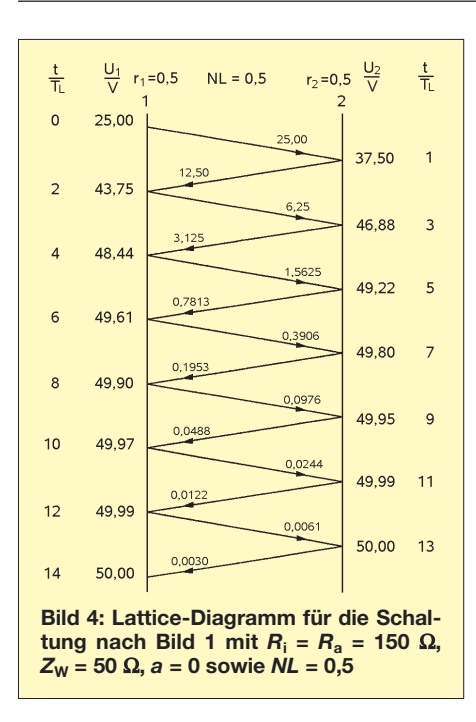

weiter, wobei die Signale immer kleiner werden. Praktisch kann man den Vorgang als beendet betrachten, wenn die Amplituden der reflektierten Signale 1 % des Anfangswerts erreicht haben.

Die Amplitude der hinlaufenden Spannungen am Anfang der Leitung *U*1h1 bei Generatorstart errechnet sich nach Gl. 29. Nach  $2T_L$  hat das reflektierte Signal den Eingang wieder erreicht. Damit ist der erste Reflexionszyklus beendet und es beginnt der zweite. Für die Amplituden der hin- und rücklaufenden Spannungen am Anfang ( $U_{1\text{hn}}$  und  $U_{1\text{rn}}$ ) und am Ende  $(U_{2hn}$  und  $U_{2rn}$ ) der Leitung im Reflexionszyklus n gelten die Gleichungen Gl. 30 bis Gl. 33.

$$
U_{\text{1hl}} = U_{\text{g}} \frac{Z_{\text{W}}}{R_{\text{i}} + Z_{\text{W}}}
$$
 (29)

$$
U_{1\text{hn}} = U_{1\text{hl}} \cdot D_{\text{U}}^{2(n-1)} \cdot r_2^{n-1} \cdot r_1^{n-1} \tag{30}
$$

$$
U_{2hn} = U_{1hl} \cdot D_U^{2n-1} \cdot r_2^{n-1} \cdot r_1^{n-1}
$$
 (31)

$$
U_{2rn} = U_{1hl} \cdot D_U^{2n-1} \cdot r_2^n \cdot r_1^{n-1}
$$
 (32)

$$
U_{1rn} = U_{1hl} \cdot D_U^{2n} \cdot r_2^{n} \cdot r_1^{n-1}
$$
 (33)

Alle Spannungen des Zyklus *n* haben zu denjenigen des Zyklus *n*+1 durch die Laufzeit der Leitung die Phasenverschiebung γ nach Gl. 15, die bei der vektoriellen Addition zu den Gesamtspannungen berücksichtigt werden muss. Die hin- und rücklaufenden Spannungen im eingeschwungenen Zustand  $U_{1h}$ ,  $U_{2h}$ ,  $U_{2r}$  und  $U_{1r}$  sind die vektorielle Summe der Komponenten der einzelnen Reflexionszyklen. Für die Eingangsund Ausgangsspannungen gilt wie üblich  $U_1 = U_{1h} + U_{1r}$  bzw.  $U_2 = U_{2h} + U_{2r}$ . Die Berechnung der Eingangs- und Ausgangsspannung ist also recht aufwändig.

Zunächst müssen die Reflexionsfaktoren *r*<sup>1</sup> und  $r_2$  nach Gl. 2 (bei  $r_1 R_1$  statt  $R_2$  einsetzen) sowie die Phasenverschiebung der rücklaufenden gegenüber den hinlaufenden Größen nach Gl. 15 errechnet werden, danach die einzelnen Komponenten der Reflexionszyklen.

Sodann sind die hin- und rücklaufenden Spannungen im eingeschwungenen Zustand  $U_{1h}$ ,  $U_{2h}$ ,  $U_{2r}$  und  $U_{1r}$  über die vektorielle Summe der Komponenten der einzelnen Reflexionszyklen zu berechnen und daraus zuletzt die Eingangs- und Ausgangsspannungen  $U_1 = U_{1h} + U_{1r}$  bzw.  $U_2$  $= U_{2h} + U_{2r}.$ 

In der digitalen Schaltungstechnik, in der beidseitig fehlabgeschlossene Leitungen wegen unterschiedlicher und wechselnder Größe von Eingangs- und Ausgangswiderständen die Regel sind, wird zur Bestimmung der Reflexionsspannungen ein graphisch-rechnerisches Verfahren mit dem Lattice-Diagramm (*Lattice* = Gitter) benutzt [8]. Bild 4 zeigt ein solches Diagramm für eine Leitung nach Bild 1 mit *R*<sup>i</sup>  $R_a = 150 \Omega$ ,  $Z_W = 50 \Omega$ ,  $a = 0$  und der normierten Leitungslänge *NL* = 0,5.

Die linke Seite des gitterförmigen Diagramms gibt die Spannungen am Eingang 1 der Leitung an, die rechte diejenigen am Ausgang 2. Bei  $t/T_L = 0$  wird der Generator angeschaltet, und es ergibt sich die Startspannung  $U_{1h1} = U_g \cdot Z_W/(R_i + Z_W) =$ 100 V · 50  $\Omega$  / (150  $\Omega^2$  + 50  $\Omega$ ) = 25 V. Nach einer Signallaufzeit T<sub>L</sub> hat sie den Ausgang erreicht. Wegen  $a = 0$  ist  $D_U = 1$ und damit  $U_{2h1} = U_{1h1}$ .

Infolge der Fehlanpassung gibt es nach Gl. 32 die rücklaufende Spannung *U*2r1 = 25 V  $\cdot$  1  $\cdot$  0,5  $\cdot$  1 = 12,5 V. Diese wird am Eingang ebenfalls mit  $r_1 = 0.5$  reflektiert, sodass 6,25 V wieder zum Ausgang laufen. Nach erneuter Reflexion laufen 3,125 V wieder zurück zum Eingang und so fort. Für das Ende des 4. Reflexionszyklus liefert Gl. 32  $U_{2r4} = 25 \text{ V} \cdot 1 \cdot 0.5^4 \cdot 0.5^3 =$  $25 \text{ V} \cdot 0.5^7 = 25 \text{ V} \cdot 0.0078 = 0.1953 \text{ V}.$ Das sind weniger als 1 % des Startwertes. Man kann also das Lattice-Diagramm bereits dort abbrechen, wenn der Fehler von knapp 1 % nicht stört.

Die hinlaufenden Spannungen haben gegenüber den rücklaufenden nach Gl. 15 die Phasenverschiebung  $\gamma = 2 \cdot NL \cdot 360^\circ = 2 \cdot$  $0.5 \cdot 360^\circ = 360^\circ$ , sind also mit ihnen in Phase und können daher einfach addiert werden. Es müssen allerdings drei Spannungen addiert werden, und zwar die Spannung am betrachteten Punkt aus dem vorherigen Zyklus, die zu diesem Punkt hinlaufende Spannung und die von ihm durch Reflexion rücklaufende Spannung. Für die Eingangsspannung nach 2 *T*<sup>L</sup> ergibt sich z. B.:

 $U_{1(2TL)} = U_{1(0TL)} + U_{1r1} + U_{1h2} = 25 \text{ V} +$  $12,5 \text{ V} + 6,25 \text{ V} = 43,75 \text{ V}$ 

und für 4  $T_{\text{I}}$ :

 $U_{1(4TL)} = U_{1(2TL)} + U_{1r2} + U_{1h3} = 43,75$  V  $+ 3.125$  V  $+ 1.5625$  V  $\approx 48.44$  V.

Für die Ausgangsspannung gilt Entsprechendes.

Die hin- und rücklaufenden Spannungen im eingeschwungenen Zustand sind die Summe der Einzelspannungen aus allen Reflexionszyklen; die Eingangs- und die Ausgangsspannung sind die Summe aus hinlaufender und rücklaufender Spannung. Aus Bild 4 entnimmt man dazu:

 $U_{1h} = U_{2h} = (25 + 6.25 + 1.5625 + 0.3906)$  $+ 0.0976 + 0.0244 + 0.0061 + 0.0015$ ) V  $\approx$  33,33 V

 $U_{1r} = U_{2r} = (12.5 + 3.125 + 0.7813 + 1.125)$  $0,1953 + 0,0488 + 0,0122 + 0,003)$  V  $\approx 16,66$  V

 $U_1 = U_{1h} + U_{1r} = 33,33$  V + 16,66 V  $\approx$  50 V  $U_2 = U_{2h} + U_{2r} = 33,33$  V + 16,66 V  $\approx$  50 V

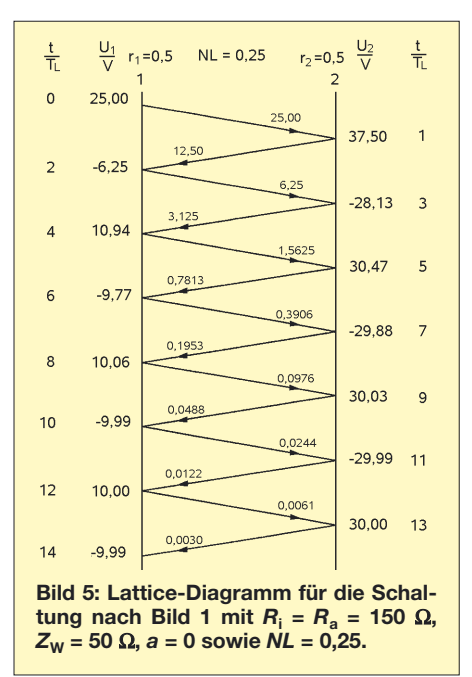

Die Ergebnisse für  $U_1$  und  $U_2$  waren zu erwarten; denn eine Leitung der normierten Länge *NL* = 0,5 transformiert den Abschlusswiderstand unverändert an ihren Anfang bzw. den Eingangswiderstand an den Ausgang. Mit  $U_1 = U_2 = 50$  V ergeben sich folgende Leistungen im eingeschwungenen Zustand:

 $P_{1h} = U_{1h}^2/Z_W = (33,33 \text{ V})2/50 \Omega \approx 22,22 \text{ W}$  $P_{1r} = U_{1r}^2/Z_W = (16{,}66 \text{ V})2/50 \Omega \approx 5{,}56 \text{ W}$  $P_1 = U_1 \cdot I_1 = 50 \text{ V} \cdot 50 \text{ V} / 150 \Omega \approx 16,67 \text{ W}$  $P_2 = U_2 \cdot I_2 = 50 \text{ V} \cdot 50 \text{ V} / 150 \Omega \approx 16,67 \text{ W}$  $P_{\text{Ri}} = U_{\text{Ri}} \cdot I_1 = 50 \text{ V} \cdot 50 \text{ V} / 150 \Omega \approx 16,67 \text{ W}$  $P_g = U_g \cdot I_1 = 100 \text{ V} \cdot 50 \text{ V} / 150 \Omega \approx 33{,}33 \text{ W}$ 

Man beachte, dass im eingeschwungenen Zustand für  $P_1$ ,  $P_{1h}$  und  $P_{1r}$  wieder gilt:

$$
P_{1h} = P_1 + P_{1r} = 16,67 \text{ W} + 5,56 \text{ W} \approx 22,22 \text{ W}.
$$

Bild 5 zeigt ein weiteres Lattice-Diagramm für die Leitung nach Bild 1 mit  $R_i = R_a$  =

150 Ω,  $Z<sub>W</sub>$  = 50 Ω,  $a = 0$ , jedoch mit der normierten Leitungslänge *NL* = 0,25. Die Reflexiosspannungen sind genau so groß wie im Diagramm in Bild 4; denn sie ergeben sich ja nur aus der Spannung *U*1h und den Reflexionsfaktoren, und diese Größen sind in beiden Fällen gleich. Wegen der kürzeren Leitungslänge ergeben sich hier aber deutlich andere Werte für  $U_1$  und  $U_2$ .

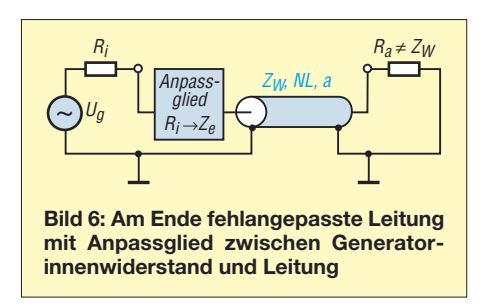

Weil die hinlaufenden Spannungen gegenüber den rücklaufenden nach Gl. 15 die Phasenverschiebung  $\gamma = 2 \cdot NL \cdot 360^\circ = 2$  $\cdot$  0,25  $\cdot$  360° = 180° haben, also zu ihnen in Gegenphase sind, müssen sie jeweils negativ bewertet werden. Für die Eingangsspannung nach 2 *T*<sup>L</sup> ergibt sich nun:

$$
U_{1(2TL)} = -U_{1(0TL)} + U_{1r1} + U_{1h2} = -25 \text{ V} + 12.5 \text{ V} + 6.25 \text{ V} = -6.25 \text{ V}
$$

und für 4  $T_{\text{I}}$ :

 $U_{1(4TL)} = -U_{1(2TL)} + U_{1r2} + U_{1h3} =$ –(–6,25 V) + 3,125 V + 1,5625 V ≈ 10,94 V.

Entsprechendes gilt für die Ausgangsspannung.

Für die hin- und rücklaufenden Spannungen im eingeschwungenen sowie die Eingangs- und Ausgangsspannung entnimmt man Bild 5:

 $U_{1h} = U_{2h} = (25 - 6.25 + 1.5625 - 0.3906)$  $+ 0,0978 - 0,0244 + 0,0061$  V  $\approx 20$  V  $U_{1r} = U_{2r} = (12,5 - 3,125 + 0,7813 - 0,1953)$  $+ 0,0488 - 0,0122 + 0,003$  V  $\approx 10$  V  $U_1 = U_{1h} - U_{1r} = 20 \text{ V} - 10 \text{ V} \approx 10 \text{ V}$  $U_2 = U_{2h} + U_{2r} = 20 \text{ V} + 10 \text{ V} \approx 30 \text{ V}$ 

Die Ergebnisse für  $U_1$  und  $U_2$  waren wiederum zu erwarten; denn eine Leitung der normierten Länge *NL* = 0,25 transformiert den Abschlusswiderstand *R*<sup>a</sup> auf den Wert  $R_e = Z_w^2/R_a = 2500$  Ω/150  $\approx$  16,66 Ω, womit sich  $U_1 = U_g \cdot R_e / (R_e + R_i) = 100 \text{ V} \cdot$ 16,66/(16,66+150) ≈ 10 V ergibt. Mit  $U_1$  = 10 V und  $U_2$  = 30 V ergeben sich folgende Leistungen im eingeschwungenen Zustand:

 $P_{1h} = U_{1h}^2/Z_W = (20 \text{ V})^2/50 \Omega = 8 \text{ W}$  $P_{1r} = U_{1r2}/Z_W = (10 \text{ V})^2/50 \Omega = 2 \text{ W}$  $P_1 = U_1 \cdot I_1 = 10 \text{ V} \cdot 90 \text{ V}/150 \Omega = 6 \text{ W}$  $P_2 = U_2 \cdot I_2 = 30 \text{ V} \cdot 30 \text{ V} / 150 \Omega = 6 \text{ W}$  $P_{\text{Ri}} = U_{\text{Ri}} \cdot I_1 = 90 \text{ V} \cdot 90 \text{ V} / 150 \Omega = 54 \text{ W}$  $P_g = U_g \cdot I_1 = 100 \text{ V} \cdot 90 \text{ V}/150 \Omega = 60 \text{ W}$ 

Auch hier ist wiederum  $P_{1h} = P_1 + P_{1r} =$  $6 W + 2 W = 8 W$ .

Die beiden Beispiele zeigen, dass **bei beidseitiger Fehlanpassung und ohne weitere Maßnahmen die an den Verbraucher abgegebene Leistung von der Leitungslänge abhängt; bei nur ausgangsseitiger Fehlanpassung und eingangsseitigerAnpassung ist sie hingegen unabhängig von der Leitungslänge.**

Schaltet man bei zunächst eingangsseitiger Anpassung und ausgangsseitiger Fehlanpassung zwischen Generatorinnenwiderstand *R*<sup>i</sup> und Leitung ein Anpassglied, wie in Bild 6 gezeigt, die vom Innenwiderstand  $R_i$  auf den Eingangswiderstand  $Z_e$  der Leitung transformiert, so erhält man bei vernachlässigbarer Dämpfung von Leitung und Anpassglied zwischen Generator und Last Leistungsanpassung, und zwar unabhängig von der Leitungslänge.

Für die Leitung selbst entsteht dadurch allerdings auch eingangsseitig eine Fehlanpassung mit dem reflexionsbedingten längeren Einschwingverhalten (im Gegensatz zu der Darstellung in [6]). Der Generator sieht aber hinter dem Innenwiderstand in der Gesamtanordnung aus Anpassschaltung, Leitung und Lastimpedanz einen Lastwiderstand  $R_a = R_i$ , sodass er unabhängig von der Leitungslänge nun das Leistungsmaximum *P*amax abgibt.

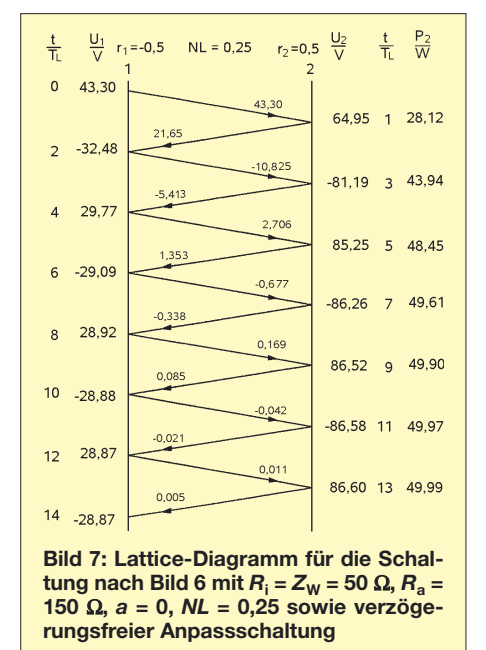

Bild 7 zeigt das Lattice-Diagramm für die Leitung aus Bild 6 mit  $R_i = Z_w = 50 \Omega$ ,  $R_a$  $= 150 \Omega$ ,  $a = 0$ ,  $NL = 0,25$  und einem zwischen *R*<sup>i</sup> und der Leitung liegenden verzögerungsfreien Anpassglied, das von *R*<sup>i</sup> = 50 Ω auf den Eingangswiderstand  $Z_e = 50$ Ω/3 der Leitung transformiert.

#### ■ **Verluste in**

#### **fehlabgeschlossenen Leitungen**

Reale Leitungen verursachen Verluste. Diese sind abhängig von der Leitungslänge sowie der Betriebsfrequenz und werden als Dämpfungsmaß *a* in Dezibel pro Länge für verschiedene Betriebsfrequenzen angegeben [9], [10].

Die Dämpfung, die eine Spannung *U*<sup>1</sup> oder ein Strom *I*<sup>1</sup> auf einer Leitung der Länge *l* erfährt, errechnet sich mit dem Dämpfungsfaktor  $D_U = D_I$  nach Gl. 3, die Dämpfung der Leistung *P*<sup>1</sup> hingegen mit *D*<sup>P</sup> nach Gl. 4. Hierbei sind *a* das Dämpfungsmaß der Leitungslänge  $l$  sowie  $U_2, I_2$ und  $P_2$  die Größen am Leitungsende.

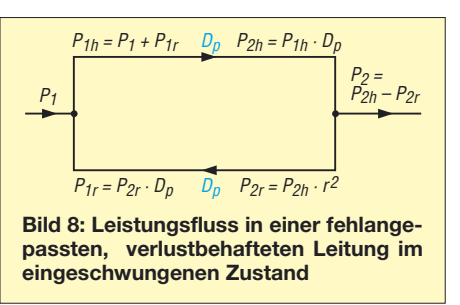

Auf einer fehlabgeschlossenen Leitung werden Spannung, Strom und Leistung reflektiert. Die reflektierte Leistung wird genau wie die hinlaufende Leistung durch die Leitung gedämpft, sodass am Anfang weniger reflektierte Leistung für die Bildung der hinlaufenden Leistung *P*1h zur Verfügung steht und daher der Generator mehr Leistung liefern muss als ohne Dämpfung. Dies führt zu der so genannten **Zusatzdämpfung** auf der Leitung.

Bild 8 zeigt für den eingeschwungenen Zustand den Leistungsfluss in einer fehlangepassten, verlustbehafteten Leitung. Am Eingang 1 wird die Leistung  $P_1$  eingespeist. Sie fließt zusammen mit der zum Eingang reflektierten Leistung *P*1r als *P*1h  $= P_1 + P_{1r}$  zum Ausgang 2 der Leitung. Auf diesem Weg wird sie um den Faktor  $D<sub>P</sub>$  gedämpft. Das Leitungsende erreicht also nur  $P_{2h} = P_{1h} \cdot D_P$ .

Am Ausgang wird wegen Fehlanpassung von dieser Leistung der Teil  $P_{2r} = P_{2h} \cdot r^2$  reflektiert, sodass nur  $P_2 = P_{2h} - P_{2r}$  austritt. Der reflektierte Anteil erfährt auf dem Weg zum Leitungsanfang wiederum eine Dämpfung, sodass  $P_{1r} = P_{2r} \cdot D_p$  übrig bleibt.

Zur Berechnung der Gesamtdämpfung führt man die eingespeiste und die abgegebene Leistung auf die am Leitungsanfang hinlaufende Leistung  $P_{1h}$  zurück. Es gilt:

$$
P_1 = P_{1h} - P_{1r}
$$
  
=  $P_{1h} - P_{2r} \cdot D_p$   
=  $P_{1h} - P_{2h} \cdot r^2 \cdot D_p$   
=  $P_{1h} - P_{1h} \cdot r^2 \cdot D_p^2$   
=  $P_{1h} (1 - r^2 \cdot D_p^2)$  (34)

$$
P_2 = P_{2h} - P_{2r}
$$
  
=  $P_{2h} - P_{2h} \cdot r^2$   
=  $P_{2h} (1 - r^2)$   
=  $P_{1h} \cdot D_P (1 - r^2)$  (35)

$$
a_{\text{ges}} = 10 \lg \frac{P_1}{P_2}
$$
  
= 10 \lg \frac{P\_{\text{1h}}(1 - r^2 \cdot D\_{\text{p}}^2)}{P\_{\text{1h}} \cdot D\_{\text{p}} (1 - r^2)}  
= 10 \lg \frac{1 - r^2 \cdot D\_{\text{p}}^2}{D\_{\text{p}} (1 - r^2)}(36)

Zieht man von der Gesamtdämpfung  $a_{\text{ges}}$ die Grunddämpfung *a* ab und setzt man  $\bar{D}_P$ gemäß Gl. (4) ein, so erhält man die durch stehende Wellen (Reflexion *r*) bedingte Zusatzdämpfung  $a_{\text{Zus}}$  nach Gl. 37. Sie ist nur von der Grunddämpfung a und dem Reflexionsfaktor und damit von der Lastimpedanz  $Z_a$  abhängig.  $r = 0$  liefert auch  $a_{\text{Zus}} = 0$ . Meist wird die Zusatzdämpfung in Abhängigkeit vom Stehwellenverhältnis *s* grafisch wie in Bild 9 angegeben.

$$
a_{\text{Zus}} = a_{\text{ges}} - a
$$
  
= 10 \lg \frac{P\_{1\text{h}}(1 - r^2 \cdot D\_{\text{p}}^2)}{P\_{1\text{h}} \cdot D\_{\text{p}} (1 - r^2)} - a  
= 10 \lg \frac{1 - r^2 \cdot 10^{-\frac{a}{5}}}{10^{-\frac{a}{10}} (1 - r^2)} (37)

#### ■ **Schlussfolgerungen**

- 1. Leitungen können aufgrund ihres Aufbaus aus verteilten Induktivitäten und Kapazitäten Energie speichern.
- 2. Die von einem Generator in eine Leitung eingespeiste Energie kann, solange er eingeschaltet bleibt, nicht in den Generator zurückfließen. Sie wird zum Teil in der Leitung durch Dämpfung verbraucht, am Leitungsende an den Verbraucher abgegeben oder in der Leitung gespeichert.

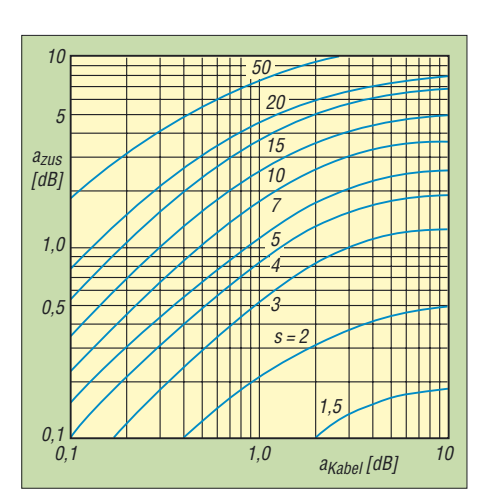

**Bild 9: Abhängigkeit der Zusatzdämpfung** *a***zus vom Stehwellenverhältnis** *s* **und von der** Grunddämpfung a<sub>Kabel</sub> der Leitung bei An**passung**

- 3. Bei eingangsseitiger Anpassung und ausgangsseitiger Fehlanpassung einer Leitung werden nur an ihrem Ende Spannung, Strom und Leistung reflektiert. Die reflektierten Größen werden auf ihrem Rückweg zum Eingang gedämpft. Die Restleistung verbleibt in der Leitung und ergibt mit der am Eingang vom Generator eingespeisten Leistung die vorlaufende Leistung.
- 4. Bei eingangsseitiger Anpassung und ausgangsseitiger Fehlanpassung einer verlustfreien Leitung ist die an den Verbraucher abgegebene Leistung unabhängig von der Leitungslänge, bei beidseitiger Fehlanpassung ist sie hingegen von der Leitungslänge abhängig.
- 5. Bei beidseitiger Fehlanpassung gibt es am Ausgang und am Eingang der Lei-

tung Reflexionen. Dadurch dauert der Einschwingvorgang länger als bei nur ausgangsseitiger Fehlanpassung.

6. Fehlabgeschlossene Leitungen dämpfen Signale stärker als angepasste. Die Zusatzdämpfung beruht auf der Dämpfung der reflektierten Signale und ist nur von der Grunddämpfung und dem Reflexionsfaktor und damit von der Lastimpedanz abhängig.

Abschließend sei vermerkt, dass alle Ergebnisse dieser Abhandlung mit dem Simulationsprogramm PSPICE kontrolliert und bestätigt wurden.

Danken möchte ich Dr. Rudolf Kalocsay, DL3FF, für die kritische Lektüre des Manuskripts und Hinweise zur Optimierung der Abhandlung.

#### *lorenz.borucki@freenet.de*

#### **Literatur**

- [1] Schips, K., DL1DA: Koaxkabel als abgestimmte Speiseleitung. CQDL 67 (1996) H. 11, S. 869 f.
- [2] Sichla, F., DL7VFS: Kabel & Co. In der Funkpraxis. vth, Baden-Baden 2002, S. 53 f.
- [3] Schau, W. DL3LH.: Verluste auf dem Weg zur Antenne. CQDL 75 (2004) H. 12, S. 846 ff.
- [4] siehe [2], S. 59 [5] Stamer, R., DK6HV: Zuschrift zu [1], CQDL 68 (1997) H. 2, S. 115
- [6] Janzen, G., DF6SJ: Die Geheimnisse der Hochfrequenzleitung. UKW-Berichte 37 (1997) H. 3, S. 157 ff.
- [7] Bruene, W., W5OLY: Reflected Power Stays In The Coax. CQ (1995) H. 1, S. 13 ff.
- [8] Fairchild: FASTApplications Handbook. McLean 1987, S. 9.3 ff.
- [9] FA-Bauelementeinformation: Koaxialkabel. Daten marktüblicher Koaxialkabel. FUNKAMATEUR 56 (2007) H. 1, S. 57 f.
- [10] Borucki, L., DL8EAW: Leistungsanpassung in der Funktechnik. vth, Baden-Baden 2005, S. 48 ff., FA *V-8183*

### **Anpassung mit koaxialen Stubs**

Monoband-Antennen lassen sich nicht nur mit einem Antennenkoppler, sondern auch mit koaxialen Stichleitungen (*Stubs*) anpassen [1]. Dabei sollte dämpfungsarmes Koaxialkabel (wenigstens RG213/U, besser Ecoflex 10, H2000Flex oder Aircell) Verwendung finden. Diese Möglichkeit wird relativ selten praktiziert, so z. B. in [2]. Die in [1] angegebenen Formeln gelten für rein reelle Fußpunktimpedanzen oder solche mit verachlässigbarem Blindanteil ( $Z_A$  $\approx R_A$ ), also z.B. resonante Groundplane-Antennen, verkürzte und mit Verlängerungsspule auf Resonanz gebrachte Vertikalantennen, resonante Langdrähte usw.

Das interessierende Stehwellenverhältnis *s* kann sehr elegant mit dem **FA-Netzwerktester** nebst Reflexionsmesskopf (*BX-066*) gemessen werden. Im Interesse der Genauigkeit sollte die Messung so nahe wie möglich am Antennenfußpunkt erfolgen! Ist der

Fußpunktwiderstand  $R_A$  am Antennenfußpunkt kleiner als die Leitungsimpedanz Z<sub>0</sub> (meist 50 Ω), so ist das Ende des unteren Stubs im Bild offenzulassen, andernfalls

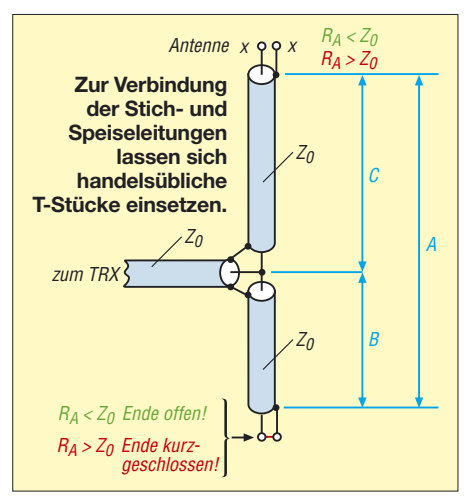

ist es kurzzuschließen. Das Größenverhältnis bekommt man ganz einfach durch Reihenschaltung eines 50-Ω-Widerstands bei der SWV-Messung heraus (beim Zubehör zum FA-NWT Zwischenstecker *BX-068*). Das lässt sich sogar mit Transceiver und Stehwellenmesser ermitteln, wobei dann der Längswiderstand entsprechend belastbar sein muss. Der tatsächliche Fußpunktwiderstand  $R_A$  ergibt sich aus  $R_A = s_{50} \cdot Z_0$  – 50 Ω, wobei *s*<sup>50</sup> das mit Längswiderstand 50 Ω gemessene SWV ist. In die entsprechenden Gleichungen nach [1] ist nun das *ohne Längswiderstand* ermittelte SWV einzusetzen, wobei ein **Excel-Arbeitsblatt** im FA-Downloadbereich beim Rechnen hilft.

#### **Dr. W. Hegewald, DL2RD** *redaktion@funkamateur.de*

#### **Literatur**

- [1] Krischke, A., DJ0TR: Rothammels Antennenbuch. 12. Aufl., DARC-Verlag, Baunatal 2001, S. 137 ff. (ältere Aufl. andere Seiten)
- [2] Koch, K., DL8LBK: 7-Band-Reiseantenne eine unverkürzte Vertikalantenne. FUNKAMATEUR 51 (2002) H. 6, S. 606–607

# **Eigenschaften und Auswahl von Oszilloskopen (1)**

#### *Dipl.-Wirtsch.-Ing. (FH) ULRICH FLECHTNER*

*Ein Oszilloskop ist das vielleicht universellste Messgerät in der Elektronik. Wer mit Signalen in technischen Bereichen arbeitet, kommt nicht darum herum. Doch die Vielfalt des Angebots ist kaum noch überschaubar. Nur umfassende Kenntnis der grundlegenden Funktionen und Eigenschaften helfen beim Finden des idealen Gerätes.*

Bei Oszilloskopen kann man heute im Wesentlichen zwischen rein analogen und digitalen Geräten unterscheiden. Letztere, auch als Speicheroszilloskope bezeichnet, werden zudem noch als PC-Oszilloskope und als Handheld angeboten. Prinzipbedingt eignen sich zwar alle Geräte zur Darstellung eines zeitabhängigen Spannungsverlaufs, doch damit hören die Gemeinsamkeiten schon auf – und die Chance einer fehlerhaften Auswahl beginnt.

für, dass die technische Ausführung eines Oszilloskops nicht ohne Ansprüche ist. Um entsprechend des Einsatzbereichs höheroder niederfrequente Signale in geeigneter Auflösung darzustellen, muss auch die Frequenz des Sägezahns einstellbar sein. Für diese Zeitablenkung dient meistens ein mit x oder t gekennzeichneter Drehschalter. Damit das Messsignal nicht nur als wirre Überlagerung auf dem Schirm erscheint

oder ihn durchläuft, muss die Zeitablen-

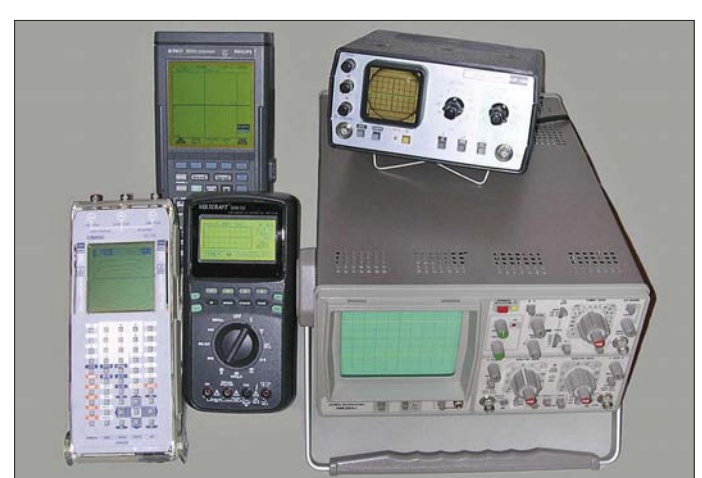

#### ■ **Analoge Oszilloskope**

Wie Bild 2 zeigt, ist der zentrale Bestandteil eines analogen Oszilloskops die Katodenstrahlröhre, deren grundlegendes Funktionsprinzip kaum von Bildröhren in Fernsehgeräten oder Monitoren abweicht: Die elektrischen Felder eines horizontalen und eines vertikalen Plattenpaares lenken den Elektronenstrahl ab, bevor er auf eine Leuchtschicht trifft. Die Spannung am vertikalen Plattenpaar entscheidet über die vertikale Auslenkung und in diesem Fall über die dargestellte Amplitude, während die Spannung an den horizontalen Platten den Strahl waagrecht über den Schirm verschiebt. Um die zeitliche Veränderung des Messsignals darzustellen, muss die dort anliegende Spannung linear ansteigen – linear deshalb, damit auch die Darstellung linear erfolgt.

Ein Sägezahngenerator liefert die ideale Ablenkspannung, eine automatische Dunkeltastung schaltet den Strahl für den Rücklauf ab und liefert einen ersten Anhaltspunkt da**Bild 1: Oszilloskope werden in den unterschiedlichsten Ausführungen angeboten, doch nicht jedes Gerät eignet sich für alle Messaufgaben gleich gut.**

kung mit dem Messsignal synchronisiert werden. Dies geschieht mit dem so genannten Trigger. Ein Komparator vergleicht anhand des eingestellten Wertes den Eingangspegel und stößt bei Übereinstimmung und wahlweise ansteigender oder fallender Flanke den Sägezahnoszillator an. Anschließend hält er bis zur vollständig erfolgten Anzeige und einem nachfolgend erneuten Triggerereignis an. Das von manchen Geräten unterstützte Verlängern dieser so genannten Hold-Off-Zeit verbessert die stabile Darstellung komplexer Signale.

Durch den Triggereinsatz scheint bei einem periodischen Signal das Schirmbild ruhig stehenzubleiben. Schaltbare Filter vor dem Komparator, wie Hoch-, Tief- und Bandpässe, oder solche für spezielle Anwendungen wie Synchronimpulse in Videosignalen unterstützen zusätzlich die stabile Anzeige des gewünschten Anteils von komplexen Messsignalen. Damit kann man in längeren Signalzügen gezielt durch Selektion entsprechender Ereignisse Ausschnitte herausgreifen. Eine eher selten vorhandene einstellbare Verzögerungsleitung im Triggerzweig hilft bei der gedehnten Darstellung eines späteren Signalausschnitts, während ansonsten mit der Zeitablenkung nur der unmittelbar auf das Triggerereignis folgende Signalabschnitt höher aufzulösen geht. Um verschieden große Eingangssignale stets optimal darzustellen, müssen der für die Vertikalablenkung notwendige Verstärker wie auch der davor liegende, einstellbare Abschwächer, über den gesamten Frequenzbereich des Oszilloskops linear arbeiten, also von Gleichspannung bis hin zur Höchstgrenze. Wer so etwas schon einmal selbst konstruiert hat, weiß um die Probleme der Realisierung, was einen der Gründe für den Preis dieser Messgeräte darstellt.

Übrigens ist deshalb der Abschwächer in der Praxis anders aufgebaut als im Prinzipschaltbild schematisiert.

In Zusammenhang mit der Bandbreite steht die Anstiegszeit des Oszilloskops. Das ist die Zeit, durch die Signale verzögert bzw. verlängert dargestellt werden. Beim Durchlaufen der Komponenten des Oszilloskops werden die Signalflanken abgeflacht, was speziell bei der Messung von Impulsbreiten im höheren Frequenzbereich zu berücksichtigen ist. Auch die Tastköpfe beeinflussen die Bandbreite und Anstiegszeit erheblich; dazu später mehr.

Als Obergrenze des Frequenzbereichs wird generell der –3-dB-Wert angegeben. Das bedeutet, dass das Gerät an dieser Grenze Signale nur noch mit rund 70 % ihrer eigentlichen Amplitude anzeigt. Das führt dazu, dass oberwellenreiche Signalformen wie Rechteck oder Nadelimpulse zusätzlich verzerrt dargestellt werden, sobald wesentliche Signalanteile an die Frequenzgrenze kommen oder sie gar überschreiten. Ein 10- MHz-Rechteck bekommt auf einem Oszilloskop mit 20-MHz-Bandbreite dadurch nicht nur Dellen, sondern schon eher Ähnlichkeit mit einem Sinus. Neben der Dämpfung wirken sich auch kaum vorhersagbare Phasenfehler negativ aus, die zudem für verschiedene Harmonische desselben Signals auch noch unterschiedlich ausfallen können. Wenn es also auf weitgehend getreue Signaldarstellung ankommt, sollte ein Zehntel der vom Gerät vorgegebenen Bandbreite nicht wesentlich überschritten werden – ein Punkt, der vielen Benutzern nicht bewusst ist und von den Herstellern auch oft genug nur beiläufig erwähnt wird. Die Beurteilung höherfrequenter Signalformen darf nur im Bewusstsein der etwaigen fehlerhaften Darstellung erfolgen.

Zu beachten ist auch, dass viele Geräte zwar noch Signale weit jenseits der angegebenen Bandbreite triggern und stabil darstellen können, aber eben mit erheblicher Dämpfung und Verfälschung, die dann

### **Messtechnik**

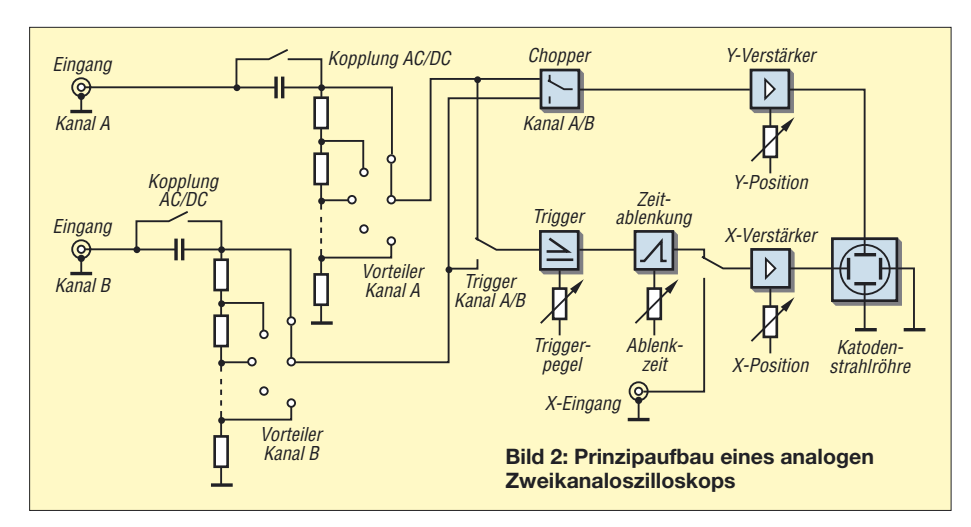

auch nicht mehr linear, sondern unvorhersehbar sprunghaft erfolgen kann.

Direkt am Eingang erfolgt die Umschaltung zwischen Wechsel- und Gleichstromkopplung (AC/DC). Dazu wird ein Kondensator zwischengeschaltet oder überbrückt. So stellt das Oszilloskop beispielsweise eine Wechselspannung ohne den Gleichspannungsanteil in einer Verstärkerschaltung besser aufgelöst dar. Da dieser Kondensator bei sehr niedrigen Frequenzen eine Hochpasscharakteristik bewirkt, sollten Messungen im unteren Hertz-Bereich besser mittels Gleichstromkopplung erfolgen. Die Einstellung GND schaltet den Eingang ganz ab und schließt ihn kurz. Das hilft dabei, den Strahl auf der Nulllinie zu positionieren.

Außer dem Signaleingang gibt es zumeist noch einen X-Eingang, der die horizontale Ablenkung statt von der internen Zeitbasis von einem externen Gerät bezieht, beispielsweise von einem Wobbelgenerator zur Bestimmung von Filterkurven. Manchmal handelt es sich aber auch um einen externen Triggereingang. Äußerst selten gibt es noch einen Z-Eingang, der über die Intensität des Elektronenstrahls die Helligkeit beeinflusst, was prinzipiell die Darstellung eines Videobildes zulässt.

Praktischer, geradezu unverzichtbar sind ein zweiter oder gar mehrere Signaleingänge. Ein solches Zwei- oder Mehrkanalscope stellt quasi simultan die entsprechende Anzahl von Signalen dar und ermöglicht die direkte Untersuchung der Funktion einer Schaltung durch Vergleich der Eingangsmit der Ausgangsspannung. Gerade in der Digitaltechnik sind oft mehrere Zustände gleichzeitig zu überwachen – ein Grund für für die Anschaffung eines Oszilloskops mit vier oder gar noch mehr Kanälen. Bei der Messung muss man nicht ständig zwischen Ein- und Ausgang wechseln und dabei jedesmal den Vorteiler umschalten, was sonst bei Abgleicharbeiten oder Fehlersuche schnell lästig wird. Sofern die Beurteilung der Signalqualität nicht entscheidend ist,

kann ein Logikanalysator im Digitalbereich das bessere Gerät sein.

Völlig unabhängig und damit simultan funktioniert ein zweiter Kanal nur mit einem eigenen Katodensystem und einem zweiten Paar Vertikalplatten. Solche Röhren sind extrem selten und teuer. Häufiger wird ein elektronischer Umschalter eingesetzt, der die beiden Eingangssignale wahlweise alternierend schaltet und damit ein Signal nach der jeweils vollständigen Anzeige des anderen Signals darstellt. Chopped bedeutet hingegen, dass der Elektronenstrahl mehrfach während der Anzeige zwischen den beiden Signalen wechselt. Dieser Modus erzeugt ein zerhacktes Schirmbild und lohnt sich nur bei sehr niederfrequenten und somit langsamen Signalen oder falls deren zeitlicher Zusammenhang – etwa die Phasenbeziehung – zu ermitteln ist.

#### ■ **Digitale Oszilloskope**

Digitale oder Speicheroszilloskope zeichnen sich durch die digitale Signalverarbeitung aus. Dadurch sind sie in der Lage, auch nicht regelmäßig auftretende, also aperiodische Signale darzustellen. Dazu zählen beispielsweise Störimpulse, Datentelegramme oder sehr lange Signalzüge bzw. extrem niederfrequente Signale, die analoge Geräte nur in spezieller Ausführung mittels einer lang nachleuchtenden Leuchtschicht behelfsmäßig anzeigen.

Sie unterstützen das genaue Ablesen von Werten, oft sogar mittels automatisierter Cursorfunktion. Außerdem bieten sie zumeist mathematische und erweiterte Auswertungen an, etwa die direkte Bestimmung des True-RMS-Wertes, von Jitter oder Klirrfaktor, die Relation zwischen mehreren Eingangssignalen oder die eines aktuellen zu einem abgespeicherten Signal. Es ist übrigens ein Irrtum zu glauben, man könne Phänomene wie Klirrfaktor direkt am Schirmbild ablesen, denn akustisch oder messtechnisch bereits sehr störende Werte im unteren Prozentbereich verformen optisch einen Sinus nur wenig.

Wie Bild 3 zeigt, ist dem analogen Oszilloskop mit dem digitalen Oszilloskop lediglich die Eingangsstufe mit Vorteiler sowie Verstärker und dem daraus resultierenden, unumgänglichen Problem der begrenzten Analogbandbreite gemein. Darauf folgt bereits die Digitalisierung. Eine manchmal vorgeschaltete Sample-and-Hold-Stufe tastet hochfrequentere Signale schneller ab als ein prinzipiell langsamer Analog-Digital-Umsetzer (A/D-Umsetzer). Diese Stufe arbeitet wie ein Speicherbaustein für analoge Signalwerte: Eine Vielzahl kleiner Kondensatoren wird über elektronische Schalter in Echtzeit nacheinander mit dem gerade aktuellen Wert des Eingangssignals aufgeladen. Die so erfassten Werte verarbeitet anschließend der A/D-Umsetzer in der von ihm benötigten Zeit. Dies ist von Vorteil: Auch sehr schnelle Signale können mit vergleichsweise langsamen, dafür preiswerten und präzisen A/D-Umsetzern erfasst werden. Es bringt aber auch einen Nachteil: Das vielfache Umschalten erzeugt ein Eigenrauschen, das schwache Signale überdeckt.

Heute kommen deshalb dort, wo immer es geht, verstärkt Flash-A/D-Umsetzer zum Einsatz. Flash hat dabei nichts mit ähnlich klingenden Speichertechnologien gemein, sondern bezieht sich rein auf die wesentliche Eigenschaft dieser Bausteine, anliegende Signale unmittelbar, also blitzartig, zu digitalisieren. Dazu enthalten sie eine Widerstandsteilerkette mit der der Auflö-

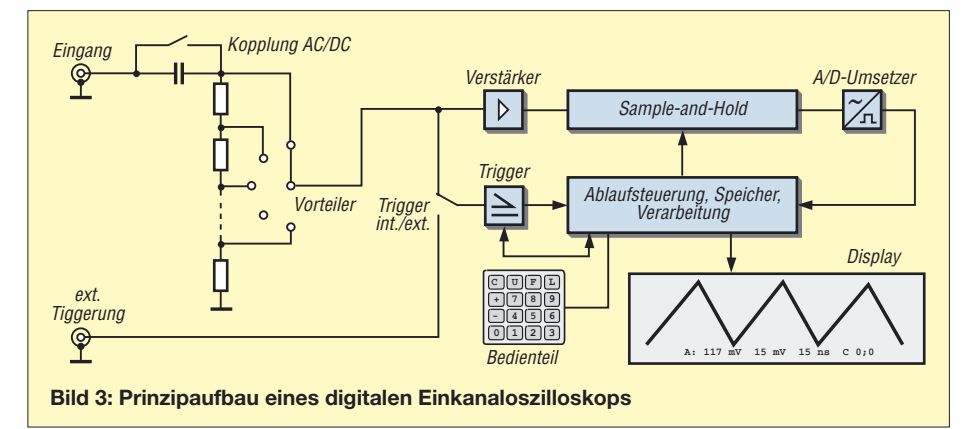

sung entsprechenden Anzahl von Komparatoren, für 8 Bit also 255 Stück  $(2^8-1)$ . Gemäß der anliegenden Spannung schaltet eine Anzahl dieser Komparatoren durch. Dies erfasst die nachfolgende Logik und stellt den zugeordneten Wert unmittelbar am Ausgang zur Verfügung. 10 Bit Auflösung erfordern folglich bereits 1023 (210–1) sehr schnelle Komparatoren mit der zugehörigen Logik, was solche Schaltkreise relativ teuer macht. Die Ablaufsteuerung legt das digitalisierte Signal in einem Speicher ab und kann es daraus wahlweise direkt zur Anzeige bringen oder es zuvor gemäß vorgegebener Einstellungen weiter verarbeiten, beispielsweise glätten. 8 Bit Auflösung reichen in der Regel, realisieren sie doch schon eine vertikale Bildschirmauflösung von 256 Punkten.

Das Verfahren klingt einfach, ist es aber nicht. Zu der durch den Eingangsteil vorgegebenen Analogbandbreite gesellt sich nun noch eine zweite Frequenzgrenze, die durch die Abtastrate, eben das Sampling, bei der Digitalisierung entsteht. Gerne sprechen hier Hersteller das Nyquist-Shannon-Abtasttheorem an. Dieses besagt, dass ein kontinuierliches Signal mit mindestens der doppelten Frequenz seiner maximalen Frequenz abgetastet werden muss, um das Ursprungssignal ohne Informationsverlust auszuwerten.

Das stimmt und doch gleichzeitig auch wieder nicht. Komplexere Signale als ein Sinus enthalten eben auch Oberwellen und damit höherfrequente Signalanteile. Die Bilder 6 bis 8 vermitteln einen Eindruck, wie verschiedene, vergleichsweise einfache Signale durch Bandbreite und andere Parameter von Oszilloskopen richtig bzw. verfälscht dargestellt werden. Bild 4 belegt, dass selbst ein simpel erscheinendes Rechtecksignal in Wirklichkeit recht komplex und die Summe aus einer sinusförmigen Grundwelle und unendlich vielen ungeradzahligen Oberwellen mit abnehmender Amplitude ist – die hier dargestellten Überschwinger sind ein unerwünschtes Ergebnis der Fourier-Synthese, das als Gibbsches

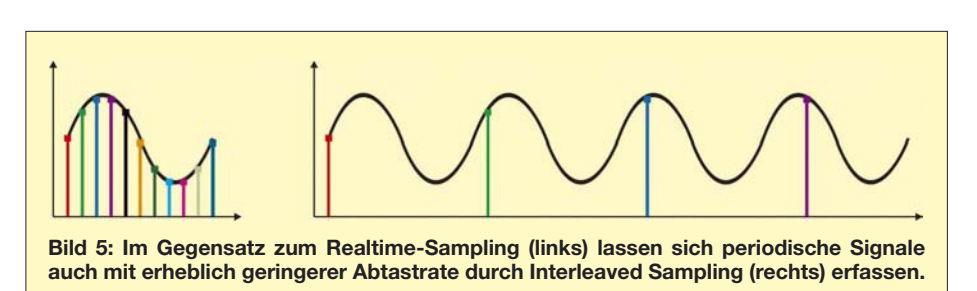

Phänomen bezeichnet wird und der Grund dafür ist, dass man technisch Rechtecksignale lieber durch eine Ein-/Ausschaltfunktion generiert.

Das scheint oft genug zu Verwirrung zu führen, manchmal selbst bei den Entwicklern, wie immer wieder nicht recht zusammenpassende Gerätedaten zeigen. Schließlich liefert die doppelte Samplingrate gerade nur zwei Stützstellen je Periode des Messsignals. Am Schirm ergibt das keine Aussagekraft: Ob Rechteck, Sinus, Dreieck – man sähe nur zwei Punkte oder mit der üblicherweise eingeschalteten Glättung ein daraus interpoliertes Dreieck.

Für eine sinnvolle Auflösung sollten zehn Stützpunkte pro Periode des Eingangssignals die Untergrenze sein. Zeichnen Sie sich ruhig einmal eine Periode einer Dreieckoder einer Rechteckfunktion auf und markieren Sie darauf in gleichmäßigen Abständen die Anzahl von Punkten, die die maximal vorgegebene Samplingrate Ihres Wunschgeräts zulässt. Verbinden Sie dann diese Punkte direkt oder durch eine geglättete Kurve. Das ist es, was tatsächlich angezeigt wird. Zwischen den Punkten liegende Spitzen oder Einbrüche werden ignoriert, das Risiko geschönter Darstellung steigt mit sinkender Stützstellenzahl. Achten Sie also unbedingt sowohl auf die Analogbandbreite als auch auf die Samplingrate des Geräts.

Die durch die Samplingrate vorgegebene Begrenzung macht die Auswertung von Signalen gegenüber analogen Geräten erheblich schwieriger. In manchen Situationen muss man nämlich geradezu wissen, was zu sehen sein sollte; ein analoges Gerät macht dagegen zumindest durch ein verwa-

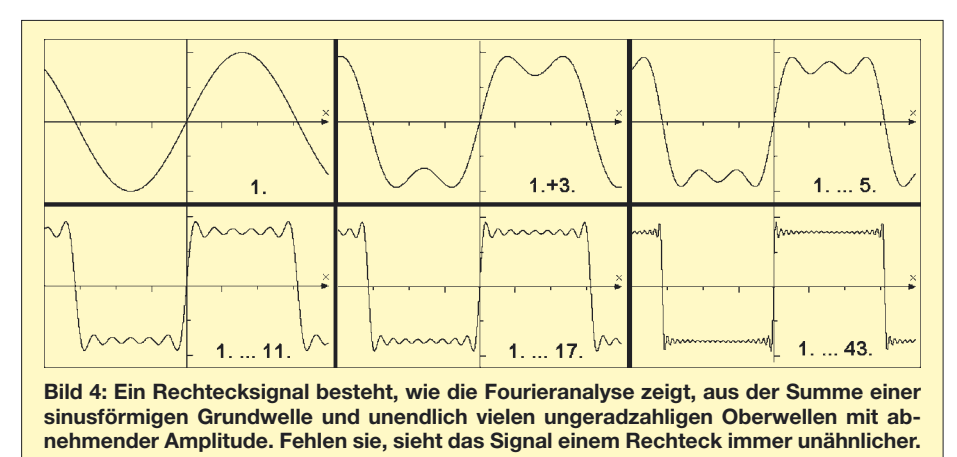

merksam, dass da noch etwas ist, was der erste Blick nicht enthüllt. Ein digitales Gerät zeigt in ungünstigen Situationen hingegen Artefakte, die selbst mit Fachkenntnis nicht immer als solche zu enttarnen sind. Wichtig ist die Realtime-Samplingrate in erster Linie für die als Single Shot bezeichneten Schnappschüsse von nicht periodischen Signalen. Störimpulse oder Datensignale lassen sich eben oftmals nach Auslösung des Triggers nur einmalig in Echtzeit erfassen – was wiederum die Aufgabe von Speicheroszilloskopen schlechthin ist. Zur Erfassung periodischer Signale braucht es durch deren ständige Wiederholung hingegen nur eine deutlich niedrigere Abtastrate, was nur scheinbar dem Abtasttheorem widerspricht. Bereits eine präzise Zeitbasis reicht, um immer wieder etwas versetzt einen weiteren Wert abzutasten. Anschließend fügt die Ablaufsteuerung entsprechend des bekannten Betrags des Versatzes die Messwerte wieder zu einem ganzen Signalzug zusammen. Kontinuierliche Signale liefern selbst mit einer Samplingrate von nur einem Bruchteil brauchbare Anzeigen. Solche je nach Methode als Äquivalent-, Interleaved- oder Pseudo-Random-Sampling bezeichnete Verfahren ergeben in den Prospekten glänzend hochgerechnete Schein-Samplingraten. Bild 5 veranschaulicht, dass die Abtastung periodischer Signale so auch mit deutlich geringerer Samplingrate durch Verschiebung der Abtastpunkte zu einem identischen Resultat führt. Nur dass diese eben für den Nachweis diskontinuierlicher Erscheinungen wie Spikes, Glitches oder auch von Datensignalen unbrauchbar ist. Hier ist ausschließlich die Rate des Realtime-Samplings gefragt.

schenes oder flimmerndes Bild darauf auf-

Gerade für die Erfassung von Datensignalen ist als dritter Wert noch die Speichertiefe interessant. Während der Bildschirm durch seine Breite nur einen begrenzten Ausschnitt anzeigen kann, ist die tatsächlich auswertbare Dauer eines Signals nur vom vorhandenen Speicherplatz abhängig. Mit der entsprechenden Speichertiefe lassen sich ganze Datentelegramme lesen, wobei Spitzengeräte statt des mühsamen Ablesens sogar eingeschränkte Decodierungen bieten. Im Analogbereich werden so erst lang nach dem Trigger auftretende Ereignisse sichtbar.

### **Messtechnik**

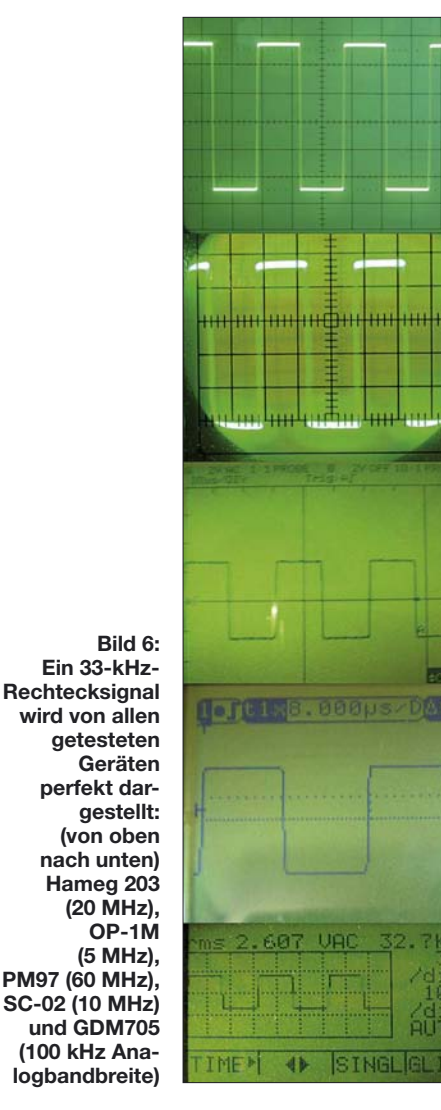

Sehr interessante Analysemöglichkeiten ergeben sich auch aus der kontinuierlichen Ablage der Messwerte in einem Ringspeicher, durch den die Vorgeschichte des Signals vor der Triggerung sichtbar wird und damit das Triggerereignis selbst mitsamt seiner Herkunft. Das Prellen von Schaltkontakten kann man so von Anfang an sehen oder mit mehreren Kanälen die Verzögerung von Signalen in Schaltungsteilen messen. Analogen Oszilloskopen gelingt dies nur bei periodischen Signalen mit Verzögerungsleitungen.

Ein weiterer Einsatz ist die Spektralanalyse des Signals mittels Fourieranalyse, womit das Oszilloskop in seinen Frequenzgrenzen ein weiteres Messgerät überflüssig macht.

#### ■ **PC-Oszilloskop**

PC-Oszilloskope sind praktisch Speicheroszilloskope, bei denen Bedien- und Anzeigeteil als Programm auf den PC verlagert sind. Die Oszilloskop-Hardware existiert als Einsteckkarte oder zunehmend häufiger als externes Kästchen am USB-Port. Eine galvanische Trennung durch Spannungswandler und Optokoppler schützt den Computer einerseits vor Spannungen aus dem Mess-

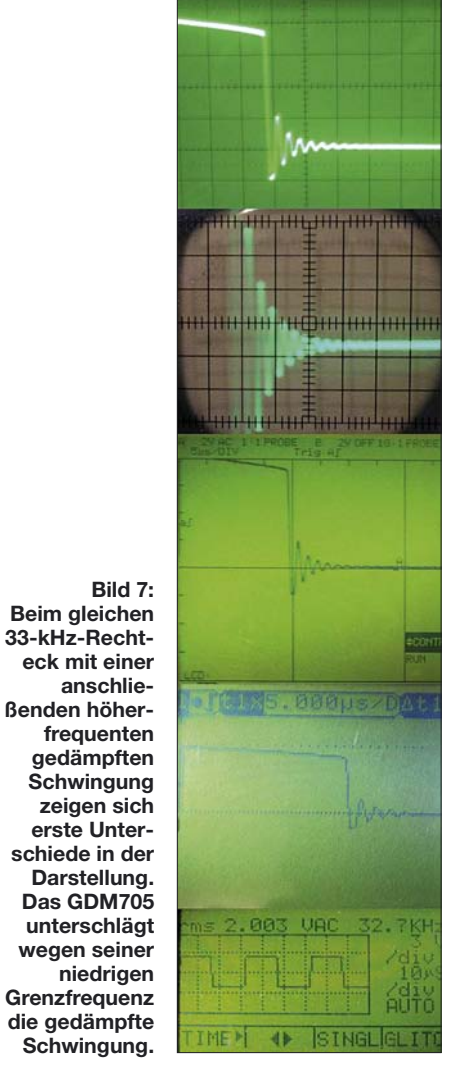

kreis und andererseits die Schaltung vor Störungen vom PC.

Der Vorteil liegt klar in der komfortablen, schier unbegrenzten Speicherung und Auswertung von Messsignalen, die sich auch ohne große Umstände als Ausdruck protokollieren oder zur weiteren Auswertung in eine Tabellenkalkulation exportieren lassen. Gerade in industrieller Anwendung ergeben sich vielfältige Möglichkeiten für Langzeitauswertungen oder zur Dokumentation der Alterungsprozesse von Geräten. Zudem kann für jedes Messobjekt ein regelrechter Fingerabdruck abgelegt werden. Im Privatbereich steht dem eher entgegen, dass für die Messungen ein PC benötigt wird und dass dieser trotz aller Entkopplung das Messobjekt eben doch störend beeinflussen kann.

#### ■ **Handhelds**

Die Miniaturisierung bringt es mit sich, dass es moderne Digitaloszilloskope auch in kleinster Bauform gibt. Diese müssen großen Geräten in nichts nachstehen, nicht einmal im Preis. Für den Service an unterschiedlichen Standorten sind sie ideal, zumal diese Geräte oft nicht nur mechanisch

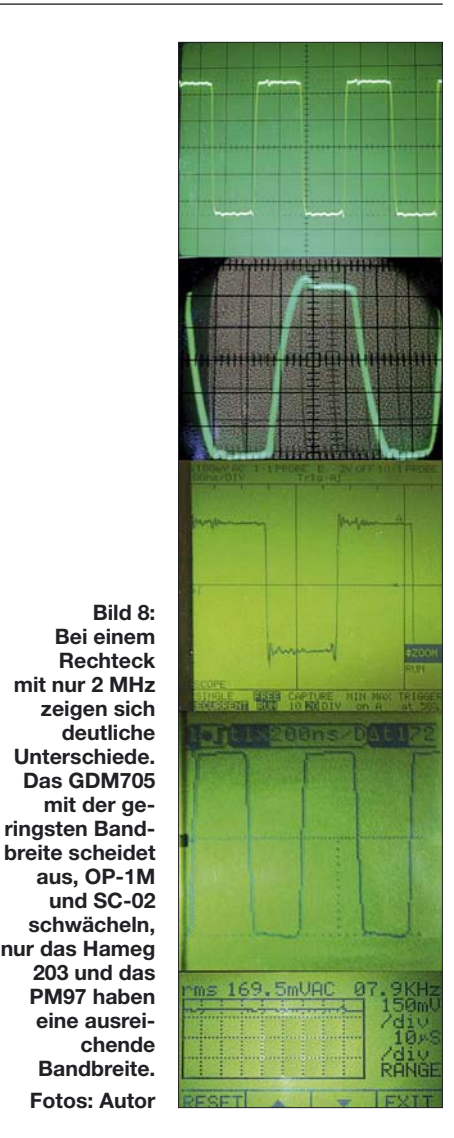

**Bild 8: Bei einem Rechteck mit nur 2 MHz**

**deutliche Unterschiede. Das GDM705 mit der geringsten Band-**

**aus, OP-1M**

**schwächeln, nur das Hameg 203 und das PM97 haben eine ausreichende Bandbreite. Fotos: Autor**

robust sind, sondern beispielsweise gleich noch Multimeterfunktionen und damit die Anzeige exakter numerischer Werte bei einfacher Bedienung bieten.

Achtung: Der Multimeterteil verfügt oft über einen eigenen, höher auflösenden A/D-Umsetzer mit niedrigerer Geschwindigkeit. Aufpassen muss man, weil es zunehmend auch Multimeter mit Oszilloskopmodus gibt. Dieser ist durch einen häufig eingeschränkten Spannungs- und Frequenzbereich jedoch nur begrenzt nutzbar. Verfügt ein solches Gerät nicht einmal über Koaxialbuchsen zum Anschluss von Tastköpfen mit geschirmten Leitungen, sind Messungen im Millivoltbereich mangels Abschirmung sowieso nicht mehr möglich.

Handhelds spielen in der Oberliga, wenn es um Messungen an Netzspannung geht, etwa an Motorsteuerungen oder Schaltnetzteilen. Da sie zumeist voll isoliert sind und über interne Akkumulatoren betrieben werden können, braucht sich der Benutzer mit Ausnahme der üblichen Sicherheitsvorkehrungen über galvanische Kopplungen und Erdschleifen keine Gedanken mehr zu machen. Im abschließenden Teil wenden wir uns den Auswahlkriterien zu. (wird fortgesetzt)

# **Konkurrenz für Kachelmann – Selbstbau einer Wetterstation**

#### *RAINER KLEIN – DH5DY*

*Haben Sie auch schon einmal daran gedacht, sich eine eigene Wetterstation zu bauen? Wer sich für Meteorologie und Wetteraufzeichnungen interessiert, wird im Internet schnell fündig. Dass hier aber nicht nur die großen Wetterdienste vertreten sind, ist schnell ersichtlich. Auch Hobbymeteorologen stellen die Daten und Berichte ihrer privaten Messstationen ins Netz. Doch nicht nur Temperaturen, Luftdruck, Feuchtigkeit, Regen und Wind werden erfasst. Das Hobby rund ums Wetter bietet viele weitere Betätigungsfelder.*

Als Funkamateur hatte ich schon vor rund 13 Jahren den Wunsch, meine eigenen Wetterdaten im Packet-Radio-Netz anderen Interessierten zu Verfügung zu stellen. Mit dem *Weather Monitor II* von Davis fing alles an. Mit seinen Außensensoren, die am bzw. auf dem Haus befestigt waren, erfasste ich die klassischen Wetterdaten und schrieb sie manuell in die Rubrik Meteo meiner Heimatmailbox DB0SGL.

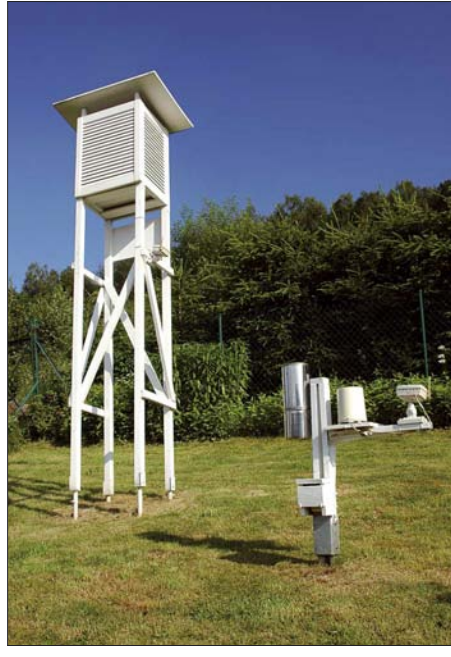

**Bild 1: Ansicht der Wetterhütte und des Regensensors Fotos: DH5DY**

Aber um verlässliche und vergleichbare Daten zu gewinnen, reicht die Anbringung eines Temperatursensors an der Nordseite einer Hauswand nicht aus. Aus diesen Anfängen wurde mittlerweile eine semiprofessionelle Wetterstation – ein Betätigungsfeld auch für Elektroniker und Funkamateure.

#### ■ Aufstellung der Sensoren

Um möglichst unverfälscht die Temperatur und Luftfeuchtigkeit zu ermitteln, entschloss ich mich, eine so genannte Wetterhütte aufzustellen. Weist sie kleinere Abmessungen auf, spricht man auch von einer Thermometerhütte. Eines dieser Exemplare käuflich zu erwerben, war mir nach einigen Recherchen zu teuer. Statt einige hundert Euro auszugeben, baute ich mir in Anlehnung an einen Bauplan [1] des Deutschen Wetterdienstes (DWD) meine eigene Hütte. Das Material dafür ist in jedem Baumarkt erhältlich. Auch für die Anbringung des Regensensors ist eine einfache Konstruktion schnell zusammengebaut.

Das Gelände zur Aufstellung der Thermometerhütte sollte möglichst frei von Bebauung sein, damit die Luft frei zirkulieren kann, keine Wärmestaus entstehen und der Niederschlag nicht abgeschattet wird. Ein Standort, wie ihn Bild 1 zeigt, ist ideal.

Ähnlich ist es um den Windmesser bestellt, welchen die Fachleute auch Anemometer nennen. Bei mir ist es an einem Mast auf dem Hausdach installiert, wie Bild 3 zeigt. Je höher der Mast über den Dachfirst ragt, umso weniger Luftverwir-

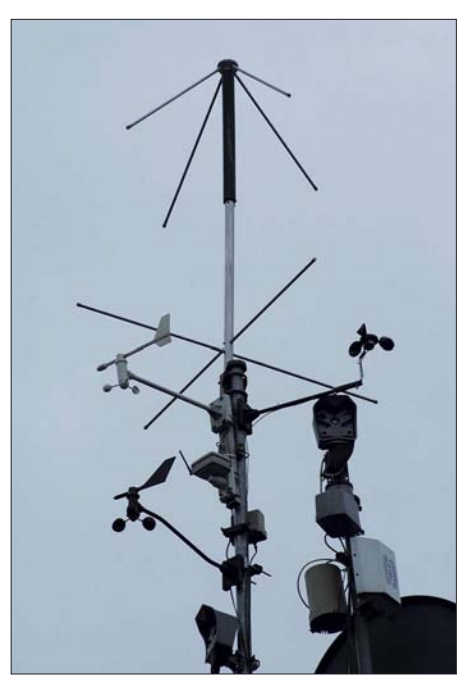

**Bild 3: Blick auf den Mast mit Anemometer, Böenmesser und Wetterkameras**

belungen des Daches beeinflussen später die Messergebnisse.

#### ■ Zusammenschaltung **der Sensoren**

Da nun die Standorte der einzelnen Sensoren so weit auseinander liegen, dass eine Verkabelung zur Basisstation zu aufwändig ist, wählte ich zur Datenübertragung die *Huger WMR928*, deren Datenübertragung per Funk im 433-MHz-Band stattfindet. Über eine RS232-Schnittstelle gelangen die Daten in den Wetter-PC. Er ist rund um die Uhr in Betrieb.

In Bild 4 ist er links zu erkennen. Da er lüfterlos und somit lautlos ist, stört sein

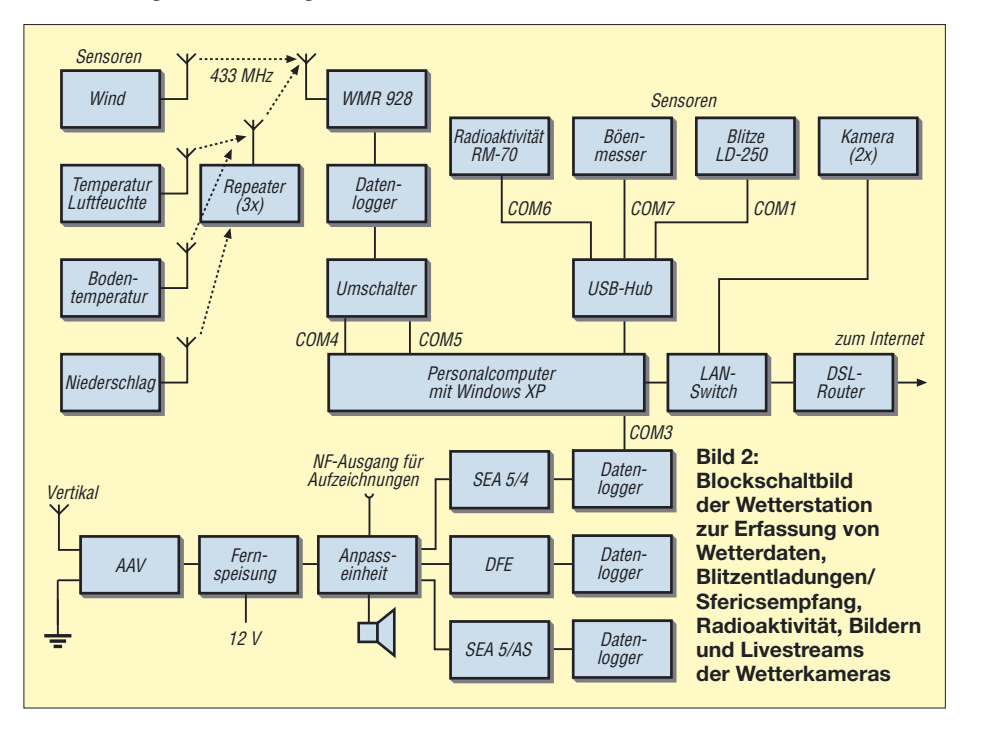

Dauerbetrieb nicht. An der Wand habe ich die Basisstation, den LAN-Switch, einen Datenlogger als Zwischenspeicher und den DSL-Router zur Verbindung mit dem Internet postiert.

#### ■ **Datenaufbereitung**

Zwei Programme – *WsWin* und *Weather Display* – laufen auf dem Wetter-PC simultan und bereiten alle Messwerte zu Tabellen, Grafiken und Dateien auf. Die Software steuert auch das Aussenden aller Informationen über den FTP-Loader in das Internet. Der größte Anteil der Daten landet erst einmal auf dem Server meiner Homepage [2]. Dort greifen auch verschiedene Messnetze auf die speziell für sie generierten Dateien zu und binden sie auf den eigenen Seiten ein.

(µSV/h) ermitteln und präsentieren zu lassen.

Da Gewitter zu den interessantesten Erscheinungsformen zählen, registriere ich elektromagnetische Entladungen in einem Radius von etwa 200 km. Ein Blitzdetector *LD-250* der Firma Boltek und die in Bild 5 zu sehende Sfericsempfangsanlage, welche von Wolfgang Friese Electronic speziell auf meine Wünsche abgestimmt und konzipiert wurde, sind mein ganzer Stolz. Diese Anlage besteht aus einem Dunkelfeldentladungs-Empfänger sowie einem kanal- und einem amplitudenselektiven Sfericsempfänger. Alle registrierten Sferics werden auf Datenloggern festgehalten und mittels Speicherkarten in den PC geladen. Die Anpasseinheit ermöglicht durch den vorhandenen Anschluss auch die

> **Bild 4: Basisstation mit Wetter-PC, LAN-Switch, Datenlogger und DSL-Router**

diese Möglichkeit kaum genutzt. Daher stellte ich den automatischen Betrieb in Packet-Radio nach einigen Monaten wieder ein.

Über das Internet ist hingegen meine Wetterstationsseite seit April 2005 über 37 000 mal besucht worden. Ständige E-Mails aus der Region und dem europäischen Raum zeigen mir, dass meine Wetterstation auf großes Interesse stößt und jeden Tag von Stammgästen eingesehen wird. Nicht ganz unschuldig an diesem Erfolg ist das *Wetter-Board*, das unter [5] zu erreichen ist. Unter der Leitung von Patrick Stoor aus Langeln (Harz) ist es die virtuelle Heimat von hunderten Hobbymeteorologen.

Hier wurde ein eigenes Wetterdatenauslesesystem (WEDAAL) entwickelt. Dieses System ermöglicht es, die Wetterdaten der einzelnen Stationen der Mitglieder online auszulesen und in einer Karte anzuzeigen. Somit ist es jederzeit möglich, die Wetterdaten der mittlerweile in über 20 Ländern vorhandenen Wetterstationen einzusehen.

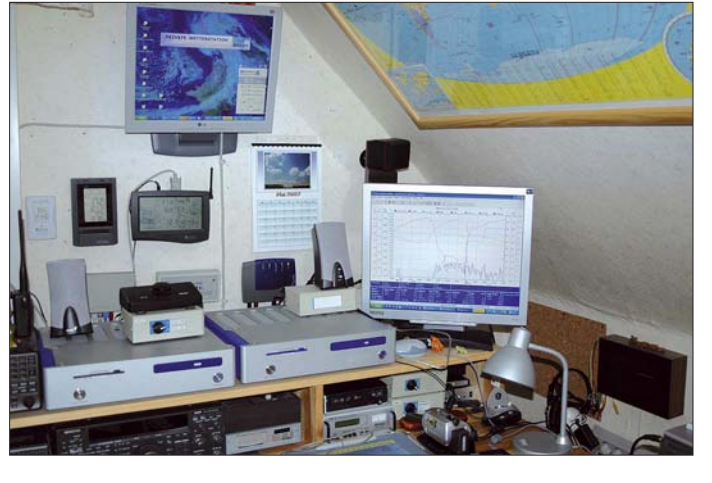

Da aber Zahlen und Aufstellungen alleine eine recht trockene Angelegenheit sind, habe ich zusätzlich zwei Kameras in Betrieb, die das Wettergeschehen optisch festhalten. Getreu dem Motto "Bilder sagen mehr als tausend Worte" kann so jeder Besucher meiner Internetseiten auch sehen, wie das Wetter hier gerade ist.

Die beiden verwendeten Netzwerkkameras *M10* von der Firma Mobotix sind mit IP-Adressen versehen und direkt über mein lokales Netzwerk mit dem DSL-Router verbunden. Ihr interner Prozessor mit einer Steuersoftware in Linux macht die *M10* autark und vom Wetter-PC unabhängig. Ein Livestream gewährleistet jedem Interessierten, das Wettergeschehen in Echtzeit zu verfolgen.

Je nach Wunsch lässt sich diese Kamera mithilfe eines kleinen Antennenrotors auch schwenken.

Obwohl die Radioaktivität der Luft eigentlich nicht zu den gängigen Wetterdaten gehört, hielt ich die Möglichkeit doch für faszinierend, mittels eines *RM-70* der Firma Aware Electronic und einem grafischen Ausleseprogramm *WebRad* von Edmund Korffmann, die so genannte Äquivalentdosis in Mikrosievert pro Stunde

**Bild 5: Sfericsempfangsanlage und Laptop zur Waveaufzeichnung**

Anbindung an die Soundkarte eines PCs, um so z. B. das NF-Spektrum als Wave-Dateien aufzeichnen zu können. Damit lässt sich die Anatomie der Blitze sichtbar machen, wie [3] zeigt. Auch die so gewonnenen Daten fließen in das Gewittermessnetz [4] ein.

Die Liste der hier genannten Geräte und Programme mit den entsprechenden Bezugsquellen ist als Ergänzung zu diesem Beitrag auf der FA-Internetseite verfügbar.

#### ■ Wetterdaten austauschen

Wenn man so viele Messwerte sammelt, hat man das Bedürfnis, diese anderen Menschen zugänglich zu machen. Für Funkamateure hatte ich eine direkte Ausgabe der aktuellen Wetterdaten via Packet-Radio eingerichtet. Machbar wurde dieses durch die Programme *Paxon* und *WxBeacon*. Man brauchte nur über den Digipeater DB0SGL eine Verbindung zu mir herzustellen und schon erschienen die Wetterdaten im Begrüßungstext. Leider wurde

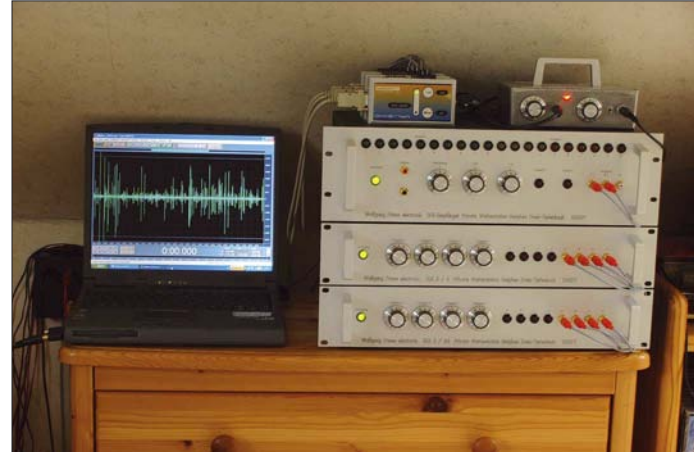

Die Forenbetreuer helfen jedem Neueinsteiger und alteingesessenen Mitgliedern bei sämtlichen Fragen zu Hard- und Software rund um die Wetterstationstechnik. Kein Wunder, dass auch hier wieder Funkamateure mit großem Engagement beteiligt sind. Die Verbindung zwischen den unterschiedlichen Bereichen der Wetterbeobachtungen aufzuzeichnen und anderen zugänglich zu machen, führt zu einem regen Erfahrungsaustausch und vielen neuen Bekanntschaften.

Ein interessantes und lohnendes Hobby, meinen Sie nicht auch? *rainer@dh5dy.de*

#### **Literatur**

- [1] Deutscher Wetterdienst: Anleitung zum Bau einer Wetterhütte. *www.sauerlandwetter.de/download/ [wetterhuette/bauanleitung\\_wetterhuette.pdf](http://www.sauerlandwetter.de/download/wetterhuette/bauanleitung_wetterhuette.pdf)*
- [2] Klein, R., DH5DY: Dreis-Tiefenbach-Wetter. *[www.dh5dy.de](http://www.dh5dy.de)*
- [3] Friese, W., DG9WF: Blitze und Gewitter funktechnisch betrachtet. FUNKAMATEUR 54 (2005) H. 4, S. 351–353; H. 5, S. 460–463

[4] Wanke, E.: Blitzortung.org. *[www.blitzortung.de](http://www.blitzortung.de)*

[5] Stoor, P.: Wetter-Board. *[www.wetter-board.de](http://www.wetter-board.de)*

# **Immer einsatzbereit: Platinenlabor im Werkzeugkoffer**

#### *Dipl.-Ing. MANFRED SCHOLL – OE1MSA*

*Wer die Herstellung von Platinen in der heimischen Bastelecke nicht scheut, kennt das Problem: Alle benötigten Utensilien sind irgendwo verstreut. Zum Belichten sowie dem Temperieren der Lauge müssen oft eine Kurzzeit-Küchenuhr nebst Thermometer herhalten. Wir zeigen eine Laborversion, die sich kompakt im Werkzeugkoffer unterbringen lässt.*

Nachdem ein Projekt oder eine kleine elektronische Bastelei endlich als Layoutentwurf vor einem liegt, geht es ans Herstellen der Platine. In vielen Fällen werden dabei nur Einzelexemplare benötigt – seien es nun die Testmuster für größere Serien oder die Endversionen beim Einzelstück. Soll nicht gerade eine der mittlerweile in größerer Zahl vorhandenen Firmen mit der Herstellung beauftragt werden, steht das Aufbringen des Layouts auf das Basismaterial und das anschließende Ätzen an. Zu beiden Vorgängen will ich hier nichts weiter sagen, da diese Themen schon in [1] bis [3] ausführlich dargestellt wurden.

Sieht man sich jedoch bei den Bastlern näher um, so machen sich viele das Leben bei diesen Arbeitsvorgängen nicht leicht: Irgendwo stehen das Belichtungsgerät bzw. die Ätzanlage und zum Abschätzen der Belichtungszeit dient oft eine Kurzzeit-Küchenuhr bzw. zum Temperieren der Lauge ein Thermometer. Doch es geht auch einfacher und vor allem genauer – außerdem hat man als positiven Nebeneffekt bei der nächsten Aktion dieser Art gleich alles griffbereit. Die Lösung bietet ein Werkzeugkoffer, der das gesamte benötigte Equipment

und die erforderlichen Materialien aufnimmt und leicht zu transportieren ist.

Der Inhalt des Koffers hängt dabei von den angewandten Techniken ab. Bei mir sind in ihm folgende Dinge untergebracht: Belichtungsgerät für fotobeschichtetes Basismaterial, Belichtungstimer, Entwicklungsschale, 1-Liter-PVC-Gefäß mit NaOH-Entwickler, Pinzette, Thermostat, Transformator, beheizte flüssigkeitsdichte Aluminiumswanne für Glasgefäß, Glasgefäß für Ätzbad, Halterung für Leiterplatten im Ätzbad, Lufteinblasvorrichtung, Luftpumpe, Thermometer, 1-Liter-PVC-Gefäß für Ätzbad, 0,5-Liter-Messglas, Glasrührstab, Aceton, Lötlack als Spray, Verbindungskabel und Bedienungsanleitung.

Wer kein fotobeschichtetes Basismaterial und die mit Laserdruckern bedruckbaren Folien verwendet und stattdessen beispielsweise auf die Direkttonermethode nach [4] und [5] zurückgreift, bei dem kann selbstverständlich das Belichtungsgerät nebst Entwickler und Timer entfallen. Die nachfolgenden Beschreibungen sollen daher nur als Anregung dienen, sich den Werkzeugkoffer entsprechend den eigenen Herstellungsabläufen zu füllen.

#### ■ **Belichtungsgerät**

Das Belichtungsgerät besteht aus einer mit Beschlägen versehenen Sperrholzschachtel, in der die Vorschaltdrosseln am Boden angeschraubt sind. Auf dem mit selbstklebender reflektierender Aluminiumfolie ausgekleideten Zwischenboden sind vier UV-Röhren von jeweils 8 W samt Halterungen geschraubt und verdrahtet. Passende Röhren sind z. B. von [6] (Bezeichnung TL 8W/05, Bestell-Nr. 530697, 10,72 €) erhältlich.

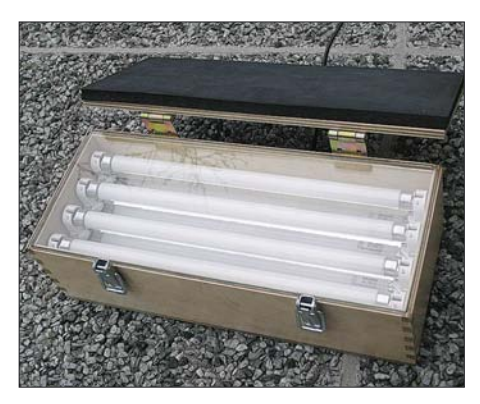

**Bild 4: Beleuchtungsgerät im innen verspiegelten Sperrholzkasten**

Den Belichtungstimer mit Einstellzeiten von 1 bis 10 min brachte ich in einem Steckernetzteil unter. Die Schaltung, die ich mit einem passenden Netzteil versah, geht auf die Firma ELV zurück. Sollten Sie schon eine passende Zeitsteuerung besitzen oder eine andere Variante ins Auge gefasst haben, achten Sie bitte darauf, ein möglichst kompaktes Gerät einzusetzen – eine offene Schaltung mit fliegender Verdrahtung ist schon vom Sicherheitsaspekt her ungeeignet und lebensgefährlich.

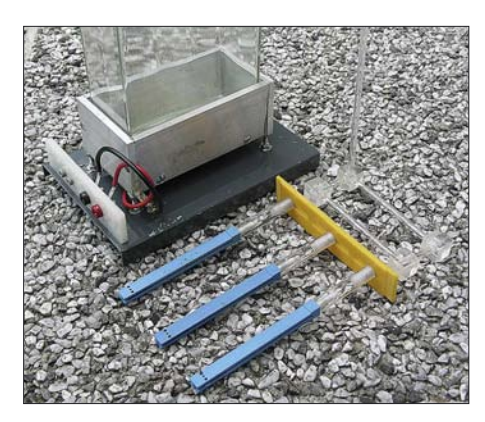

**Bild 1: Das Glasgefäß steht in der beheizten Aluminiumwanne, während die Platine später beim Ätzen an Leiterplattenhaltern festhängt.**

**Bild 2: Ansicht des Keramikheizelements und des Heißleiters**

**Bild 3: Das Zwischenfach des genutzten Werkzeugkoffers lässt sich komplett herausnehmen.**

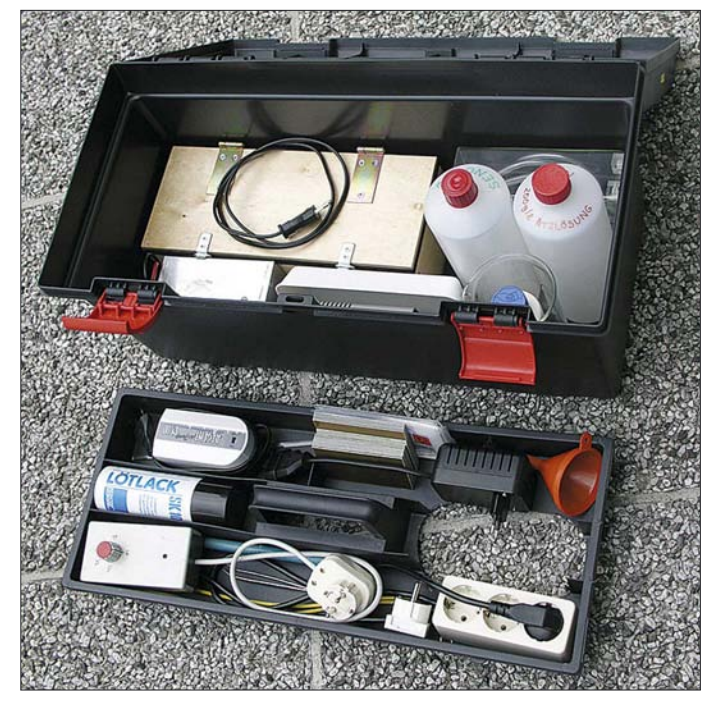

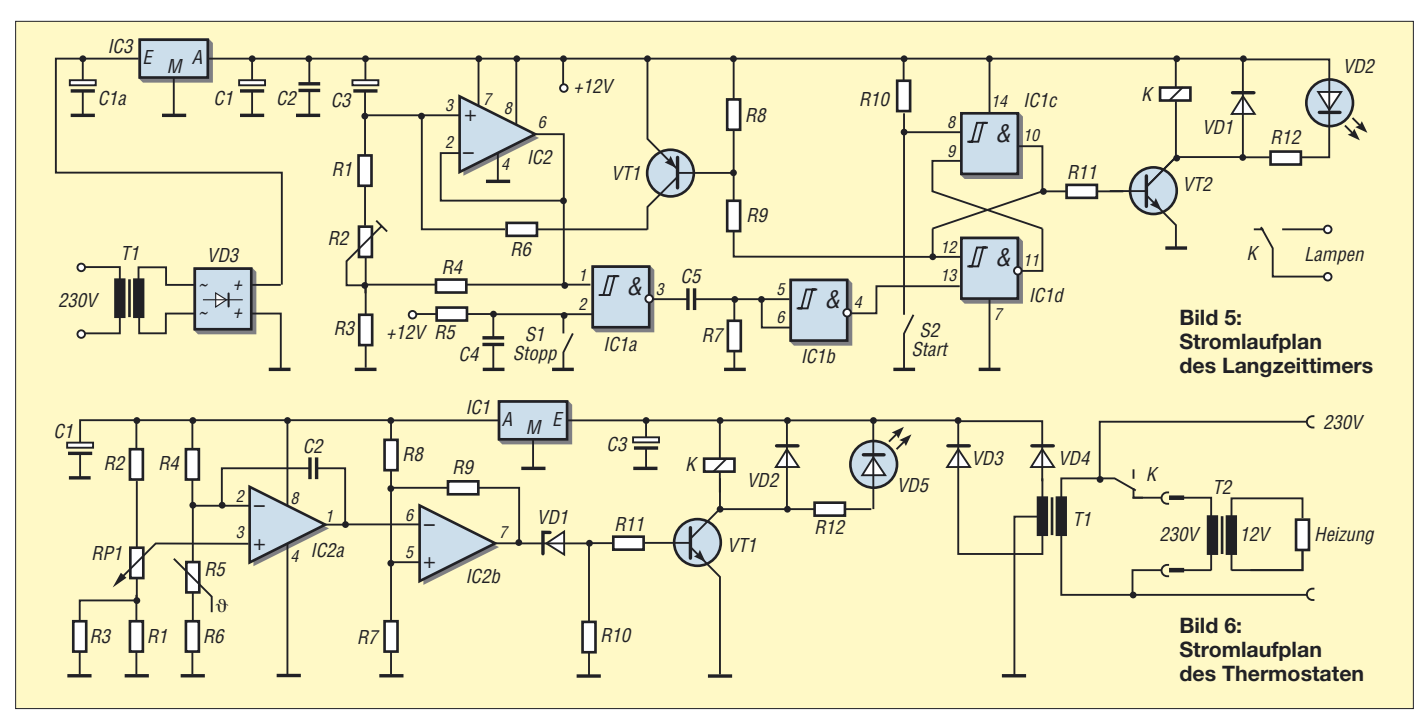

#### ■ **Ätzanlage**

Wer schon eine kommerzielle Ätzanlage benutzt, sollte sie selbstverständlich aus Kostengründen weiterverwenden. Jedoch passen diese Exemplare in der Regel nicht in gängige Werkzeugkoffer. Möchte man daher sowieso von den flachen Laborschalen abkommen oder will man überhaupt erst einmal Prototypen herstellen, bietet sich der Selbstbau einer passenden Ätzanlage geradezu an. Ich selbst nutze eine, die die Ätzlösung auf einer festgelegten Temperatur hält und die eine Umwälzung der Lösung mittels Luftblasen benutzt. Gerade durch den letztgenannten Vorgang gelangt immer wieder frisches Ätzmittel an die nicht abgedeckte Kupferoberfläche der Platine und der Ätzvorgang geht wesentlich schneller. Dadurch verringert sich die Gefahr, dass sich Teile der vorher mühsam aufgebrachten Abdeckungen lösen und so Fehler entstehen.

Die Heizwanne besteht aus fünf verschraubten und verklebten Aluminiumflachprofilen: Boden 123 mm  $\times$  60 mm  $\times$ 8 mm an den Längsseiten im Winkel von 2° schräg angefräst, zwei Seitenwände von je 123 mm × 50 mm × 6 mm, zwei Seitenwände von je 75 mm × 50 mm × 6 mm. Vor dem Zusammenschrauben werden die Teile im Backofen auf 150 °C aufgeheizt und an den Stoßflächen dünn Heißkleber aufgetragen. Hitzebeständige Handschuhe beim Zusammenbau verwenden!

So entsteht eine dichte Wanne für das im Wasserbad stehende Ätzbad-Glasgefäß von  $(B \times T \times H)$  120 mm  $\times$  60 mm  $\times$  180 mm (Bezeichnung: Präparatenkästen mit aufgeschliffener Glasplatte, Bestell-Nr. 21 363 28) der Firma Schott-Duran [7]. Bei welchen Händlern sich die in Größen von 60 mm × 50 mm × 100 mm bis 250 mm × 140 mm ×

150 mm erhältlichen, für den Laborbereich gedachten Glasgefäße bestellen lassen, ist über die Internetseite des Herstellers erfragbar.

An der Unterseite des Bodens der Aluminiumwanne sind ein 12-V-Keramikheizelement von [6] (Bestell-Nr. 532894, 9,18 €) mit einer Leistung von 150 W und  $e$ in 6,8-k $\Omega$ -Heißleiter (NTC) angeschraubt. Letzterer ist ebenfalls von [6] beziehbar (Bezeichnung B57045-K682-K, Bestell-Nr. 500478, 0,93 €).

Die Schaltung des Thermostaten für die Heizwanne ist mit einem Zweifach-Operationsverstärker und einem Schalttransistor sowie einem Relais, das den Transformator schaltet, aufgebaut. Statt des Transformators kann man auch ein vorhandenes Netzgerät dafür verwenden. Mit dem Potenziometer RP1 lässt sich die Temperatur von 35 bis 55 °C einstellen.

Wichtig ist, dass das verwendete Gefäß eine hohe Beständigkeit gegen Hitze und Temperaturwechsel besitzt, da das Heizelement an seiner Oberfläche Temperaturen von bis zu 200 °C annehmen kann. Zwar dient die Aluminiumwanne als thermischer Puffer, doch normale Glasgefäße könnten beim Heizen zerspringen.

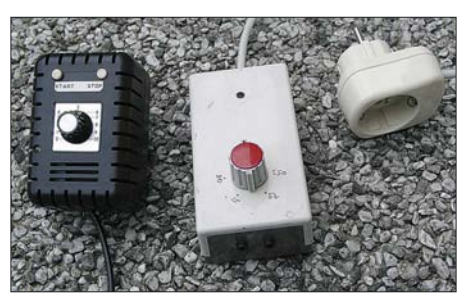

**Bild 7: Thermostat und Timer in separaten Steckergehäusen** 

Die Lufteinblasvorrichtung besteht aus einer Luftpumpe, wie sie Aquarianer für ihr Hobby verwenden, und Plexiglasrohren, die in Plexiglaswürfeln eingeklebt sind. In die am Boden befindlichen Rohre wurden in Abständen von 10 mm Löcher von 0,5 mm Durchmesser gebohrt. Die vereinzelt empfohlenen Schwämme zur Verkleinerung der entweichenden Luftblasen sind nicht erforderlich, wenn man die eingeblasene Luftmenge entsprechend verringert. Die Plexiglasrohre lassen sich außerdem besser reinigen und trocknen leichter ab.

Bitte achten Sie darauf, dass die Luftpumpe während des Betriebs über der Oberfläche der Lösung steht. Ansonsten kann es passieren, dass sie beim regulären Abschalten oder einem Stromausfall durch die in die Plexiglasrohre drängende Ätzlösung vollläuft und die Lösung durch ihre Lufteintrittsöffnung austritt.

Zur Halterung der Leiterplatte im Ätzbad dienen PVC-Leiterkartenführungen mit Distanzstücken aus Plexiglas-Rundmaterial, die mit Nirosta-Inbusschrauben im Deckel in einem Schlitz verschiebbar sind.

#### ■ **Ätzmittel**

Als Ätzmittel eignen sich prinzipiell sowohl Eisen-III-Chlorid als auch Natriumpersulfat. Beide haben ihre Vor- und Nachteile. Eisen-III-Chlorid lässt sich in einem relativ großen Lösungstemperaturbereich verwenden: 20 bis 60 °C sind möglich. Höhere

Werte beschleunigen zwar den Ätzvorgang, erhöhen aber das Risiko von Unterätzungen. Als wesentlicher Vorteil kann das Ätzen bei Zimmertemperatur angesehen werden, wodurch eine Heizung entfällt. Zum Ätzen sind 250 bis 1000 g Eisen-III-Chlorid auf 1 l Wasser zu geben. Die optimale Kon-

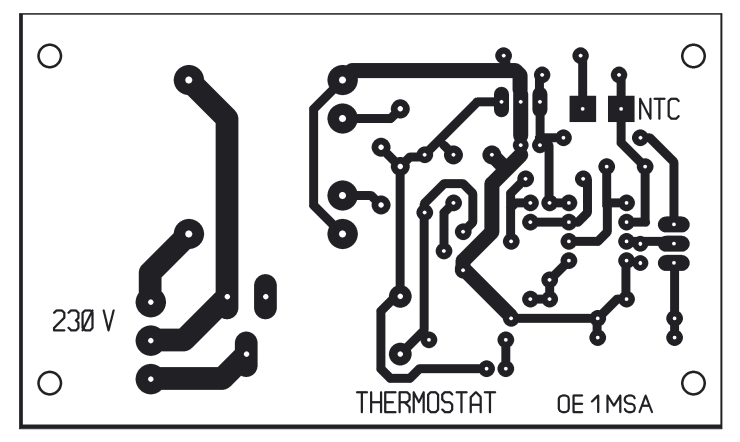

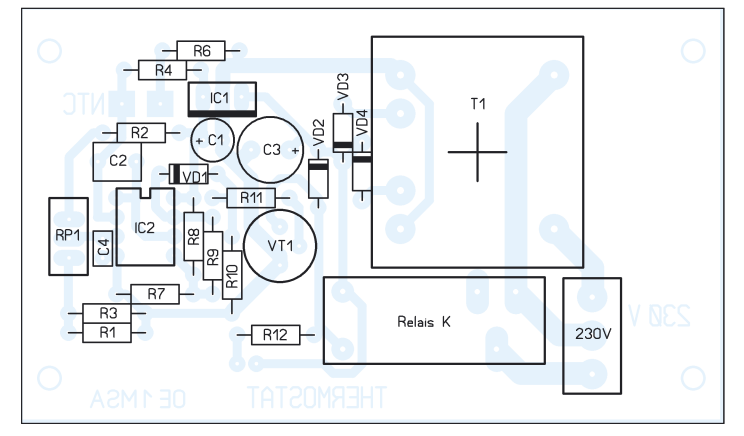

zentration erreicht man mit 1000 g auf 1 l, wodurch 1,7 l Lösung entstehen. Sehr nachteilig bei Eisen-III-Chlorid sind, dass die Ätzlösung trübe ist und der Ätzvorgang daher nur durch Herausheben der Platine aus der Lösung kontrolliert werden kann und dass eventuell entstehende Flecken fast nicht mehr zu beseitigen sind.

Natriumpersulfat ist nur im Bereich von 40 bis 50 °C verwendbar, wobei sich über 55 °C die Standzeit der Lösung verringert. In der

Regel sind 200 bis 250 g/l Wasser ausreichend – höhere Konzentrationen verlangsamen den Ätzprozess. Die Lösung ist gegenüber Eisen-III-Clorid jedoch während des gesamten Prozesses klar – am Anfang farblos, später bläulich. Spritzer auf der Kleidung oder der Unterlage lassen sich einfach mit Wasser beseitigen.

Da sich der Ätzprozess optisch besser kontrollieren lässt, nutze ich Natriumpersulfat. Doch egal welches Mittel Sie zum Ätzen

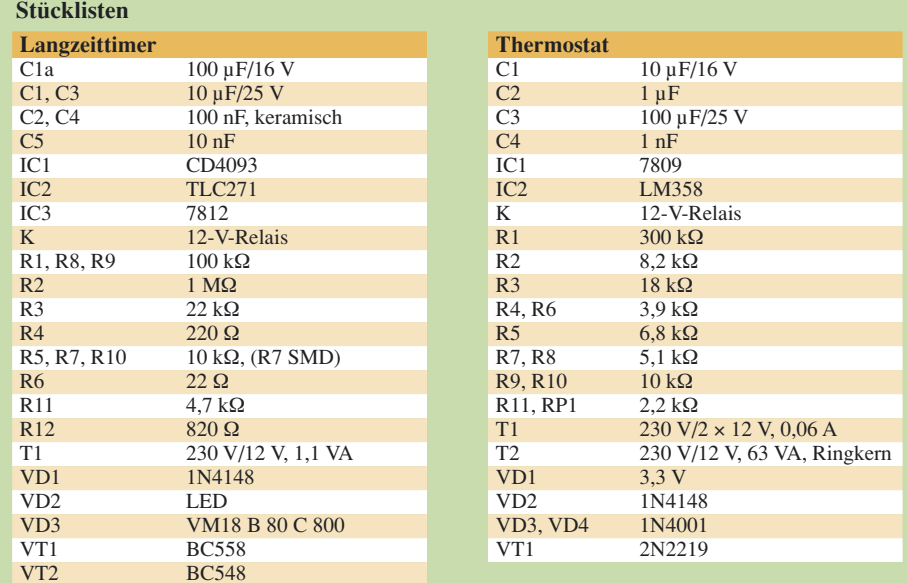

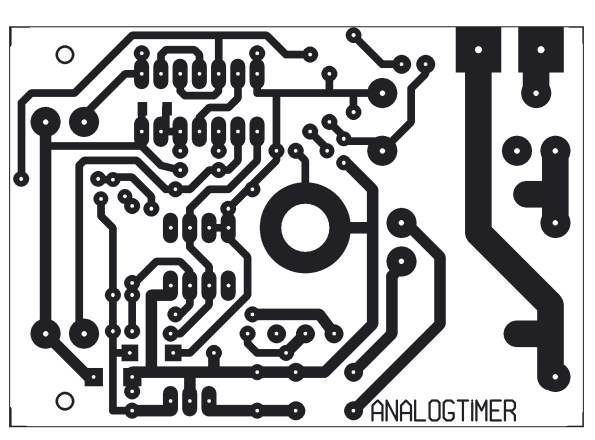

**Bild 8: Layout des Thermostaten Bild 10: Layout des Belichtungstimers**

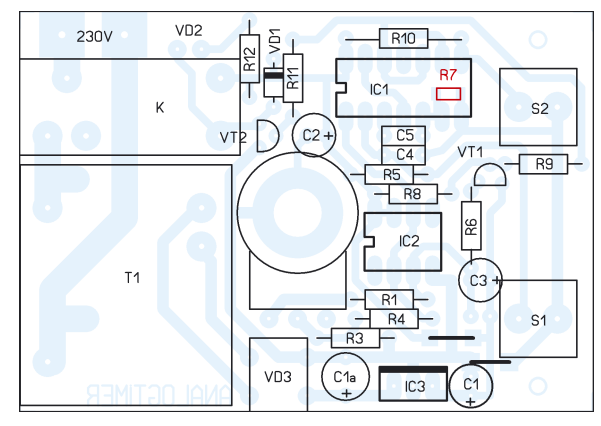

**Bild 9: Bestückung des Thermostaten Bild 11: Bestückung des Belichtungstimers**

verwenden: Beachten Sie bitte die beiliegenden Sicherheitsvorschriften und befolgen Sie die Hinweise zur Entsorgung nicht mehr verwendbarer Lösungen.

#### ■ **Unterbringung**

Bei mir kam zur Unterbringung aller Utensilien ein Werkzeugkoffer der Marke Patrol zum Einsatz. Als wichtig erachtete ich das herausnehmbare Zwischenfach. So lässt sich kleineres Zubehör besser verstauen. Die relativ hohen Flaschen können stehend im Koffer untergebracht werden, wenn das Zwischenfach passende Löcher erhält, durch die die Hälse ragen.

#### **Literatur**

- [1] Bierther, T., DF4WT: UV-Belichtungsgerät. FUNKAMATEUR 51 (2002) H. 5, S. 476–479
- [2] Stadelmeyer, H., OE5GPL: Platinendesign für die Praxis. FUNKAMATEUR 51 (2002) H. 9, S. 895–897
- [3] Irrasch, C., OE8CIQ: Leiterplattenherstellung leicht gemacht. FUNKAMATEUR 51 (2002) H. 11, S. 1105
- [4] Hellwig, O., DL2OH: Vom Layout zur fertigen Leiterplatte in weniger als einer Stunde. FUNK-AMATEUR 54 (2005) H. 6, S. 574–575
- [5] Zimmermann, A., DH7AZ: Vom Drucker auf die Leiterplatte – die Direkttonermethode. FUNK-AMATEUR 54 (2005) H. 9, S. 910–911
- [6] Conrad Electronic SE, Klaus-Conrad-Str. 1, 92240 Hirschau, Tel.: 01 80-5 31 21-11, Fax -10, *[www.conrad.de](http://www.conrad.de)*
- [7] Labware, Schott AG, Hattenbergstr. 10, 55122 Mainz, Tel. (0 61 31) 66-49 07, Fax -40 16, E-Mail: *info.duran@schott.com*, *[www.schott.com/duran](http://www.schott.com/duran)*

# **Halbleiter selbst gebaut**

#### *Dr.-Ing. KLAUS SANDER*

*2007 häufen sich Jahrestage in der Halbleiterentwicklung. Dies bietet Anlass, nicht nur Schaltungen aufzubauen sondern auch einmal mit der Herstellung von Bauteilen zu experimentieren.*

Das Jahr 2007 ist für kaum einen Historiker von besonderem Interesse. Dabei können Elektroniker und Funkamateure in aller Welt dieses Jahr auf einige besondere Jahrestage zurückblicken.

Die ersten Erfindungen zum Transistor meldete Julius Edgar Lilienfeld bereits 1926 zum Patent an. Die eigentliche Erfindung des ersten Bipolartransistors wird aber erst auf den 22. 12. 1947 datiert. Und das ist nun exakt 60 Jahre her. Beteiligt waren William B. Shockley, John Bardeen und Walter Brattain. Die meisten von uns haben noch immer die Vorstellung, dass dies der erste Transistor war. Das ist aber nicht korrekt. Der Bipolartransistor wurde lediglich durch die breite kommerzielle Herstellung als erstes verstärkendes Halbleiterbauelement gewürdigt.

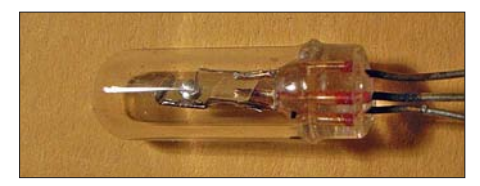

**Bild 1: Kein Selbstbau – Transistor OC44 im Glasgehäuse** 

Feldeffekttransistoren wurden früher erfunden, erlangten allerdings erst viel später wirtschaftliche Bedeutung. Bereits 1934 konstruierte der deutsche Physiker Oskar Heil den ersten FET, der mit heutigen Sperrschicht-FETs vergleichbar ist. Praktische Realisierungen gab es aber erst 1945 durch Herbert Matare, Heinrich Welker und parallel dazu William B. Shockley und Walter H. Brattain. Die erst entstehende Herstellungstechnologie erlaubte zu dieser Zeit noch keine praktische Anwendung. Ein anderer runder Jahrestag ergibt sich durch die Entwicklung des Dünnschicht-FETs durch P. Weimer 1962. Gegenüber den Transistoren wurde ein Bauelement nahezu völlig verdrängt: die Tunneldiode. Sie wurde 1957 durch den Japaner Leo Esaki erfunden.

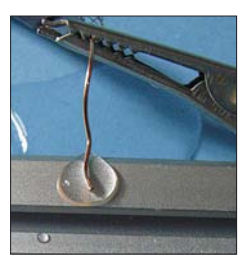

**Bild 2: Signale lassen sich aus einem Salzwassertropfen erzeugen.**

Diese Häufung von Jahrestagen sollte Anlass sein, sich einmal mit einigen Halbleitern zu beschäftigen. Mehr durch Zufall findet man im Internet die interessante Seite von Nyle Steiner, K7NS [1]. Mancher Aufbau ist wegen der hohen Spannungen nur erfahrenen Elektronikern zu empfehlen. Es gibt aber auch interessante Experimente, die mit niedrigen Spannungen auskommen und deshalb ungefährlich nachzubauen sind.

#### ■ **Fotoelement**

Ältere Elektronikamateure erinnern sich sicher noch an den Selbstbau von lichtempfindlichen Bauelementen. In den 60er-Jahren gab es noch Transistoren im geschwärzten Glasgehäuse. Da brauchte man nur den Lack abzukratzen und fertig war ein Fototransistor wie in Bild 1. Wer durch die meistens verwendeten Metallgehäuse nicht fündig wurde, nahm eine Platte eines Selengleichrichters. Diese wurde über einer Gasflamme erhitzt und die Zinnschicht entfernt. Darunter kam die lichtempfindliche Selenschicht zum Vorschein.

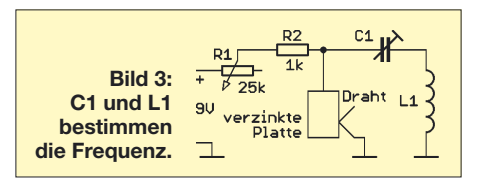

Es geht aber noch einfacher, wie Nyle Steiner zeigt. Wir wissen, dass Kupferoxid ebenfalls ein Halbleiter ist – in der Zeit der Röhrentechnik gab es so genannte Kupferoxydul-Gleichrichter [2]. Wir nehmen ein Stück reines Kupferblech und erhitzen es in einer Gasflamme einige Minuten bis zur Rotglut. Nach dem anschließenden Abkühlen entsteht eine schwarze Kupferoxidschicht. Darauf geben wir einige Tropfen gewöhnliche konzentrierte Kochsalzlösung und tauchen darin einen sauberen Kupferdraht ein, ohne die Platte zu berühren. Zwischen dem Draht und der Platte können wir, je nach Beleuchtung, mit einem Voltmeter eine Spannung von 5 bis 20 mV messen.

Dieses einfache Fotoelement eignet sich auch als Empfänger für optisch übertragene NF-Signale. Wir schließen die Fotozelle dazu einfach an den Eingang eines NF-Verstärkers an und bestrahlen mit einer durch ein NF-Signal modulierten roten LED.

#### ■ **Geräusche**

Starten wir den nächsten Versuch. Anstelle der oxidierten Kupferplatte nehmen wir ein Stück Aluminium. Darauf kommt wieder ein Salzwassertropfen, in den wieder ein Kupferdraht ohne Kurzschluss zur Platte zu tauchen ist. Parallel dazu wird ein Widerstand mit 1 M $\Omega$  geschaltet. Über einen 1-µF-Kondensator greifen wir das Signal am Widerstand ab und geben es auf den Eingang eines NF-Verstärkers. Die Anordnung sollte mechanisch stabil sein. Im Lautsprecher hören wir jetzt ein periodisches Signal, welches von einem ungewöhnlichen Rauschen überlagert ist.

**Bild 4: Kennlinie der Diode mit negativem differenziellem Widerstand**

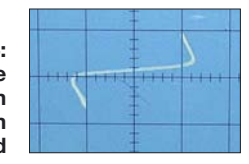

#### ■ **Negative differenzielle Widerstände**

Noch interessanter für HF-Techniker ist jedoch ein negativer differenzieller Widerstand zur Schwingungserzeugung. Dazu benötigen wir ein verzinktes Stahlblech. Dieses erhitzen wir wieder in einer Propangasflamme bis zur Rotglut. Wegen der dabei entstehenden giftigen Dämpfe sollte das im Freien oder zumindest bei geöffnetem Fenster erfolgen. Nach dem Abkühlen finden wir auf der Rückseite eine Oxidschicht, die sich als negativer Widerstand benutzen lässt. Dazu berühren wir mit einem Draht die Oberfläche. Es kann sein, dass man die geeignete Stelle erst suchen muss. Mit einem Kennlinienschreiber lässt sich eine Kurve entsprechend Bild 4 aufnehmen. Die Schaltung eines damit aufgebauten HF-Oszillators zeigt Bild 3.

Mit einem Stück verzinktem Stahldraht und einer Aluminiumplatte lässt sich eine echte Tunneldiode mit S-förmiger Kennlinie aufbauen. Diese kann dann zur Erzeugung von HF-Schwingungen und zur Signalverstärkung benutzt werden.

Soweit unsere Anregungen für die nächsten Experimente. Auf der angegebenen Website finden Sie noch viele andere Experimente, angefangen von einer Oszilloskopröhre aus einer Flasche über Boraxgleichrichter bis hin zu Elektronenröhren aus Glühlampen. Auch wenn Sie das nächste Gerät sicher nicht damit aufbauen, so lohnt es sich doch mal wieder etwas am Küchentisch zu experimentieren … und es bildet. *info@sander-electronic.de*

#### **Literatur**

- [1] Steiner, N., K7NS: Spark, Bang, Buzz and Other Good Stuff. *<http://home.earthlink.net/~lenyr>*
- [2] Mikalo, R.: Kupferoxydul Der Beginn der Halbleiterphysik. [www.freenet-homepage.de/mikalo](http://www.freenet-homepage.de/mikalo) - $Science \rightarrow Kupferoxydul$

# **Für die Haustür: Klingeltöne laden**

#### *Dr.-Ing. KLAUS SANDER*

#### *Auf Basis der neuen ISD-Sprachspeicher wird eine Wohnungsklingel vorgestellt, bei der sich Geräusche und Melodien genauso einfach wie beim Mobiltelefon nachladen lassen.*

Abgesehen von Familie Feuerstein hat der Mensch vor einigen tausend Jahren die Nachbarhöhle unangemeldet besucht. Die weitere Entwicklung ging über mit Seilzügen fernbediente Kuhglocken bis hin zu der auch heute noch stark verbreiteten elektromechanischen Türklingel. Später kam der bekannte Gong hinzu, zuerst in Form der magnetisch angestoßenen Klangkörper, später als integrierter Schaltkreis. Einige der bekannten Melodieklingeln geben zwar interessante Töne ab, aber mit Beethoven, Pavarotti oder Tokio Hotel können Sie nicht konkurrieren.

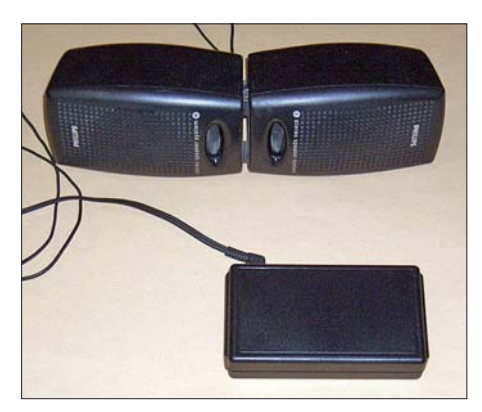

#### **Bild 1: Die Platine passt in ein hier vor zwei Lautsprechern liegendes einfaches Kunststoffgehäuse. Foto: Sander**

Die hier vorgestellte Variante nutzt einen Sprachspeicher-IC und ist jederzeit neu programmierbar. Es können nahezu alle Geräusche, aber auch Musikstücke mit begrenzter NF-Bandbreite abgespeichert werden.

Die Idee ist nun nicht neu. Die erste Version wurde bereits vor mehr als zehn Jahren vor-

gestellt [2]. Inzwischen haben mehrere Leser diese Veröffentlichung wieder entdeckt und Interesse am Nachbau bekundet. Der damals verwendete ISD1016 wird leider nicht mehr hergestellt. Es ist also Zeit, eine aktualisierte Version zu entwickeln.

#### ■ **Die neuen ISD-ICs**

Die Firma ISD gibt es nicht mehr. Sie gehört jetzt zu Winbond. Das Produktspektrum blieb allerdings bezüglich der Sprachspeicher gleich. Allerdings wurde die alte IC-Serie durch neue, verbesserte Typen ersetzt. Eine Serie ist die ISD1600, deren ICs es mit unterschiedlichen Abtastraten gibt. Mit höherer Abtastrate steigt die Qualität der Aufnahme und sinkt die maximale Aufzeichnungszeit. Der ISD1610 ermöglicht 10 s bei 8 kHz Abtastfrequenz, der ISD1612 12 s, der ISD1616 16 s und der ISD1620 20 s. Gegenüber dem früheren ISD1016 ist die neue Serie flexibler, da sich die Abtastrate in gewissen Grenzen per externem Widerstand über die Taktfrequenz beeinflussen lässt. Dadurch sind beim ISD1616 Abtastraten von 12 bis 4 kHz möglich, wodurch sich Aufzeichnungszeiten von 10,6 bis 32 s ergeben.

#### ■ **Schaltung**

Wir haben uns für den Sprachspeicher mit der größten Verbreitung entschieden, den ISD1616. Damit können, wie bereits erwähnt 16 s Sound aufgezeichnet werden. Normalerweise reicht es, diesen IC in der Grundbeschaltung einzusetzen. Wir haben aber zur Ansteuerung einen zusätzlichen Controller spendiert. Der Grund ist ganz einfach: wir wollen gegenüber einer normalen Klingel zusätzliche Funktionen implementieren. Zum einen ist es das Entprellen der Klingelleitung. Zudem kann das Geräusch mit 16 s bei ständiger Wiederholung doch recht nervig sein. Deshalb soll nach erstmaligem Klingeln eine Pause von mindestens 1 bis 2 min bis zum nächsten Versuch eingehalten und die Dauer des Drucks auf den Klingelknopf überwacht werden.

Über den Optokoppler wird das Klingelsignal erfasst. Da der Controller eigentlich den ganzen Tag nichts zu tun hat, müssen wir das Ausgangssignal nicht glätten. Er fragt einfach den Eingang ausreichend häufig ab. Dadurch ist auch das Entprellen verzichtbar. Erkennt der Controller ein Eingangssignal, startet er die Soundausgabe des Sprachspeichers IC3.

Der Sprachspeicher wird in der Standardbeschaltung entsprechend des Datenblatts benutzt. Aber Vorsicht, falls Sie mal im Datenblatt nachsehen. Der IC hat 16 Pins. In der dort angegebenen Schaltung werden jedoch 17 Anschlüsse verwendet. Wir orientieren uns deshalb an der Tabelle mit der Signalbeschreibung der Pins. Dann passt es wieder.

Dem IC3 ist ein einfacher Transistor als NF-Verstärker nachgeschaltet, an den ein beliebiger 8- $\Omega$ -Lautsprecher angeschlossen werden kann. Je größer der Lautsprecher ist, umso besser ist die Soundqualität. Auch klingen Lautsprecher in massiven Holzgehäusen besser als solche ohne oder im Kunststoffgehäuse. Die Lautstärke ist mit R9 begrenzbar. SK5 ist eine Cinch-Buchse für das Eingangssignal. Sie kann mit jeder Stereoanlage, z. B. auch dem Kopfhörerausgang, verbunden werden. Die Aufzeichnung erfolgt während der Betätigung der Taste Record (S1). Der Aufzeichnungspegel lässt sich mit R10 anpassen. Während beim Aufzeichnen die LED dauernd leuchtet, blinkt sie bei der Wiedergabe.

Die Spannungsversorgung kann aus einem Steckernetzteil erfolgen. Bei einer Gleich-

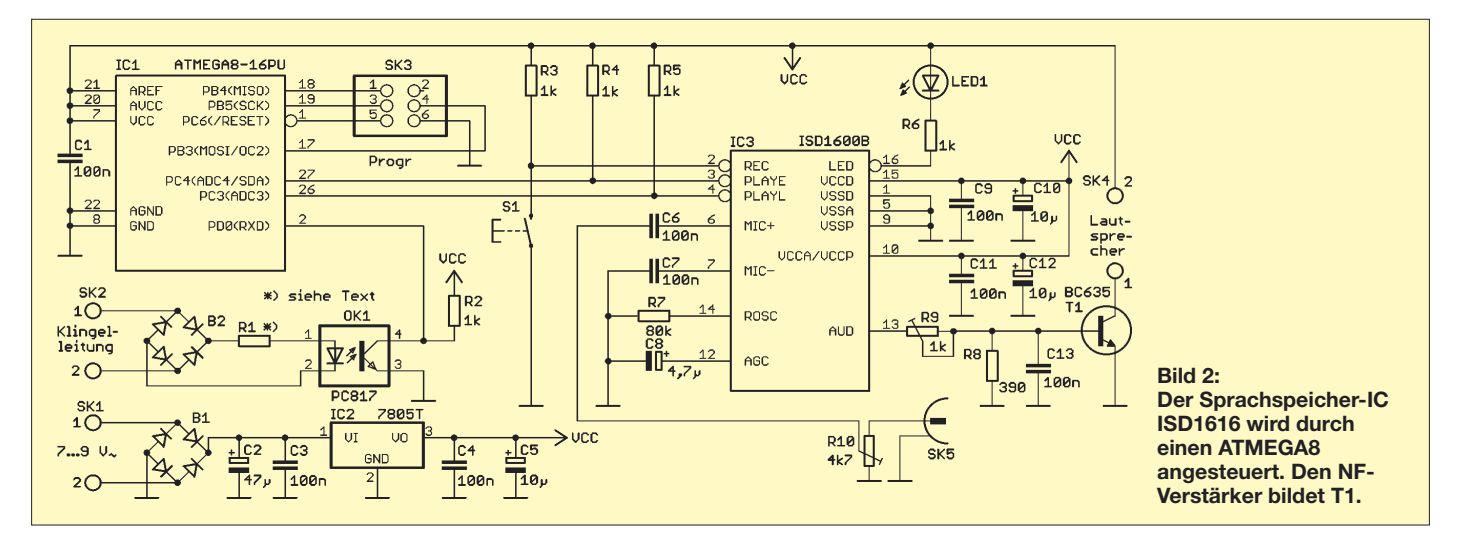

### **Praktische Elektronik**

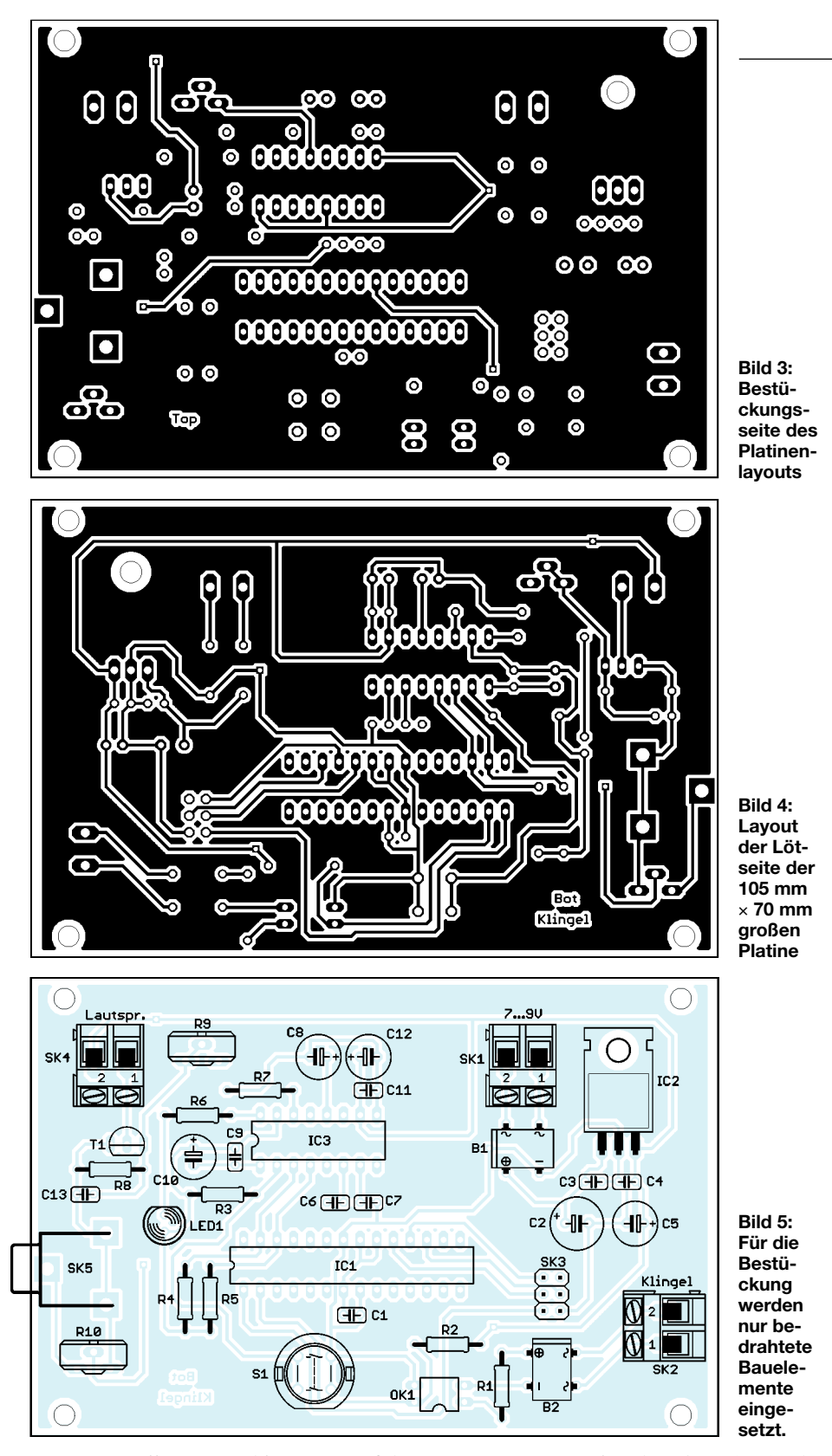

spannung sollten nur 7 bis 9 V zugeführt werden – die Polung ist dabei gleichgültig, da wir die korrekte Richtung durch einen Brückengleichrichter beliebigen Typs in DIP-Bauform erzielen. Wird einer Wechselspannung zugeführt, muss die Spannung entsprechend geringer sein (Effektivwert 6 V). Das Netzteil sollte wegen der Versorgung des Lautsprechers mindestens 0,8 bis 1 A liefern können. Damit werden Spannungseinbrüche auch bei der Wiedergabe hoher Pegel vermieden.

Der ATMEGA8 ist über den ISP-Stecker SK3 immer wieder neu programmierbar, wodurch eine einfache Anpassung an eigene Wünsche möglich ist. Den Sourcecode finden wir bei [1]. R1 in Reihe zur LED des Optokopplers ist in der Schaltung nicht spezifiziert. Sein Wert ist von der Spannung auf der Klingelleitung abhängig. Er sollte so bemessen werden, dass etwa 10 bis 20 mA beim Betätigen des Klingelknopfs fließen. Ein typischer Wert liegt bei rund 2 kΩ.

#### ■ **Nachbau**

In den Bildern 3 und 4 finden wir das Layout der Platine. Theoretisch könnte man mit einer einseitigen Platine auskommen. Die zweiseitige durchkontaktierte Platine hat aber durch große Masseflächen einen entscheidenden Einfluss auf die Klangqualität. Der Nachbau stellt mit einer fertigen Platine auch für Anfänger kein Problem dar. Es werden ausschließlich bedrahtete Bauelemente eingesetzt. Bei der Bestückung sind nur die bekannten Grundregeln einzuhalten: Zuerst alle passiven Bauelemente bestücken, zum Schluss die Halbleiter. Da der Controller über den ISP-Steckverbinder programmiert werden kann, ist eine Fassung entbehrlich.

Nach der Bestückung kann sofort ein Test erfolgen. Wir schließen die Betriebsspannung an und verbinden den Audioeingang z. B. mit dem Kopfhörerausgang einer Stereoanlage. Der auf der Platine befindliche R10 sollte etwa in der Mitte stehen. Durch Druck auf die Taste Record beginnt die Signalaufzeichnung, während die LED leuchtet. Anschließend ist die Aufnahme abhörbar. Sollte sie zu stark klirren, war der Eingangspegel zu hoch. In diesem Fall ist eine erneute Aufnahme mit verringertem Pegel erforderlich.

Nach erfolgreichem Test kann der Einbau in ein Gehäuse erfolgen. Da wir keinen Wert auf ein ansprechendes Design legen, reicht ein Kunststoff-Standardgehäuse. Die Taste zur Aufzeichnung sollte nicht ohne Weiteres zugänglich sein, da durch eine Fehlbedienung der Speicherinhalt gelöscht werden könnte. Anschließend erfolgt die Installation an der Klingelanlage. Als Stromversorgung lässt sich auch der Klingeltransformator nutzen, wenn seine Spannung nicht zu hoch ist (vorher messen).

Alternativ ist die Versorgung aus einem Steckernetzteil möglich. An den Optokopplereingang werden die Leitungen angeschlossen, an der die bisherige Klingel war. Als Geräusch ist fast alles verwendbar, was Ihr Nachbar, der vielleicht eine Melodieklingel besitzt, nicht hat. Filme aus Videotheken oder CD-ROMs mit Geräuschen bieten gute Quellen. Denkbar sind Tarzanschrei, Sauriergebrüll, das zerfleischende Gebell des Hundes von Baskerville, Wolfsgeheul, Fred Feuersteins Wilma-Ruf oder Löwengebrüll. Und da die Aufnahme rein analog erfolgt, lassen sich auch Klingeltöne aus dem Handy oder PC in den ISD kopieren. Und nun viel Spaß beim Aufbau und verständnisvolle Mitbewohner. *info@sander-electronic.de*

#### **Literatur**

<sup>[1]</sup> Sander Electronic: *www.sander-electronic.de*

<sup>[2]</sup> Sander, K.: Wohnungsklingel mit Sprachspeicher. FUNKAMATEUR 43 (1994) H. 12, S. 1100–1102

# **Einfacher Aufbau und Abgleich von Sperrkreisen**

*MARTIN STEYER – DK7ZB*

*Sperrkreise sind bei Mehrband-Dipolen und ähnlichen KW-Antennen kaum wegzudenken. Auch der in [1] beschriebene Winkeldipol lässt sich dadurch mehrbandig auslegen. Der folgende Beitrag beschreibt deren Aufbau und Abgleich unter Zuhilfenahme von Geräten, die wohl jeder Amateur im Shack hat.*

Die bekannteste Methode einen Sperrkreis abzugleichen, ist die mit einem Dipmeter. Nun ist ein solches Messgerät heute kaum noch käuflich erhältlich und die wenigsten jüngeren Amateure dürften über ein solches Gerät verfügen.

Auch ein Antennenanalysator wie der MFJ-259 mit Zusatzoption MFJ-66 bzw. Vectronics 584B [2] gehören nicht überall zur Messausrüstung. Hier wird eine Methode vorgestellt, für die der Stationstransceiver und ein Vielfach-Messinstrument ausreichen – Geräte, die wohl jeder zur Verfügung hat.

#### ■ Wozu Sperrkreise?

Sperrkreise, im englischen Sprachgebrauch *Traps* genannt, sind Parallelschwingkreise (Bild 1), die entsprechend der zu sperrenden Leistung sehr spannungsfest sein müssen. Sie sollen ferner im Resonanzfall einen sehr hohen Widerstand aufweisen. Sie sind dazu da, die wirksame Länge eines Antennenabschnitts abzuschließen und am anderen Ende die Antenne für frequenzniedere Bänder mit in Resonanz zu bringen. Am Beispiel eines Dreiband-Dipols für die Bänder 10, 15 und 20 m möchte ich den Einsatz von Traps erläutern.

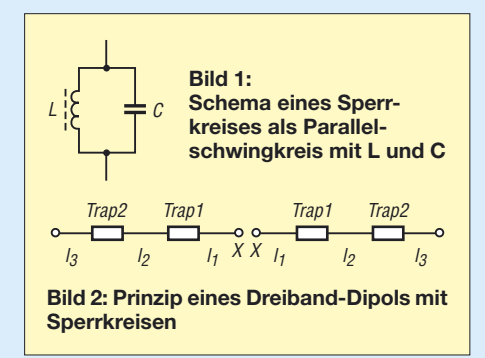

In Bild 2 stellen die Längen *l*<sup>1</sup> die beiden je 1/4-h-Abschnitte eines Halbwellendipols für das 10-m-Band dar. Die Sperrkreise *Trap 1* sind für 28,5 MHz bemessen, daran schließen sich die Stücke  $l_2$  an, die den Dipol auf 15 m in Resonanz bringen. Da der Sperrkreis für 10 m eine verkürzende Wirkung auf dem 15-m-Band aufweist, ist die Gesamtlänge für 15 m deutlich kürzer als die eines einfachen Dipols. Analog dazu sind die Sperrkreise *Trap 2* für 21,2 MHz ausgelegt, mit den Stücken *l*<sup>2</sup> strahlt die Antenne auch auf 20 m mit gegenüber den Fullsize-Maßen verringerten Abmessungen.

Grundsätzlich gilt, dass je Hälfte einer symmetrischen Antenne für *n* Bänder *n*-1 Sperrkreise notwendig sind. Viele Bandkombinationen lassen sich so auf einfache Weise verwirklichen, die Bänder dürfen jedoch nicht allzu dicht beieinander liegen (wie dies z. B. bei 10 m, 12 m und 15 m der Fall wäre). Nachteilig ist, dass die Sperrwirkung links und rechts der Resonanzfrequenz nachlässt. In Folge sind Trap-Antennen naturgemäß schmalbandiger als vergleichbare Monoband-Ausführungen.

Sperrkreise lassen sich nicht nur in Dipolen einfügen, auch für Vertikalstrahler nach dem Viertelwellenprinzip (Beispiel GPA-30) und dem Halbwellenprinzip [3] ist das möglich. Grundsätzlich lassen sich auch viele andere Antennenformen wie Quads mit Sperrkreisen zu Mehrbandantennen machen.

#### ■ Aufbau von Sperrkreisen

Dieser sollte möglichst verlustarm erfolgen, weshalb eine Luftspule mit dickem Drahtdurchmesser die eigentlich beste Lösung für die Induktivität darstellt. Parallel dazu wird ein Keramikkondensator mit einigen Kilovolt Spannungsfestigkeit als Kapazität geschaltet.

Leider mangelt es heutzutage an den spannungsfesten Kondensatoren. Die auf Amateurfunk-Flohmärkten noch häufig angebotenen Scheiben- und Tonnenkondensatoren (Bild 3) aus russischer Produktion sind zwar aus HF-technischer Sicht ideal, aber mechanisch schlecht unterzubringen. Sie weisen Spannungsfestigkeiten von 10 bis 20 kV auf und haben eine hohe Güte. Sperrkreise damit halten die hier zu Lande zulässige Maximalleistung problemlos aus.

Eine andere Möglichkeit besteht darin, die Kapazität aus einem Stück am Ende offenen Koaxialkabels herzustellen. Je nach Kabeltyp kann man die benötigte Länge für eine gegebene Kapazität zurechtschneiden. Zur Orientierung kann man sich an die in [4] aufgeführten Tabellen halten, in denen die Kabeleigenschaften in pF/m und die Spannungsfestigkeit enthalten sind. Ein Vorteil ist es bei dieser Methode, dass durch Abschneiden leicht ein Abgleich möglich ist.

Die dritte und einfachste Art ist die, direkt Koaxialkabel für Induktivität und Kapazität zu nutzen. Dabei liegt allerdings das L/C-Verhältnis fest, ein Abgleich wird dadurch schwieriger. Für 100 W Sendeleistung reicht RG174 aus, mit RG58C/U sind 400 W möglich. RG213/U kann auch problemlos 750 W sperren, erfordert allerdings einen größeren Biegeradius. Die Güte solcher einfach herzustellenden Sperrkreise ist nicht so hoch wie die mit guten Luftspulen und separaten Kondensatoren, reicht aber in der Praxis meist aus.

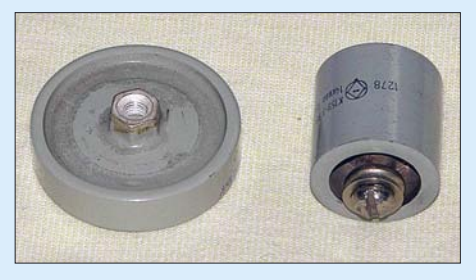

**Bild 3: Spannungsfeste Kondensatoren aus russischer Militärtechnik**

Eine ausführliche Diskussion zur Güte von Sperrkreisen findet sich in [5], ein hilfreiches Programm für Koaxialkabel-Sperrkreise stammt von VE6YP und lässt sich aus dem Internet herunterladen [6]. Nach Wahl des Kabeltyps und der Frequenz wird die notwendige Windungszahl angegeben. Bild 4 vermittelt einen Eindruck von der Ein- und Ausgabemaske dieses exzellenten Werkzeugs. Im (englischen) Hilfetext wird der Bau ausführlich und mit Bildern beschrieben.

Wer sich für weitere Grundlagen und Anleitungen für Traps aus Koaxialkabeln interessiert, sei auf [7] verwiesen. Meine

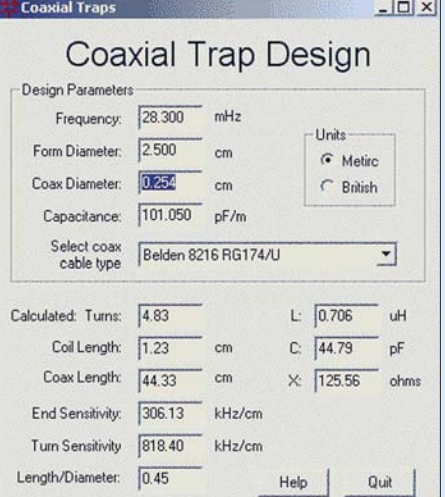

**Bild 4: Screenshot des Programms von VE6YP**

### **Antennentechnik**

eigenen Erfahrungen mit diesen Traps sind durchweg positiv, meine erste WARC-Antenne für 12 m und 17 m war 1981 ein Vertikalstrahler mit einem RG58-Sperrkreis für 24,9 MHz und hat lange Jahre gute Dienste getan.

koppelspule  $l_3$  ein für die benutzte Frequenz taugliches Oszilloskop anschließt. Die maximale Amplitude der übergekoppelten HF lässt sich eindeutig bestimmen. Ein Abgleich ist durch Verschieben der Abstände bei den Windungen  $(l_2$  in Bild 5)

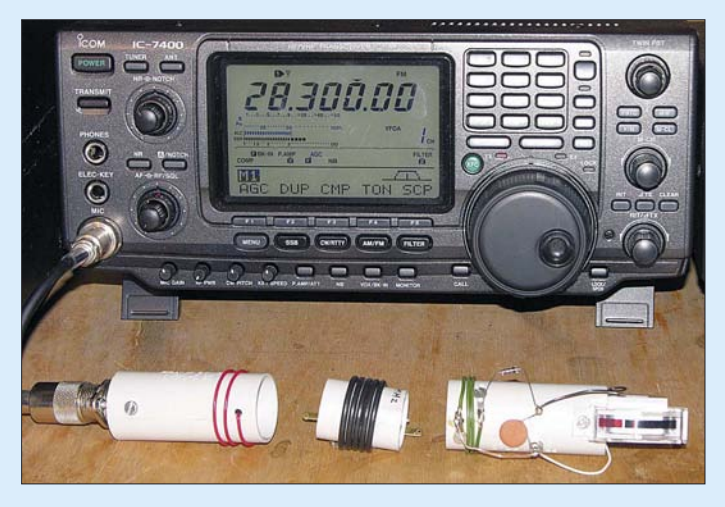

#### ■ **Abgleich der Sperrkreise**

Grundsätzlich gilt, dass ein Sperrkreis außerhalb der Antenne abgeglichen werden muss. Im eingebauten Zustand misst man völlig andere Frequenzen! Dazu sind lediglich ein Transceiver notwendig, der sich auf 1 bis 3 W Sendeleistung begrenzen lässt, sowie eine einfache Gleichrichteranordnung mit Diode und Messinstrument. Das Prinzipschaltbild der Anordnung ergibt sich aus Bild 5.

 $l_1$  ist eine Einkoppelspule aus 2 bis 3 Windungen, *l*<sup>2</sup> die Sperrkreisinduktivität und *l*<sup>3</sup> die Auskoppelspule für die Gleichrichtung. Für diese ist jede HF-geeignete Diode verwendbar, eine einfache 1N4148 reicht aus. Es kommt hierbei nur auf die Relativanzeige an. Besser als ein Digitalmultimeter sind analoge Zeigerinstrumente, im Notfall reicht aber ein einfaches digitales Messinstrument aus.

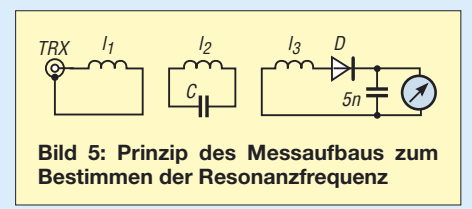

Bei Resonanz ist ein deutlich eingrenzbares Spannungsmaximum zu finden. Dieses ist umso besser, je loser die Ein- und Auskopplung gewählt wird. Von Vorteil ist ein im Sendebereich erweiterter Transceiver, damit man auch außerhalb der Amateurbänder messen kann. So ist ein stufenweises Herantasten an die gewünschte Frequenz möglich. Durch die kleine Spule *l*<sup>1</sup> wird kaum Sendeleistung abgestrahlt.

Ebenfalls gelingt das Bestimmen der Resonanzfrequenz, wenn man an der Aus**Bild 6: Praktisches Ausmessen eines Koaxialkabeltraps für 28,3 MHz**

**Bild 7: Alternative Anordnung von Koppelspulen und zu messendem Trap bei einem auf GFK-Rohr montierten Sperrkreis Fotos und** 

**Screenshot: DK7ZB**

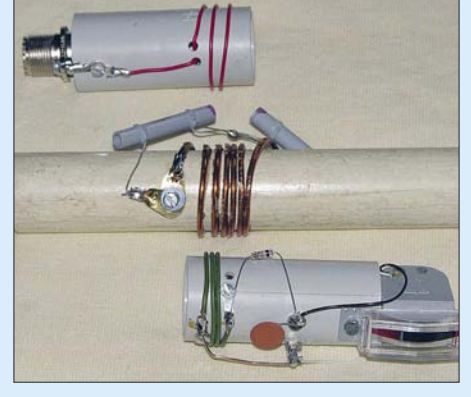

möglich. Liegt man geringfügig über der gewünschten Frequenz, so kann ein Stück Draht, über die Windungen gelegt, als zusätzliche Kapazität dienen. Es spricht auch nichts dagegen, bei Koaxialkabel-Traps ein weiteres Stück Koaxialkabel als Kondensator zuzuschalten.

Bild 6 zeigt den Aufbau für die Resonanzfrequenzmessung eines Koaxialkabel-Traps aus RG174 für 28,3 MHz. Gespeist wird mit 1 bis 2 W HF aus dem KW-Transceiver. Die drei Spulen werden nebeneinander gelegt und der geforderte Frequenzbereich am Transceiver durchgestimmt. Die Schärfe des Maximums ermöglicht z. B. auf 10 m ein Eingrenzen der Resonanz mit einer Toleranz von 5 bis 10 kHz. Überschlägig lassen sich obendrein verschiedene Traps auf Güte (Höhe des Ausschlags) und Bandbreite (Absinken der Spannung neben der Resonanzfrequenz) testen.

#### ■ **Aufbau der Ein- und Auskoppelanordnung**

Diese sind in den Abmessungen absolut unkritisch. Meine Spulen sind auf 25-mm-PVC-Muffen für Installationsrohre gewickelt und enthalten 2,5 bis 3 Windungen

isolierten Schaltdrahts. An die Einkoppelinduktivität ist direkt eine Koaxialbuchse zum Anschluss eines  $50 - \Omega$ -Kabels angebaut. Die Auskoppelspule ist mit der Gleichrichteranordnung zusammen und einem 200-µA-Messwerk auf einem zweiten 25-mm-Rohr fest verdrahtet. Schon beim Abgleich des ersten Sperrkreises lohnt sich der Aufwand für die simple Messanordnung. Wer kein Messwerk fest anschließen will, kann Buchsen zum Anklemmen eines Vielfachinstruments vorsehen.

Mit 1 W HF hat das Messwerk bei den in Bild 6 gezeigten Abständen Vollausschlag auf den höheren Amateurbändern, bei niedrigeren Frequenzen muss man die Abstände vergrößern. Ein Verändern der Empfindlichkeit ist ganz einfach durch Vergrößern oder Verkleinern der Abstände möglich.

Werden Sperrkreise auf längeren GFK-Rohren aufgebaut, die im Nachhinein zwischen zwei Aluminium-Rohrstücken, z. B. in einer Vertikalantenne, eingefügt werden, kann man die Kopplungswindungen auch senkrecht zum Trap anordnen. Diese Variante ist in Bild 7 zu sehen. Auch hier ist Vollausschlag bei ausreichenden Abständen möglich.

Der Sperrkreis selbst, hier für 28,3 MHz, besteht aus zwei Rohrkondensatoren 60 pF/5kV in Reihe sowie 6 Wdg. 2-mm-CuL-Draht. Wickelt man die Windungen mit etwas Abstand, kann man den Kreis durch Zusammenschieben (Frequenzerhöhung) bzw. Auseinanderziehen (Frequenzerniedrigung) abgleichen. Der gezeigte Koaxialkabeltrap war so zwischen 27,8 und 29,5 MHz in Resonanz zu bringen.

In einem weiteren Bericht stelle ich Antennen mit Sperrkreisen vor, die mit dem beschriebenen Messverfahren aufgebaut wurden. *dk7zb@fox28.de*

#### **Literatur**

- [1] Steyer, M., DK7ZB: Vertikaler Winkeldipol für KW. FUNKAMATEUR 56 (2007) H. 10, S. 1092 f.
- [2] Weigl, J. A., OE5CWL: Abgleich von Traps mit einer aktiven Stehwellenmessbrücke. FUNK-AMATEUR 55 (2006) H. 7, S. 812 f.
- [3] Pott, J., DF1EO: Dreiband-Vertikaldipol für das 20-, 17- und 10-m-Band, FUNKAMATEUR 54 (2005) H. 2, S. 172 f.
- [4] FA-Bauelementeinformation: Koaxialkabel. Daten marktüblicher Koaxialkabel. FUNKAMATEUR 56 (2007) H. 1, S. 57 f.
- [5] Müller, K.-O., DG1MFT: Ersatzschaltbild für koaxiale Sperrkreise. FUNKAMATEUR 53 (2004) H. 1, S. 60 f.; englischsprachige Fassung: Coaxial Traps for Multiband Antennas, the True Equivalent Circuit. QEX 24 (2004) H. 6, S. 19 ff. Download: *[www.arrl.org/qex/Mueller.pdf](http://www.arrl.org/qex/Mueller.pdf)*
- [6] Field, T., VE6YP: Programm "CoaxTrap.zip". *[www.qsl.net/ve6yp](http://www.qsl.net/ve6yp)*
- [7] Riedel, B., DJ5YC: Aus Koaxialkabel hergestellte Sperrkreise für Mehrbandantennen. FUNKAMA-TEUR 48 (1999) H. 5, S. 588 f.

Bezug zurückliegender FA-Ausgaben: FA-Leserservice, Tel. (030) 44 66 94 72; [www.funkamateur.de](http://www.funkamateur.de) -*Online-Shop*

### **Ein Antennenumschalter der besonderen Art**

#### *MANFRED MADAY – DC9ZP*

*Beim Betrieb mehrerer KW-Antennen bietet es sich an, am Antennenmast, auf dem Dachboden usw. einen ferngesteuerten Umschalter zu installieren, von dem aus nur ein einziges Kabel ins Shack führt. Die Realisierung, nicht nur für hohe Leistungen, birgt jedoch mehr Probleme in sich, als man zunächst denken könnte.* 

Die auf dem Weltmarkt erheblich gestiegenen Kupferpreise schlagen auch auf unser Hobby durch. Verglichen mit den Entgelten in den letzten Jahren muss man mittlerweile den doppelten bis dreifachen Preis zahlen. Das ist Grund genug, um über kostensparende Rationalisierungsmaßnahmen seiner Verkabelung nachzudenken.

zu die zu erwartenden Spannungen und Ströme: Die HF-Spitzenspannung an der Antennenbuchse ergibt sich aus \_\_\_\_ \_\_

#### $U_s = \sqrt{P \cdot R} \cdot \sqrt{2}$ ,

dabei ist *P* die Ausgangsleistung in Watt und *R* der Eingangswiderstand der Antenne in Ohm. Bei 750 W und einer 50-Ω-Antenne kommt man auf 273 V.

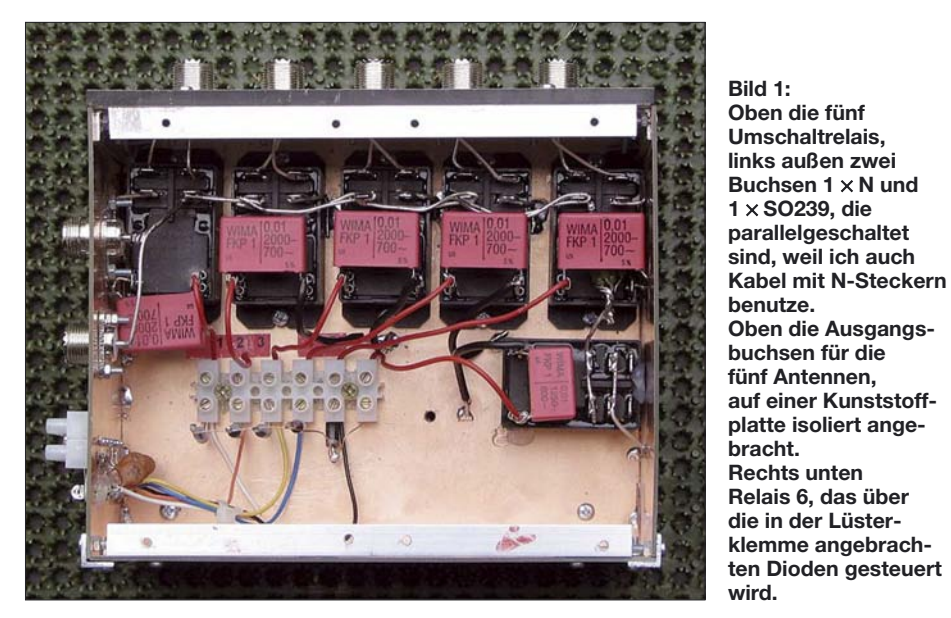

Wer mehrere Antennen besitzt und für jede Speiseleitung ein eigenes Koaxialkabel vorhält, kann naturgemäß am meisten sparen, wenn er einen relaisgestützten Antennenumschalter einsetzt, für den nur eine Speiseleitung und ein Steuerkabel erforderlich sind. Das hier beschriebene Projekt kann in wenigen Stunden an einem verregneten Wochenende realisiert werden.

#### ■ **Auswahl der Relais**

Im Sinne hoher Betriebssicherheit und Wartungsfreiheit ist der Muster-Antennenumschalter für die Kurzwellenanwendung so ausgelegt, dass er die hierzulande zulässige Sendeleistung von 750 W dauerhaft verkraftet. Dabei ist mein Beschaffungsvorschlag für die Relais kein Muss. Befinden sich andere Relais in der Bastelkiste, lässt sich die erforderliche Leistung der Relais überschlägig für seine Antennenanlage feststellen. Betrachten wir hier-

Wer, so wie ich, überwiegend nicht resonante Antennen betreibt, nimmt in der Regel höhere Stehwellenverhältnisse (SWV) in Kauf und setzt im Shack einen Antennentuner ein. Das hohe SWV auf der Leitung zur jeweiligen Antenne ändert sich dadurch aber nicht (eine Leitung transformiert Impedanzen, aber nicht das Stehwellenverhältnis).

Das bedeutet, je hochohmiger die Antenne wird, desto höher steigt die Spannung. So beträgt die HF-Spannung bei einer Antenne mit 500 Ω (*s* = 10) schon 863 V und bei 1000 Ω (*s* = 20) 1220 V. Bei stark verkürzten Antennen, die einen Fußpunktwiderstand von weit weniger als 50 Ω haben, z. B. 5  $\Omega$  ( $s = 10$ ), steigt hingegen der Strom erheblich an. Man berechnet den HF-Spitzenstrom mit

$$
I = \sqrt{\frac{2 \cdot P}{R}}
$$

Die Rechnung für 5 Ω ergibt demnach einen HF-Strom von 17,3 A. Dazu kommen allerdings noch andere Effekte, z. B. durch Blindströme.

Die Schaltrelais müssen also sowohl spannungs- und stromfest als auch für HF geeignet sein und sollten anhand der lokalen Verhältnisse und der technischen Daten so ausgesucht werden, dass auch künftige Antennen mit erfasst werden. Knauserei bringt hierbei, langfristig gesehen, gar nichts.

#### ■ Konkrete Realisierung

Bei der hier vorgestellten Lösung werden fünf handelsübliche Hochlastrelais *T92/ 12V Flachstecker*, Artikel Nr. 50 5285-36 [1] mit zwei Einschaltkontakten (Schließer) eingesetzt, die für 30 A ausgelegt sind. Relais 6 ist vom selben Typ, jedoch ohne Flachstecker und mit zwei Wechslern, Artikel Nr. 50 5048-36 [1], Hersteller jeweils Potter & Brumfield.

Die Spannung zwischen den Schaltkontakten darf nach den Spezifikationen bis zu 1500 V betragen und die Spannung zwischen Kontakten und Erregerspule bis 4 kV. Die Relais sind zudem staub- und wasserdicht, eignen sich somit für den Außeneinsatz. Obendrein sind sie HF-tauglich, obwohl dafür nicht primär konstruiert. Bei Relais aus der Bastelkiste begutachte man also den Weg, der von der Kontaktzunge intern bis zum Ein-Kontakt zurückgelegt wird. Wenn alle KW-Bänder erfasst werden sollen, sind 2 bis maximal 4 cm anzustreben, da schließlich noch die weitere Verdrahtung sowie das Relais 6 mitzählen.

Die erwähnten Relais haben sich bei mir trotz erheblicher Beanspruchung bei RTTY-Contesten mit vollem legalen Output, jetzt sechs Monate lang, bewährt. Das Besondere an der Relaisanordnung ist, dass die Antennen zweipolig geschaltet werden. Kommerzielle Antennenboxen schalten nur die Seelen der Koaxialkabel um, die Mäntel aller Koaxialkabel liegen gemeinsam auf Masse. Damit bekommt man Probleme, wie in [2] bereits dargestellt, wenn man u. a. endgespeiste Antennen nutzt oder wenn Mantelwellen auf den Kabeln auftreten (trotz Baluns usw. nie ganz vermeidbar).

Hier wirken die Außenleiter der übrigen Koaxialkabel als zusätzliche Gegengewichte, können das SWV erheblich beeinflussen sowie eine unnötige Strahlungsquelle für TVI und BCI darstellen. Je mehr Antennen man zusammengeschaltet, desto unübersichtlicher werden die Verhältnisse. Da hilft nur die strikte galvanische Trennung! Dazu muss die Umschaltung zweipolig erfolgen und die abgehenden Antennenbuchsen sind voneinander isoliert zu montieren.

Das sechste Relais, Bild 3, realisiert einen einfachen Überspannungsschutz, indem es mit dem Ruhekontakt, also ohne Strom, die Koaxialleitung in das Shack kurzschließt. Beim Schalten der übrigen Relais wird es über die Dioden eingeschaltet und hebt den Kurzschluss jeweils auf. Dieses Relais muss die entstehenden HF-Spannungen ebenfalls schultern können, deshalb ist es auch für 1500 V ausgelegt. Im Betrieb stellt es u. a. eine Funkenstrecke zwischen Antenne und Masse dar, wenn eine Überspannung (>1500 V) den Kontaktabstand durch Ionisierung der Luft überbrücken sollte. Das verwendete Relais besitzt zwei Umschaltkontakte, die ich parallelgeschaltet habe. Bei höheren Anforderungen an Spannungsfestigkeit kann man die Kontakte aber auch in Reihe schalten und erhält somit eine Sicherheit bis zu 3000 V.

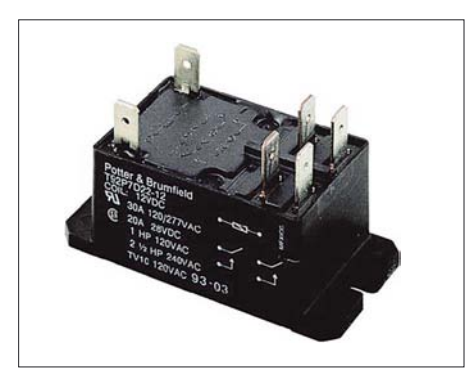

**Bild 2: Ansicht eines der Antennenrelais 1 bis 5; die Flechsteckkontakte sind gut lötbar.**

Die Antennenrelais werden vom Shack aus mit einem einfachen Drehschalter (S1, sechsfach) über ein mindestens fünfpoliges Kabel [3] wahlweise eingeschaltet. Die letzte, also sechste Schalterstellung versetzt durch Ausbleiben der Spannung das Relais 6 bei Bedarf in den Ruhezustand (Bild 4). Der Rückstrom der Versorgungsspannung von 12 V… 13,8 V fließt über den Außenleiter des Koaxialkabels – dadurch muss die Steuerleitung nur so viel Adern haben, wie Antennen zu schalten sind.

Unter Verwendung wahlweise positiver und negativer Schaltspannungen ginge es auch mit weniger Adern. Aufwändige und anfällige Elektronik sollte man jedoch an dieser Stelle vermeiden, je einfacher das Schaltprinzip, desto zuverlässiger funktioniert der Antennenschalter. Das ist besonders wichtig, wenn er an Stellen montiert werden muss, die später nur mit großem Aufwand zugänglich sind.

Die HF-Verdrahtung der Relais sollte möglichst verlustarm mit 2…3-mm-Schaltdraht auf dem jeweils kürzesten Weg erfolgen. Für Antennen, die auf den höheren Bändern agieren, sind die Relais in der Nähe der Eingangsbuchse vorzusehen, für 40 bis 160 m sind Leitungslängen nicht mehr kritisch. Behält man dies im Auge, dann ändert sich durch das Einfügen der Relaisbox das SWV nicht. Leitungslängen unter  $\lambda/100$ , besser  $\lambda/200$ , wirken sich

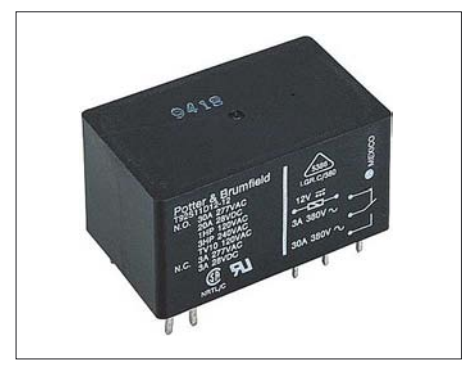

**Bild 3: Ansicht des Relais 6 mit zwei Wechslern Fotos: Werkfoto (2), DC9ZP (1)**

ohnehin nicht auf das SWV aus [2] – das sind beim 10-m-Band also nur noch 10 bzw. 5 cm, wobei die Leitungswege innerhalb der jeweils aktiven Relais selbstredend mitzählen.

Alle Versorgungsleitungen zu den Relais sind mit Kondensatoren abgeblockt und werden zusätzlich über Durchführungskondensatoren nach außen geleitet.

Bild 1 zeigt die Anordnung der Relais in einem Kasten aus Leiterplattenmaterial, der bei mir auf dem Dachboden eingesetzt wird und von dem aus über kurze Koaxialkabel

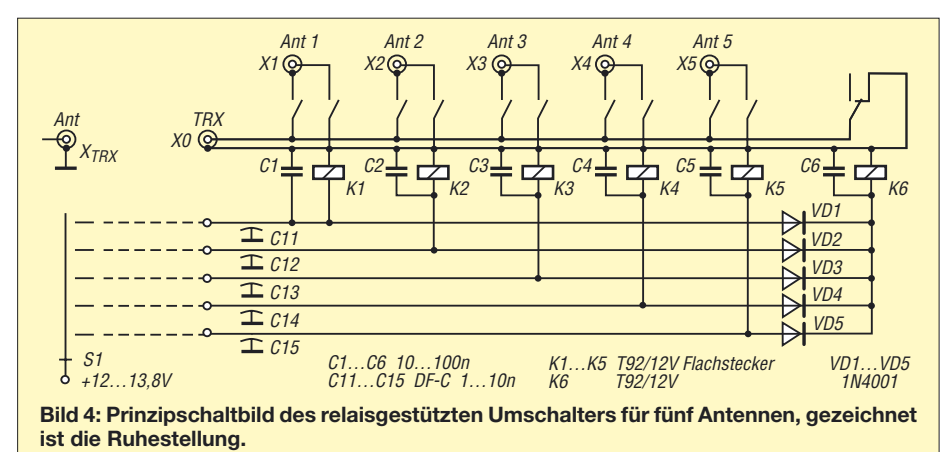

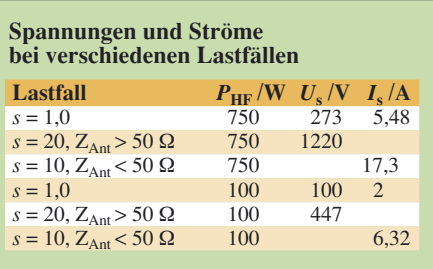

die einzelnen Antenne versorgt werden. Die Buchsen für die Antennen sind, wie bereits festgestellt, voneinander isoliert montiert. Für den Einsatz im Außenbereich empfehle ich, die PL239-Buchsen durch N-Buchsen zu ersetzen.

PL-Derivate sind meiner Erfahrung nach nicht feuchtigkeitsbeständig und haben generell Schwierigkeiten, unter Außenbedingungen hohe Leistungen dauerhaft zu übertragen. Sie sind eine Brutstätte für Ärgernisse und bedürfen der regelmäßigen Kontrolle, was bei der Montage z. B. auf einem Mast schwierig sein kann.

#### ■ **Fazit**

Die vorgestellte Schaltung ist bewusst so ausgelegt, dass Freiraum für eigene Variationen bleibt. So müssen es nicht unbedingt fünf Antennen sein, die umgeschaltet werden. Bei der von mir aufgestellten harten Forderung nach 750 W Dauerstrich ist man bei der Auswahl geeigneter Relais auf kräftige und damit voluminöse Exemplare angewiesen. Das macht es zumindest sehr schwer, den Umschalter in einem handelsüblichen Mastgehäuse des Typs *Außengehäuse groß* [4] unterzubringen.

Anders sieht dies bei 100 W Sendeleistung aus: Wie die Tabelle ausweist, bewegen sich Spannungen und Ströme selbst bei hohem SWV noch in moderaten Größenordnungen, sodass man mit weitaus kleineren Relais auskommt. Ein entsprechender Bausatz befindet sich beim FA-Leserservice in Vorbereitung. *dc9zp@darc.de*

#### **Literatur und URL**

- [1] Conrad Electronic GmbH, Klaus-Conrad-Str. 1, 92240 Hirschau, Tel. (01 80) 5 31 21-11, Fax -10, *[www.conrad.de](http://www.conrad.de)*
- [2] Maday, M., DC9ZP: Ein Antennenschalter der anderen Art. FUNKAMATEUR 54 (2005) H. 11, S. 1159
- [3] Reichelt Elektronik e. Kfr., Elektronikring 1, 26452 Sande, Tel. (0 44 22) 955-333, Fax -111, *[www.reichelt.de](http://www.reichelt.de)*
- [4] Otto Schubert GmbH: Mechanik für Funk und Electronic. Gewerbestraße 8, 90574 Roßtal, Tel. (0 91 27) 16 86; *[www.schubert-gehaeuse.de](http://www.schubert-gehaeuse.de)*

### **Nachlese**

#### ■ Schwachstellen bei KW-Endstufen **FA 11/07, S. 1206 f.**

Das Vakuum im gleichnamigen Relais hat richtig 10–6 mmHg entsprechend 133 µPa.

# **Endgespeiste Halbwellenantenne für DX im Urlaub und zu Hause**

#### *KARSTEN KOCH – DL8LBK*

*Wer kennt sie nicht, die unendliche Suche nach der "richtigen" Antenne? Mangels einer "eierlegenden Wollmilchsau" sind auch unter den Antennen gute Kompromisse gefragt. Möglichst keine Abstriche möchte ich beim Wirkungsgrad der Antenne machen, weshalb ich Fullsize-Antennen vorziehe. Dieser Beitrag beschreibt Theorie und Praxis der Anpassung einer endgespeisten Halbwellenantenne, die ohne Radials auskommt und auf nahezu jedem Hotelbalkon oder jeder Terrasse Platz findet.* 

Verkürzte Antennen, auch oder gerade für den Urlaubseinsatz, sind häufig mechanisch aufwändig und haben schon aufgrund ihrer Länge und dem daraus resultierenden niedrigen Strahlungswiderstand einen geringen Wirkungsgrad. Letzterer hängt zudem fast ausschließlich vom unerlässlichen und platzraubenden Radialnetz ab. Je kürzer die Antenne, desto kleiner der Strahlungswiderstand und desto wichtiger das Radialnetz! Die Lektüre von [1] gibt klare Einblicke in die Effektivität von verkürzten Antennen und die Notwendigkeit von Radials.

Mit einem Fiberglasmast ist es dagegen häufig kein Problem, zumindest temporär, eine "ausgewachsene" Antenne aufzubauen. Die Vorraussetzung einer guten HF-Erde (Radials) ist jedoch auch bei unsymmetrischen Fullsize-Antennen gegeben. Dem entkommt man mit symmetrisch aufgebauten Dipolen oder mit endgespeisten Halbwellenantennen.

Leider haftet der Mittenspeisung des Dipols häufig der Nachteil an, dass das Speisekabel im 90°-Winkel von der Antenne wegführen muss oder zusätzliche Aufhängepunkte fehlen, was die Sache nicht gerade einfach macht. Für Multibandbetrieb ist darüber hinaus eine symmetrische Speisung erforderlich, die nicht immer unkritisch zu verlegen ist und zusätzlich einen Antennenkoppler (z. B. ein Z-Match) erfordert.

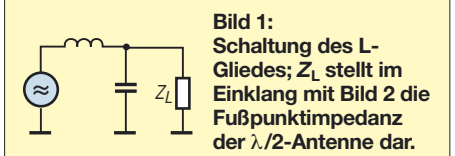

Aus diesen Gründen habe ich mich näher mit endgespeisten  $\lambda/2$ -Antenne und deren Speisung befasst [2]. Sie bieten einen bequemen Zugang zum Speisepunkt und lassen sich freitragend an einem Fiberglasmast aufbauen. Ein solcher mit 12 m Länge [3], [4] eignet sich am besten für alle fünf Bänder von 10 bis 20 m, da dann noch etwas "Luft" für die Befestigung des Mastes, z. B. am Balkongeländer, bleibt.

#### ■ Wahl der Anpassschaltung

Je nach Fußpunktimpedanz der Antenne besteht bereits zwischen dem Koaxialkabel und dem Antennenanschluss eine Fehlanpassung, die auf dem Koaxialkabel zu zusätzlichen Verlusten führt. Diese sind umso größer, je größer die Fehlanpassung ist. Bei einer Halbwellenantenne ist der Fußpunkt extrem hochohmig (etwa 3 bis 4 k $\Omega$  reell), abhängig vom Schlankheitsgrad der Antenne. Daraus ergibt sich ein SWV von weit über *s* = 20, das bei der Anpassung mit koaxialen Stichleitungen [5] selbst auf einem

#### **Merkmale der Halbwellenantenne**

- einsetzbar bis 100 W ohne großvolumigen Antennenkoppler
- Anpassung direkt an der Antenne ohne zusätzliche Leitungsverluste
- keine Radials
- sehr geringer Platzbedarf im Gepäck
- Fullsize-Antenne, d. h. keine Traps oder Verlängerungsspulen (Verluste) im Stahler
- flacher Abstrahlwinkel bei vertikaler Aufstellung und entsprechender Umgebung
- keine Abspannpunkte notwendig (am 12-m-Meter Fiberglasmast)
- multibandfähige L-Glied-Anpassbox für die Bänder 10, 12, 15, 17, 20 m
- Bandwechsel durch Strahler-Austausch ■ wetterunempfindlich in der Feuchtraumdose
- Masse: 160 g
- $\blacksquare$  Kosten: 10 bis 30  $\in$ (je nach Drehkondensator, ohne Mast)

3 m langen Stück RG58 zu nennenswerten Verlusten von mehreren Dezibel führt. Aus diesem Grund wäre es deutlich günstiger, die Antenne am Fußpunkt auf andere Weise anzupassen. Häufig findet sich in der Literatur der Fuchs- oder Parallelkreis

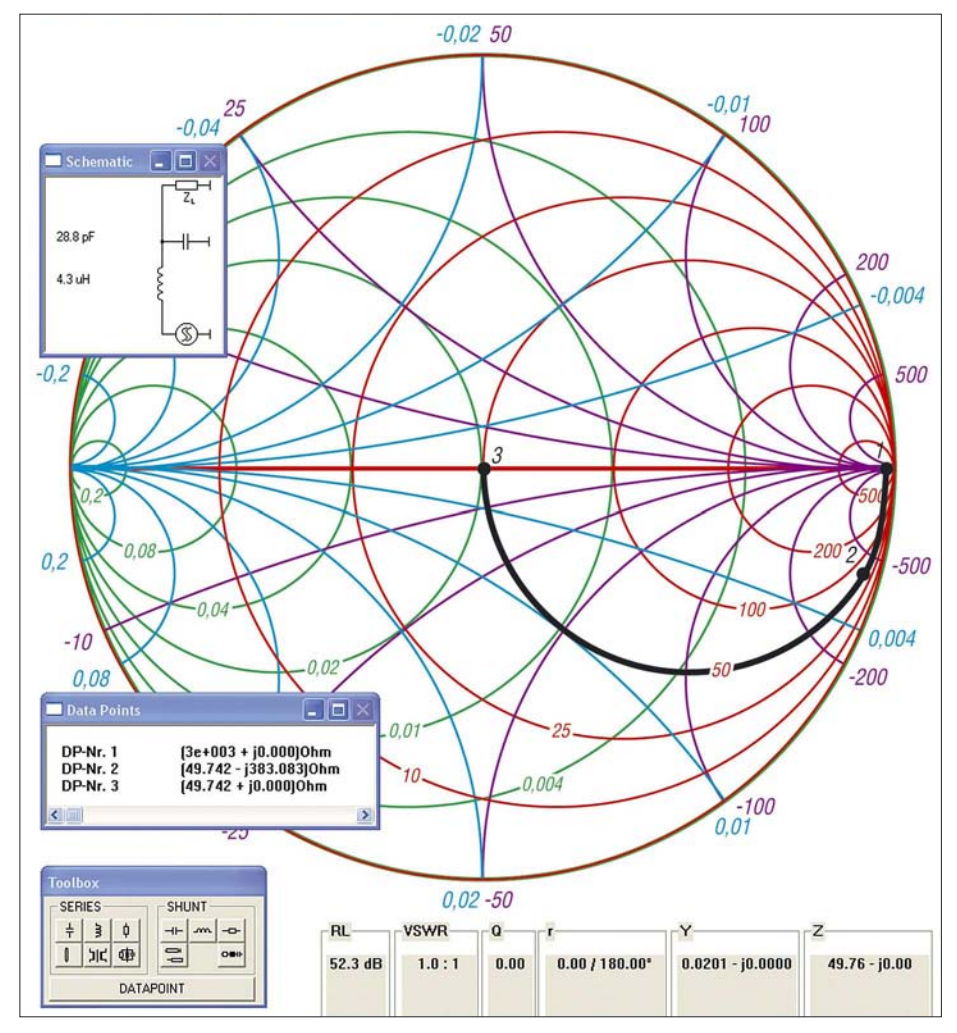

**Bild 2: Smith-Diagramm mit Impedanzebene (rot Wirk-, violett Blindwiderstände) und Admittanzebene (grün Wirk-, blau Blindleitwerte) sowie mit** *Smith 2.03* **ermittelte Ergebnisse**

#### **Stückliste**

- pro Band je ein Draht zu  $\lambda/2$  gemäß Formel (1), ggf. zwei verbundene  $\lambda$ /4-Drähte – Feuchtraumdose
- Drehkondensator bis 30 pF
- Ringkern T130-2
- 80 cm Kupferlackdraht CuL 1,0 mm
- Schalter (Ein Aus Ein)
- PL(SO239)-Buchse
- Bananenbuchse
- Bananenstecker je λ/2-Draht
- 12-m-Fiberglasmast [3], [4]

mit Auskoppelspule oder Spartransformator. Sehr beliebt ist in letzter Zeit ferner der 1:9-Unun, der jedoch in den meisten Fällen wiederum ein hohes SWV auf dem Koaxialkabel hervorruft, was die erwähnten zusätzlichen Verluste zur Folge hat und obendrein einen Tuner bzw. Antennenkoppler erfordert.

Simpel und effektiv dagegen ist das L-Glied, um das es im Folgenden gehen soll. Es besteht entsprechend Bild 1 aus einem parallel zur Antenne liegenden Kondensator und einer Spule in Serie zum Transceiver (diese Struktur gilt allgemein bei L-Gliedern für Antennenimpedanzen größer als 50 $\Omega$ ).

#### ■ **Berechnung mit Smith 2.03**

Wie aber erhalten wir nun die Werte für L und C? Dazu bedienen wir uns des PC-Programms *Smith 2.03* von Fritz Dellsperger, HB9AJY [6], welches als Demonstrationsversion die Arbeit mit bis zu fünf Komponenten erlaubt. Dieses Werkzeug ist allgemein sehr empfehlenswert und einfach in der Handhabung. Wir wollen uns an dieser Stelle nicht weiter darum kümmern, welche Bedeutung das ihm zugrunde liegende *Smith*-Diagramm hat, hierzu siehe ausführlich in [7], [8].

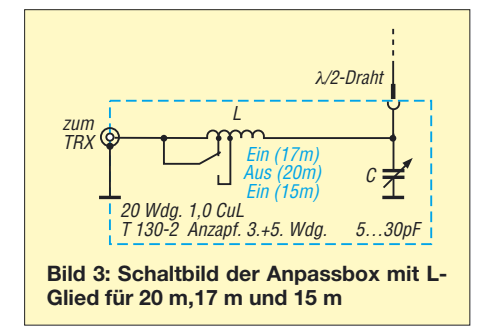

Meine Intention ist es, hier lediglich die Anwendung des Programms zur Berechnung von L-Gliedern für Lastimpedanzen  $Z_{\text{L}} > 50 \Omega$  zu demonstrieren. Andere Anpassungsfälle sollen in einem späteren Beitrag zur Sprache kommen. Einige weiterführende Hinweise gibt der nebenstehende Kasten. In Anlehnung an das Programm wollen wir hier auch beim Fußpunktwiderstand der Antenne von einer Lastimpedanz  $Z_L$  sprechen.

Das Vorgehen bei der Dimensionierung erfolgt von der Last aus rückwärts zum Generator. Nach dem Aufruf des Programms (nicht erschrecken, trotz Installation in Sprache *Deutsch* kommen hier sämtliche Ausschriften in Englisch) prüfen wir zunächst, ob die Systemimpedanz  $Z_0 = 50 \Omega$ voreingestellt ist. Falls nicht, lässt sich das unter *Options*  $\rightarrow$  *Change*  $Z_0$  bereinigen. Nun tragen wir den hochohmigen Speisepunkt der  $\lambda/2$ -Antenne als Datenpunkt (*DP-Nr.1* in Bild 2) zusammen mit der Arbeitsfrequenz (hier:  $3 k\Omega$  reell bei  $14 MHz$ ) im Diagramm ein. Dazu auf *Toolbox* gehen  $\rightarrow$  *Datapoint*  $\rightarrow$  *Keyboard*  $\rightarrow$  *impe* $dance (Ohm), re \rightarrow 3000, im \rightarrow 0, carte$  $sian, frequency \rightarrow 14,100 MHz, OK.$ 

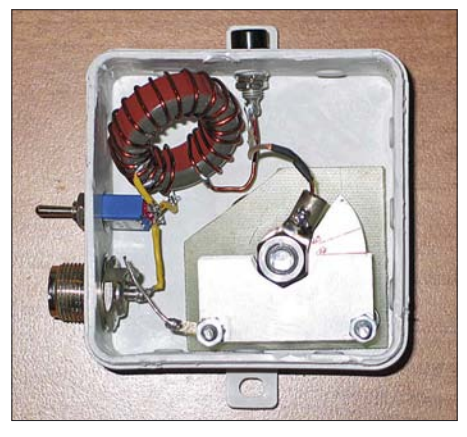

**Bild 4: Fertig aufgebautes L-Glied nebst Bandumschaltung in einer Elektroinstallations-Feuchtraumdose**

**Foto und Screenshots: DL8LBK**

Sodann schalten wir einen Kondensator parallel zum Fußpunktwiderstand der Antenne, also *Shunt/Kondensatorsymbol* per Mausklick in der *Toolbox*. Mit dem Kondensator "fahren" wir auf einem Kreisbogen<sup>1)</sup> nach unten und erreichen den  $50 - \Omega$ -Kreis im Smith-Diagramm, wo wir einen Klick mit der linken Maustaste setzen (*DP-Nr. 2*) und im *Schematic*-Fenster  $C = 28.8$  pF ablesen.

Nun sind wir bereits bei einem Wirkanteil der Impedanz von 50  $\Omega$  angelangt. Um den verbliebenen Blindanteil zu kompensieren, ist eine Spule in Serie zu schalten mit Klick auf *Series/Spulensymbol* in der  $Toolbox.$  Wir "fahren" auf dem  $50 - \Omega$ -Kreis zur Kreismitte und klicken mit der linken Maustaste (*DP-Nr. 3*), wo wir die gewünschte Impedanz  $Z = 50 \Omega + j0 \Omega$ , also 50  $\Omega$  reell, erreichen. Das Fenster *Schematic* weist *L* = 4,3 µH aus. Für die weiteren Bänder ergeben sich etwa die Werte gemäß Tabelle1.

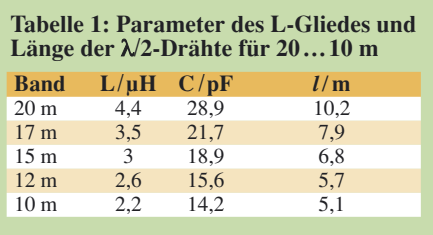

Wer einen Taschenrechner bevorzugt, findet in umseitigem Kasten zugeschnittene Größengleichungen zur L-Glied-Berechnung.

#### ■ **Umsetzung in die Praxis**

Die Drahtlänge  $(\lambda/2)$  berechnen wir nach [2], S. 187 in der 12. Aufl., mit der Formel

$$
l/m = \frac{145.4}{f/MHz} \,. \tag{1}
$$

Diese gilt für Blankdraht und berücksichtigt bereits einen Verkürzungsfaktor für den Schlankheitsgrad. Soll isolierter Draht zum Einsatz gelangen, sind etwa 3…5 % abzuziehen (experimentell zu ermitteln).

#### **Weitere Hinweise zum Umgang mit** *Smith 2.03*

- Das Ziel ist, sich mit den zur Anpassung vorgesehenen Komponenten auf *kürzestem* Weg zum Kreismittelpunkt zu hangeln. Jede Komponente erlaubt aber nur bestimmte Bewegungen im Kreis. Nähert man sich nicht dem Mittelpunkt oder in Richtung einer der beiden Anpasskreise, die durch den Mittelpunkt führen, muss man die Komponente löschen und eine andere wählen. So lernt man fast spielend die Funktion des Smith-Diagramms.
- Die einzelnen Komponenten der Schaltung erscheinen automatisch nach und nach im Fenster *Schematic*, das auch die für die Anpassung benötigten Bauteilewerte ausweist.
- Aus der Toolbox die Komponenten *C*, *L*, *R*, *Line* (Koaxialleitung), *Transf.* (Übertrager) wählen. Dabei von der Last rückwärts zum Generator gehen, weil ja auf dessen Impedanz Z<sub>0</sub>, die im Kreismittelpunkt liegt, angepasst werden soll. *Series* = in Serie zur Last, *Shunt* = parallel zur Last.
- Zum Probieren mit verschiedenen Ausgangsimpedanzen Z<sub>A</sub> kann man auch einen Datenpunkt mit der Maus eingeben. Die Frequenz ist dann in einer sich öffnenden Dialogbox einzugeben.
- Löschen kann man jederzeit durch Klicken mit der rechten Maustaste im Smith-Diagramm.
- Die Demo-Version erlaubt keine Speicherung der Ergebnisse. Daher sollte man sich ggf. eine Hardcopy machen (z. B. *Alt-Druck*, das Windows-Zubehör *PAINT* aufrufen, *Strg-v*, dann drucken mit *Ctrl-p*).
- Wählt man Leitungstransformation, ist zunächst den Wellenwiderstand der Leitung anzugeben sowie bei einem Stub zusätzlich, ob dieser offen (*open end*) oder kurzgeschlossen (*shorted end*) ist.

<sup>1)</sup> Für Interessenten: Es ist dies der Kreis für den Wirkleitwert  $1/(3000 \Omega) = 0,333 \text{ mS}$ , denn durch die Parallelschaltung arbeiten wir jetzt in der Admittanzebene – um all dies kümmert sich jedoch das Programm selbsttätig!

Meine erprobten Drahtlängen sind ebenfalls in Tabelle 1 verzeichnet.

Damit dasselbe L-Glied für mehrere Bänder verwendbar ist, benötigen wir an der Spule einen Umschalter und einen Drehkondensator für die Feinabstimmung. Bild 4 zeigt die Dreibandversion, wie ich sie derzeit betreibe. Bild 3 zeigt das zugehörige Schaltbild.

Die Kapazität des Drehkondensators beträgt etwa 5 bis 30 pF und der Plattenabstand 1,5 mm, da bei Betrieb mit 100 W Sendeleistung eine Spannungsfestigkeit von rund 1 kV gewährleistet sein muss. Die Drehkondensator-Kapazität sollte nicht viel größer sein, da sonst die Abstimmung nicht feinfühlig genug erfolgen kann. Ich habe meinen Kondensator aus je drei Rotor- und Statorplatten selbst gebaut.

Die Spule hat 20 Windungen auf einem Eisenpulverkern T130-2 und damit etwa 4,4 µH, wie für das 20-m-Band errechnet. Ein Schalter verringert die Windungszahl jeweils für die Bänder 17 m und 15 m entsprechend. Für die Bänder 12 m und 10 m wären weitere Abgriffe nötig.

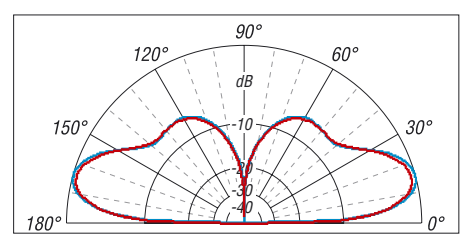

**Bild 5: Vertikaldiagramm eines vertikalen, mittengespeisten (blau) und des endgespeisten, mittels L-Glieds angepassten Dipols (rot), simuliert mit MMAna-GAL V1.2.0.20, realer Boden mit** <sup>m</sup> **= 0,005 S/m,** ¡**<sup>r</sup> = 13, äußerer Ring =^ +0,6 dBi,** *f* **= 14,150 MHz**

**Tipp:** Eine Grobabstimmung kann man mit einem Antennenanalysator und einem  $3.9 - k\Omega$ -Widerstand zwischen Antennenanschluss und Masse vornehmen und anschließend die Drehkondensator-Stellung markieren. Die Feinabstimmung erfolgt später am Fußpunkt der Antenne.

**Hinweis:** Mit dieser Dimensionierung ist nur die Anpassung von reinen Halbwellenantennen vorgesehen. Es ist also keine vollwertige Anpassschaltung für alle Antennenformen! Dazu wären eine größere (Roll-)Spule sowie ein deutlich größerer Kondensator erforderlich!

#### ■ **Verluste?**

Die Verluste im L-Glied sind sehr klein und sollten unter 1 dB liegen. Der praktische Vergleich mit einem vertikalen Dipol zeigte subjektiv keinen Unterschied. Auch das Strahlungsdiagramm in der Simulation mit MMANA [9], [10] weist keinen nennenswerten Verlust aus:

Bei angenommenen Güten von *Q*<sup>L</sup> = 100 für die Spule und  $Q_C$  = 2000 für den Kondensator errechnet MMANA einen Verlust von etwa 0,4 dB (Differenz *G*<sup>a</sup> beider Simulationen) gegenüber dem vertikalen Dipol, siehe Bild 5. Dies ist in der Praxis völlig vernachlässigbar.

**Formeln zur L-Glied-Berechnung**  
\nWer Taschenrechner oder Excel dem Programm *Smith* vorzicht, rechne wie folgt:  
\n
$$
C/pF \approx \frac{159\,000}{f/MHz} \sqrt{\frac{Z_L - Z_0}{Z_L^2 \cdot Z_0/\Omega^2}}
$$
\nsowie  
\n
$$
L/\mu H \approx \frac{0.159}{f/MHz} \sqrt{Z_0(Z_L - Z_0)/\Omega^2}
$$
\nmit  $Z_L > Z_0$ , beide **reell** und in Ohm.

Für Puristen kann es sich jedoch lohnen, insbesondere bei erdnahem Aufbau, ein umfangreiches Radialnetz unterhalb der Antenne aufzubauen, das aus mindestens  $\lambda/2$  langen Radials besteht. Dieses Netz braucht nicht mit der Antenne elektrisch leitend verbunden sein, sondern dient lediglich als "spiegelnde Fläche" und kann bei flachen Abstrahlwinkeln einen zusätzlichen Gewinn von etwa 1 bis 2 dB bringen. Ein solches Radialnetz wirkt sogar bei einem vertikalen Dipol, darf dann jedoch auf keinen Fall mit der Antenne elektrisch leitend verbunden sein.

#### ■ **Der Aufbau**

An einem 12-m-Fiberglasmast (oder anderweitig befestigt) wird der  $\lambda/2$  lange Draht so aufgehängt, dass das untere Ende des Drahtes noch erreichbar ist. Das L-Glied findet nun am unteren Ende vom Draht seinen Platz und sollte z. B. mit einem Klettband fixiert werden. Mittels SWV-Messbrücke oder einem Antennenanalysator direkt am Fußpunkt stimmt man das L-Glied mit dem Drehkondensator auf minimalen Rücklauf ab und fährt danach den Fiberglasmast weiter aus, bis die maximale Höhe erreicht ist.

Zum Bandwechsel muss man leider den Mast einfahren, den Draht gegen den entsprechenden  $\lambda/2$ –Draht austauschen und das L-Glied neu abgleichen. Wer möchte, baut sich mehrere L-Glieder und tauscht diese zusammen mit dem Draht einfach aus (oder legt sich mehrere Masten bereit).

**Tipp:** Der  $\lambda/2$ -Draht besteht idealerweise aus zwei  $\lambda$ /4-Dipol-Schenkeln, wovon man einen mit einer Bananenkupplung ausstattet und die beiden Schenkel einfach zu einer Drahtlänge zusammensteckt. So kann derselbe Draht auch als Dipol dienen. Dies erhöht die Flexibilität am Urlaubsort, um den örtlichen Gegebenheiten besser entsprechen oder bei Bedarf einen steil strahlenden, niedrigen Dipol errichten zu können.

Alternativ kann der  $\lambda/2$  lange Draht für das 20-m-Band auch gestückelt werden, sodass sich alle Längen durch Zusammenstecken bzw. Auseinander ziehen herstellen lassen.

#### ■ **Erfahrungen**

Ich habe die Antenne an mehreren Orten aufgebaut und ausgiebig getestet.

#### *Praxistest im Urlaub, Fußpunkt etwa 3 m über Grund*

An einem K2/100 habe ich die Antenne während meines Urlaubs einem direkten Vergleichstest mit einem mittengespeisten vertikalen Dipol unterzogen. Der geräumige Holzbalkon unserer Ferienwohnung war dazu ideal. Unterschiede zwischen diesen beiden Antennen waren nicht feststellbar. Zusätzlich war noch eine symmetrische Up & Outer mit zweimal 10 m Draht im Einsatz, die meistens etwas schwächere Signale lieferte.

#### *Praxistest auf dem heimischen Balkon, Fußpunkt etwa 9 m über Grund*

Die beim Schreiben des Beitrags gerade laufende DXpedition 3B7C konnte mit dieser Halbwellenantenne etwas besser erreicht werden als mit einer 2 × 20 m Doublet (Speisepunkt etwa 13 m über Grund).

Auf 30 m und den längeren Bändern lässt sich dieses Prinzip freilich nur noch verwenden, wenn man die entsprechende Drahtlänge unterbringen kann. Dazu erhält das L-Glied entsprechend größere Induktivitäten und Kapazitäten.

#### *dl8lbk@darc.de*

#### **Literatur und Bezugsquellen**

- [1] Bencher Inc.: Dirty Little Secrets I/II. *[www.bencher.com/pdf\\_download.html](http://www.bencher.com/pdf_download.html)*
- [2] Krischke, A., DJ0TR: Rothammels Antennenbuch. 12. Aufl., DARC-Verlag, Baunatal 2001, Abschnitt 19.5.3 Endgespeister vertikaler Halbwellendipol, S. 454 (ältere Aufl. andere Seiten). FA: *D-033X*
- [3] Paul, C., DF4SA: Spiderbeam. *[www.spiderbeam.net](http://www.spiderbeam.net)*
- [4] Bogner, Peter, DK1RP, Technischer Handel Antennentechnik, Stephansricht 10, 92237 Sulzbach-Rosenberg, Tel. (09661) 81 22 34; *[www.dx-wire.de](http://www.dx-wire.de)*
- [5] Koch, K., DL8LBK: 7-Band-Reiseantenne. FUNK-AMATEUR 51 (2002) H. 6, S. 606–607
- [6] Dellsperger, F., HB9AJY: Smith-Chart Diagram, Version 2.03 (Shareware). *[www.fritz.dellsperger.net](http://www.fritz.dellsperger.net)*  $\rightarrow$  *Downloads*
- [7] Glesner, D., DF5VX: WinSmith oder: Keine Angst vor dem Smith-Diagramm. FUNKAMATEUR 51 (2002) H. 2, S. 176–177; H. 3, S. 279–281; H. 4, S. 390–391
- [8] Rackow, I., DF1OG: Antennenanpassung in der Praxis. FUNKAMATEUR 54 (2005) H. 3, S. 276–277; H. 4, S. 382–383; H. 5, S. 488–489
- [9] Makoto Mori, JE3HMM; Schewelew, A., DL1PBD; Gontcharenko, I., DL2KQ: MMANA-GAL, Multilingual MM Antenna Analyzer V. 1.2.0.20. *<http://mmhamsoft.amateur-radio.ca/>*
- [10] Barthels, E., DM3ML: Antennen simulieren mit MMANA – der einfache Weg. FUNKAMATEUR 51 (2002) H. 4 S. 392–393

### **FUNKAMATEUR – Bauelementeinformation**

### **Hochpegel-Aufwärtsmischer für Sendebetrieb**

#### **Grenzwerte**

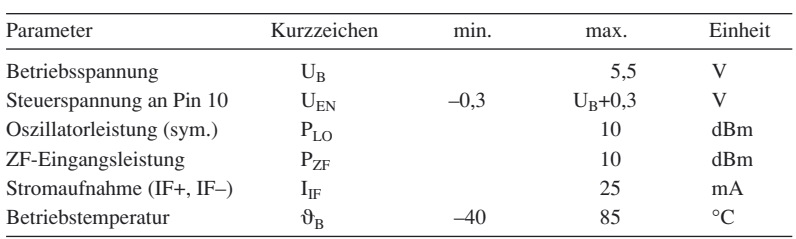

**Kennwerte** (U<sub>B</sub> = 5 V, f<sub>ZF</sub> = 50 MHz, f<sub>LO</sub> = 1000 MHz, f<sub>A</sub> = 950 MHz,  $\vartheta_B$  = 25 °C)

| Parameter                      | Kurzzeichen min.        | typ.     | max. | Einheit    |
|--------------------------------|-------------------------|----------|------|------------|
| Betriebsspannung               | $U_{\rm B}$             | 45,25    |      | V          |
| Betriebsstrom                  | $I_{\rm B}$             | 56       | 60   | mA         |
| Betriebsruhestrom (Shutdown)   | $I_{B0}$                | 1        |      | μA         |
| Zwischenfrequenz               | $f_{ZF}$                | 1300     |      | <b>MHz</b> |
| Oszillatorfrequenz             | $f_{LO}$                | 302700   |      | <b>MHz</b> |
| Ausgangsfrequenz               | $f_A$                   | 103000   |      | <b>MHz</b> |
| Oszillatorleistung             | $P_{LO}$                | $-15-5$  |      | dBm        |
| Mischverstärkung               | P                       | $\Omega$ |      | dB         |
| Ubersprechdämpfung von         |                         |          |      |            |
| Oszillatoreingang zum Ausgang  | $a_{\tilde{1}}$         | 46       |      | dBm        |
| 1-dB-Kompressionspunkt         | $P_{1dB}$               | 5,9      |      | dBm        |
| Eingangs-IP3 bei Zweitonsignal |                         |          |      |            |
| mit je -5 dBm, 1 MHz Offset    | IP3                     | 17       |      | dBm        |
| Eingangs-IP2                   | IP2                     | 52       |      | dBm        |
| Einschaltschwelle              | 3<br>$U_{\mathrm{EN1}}$ |          |      | V          |
| Ausschaltschwelle              | $U_{EN0}$               |          | 0,5  | V          |

**Blockschaltbild**

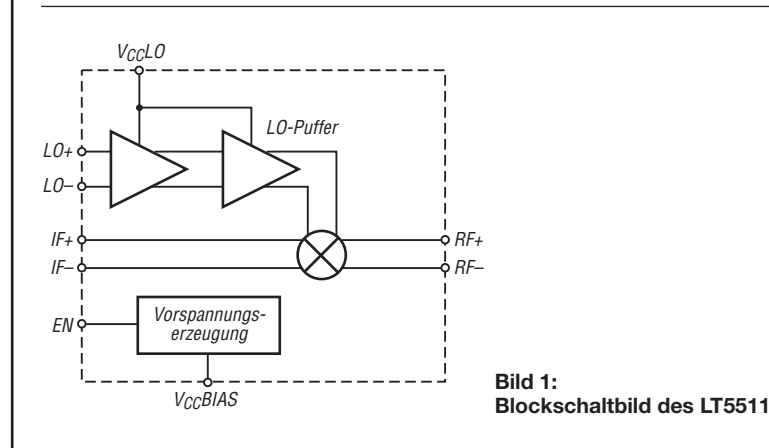

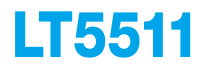

#### **Kurzcharakteristik**

- Doppelbalancemischer
- Ausgangsfrequenz bis 3000 MHz
- interner Oszillatorpuffer mit –10 dBm unsymmetrisch oder differentiell ansteuerbar
- Betriebsspannung 4 bis 5,25 V
- im TSSOP16-Gehäuse verfügbar (SMD)

#### **Beschreibung**

Der LT5511 ist ein aktiver Mischer, der aus einem differentiellen, begrenzenden Oszillatorpuffer und einem Doppelbalancemischer besteht. Er eignet sich für die Umsetzung eines ZF-Signals im Bereich von 10 bis 300 MHz in eine Ausgangsfrequenz bis 3000 MHz. Aufgrund des Oszillatorpuffers lässt sich das Eingangssignal erdsymmetrisch einspeisen, sodass ein Übertrager entfallen kann. Je nach Anwendung kann die Oszillatorfrequenz über oder unter der zugeführten ZF liegen.

#### **Hersteller**

Linear Technology Corp., 1630 McCarthy Blvd., Milpitas, CA 95035-7417, USA, *[www.linear.com](http://www.linear.com)*

#### **Anschlussbelegung**

Pin 1, 16: Differentielle Oszillatoreingänge (LO–, LO+) Pin 2, 9: nicht verwendet Pin 3, 6, 8, 11, 14: interne Masse (GND), mit Pin 17 verbinden Pin 4, 5: Differentielle ZF-Eingänge  $(IF+, IF-)$ Pin 7: Betriebsspannung zur Erzeugung der Oszillator-Puffer-Vorspannung ( $V_{CC}BIAS$ ), mit  $V_{CC}$ LO verbinden Pin 10: Freigabe-Eingang (EN) Pin 12, 13: Differentielle HF-Ausgänge (RF+, RF–) Pin 15: Betriebsspannung für den Oszillator-Puffer ( $V_{CC}$ LO), mit  $V_{CC}BIAS$  verbinden Pin 17: Massefläche (GROUND)

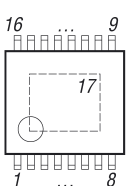

**Bild 2: Pinbelegung (TSSOP16)**

#### **Wichtige Diagramme**

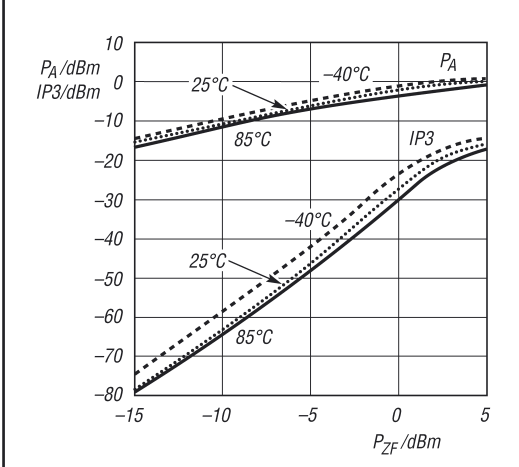

**Bild 3: Ausgangsleistung P<sub>A</sub> und IP3 in Abhängigkeit von** der ZF-Eingangsleistung P<sub>2F</sub> jedes der beiden Eingangs**signale bei unterschiedlichen Temperaturen**

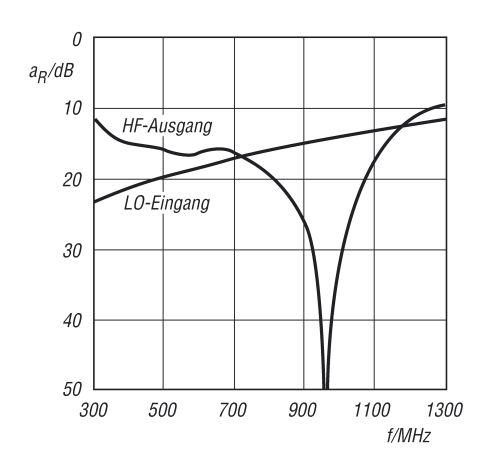

Bild 5: Reflexionsdämpfung a<sub>R</sub> am LO-Eingang und am **HF-Ausgang in Abhängigkeit von der Frequenz f**

**Applikationsschaltung**

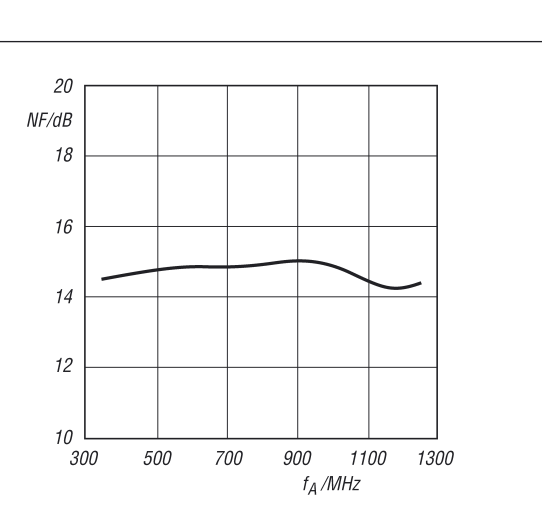

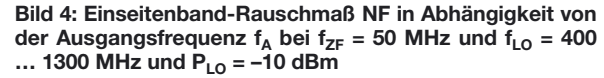

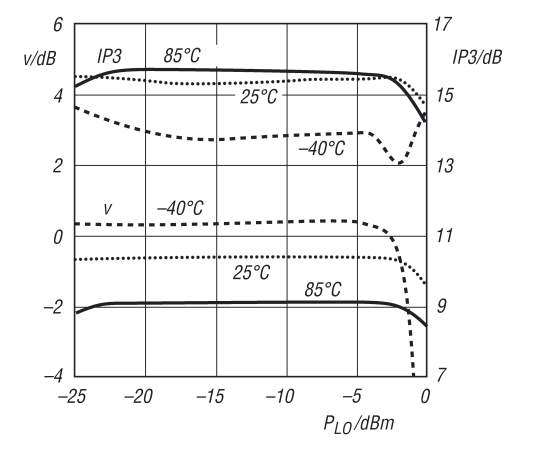

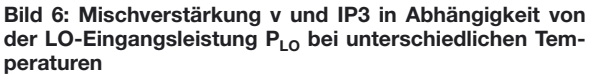

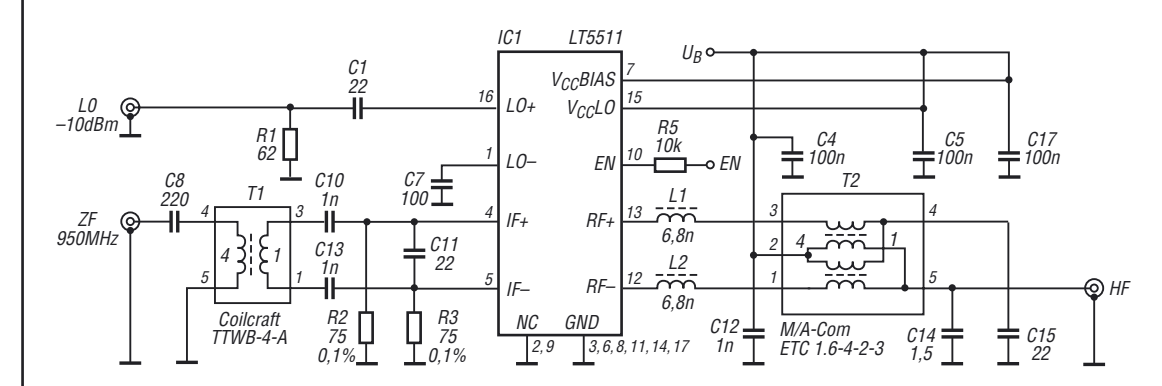

**Bild 7: Testschaltung zum Betrieb des LT5511 auf einer Eingangsfrequenz von 950 MHz**

# **INHALTSVERZEICHNIS**

### **FUNKAMATEUR 2007**

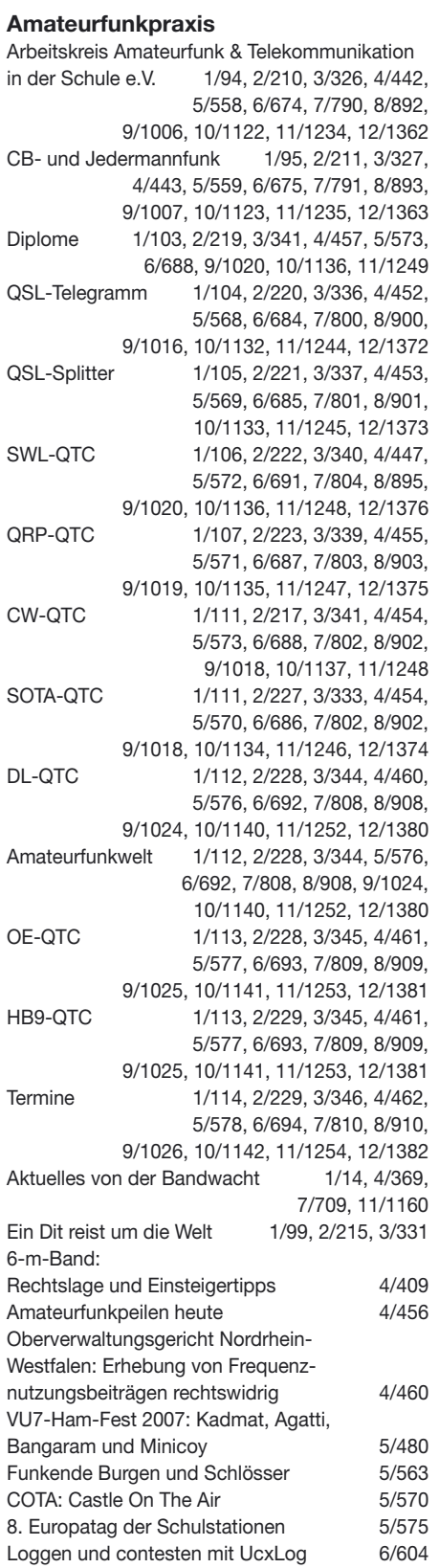

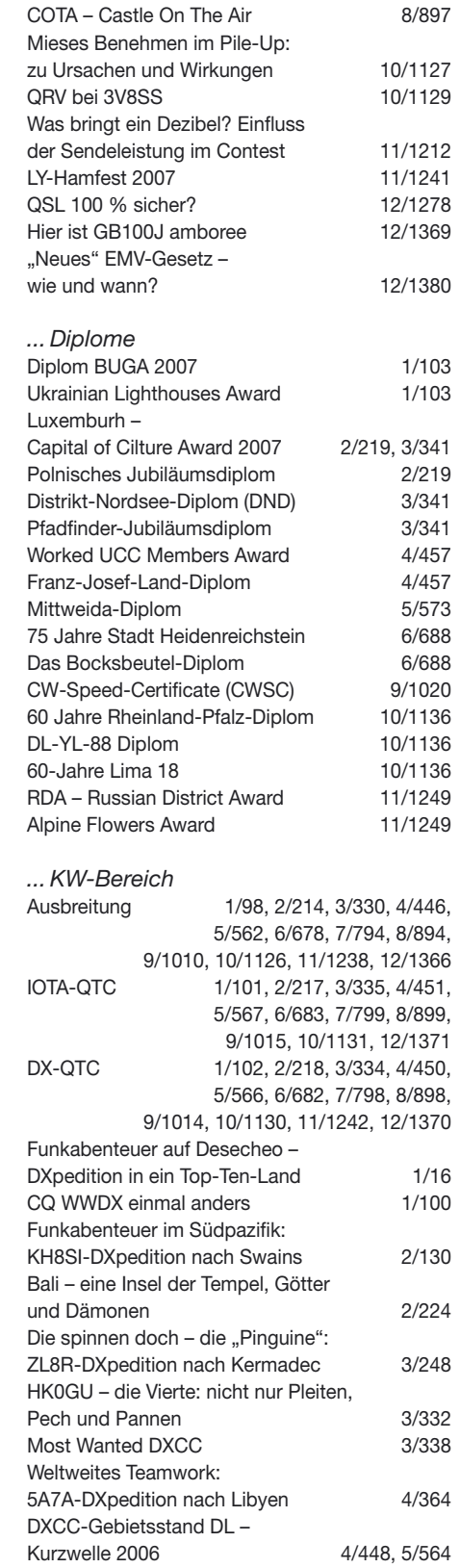

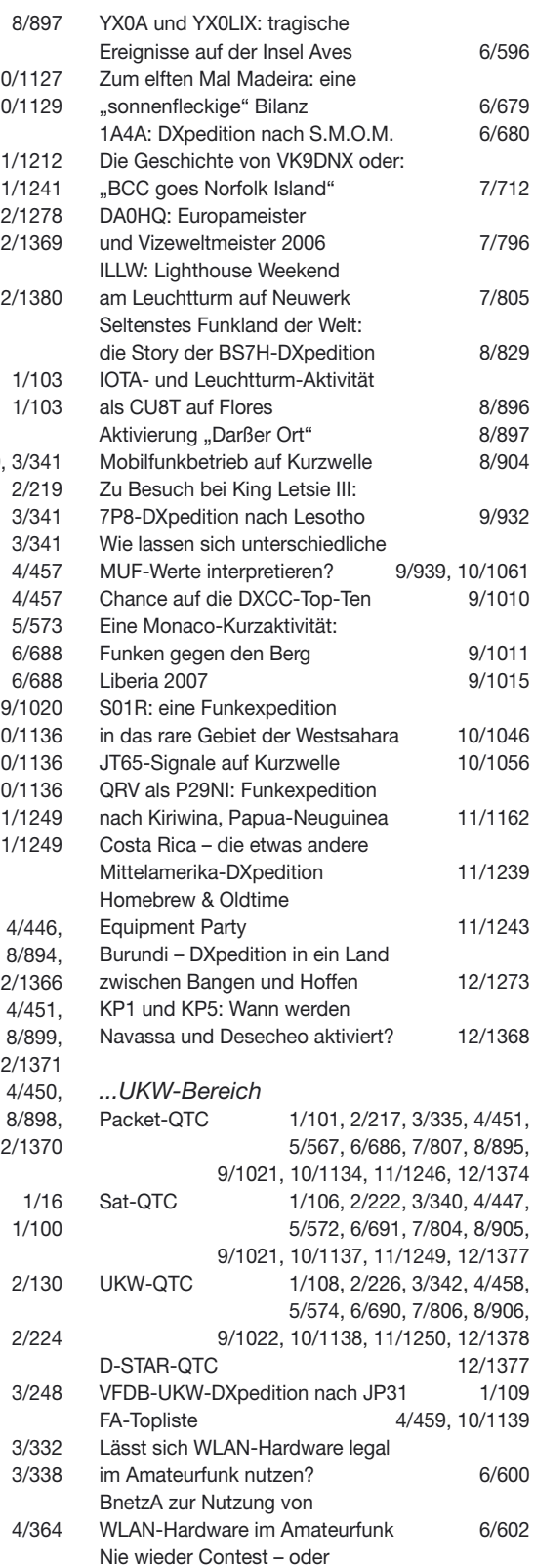

weshalb man erneut dabei ist 12/1367

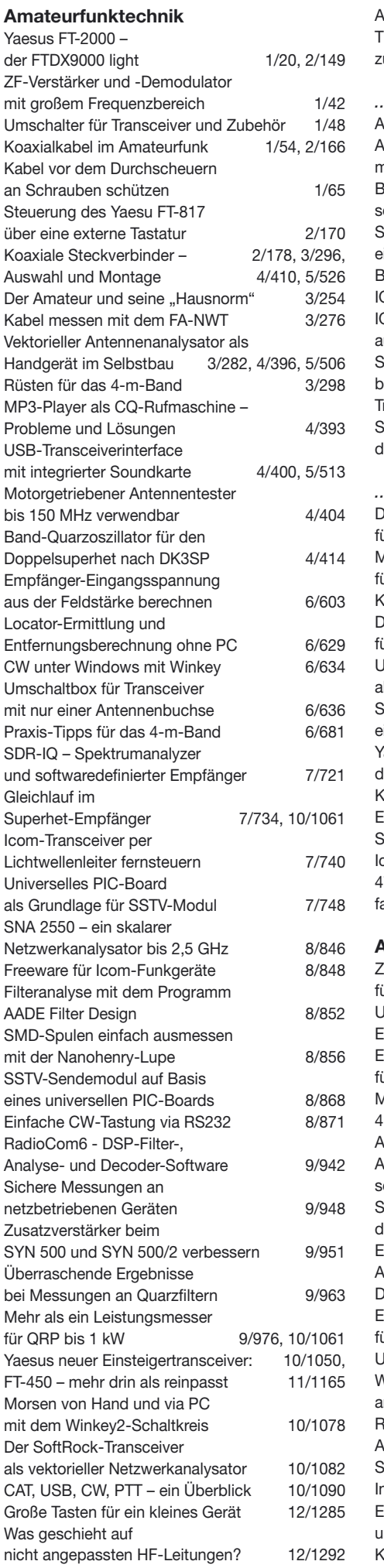

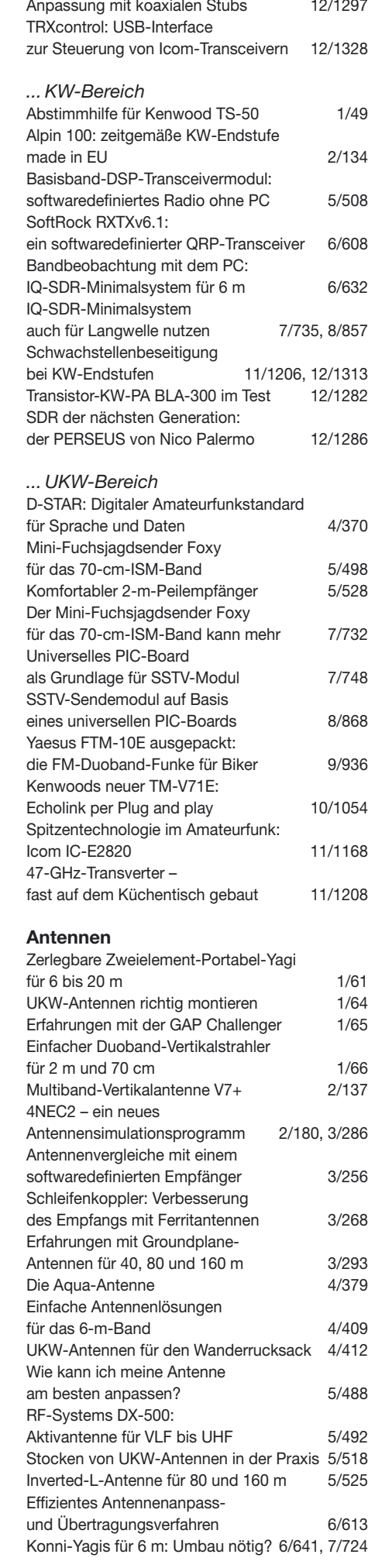

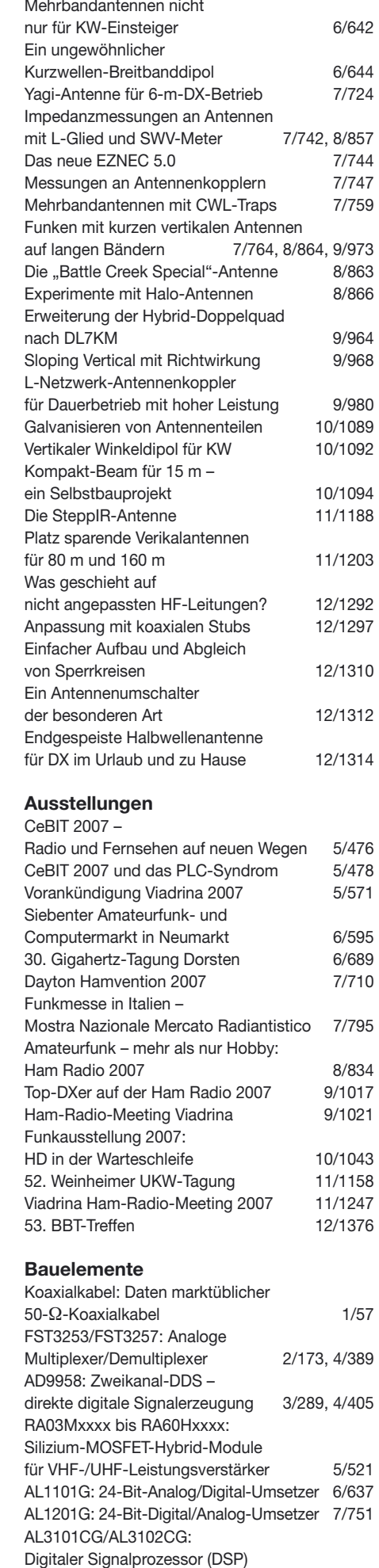

für NF-Signale 9/969

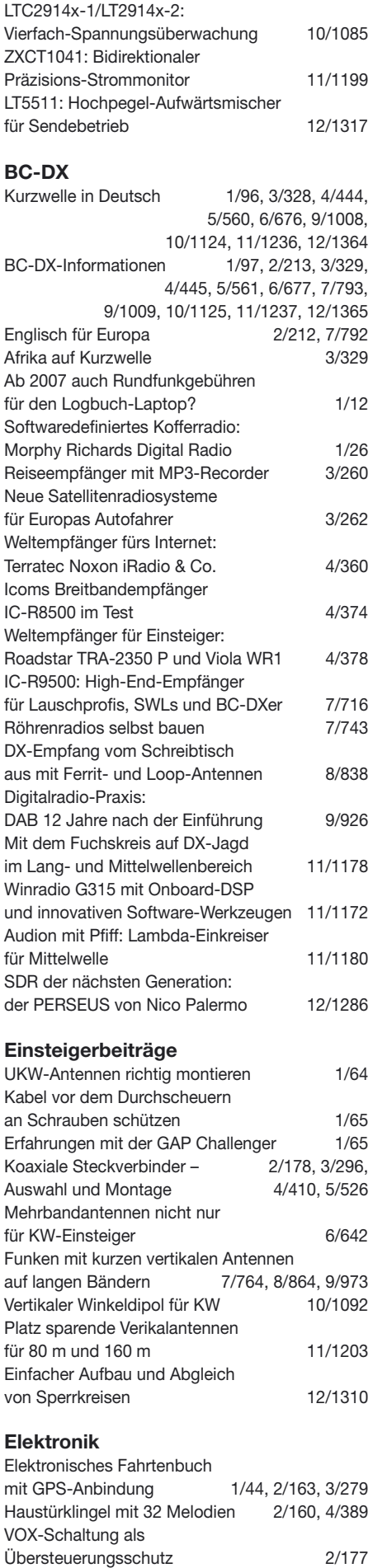

De-luxe-Schaltuhr –

Neuer Thermopilesensor:

neue Aufgaben für alte EEPROMs 3/272

sensibel wie eine Schlange aus 4/390

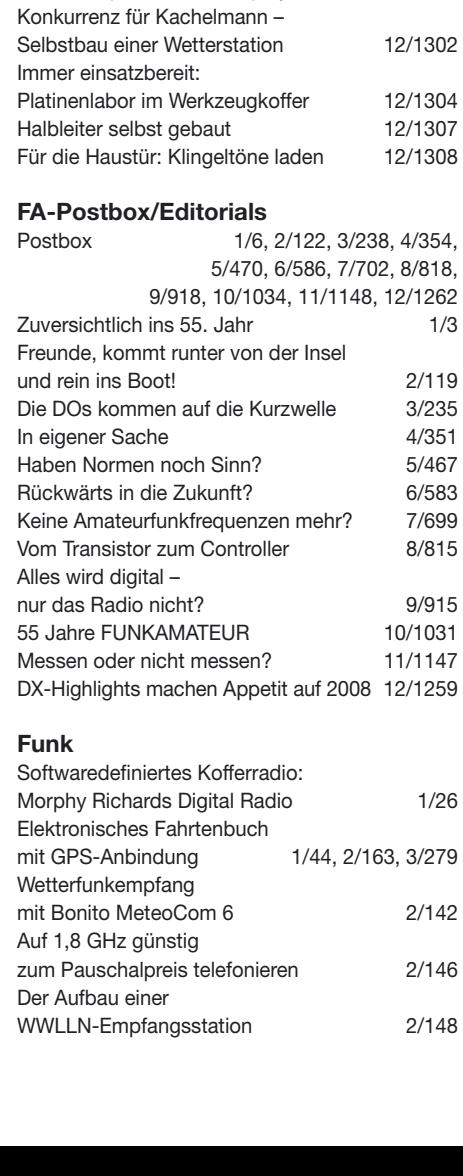

Lesegerät für RFID-Transponder

Der Mini-Fuchsjagdsender Foxy

Mini-Fuchsjagdsender Foxy

Leuchtpunktabtaster als

Elektrolytkondensatoren

Universelles PIC-Board

Fräsen statt Ätzen –

SSTV-Sendemodul auf Basis

Auslöten von SMD-Widerständen

LED-Funkuhr mit UTC-Anzeige

Kunststoff- und Leiterplatten

Drehgeber und Schrittmotor

Temperaturregler für Lötkolben

Dreikanaliger EKG-Verstärker Operationsverstärker und

Praktische Schaltungsberechnung

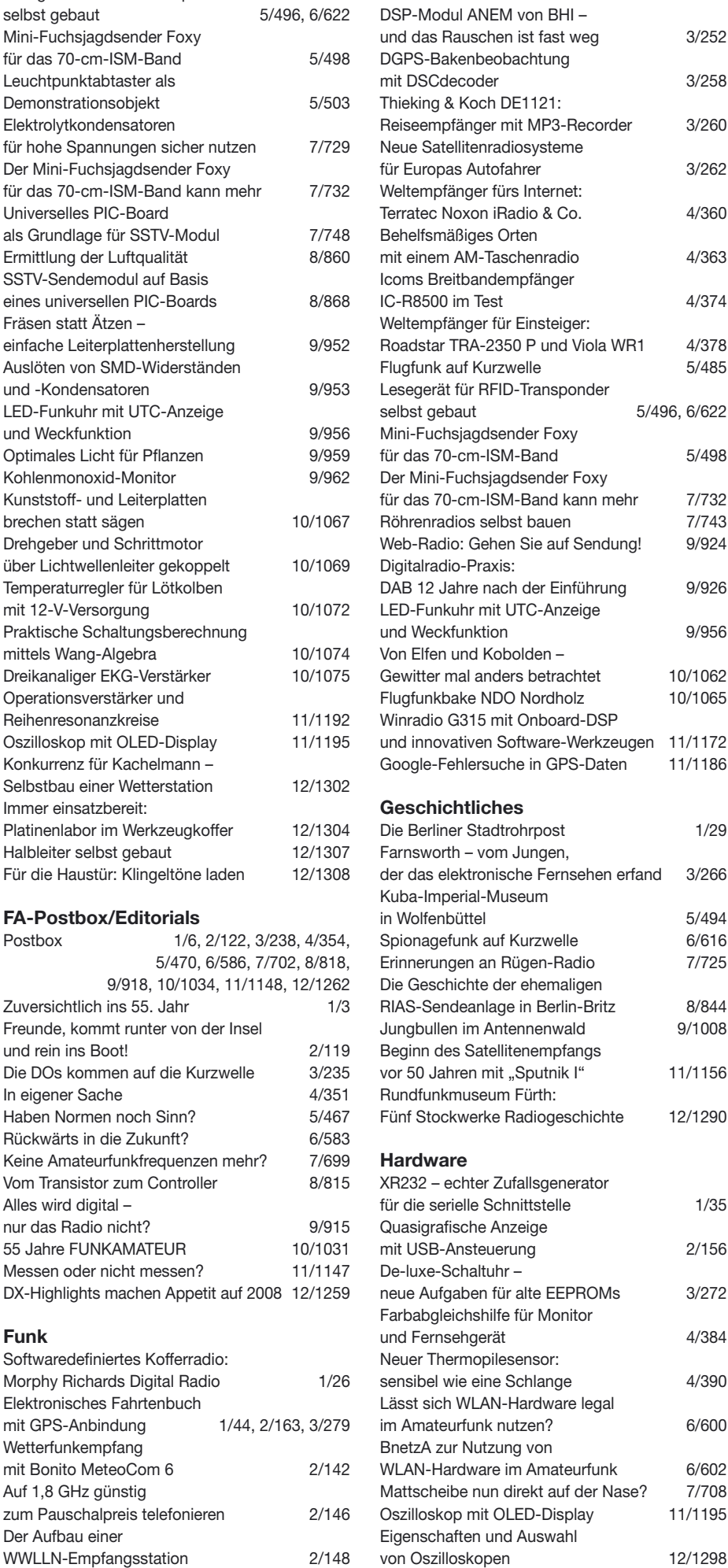

Navtex: Warnfunk auf Mittelwelle 2/150

#### *...EMR*

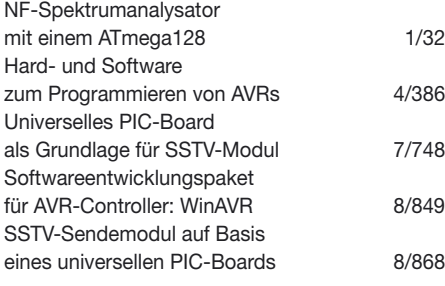

#### *...PC*

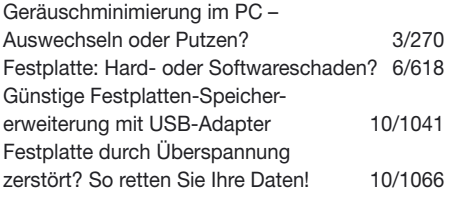

#### **Industrie/Firmen/Markt**

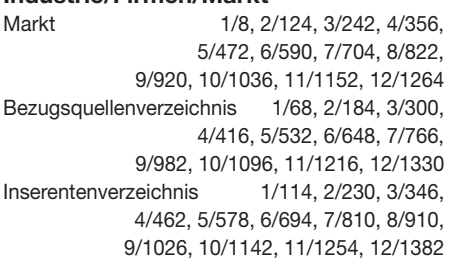

#### **Internet**

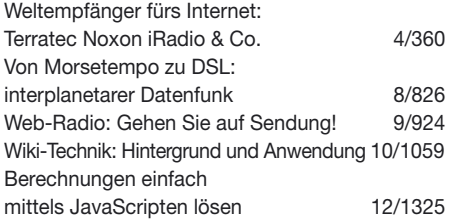

#### **Literatur**

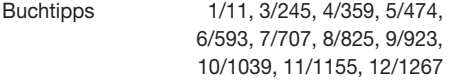

#### **Messtechnik**

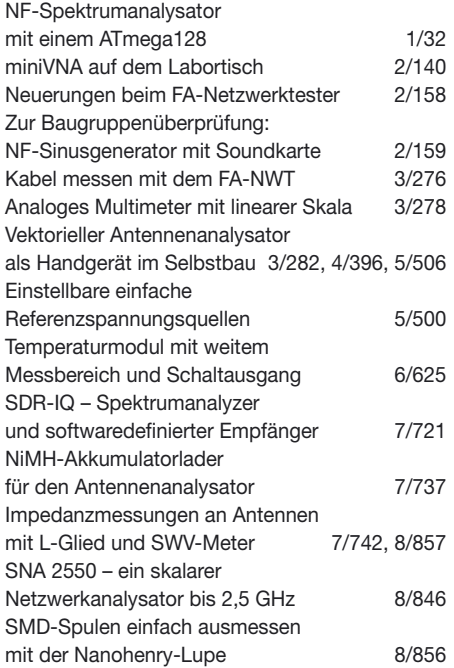

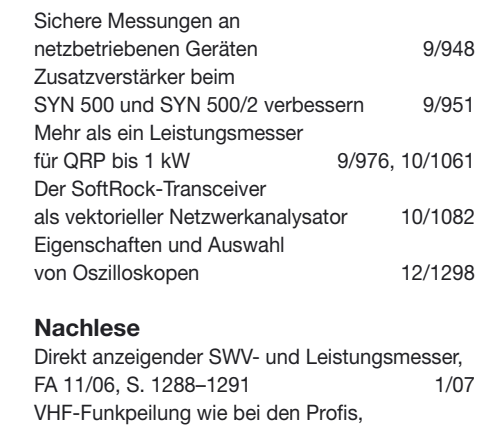

Reflexionsdämpfung/FA-Netzwertester,

#### **NF-Technik**

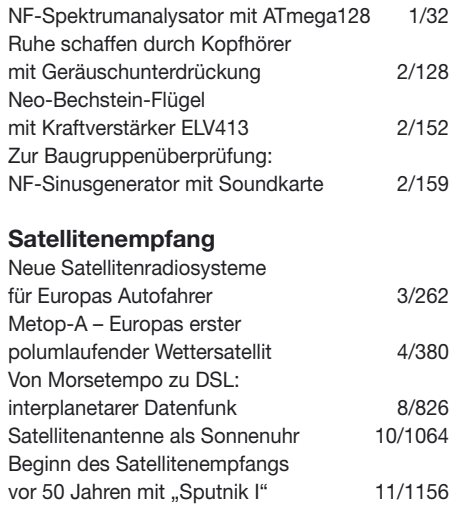

#### **Software**

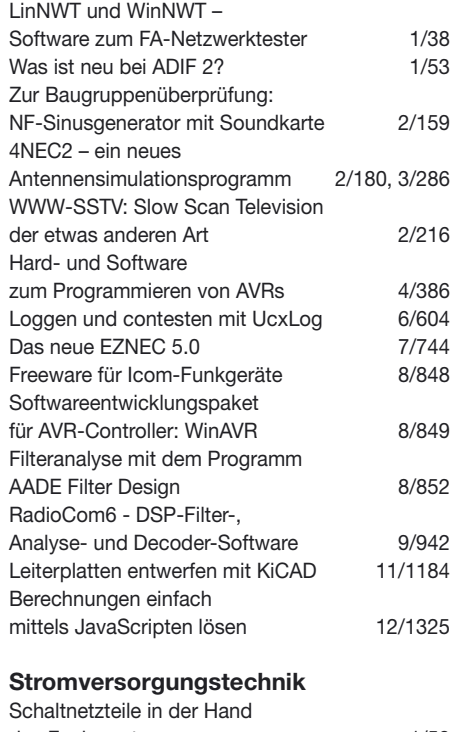

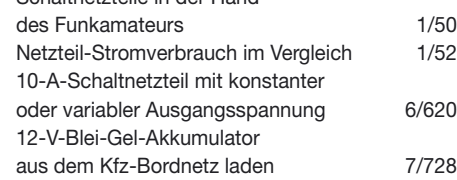

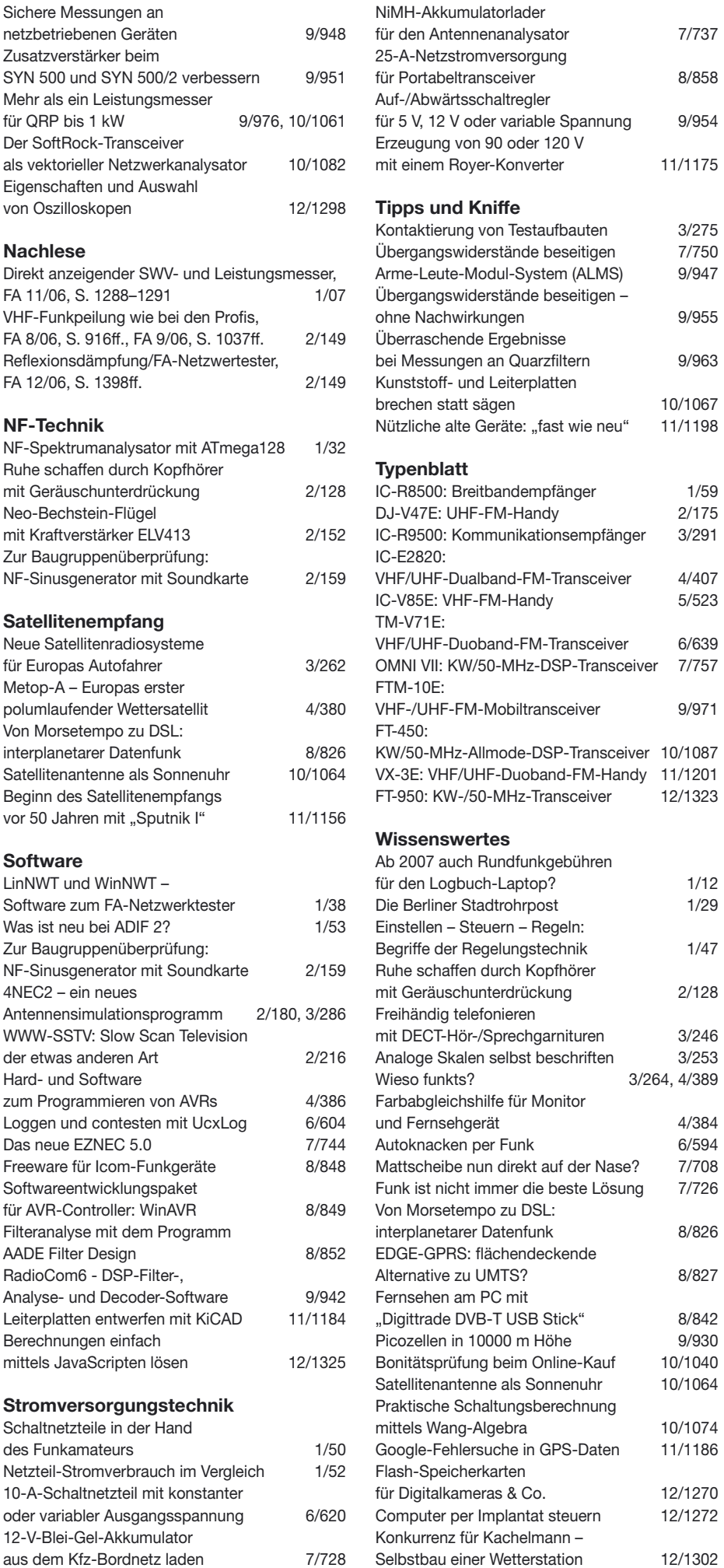

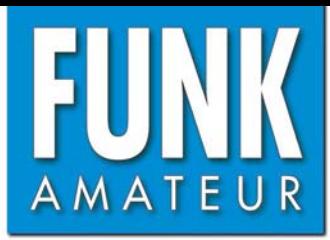

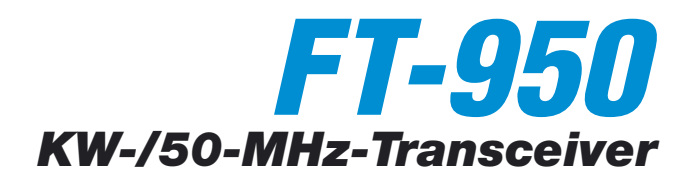

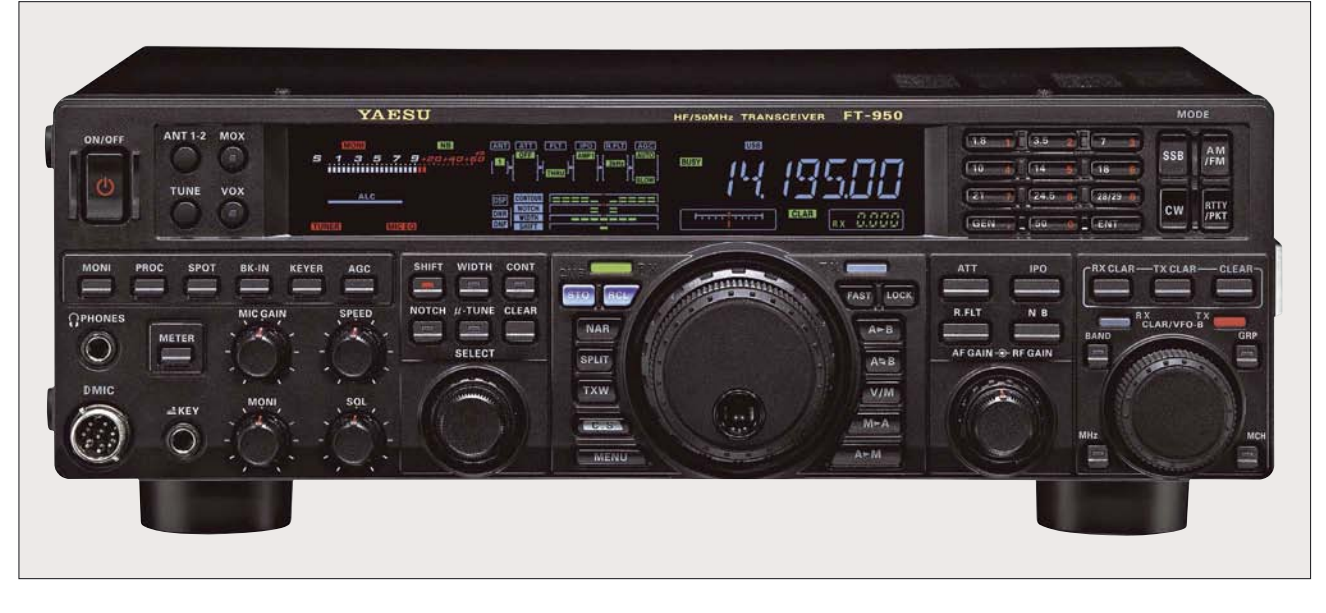

#### **Sender**

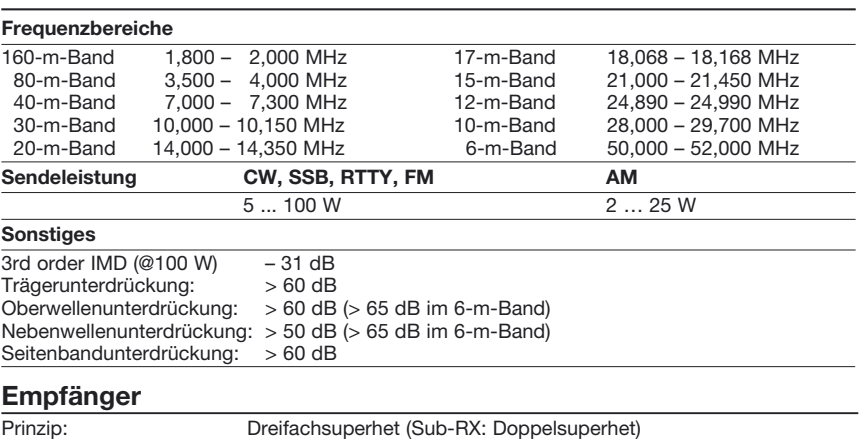

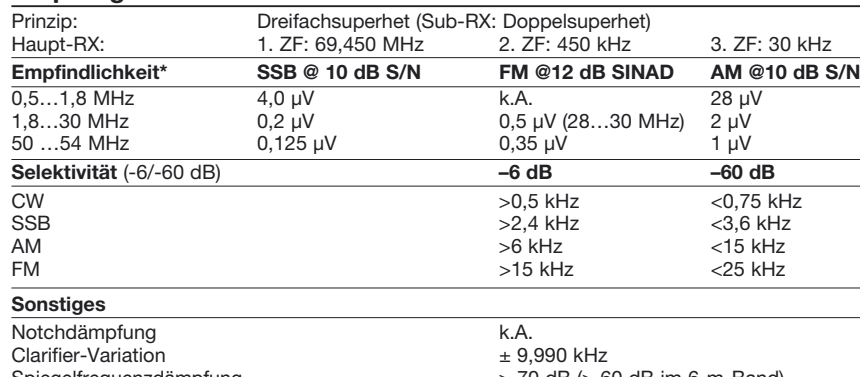

Spiegelfrequenzdämpfung  $NF$ -Ausgangsleistung  $\geq 70$  dB (> 60 dB im 6-m-Band)<br> $\geq 2.5$  W an 4  $\Omega$  (k = 10 %)  $> 2.5$  W an 4  $\Omega$  (k = 10 %)

(\* HF-Vorverstärker 2 eingeschaltet)

#### **Besonderheiten**

- 100 W Sendeleistung
- µTuning-Filter des FTdx9000/FT-2000 extern nutzbar
- 2 VFOs
- ausgezeichnete Großsignaleigenschaften
- drei Roofing-Filter in 1. ZF (15, 6 und 3 kHz)
- DSP-Filterbandbreiten des Empfängers • ZF-DSP mit vielen Funktionen: Konturfilter, ZF-Shift, Digital-Notch-Filter, digitale Rauschminderung
- parametrischer Sende-NF-Equalizer
- Sprachprozessor
- SSB-Sendebandbreite umschaltbar
- Sendesprachspeicher, wenn optionales
- DVS-6 eingebaut ist
- 99 Speicher, gruppierbar
- 5 Quick-Memory-Bank (QMB-Speicher)
- eingebauter Keyer
- CW-Sendespeicher
- CTCSS- und Repeaterbetrieb auf 10 und 6 m • DMU-2000 (Bandskop, Weltuhr, NF-Oszil-
- loskop, Rotorsteuerung usw.) anschließbar • eingebauter automatischer Antennentuner
- mit 100 Speichern

#### **Allgemeines**

Allmode-Transceiver für die KW-Bänder und das 6-m-Band mit eingebautem automatischen Antennentuner Hersteller Vertex Standard Co. Ltd.

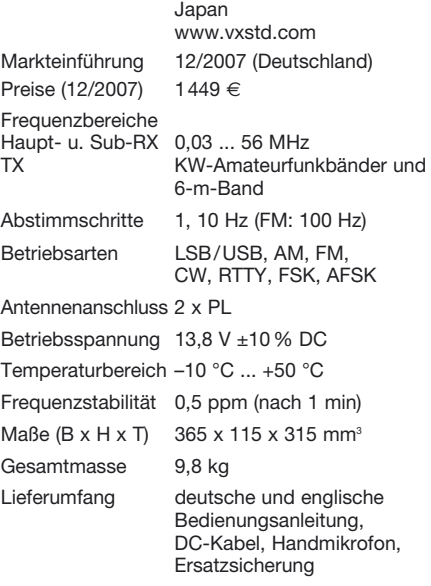

#### **Antennentuner**

Anpassbereich 16,5 bis 150  $\Omega$ (25 bis 100  $\Omega$  im 6-m-Band)

#### **Zubehör, optional** (Auswahl)

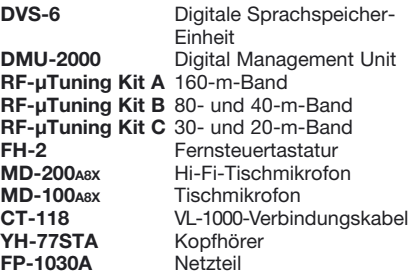

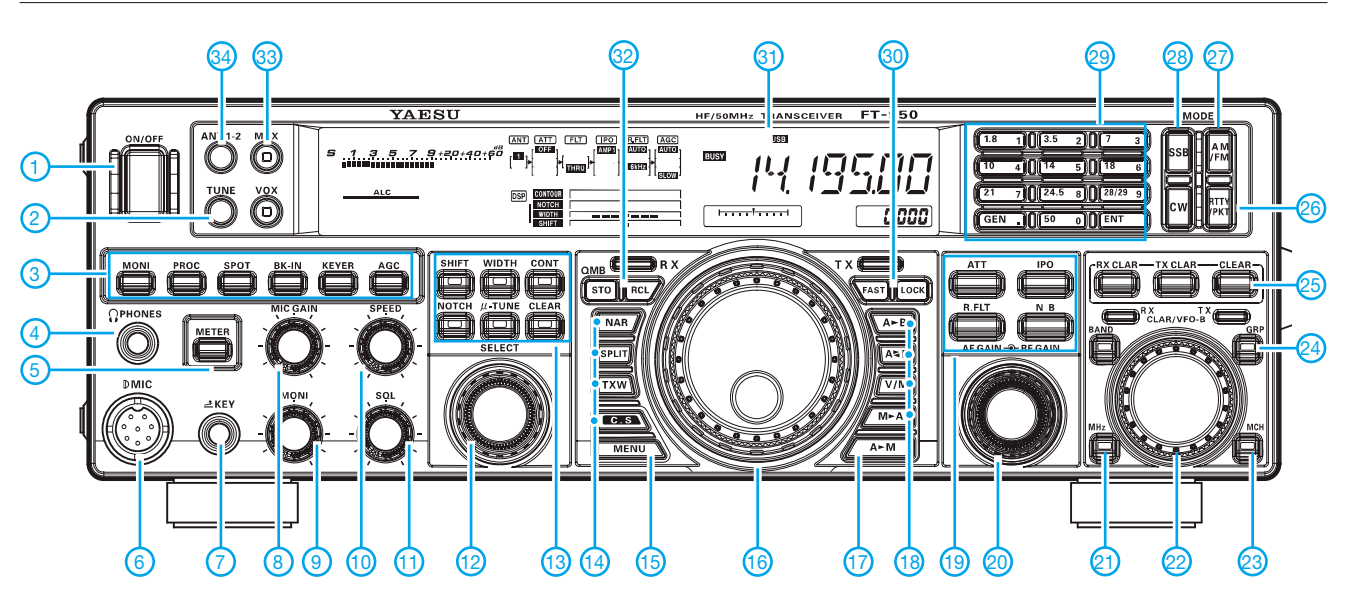

#### **Auswahl**

- 1 Ein/Aus-Taste
- 2 Taste für Antennentuner 3 Tasten für Monitor, Sprachprozes-
- sor, CW-Spot-Ton, BK-Betrieb, Keyer und AGC-Umschaltung
- 4 Kopfhörerbuchse
- 5 Umschaltung der Anzeigefunktion des Instruments
- 6 Mikrofonbuchse<br>7 Buchse für Taste
- 7 Buchse für Taste<br>8 Regler für Mikrofe
- 8 Regler für Mikrofonverstärkung<br>9 Regler für Monitorlautstärke
- Regler für Monitorlautstärke
- 10 CW-Gebegeschwindigkeit
- 11 Squelch-Regler<br>12 Select-Knopf
- Select-Knopf

#### **Rückseite mit Anschlüssen**

- 13 Tasten für DSP-Funktionen: ZF-Shift, Bandbreite, Contour-, Notch-Filter und µTune-Filter
- 14 Tasten für Narrow-Filter, Split-Funktion, TX-Watch und Direktzugriff auf programmierbares Menü 15 - Taste für Zugriff auf Menümodus
- 16 Hauptabstimmknopf
- 
- 17 Taste Datenübergabe von VFOA 18 Taste für VFOA/B-Umschaltung,
	- A/B-Egalisierung, Umschaltung
- VFO/Speicher-Betrieb und
- Datenübergabe an VFOA 19 Tasten für Abschwächer, IPO,
- Roofing-Filter und Störaustaster 20 - Doppelregler für Lautstärke und HF-Verstärkung
- 
- 21 Taste für 1-MHz-Abstimmung 22 VFOB-Knopf und Clarifier
- 23 Speicherwahl
- 
- 24 Speichergruppen<br>25 Tasten für Clarifie - Tasten für Clarifier-Auswahl und Reset
- 26 Betriebsartentaste RTTY/Packet R.<br>27 Betriebsartentaste AM/FM
- Betriebsartentaste AM/FM
- 28 Betriebsartentaste CW<br>29 Bandwahltasten und Ta
- Bandwahltasten und Tasten für
- direkte Frequenzeingaben
- 30 FAST- und Verriegelungstasten
- 
- 31 Display 32 Store- und Recall-Taste der QMB
- 33 MOX-Taste - Umschalttaste für Antennenwahl

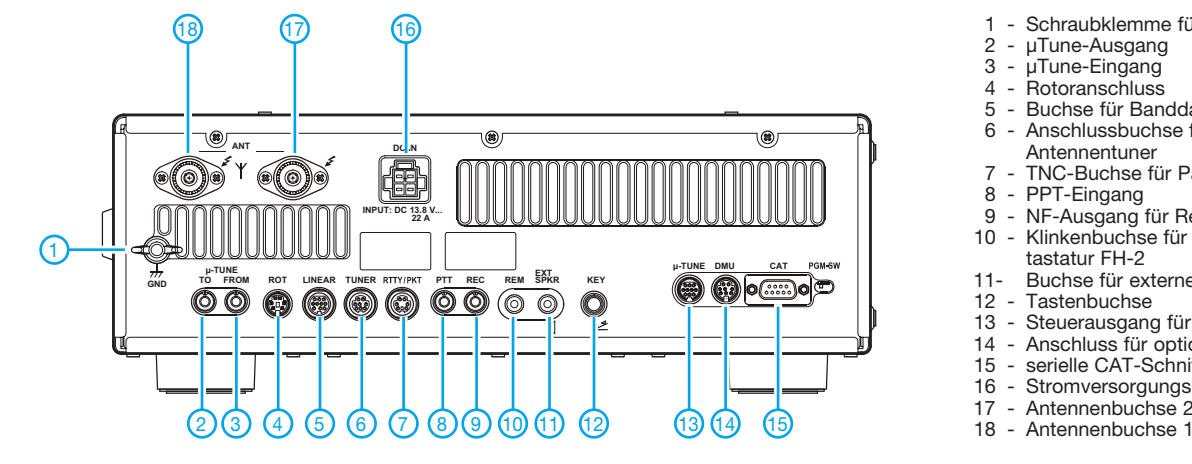

- 1 Schraubklemme für Erdung
- 2 µTune-Ausgang<br>3 uTune-Fingang
- 3 µTune-Eingang<br>4 Rotoranschluss
- 4 Rotoranschluss<br>5 Buchse für Ban
- 5 Buchse für Banddaten 6 - Anschlussbuchse für externen
- Antennentuner 7 - TNC-Buchse für Packet Radio
- 8 PPT-Eingang<br>9 NF-Ausgang
- NF-Ausgang für Recorder
- 10 Klinkenbuchse für Fernsteuertastatur FH-2
- 11- Buchse für externen Lautsprecher 12 - Tastenbuchse
- 13 Steuerausgang für µTune-Kits
- 
- 14 Anschluss für optionale DMU-2000 15 serielle CAT-Schnittstelle
- 16 Stromversorgungsbuche
- 17 Antennenbuchse 2<br>18 Antennenbuchse 1
- 

#### **Display**

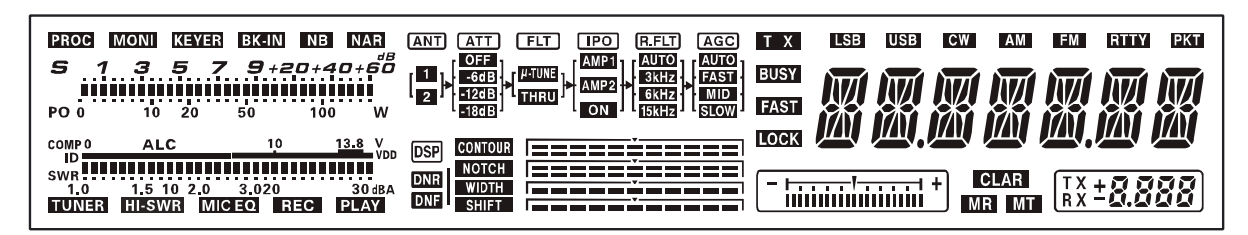

# **Berechnungen einfach mittels JavaScripten lösen**

#### *Dipl.-Ing. INGO MEYER – DK3RED*

*Mathematische Berechnungen lassen sich unabhängig vom verwendeten Betriebssystem und vorhandenen Programmen direkt in jeder Internetseite ausführen. Dafür sind in HTML-Dateien lediglich einige Zeilen JavaScript einzufügen, die der ohnehin zur Anzeige der Seite erforderliche Browser dann interpretiert und ausführt.*

Wer eine Internetseite für Publikationen nutzt, hegt gerade im technischen Bereich oft den Wunsch, auch den einen oder anderen Sachverhalt mathematisch zu untermauern. Die grafische Darstellung der dabei genutzten Gleichungen ist eine Möglichkeit – die interaktive Berechnung eine andere. Wer Microsoft Excel einsetzt, bietet gerne den Berechnungsalgorithmus als Excel-Datei zum Download an. Doch man sollte nicht davon ausgehen, dass jeder etwas mit diesem Dateiformat anfangen kann. Besser ist da schon eine Variante, die sowieso zur Verfügung steht, da ja ein Internet-Browser genutzt wird: JavaScript. Doch jetzt keine Angst vor Java bekommen! Der Umgang damit ist leichter, als es der Name vermuten lässt.

#### ■ **Java-Applet oder JavaScript?**

Java ist eine von Sun Microsystems [1] entwickelte Programmiersprache, die die Realisierung betriebssystemunabhängiger Anwendungen ermöglicht. Sie lehnt sich in Aufbau und Syntax an C/C++ an und ist seit Kurzem auch frei verfügbar. Java-Programme, die für den Einsatz im Internet gedacht sind, heißen Applets. Sie sind eine Sonderform von Java-Programmen, die in ihren Möglichkeiten beschränkt sind. Auf diese Weise wird sichergestellt, dass Java-Applets nicht ohne Einverständnis des Anwenders irgendetwas auf dessen Rechner verändern können. Sie laufen in einer so genannten Sandbox ab.

Zur Erstellung von ausführbaren Java-Applets bräuchten Sie einen Texteditor, um den Java-Quellcode zu erstellen, und das Java Entwickler-Kit von Sun.

Doch wir wollen hier nicht so weit gehen, sondern auf die Eigenschaft des in der Regel auf jedem Rechner installierten Internet-Browsers zurückgreifen, so genannte JavaScripte interpretieren und ausführen zu können. JavaScript ist kein direkter Bestandteil von HTML (HyperText Markup Language), sondern eine eigene Programmiersprache. Sie wurde dafür geschaffen, ein Werkzeug für die Optimierung von Internetseiten zur Hand zu haben.

JavaScripte lassen sich wahlweise direkt in der HTML- oder in einer separaten Datei notieren. Sie werden zur Laufzeit vom Browser interpretiert. Dazu besitzen moderne Web-Browser schon von Hause aus eine entsprechende Interpreter-Software, die nicht extra installiert werden muss. Und spätestens diese Eigenschaft sollte Sie mit JavaScript versöhnen.

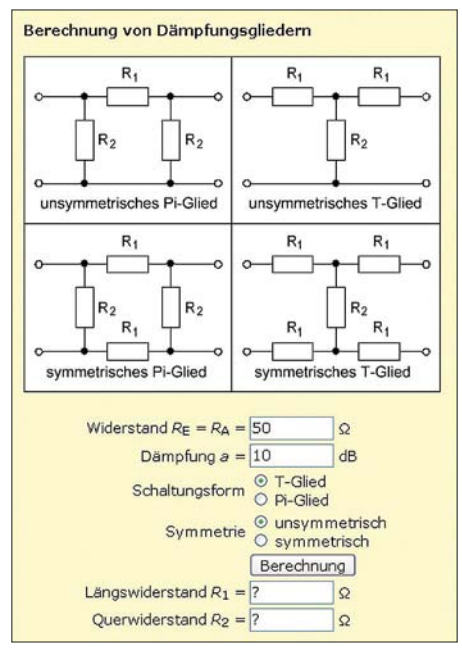

**Bild 1: Mit JavaScript realisierte Berechnung vom Dämpfungsgliedern in einer HTML-Datei**

#### ■ **HTML-Grundlagen**

Da die Berechnung innerhalb einer HTML-Datei erfolgen soll, ist ein kurzer Ausflug in diese Auszeichnungssprache erforderlich. Wer sich näher mit diesem Thema beschäftigen will, dem sei das Projekt SelfHTML [2] empfohlen. Eine HTML-Datei kann mit jedem Texteditor bearbeitet werden. Zur Vereinfachung oder für diejenigen, die sich nicht tiefer mit der Erstellung von Internetseiten beschäftigen wollen, gibt es aber auch entsprechende Programme. Dort lassen sich die im Beispiel aufgeführten Anweisungen einfügen. Wir bleiben hier bei der reinen Textvariante, da so zusätzlich das nicht zu vernachlässigende Umfeld um die Berechnung herum – sprich die Formatierung sowie Ein- und Ausgabe – näher beleuchtet werden kann.

Jede Datei besteht aus so genannten Tags, mit entsprechenden ASCII-Textblöcken dazwischen. An den in der Regel paarweise zu verwendenden Block-Elementen erkennt der Browser, was mit dem zwischen dem einleitenden Tag, z. B. *), und* dem abschließenden Tag, in diesem Fall  $\langle i \rangle$ , passieren soll. Wie sich schon vermuten lässt, wird der zwischen diesen Tags befindliche Text kursiv (italic) dargestellt. Es gibt aber auch solche Tags, die allein stehen können (Inline-Element), wie etwa *<br>* für einen Zeilenumbruch.

*<html>* und *</html>* bilden die Grenzen der HTML-Datei. Innerhalb von *<head>* und *</head>* befinden sich Informationen für den Browser, wie der zu verwendende Zeichensatz, gegebenenfalls Formatierungen und JavaScripte sowie die Titelzeile (*title*). Zwischen *<body>* und *</body>* ist der Inhalt der später anzuzeigenden Seite einzugeben. Um den Text sowie die Eingabefelder und Buttons übersichtlich darstellen zu können, empfiehlt sich in vielen Fällen die Verwendung einer Tabelle, wie man sie auch von Textprogrammen her kennt.

Da jedoch die Trennlinien zwischen den Spalten oder Zeilen eher stören würden, verwenden wir hier eine so genannte blinde Tabelle (erkennbar am Attribut *border="0"*). *<table>* und *</table>* kennzeichnen den Tabellenbereich, *<tr>* und *</tr>* eine Zeile sowie *<td>* und *</td>* eine Spalte. Wurde in einer Spalte *colspan="2"* angegeben, so wird sie über die Breite von zwei Spalten ausgedehnt. Dadurch lassen sich Tabellenköpfe besser anzeigen. Wie die Tabelle in unserem Beispiel aufgebaut ist, zeigen die nachträglich in den Screenshot in Bild 2 eingefügten Zellengrenzen.

Ein für uns wichtiges Element stellt das Formular (*form*) dar. In ihm lassen sich Ein- und Ausgabefelder definieren und vor allem Aktionen – in unserem Fall Berechnungen – per Mausklicks aufrufen. Die Ein- und Ausgaben benutzen die gleichen HTML-Elemente, und zwar *input*-Tags, die über *type="text"* als Textfelder definiert sind. Da sie, so wie das Formular selbst, einen Namen erhalten, lassen sie sich später im JavaScript abfragen und auch mit Werten füllen. Das JavaScript selbst wird beim Anklicken des über *type="button"* als Button vereinbarten *input*-Elements aufgerufen.

#### ■ Gestaltung der HTML-Seite

Sieht man sich Internetseite hinsichtlich der Gestaltung näher an, so sind einige aufgrund der Farb- oder Größenwahl bei den Texten nur schwer lesbar. Dieses Missverhältnis kann auch ungewollt eintreten. Gibt man dem Browser nicht vor, wie er bestimmte Teile der Seite darstellen soll, so verwendet er die Standardeinstellungen. Und die können mit unmöglichen Werten belegt sein.

Da wir den Besucher auf das Wesentliche lenken wollen, sollten Textgröße sowie Text- und Hintergrundfarbe entsprechend vorgegeben werden. Um die HTML-Datei nicht durch die Formatierung unübersichtlich zu machen, lagern wir sie als eine separate Datei – hier *formate.css* – aus. Als positiven Nebeneffekt können wir die einmal festgelegte Formatierung auch in anderen Seiten einbinden. Die eigene Internetpräsenz erwirbt so ein professionelles Aussehen, da der Besucher nicht auf jeder Seite mit einem neuen Layout konfrontiert wird. Die Formatierung in den Zeilen des Beispiels werden unmittelbar auf das *body*-, *table*- bzw. *input*-Tag angewandt.

In der Regel sind alle Texte in den Tabellenspalten linksbündig ausgerichtet. Nur wenn dies erforderlich erschien, wurden sie in der HTML-Datei durch *align="right"* als rechtsbündig vereinbart. In unserem Beispiel sind dies die Zellen der ersten Spalte, deren Texte dadurch nahe an die Ein- und Ausgabefelder rücken.

#### ■ **Berechnung mit JavaScript**

Die als Ziel dieses Beitrags vorgesehene Berechnung eines Dämpfungsglieds mithilfe eines JavaScripts kann sowohl innerhalb der HTML-Datei eingebaut als auch in eine separate Datei ausgelagert werden. Wir werden hier die externe Variante nutzen, da sich durch die Trennung mehr Übersicht ergibt. Damit der Browser beim Lesen der HTML-Datei jedoch überhaupt erst einmal weiß, dass auch noch ein JavaScript einzubinden ist, muss man ihm dies über den *link*-Tag im Kopf (*head*) der Datei mitteilen: Im Beispiel befindet sich das JavaScript in der Datei *d-glied.js*. In ihr können mehrere Scripte enthalten sein, die dann über den nach *function* angegebenen Namen – hier *Ber()* – aufrufbar sind.

Jede verwendete Variable muss zuerst durch *var* definiert werden. Es ist auch möglich, mit der Definition gleich schon eine erste Berechnung oder eine andere Aktion ausführen zu lassen. Auf den ersten Blick sind die vielen Punkt in den Anweisungen etwas verwirrend. Doch man durchschaut ihre Bedeutung rasch, wenn

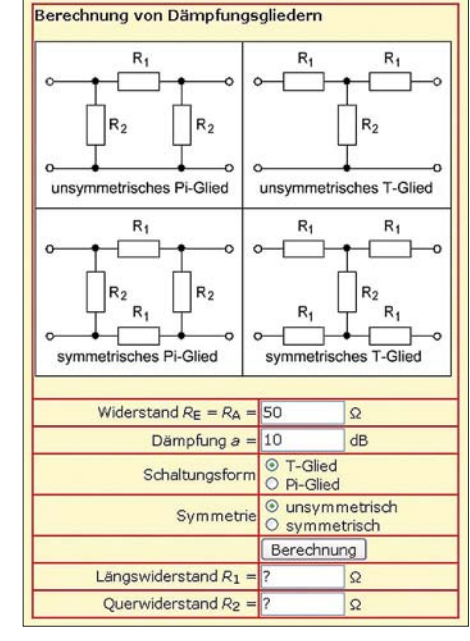

**Bild 2: Zur besseren Anordnung der einzelnen Elemente in der HTML-Datei dient eine blinde Tabelle, deren Zellen hier rot markiert wurden. Screenshots: DK3RED**

man sich vor Augen hält, dass JavaScript eine objektorientierte Sprache ist und dass jedem Element Eigenschaften und Methoden zugeordnet werden können. *document* ist unsere HTML-Datei, *FX* der Name des darin eingelagerten Formulars. Danach folgen die jeweiligen Variablen (*Ein\_Z*, *Ein\_a*, *Ein\_SF*, *Ein\_SY*, *Aus\_R1*, *Aus\_R2*) im Formular, denen möglichst passende Namen gegeben wurden. *value* greift immer auf den Inhalt der zuvor aufgeführten Variable zu, der entweder einfach durch ein nachfolgendes Gleichheitszeichen *=* zu setzen ist oder durch *replace()* modifiziert wird.

Da mit den eingegebenen Zahlen gerechnet werden soll, ist es bei gebrochenen Zahlen zwingend erforderlich, statt der im deutschen Sprachraum üblichen Kommata Punkte zu verwenden – für Konstanten in der Berechnung gilt dies ebenfalls. Ansonsten bricht das JavaScript kommentarlos ab. Da man die Eingabe der Punkte auch mal schnell vergessen kann, habe ich die Anweisung *replace(/,/, ".")* angefügt. Durch sie werden alle in der Eingabe eventuell enthaltenen Kommata gegen Punkte ausgetauscht. Wer sich die Ausgabezeile ansieht, entdeckt dort das Gegenstück. *replace(/ \D/g, ",")* wandelt alle eventuell enthaltenen Punkte zur besseren Lesbarkeit wieder in Kommata um.

Und wie bei allen Rechnern üblich, werden wir mit diversen Nachkommastellen überschüttet. Eine Begrenzung ist wünschenswert. Das mathematische Runden mit *Math.round()* kürzt die errechnete Zahl so, dass gar keine Stelle nach dem Komma mehr übrig bleibt. Doch dies ist nun auch wieder nicht richtig. Im Beispiel sollen drei Stellen angezeigt werden. Multipliziert man die errechnete Zahl vor dem

```
Datei d-glied.htm
<html>
<head>
<meta http-equiv="content-type" content="text/html; charset=ISO-8859-1">
<meta http-equiv="Content-Script-Type" content="text/javascript">
<link rel="stylesheet" type="text/css" href="formate.css">
<script src="d-glied.js" type="text/javascript"></script>
<title>Dämpfungsglieder</title>
</head>
<body>
<form name="FX" action="javascript:Ber()" method="get">
<table>
  <tr><td colspan="2">
       <b>Berechnung von Dämpfungsgliedern</b><br>&nbsp;
       <br>>img src="d-glied.gif" alt="Dämpfungsglied" border="0px"><br>&nbsp;
    </td>\langle/tr><tr><td align="right">Widerstand <i>R</i><sub>E</sub> = <i>R</i><sub>A</sub> = </td>
    <td><input name="Ein_Z" type="text" size="8" value="50"> &Omega;</td>
  \langletr>
  <!-- hier eine Tabellenzeile mit dem Eingabefeld für a einfügen -->
  <tr><td align="right">Schaltungsform </td>
    <td><input type="radio" name="Ein_SF" value="t" checked="checked"> T-Glied
       <br>>>
<input type="radio" name="Ein_SF" value="p"> Pi-Glied
    </td>\langletr>
  <!-- hier eine Tabellenzeile mit den Auswahlfeldern für SY einfügen -->
  <tr><td>&nbsp;</td>
    <td><input type="button" value="Berechnung" onClick="javascript:Ber()"></td>
  \langletr><tr><td align="right">Längswiderstand <i>R</i><sub>1</sub> = </td>
    <td><input name="Aus_R1" type="text" size="8" value="?"> &Omega;</td>
  \langle tr \rangle<!-- hier eine Tabellenzeile mit dem Ausgabefeld von R2 einfügen -->
</table>
</form>
</body>
</html>
```
#### **Datei formate.css**

body { font-family:Verdana,Arial,sans-serif; font-size:15px; } table { font-family:Verdana,Arial,sans-serif; font-size:100%; margin:10px; padding:10px; } input { font-family:Verdana,Arial,sans-serif; font-size:100%; }

#### **Datei d-glied.js**

#### function Ber() {

var Z = document.FX.Ein\_Z.value.replace(/,/, "."); // Z einlesen, Komma-Punkt-Tausch var a = document.FX.Ein\_a.value.replace(/,/, "."); // a einlesen, Komma-Punkt-Tausch a = Math.pow(10,  $(a/20)$ );<br>if (document EX Fin, SFI0) checked) {<br>if (document EX Fin, SFI0) checked) { if (document.FX.Ein\_SF[0].checked) { var R1 = Z \* ( a-1 )/( a+1 ); var R2 = Z \* ( 2\*a )/( Math.pow(a, 2)-1 ); }; if (document.FX.Ein\_SF[1].checked) { // Pi-Glied var R1 = Z \* ( Math.pow(a, 2)-1 )/( 2\*a ); var R2 = Z \* ( a+1 )/( a-1 ); }; if (document.FX.Ein\_SY[1].checked) { // symmetrisch  $R1 = 0.5 * R1;$  $R1$  = Math.round(100  $*$  R1) / 100; // zwei Stellen nach dem Komma<br>// zwei Stellen nach dem Komma  $R2 = Math.round(100 * R2) / 100;$ <br>document.FX.Aus\_R1.value = R1; // R1 ausgeben, Punkt-Komma-Tausch document.FX.Aus\_R1.value = document.FX.Aus\_R1.value.replace(/\D/g, ",");<br>document.FX.Aus\_R2.value = R2; // R2 ausgeben, Punkt-// R2 ausgeben, Punkt-Komma-Tausch  $document.FX.Aus_R2.value = document.FX.Aus_R2.valueireplace(\n\Delta G, ",");$ };

Runden mit 1000 und dividiert sie danach wieder durch 1000, so kommen tatsächlich die gewünschten drei Stellen nach dem Komma zur Anzeige.

Gerade für das nachträgliche Ändern oder Erweitern einer Berechnung machen sich Kommentare in JavaScript gut. Sie können Anweisungszeilen folgen oder auf ansonsten leeren Zeilen eingefügt werden. Der Browser reagiert einzig auf den doppelten Schrägstrich *//* und ignoriert alle in der Zeile danach folgenden Zeichen.

**Tabelle 1: Konstanten (Eigenschaften) Konstante** Wert Math.E e (≈ 2,718)<br>Math.LN2 ln 2 (≈ 0,69 Math.LN2  $\ln 2 (\approx 0.693)$ <br>Math.LN10  $\ln 10 (\approx 2,302)$ ln 10 (≈ 2,302)<br>ld e (≈ 1,442) Math.LOG2E Math.LOG10E  $\lg e \approx 0,434$ Math.PI  $\pi \approx 3,14159$ Math.SQRT1\_2  $\sqrt{0.5}$  (≈ 0,707)<br>Math.SQRT2  $\sqrt{2}$  (≈ 1,414)  $\sqrt{2}$  (≈ 1,414)

#### **Tabelle 2: Funktionen (Methoden)**

![](_page_70_Picture_678.jpeg)

#### ■ **Vorsicht: 5 + 1 = 51**

Da, wie aus den Tabellen 1 und 2 ersichtlich, sogar trigonometrische Funktionen einsetzbar sind, lassen sich auch kompliziertere Gleichungen einfügen und per Klick auf den Button berechnen. Doch Vorsicht: JavaScript nimmt eventuell erforderliche Typumwandlungen automatisch vor. Was in einer Gleichung noch ein Zahlenwert war, wird beim Anwenden von Zeichenkettenfunktionen so zu einem String. Dies erleichtert zwar den Umgang mit den Variablen, kann jedoch bei der Addition zu Fehlern führen.

In der dritten Zeile unseres JavaScripts wird die Variable *a* als Zeichenkette aus dem Eingabefeld geholt. Gäbe man nun als nächste Anweisung z. B. *a + 1* ein, würde JavaScript simpel eine 1 an den Inhalt von *a* anhängen. War dieser z. B. 5, so kommt statt der erwarteten 6 fälschlicherweise 51 heraus. Umgehen lässt sich diese Unstimmigkeit, wenn vor der Addition eine andere mathematische Rechenart angewandt wird. Um den Inhalt der Variablen nicht zu verändern, sind z. B. die Multiplikation mit 1 oder die Division durch 1 möglich. Folgt, wie in Zeile 4 unseres Beispiels, sowieso keine Addition, ist dieser Trick vermeidbar. Dann weiß JavaScript, dass es eine Zahl ist – jedenfalls bis zur nächsten Zeichenkettenoperation.

#### ■ Weitere Elemente

Manchmal ist es angebracht, keinen Wert einzugeben, sondern auswählen zu lassen. Hier sind es Angaben zur Schaltungsart und Symmetrie, für die unterschiedliche Berechnungen anzuwenden sind. Von den am gleichen Namen erkennbaren *radio*-Buttons einer Gruppe lässt sich stets nur einer anwählen. Um nun festzustellen, welcher Button angeklickt (*checked*) ist, braucht nur der Status des Elements mit einer *if*-Abfrage er-

### **Internet**

mittelt zu werden, wie in Zeile 5 des Java Scripts. Ist die Bedingung wahr, werden die in geschweiften Klammern folgenden Anweisung ausgeführt. Selbstverständlich sind auch mehr als zwei *radio*-Buttons nutzbar, wenn die zusammengehörigen Knöpfe denselben Namen in der HTML-Datei erhalten. Die Zählung beginnt dabei beim Element 0, z. B. *Ein\_SF[0]*. Das zweite Element einer Gruppe ist daher unter der Nummer 1 ansprechbar, z. B. *Ein\_SF[1]*.

Wer mehr Eingabefelder benötigt, kopiert einfach eine vollständige Tabellenzeile von *<tr>* bis *</tr>* und fügt sie an gewünschter Stelle ein – der Variablenname ist dann natürlich noch zu ändern. Das Gleiche trifft für zusätzliche Ausgabewerte zu. Und sollen auf einer Internetseite gar mehrere Berechnungen angeboten werden, so ist lediglich das gesamte Formular von *<form>* bis *</form>* zu vervielfachen, sein Name zu verändern und eine weitere Berechnung in die JavaScript-Datei aufzunehmen.

Gerade die Darstellung technischer Sachverhalte erfordert oft Sonderzeichen. Eine Auswahl der zu maskierenden Sonderzeichen zeigt Tabelle 3. Die vollständige Liste stellt [2] zur Verfügung. Und zur Auflockerung oder Verdeutlichung weiterer Sachverhalte können auch Grafiken eingebunden werden.

Wie Sie sehen, ist fast alles möglich. Doch bedenken Sie, dass stets die Übersichtlichkeit auf der Seite gewahrt bleiben sollte.

![](_page_70_Picture_679.jpeg)

Wenn es überall blinkt und die neuesten Effekte Verwendung finden, lenkt man den Besucher nur vom Wesentlichen ab.

Ich wünsche Ihnen viel Erfolg beim dezenten Aufpeppen Ihrer Internetseiten mithilfe des nun erworbenen Wissens. So wie auch ein Bild manchmal mehr als tausend Worte sagt, bietet die sofortige Berechnung Vorteile gegenüber der simplen Darstellung langer Formeln. Und außerdem lässt sich auf diesem Weg auch eine Formelsammlung für den heimischen Computer erstellen.

#### *elektronik@funkamateur.de*

#### **Literatur**

[1] Sun Microsystems: Java. *[www.sun.de](http://www.sun.de)*

[2] SELFHTML e.V.: SelfHTML – HTML-Dateien selbst erstellen. *<http://de.selfhtml.org>*

### **TRXcontrol: USB-Interface zur Steuerung von Icom-Transceivern**

#### *FA-LESERSERVICE*

*Moderne Log- und Contestsoftware erfordert zumindest eine Datenkopplung zwischen PC und Transceiver [1]. Im Folgenden wird ein einfaches Interface vorgestellt, das zusätzlich auch noch die CW- und PTT-Tastung übernimmt. Das Interface ist mit Erscheinen dieser Ausgabe als Bausatz mit vorbestückten SMD-Teilen beim FA-Leserservice erhältlich.*

TRXcontrol sorgt für eine Datenkopplung zwischen PC und Transceivern, die über die Icom-übliche CI/V-Schnittstelle verfügen. Das sind neben den KW- und UKW-Feststationen von Icom auch der Omni VI und VI+ von Ten-Tec sowie der DX-77 von Alinco. Es macht den Icom-Pegelkonverter CT-17 entbehrlich, der an modernen Notebooks ohne COM-Port sowieso nur mit zusätzlichem USB-Adapter funktioniert. Eine NF-Kopplung [1] ist bei diesem preisgünstigen Interface nicht vorgesehen, weshalb auch auf eine Potenzialtrennung ver-

zichtet wurde. Aus Bild 2 können Sie weiterhin entnehmen, dass dem USB/RS232- Pegelwandler IC1 vier Antivalenz-(XOR-) Gatter IC2a…d nachgeschaltet sind. Diese dienen einer evtl. Invertierung der Signale TXD, RXD (Daten zum bzw. vom Transceiver), RTS (PTT) und DTR (CW), was jedoch für den hier beschriebenen Betrieb mit Icom- u. ä. Geräten nicht relevant ist. LF1 ist ein integriertes Leitungsfilter zur Unterdrückung möglicher Störungen. Vom Anwender ist lediglich das USB-Kabel durch das rückseitige Blech zu fädeln

![](_page_71_Picture_6.jpeg)

**Bild 1: USB-Interface TRXcontrol; mitgeliefert werden USB-Kabel, Platine, Gehäuseteile nebst Schrauben, platinenseitiger Sub-D25w-Steckverbinder sowie D25m-Steckverbinder einschließlich Griffschalen und Schrauben. Einseitig konfektionierte Leitungen für Anschlusskabel zum TRX sind optional erhältlich.**

und **erst dann** gemäß Bild 3 anzulöten. Ferner muss der platinenseitige Steckverbinder unter Beachtung der Polung (so, dass alle Kontakte auf ein Lötpad treffen) angelötet werden. Nach dem Zusammenbau ist lediglich das Anschlusskabel zum Transceiver selbst gemäß Tabelle anzufertigen, wobei einseitig konfektionierte Leitungen aus dem Zubehörangebot zum USB-Transceiverinterface [2] des FA-Leserservice Verwendung finden können, z. B.

- Kabel mit 6,3-mm-Stereoklinkenstecker *K-KL6S-ST* für CW-Tastung,
- Kabel mit 3,5-mm-Stereoklinkenstecker *K-KL3S-ST* für CI/V-Anschluss.

Die Software ist von [3] herunterzuladen und unbedingt **vor** Anschluss des TRXcontrol an den PC zu installieren, sie läuft unter Windows ab 98 aufwärts. Nach dem Download starten Sie bitte die selbst entpackende Datei und folgen den Anweisungen zur Erstellung eines temporären Verzeichnisses. Mit dem Aufruf der

![](_page_71_Picture_371.jpeg)

![](_page_71_Figure_13.jpeg)
### **Amateurfunktechnik**

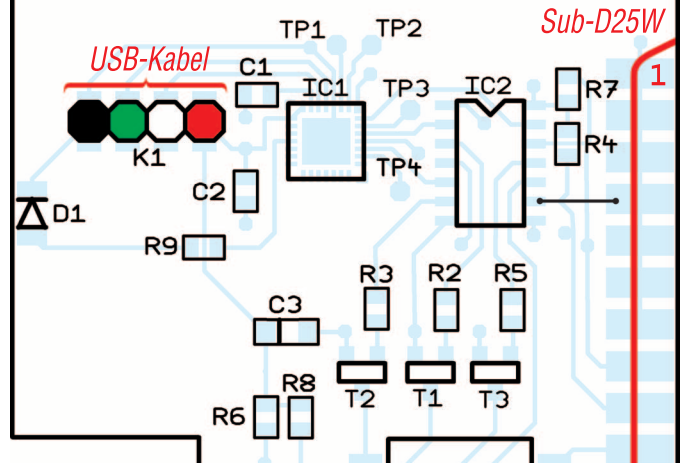

*preinstaller.exe* in diesem Verzeichnis erfolgt die eigentliche Installation des Treibers. Anschließend können Sie das temporäre Verzeichnis wieder löschen.

Nach erfolgreicher Installation stecken Sie das TRXcontrol auf Ihren USB-Port. Es sollte nun automatisch erkannt werden. Behalten Sie bei der nun folgenden USB-Geräteinstallation die vorgegebene Einstellung bei. Danach steht Ihnen eine neue virtuelle Schnittstelle (COM-Port) zur Verfügung, die in der CAT- bzw. CW-Software

**Bild 3:** 

**Die Platine ist fertig bestückt, es sind lediglich noch das USB-Kabel, mit den Farben wie hier gekennzeichnet, sowie der Sub-D25w-Steckverbinder (weiblich) anzulöten.**

**Foto: Red. FA**

## **Modifikationen am TS-480SAT**

Wie bei vielen kleineren Transceivern ist es auch beim Kenwood TS-480SAT so, dass die a) Lüftergeräusche störend wirken und b) die zwei SO239-Antennenbuchsen jeweils an einem so genannten Pigtail-Kabel hängen. Da mich beides von Anfang an aus technischen wie optischen Gründen störte, suchte ich nach einer Lösung.

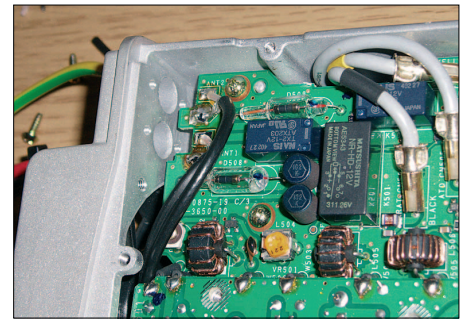

**Bild 1: Die Pigtails wurden entfernt und dafür RG174-Kabel angelötet.** 

#### ■ **Einbau der Antennenbuchsen**

Die SO239-Antennenbuchsen lassen sich ohne Probleme auf der Rückseite des Transceivers einbauen, wo die Blindplatte für den zweiten Lüfter montiert ist. Der zweite Lüfter ist nur bei der TS-480HX-Version notwendig. Entweder fertigt man

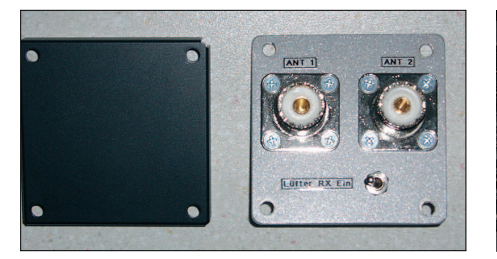

**Bild 2: Eigenbau-Abdeckung mit montierten Buchsen sowie Lüfterschalter, links Original**

sich – wie ich es gemacht habe – eine neue Abdeckplatte aus Aluminium an oder man montiert die Buchsen in die vorhandene Blechabdeckung. Da der Platz im Gerät zu den Bauteilen relativ knapp ist, sollte man sich vorher vergewissern, dass die Innenleiter der Buchsen nicht mit einem Bauteil in Berührung kommen.

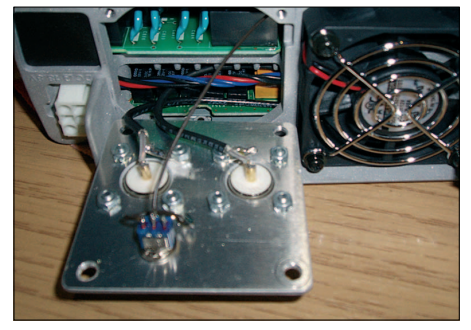

**Bild 3: Dieser Blick auf die Montageplatte offenbart den geringen Abstand zu den Bauteilen.**

Die Verkabelung wird mittels RG174 durchgeführt (Bilder 1 bis 4).

#### ■ **Änderung der Lüftersteuerung**

Im TS-480SAT gibt es zwei Lüfterstufen, die je nach Temperatur des Kühlkörpers im Sendebetrieb dazugeschaltet werden.

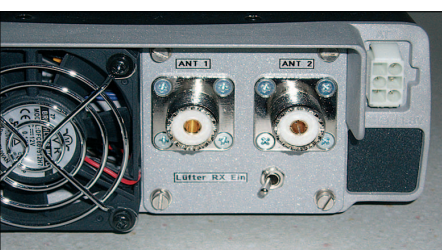

**Bild 4: Blick auf die Rückseite mit montierter Abdeckung**

eingestellt werden muss (über Systemsteuerung zu ermitteln, siehe [2]).

TRXcontrol, Artikel-Nr. *BX-130*, kostet beim FA-Leserservice 18,50 € [4]. Für Yaesu-Geräte ist das Modul wegen Problemen mit dem 8N2-Protokoll nicht geeignet.

*shop@funkamateur.de*

#### **Literatur**

- [1] Hegewald. W., DL2RD: CAT, USB, CW, PTT ein Überblick. FUNKAMATEUR 56 (2007) H. 10, S. 1090–1091
- [2] Drescher, P., DC2PD; Neumann-Zdralek, J., DC6JN: USB-Transceiverinterface mit integrierter Soundkarte. FUNKAMATEUR 56 (2007) H. 4, S. 400–403; H. 5, S. 513–517; Baumappe unter *[www.funkamateur.de](http://www.funkamateur.de)* → *Online-Shop* → *BX-120*
- [3] Reimesch Kommunikationssysteme GmbH, Bergisch Gladbach, Tel. (0 22 04) 58 47 51; *[www.reimesch.de](http://www.reimesch.de)* → *Support* → *Download* → *Amateurfunk* → *TRXcontrol*
- [4] FA-Leserservice: Tel. (0 30) 44 66 9472, Fax -69, Online-Shop: *[www.funkamateur.de](http://www.reimesch.de)* → *Online-Shop*

Da dem Gerät kein Schaltplan beiliegt, beschreibe ich die Modifikation anhand Bild 5. Es zeigt die zwei SMD-Widerstände, die zur Drehzahlbegrenzung der zwei Lüfterstufen dienen und sich auf der Unterseite des Gerätes direkt hinter dem Lüfter befinden – mit der Zahl 560 bzw. 330 beschriftet. Glücklicherweise befinden sich direkt neben den Widerständen zwei freie Lötpads auf der Leiterplatte. An dem Lötpad des 56-Ω-Widerstands (*560*) wird

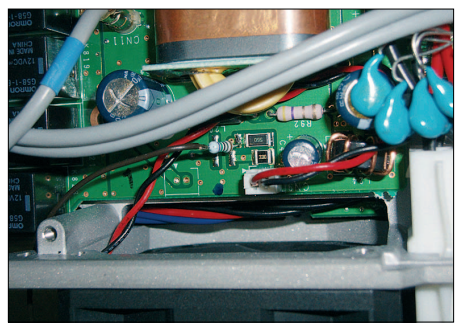

**Bild 5: Lüftervorwiderstände mit stehend montiertem 75-**Ω**-Widerstand**

stehend ein 75-Ω-Widerstand angelötet, dessen freies Ende an Masse kommt – fertig. Der Lüfter läuft jetzt bereits im Empfangsbetrieb mit geringerer Drehzahl. Wer die Buchsenmodifikation durchgeführt hat, kann auf dieser Abdeckplatte gleich noch einen Schalter gemäß Bild 4 montieren und das freie Ende des 75-Ω-Widerstandes über diesen auf Masse legen. Auf diese Weise lässt sich die Modi-

Durch die Modifikation wird erreicht, dass sich die erste Drehzahlstufe beim Senden erst wesentlich zeitverzögert zuschaltet. Die zweite Stufe schaltet sich bei meiner Betriebstechnik so gut wie überhaupt nicht mehr ein. **Oliver Böhm, DL3MCO** *DL3MCO@freenet.de*

fikation zu- oder abschalten.

### **Amateurfunkpraxis**

### *Arbeitskreis Amateurfunk & Telekommunikation in der Schule e.V.*

#### **Bearbeiter: Wolfgang Lipps, DL4OAD Sedanstr. 24, 31177 Harsum E-Mail: wolfgang.lipps@aatis.de Packet-Radio: DL4OAD@DB0KG**

#### ■ **IdeenExpo** in Hannover

Vom 6. bis 14. 10. 07 fand in Hannover auf dem Expo-Gelände rund um den Deutschen Pavillon eine Messe der besonderen Art statt. Es ging dabei einmal nicht um Geschäftsabschlüsse, sondern um die Einbeziehung von Kindern und Jugendlichen. Diese sollen fit gemacht werden für die Zukunft unseres Landes, indem man ihnen die verpönten Naturwissenschaften und technischen Zusammenhänge zugänglich macht – altersgerecht und möglichst von Schüler zu Schüler. Darüber hinaus wurden Lehrer, Eltern und Ausbilder angesprochen, also die, die Einfluss auf junge Menschen haben.

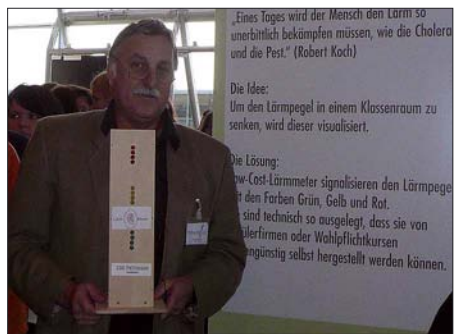

**"Jugend forscht", Facharbeiten oder die Ideen-Expo – wieder einmal bildete ein Praxisheftartikel die Basis für eine gelungene Präsentation. Jörg Stotz, DL6OAA, stellte das LärmOmeter vor, das aus dem Radaumeter im Praxisheft 17 hervorging. Foto: DL4OAD**

Die IdeenExpo ist eine besonders ansprechende Form einer Bildungsmesse, zugleich bei freiem Eintritt sowie einem Fahrtkostenzuschuss für weit her angereiste Schülergruppen eine sehenswerte Veranstaltung. Ziel der IdeenExpo ist es, Kinder, Jugendliche und junge Erwachsene für Ausbildungs-, Forschungs- und Arbeitsmöglichkeiten in technischen, naturwissenschaftlichen und innovativen Berufsfeldern zu interessieren und zu motivieren.

Begonnen hat alles mit dem mutigen Vorhaben "Ideenpark", als ThyssenKrupp vor zwei Jahren das Ziel verfolgte, junge Menschen an die Technik heranzuführen. Ein mutiger Entschluss, denn dieses Sponsoring brachte viel Arbeit mit sich und der Erfolg war, anders als beim Sportsponsoring, nicht sofort erkennbar; zudem tauchte der Firmenname kaum auf einem Banner auf. Langfristig jedoch macht sich solches Engagement für die Sponsoren bezahlt, spätestens dann, wenn es um die Suche nach qualifiziertem Nachwuchs geht.

Das dürften die Geldgeber der IdeenExpo 2007 ebenso gesehen haben. Mit dieser Initiative bewegen sich niedersächsische Unternehmen endlich in die richtige Richtung und denken über den Tag hinaus, indem sie sich der Nachwuchsförderung widmen.

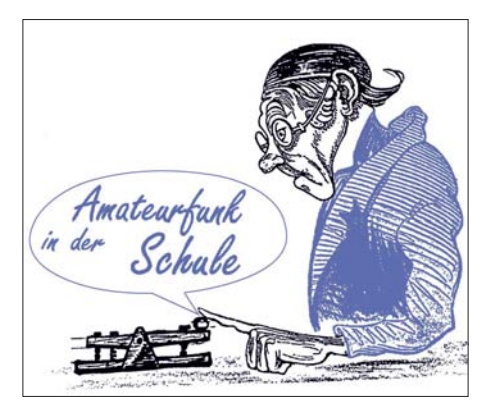

Und die Schulen zogen mit: 200 000 Besucher (davon mehr als 90 % Schüler) an neun Ausstellungstagen – das liegt weit über den Erwartungen und ist ein Riesenerfolg! Auch die Politiker haben die Chancen und Möglichkeiten erkannt, denn neben Bildungsministerin Schavan und dem niedersächsischen Ministerpräsidenten Wulff waren zahlreiche Minister Gast der IdeenExpo.

#### *Was gab es auf der IdeenExpo zu sehen?*

Es gab eine breite Auswahl an Exponaten, vor allem aus den Bereichen Mobilität, Kommunikation, Leben und Umwelt sowie Energie und Produktion. Sie wurden von Unternehmen, Verbänden, Organisationen, Hochschulen sowie Schulen aus Niedersachsen bereitgestellt und präsentiert. Gleichzeitig registrierte man Informationen zu den Berufschancen, die die einzelnen Bereiche bieten. In Workshops und Foren konnte man Mitmachen und Mitreden. Ein umfangreiches Rahmenprogramm begleitete die Technikschau für Jugendliche. Das breite Angebot an Workshops, Shows, Experimenten und musikalischen Darbietungen rundeten die Exponate, Aktionen und Beratungsangebote ab. Damit Deutschland auch das Land der Ideen bleibt, wurden in Hannover technische Jobs auf dem Präsentierteller gereicht: Eine Ausstellung will junge Menschen experimentieren lassen und ihnen die Scheu vor der Technik nehmen. Was trug der Amateurfunk zu dieser Veranstaltung bei? Kein Amateurfunkstand, kein DARC, kein AATiS waren vertreten – für eine Präsentation über neun Tage fehlte leider das Personal. Doch zwei Funkamateure waren zugegen, jedoch nicht in Sachen Amateurfunk: Jörg Stotz, DL6OAA, und Wolfgang Preihs, DL9ABJ, stellten das "LärmOmeter" am Stand ihrer Schule, der Ernst-Reuter-Schule (KGS) Pattensen bei Hannover, vor. Dabei handelte es sich um das Radaumeter aus dem Praxisheft 17 mit Platine und etwas modifizierter Schaltung. Die KGS Pattensen hat am großen Schülerwettbewerb der Stiftung Niedersachsenmetall "Niedersachsen geht auf Ideenfang" teilgenommen. Mehr als 170 Teams brachten ihre Vorschläge ein, 100 erreichten die zweite Runde. Die 20 besten Exponat-Ideen wurden auf der IdeenExpo ausgestellt.

Der Profilkurs Naturwissenschaft der KGS hat es in die Endrunde geschafft. Die Idee: Einsatz eines so genannten Lärmmeters zur Reduzierung von Lärm in der Schule. Der Lärmpegel z. B. im Klassenraum wird auf verständliche Weise durch die drei Farben Rot, Gelb und Grün visualisiert. Ohne dass die Lehrperson verbal eingreifen muss, können die Schülerinnen und Schüler aufgrund der Lichtsignale des Gerätes ihre Verhaltensweise entsprechend

korrigieren. Die technische Lösung: Entwicklung von Bauanleitungen und die Herstellung von Low-Cost-Lärmmetern, die mit Schwachstrom arbeiten und technisch so einfach aufzubauen sind, dass sie von Schülerfirmen oder Wahlpflichtkursen für den Eigenbedarf der Schule angefertigt werden können.

Eine ausführliche Bauanleitung zu dem Radaumeter (AS307, Bausatz 14  $\epsilon$  inkl. Platine) ist im Praxisheft 17 beschrieben, die Platinen und einen Bausatz bietet der AATiS (*[www.aatis.de](http://www.aatis.de);* Medienliste im Sommer-Rundschreiben). Wer sich nachträglich noch einen Eindruck verschaffen möchte von dem was er verpasste, kann sich "Physikunterricht live auf der Ideen-Expo" unter *www.mmbbs-broadcast.de/index. php?index* [anschauen. Schön, dass Ministerprä](http://www.mmbbs-broadcast.de/index.php?index)sident Wulff bereits die nächste IdeenExpo für den Herbst 2009 ankündigte. Ob der Amateur-<br>funk dann vertreten sein wird? DL4OAD funk dann vertreten sein wird?

#### ■ **PSK31-Controller im Urlaubsgepäck**

Zum Empfang von PSK31-Signalen wird üblicherweise ein Rechner mit Soundkarte benutzt. Dass es auch mit deutlich weniger Aufwand funktioniert, zeigt der Bausatz *PSK31- Controller AS631,* der neu in das AATiS-Programm aufgenommen wird. Mit einem Tiefpassfilter und RISC-Mikrocontroller lassen sich die PSK31-Zeichen auf einem Grafik-LC-Display anzeigen. Voraussetzung ist dabei ein abstimmbarer Empfänger, der dem Modem das 1000-Hz-PSK31-Signal liefert. Ein auf dem LC-Display darstellbares NF-Spektrum erleichtert die Abstimmung.

Mit einer angeschlossenen PC-Tastatur kann der PSK31-Controller auch sendemäßig ein 1000-Hz-PSK31-Signal erzeugen. Damit eignet sich die Minimallösung für den portablen PSK31-Betrieb oder einfach, um ohne großen PC-Einsatz einen Blick in die PSK31-Aktivitäten auf dem KW-Band zu werfen. Der Bausatz kommt bewusst ohne SMD-Bauteile aus und ist auch für Anfänger geeignet. Zum Bausatz gehört ein passendes Weißblechgehäuse mit der Aussparung für das LC-Display sowie den Bohrungen für die Mini-DIN-Kabel zur Tastatur und zum Funkgerät.

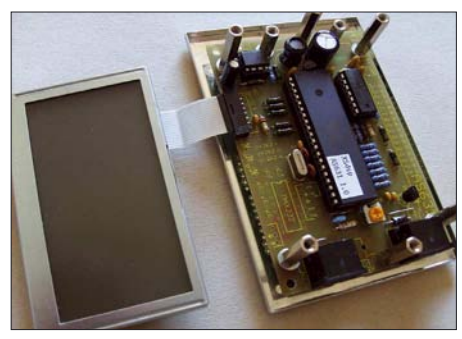

**Dieser PSK31-Controller (Bausatzpreis 48 €) soll zunächst in AATiS-Workshops aufgebaut werden. Das relativ große grafische Display dient der Darstellung von Text und des NF-Spektrums. Foto: AATiS**

Dieser Bausatz soll beim 23. Bundeskongress in Goslar aufgebaut werden; zusätzliche Regionalseminare und mehrere Workshops bei großen Amateurfunkveranstaltungen (z. B. der Ham Radio oder der UKW-Tagung) sind für 2008 geplant. Eine Abgabe von einzelnen Bausätzen ist zunächst nicht vorgesehen.

## *CB- und Jedermannfunk*

#### **Bearbeiter: Harald Kuhl, DL1ABJ Postfach 25 43, 37015 Göttingen E-Mail: cbjf@funkamateur.de**

#### ■ **Allgemeiner Anruf**

Neulich drehte ich über das 11-m-CB-Funkband und fand es leer. Dass dieser offenbar flüchtige Eindruck so nicht stimmte und doch auf etlichen Kanälen Funkaktivitäten liefen, belegte die Panoramaanzeige eines Software mühsam ist, der lässt sich per Software [2] unterstützen.

#### ■ **Neue Funkgeräte**

Erfreulich aktiv zeigen sich derzeit bekannte Hersteller von CB- und PMR446-Funkgeräten. Zu den spannendsten Neuheiten gehört das neue *President Jackson II*, in Deutschland ab Januar vertrieben von der Hildesheimer Funkfirma Stabo [3]. SSB-CB-Funker kennen den Vorgänger *President Jackson*, der gemeinsam mit seinen Präsidentenkollegen der RoH (EG-Richtlinie 2002/95/EG: *Restriction of the use of certain Hazardous Substances in electrical and electronic equipment*) zum Opfer fiel. Nach dieser Richtlinie dürfen neue elektrische Geräte bestimmte gefährliche Schadstoffe nicht

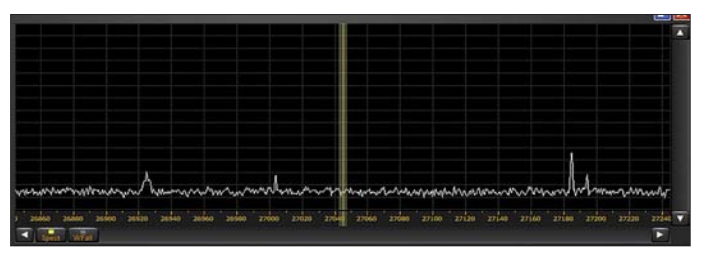

definierten Empfängers [1]. Der empfängt gleichzeitig einen bis zu 400 kHz breiten Frequenzabschnitt und zeigt alle darin aktiven Funksender auf einem Computerbildschirm. So waren im Handumdrehen einige aktive Kanäle gefunden und ich kam doch noch zu interessanten Verbindungen. Die meisten Stationen waren etliche Kilometer entfernt und deren Signale somit schwach, sodass sie mir beim flüchtigen Kanalcheck auch wegen der kurzen Sendedauer nicht aufgefallen waren.

Zugegeben, in manchen Regionen ist es recht still auf den CB-Kanälen. Angesichts der heute in Deutschland offenen 80 Kanäle ist es zudem wahrscheinlich, dass sich die in der Region verteilten Hobbyfunker regelmäßig verpassen. Das macht es besonders Neueinsteigern schwer, Kontakt zu anderen CB-Funkern zu finden. Ein bewährtes Gegenmittel ist so alt, wie die Hobbyfunkerei selbst: der allgemeine Anruf (CQ). Wenn alle Funker immer nur auf Empfang sind und selbst keinen CQ-Ruf starten, braucht man sich über ein vermeintlich inaktives Band nicht zu wundern.

**Nichts los im 11-m-CB-Band? Nein, man muss die aktiven Kanäle nur finden – oder selbst einen CQ-Ruf starten.** 

mehr enthalten (Stichwort: "bleifreies Lötzinn"). President stellte die Produktion der beliebten Funkgeräte daraufhin nicht um, sondern ein und, das hiesige Angebot von SSB-Funkgeräten schmolz beträchtlich. Eine Sprecherin der Firma Stabo wollte vor einigen Monaten gegenüber FUNKAMATEUR eine Wiedereinführung der beliebten Geräteserie nicht ausschließen. "Doch die Entwicklung neuer Produkte bis zur Marktreife nimmt viel Zeit in Anspruch und wir wollen nicht verfrüht Erwartungen wecken", hieß es damals aus Hildesheim.

Das Warten hat sich gelohnt und das erfreuliche Ergebnis der Entwicklungsarbeit ist ein Knüller: *Jackson II* funkt als erstes CB-Gerät auf sämtlichen in Deutschland zugelassenen CB-Frequenzen in allen Betriebsarten, bringt also 80 Kanäle in FM (4 W), 40 Kanäle in AM (1 W) und 40 Kanäle in SSB (LSB/USB; 4 W). Bislang waren 40-Kanal-Geräte FM/AM/SSB der Stand der Technik und 80-Kanal-FM-Geräte kamen ohne SSB daher. Jetzt haben CB-Funker erstmals alles in einem Gerät. Außerdem ist das *Jackson II* für sechs Ländernormen program-

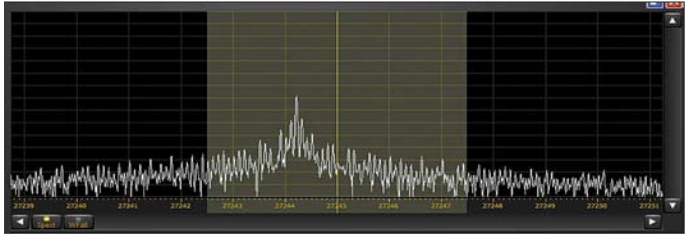

Ich kenne das auch vom Amateurfunkdienst, wenn im 15-, 12- und 10-m-Band trotz einer guten Öffnung weiter Funkstille herrscht. Nach einem allgemeinen Anruf kommen oft überraschend viele Stationen zurück, die zuvor eben nur auf Empfang waren und gemeinsam auf Aktivitäten anderer Funker warteten. Also, liebe Mit-CB-Funker: Bitte werdet selbst aktiv und belebt die CB-Funkkanäle. Zuhören kann man immer noch, wenn die Funkrunde schon läuft. Und wem die ständige CQ-Ruferei zu **Auch das zeigt ein Blick aufs Spektrum: Der CB-Transceiver aus aktueller Produktion liegt fast 1 kHz unter der Nominalfrequenz. Bei AM und FM kein Problem, erfordert dies bei SSB bereits eine deutliche Frequenzkorrektur per** *Clarifier***.**

mierbar und damit auch ein interessanter Begleiter für kommende Urlaubsreisen. Das kompakte Gerät (Format:  $185 \times 264 \times 56$  mm<sup>3</sup>, B  $\times$  $H \times T$ ; Masse: 1500 g) hat ein konventionelles Bedienkonzept mit je einem Kanal- und Betriebsartenschalter, vier Stellern, sechs Kippschaltern, LED-Kanalanzeige und Zeigergerät für relative Empfangsfeldstärke, Ausgangsleistung und Stehwellenverhältnis. In AM und FM ist die Sendeleistung für den Ortsfunk stufenlos reduzierbar. Die aktivierbare automatische Rauschsperre (ASC – *Automatic Squelch Control*) findet selbst den optimalen Einstellpunkt, und die eingebaute Vox-Funktion unterstützt den bequemen Runden- sowie den sicheren Mobilfunk. Ein aktivierbarer Roger-Piep erleichtert den Funkverkehr an der Reichweitengrenze. Der neue CB-Präsident kommt zu Jahresbeginn für etwa 330 € in den Handel.

Auch der aktuelle Gesamtkatalog der Firma Team (PDF-*Download* bei [4]) zeigt ein neues CB-Mobilfunkgerät: Das *Team RoadCom-FS* erkennt automatisch 12- und 24-V-Stromquellen und eignet sich so für den Betrieb in allen gängigen Fahrzeugen sowie auf Booten. Zur Sonderausstattung des robusten 80/40-Kanal-FM/AM-Gerätes gehören eine Vox-Funktion, ein Frontlautsprecher, Anschlussbuchsen für einen Zweitlautsprecher und eine externe Empfangsfeldstärkeanzeige sowie eine automatische/manuelle Rauschsperre. Ein Modul für 39 CTCSS-Codierungen ist als Option nachrüstbar. Nach dem *Albrecht AE 6690* [5] steht damit ein zweites aktuelles CB-Funkgerät mit CTCSS-Tauglichkeit zum Aufbau geschlossener Funkkreise oder für den kontrollierten Zugang zu Sprach*gateways* zur Wahl.

Für den analogen PMR446-Jedermannfunk hat Alan/Albrecht [5] jetzt das *Tectalk Pro mobil* im Angebot, das erstmals mit behördlicher Zulassung den Antennentausch ermöglicht: Die übliche Gummiwendelantenne ist bei diesem FM-Handsprechfunkgerät abschraubbar und lässt sich durch eine mitgelieferte Magnetfuß-

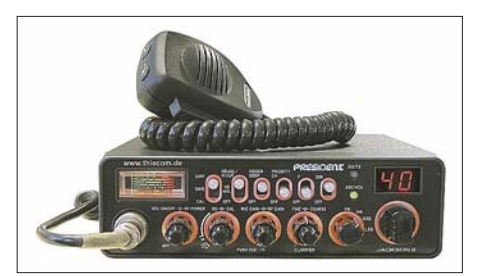

**Der neue Präsident unter den CB-Funkgeräten:** *Jackson II* **bietet alle zugelassenen Kanäle und Betriebsarten. Foto: Werkbild**

antenne fürs Autodach ersetzen; das Verbindungskabel zur Fahrzeugantenne ist 4 m lang. Diese Sonderlösung beschränkt die Betriebszulassung vorerst auf Deutschland. Zudem ist dieses PMR446-Gerät auch in Deutschland ausschließlich für den Funkbetrieb mit den beiden mitgelieferten Antennen zugelassen und man darf das Antennenkabel auch nicht verlängern. Das *Tectalk Pro mobil* steckt in einem stabilen Gehäuse mit Aluminiumrahmen, ist wassergeschützt gemäß Standard IP 54 und wendet sich bei einem Stückpreis von knapp 170 € hauptsächlich an professionelle Anwender. Zum weiteren Lieferumfang gehören ein Li-Ionen-Akkumulator (1000 mAh) eine Ladeschale und eine Schutztasche.

#### **Literatur und Bezugsquellen**

- [1] SSB Electronic, Iserlohn: *[www.ssb-amateur.de](http://www.ssb-amateur.de)* [2] DX Soft AAVoice: *[www.dxsoft.com/de/products/](http://www.dxsoft.com/de/products/aavoice/)*
- *aavoice/* [3] Stabo Elektronik, Hildesheim: *[www.stabo.de](http://www.stabo.de)*
- [4] Team Electronic, Frankfurt/M.:
- *[www.team-electronic.de](http://www.team-electronic.de)*
- [5] Alan Albrecht, Lütjensee und Dreieich: *[www.albrecht-online.de](http://www.albrecht-online.de)*

## *Kurzwelle in Deutsch*

**Liste analoger deutschsprachiger Sendungen auf Lang-, Mittel- und Kurzwelle**

- **UTC Station Frequenzen (kHz)** 0000-0200 Deutsche Welle **6075** (GB-r + POR), 7120 (RUS-k), 7285 (SLK), 9545 (ASC), 9655 (RRW), 11 690 (RRW) 0000-0015 Radio Ö1 International – 7325 (So, Mo -0005) 0000-0100 Radio Ukraine International – 5830 0000-2400 Deutschlandradio Kultur – 990 0000-2400 DLF Köln – 153, 207, 549, 756, 1269, 1422, **6190** 0030-0045 Radio Ö1 International – 7325 (So, Mo -0035) 0200-0400 Deutsche Welle – **6075** (GB-r + POR) 0230-0300 HCJB Global Quito – 9780 (für Amerika) 0300-0330 HCJB Global Quito – 9780 (Plattdeutsch, für Amerika) 0400-0600 Deutsche Welle – **6075** (GB-r, ab 0500-s, + POR), 9735 (GB-w), 13 780 (RUS-k), 17 800 (SLK)  $0400-0100$  Deutschlandradio Kultur – 177 0400-0415 RTL Radio – 1440 (Mo-Sa) 0400-0430 TWR Manzini – 3200, 4775 0400-0500 WYFR Family Radio – 9355 0400-2310 DRS Musigwälle – 531 0415-0430 Missionswerk W. Heukelbach – 1440 ( Mo-Fr; via RTL) 0415-0430 Stimme des Trostes – 1440 ( Sa; via RTL) 0430-0445 Missionswerk Freundes-Dienst – 1440 (Mo-Fr; via RTL) 0430-0500 TWR Manzini – 3200, 4775 (Sa, So) 0445-0500 Missionswerk W. Heukelbach – 1440 (Sa; via RTL) 0445-0500 RTL Radio – 1440 (Mo-Do, So) 0445-0500 Rundfunkmission – 1440 (Fr; via RTL) 0445-2300 ERF Radio Wetzlar – 1539 0500-0600 Radio Ö1 International – **6155,** 13 730 0500-0600 WYFR Family Radio – **3955** (via GB), 7780 0515-0530 RTL Radio – 1440 (So) 0520-0540 Radio Vatikan – 1530, 4005, **5965** 0530-0545 Missionswerk Freundes-Dienst – 1440 (So; via RTL) 0530-0600 RTL Radio – 1440 (Mo-Sa) 0545-0600 Radio Santec (Univ. Leben) – 1323 0600-0800 Deutsche Welle – **6075** (GB-s + POR), 7210 (GB-r), 9545 (GB-w), 11 865 (GB-w), 12 005 (RRW), 12 025 (GB-w), 15 410 (RRW); -0700: 6130 (GB-w) 0600-0700 Radio Ö1 International – **6155,** 13 730; Mo-Fr: 17 870 0600-0605 Radio Ö1 International – 17 870 (Sa, So) 0600-0700 Radio Taiwan International – 7780 (via WYFR) 0600-0700 RTL Radio – 1440 0600-0700 Radio Bayrak International – 6150 (Mittwoch) 0600-0757 China Radio International – **15 245**, 17 720 0600-1200 Radio France Bleu Elsass – 1278 (Mo-Fr) 0615-0630 Missionswerk W. Heukelbach – 1440 (So; via RTL) 0630-0635 Radio Ö1 International – 17 870 (Sa, So) 0630-0700 HCJB Global Quito – **9740**, 21 455 (Plattdeutsch) 0630-0700 Radio Bulgarien – 7400, **9400** 0700-0709 Radio Ö1 International – **6155**, 13 730 (So -0707) 0700-0725 Radio Rumänien International – **7175**, 9690 0700-0730 HCJB Global Quito – **9740**, 21 455 0715-0800 Radio Ö1 International – **6155**, 13 730 (So 0711-) 0730-0800 Radio Prag – **5930**, 7345 0730-0830 IRIB Teheran – 15 085, **17 590** 0800-1000 Deutsche Welle – **6075 (GB-s)**, 9545 (GB-w), 9785 (NLA), 13 780 (GB-w), 17 520 (SLK) 0800-1000 Radio Ö1 International – **6155**, 13 730 0800-0827 Radio Slowakei International – **5915**, 6055 0830-0930 Radio Neumarkt (Tirgu Mures) – 1197, 1323, 1593 (So) 0900-1000 Hamburger Lokalradio – 945 (So; via LAT) 0900-1000 Radio Joystick – 9290 (1. Sa im Monat/via LAT) 0900-1000 Radio Santec (Univ. Leben) – 9510 (So; via IRRS) 0900-1000 Slowakischer Rdf. – Radio Patria – 702, 1017, 1098 (Mi, alle drei Wochen: 28.11., 19.12.) 0900-1100 Magyar Radio 4 – 873, 1188 1000-1200 Deutsche Welle – 5905 (NLA), 5910 (RUS-p), **6075 (GB-s)**, 7265 (RUS-i), **9545 (GB-s)**, 13780 (GB-w), 15 430 (KAZ), 15 610 (SLK); 1100-: 17 770 (ASC) 1000-1200 Radio Ö1 International – **6155**, 13 730 1000-1030 Stimme Griechenlands – 666 1000-1100 Christliche Wissenschaft – 6055 (So; via Wertachtal) 1000-1100 Hamburger Lokalradio – 6045 (1. So im Monat, via Wertachtal) 1000-1100 Stimme Russlands – 603 (Berlin), 630 (Braunschweig), 1323, 1431 (Dresden), 1575, 9720, **15 540** 1012-1015 Radio Bayrak International – 6150 (Mo-Fr) 1100-1130 Radio Prag – **7345**, 9880 1100-1200 Radio Casablanca WS – 9290 (Sa ca alle vier Wochen/via LAT) 1100-1200 Radio Timisoara – 630 1100-1300 Stimme Russlands – 603 (Berlin), 630 (Braunschweig), 1323, 1431 (Dresden), 1575
- 1130-1200 Ev. Missions-Gemeinden 6055 (Sa, So; via Wertachtal)
- 1130-1200 Radio Bulgarien 11 700, **15 700**
- 1130-1200 Radio France Internationale 1179 (Mo-Fr; via Heusweiler/Saar)
- **UTC Station Frequenzen (kHz)** 1200-1400 Deutsche Welle **6075 (GB-s)**, **9545 (GB-s)**, 13 780 (POR), 15 610 (SLK), 17 630 (GB-r) 1200-1300 Radio Ö1 International – **6155**, 13 730 1200-1215 Die Arche – 6055 (So; via Wertachtal) 1200-1255 Radio Rumänien International – **9690**, 11 940 1200-1300 Bukarester Rundfunk – 909 1230-1255 Polskie Radio – **5965, 5975** (via Wertachtal) 1230-1325 Stimme der Türkei – 17 700 1300-1305 Radio Ö1 International – **6155**, 13 730, 17 855 1300-1330 Radio Azerbaijan Int. – 6111 1300-1330 Radio Prag – 6055, **7345** 1300-1400 MV Baltic Radio – 5965 (1. So. im Monat; via Wertachtal) 1300-1400 Radio Gloria International – 5965 (4. Sonntag im Monat; via Wertachtal) 1305-1315 Radio Ö1 International – 17 855 (Mo-Fr) 1305-1320 Radio Ö1 International – **6155**, 13 730 (Mo) 1305-1345 Radio Ö1 International – **6155**, 13 730 (Di-Fr) 1330-1335 Radio Ö1 International – **6155**, 13 730, 17855 1335-1345 Radio Ö1 International – 17 855 (Mo-Fr) 1335-1400 Radio Ö1 International – **6155**, 13 730 (Mo) 1400-1600 Deutsche Welle – **6075 (GB-s), 9545 (GB-s)**, 13 780 (SLK), 15 275 (RRW), 15 335 (POR) 1400-1600 Radio Ö1 International – **6155**, 13 730 1400-1500 Radio Traumland – 5965 (So; via Jülich) 1420-1425 Radio Bayrak International – 6150 (Mo-Fr; Zeit variiert ±5 min) 1430-1457 Radio Slowakei International – 6055, **7345** 1500-1515 Radio Vatikan – 5885, **7250**, 9645 1600-1800 Deutsche Welle – **6075 (GB-w)**, 7255 (RRW), **9545 (GB-s)**, 12 055 (SLK), 12 070 (GB-w), 13 780 (GB-r); 1700- : 6075 (POR) 1600-1800 Radio Ö1 International – **6155**, 13 730 1600-1610 Radio Ö1 International – 13 675 (via Sackville/CAN; Sa, So -1605) 1600-1630 HCJB Global Quito – 3955 (Plattdeutsch; via Wertachtal) 1600-1630 Radio Prag – 5930 1600-1652 Stimme Russlands – 603 (Berlin), 630 (Braunschweig), 1215, 1323, **6145**, 7290**;** außer Do: 1431, 1575 1600-1655 Stimme Koreas – 6285, **9325** 1600-1757 Radio China International – **5970**, 7155 (via ALB) 1625-1640 Radio Ö1 International – 13 675 (via Sackville/CAN; Sa, So 1630-1635) 1630-1655 Polskie Radio – 7105 (via Monte Carlo) 1630-1700 HCJB Global Quito – 3955 (via Wertachtal) 1652-1657 Radio Santec (Univ. Leben) – 603 (Berlin), 630 (Braunschweig), 1215, 1323, 1431, 1575, **6145**, 7290; außer Do: 1431, 1575 (via Stimme Russlands) 1655-1700 Radio Ö1 International – 13675 (via Sackville/CAN; Mo-Fr) 1700-1727 Radio Slowakei International – 5915, **6055** 1700-1730 Radio Serbien International – 6100 1700-1800 Stimme Russlands – 603 (Berlin), 630 (Braunschweig), 1215, 1323, 1431, 1575, 6145, 7290, **7300** 1700-1800 WYFR Family Radio – 17 760 1700-1830 RTL Radio – 1440 (Di -1815) 1700-2308 "RADI**Ö1**476" (ORF) – 1476 (zeitweise rel. RÖ1 Int. und fremdsprachige Sendungen) 1721-1741 Radio Pridnestrovye – 7370 (Mo, Mi) 1730-1800 Radio Bulgarien – **7400**, 9400 1730-1800 Radio Prag – 5940 (via Krasnodar/RUS) 1730-1800 Radio Schweden – 1179 1730-1825 IRIB Teheran – 6205, **6265** (via LTU), 7380 1800-2000 Deutsche Welle – **6075 (GB-w + POR)**, 9545 (GB-r), 11 725 (RRW), 12 070 (GB-w), 15 440 (POR) 1800-1830 Radio Ö1 International – **6155**, 13 730 1800-1830 Radio Schweden – 6065 (Mo-Sa) 1800-1855 Stimme Koreas – 6285, **9325** 1800-1900 Stimme Russlands – 1215, 1323 (außer Di), 1386, 6145, **7300** (außer So; Mi -1843, Di+Sa - 1830) 1800-1900 Radio Santec (Univ. Leben) – 1215, 1323, 1386, 6145, **7300** (So; via Stimme Russlands) 1800-1900 Radio Ukraine International – 5840 1800-1900 Stimme Indonesiens – 11 785 (alt 9525, 15 150) 1800-1900 WYFR Family Radio – **3955** (via Wertachtal), 7490 (via Almaty), 21455 1800-1957 Radio China International – 6160, **7170**, 9615 1805-1905 Radio Damaskus – **9330**, 12 085 1815-1830 Ev. Missions-Gemeinden – 1440 (Di; via RTL) 1830-1845 Missionswerk Freundes-Dienst – 1440 (via RTL) 1830-1900 Radio Santec (Univ. Leben) – 1215, 1323 (nur Sa), 1386, 6145, **7300** ( Di+Sa; via Stimme Russlands) 1830-1925 Stimme der Türkei – 7205 1830-2000 Radio Ö1 International – 5945, **6155** 1843-1858 Die Lutherische Stunde – 1215, 1323, 1386, 6145, **7300** (via Stimme Russlands, Mi) 1845-1900 Missionswerk W. Heukelbach – 1440 (via RTL) 1900-1927 Radio Slowakei International – 5915, **7345** 1900-1930 Radio Tirana – 1458 (Mo-Sa) 1900-1943 Stimme Russlands – 603 (Berlin), 630 (Braunschweig),
	- 1215, 1323, **1386**, 6145 (So + Di -1925; Mi -1930); außer Mi: 1431, 1575
- 1900-1955 Radio Rumänien International 7125, **9525**
- 1900-1955 Stimme Koreas 6285, 9325 1900-2000 Radio Kairo – 6250
- 1900-2000 Radio Neumarkt (Tirgu Mures) 1197, 1323, 1593 (Mo-Sa)

**UTC Station – Frequenzen (kHz)** 1900-2000 Radio Taiwan International – 3955 (via UK) 1900-2000 WYFR Family Radio – 7240 (via RUS) 1900-2100 Radiostation Belarus – 6090, **7360**, 7390 (ab 2000: 1170) 1900-2057 Radio China International – **1440** (via LUX) 1920-1940 Radio Vatikan – 1530, 4005, 5885, **7250** 1925-1940 Missionswerk Freundes-Dienst – 603 (Berlin), 630 (Braunschweig), 1215, 1323, **1386**, 1431, 1575, 6145 (So + Di; via Stimme Russlands) 1930-2000 Radio Santec (Univ. Leben) – 1215, 1323, **1386**, 6145 (Mi; via Stimme Russlands) 1930-2000 Radio Schweden – 1179 (So –2030) 1943-1958 Missionswerk W. Heukelbach – 603 (Berlin), 630 (Braunschweig), 1215, 1323, **1386**, 1431, 1575, 6145 (via Stimme Russlands, außer Mi) 2000-2200 Deutsche Welle – **6075 (GB-w, ab 2100-r + POR)**, 9545 (GB-r; -2100), 11 935 (-2100 SLK, 2100- RRW) 2000-2155 Radio Ö1 International – **5945**, 6155 (Sa So –22.00) 2000-2005 Stimme von Kroatien – 1134, **6165** 2000-2015 Radio Thailand – 9535 2000-2100 KBS World Radio – 3955 (via GB) 2000-2100 Radio Bulgarien – 7400, **9400** 2000-2100 Radio Taiwan International – 11 565 (via WYFR) 2000-2100 WYFR Family Radio – 9355 2030-2055 Polskie Radio – **9640**, 11 940 (via GUF) 2030-2058 Stimme Vietnams – 3985 (via GB) 2031-2059 Radio Tirana – 7465 (Mo-Sa) 2100-2128 Stimme Vietnams – 3985 (via GB) 2100-2130 Radio Schweden – 1179 2100-2130 Radio Serbien International – 6100 (außer Sa) 2100-2145 WYFR Family Radio – 11 565 2100-2155 RAE Buenos Aires – 9690, 15 345 (Mo-Fr) 2100-2200 Radio Taiwan International – **3965** (via F) 2100-2200 Radio Ukraine International – 5830 2134-2138 Radio Slovenija – 918 2200-2400 Deutsche Welle – 5875 (KAZ), 5900 (RUS-n), **6075 (GB-r + POR)**, 9545 (UAE), 11 690 (RRW), 11 865 (POR); 2300-: 6050 (SLK) 2200-2308 Radio Ö1 International – **5945**, 6155 (So -2305) 2230-2300 HCJB Global Quito – 12 040 (Plattdeutsch, für Amerika) 2300-2400 HCJB Global Quito – 12 040 (für Amerika) 2330-2345 Radio Ö1 International – 9870 (Sa, So -2335)

#### **Sendungen im DRM-Modus ("Kurzwelle digital")**

**UTC Station – Frequenzen (kHz)** 0000-2400 DLF – 855 (Berlin) 0000-2400 RTL DRM – 6095 (zeitweise relig. Sendungen //1440) 0000-2400 WDR 2 Klassik – 1593 0000-0100 DW-Radio M (D+E) – 3995 (POR; Sa So) 0000-0400 RTL DRM – 1440 0000-0500 OldieStar Radio – 1575 0100-0200 Deutsche Welle – 3995 (POR; Sa So) 0100-0400 Deutschlandradio Kultur – 177 0200-0300 DW-Radio M (D+E) – 3995 (POR; Sa So) 0400-0415 Missionswerk W. Heukelbach – 1440, 6095 (So) 0415-0430 Missionswerk Freundes-Dienst – 1440, 6095 (So; via RTL) 0500-2305 BR 5 aktuell München – 6085 0600-0700 Deutsche Welle – 3995 (GB-s) 0700-1700 RTL DRM – 1440 0800-1000 DW-Radio M (D+E) – 13 810 (POR) 0900-1500 OldieStar Radio – 1575 1000-1155 Deutsche Welle – 13 810 (POR) – nur Sa 1000-1300 Stimme Russlands – 693 (Berlin – Simulcast), 11 615 1100-1200 HCJB Global Quito – 15 275 1200-1300 Deutsche Welle – 15 725 (POR) – nur Sa 1300-1330 Radio Prag – 9750 (Fr, Sa; via GB) 1300-1400 Deutsche Welle – 15 725 (POR) – ausser Sa 1400-1500 DW-Radio M (D+E) – 13 590 (POR) – ausser Sa 1400-1500 Deutsche Welle – 13 590 (POR); nur Sa 1500-1555 DW-Radio M (D+E) – 13 590 (POR) – Mo-Sa 1600-1700 Deutsche Welle – 3995 (GB-s) – nur Sa (Bundesliga) 1700-1800 Deutsche Welle – 3995 (POR) 1900-2000 Deutsche Welle – 3995 (GB-s) 2000-2200 DW-Radio M (D+E) – 3995 (GB-s) – Sa So 2200-2215 Missionswerk W. Heukelbach – 6095 (via RTL) 2200-2300 DW-Radio M (D+E) – 3995 (POR) 2305-0500 MDR Info – 6085 (via BR Ismaning; unregelmässig) 2310-2330 Radio Vatikan – 1611

Die am besten hörbaren Frequenzen sind in **Fettdruck** wiedergegeben

- **Die Deutsche Welle sendet von eigenen Relais und angemieteten**
- **Sendern aus folgenden Ländern:**
- ASC Ascension Island (English Bay)
- AUT Österreich (Moosbrunn)
- GB Großbritannien (Rampisham-r, Skelton-s, Woofferton-w)
- KAZ Kasachstan (Almaty)
- NLA Niederl. Antillen (Bonaire)
- POR Portugal (Sines)
- RRW Rwanda (Kigali)
- RUS Russland (Irkutsk-i, Krasnodar-k, Moskva-m, Novosibirsk-n,

Hans Weber

- Petropavlovsk-p) SLK Sri Lanka (Trincomalee)
- UAE Vereinigte Arabische Emirate (Dhabayya)

## *BC-DX-Informationen*

#### ■ St. Helena erneut auf Kurzwelle

Am Samstag, den 15. 12. 2007, sendet *Radio St. Helena* von 1730 bis 0100 UTC wieder auf der Kurzwelle 11 092,5 kHz USB (1 kW). Der Anlass ist in diesem Jahr ein Doppeljubiläum: Die Station feiert an diesem Abend gleichzeitig das 40-jährige Sendejubiläum und die zehnte Sondersendung auf Kurzwelle. Wie bereits die Sendung am 4. 11. 2006 ist das Signal aus dem Südatlantik voraussichtlich über die gesamte Sendedauer in Europa empfangbar.

Die Richtantenne zeigt jedoch über den Abend verteilt in verschiedene Zielgebiete, um dort den jeweils bestmöglichen Empfang zu garantieren: 1730 bis 1815 UTC nach Neuseeland, 1815 bis 1900 UTC nach Indien, 1900 bis 2015 UTC nach Japan, 2015 bis 2145 UTC nach Europa, 2145 bis 2245 UTC nach Nordamerika/Ostküste, 2245 bis 2330 UTC nach Nordamerika/Westküste, 2330 bis 0015 UTC nach

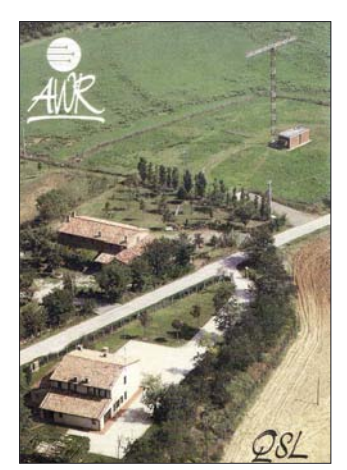

**Diese QSL-Karte zeigt die inzwischen abgeschaltete Sendestation Forli von** *Adventist World Radio* **(AWR). QSL: Bü**

Nordamerika/Norden und schließlich 0015 bis 0100 UTC nach Südamerika. Außerdem ist an den Tagen zuvor mit kurzen Testsendungen auf 11 092,5 kHz USB zu rechnen, um die einwandfreie Funktion der Anlage am Abend des 15. 12. 07 zu sichern. Detaillierte Empfangsberichte bestätigt *Radio St. Helena* gegen Rückporto (3 IRC) mit einer neuen farbigen Sonder-QSL-Karte. Anschrift: Radio St. Helena, P.O. Box 24, Jamestown, Island of St. Helena STHL 1ZZ, South Atlantic Ocean (Internet: *www. [sthelena.se/radioproject](http://www.sthelena.se/radioproject)* und *[www.news.co.sh](http://www.news.co.sh)*; E-Mail an Stationsmanager Laura Lawrence: *station.manager@helanta.sh*).

#### ■ **Mission für Mikronesien**

Pacific Missionary Aviation (PMA) sendet seit März 2007 aus Pohnpei unregelmäßig ein englisches Programm über einen 1-kW-Kurzwellensender auf 4755,2 kHz im 60-m-Tropenband. PMA ist ein 1975 gegründeter Missionsflugdienst im Pazifik, der heute weitere Projekte betreut, darunter eine schwimmende Klinik, eine Druckerei, ein Waisenhaus sowie seit 2007 eine Fernseh- und Radiostation.

Die komplette Hörfunkstation ist in einem großen Kühlcontainer aufgebaut und in drei Sektionen unterteilt: Regieraum, Studio und Senderaum. Der Antennenmast steht direkt neben dem Container. Ein UKW-Sender für Pohnpei ist seit Juli 2007 im Einsatz und die Kurzwelle überträgt nun das gleiche Programm. Um Hörer auf isolierten Inseln ohne Stromversorgung zu erreichen, verteilt PMA dort mit Solarenergie betriebene Empfänger mit fest eingestellter Empfangsfrequenz.

*The Cross Radio* ist bei guten Ausbreitungsbedingungen derzeit abends zum Sendebeginn ab 1900 Uhr in Mitteleuropa schwach hörbar. Der Sendeplan war bei Redaktionsschluss noch variabel, mit gelegentlichen inaktiven Tagen. Anschrift für Empfangsberichte: Pacific Missionary Aviation, The Cross Radio, P.O. Box 517, Pohnpei, FM 96941, Mikronesien (Internet: *[www.radio.pmapacific.org](http://www.radio.pmapacific.org)* und *[www.pmapacific.](http://www.pmapacific.org/ministries/radio) org/ministries/radio*, E-Mail: *radio@pmapacific. org*).

#### ■ **Regionalsender aus China**

Der Winter ist für europäische BCL die günstigste Jahreszeit zum Empfang regionaler Tro-

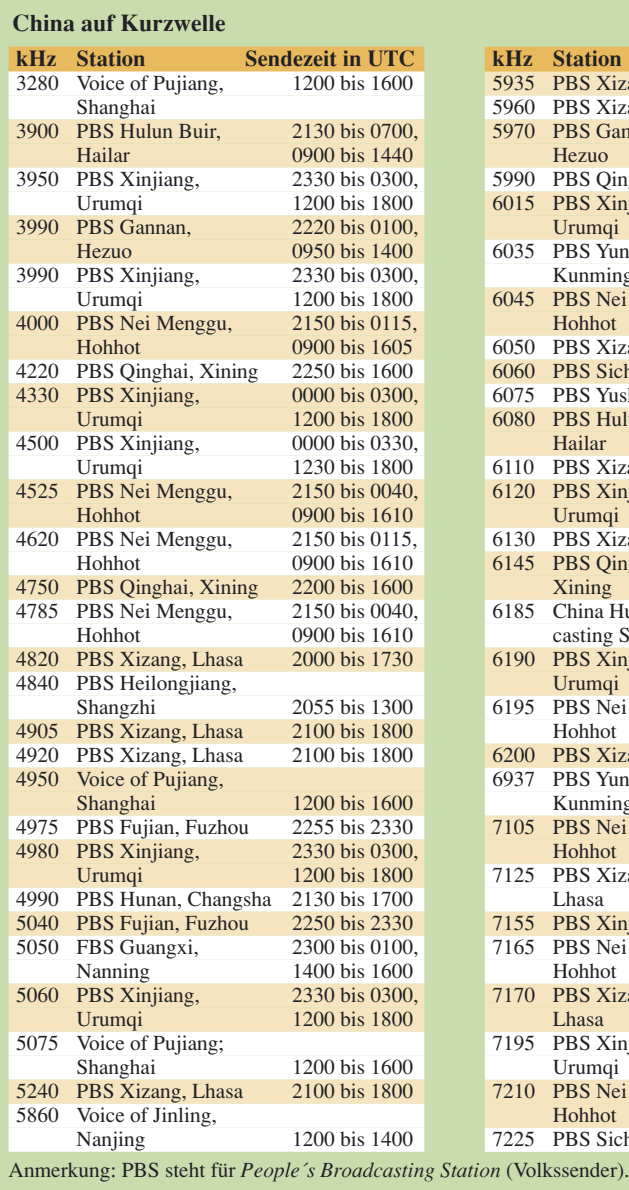

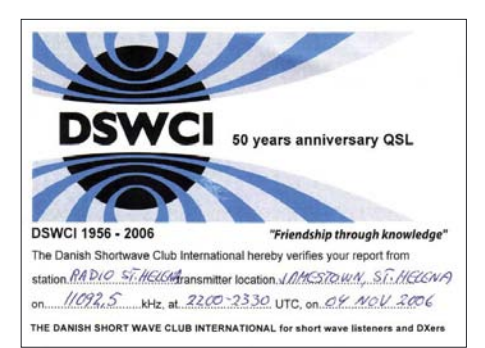

#### **Am 15. 12. 2007 ist es wieder soweit: Einmal jährlich sendet** *Radio St. Helena* **auf Kurzwelle 11 092,5 QSL: HKu**

penband- und Kurzwellenstationen aus der Volksrepublik China. Empfangsversuche lohnen bereits nachmittags bis zum Sendeschluss oder abends beim Sendebeginn. Die Tabelle *Regionalsender aus China* listet die aktiven Stationen mit ihren Sendezeiten.

*Die Berichte und Illustrationen stammen von Friedrich Büttner (Bü), Harald Kuhl (HKu) und Michael Lindner (Li).*

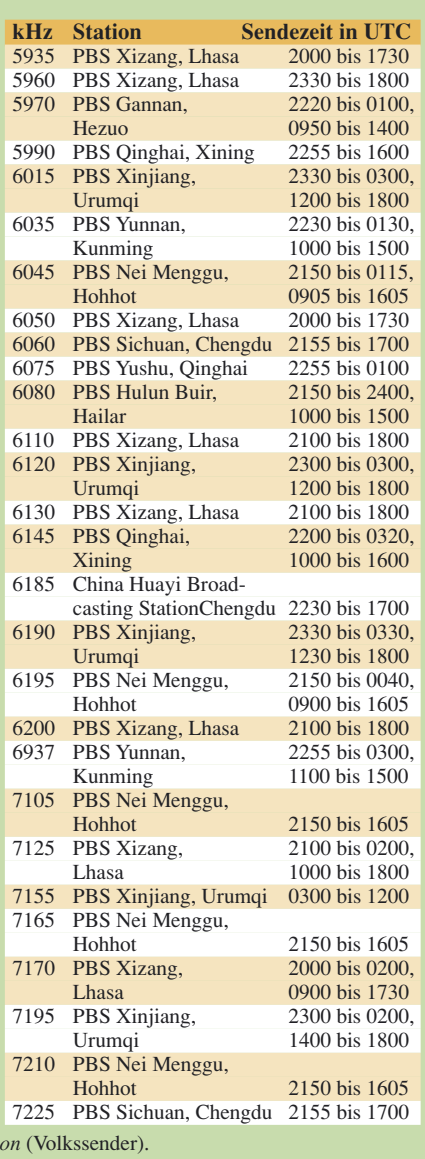

### *Ausbreitung Dezember 2007*

#### **Bearbeiter:**

**Dipl.-Ing. František Janda, OK1HH CZ-251 65 Ondˇrejov 266, Tschechische Rep.**

Im September und auch im Oktober war die Sonne an den meisten Tage fleckenlos. Die sehr geringe Sonnenaktivität entsprach etwa den für das Minimum des 23. Zyklus erwarteten Werten. Es genügten bereits kleine Störungen, um die höchsten benutzbaren Frequenzen (MUF) unter das Niveau zu drücken, dass der Sonnenfleckenrelativzahl Null entspricht. Anschaulich zeigen es die Diagramme der Northwest Research Associates, Inc. (NWRA) unter: *[www.nwra-az.com/spawx/ssne-year.html](http://www.nwra-az.com/spawx/ssne-year.html)* und *www. [nwra-az.com/spawx/ssne.html](http://www.nwra-az.com/spawx/ssne.html)*.

Die Berechnung der benutzbaren KW-Frequenzen für den Monat Dezember beruht auf der Sonnenfleckenzahl  $R = 4$  (resp. Solarflux SF = 67). Aus den Hauptvorhersagezentren kamen folgende Zahlen: SEC *R* = 21,3 (im Konfidenzintervall  $10,3 - 32,3$ ), IPS  $R = 11,2 \pm 12$  und SIDC *R* = 4 für die klassische oder *R* = 2 für kombinierte Vorhersagemethode, s. Diagramm

unter *<http://sidc.oma.be/html/wolfjmms.html>*. Angesichts dessen, dass die Sonnenaktivität ständig weiter gesunken ist, ist die Vorhersage von SIDC die realistischste.

Im Dezember erwartet man im Rahmen der quasiperiodischen Schwankung nur einen kleinen Anstieg der Sonnen- und vielleicht auch der geomagnetischen Aktivität im Vergleich zu den Vormonaten. In der ersten Dezemberdekade und dann wieder zwischen Weihnachten und Silvester werden ruhige Bedingungen erwartet, die auf den niedrigeren Frequenzen günstige Ausbreitungsbedingungen bringen. Die höchsten benutzbaren Frequenzen werden niedrig ausfallen. Obwohl nur wenige Störungen zu erwarten sind, werden diese meistens eine merkliche Verschlechterung verursachen, aus der sich die Ionosphäre nur langsam erholen wird. Die Vorhersagediagramme findet man an der üblichen Stelle: *<http://ok1hh.sweb.cz/Dec07/>*.

Im letzten Bericht endete die kurze Analyse mit der Erwähnung relativ hoher MUF-Werte am 14. 9. und der insgesamt guten Ausbreitungsbedingungen, die auch durch eine sporadische E-Schicht günstig beeinflusst wurden. 14 MHz und teilweise auch 18 MHz öffneten gut bis zur US-Westküste. Die Baken W6WX und VE8AT konnte man mit einer Leistung von 100 mW

hören. Die E<sub>s</sub>-Aktivität sank danach markant. Sie war dann erneut am 19.10. zu beobachten, offenbar im Zusammenhang mit der Ankunft des Meteorstroms Orioniden, wobei die Westküste der USA gegen 1700 UTC auch auf 24 MHz erreichbar war. Von den übrigen Tagen konnte man als verhältnismäßig günstig bezeichnen: 17. bis 19.9., 23. bis 25.9., 27.9., 10.10., 12.10. und 18.10. 07 Schlechte Ausbreitungsbedingungen herrschten am 21. 9., vom 28. 9. bis 5.10. und am 11.10. 07. Zur Bewertung der Situation im Oktober gehören folgende Indizes: Durchschnitt des Solarfluxes (Penticton, B.C.)  $67,5$  s.f.u.,  $A_k$  (Wingst) 8,5; Durchschnitt der Sonnenfleckenzahl *R* = 0,9, mit ihrer Hilfe erhält man den letzten bekannten geglätteten Durchschnitt für den April 2007:  $R_{12} = 9.9$ .

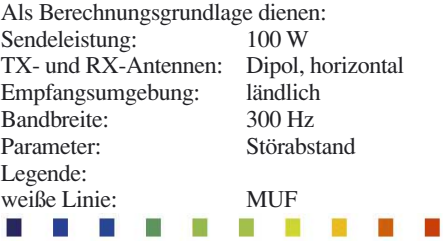

)–9 –6 –3 0 3 6 9 12 15 18 dB

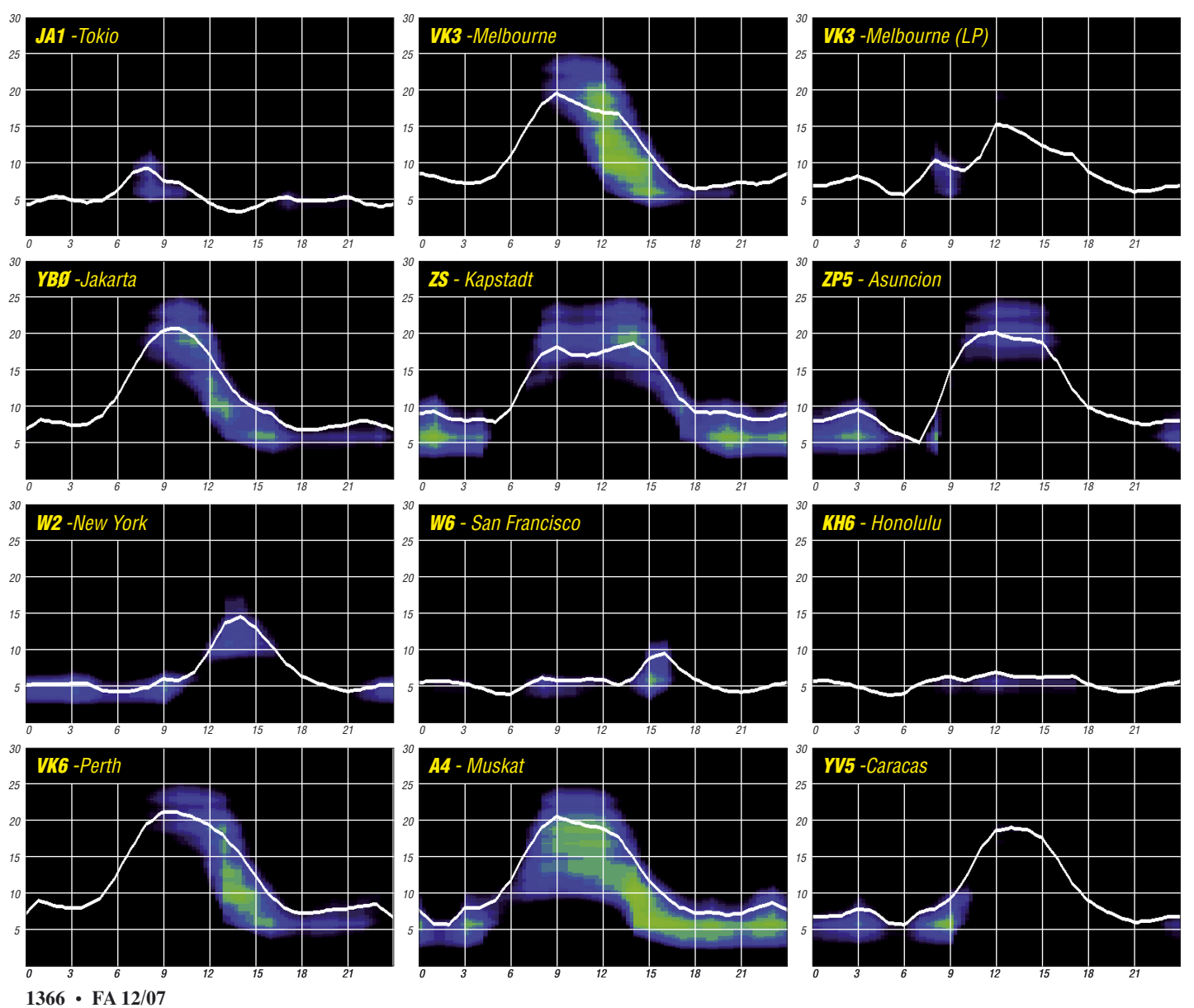

### *Nie wieder Contest – oder weshalb man erneut dabei ist*

70-cm-Contest: Eine Stunde vor Beginn des Wettbewerbes ist das Band tot. Beim Rüberdrehen erscheint die eine oder andere Bake mit ihrer Kennung in Telegrafie. Wie sind wohl die Bedingungen? Der Wetterbericht sagt eine stabile Tiefdrucklage über Deutschland voraus. Was habe ich vor dem Contest geschuftet. Ich habe einen neuen Transverter entwickelt, gebaut, vermessen, geändert und in ein Gehäuse verfrachtet. Der Mastvorverstärker wurde erneut verbessert, ein Transverter-Interface für den Transceiver entwickelt und in die Tat umgesetzt. Die Hochspannungsbuchse (PL!) am HV-Netzteil wurde nach einem Durchschlag gegen eine richtige HV-Buchse ersetzt. Der Voice-Keyer zum x-ten Male modifiziert, um HF-Einstrahlung zu eliminieren. Das Ganze nahm Wochen in Anspruch. Der Lötkolben war immer heiß, die XYL hat das eine oder andere Mal geschimpft. Hoffentlich ist bald Contest.

#### ■ Samstagmorgen

Das Auto ist beladen. Habe ich alles verstaut? Ich muss 45 km fahren, bis ich mein QTH in der Eifel erreiche. Ein altes Forsthaus mit vorhandenem, momentan unbestücktem Gittermast. "Kyrill" hat den alten Antennen den Garaus gemacht.

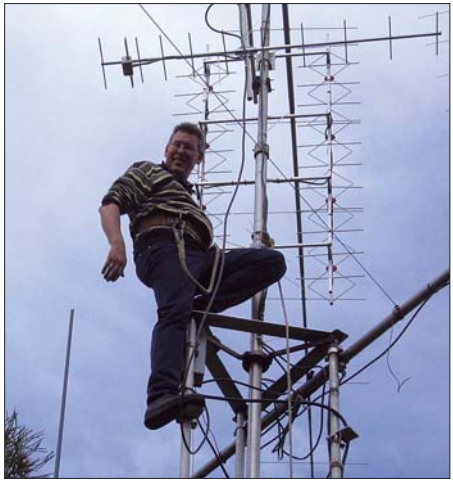

**DF1JM bei Arbeiten am Mast Fotos: DF1JM**

Heute gibt es Nieselregen und Wind, wie immer, Temperatur höchstens 6 °C. Meine Gastgeberin (83 Jahre), gehbehindert, wartet schon auf mich. Ein Schwätzchen muss sein. Ich verspreche, mit ihrem Hund am frühen Nachmittag Gassi zu gehen und zum anschließenden Kaffeetrinken zu erscheinen.

#### ■ **Es geht los**

Antennen zusammenbauen – rauf auf den Mast, anschrauben und ausrichten. Wo war doch Norden? Der Mastvorverstärker wird montiert, Kabel angeschraubt. Oben ist alles fertig. Mein Funkstandort ist ein Wohnwagen, eher eine in die Jahre gekommene Konservendose, aber seit langer Zeit ein bewährter Unterschlupf – direkt unter der Antenne. Transceiver, Transverter, PA, Netzteile und Voice-Keyer werden installiert und verkabelt. Es ist kalt im

Shack. Nun folgt die Bewährungsprobe. Alles richtig angeschlossen, stimmt der Ruhestrom der PA? Noch Zeit genug. Einschalten. Der Empfänger klingt ungewohnt ruhig. Kein Signal zu hören. Irgendetwas stimmt nicht. Kontrolle aller Leitungen und Spannungen. Alles o. k.! Rauf auf den Mast, was macht eigentlich der Vorverstärker? Der Fehler kann nur Richtung Antenne liegen.

Vorverstärker überbrückt, das Band lebt auf! Sind beide VV defekt? Ein- und Ausgang am VV vertauscht? Ja, das war des Rätsels Lösung. Ich fühle mich mies. Wie kann denn das passieren? Ich bin klatschnass und fühle mich durchgefroren. Für ein Mittagessen ist kaum Zeit. Trotzdem wird die Erbsensuppe aufgewärmt und verputzt. Das wärmt. Der Mensch lebt eben nicht allein vom Funken!

#### ■ **Zurück zur Station**

Da kommt Besuch aus dem OV. Hallo, alles in Ordnung? So wird dann über dies und jenes geplaudert. Letzte Verkabelungsarbeiten am Sender werden vollzogen. Kontrolle des Senders – einschalten. Es gibt einen Knall. Die Sicherung ist rausgeflogen. Ich habe zwei Kabel an der Treiber-PA mit der 2C39 vertauscht. Das kommt davon, wenn man Hochspannungsbuchse und HF-Eingangsbuchse je mit einem BNC-Stecker ausstattet. Es steht eigentlich groß aufgeschrieben, was wo gesteckt werden muss! Im Eifer des Gefechts fällt meine Bencher-Morsetaste vom Stationstisch. Der Lagerkranz zerbricht und ist nicht zu reparieren. Der befreundete OM schleicht sich mit schlechtem Gewissen von dannen. Gott sei Dank ist Franz, DL1KFS, zur Stelle und spendiert leihweise eine 50-W-Transistor-PA sowie eine Junkers-Morsetaste.

Der Sendezweig funktioniert nun auch. Output stimmt. Meine selbstgebaute GS-35-PA spielt tadellos. Zurücklehnen und durchatmen.

In einer halben Stunde beginnt der Contest. Der Hund muss ausgeführt werden. Nach 20 min bin ich zurück, das versprochene Kaffeestündchen fällt aus. Ich schaue auf die Uhr: Noch 6 min. "CQ-Contest von DM7A 59010". Wie, es hat schon angefangen? Ich nutze eine DCF-77 Uhr. Auch andere Stationen sind zu hören. Ich bin zu spät dran, die Uhr geht verkehrt. Hektik. Ich muss den Rechner noch hochfahren. Alles o. k., auch für mich kann es nun losgehen. Contestfieber.

"CQ-Contest von DF1JM". Wie oft sagt man diesen Satz in 24 Stunden? Pile-Up in der ersten Stunde. Viele schöne QSOs im Log: DL8QS, DL3LAB, DK2OY, DJ2YE, DL1EK und DL4YAJ – alles alte Bekannte, seit vielen Jahren dabei, haben mich angerufen. Der Voice-Keyer bereitet immer noch Probleme und verursacht Brummen auf der Modulation. Trotz vielfältiger Anstrengungen gelingt es nicht, den Fehler zu beheben. Also funke ich ohne den "Stimmen-Papagei".

Es wird kalt im Shack. Der Rücken schmerzt, die Beine tun weh und der Hals kratzt. Man wird alt! Heizlüfter einschalten. Netzspannung bricht zusammen, volle Ausgangsleistung wird nicht mehr erreicht. Das Netz auf dem Lande ist halt etwas schwach auf der Brust.

Die Anlage funktioniert dagegen tadellos und so füllt sich das Log. Mein erster HG auf 70 cm, ODX 949 km. Ich freue mich. Es wird schnell Abend. Die Anzahl der anrufenden Stationen lässt erheblich nach und erlaubt das eine- oder andere Schwätzchen auf dem Band. 2330 UTC: Alles abgegrast – Schluss für heute. Ich fühle mich hundemüde. Noch im Bett höre ich Stationen "CO" rufen. Gegen die Kopfschmerzen nehme ich noch schnell eine Aspirin. Um 6 Uhr klingelt der Wecker. Nebelsuppe über der Eifel. Meine erste OK-Station

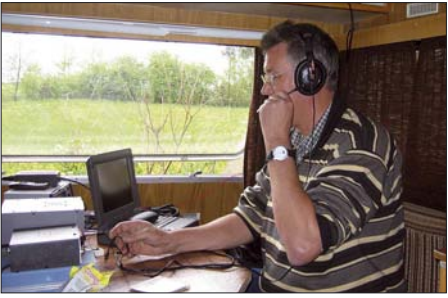

**Hans, DF1JM, beim Funkbetrieb im Mobil-Shack**

erreiche ich in CW, 899 km. Mit der Junkers ist das völlig ungewohnt. Was folgt, ist ein Pile-Up aus OK und Norddeutschland. Die meisten QSOs laufen über 500 km, wow!

Um 0800 UTC wird gefrühstückt, ob Conditions oder nicht. Meine "Ersatzmutter" und Chico erwarten mich. Der Kaffee schmeckt herrlich, aber ich schaue bald auf die Uhr. "Nun geh schon, ich wünsche dir viele Verbindungen" sagte sie und ich bin auch schon wieder an der Station.

Natürlich ist das Pile-Up vorüber und ich muss wieder mühsam eine neue freie Frequenz suchen. Sonntagvormittags ist eine gute Zeit, da ist bei UKW-Contesten erfahrungsgemäß viel los. Einige SM, OZ und SP kommen ins Log. Zur Mittagszeit ist dann erneut "Saure-Gurken-Zeit". Nun suche ich auf dem Band nach fehlenden Stationen, und so kommen noch etliche hinzu. Der brummende Papagei hilft ein wenig. Die letzte Stunde zieht sich hin. Um 1400 UTC ist Schluss. Ich habe mein "all time record" gesprengt und bin mit dem Ergebnis zufrieden. Ich gab alles, mehr war nicht drin. Ich weiss, andere waren erfolgreicher.

Jetzt noch Antennen abbauen, die Station demontieren, alles im Auto verpacken, den Wohnwagen reinigen. Mittlerweile scheint die Sonne. Noch mal Gassi gehen. Chico ist außer Rand und Band. Er wälzt sich im nassen Gras. Zum Schluss gibt es den versprochenen Apfelkuchen, selbstgebacken. Eine wirkliche Delikatesse.

Ich bin geschafft und frage mich, warum ich mir das alles antue und habe mir schon das einoder andere Mal geschworen: "Nie wieder Contest"! Zu Hause fragt die XYL: "Wie ist es gelaufen?". "Wie immer" antworte ich, "nichts Ungewöhnliches".

Am nachfolgenden Montag wird der Lötkolben erneut eingeschaltet. Denn es gibt viel zu tun. Der nächste Contest startet in zwei Monaten.

**Hans-Joachim Müller, DF1JM** *[www.df1jm.de](http://www.df1jm.de)*

### *KP1 und KP5: Wann werden Navassa und Desecheo aktiviert?*

Seit Jahren klettern zwei US-amerikanische Inseln in der Liste der meistgesuchten DXCC-Gebiete stetig nach oben. Die letzte Aktivierung von Navassa datiert aus dem Jahr 1993, und bei der vorerst letzten Kurzaktivität von KP5 im Dezember 2005 [1] hatten leider nur wenige europäische DXer das Glück, ein QSO zu ergattern. Viele DXer fragen sich, aus welchem Grund Navassa und Desecheo eigentlich nicht öfter aktiviert werden, liegen beide Inseln doch geografisch vor der Haustür der USA. Wir wollten es genauer wissen und führten ein Interview mit Mike Thomas, NA5U. Mike ist der zuständige Betreuer des so genannten KP1/5-Projekts.

**FUNKAMATEUR:** Mike, was ist eigentlich der Grund dafür, dass Navassa, KP1, und Desecheo, KP5, so selten geworden sind? In der ak-

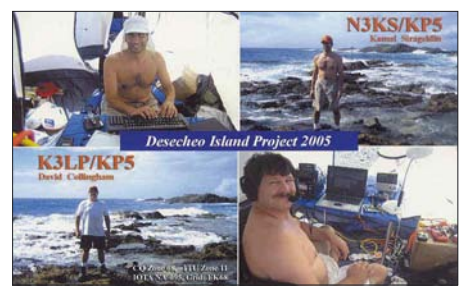

**K3LP und N3KS aktivierten Desecheo für wenige Tage im Dezember 2005.**

tuellen Liste der meistgesuchten DXCC-Gebiete der German DX Foundation (GDXF) ist Navassa – unter Berücksichtigung inzwischen erfolgter, erfolgreicher Aktivitäten von Scarborough (BS7H) und Swains (N8S) – sogar auf Platz 1 geklettert.

**Mike Thomas, NA5U:** Der Grund dafür liegt in der Zugangspolitik der FWS, also der zuständigen Naturschutzbehörde "US Fish and Wildlife Service". Dieser Behörde obliegt die Verwaltung beider Inseln und seit den frühen neunziger Jahren des vergangenen Jahrhunderts hat sie ihre Zustimmung zu Funkexpeditionen ständig verweigert.

**FUNKAMATEUR:** Was ist Sinn und Zweck des KP1/5-Projekts? Wer steht hinter dem Projekt?

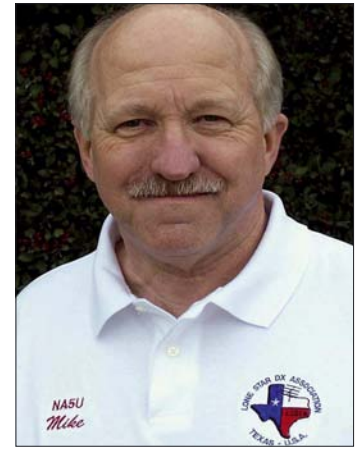

**Kompetenter Interviewpartner Mike Thomas, NA5U Foto: KP1/5-Project**

**Mike Thomas, NA5U:** Sinn und Zweck unseres KP1/5-Projekts ist es, eine Änderung der Zugangspolitik der zuständigen Naturschutzbehörde herbeizuführen. Wir wollen langfristig erreichen, dass DXpeditionäre auf Dauer und regelmäßig Zugang zu Navassa und Desecheo erhalten. Unser Projekt arbeitet dabei eng mit Partnern in Washington D. C. zusammen, um die erwünschte Änderung in der Zugangspolitik herbeizuführen. Welche DXer im Einzelnen am Projekt mitarbeiten, kann man unserer Website [2] entnehmen.

**FUNKAMATEUR:** Was ist eigentlich aus der geplanten Gesetzeseingabe geworden? Es wurde ja ein Gesetzesvorschlag eingebracht, der einen entsprechenden Zugang für Funkamateure gewährleisten sollte.

**Mike Thomas, NA5U:** Leider hat es die Gesetzeseingabe H. R. 1183 nicht bis zum Ende der Legislaturperiode des 109. Kongresses geschafft. Die Eingabe ist daher "gestorben".

**FUNKAMATEUR:** Mike, in Europa kursieren Gerüchte, wonach sogar ein Rechtsstreit geplant bzw. bereits geführt wird, um endlich Zugang zu KP1 bzw. KP5 zu erlangen. Ist das zutreffend?

**Mike Thomas, NA5U:** Im Oktober 2004 reichte Brad Farrell, K4RT, tatsächlich eine Klage an einem Bundesgericht in Washington D. C. ein. Brad hatte sich bereits mehrere Male vergeblich bemüht, entsprechende Landegenehmigungen für die Naturschutzgebiete Navassa und Desecheo zu erhalten. Nachdem die Naturschutzbehörde die Genehmigung aber

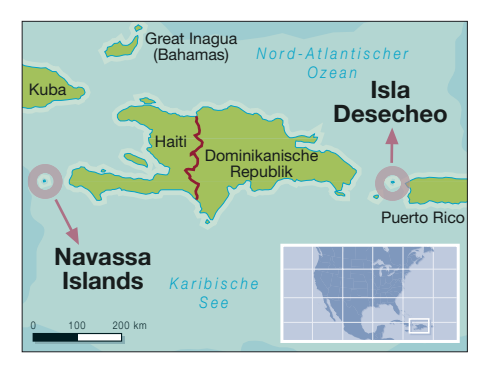

dem zuständigen Leiter der FWS. Es wurde in diesem Gespräch darum gebeten, die bisherige Politik der Naturschutzbehörde, die auf eine ständige Zugangsblockierung hinausläuft, zu überdenken. Nach den Angaben des Stabs war das Gespräch durchaus positiv verlaufen und der Direktor hatte versprochen, sich der Angelegenheit noch einmal anzunehmen und bis Ende 2005 eine Entscheidung zu treffen. Es scheint jetzt aber so zu sein, dass die Durchführung der Aktivität von Desecheo im Dezember 2005 die Behörde dahingehend beeinflusst hat, die bisherige Handhabung nicht zu ändern.

**FUNKAMATEUR:** Welche Rolle spielt eigentlich der mächtige amerikanische Amateurfunkverband ARRL in der ganzen Angelegenheit? Unterstützt die ARRL diejenigen DXpeditionäre, die versuchen, eine Landegenehmigung für KP1 bzw. KP5 zu bekommen?

**Mike Thomas, NA5U:** Nun, die ARRL hat zumindest die Aktivität im Dezember 2005 für das DXCC-Diplom anerkannt.

**FUNKAMATEUR:** Ist es denn nicht möglich, den US Fish und Wildlife Service finanziell zu unterstützen, um die Behörde für eine Aktivität

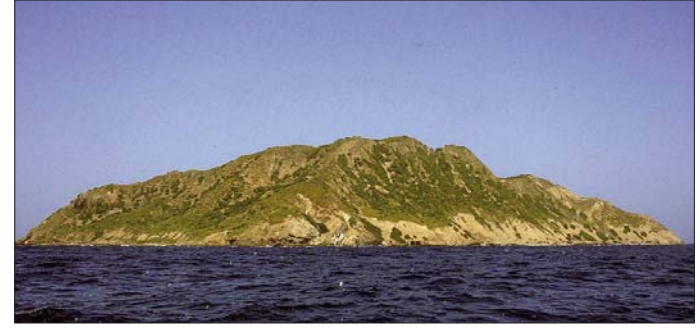

**Eine sehr schöne Aufnahme der Insel Desecheo Foto: Armando Ramirez, Puerto Rico**

jedes Mal abschlägig behandelt hatte, wollte Brad diese Verweigerungen von einem unabhängigen Gericht überprüfen lassen. Nach der erfolgten Aktivierung von Desecheo im Dezember 2005 hat er die Klage jedoch zurückgezogen, um eine "negative" Grundsatzentscheidung zu vermeiden. Schließlich wissen wir derzeit noch von einer weiteren erfolglosen Bewerbung, die Gegenstand eines gerichtlichen Verfahrens werden könnte. Im Moment ist jedoch noch kein Rechtsstreit anhängig.

**FUNKAMATEUR:** Im Dezember 2005 haben zwei US-Amerikaner die Insel Desecheo für wenige Tage aktiviert. Inwieweit wurde die Situation durch diese Aktivität positiv oder aber negativ beeinflusst?

**Mike Thomas, NA5U:** Im November 2005 hatte der Stab desjenigen US-Kongressabgeordneten, der die Gesetzeseingabe H. R. 1183 auf den Weg gebracht hatte, ein Treffen mit

positiv zu stimmen? Die K1B-DXpedition hat z. B. während ihres Aufenthalts auf Baker Island sogar einen Bediensteten der Naturschutzbehörde bezahlt, der die Aktivität in naturschutzrechtlicher Hinsicht überwachte.

**Mike Thomas, NA5U:** Ja, mehrere DXpeditionäre haben sich in der Vergangenheit dazu bereit erklärt, Bedienstete zu bezahlen, um eine etwaige DXpedition zu begleiten. Diese könnten die Aktivitäten überwachen oder entsprechende Arbeiten in den Naturschutzgebieten verrichten.

Der FWS stand entsprechenden Angeboten jedoch bisher negativ gegenüber. Anscheinend ist das für Navassa und Desecheo zuständige Büro der FWS in Puerto Rico der Meinung, dass die Inseln nicht weit genug entfernt liegen, um wirklich zu gewährleisten, dass DXpeditionäre die Behörde im Zusammenhang mit Funkexpeditionen bezahlen.

**FUNKAMATEUR:** Wann hat eigentlich die letzte Aktivität auf Navassa stattgefunden? Wie viele QSOs sind gefahren worden?

**Mike Thomas, NA5U:** Ich glaube, dass die vorerst letzte Aktivität von Navassa in den frühen Neunziger Jahren des vergangenen Jahrhunderts stattgefunden hat. Um die genaue Anzahl der QSOs zu erfahren, müsste man aber mit den damaligen OPs Kontakt aufnehmen.

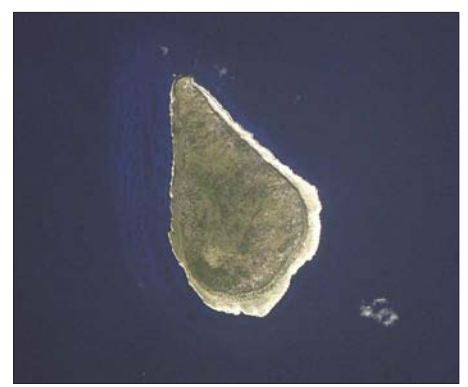

**Ziel der Begierde unzähliger DXer: die unbewohnte Insel Navassa, KP1** 

**Foto: Earth and Image Analysis Laboratory, NASA Johnson Space Center**

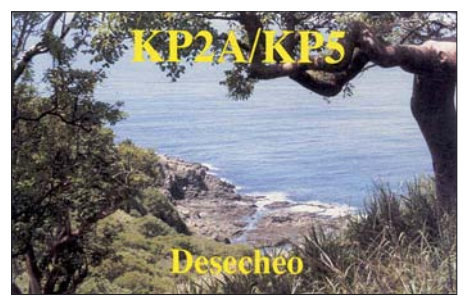

**QSL einer Aktivität von KP5 aus dem Jahre 1991**

*Anmerkung der DX-Redaktion: Die letzte für das DXCC-Diplom anerkannte Aktivität von KP1 fand vom 27. 3. bis zum 2. 4. 1993 statt. Es wurden dabei etwa 25 000 Verbindungen getätigt.*

**FUNKAMATEUR:** Mike, vielen Dank für dieses Interview. Eine letzte Frage: Wie können

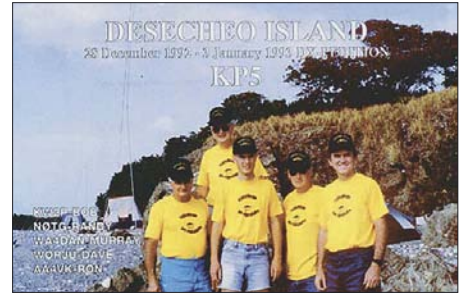

**Die QSL-Karte der inzwischen vorletzten Funkaktivität von Desecheo aus dem Jahr 1993**

wir Funkamateure in Europa eigentlich das KP1/5-Projekt unterstützen?

**Mike Thomas, NA5U:** Das ist derzeit noch etwas unklar – das Wichtigste aber ist, Geduld Das Interview führte: **Dr. Markus Dornach, DL9RCF**

#### **Literatur und URLs**

- [1] Siralgedin, K., N3KS: Funkabenteuer auf Desecheo – DXpedition in ein Top-Ten-Land. FUNKAMA-TEUR 56 (2007) H. 1, S. 16–19
- [2] *[www.kp1-5.com](http://www.kp1-5.com)*

## *Hier ist GB100J amboree*

Bereits vor zwei Jahren begann unsere Planung für das 21. Weltpfadfindertreffen in England. Einige besondere Highlights dieses Treffens waren das 100-jährige Jubiläum des Weltpfadfinderverbandes, der 50. Geburtstag des "Jamboree on the Air" sowie ein Kontakt mit der internationalen Raumstation ISS.

Am 24. 7. 07 kamen wir auf dem Lagergelände an. Als erstes ging es darum, im IST-Bereich (International Service Team) unsere Schlafzelte aufzustellen. Der nächste Tag begann mit einem ersten offiziellen Training. Dabei erfuhren wir, wie wir uns während und auf dem Jamboree zurechtfinden. Der dritte Tag war dafür vorgesehen, unser komplettes GB100J-Team kennenzulernen und die Station aufzubauen. Das Team bestand aus 42 Pfadfindern aus 18 Ländern. Nun galt es, einige Probleme mit der Station zu lösen, denn es fehlten noch Tische, Stühle und das nicht ganz unwichtige Notstrom-Aggregat. Während wir Tische und Stühle bald bekommen hatten, wurden wir mit dem Aggregat von Tag zu Tag vertröstet. Und ohne Strom ist es nicht ganz einfach, eine Amateurfunkstation zu betreiben. Also machten wir unsere ersten QSOs mit QRP aus einer Batterie.

Inzwischen trafen immer mehr Teilnehmer auf dem Gelände ein. Da wir noch keinen rechten Funkbetrieb durchführen konnten, machten wir uns dort nützlich, wo wir gebraucht wurden. Am nächsten Tag fand die Eröffnungsfeier statt, zu der alle 42 000 Pfadfinder zusammengekommen waren.

Da uns noch immer kein eigenes Strom-Aggregat zur Verfügung stand, mussten wir schließlich improvisieren und schlossen uns an die nächstgelegene Versorgungsstelle mit an. Dann konnte es endlich losgehen. Wir arbeiteten im Dreischichtbetrieb auf vier Bändern. Die Station war somit rund um die Uhr ..on air".

Unsere Funkstation bot eine "walk in activity". Damit waren wir für die Teilnehmer, aber auch für etwaige Besucher den ganzen Tag geöffnet. Und die konnten vieles erleben. Es bestanden Möglichkeiten, diverse Betriebsarten auf Kurzwelle auszuprobieren. Des Weiteren hatten wir auch ein Bastelprojekt sowie eine Fuchsjagd vorbereitet. Somit bekam jeder Gelegenheit, sich über "Radio Scouting" und den Amateurfunk zu informieren.

Am 1. 8. 1907 fand das erste Pfadfinderlager statt. Anlässlich dieses Ereignisses hatte man ein Netzwerk von Funkstationen rund um die Welt aufgebaut. Wir funkten den ganzen Tag mit den "Spezial Event Scout Station" und berichteten den Pfadfindern über dieses Jubiläum auf dem Jamboree-Gelände. Am 4. 8. 07 stand dann die nächste Feierlichkeit im Funkzelt auf der Tagesordnung. Es war die Geburtstagsfeier zum 50. Jamboree on the Air (JOTA).

Zu dieser Gelegenheit hatten wir im Shack eine Funkstation nachgestellt, wie sie 1957 auf dem Jamboree in Sutton Coldfield unter GB3SP zum Einsatz kam. Später wurden per Echolink Kontakte zu Les Mitchel, G3BHK, und Len Jarret, VE3MYF, den Gründern des JOTA, aufgenommen. Zu unserer JOTA-Geburtstagsparty kamen etwa 120 Pfadfinder aus 86 Ländern. Darunter befanden sich auch der RSGB-Vizepräsident

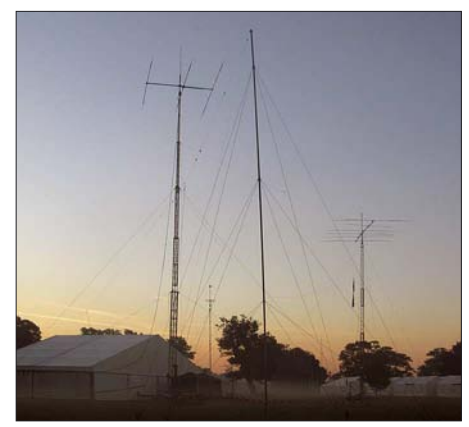

Imposant: GB100J-"Antennenwald" Fotos: DK8ZM

Colin Thomas, G3PSM, und seine Gattin. Die Stimmung im Zelt war jedenfalls ziemlich ausgelassen, wohl ähnlich der Atmosphäre, als das JOTA 1957 gegründet wurde. Abends stand schließlich der Kontakt zur ISS auf der Agenda. Dieser wurde von Ivor, G4GET, innerhalb von sechs Monaten akribisch vorbereitet und klappte entsprechend ohne Probleme. Im Zelt harrten mehrere hundert Personen aus, die dem QSO mit Clay Anderson, KD5PLA, lauschten.

Auch das schönste Lager geht einmal zu Ende. Es fand noch eine nette Abschlussveranstaltung statt, bei der sich einige Ländervertreter mit traditionellen Einlagen von den Pfadfindern verabschiedeten. Anschließend wurde die Flagge an den Ausrichter des nächsten Jamboree weitergegeben. Mit einem großen Feuerwerk ging das 21. World Scout Jamboree zu Ende.

Nun ging es ziemlich schnell. Die ersten Gruppen verließen schon in der Nacht das Gelände. Die restlichen Teilnehmer fuhren dann während des Tages nach Hause. Wir IST-Leute mussten noch einen Tag länger bleiben und das Lager wieder abbauen. Bei unserem Funk-Shack ging das ziemlich schnell, da alle wussten, wo sie anpacken mussten. Schließlich hieß es auch für uns, das Gelände zu verlassen und voneinander Abschied zu nehmen. Das nächste Jamboree findet in vier Jahren statt. Dann werden wir in Schweden zu Besuch sein.

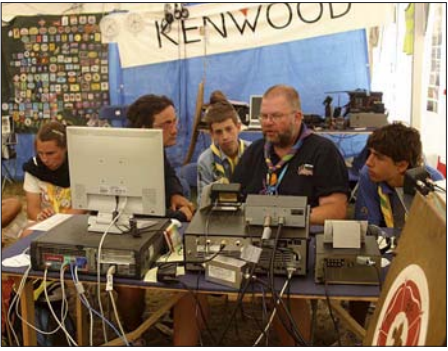

**Stets dicht umlagert – die Station von GB100J**

Vielen Dank allen, die unsere Station unterstützt haben, u. a. an den QSL-Shop, der für unsere knapp 4000 QSOs unter GB100J die QSL-Karten zur Verfügung gestellt hatte.

Weitere Informationen findet man unter *http:// [eng.thejamboree.org/](http://eng.thejamboree.org/)* sowie auf *[www.radio](http://www.radioscouting.de)[scouting.de.](http://www.radioscouting.de)* **Jochen Sulovsky, DK8ZM**

### **Amateurfunkpraxis**

## *DX-QTC*

**Bearbeiter: Dipl.-Ing. Rolf Thieme, DL7VEE Boschpoler Str. 25, 12683 Berlin E-Mail: rolf@dl7vee.de URL: [www.dl7vee.de](http://www.dl7vee.de)**

Alle Frequenzen in kHz, alle Zeiten in UTC Berichtszeitraum: 4. 10. bis 4. 11. 07

#### ■ **Conds**

Die Ausbreitungsbedingungen sind weiterhin recht dürftig. Der Flux lag fast ausnahmslos unter 69. Mit dem Beginn der hiesigen Winterzeit schließen die höherfrequenten Bänder bei Einbruch der Dunkelheit. Auch auf 20 m sind zwei Stunden nach Beginn der Dunkelheit nur noch vereinzelte Signale hörbar. Die Lowbands zeigten sich stabil, jedoch auf schwachem Niveau. Mit guter Antenne konnte man auf 160 m oft USA und Japan arbeiten. Ohne Endstufe war es allerdings schwierig, Raritäten abzustauben.

#### ■ **DXpeditionen**

Trotz schwacher Bedingungen gab es im Berichtszeitraum einige attraktive Aktivitäten. Doch leider hat JA8BMK seinen **T31XX-**Trip aufgegeben oder verschoben, da seine Linearendstufe in T30 kaputtging. Auf dem Rückweg war er kurz als **3D2WW** in der Luft.

**BY1TX/4,** eine IOTA-DXpedition, hatte prima OPs und bot laute Signale. Hervorzuheben ist, dass auch etliche QSOs auf dem Topband von Europa aus möglich waren. Die QSLs via EA7FTR sollten beschaffbar sein.

**9U0A** aus dem raren und nicht ungefährlichen Burundi war eine spürbare Bereicherung auf den Frequenzen. Besonders auf den mittleren Bändern sollte jeder DL eine Chance gehabt haben. Sigi, DL7DF, berichtet, dass er in seiner langjährigen DXpeditions-Tätigkeit noch nie mit solch schlimmem QRN auf den niederfrequenten Bändern zu kämpfen hatte. Einige Male musste wegen örtlicher Gewitter stundenlang QRT gemacht werden, aber auch sonst gab es jeden Abend S9-QRN durch Gewitter. Das betraf vor allem 160 m.

Leider wurde auf 80 und 40 m kein SSB und RTTY versucht, was sicher für viele Interessenten neu gewesen wäre. Insgesamt stehen rund 22 500 CW-, 7200 SSB-, 3200 RTTYsowie 349 PSK- und 50 SSTV-QSOs im Log.

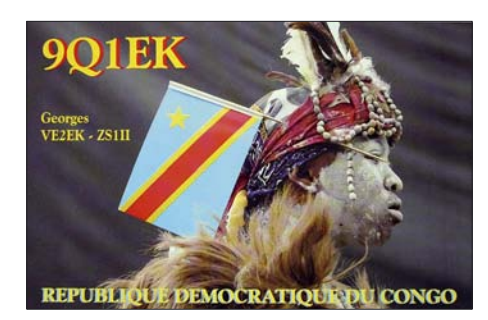

Der USA-Anteil beträgt 20 %, während Europa mit 79 % den Löwenanteil einheimste. Lesen Sie auch den ausführlichen Bericht auf Seite 1274.

Die holländischen OPs von **5L2MS** nahmen planmäßig ihren Funkbetrieb auf, hatten jedoch anfangs Probleme, die riesigen Pile-Ups zu bewältigen. Die CW-OPs machten einen guten Job, und nach einigen Tagen hatte sich die Sache ganz gut eingespielt. Gegen Ende der DXpedition wurde auch RTTY getätigt. Das Online-Log funktionierte sehr gut und durch die lange Betriebszeit erreichte man mit 27 000 QSOs viele Stationen. Von Liberia waren lange Zeit keine größeren Aktivitäten gelaufen. – Die OPs von **3C7Y** waren gut gerüstet, hatten jedoch das Problem, dass neben schlechten Ausbreitungsbedingungen nicht alle Ausrüstungsgegenstände pünktlich vor Ort eintrafen. So konnte man während der ersten drei Tage nur eine Station ohne Endstufe betreiben. Von Bioko Island (AF-010; zu Äquatorial-Guinea) fanden in vergangener Zeit nur wenige DXpeditionen statt, sodass besonders die SSB-Pile-Ups in den wenigen Tagen nicht abgearbeitet werden konnten.

Die Chatham-DXpedition **(ZL7)** durch eine polnische Gruppe war recht lautstark zu hören und entwickelte zudem ein gutes Gefühl für die Ausbreitungsbedingungen. Sie erschien auch auf den Nischenbändern sowie in den drei wichtigsten Betriebsarten. 15 000 Verbindungen stehen im Log, darunter mehr als 500 auf dem Topband. – **7Q7CE** konnte man dieses Mal neben SSB auch in RTTY auf 20 und 15 m erreichen. Die QSL kommt problemlos von IN3VZE übers Büro. – Auch **7Q7HB** war in RTTY zu erwischen; hier dürfte das QSL-Eintreiben schwieriger sein.

**4U50SPACE** war eine Aktivität bei 4U1UN zur World Space Week Anfang Oktober. – Anlässlich der vierwöchigen World Radiocommunication Conference (WRC-07) funkte **4U1WRC** aus Genf mit mehreren Stationen parallel.

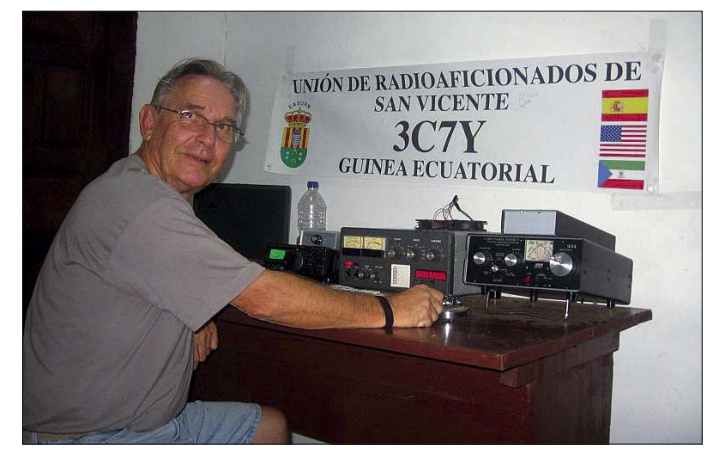

**Operator Fred, KH7Y, an der CW-Station während der 3C7Y-Aktivität** 

**Foto: 3C7Y**

DXCC-mäßig zählt es wie 4U1ITU. In Genf wird über zukünftige Entwicklungen und Frequenzvergaben diskutiert. Immerhin sind die drei als WARC-Bänder bekannten Bänder schon 1979 eingeführt worden und erfreuen sich hoher Beliebtheit.

Eine IOTA-DXpedition nach Papua-Neuguinea **(P29VCX)** tätigte von diversen Inseln insgesamt etwa 24 000 Verbindungen. Dabei gab es auch für die Bandpunktejäger einiges zu holen. – Mike, KM9D, und YL Jane funkten viel zu kurz von Temotu **(H40MY)** und machten wegen

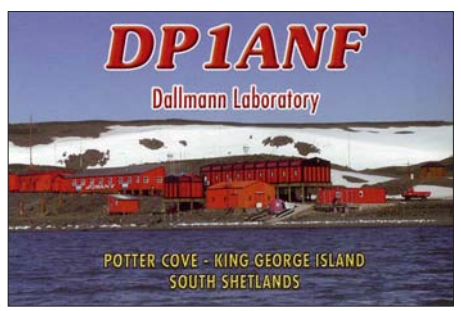

schlechten Wetters recht schnell QRT. Ihr Signal ließ sich in Europa auch auf 80 m aufnehmen. – **C52C** und **C50C** (durch mehrere slowakische OMs) produzierten recht laute Signale, einschließlich auf 160 m. Auf den niederfrequenten Bändern zeigte man sich trotz vieler wartender Europäer aber mehr an japanischen bzw. US-Stationen interessiert.

**YK9SV,** eine griechische Aktivität in Syrien, erschien am 1. 11. 07 und war stets mit mehreren Stationen zu hören. – **OD5/F5PTM** funkte neben CW auch in RTTY auf mehreren Bändern. – Ziemlich regelmäßig tauchte **XW3DT** (RK3DT) in CW auf. Die QSL wünscht er über seine Callbook-Adresse. – 7X5VRK funkte als **7W53N** (53 Jahre Unabhängigkeit Algeriens) mit lautem Signal. Er wünscht die QSL auf direktem Wege.

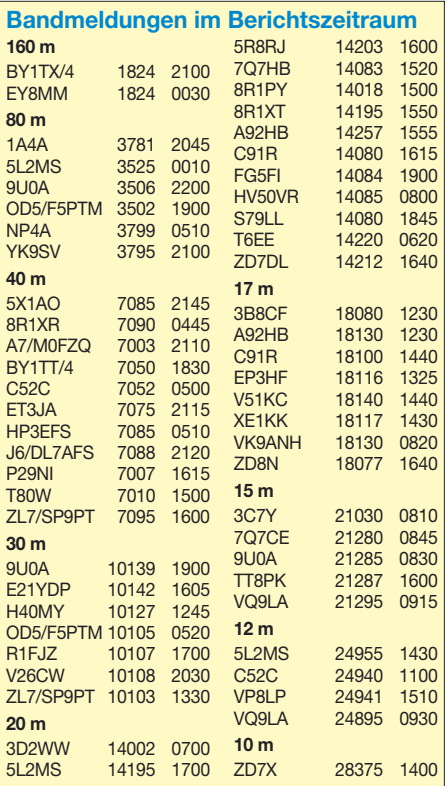

Aus Mosambik ist **C91R** weiterhin in SSB und RTTY auf den höherfrequenten Bändern sehr aktiv. Der OP, CT1BXT, bleibt noch einige Monate. Bei seinen Heimatbesuchen in Portugal werden Direkt-QSLs bestätigt, während er die Büro-QSLs nach Ende seiner Aktivität beantworten will. – G3SXW und G3TXF testeten am ersten Novemberwochenende nordische Ausbreitungsbedingungen von Swalbard **(JW)** in CW. – Der **WAG** und parallel der **50. Jamboree-On-The-Air** hatten ganz brauchbare Bedingungen erwischt, wenn auch auf 10 m nur einzelne Stationen zu finden waren. Doch Richtung USA und Japan ging es auf 15 m recht ordentlich. Beim **CQ WWDX SSB** spielten die Conds dann richtig mit. Auf 10 m war reger Contestbetrieb dank Es und ruhiger Sonne zu beobachten. Sogar die Karibik und USA ließen sich von Südeuropa aus arbeiten. Das 15-m-Band war weit offen, allerdings merkte man z. B. an den leisen Signalen von AH2R, dass wir endgültig im Sonnenfleckenminimum angekommen sind.

#### ■ **Kurzinformationen**

In Thailand **(HS)** sind nun generell die WARC-Bänder sowie einige Bereiche im 80- und 160-

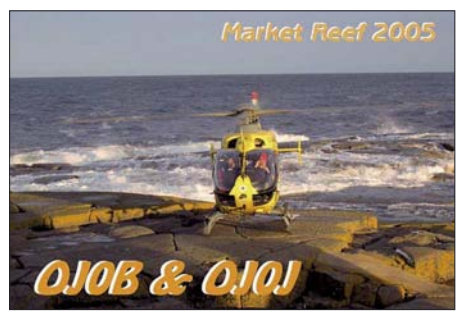

m-Band (3500 bis 3540 sowie 1800 bis 1825 kHz) für den Amateurfunkbetrieb freigegeben worden. So konnte man auch schon **E21YDP** in RTTY auf 30 und 17 m loggen. Früher besaßen einige Stationen wie HS0AC eine befristete Sondergenehmigung.

Ein freundlicher Hinweis von DK5PR zur Meldung im DX-QTC 10/07: Die **Challenge-Bandpunktewertung** der ARRL schließt 6 m mit ein, also neun KW- und ein UKW-Band auf der Basis geprüfter Guthaben. Allemal erwähnenswert sind deutsche Spitzenplätze von DJ6RX mit 3080 und DF3CB mit 3021 Punkten des nicht ganz billigen Unterfangens.

T98A ist für zwei Jahre als **6W1SJ** in der Luft. Die QSL geht über T93Y. – **R35NP** funkt von einer driftenden Nordpolar-Station bis Sommer 2008 auf den mittleren Bändern in CW und SSB. QSL via RW1AI. – F5PFP möchte für Januar 2008 eine Abenteuerreise in die Gefilde der Antarktis organisieren. Wer Zeit und Geld erübrigen kann, möge sich bei ihm melden. –

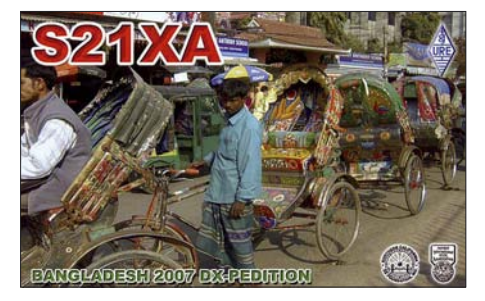

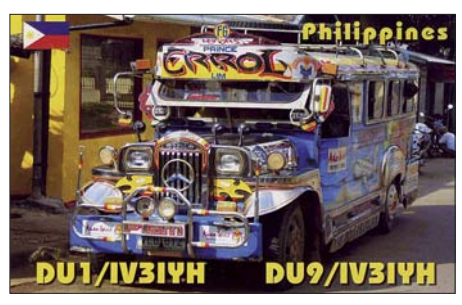

DD0VR erfüllt sich zu seinem 50. Geburtstag eine Rundreise durch Neuseeland mit Funkmobil vom 27. 12. 07 bis 24. 1.08.

#### ■ **Vorschau**

Für den **CQ WWDX CW-Contest** haben u. a. die folgenden Stationen Aktivitäten angekündigt: 3XY5D (Multi/Multi), 5J0A, 5X1NH, 6V7D, 6Y1V, 8P5A, 9K2A, 9M6A, 9Y4AA, A35?, C6AKX, CE0Y/OE2SNL, D4C, J3A, J75W, PJ2T, PJ4G, PJ5NA, PJ7/K7ZUM, S21JO, SU8BHI, T88WV, V26K, V31DF, V49A, VP2M, VP5, VK9AA, XW1A, YS/ K9GY, ZB2X, ZD7X und ZP0R.

LY1DF verschob seine geplante DXpedition als **VK9CLH** (Lord Howe) auf 2008. Er will nun stattdessen zum WWDX CW von **A3** (Tonga) erscheinen. – Bis zum 26. 11. 07 dürften VK2IA als **VK9AA** und DJ8NK unter **VK9CCC** von Cocos Keeling in CW, SSB und RTTY zu hören sein. – PA4JJ funkt unter **C56JJ** vom 30. 11. bis 7. 12. 07. – ND6S will noch bis zum 1. 12. 07 als **C6AGY** Betrieb machen. – Eine Wochenend-Aktivität von Jersey planen **GJ5XW, MJ0RLJ** und **MJ0JZE** vom 7. bis 12. 12. 07 vorwiegend in SSB. – F6BUM hält sich vom 22. 11. bis 12. 12. 07 in Kambodscha auf und wird in seiner Freizeit das Rufzeichen **XU7BUM** in CW aktivieren.

Tony, **3D2AG** (FO5RK), berichtet, dass er seinen Ausflug nach Rotuma **(3D2/R)** nun für den 15. 12.07 bis 20. 1. 08 geplant hat. Er arbeitet ohne Endstufe mit Solarpanelen sowie Batterie, eventuell mit einem Generator. Als Antennen führt er einen Spider-Beam sowie eine Inverted-V mit. – WQ5W plant vom 30. 11. bis 2. 12. 07 zu den Contesten eine Aktivität als **V25W** von Antigua. – Andrea und Claudia, IK1PMR und K2LEO, befinden sich von Mitte November bis Mitte Dezember auf Südamerikatour. Sie wollen Uruguay **(CX),** Argentinien **(LU)** und Paraguay **(ZP)** besuchen. Es ist speziell mit Betrieb in CW und RTTY zu rechnen.

**VP9/OH1VR** und **VP9/OH3SR** halten sich bis Ende November auf den Bermudas auf und wollen hauptsächlich in CW funken. – Rosel und Hardy wollen noch bis 30. 11. 07 von der Insel Man als **MD/DL3KWR** und **MD/ DL3KWF** in CW und RTTY/PSK erscheinen. Hier nochmals der Hinweis auf W5KDJ, der Anfang Dezember als **C91KDJ** besonders Aktivitäten auf den Lowbands mit guter Ausrüstung verspricht. – Von Südcook sollten unter **E51MMM** und **E51NNN** die nicht unbekannten K5KG und KK9K bis zum 1. 12. 07 mit 100 W QRV sein.

Für Januar kann man schon eine große französische DXpedition mit 15 OPs nach Guinea-Bissau **(J5)** vormerken. – Auch das südamerikanische Surinam **(PZ)** wird demnächst durch eine internationale Crew aktiviert.

## *IOTA-QTC*

#### **Bearbeiter:**

**Thomas M. Rösner, DL8AAM Wörthstr. 17, 37085 Göttingen Packet-Radio: DL8AAM@DB0EAM E-Mail: dl8aam@darc.de**

#### ■ **Insel-Aktivitäten**

**Asien:** Eric, SM1TDE, einer der aktivsten Funkamateure von Gotland, EU-020, ist nach Thailand auf die Insel Phuket, **AS-053,** verzogen und von dort unter HS0ZHR aktiv. Post an seine Heimatadresse wird mit größerer Zeitverzögerung nach Thailand weitergeleitet.

**Nordamerika:** Rick, K6VVA, versucht während des ARRL 160-m-Contest vom 30. 11. bis zum 2. 12. 07 unter KL8C von Revillagigedo Island, **NA-041,** aktiv zu werden. Tagsüber und außerhalb des Contestes ist er auch auf anderen

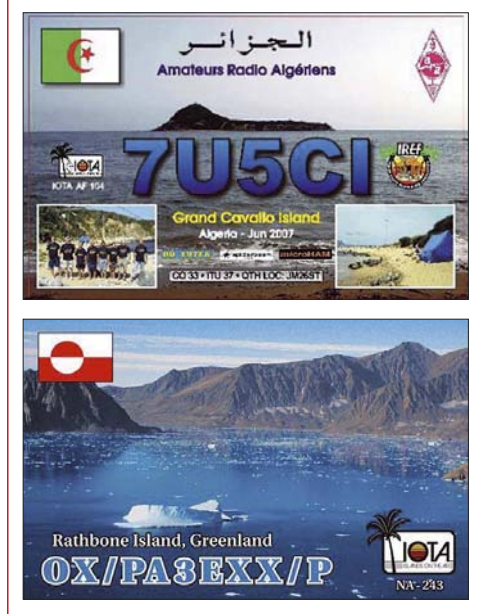

KW-Bändern als K6VVA/KL7 QRV. – Dennis, WA2USA, ist noch bis zum 21. 11. 07 unter WA2USA/4 von Dauphin Island, **NA-213,** in CW und SSB von 80 bis 10 m aktiv. Die QSL geht an sein Heimatrufzeichen.

**Ozeanien:** Steve, G0UIH, aktiviert vom 16. bis 22. 12. 07 unter VK2IAY/4 mit Great Keppel Island die seltenere Barrier Reef Capricorn Group, **OC-142.** Er plant Betrieb hauptsächlich auf dem 20-m-Band in SSB (14 260 kHz); sollten die Bedingungen es zulassen, versucht er auf 15 und 17 m besonders nach Europa zu lauschen. Aktuelle Informationen gibt es unter *[www.percy.me.uk.](http://www.percy.me.uk)* Die QSL-Karte geht an sein Heimatrufzeichen.

Goffredo, I0TWA, funkt von Hawaii **(OC-019)** und will urlaubsmäßig als KH6/I0TWA vier Wochen aktiv sein. Er bevorzugt Aktivitätszeiten zwischen 0600 und 0800 UTC. QSL an I0MWI. – Adhi, YB3MM, musste leider seine für Oktober vorgesehene DXpedition nach Karimunjawa, **OC-186,** auf Grund eines Gerätedefekts verschieben. Als neuer Termin kommt nun das CQWW-CW-Contestwochenende (24. bis 25. 11. 07) in Frage. QSL via IZ8CCW. – Hotang, YC0IEM, beabsichtigt vom 18. 11. bis 5. 12. 07 von der Insel Bangka, **OC-144,** aktiv zu sein. QSL über IZ8CCW.

### **Amateurfunkpraxis**

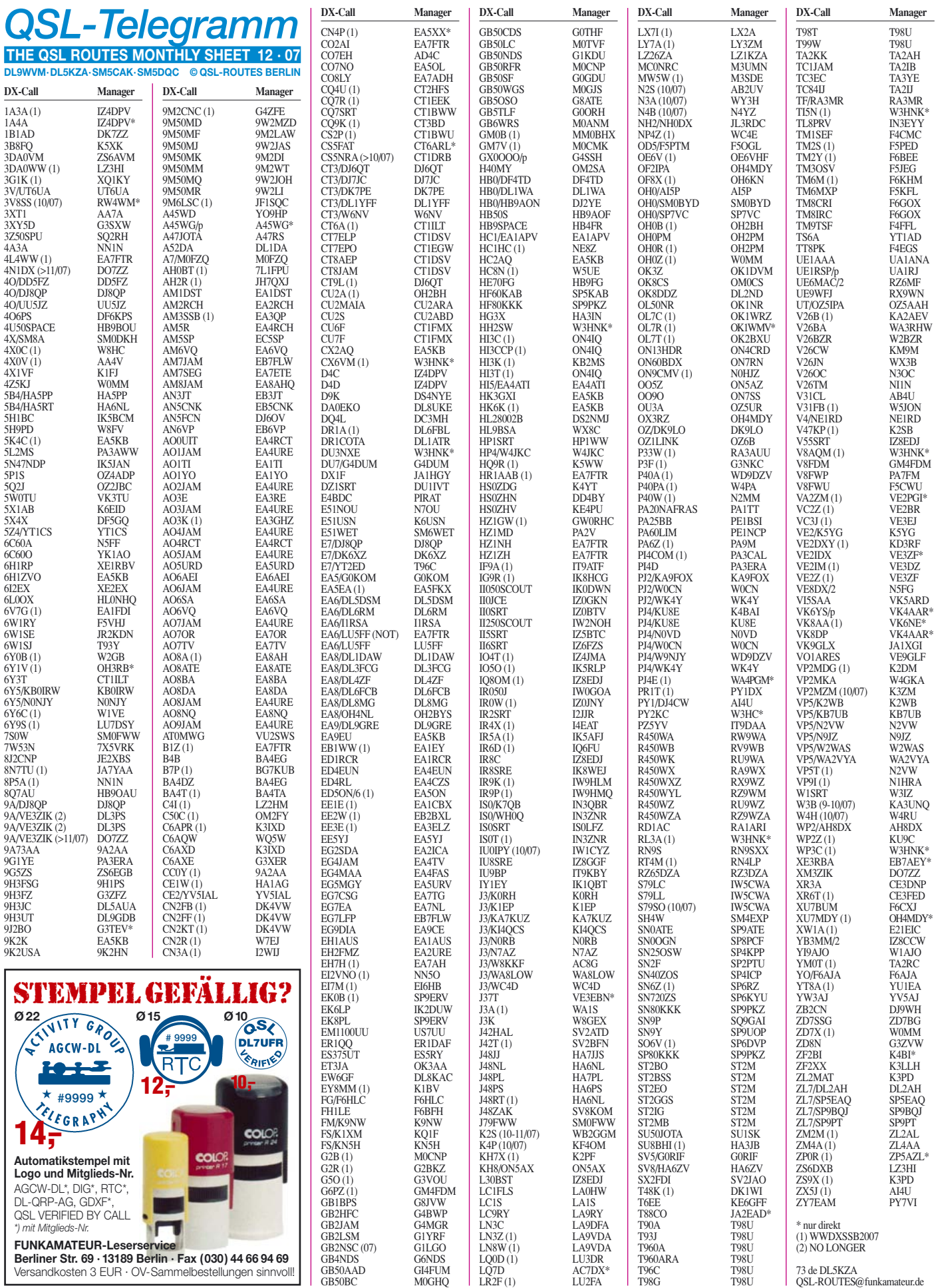

### **Amateurfunkpraxis**

## *QSL-Splitter*

Im Berichtszeitraum gab es u. a. die folgenden **direkten** QSL-Eingänge: 1A0KM, 9Q1D, JT1Y sowie **via Büro** (meist über Manager): CT3MD, ER4HR, FS/K9EL, J7R, MJ/N1NK, UK8UC und ZS6/OE5RI.

Online-Logs der jüngsten **3C7Y-**Operation von [Bioko \(AF-010\) sind nun über](http://personal.telefonica.terra.es/web/ea5yn/3c7y.htm) *http://personal. telefonica.terra.es/web/ea5yn/3c7y.htm* zugänglich. Bei Fragen bitte E-Mail an *ea5byp@ telefonica.net.*

Dmitry, RW4WM, der zwischen dem 2. und 10. 10. 07 als Gast-Operator in CW, SSB und RTTY von **3V8SS** tätig war (2122 QSOs), wünscht die QSL direkt an Dmitry Zakharov, P. O. Box 5991, Izhevsk, 426075, Russland, oder via Büro.

Sämtliche Aktivitäten von UA4WHX in Afrika werden für das **DXCC-Diplom** anerkannt. Des Weiteren gehören 5X1VB (Uganda), 9U0VB (Burundi), 9X0VB (Rwanda), D20VB (Angola), D60VB (Komoren) und J20VB (Djibouti) dazu. 3DA0VB (Swasiland), 5R8VB (Madagaskar), A25VB (Botswana), C91VB (Mosambik), OD5/UA4WHX (Libanon), ST2VB (Sudan), V51VV (Namibia) und Z2/UA4WHX (Simbabwe) sind auch dabei.

Die jüngsten Aktivitäten von einigen **Papua-Neuguinea-**IOTA-Gruppen loggten mehr als 10 500 QSOs von OC-284 (P29VCX; QSL via SM6CVX), 8500 QSOs von OC-283 (P29NI; via G3KHZ), 5500 QSOs von OC-256 (P29VLR; QSL über SM6CVX) und 900 QSOs von OC-240 (P29VCX; via SM6CVX). [Online-Logs findet man unter](http://www.425dxn.org/dxped/p29_2007/) *www.425dxn. org/dxped/p29\_2007/.*

Von **S79LL** (IZ5FSA) und **S79SO** (IW5DPF) sind auf *[www.ariscandicci.it](http://www.ariscandicci.it)* inzwischen Online-Logs abrufbar.

Joel, **TU2FQ,** weist darauf hin, dass etliche Elfenbeinküsten-Rufzeichen nicht von der zuständigen Behörde ausgegeben wurden. Er nennt FO/TU2QU, TU2AC/mm, TU2AWI, TU3CA, TU3DD, TU2GE, TU5AZA, TU5LV, TU5ZQ sowie auch TZ/TU5GV.

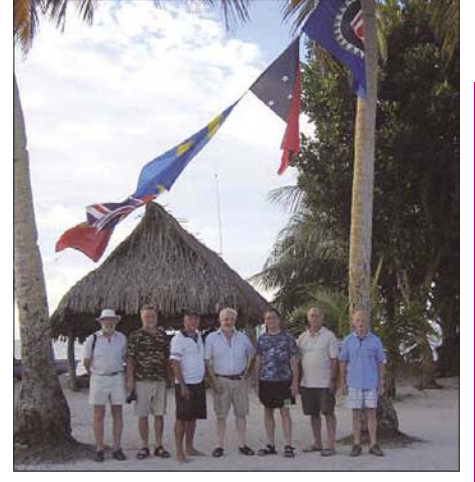

**Protagonisten der 2007er P29-DXpedition (v. l.): Paul Hamblin, Stig Nyman, Capt Rod, SM6CVX, G4EDG, CT1AGF und G3KHZ (siehe auch FA 11/07, S. 1162) Foto: P29-2007**

**UK8AJ** teilt mit, dass RW6HS seit nunmehr zwei Jahren nicht mehr sein QSL-Manager ist. QSL-Karten sollte man daher entweder direkt (Rustam Karimov, P. O. Box 152, Tashkent, 100 000, Usbekistan) oder über das Büro senden.

Franz, DL3PS, ist zukünftig nicht mehr Ansprechpartner für QSLs von **VE3ZIK.** Die neue QSL-Route für VE3ZIK, 9A/VE3ZIK, T9/VE3ZIK, XM3ZIK und 4N1DX geht ab 1. 11. 07 über DO7ZZ (DARC-QSL-Büro).

Geoff, G4AFJ, erhält nach wie vor **VP8NO-**QSL-Anfragen für Bestätigungen von den Falkland-Inseln. Er war nur Manager für Aktivitäten von VP8NO (1974 bis 1976), doch Mike, VP8NO, bekommt weiterhin QSLs, die über das RSGB-Büro eintreffen.

QSL-Karten für **YB9/PA0RRS** gehen seit 2. 11. 07 an die folgende Anschrift: Richard Smeets, Schoorveken 100, 5121 NM Rijen, Niederlande, bzw. via Büro. E-Mail-Anfragen für Büro-Karten sollten an *pa0rrs@home.nl* (beinhaltet ebenso die vergangenen Aktivitäten wie 9M2MRS, 9M2/PA0RRS, 9M6/PA0RRS, 9M6/PA0RRS/8, 9M6/PA0RRS/2, CT3/ PA0RRS und VK4SRW) gesendet werden.

#### **Tnx für die QSL-Karten via DG0ZB, DJ1TO, DL7VEE und DL9RCF.**

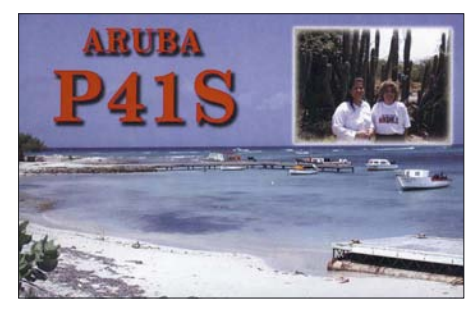

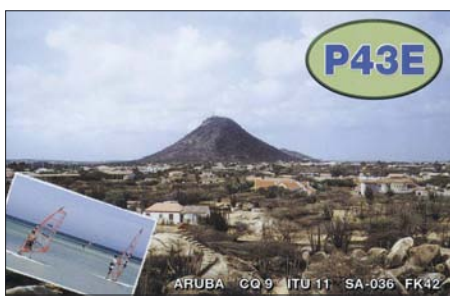

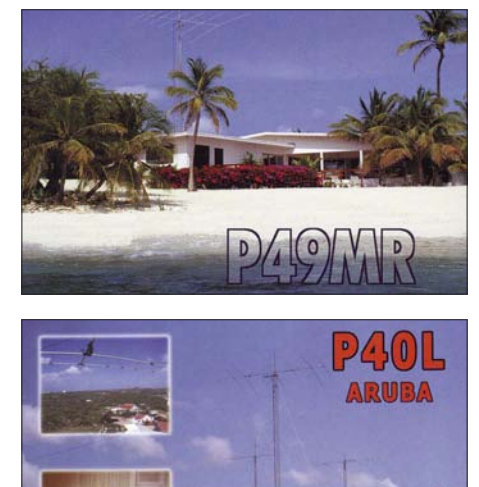

CQ ZONE 9 ITU ZONE 11 IOTA SA-036 GRID FKS2

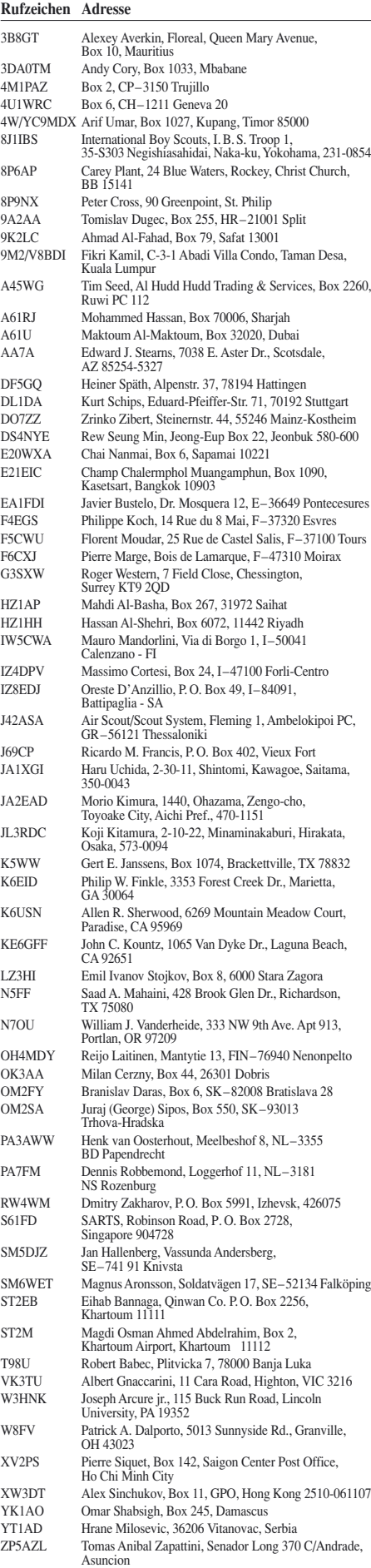

ZS6AVM Dave Scully, Box 16324, Atlasville 1465 ZS6EGB Emil G. Bohme, Box 1548, Montana Park, Pretoria 0159

## *SOTA-QTC*

**Bearbeiter:**

**Dipl.-Ing. Harald Schönwitz, DL2HSC Försterweg 8, 09437 Börnichen E-Mail: dl2hsc@darc.de**

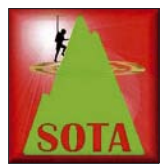

#### ■ **SOTA-DM-Jugendpokal 2007**

Am 30. 9. 07 ging die diesjährige Pokalwettkampf-Saison zu Ende. Einige der teilnehmenden Gruppen nutz-

ten das letzte Wochenende des Monats, um noch einmal kräftig Punkte zu sammeln. Hier das Endergebnis:

**1. DN2FDX** (2910 Punkte), **2. DL0ERW** (2441), **3. DL0WR** (1902), **4. DN1GB** (1622) und **5. DL0GYM** (453). Die drei Erstplazierten werden mit einem Pokal, alle anderen Mannschaften mit einer Urkunde ausgezeichnet.

Auch dieses Jahr zeigte sich, dass man mit unterschiedlichen Strategien zum Ziel kommen kann. Einige Mannschaften unternahmen das gesamte Jahr über kleinere Aktivierungen, die keine allzugroßen Punktgewinne brachten – andere starteten Einzelaktivierungen mit vielen Verbindungen auf etlichen Bändern, sodass am Ende viele Punkte ins Log kamen. Damit war

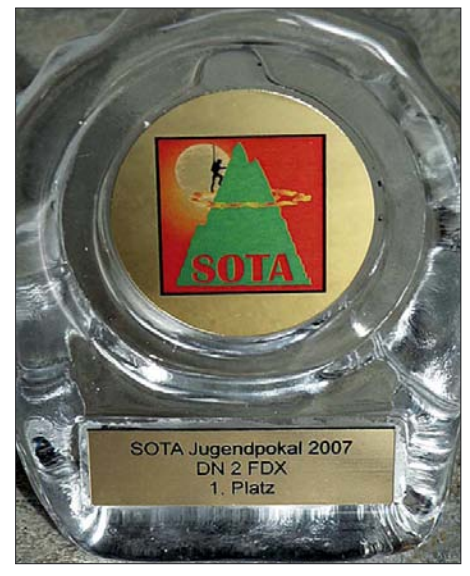

**Der Jugendpokal 2007 Foto: DL1JMS**

der Wettbewerb das ganze Jahr über spannend. Hoffen wir, dass im kommenden Jahr ähnlich viele oder sogar noch mehr Mannschaften teilnehmen. Die Ausschreibung für 2008 lesen Sie in Kürze unter *[www.sota-dl.de.](http://www.sota-dl.de)*

#### ■ **Bonusperiode**

Am 1. 12. 07 beginnt eine Bonusperiode, die in den Mittelgebirgen bis zum 15. 3. und in den Alpen bis zum 31. 3. 07 andauert. Während dieses Zeitraums gibt es in den Mittelgebirgen für die Aktivierung eines Gipfels mit mehr als 500 m ü. NN drei Zusatzpunkte, in den Alpen muss der Berg mindestens 800 m Höhe aufweisen. Im vergangenen Winter nutzten viele Bergfunker die milde Witterung zum Zusatzpunktgewinn, lassen wir uns überraschen, was die kommende Winterperiode an Aktivitäten bereithält.

Auf alle Fälle empfiehlt es sich, schon jetzt die Technik auf die niedrigen Temperaturen vorzubereiten. Besondere Beachtung verdient die Stromversorgung. Wer bereits die kleinen und leichten (aber noch sehr teuren) Li-Akkus im Einsatz hat, braucht sich um die Temperatur eigentlich keine Gedanken zu machen.

Nutzer von NiMH- oder NiCd-Akkus müssen jedoch damit rechnen, dass bei Minustemperaturen die Kapazität dieser Typen drastisch sinkt. Da hilft nur Warmhalten am Körper (z. B. in Innentaschen) oder Maßnahmen, wie sie auf der SOTA-DM-Internetseite *[\(www.sota-dl.de\)](http://www.sota-dl.de)* beschrieben sind. Flexible Kabel werden zu starren Ungetümen, Antennenteleskopstäbe (z. B. bei der beliebten "Fischgräte") und Mastsegmente können schnell einfrieren.

Ab 21. 12. 07 werden einige neue Staaten dem Schengen-Abkommen beitreten, unter anderem Tschechien. Das bedeutet für uns SOTA-Funker, dass ab Weihnachten der Zugang zu Gipfeln in OK bedeutend vereinfacht wird. Berge im böhmischen Teil des Erzgebirges und des Elbsandsteingebirges sind dann auf attraktiven Touren direkt erreichbar, das betrifft speziell die Regionen **OK/US** und **OK/KA.** Die Bonusperiode beginnt in OK am 15. 12. 07 und dauert bis zum 15. 3.08 an; gewertet werden Berge mit mehr als 700 ü. NN. Ich versuche demnächst, Tourenbeschreibungen im QTC zu veröffentlichen.

#### ■ Sachsen in Thüringen

Nachdem im Juli Thüringer Funkamateure eine mehrtägige Erzgebirgs-Aktivierung in Angriff nahmen, startete nun ein Chemnitzer eine Rennsteig-Tour. Jörg, DG0JMB, schreibt dazu: "Nachdem meine ersten Rufe gegen 0730 UTC erfolglos blieben, konnte ich eine halbe Stunde später einige Stationen im Tal sowie auch auf anderen Bergen loggen. DL3AWK war bereits auf **TH-192** und erwiderte meinen CQ-Ruf. Mit vier Kontakten im Kasten ging es auf die nächsten Gipfel. Nun war das Problem mit den QSO-Partnern aus der Welt geschafft: Stationen wie DJ2AY, DL4ALI, DL8AWK und auch DM2KL/p im Harz ließen mich den ganzen Tag nicht im Stich. Somit konnte ich auf dem Rennsteig einen Gipfel nach dem anderen aktivieren. Auf dem Schneekopf **(DM/ TH-002)** traf ich die Jungs von DL0GTH beim Aufbau ihrer UKW-Conteststation. Auf dem Ringberg **(DM/TH-202)** hatte ich dann noch mit dem Handfunkgerät eine Verbindung zu DO4NC/p auf **DM/BW-107.**

Das Wetter hatte mich leider etwas im Stich gelassen. Den ganzen Vormittag über war es auf dem Kamm nebelig. Am Ende des Tages, ich glaubte es selbst kaum, hatte ich immerhin 15 Gipfel aktiviert. Ich war mit meiner Kondition ziemlich am Ende. Zu meiner Ehrenrettung muss ich gestehen, dass bei dieser Tour über den Rennsteig etliche leicht zu erreichende Gipfel dabei gewesen sind. Dennoch sind nicht alle einfach zu besteigen."

Folgende Berge wurden durch Jörg zwischen 0700 UTC und 1430 UTC aktiviert: **DM/TH-001, 092, 091, 001, 002, 616, 095, 615, 003, 120, 129, 113, 153, 123** und **202.**

*Danke für die Informationen Kim, DG9VH, Matthias, DL1JMS, sowie Jörg, DG0JMB*

## *Packet-QTC*

#### **Bearbeiter:**

**Jürgen Engelhardt, DL9HQH Azaleenstr. 31, 06122 Halle Packet-Radio: DL9HQH@DB0ZWI E-Mail: dl9hqh@gmx.de**

#### ■ **Digipeater**

#### *DB0ERF (Erfurt)*

Mitte September kam es am Digipeater zu Ausfällen zweier Netzteile. Zuerst traf es das Netzteil des TCP/IP-Switch und zwei Tage später streikte das der Userzugänge. Der Zeitaufwand zur Fehlersuche sowie Reparatur war relativ groß. Eingetroffen ist auch die Verlängerung der Genehmigung von DB0ERF bis September 2010. Mit der Verlängerung geht allerdings auch ein Frequenzwechsel des 2-m-Zuganges einher. Da die derzeitige Frequenzplanung auf 144,975 MHz Echolink vorsieht, muss der 1k2- 2-m-Zugang auf 144,8375 MHz ausweichen. Im Zuge der Umschreibung wurde für DB0ERF zudem ein Echolink-Zugang auf der ehemaligen 2-m-Eingabefrequenz beantragt. Inzwischen dürfte auch der Frequenzwechsel für den 2-m-Zugang vollzogen sein.

Übrigens soll es für alle Interessenten mal wieder ein zwangloses Digipeater-Treffen in Erfurt geben. Wer mehr dazu erfahren möchte, findet sicherlich Informationen in den entsprechenden Rubriken der Mailboxen.

#### *DB0HFT (Bremen)*

Veränderungen stehen bei DB0HFT ins Haus: Die Genehmigung wurde um einen 2-m-Zugang, einen Link zu DB0BRV (Bremervörde) sowie um Funkruf erweitert.

#### *DB0XR (Hornberg)*

Um die Ost-/West-Verbindung in Süddeutschland zu verbessern, hat man nun auch einen 23-cm-Link zu F6KDL installiert und in Betrieb genommen. Dieser Link arbeitet mit 19k2 (vollduplex), hat eine Sendeleistung von 1,5 W und überbrückt eine Entfernung von 73 km. Somit ist nun von der Zugspitze (OE7XZR) über DB0XR nach F6KDL und weiter zu DB0ORT eine schnelle Verbindung von Ost nach West möglich geworden. Sicher wird sich das auch an der Anzahl der Destinationen im Netz widerspiegeln (bisher war HB9 nur via I-Gate erreichbar). Durch Spenden ist es möglich geworden, DB0XR von bisher RMNC/ TNC4e/ (X)NET auf zweimal TNC4e/(X)NET zu modernisieren.

#### ■ **Linkstrecken**

#### *DB0DSP (Düsseldorf)*

Ende September ging der Link zu DB0OVN (Neuss) in Betrieb. Wegen eines Fehlers in der ZF des Empfängers von DB0DSP lässt sich das Signal des Linkpartners bisher nicht empfangen. Abhilfe soll ein neues ZF-Teil schaffen.

#### *DB0EAM (Kassel)*

Nach der Umrüstung der Linkverbindung zu DB0HOL (Holzminden) auf einen LinkTRXIII beträgt die Baudrate nunmehr 9k6.

## *QRP-QTC*

#### **Bearbeiter: Peter Zenker, DL2FI Molchstr. 15, 12524 Berlin E-Mail: dl2fi@dl-qrp-ag.de Packet-Radio: DL2FI@DB0GR**

#### ■ **1. Winter-EU-QRP-Foxhunt**

In Anlehnung an die traditionelle QRP-Fuchsjagd in den USA (QRP-L) bzw. den Fun-Run des G-QRP-Clubs startet die DL-QRP-AG die 1. Winter EU-QRP-Foxhunt 2008. Die erste 40 m-EU-QRP-Fuchsjagd beginnt am Montag, den 7. 1. 08, und endet am Montag, den 31. 3. 08. In diesem Zeitraum beginnt die Fuchsjagd immer montags um 1900 UTC, sie dauert 60 min. Die Aufgabe der Jäger lautet, den Fuchs zu finden und zu arbeiten; das Ziel des Fuchses ist es, möglichst viele Jäger zu arbeiten.

**Frequenz:** 7030 ±5 kHz. **Betriebsart:** CW (wird eventuell noch ausgeweitet). **Sendeleis** $tung: Fuchs QRP \leq 5 W. Jäger: QRP \leq 5 W. Aus$ **tausch:** Signalrapport, Name, Power. Beispiele: 559 Tom 1 W, 579 Norby 5 W. Wer die Logs bearbeitet stand zum Redaktionsschluss noch nicht fest. Die Teilnehmer erhalten eine Urkunde. Der beste Fuchs und der beste Jäger werden gesondert ausgezeichnet.

Wir suchen noch Funkamateure aus ganz Europa, die sich als Fuchs zur Verfügung stellen. [Nähere Informationen auf der Webseite](http://www.eu-qrp-foxhunt.org) *www. eu-qrp-foxhunt.org* oder im QRP-Forum.

#### ■ **QRP-Forum**

[Das Internet-Forum der DL-QRP-AG](http://www.qrpforum.de) *(www. qrpforum.de)* hat nun fast 2000 Mitglieder. Wie man einigen Beiträgen entnehmen kann, sind das sicherlich nicht alles QRPer, aber der volle Name der DL-QRP-AG lautet ja auch "Arbeitsgemeinschaft für QRP und Selbstbau im Amateurfunk". Das Forum hat sich nicht zuletzt durch diese Offenheit zu einem der wichtigsten Amateurfunk-Foren im Internet gemausert, wie jeder an der Beitragsvielfalt erkennen kann. Während ich dieses QTC schreibe, diskutieren die Teilnehmer gerade so unterschiedliche Themen wie: Lautsprecherkabel als Antennenspeiseleitung, Hardware Defined Radio, Tipps und Tricks zur Löttechnik, Löten von Messing, Bias-Strom von MMICs, Antennensimulationen, Für und Wider verschiedener Platinenlayout-Programme. Die meisten Diskussionen sind äußerst praxisnah, zu vielen Themen gibt es jedoch auch eine eigene Theorie-Abteilung.

Im QRP-Forum finden besonders Anfänger immer wieder solidarische Hilfe durch erfahrene Funkamateure, die bereitwillig ohne jede Häme mit Rat und Tat zur Seite stehen. Sehr selten müssen die Moderatoren des Forums einschreiten, wenn ausnahmsweise mal die Grundregel des QRP-Forums "jede Diskussion ist zu allererst von Ham Spirit getragen" verletzt wird.

#### ■ **Alternative zum Softrock**

Tasa, YU1LM, hat auf seiner Homepage *<http://yu1lm.qrpradio.com/>* ausführlich über seine Arbeiten zu SDR-Transceiverprojekten berichtet. Dort ist sein Projekt AVALA-01 beschrieben *(http://yu1lm.qrpradio.com/AVALA-[01%20AND%20ADTRX2-YU1LM.pdf\).](http://yu1lm.qrpradio.com/AVALA-01%20AND%20ADTRX2-YU1LM.pdf)*

Da Tasa auch Platinenlayouts veröffentlicht hat, könnten seine SDR-Projekte für einige Leser eine echte Alternative zum Softrock darstellen. Auf jeden Fall ist diese Seite einen Besuch wert, da man viele Zusatzinformationen zum Thema Software Defined Radio bekommt.

#### ■ **PSK** ohne Computer

Portabelfunk und PSK waren bisher einigermaßen unrealistisch, da die üblichen Laptopbasierten Systeme in der Regel mehr Energie benötigen als der Transceiver. Ein Team des AM-QRP-Club um George, N2APB, hat nun auf seiner Homepage ein PSK31-System vorgestellt, das ohne PC auskommt. Die Steuerung und Decodierung der Signale erfolgt über ein Mikroprozessor-System, die Signale werden auf zwei Displays dargestellt – wobei auf einem Display die Marken für belegte Frequenzen und

lerplatz 17, 14471 Potsdam *(f.vogel@vodafon. de),* und Einzahlung des Beitrages auf unser Konto 1120030265 bei der Berliner Sparkasse, BLZ 10050000, erfolgen. Der Beitrag beträgt mindestens 10 € pro Jahr, wer kann, darf auch etwas mehr überweisen und dadurch helfen, den QRP-Report auch denen weiter zukommen zu lassen, die sich wegen Hartz oder Rente diesen Luxus sonst nicht leisten könnten.

#### ■ **Ein Besuch beim G-QRP-Club**

Seit vielen Jahren zieht es Anfang Oktober die QRP-Freunde und viele am Selbstbau im Amateurfunk interessierte Funkamateure aus aller Welt in die Nähe von Manchester nach Rochdale.

Dort, in der Gemeinde Sudden, veranstaltet der G-QRP-Club in einer alten Wehrkirche die so genannte "Rochdale Convention". Kopf und

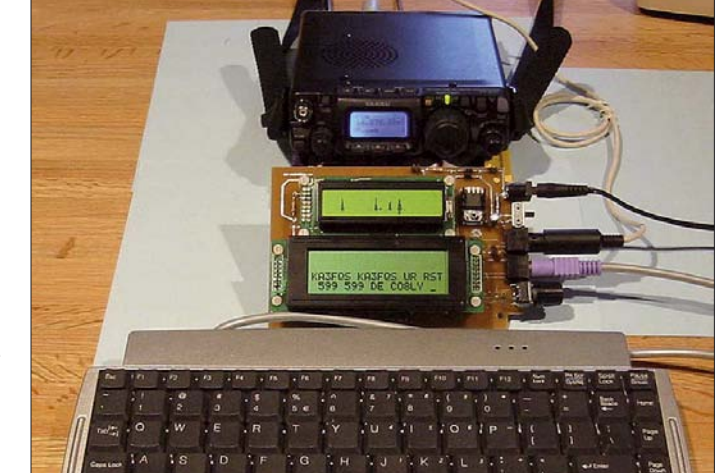

**Wie PSK ohne Computer funktioniert, zeigt der AM-QRP-Club um George, N2APB. Foto: N2APB**

auf dem anderen in vier Zeilen die decodierten sowie geschriebenen Texte zu sehen sind. Als Tastatur wird eine Standard-PS2-Tastatur eingesetzt, als Funkgerät lässt sich ein beliebiges SSB-taugliches Gerät nutzen. Eine ausführliche Beschreibung findet man auf *www.amqrp.org/ [kits/nue-psk31/index.html#Overview,](http://www.amqrp.org/kits/nue-psk31/index.html#Overview)* wo auch Details zur Verfügbarkeit des Bausatzes zu finden sind.

#### ■ **QRP-Report**

Der QRP-Report 3/07 ist Ende Oktober erschienen. Er enthält jede Menge interessanter Beiträge: QRP-Transceiver für das 40-m-Band (OE5SMU); Verwendung von 24-V-Relais in 12-V-Schaltungen (DK2IK); digitale Auf-/Ab-Steuerung für DDS-VFO & Co. (DL5WT); universelle Signalumschaltbox (DG1NDE); QRP-DX-Betrieb mit der SV-RRL; vertikaler Faltdipol für den Mono- oder Mehrbandbetrieb (DK5IQ); heißes oder kaltes Ende – Auswirkungen beim Spulenwickeln (DL2FI); Rechenvorschrift zur Dimensionierung von Tiefpassfiltern (DK4SX); Bandmodule-Messadapter (DL2FI) sowie Senderausgangsfilter bei QRP-Sendern verstehen und dimensionieren Teil 2 (NA5N).

Den QRP-Report erhält jedes Mitglied der QRP-AG automatisch viermal im Jahr, ältere Ausgaben kann man über den Leserservice des FUNKAMATEUR beziehen. Die Mitgliedschaft in der DL-QRP-AG braucht man nicht zu beantragen, man tritt einfach bei. Das kann durch eine Postkarte oder E-Mail an unseren Mitgliedersekretär Frank Vogel, DL9VF, SchilHerz der Rochdale Convention ist George, G3RJV, weltweit bekannt durch seine Arbeit für die QRP-Bewegung und im Hauptberuf Pfarrer der dortigen Kirchengemeinde. Dass George Ende des Jahres pensioniert wird, war für viele Freunde eine guter Anlass, sich in diesem Jahr in Rochdale sehen zu lassen. Auch ich konnte einen "Billigflug ergattern" und als einer von mehr als 50 Gästen an der großen Abschiedsparty im Pfarrhaus teilnehmen.

Das Treffen in Rochdale hat wegen seines hochinteressanten Vortragsprogramms einen sehr guten Ruf weit über den QRP-Club hinaus, sodass die Veranstalter auch in diesem Jahr wieder weit mehr als 400 Gäste zählen konnten. Ein Flohmarkt, der traditionell in den Räumen des Kindergartens stattfindet, war wie üblich sehr gut bestückt, es gab so manches edle Stück Technik zu erwerben. Jeder, der sich nicht wegen eines Einzelstücks hinter den Flohmarkt-Tisch stellen konnte, hatte Gelegenheit, seine Mitbringsel am Stand des Klubs im Auftrag verkaufen zu lassen. Eine wie ich finde nachahmenswerte Idee, da dadurch die Quantität der Angebote deutlich höher liegt.

Im nächsten Jahr wird die Rochdale Convention trotz der Pensionierung von George wieder stattfinden, allerdings nicht mehr in der Kirche in Sudden, sondern in einem Seminar-Hotel in der Nähe – was zwar schade ist, der Sache jedoch sicher nicht schaden dürfte. Egal an welchem Ort, die Treffen der QRP-Clubs gehören immer zum Besten, was man sich als Funkamateur antun kann.

## *SWL-QTC*

#### **Bearbeiter:**

**Andreas Wellmann, DL7UAW Angerburger Allee 55, 14055 Berlin E-Mail: andreas.wellmann@t-online.de Packet-Radio: DL7UAW@DB0GR**

#### ■ 40-m-Bakenprojekt in Südafrika

Der südafrikanische Amateurfunkverband SARL (South African Radio League) führt in Zusammenarbeit mit dem HMO (Hermanus Magnetic Observatory) ein landesweites Bakenprojekt zur Erforschung der Ausbreitungsbedingungen im Kurzwellenbereich sowie zur Verbesserung der regionalen Ausbreitungsvor-

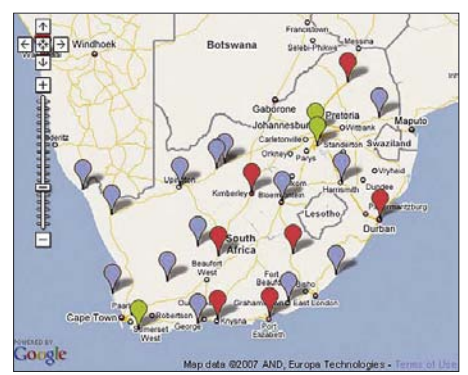

**Die geografische Lage der 40-m-Baken in der Republik Südafrika**

### *53. BBT-Treffen*

Der von Sepp Reithofer, DL6MH, ins Leben gerufene Bayerische Bergtag erfeut sich auch im 53. Jahr seines Bestehens großer Beliebtheit. Mit 76 gewerteten und 9 Checklogs war 2007 die höchste

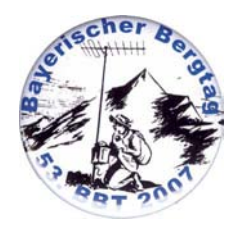

Beteiligung seit 2000 zu verzeichnen, und zum Treffen am 13./14.10. kamen immerhin 120 Teilnehmer. Gefunkt wird grundsätzlich portabel an acht Tagen im Februar, Mai und August in insgesamt 14 Sektionen auf den VHF-/UHF- /SHF- und EHF-Bändern sowie im Terahertzbereich.

Das Interessante dabei ist die Gewichtsbeschränkung für das Equipment, d. h. neben Sender und Empfänger alle zum Betrieb verwende-

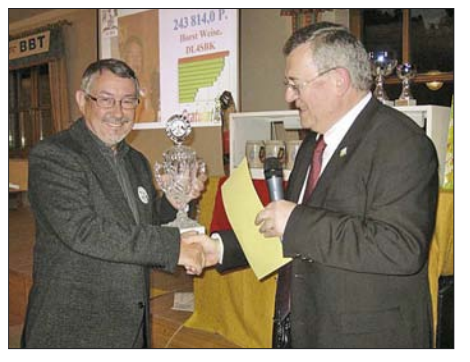

**Peter Vogl, DL1RQ, nahm die Auszeichnung der Preisträger vor, l. Gesamtsieger Horst Weise, DL4SBK**

hersagen durch. Interessant an diesem Projekt ist, dass sich neben Funkamateuren auch viele Schulen und andere Bildungseinrichtungen in Südafrika beteiligen können. Neben der Beobachtung der Ausbreitungsbedingungen im Kurzwellenbereich können die Teilnehmer dieses Projekts die verschiedensten Aspekte der Telekommunikation kennen lernen.

Am 23. 10. 07 fiel der Startschuss für die erste Etappe. An diesem Tag ging in Südafrika die erste von zunächst 30 geplanten Bakenstationen in Betrieb. Alle Baken werden in CW auf 7023 kHz mit einer maximalen Leistung von 40 mW senden. Als Antenne kommt jeweils ein Halbwelldipol zum Einsatz.

Der Sendezyklus des Bakenprojektes beträgt 30 min. Innerhalb dieses Zeitraumes ist für jede Bakenstation ein Zeitschlitz reserviert. In diesem Zeitschlitz ist die jeweilige Bakenstation für 55 s aktiv. Zum Beginn einer Bakenaussendung wird die Kennung und der jeweilige sechsstellige QTH-Locator ausgesendet (de ZS6SRL BCN LOC KG33WV).

Danach folgt eine Anzahl von Dauerstrichen, jeweils abhängig von der Zahl im Rufzeichen-Präfix. Es schließen sich danach nochmals vier Dauerstriche an. Diese dienen zur besseren Einschätzung der am Empfangsort anliegenden Signalstärke, selbst wenn kein geeignetes S-Meter zur Verfügung steht. Nach jedem Dauerstrich wird die Sendeleistung jeweils auf die Hälfte des vorhergehenden Wertes (20 mW; 10 mW; 5 mW) reduziert.

ten Teile wie Antenne, Mast einschließlich Abspannung, Stativ, Taste, Kopfhörer, Mikrofon, Stromversorgung und Solarzellen. Diese Hürde sowie der Umstand, dass es oberhalb 23 cm so gut wie keine industriellen Fertiggeräte gibt, macht den Selbstbau unumgänglich.

So steht dann beim immer am zweiten zusammenhängenden Oktober-Wochenende im malerischen Urlaubsort Sankt Englmar stattfindenden Treffen das Fachsimpeln im Vordergrund, und bei der Siegerehrung gibt es neben Pokalen und "Krügerln" für die Contest-Sieger auch Preise

für die besten Eigenbauten. Umso erstaunter war ich daher, dass diesmal lediglich vier Exponate zum Selbstbauwettbewerb eingereicht wurden, ein bedauerlicher Trend, der sich auch bereits bei der Weinheimer UKW-Tagung abzeichnete.

Ein Höhepunkt am Samstagabend, durch dessen Programm Hans Entner sen., DJ4YJ, sozusagen Nestor des BBT, führte, war ein Beamer-Vortrag von Philpp Prinz, DL2AM. Dabei ging es um die von ihm und DJ4YJ in den Neunzigern

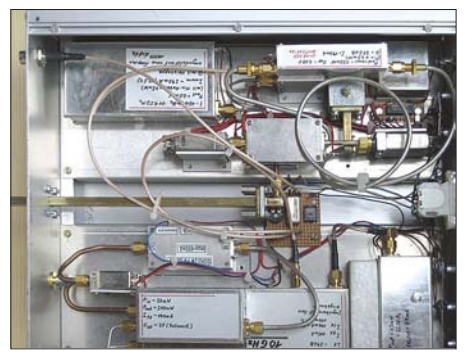

**Blick in den Dualbandtransverter 10/24 GHz mit Kombispiegel von Dr. Wilfried Werkmeister, DK9WW**

Sämtliche Empfangsberichte können über ein Online-Formular unter der Adresse *http:// [moodle.hmo.ac.za/mod/feedback/view.php?id](http://moodle.hmo.ac.za/mod/feedback/view.php?id=2902) =2902* zur weiteren Auswertung eingegeben werden. Auf *[http://moodle.hmo.ac.za/course/](http://moodle.hmo.ac.za/course/view.php?id=57) view.php?id=57* lassen sich zudem Informationen zum Ablauf des Bakenprojektes nachlesen. Dort findet man auch eine interaktive Karte, über die sich weitere Daten, wie Bakenstatus oder Standort, abrufen lassen.

#### ■ 160-m: Höhere Sendeleistung **für norwegische Funkamateure**

Die norwegische Fernmeldeverwaltung erlaubt Funkamateuren im 160-m-Band unter bestimmten Bedingungen eine maximale Sendeleistung von 1 kW. Die neue Regelung gilt bis auf Widerruf im Bereich von 1850 bis 1900 kHz für ausgewählte Conteste (ARRL DX-Contest; ARRL 160-m-Contest; CQWW-DX-Contest; CQWW-WPX-Contest; CQWW-160-m-Contest; IARU-HF-Championship).

Gerade während des Winters lohnt sich die verstärkte Beobachtung des 160-m-Bandes. Da große Teile des Übertragungsweges im Dunkeln liegen, wo die Streckendämpfung minimal ist, sind häufiger DX-Stationen zu beobachten.

Conteste, wie beispielsweise der ARRL-160 m-Contest (30. 11., 2200 UTC, bis 2. 12. 07, 1600 UTC) sind Zeiten erhöhter Amateurfunkaktivitäten, in denen es viel leichter gelingen dürfte, Stationen aus entfernten Regionen auf dem Top-Band aufzunehmen.

durchgeführten Reichweitenversuche auf 10 GHz zwischen I und EA6, die seinerzeit zu Weltrekorden geführt hatten. Jürgen Dahms, DC0DA, machte dazu die interessante Bemerkung, dass sich seinen Erfahrungen nach für DX-Kontakte übers Meer am besten solche Standorte eignen, die nur wenige Meter über Meeresspiegelniveau liegen.

#### **Dr. W. Hegewald, DL2RD Fotos: DJ4YJ (1), DJ8VY (1)**

#### **Literatur und URL**

- [1] Weise, H., DL4SBK: Der bayerische Bergtag BBT. *[www.bergtag.de](http://www.bergtag.de)*
- [2] Ortsverband Straubing U14: BBT Bayerischer Bergtag. *[www.darc.de/u/14/bbt.html](http://www.darc.de/u/14/bbt.html)*
- [3] Hegewald, W., DL2RD: BBT-Treffen in Sankt Englmar – Selbstbau dominiert. FUNKAMATEUR 50 (2001) H. 12, S. 1321

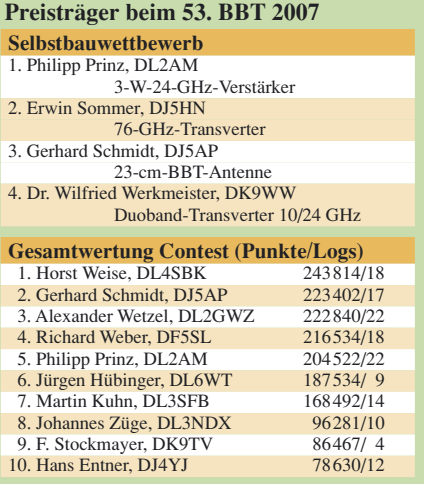

# *Sat-QTC*

#### **Bearbeiter: Thomas Frey, HB9SKA Holzgasse 2, 5242 Birr E-Mail: hb9ska@amsat.org Packet-Radio: HB9SKA@HB9PD.CHE.EU**

#### ■ **AO-7** in Mode-A

Seit dem 2. 9. 07 schaltet AO-7 wieder regelmäßig in Mode-A. Seitdem konnte auch seine 2-m-Bake auf 145,972 MHz nicht mehr gehört werden. André, DO9OAM, arbeitete G0VHS mit einer moderaten Leistung von 20 W an einer 2 × Zehnelement-Kreuzyagi.

Als Downlink-Antenne verwendet AO-7 eine h/2-Vertikalantenne. Die Signale waren teilweise mit starkem QSB versehen, aber sauber und ohne FM-Anteil (was teilweise in Mode-B auftritt). In Europa gibt es leider nicht viele Stationen, die den Mode-A benutzen.

#### ■ **Finanzspritze für Galileo**

Das EU-Satelliten-Navigationssystem Galileo soll seine Finanzprobleme mit Mitteln aus dem EU-Haushalt in den Griff bekommen. Der Vorstoß sieht eine Finanzierung durch Mittel aus den EU-Töpfen für Landwirtschaft und Verwaltung des arg in Geldnot geratenen Satel-

## *D-STAR-QTC*

#### **Bearbeiter: Dipl.-Ing. Jochen Berns, DL1YBL Heyerhoffstr. 42, 45770 Marl E-Mail: dl1ybl@db0ur.de**

Ab Heft 12/07 wollen wir regelmäßig Informationen über digitale Relaisfunkstellen nach dem D-STAR-Standard bieten. D-STAR (Digital Smart Technologies for Amateur Radio) ist ein offener digitaler Übertragungsstandard, mit liten-Navigationssystems vor. So steht es jedenfalls im Plan des EU-Verkehrsministers Jacques Barrot.

Laut dem Franzosen könne die öffentliche Finanzierung sichergestellt werden, ohne dass andere Politikfelder beeinträchtigt würden. Derzeit fehlen Galileo 2,4 Mrd. Euro.

Kritik kam vom deutschen Bundesverkehrsminister Tiefensee, der den Zeitplan für das Galileo-Projekt massiv gefährdet sieht. Zudem hat Brüssel eine Neuausschreibung des Vorhabens in Aussicht gestellt. Die bisher vorliegenden technischen Arbeitspakete seien jedoch mühsam erstellt worden.

**Quelle: computerworld.ch**

#### ■ **OSCAR-59 (HITSat)**

OSCAR-59 wurde auf 437,2758 MHz in CW registriert. Zwischen den Telemetrieblöcken kommt es jedoch zu längeren Pausen.

#### ■ **UO-11 wieder QRV**

OSCAR-11 ist zurück. Die Bake auf 145,825 MHz wurde vom 16. bis 26. 9. 07 gehört. Die Reaktivierung erfolgte später als erwartet, die Eklipsen endeten bereits am 20. 8. 07.

#### ■ **Packet-Radio auf der ISS**

Mit RS0ISS-4 ist die ISS über den Digipeater gut zu erreichen. Die Mailbox RS0ISS-11 lässt

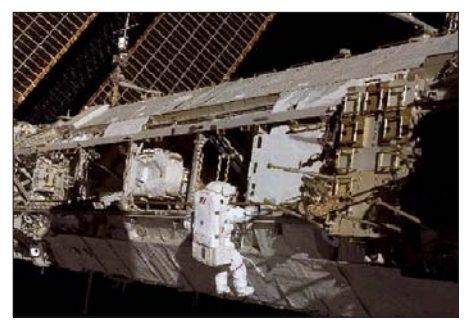

**Astronaut Daniel Tani, Expedition-16-Flugingenieur, beim zweiten von fünf vorgesehenen Außen**bordeinsätzen an der **ISS**.

sich öffnen, doch nach der Help-Anzeige folgt leider sofort ein Disconnect.

#### ■ **GO-32 mit APRS**

Status: Weitgehend normaler Betrieb mit guten Signalen für die Mailbox. Inzwischen funktioniert auch APRS, doch hat Karl, DK5EC, bislang noch keine weitere aktive APRS-Station "gesehen".

#### ■ **NO-61** wird verglühen

Entsprechend der aktuellen Keplerdaten, Stand 28. 10. 07, und dem Programm *SatEvo,* wird NO-61 (ANDE) am 19. 12. 07 in der Erdatmosphäre verglühen.

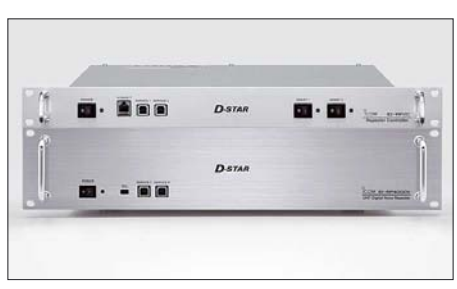

**Kompletter D-STAR-Umsetzer von Icom: ID-RP-4000V mit RP2C-Controller** 

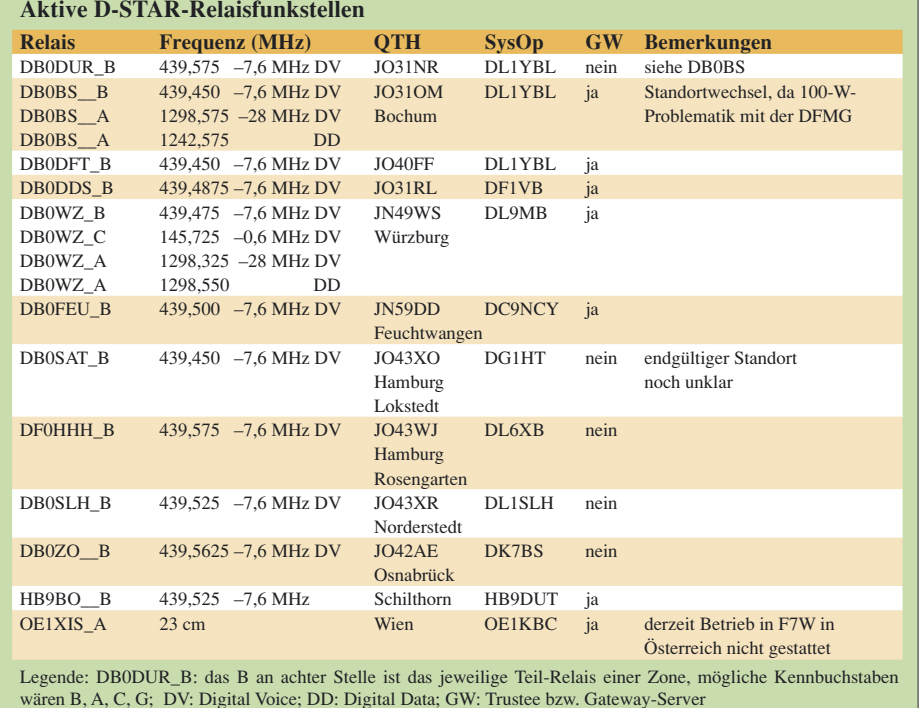

dem sich Daten und Sprache über schmalbandige Funkverbindungen übertragen lassen. Der Standard geht auf eine mehrjährige Entwicklung der japanischen Regierung sowie des japanischen Amateurfunkverbandes (JARL) zurück. Inhaltlich werden Informationen zu den einzelnen Relaisstellen, Frequenzen, Standorten, Gateways sowie auch Konfigurationshinweise gegeben. Alle D-STAR-Relais sind mindestens mit einem Controller RP2C und einem Repeater für 70 cm, 2 m oder 23 cm ausgerüstet. Momentan haben nur die Umsetzer in Bochum

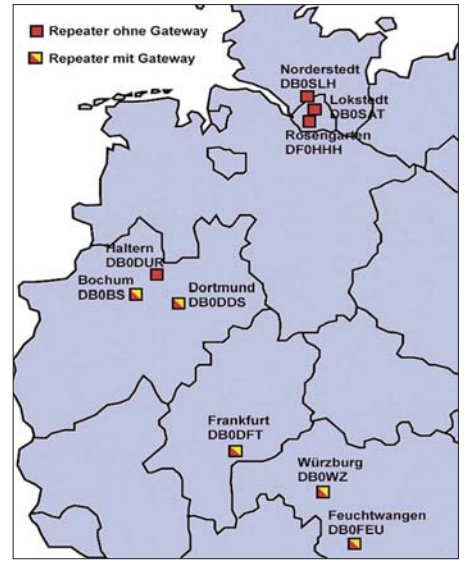

**Derzeit aktive D-STAR-Repeater in DL**

und Würzburg eine 23-cm-Daten- und Voice-Komponente. Um auch in Deutschland ein 2-m-Relais testen zu können, hat DB0WZ (Würzburg) inzwischen eine Versuchszuteilung erhalten.

## *UKW-QTC*

**Magic Band, Topliste, Conteste: Dipl.-Ing. Peter John, DL7YS Am Fort 6, 13591 Berlin E-Mail: dl7yspeter@gmx.de Packet-Radio: DL7YS@DB0BLO**

**Aktuelles, Aurora, MS, EME:** Dipl.-Ing. Bernd J. Mischlewski, DF2ZC **Auf dem Scheid 36, 53547 Breitscheid E-Mail: df2zc@web.de**

#### ■ **HB0/DK5EW: EME-Betrieb aus Liechtenstein**

Schon vor geraumer Zeit hatte sich bei den OMs der Contestgruppe DL0HEU der Wunsch eingestellt, selbst einmal auf 144 MHz eine DXpedition durchzuführen. Das Gefühl, am anderen Ende des Pile-Ups zu sitzen und noch dazu viele Funkfreunde mit einem neuen Land oder Mittelfeld zu erfreuen, wollten Erwin, DK5EW, Stephan, DK5TE, und Eric, DF9UX, doch auch einmal erfahren.

gebaut und getestet – und für gut befunden. Insbesondere das Gewicht und die Handhabbarkeit des Aufbaus spielten eine wichtige Rolle: Alles sollte möglichst leicht, kompakt und steckfertig zusammenlegbar sein. Schließlich musste das gesamte Equipment – IC-7400, ME-1500 (HA1YA), PreAmp mit MGF1302, Ersatz-Transceiver IC-746 und Ersatz-PA BEKO HLV-600 – die letzte Wegetappe von Malbun hinauf zum Sareiserjoch über einen Sessellift transportiert werden.

Kurz vor dem Start nach HB0 kam eine schlechte Nachricht: DF9UX musste krankheitsbedingt leider absagen; die 2015 m Höhe am HB0-QTH würden die Genesung wohl kaum fördern. Somit war es ein Zweimann-Unternehmen. Und dass das Team besonders auf kompakte Zusammenstellung des Equipments geachtet hatte, zahlte sich nun besonders aus.

Am 6. 10. 07 fuhren Erwin und Stephan von DK5EWs QTH in JN48NB nahe Sigmaringen aus los, mit einem bis zur Kapazitätsgrenze vollgepackten Galaxy. Etwas Sorge bereitete ein früher Wintereinbruch in der Schweiz,

> **Stephan, HB0/DK5TE, beim Tropo-Betrieb Fotos: DK5EW**

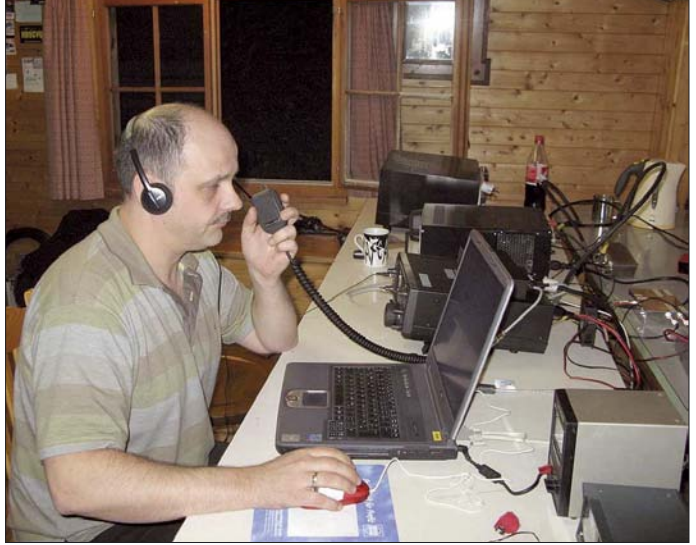

Für den Anfang sollte es ein vergleichsweise einfach zu erreichendes Ziel sein, das allerdings aber durchaus auch gesucht sein müsste. Schnell fiel die Wahl auf Liechtenstein, zumal Erwin dort bereits einen guten UKW-Standort auf dem Sareiserjoch, mehr als 2000 m ü. NN, kannte.

Bevor es jedoch an die eigentliche Planung ging, wurde zur Sicherheit im Moon-Net, einem speziellen E-Mail-Reflektor für an EME interessierte Funkamateure, noch einmal nachgefragt, inwieweit HB0 denn überhaupt noch interessant sei. Schließlich hatte es dorthin immer wieder einmal DXpeditionen auf 2 m gegeben. Die Antworten zeigten jedoch einen weltweit hohen Bedarf an HB0 auf; also konnte die Planung nun ins Detail gehen.

Eric, der Antennendesigner der Contestgruppe, hatte schnell eine für EME brauchbare Vierer-Gruppe aus Zehnelement-Yagis zusammengebaut. Sie sollte einen Gewinn von etwa 16 dBd erreichen und mit entsprechender Sendeleistung für ein ordentliches Signal über den Mond sorgen. Mitte September wurden Antennen und H-Rahmen dann zur Probe auf-

wenngleich es schon wieder etwas wärmer geworden war. Vier Stunden später trafen die beiden in Malbun ein, und nach weiteren zwei Stunden und sieben belegten Sesseln des Liftes war das gesamte Equipment endlich oben auf dem Berg. Das befürchtete Schnee-Problem war keines (mehr).

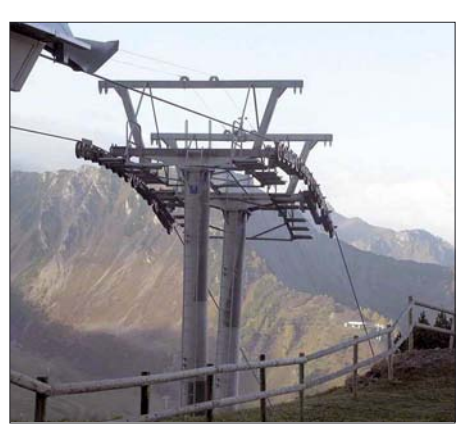

**Glücklicherweise überstand das Equipment den Transport ohne Verluste.** 

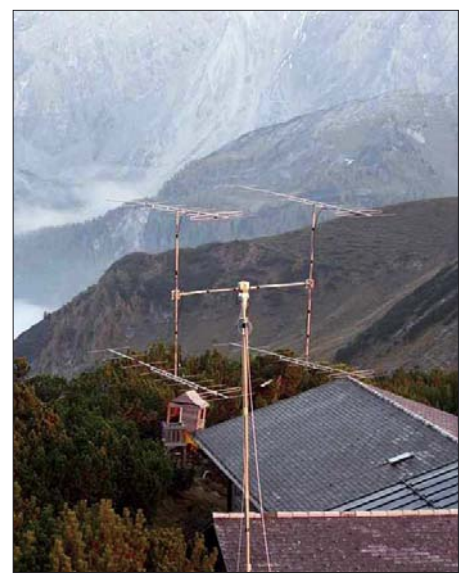

**Am besten geht vom Sareiserjoch EME-Betrieb; bei Tropo und Meteorscatter hemmen die umgebenden Berge die Ausbreitung.** 

#### *Kurz abgestimmt und gleich QSO!*

Dankenswerterweise hatte Pierre, HB9QQ, die Nutzung seiner beiden am Sareiserjoch fest montierten Schiebemasten erlaubt, was den Aufbau doch wesentlich beschleunigte. Deshalb waren Stephan und Erwin bereits um 15 Uhr ME(S)Z so weit, dass erste Sendeversuche durchgeführt werden konnten. Auf 144,116 MHz, der u. a. auf MakeMoreMilesOnVHF *[\(www.mmmonvhf.de](http://www.mmmonvhf.de))* veröffentlichten Arbeitsfrequenz, sendete HB0/DK5EW mit auf den Mond ausgerichteter Antennengruppe zwischen den Abstimmversuchen nur einmal kurz .HB0/DK5EW".

Die Überraschung war groß, als sofort Hans, DL8GP, antwortete. Er hatte wohl schon eine ganze Weile auf dieser Frequenz auf der Lauer gelegen und auf das Auftauchen der DXpedition gewartet. Gleich im Anschluss an dieses erste QSO ging das Pile-Up los, und während der noch knapp 90 min verbleibenden Mondzeit gelangen zehn weitere EME-QSOs in IT65

#### *Tropo-Überreichweiten!*

Doch auch nach Monduntergang konnte das recht seltene DXCC-Gebiet HB0 noch weiter unter die UKW-Gemeinde verteilt werden: Exakt an jenem Wochenende hatte sich eine intensive Inversionswetterlage eingestellt. Vom Sareiserjoch war aufgrund der Topografie zwar nur eine Richtung wirklich offen, aber das reichte ja auch, solange in dieser Richtung auch Überreichweiten auftraten. Mit S9+-Signalen ging es auf 2 m bis zur französischen Atlantikküste; das ODX wurde mit G4LOH in IO70JC über eine Distanz von 1137 km erzielt. Mit S9 +20 dB kam das Signal aus HB0 in Cornwall an.

Noch viel mehr wäre möglich gewesen, hätte es sich nicht um eine typische Inversion mit ihren negativen Nebenerscheinungen gehandelt: Bei einer solchen Konstellation kommen niedrig gelegene Stationen meist nicht zum Zug, sodass die Anzahl der möglichen Gegenstationen recht eingeschränkt ist. Nun, die beiden machten trotzdem das Beste daraus

und konnten an diesem Abend HB0 noch reichlich nach F, DL, PA und auch I verteilen. Ab etwa 19.30 Uhr waren die DXpeditionäre dann allein auf der Berghütte: Die Wirtin ging stets um diese Zeit nach Hause. Sie kocht übrigens außerordentlich gut, womit das leibliche Wohl der Funker gesichert war. Und neben dem Funkbetrieb blieb glücklicherweise auch noch ausreichend Zeit, das atemberaubende Bergpanorama zu genießen. Grandios war der Sonnenuntergang, bei dem nur die Spitzen der Berge aus der Wolken-/Nebelsuppe herausragten.

Am Sonntag, dem 7. 10. 07, hieß es dann abermals früh aufstehen: um 3.30 Uhr. Schließlich sollte ja noch das VK/JA-Fenster bedient werden. Gerade aus diesem Teil der Erde war im Vorfeld der DXpedition die größte Nachfrage nach HB0 gekommen. Schnell glückte ein Kontakt mit VK2KU und im Anschluss wurden drei JA-Stationen geloggt. Obwohl Erwin und Stephan im Vorfeld darum gebeten hatten, dass möglichst keine Anrufe aus Europa während des JA/VK-Fensters erfolgen sollten, riefen doch viele EU-Stationen dazwischen. Manch ein QSOs mit Japan konnte deshalb leider nicht komplettiert werden.

Im Pile-Up ist es immer leicht, die starken Stationen abzuarbeiten. Gerade deshalb aber achteten die beiden insbesondere auch auf leise Signale, sodass auch QRP-Stationen zum Zuge kamen. Und wie bei fast jeder DXpedition ging zwischendurch auch einmal etwas schief. So auch hier. Nachdem die Mondsignale stetig leiser wurden, checkten Erwin und Stephan die Antennenausrichtung. Richtig, die Gruppe zeigte gar nicht mehr zum Mond: Das Querrohr hatte sich im Elevationsrotor gelöst; die HF wärmte nur den nächsten Berg auf. Glücklicherweise konnte dem schnell abgeholfen werden.

Auch ein Defekt an der Eingangsbuchse der PA, der einen geringen Verlust an Eingangsempfindlichkeit zur Folge hatte, konnte den Erfolg nicht merklich beeinträchtigen: Am Sonntag gelangen noch 50 weitere EME-QSOs. Alles in allem eine recht zufriedenstellende Ausbeute des zweiten Tages.

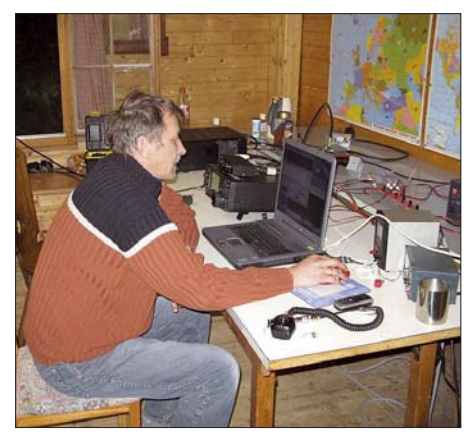

**Konzentration auf den EME-Betrieb – trotz Kampf gegen die Müdigkeit: Erwin, HB0/DK5EW**

DK5TE war trotz des frühen Aufstehens am Abend immer noch relativ fit und verlegte sich deshalb auf Meteorscatterbetrieb. Aufgrund der Berge ums QTH herum war dies nur mit etwa 20° Elevation sinnvoll, weshalb große Entfernungen um die 2000 km nicht überbrückt werden konnten. Trotz nur weniger Sternschnuppen – Anfang Oktober gibt es leider keinen guten Schauer – gelang es, wenigstens noch 12 mühsam erarbeitete Stationen zu loggen. Das ODX mit UT6UG war mit 1558 km in Anbetracht der schlechten Topografie ganz beachtlich.

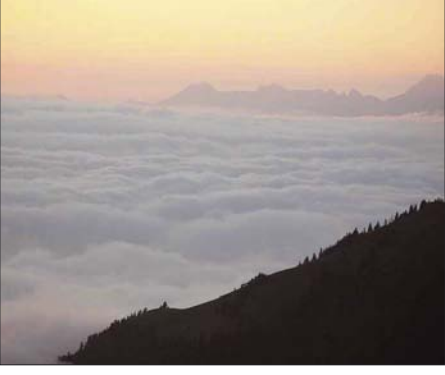

**Macht sich EME über den Wolken evtl. leichter?!** 

Ein letzter kurzer EME-Betrieb war für Montagfrüh vorgesehen, um wenigstens noch eine Chance auf Arbeiten von HB0 zu eröffnen. Das Aufstehen kostete Erwin angesichts des permanenten Schlafentzugs recht viel Überwindung – eine DXpedition kostet richtig Kraft. Nach zwei Tassen Kaffee waren aber auch die biologischen Aggregate alle wieder im Normalbetrieb und es konnte losgehen. ON7EH nutzte den Groundgain an seinem QTH aus und erreichte mit nur einer einzigen (!) 12-Element-Yagi via Mond das neue Land. Mit –19 dB wurden seine Mondechos gemessen, da dürfte der Groundgain schon an die 6 dB betragen haben.

Danach trugen sich noch UA9SL, UT2XQ, HA6NQ und PE1BTX ins Log ein. Am meisten Glück hatte sicher RX1AS, denn er machte das letzte QSO mit der DXpedition. Danach war Schluss; schließlich musste alles auch wieder abgebaut und per Sessellift zur Talstation verfrachtet werden.

Abbau, Abtransport und Heimreise verliefen ohne Probleme, und nachmittags war man wieder in JN48NB. Angesichts der 65 kompletten EME-QSOs, des trotz der Anstrengungen großen Spaßes und der Erfahrung, einmal am anderen Ende des Pile-Ups zu sein, stellte sich für Stephan und Erwin nun nur noch eine Frage: Wo geht es das nächste Mal hin? Dass beide OMs erneut eine DXpedition durchführen wollen, ist keine Frage mehr – und natürlich auf 144 MHz und mit EME/MS.

#### ■ **Neue WSJT-Version in der Entwicklung**

Der "Master of the WSJT" Joe, K1JT, arbeitet derzeit an einer Erweiterung des EME-Moduls seiner WSJT-Software. Als Ersatz oder auch Ergänzung des bisherigen JT65-Moduls, das auf einer FSK-Modulation basiert, sind zwei neue Modulations-Alternativen vorgesehen: JT2 und JT4 mit einzelnen Untergruppen. JT2 soll hierbei vorrangig für den Kurzwellenbereich bis hin zu 144 MHz zum Einsatz kommen, JT4 für Anwendungen von 430 MHz bis hin zu 10 GHz, insbesondere auch Rainscatter.

JT2 basiert auf 72-Bit-Nachrichten der gleichen Struktur wie beim bisherigen JT65. Wesentlicher Unterschied ist aber, dass statt wie bisher in JT65 einer 45-Ton-FSK für die Daten plus einem zusätzlichen Ton für den Sync nun eine 2-Ton-FSK für den Sync und eine binäre PSK für die Daten eingesetzt werden. JT4 verwendet hingegen eine 4-Ton-FSK, bei der in jedem Symbol ein Daten- und ein Sync-Bit übertragen werden.

Ein Gewinn an Empfindlichkeit ist bei diesen beiden neuen Modes nicht zu erwarten; schon JT65 ist hier dicht am Rande des Machbaren. Die Vorteile liegen hingegen auf einem ganz anderen Gebiet: JT2 benötigt fürs Signal nur eine äußerst geringe Bandbreite von 8,75 Hz. Dies kann ein großer Vorteil gerade für Random-Betrieb sein, denn nun passen in einen SSB-Kanal 50 oder mehr einzelne Signale, ohne dass diese sich gegenseitig beeinträchtigen.

Man kann somit in der Nähe eines noch festzulegenden Random-Aktivitätszentrums mit ordentlichen Erfolgsaussichten auf gut Glück CQ rufen. Zudem dürfte sich auch das Chaos von Pile-Up-Situationen substanziell entschärfen lassen; es sollte dann kaum noch vorkommen, dass sich mehrere Signale gegenseitig derart stark beeinträchtigen, dass gar nichts decodiert werden kann. JT4 benötigt etwas mehr an Bandbreite, knapp 18 Hz. Auch dies ist immer noch ein Wert, mit dem sich die zuvor erwähnten Vorteile recht gut erschließen lassen.

Der größte Unsicherheitsfaktor bei diesen neuen Modes ist es, ob EME-Signale auf 144 MHz hinreichende Phasenstabilität aufweisen, damit PSK effizient arbeiten kann. Erste Test-QSOs lassen das fast vermuten: Während in JT4 recht schnell alle Daten ausgetauscht wurden, konnten in JT2 trotz guter Feldstärken kaum Decodes verzeichnet werden. Mal sehen, ob Joe das noch hinbekommt.

#### ■ **Geminiden-Schauer – gute MS-Reflexionen im Dezember**

Mitte Dezember bescheren die Geminiden den UKW-DXern ein verfrühtes Weihnachtsgeschenk in Form reichlicher Meteoritenreflexionen. Nicht nur beim erwarteten Maximum gegen 1700 UTC am 14. 12. 07 sollten auf 50 und 144 MHz lange und laute "Bursts" zu erwarten sein; praktisch immer kann man vom 10. bis 15. 12. mit guten MS-Ausbreitungsbedingungen rechnen.

Vor allem wegen dieser Verlässlichkeit des Schauers führt der Bavarian Contest Club (BCC) schon lange Jahre einen speziellen Meteorscatter-Contest durch. Vom 11. 12., 2000 UTC, bis zum 15. 12. 07, 0200 UTC, gilt es, möglichst viele MS-QSOs mit möglichst vielen Präfixen (beispielsweise G3, G4, F5, F6, F8, OZ1, SM5 usw.) zu tätigen.

Das Gesamtergebnis erhält man über die Multiplikation der Summe der getätigten MS-QSOs mit der Anzahl der unterschiedlichen Präfixe. Alle diese QSOs müssen "random", also unverabredet erfolgen. Die kompletten Regeln sowie Ergebnislisten vergangener Wettbewerbe sind unter *[www.bavarian-contest-club.de/](http://www.bavarian-contest-club.de/contest/ms-contest/index.html) contest/ms-contest/ index.html,* der Website des BCC, abgelegt.

## *DL-QTC*

#### ■ **AREB** mit Rekordergebnis

Die AREB 2007 (4. Amateurfunk-, Rundfunkund Elektronikbörse) beweist erneut ihre herausragende Position einer in den neuen Bundesländern einzigartigen Spezialbörse auf

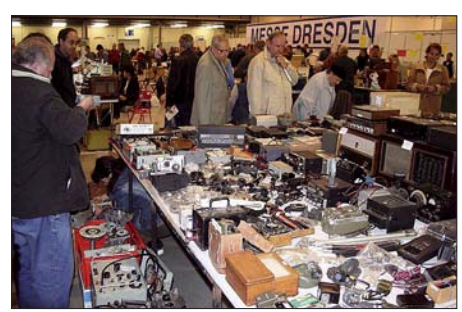

**AREB 2007: für jeden etwas dabei Foto: AREB**

dem Gebiet des Amateur- und Rundfunks sowie der Elektronik. Auch in diesem Jahr konnte die AREB (13. 10. 07) den Aufwärtstrend deutlich fortsetzen. Etwa 10 % mehr Händler belegten mehr als 30 % zusätzlicher Fläche und zogen, gegenüber 2006, 15 % mehr fachkundiges, interessiertes und kauffreudiges Publikum an. Die auf der Messe teilnehmenden Sammler, Händler und Hersteller kamen aus Deutschland, Polen, Tschechien, Österreich, der Schweiz, Ungarn, Litauen, Großbritannien und den Niederlanden. Die 71 Händler (Vorjahr 64) präsentierten Amateurfunk-, Funk- und Militärfunkgeräte, Antennen, Rundfunkgeräte, Röhren, Bauelemente, Elektronik usw. sowie Ersatzteile für alles und jeden. Die nächste Spezialbörse AREB findet am 11. 10. 08 statt. **Katja Liebich**

**Quelle:** *[www.lifepr.de](http://www.lifepr.de)*

#### ■ Heilig-Dreikönigs-Treffen des BCC

Der Bavarian Contest Club (BCC) trifft sich am 5.1.08 zum traditionellen "Heilig-Dreikönigs-Treffen" im Hotel "Linden" in Linden bei Landshut. Eingeladen sind neben BCC-Mitgliedern alle, die Spaß am Funken haben, speziell Contester und DXer. Das Programm beginnt ab 13. 30 Uhr, das Ende ist offen. Unter Tel. (0 87 04) 83 56 können Zimmer reserviert werden.

Informationen zum Vortragsprogramm sowie eine Anfahrtsbeschreibung finden Sie unter *[www.bavarian-contest-club.de.](http://www.bavarian-contest-club.de)* Fragen bitte an *dl8dyl@gmx.de.* **Irina Stieber, DL8DYL,** 

**Referentin Öffentlichkeitsarbeit des BCC**

#### ■ 26. Interradio mit positivem Fazit

Nach Toresschluss der 26. Interradio am 27. 10. 07 auf dem Messegelände Hannover zogen alle Beteiligten ein positives Fazit. Mit mehr als 3500 Besuchern kamen wieder zahlreiche Interessenten aus ganz Deutschland und den angrenzenden EU-Staaten nach Hannover. Die am weitesten Angereisten stammen aus den Baltischen Ostseestaaten, aus Skandinavien und dem südosteuropäischen Raum. Die Renner auf dem kommerziellen Markt

waren Geräte und Zubehör. Vor allem Ausrüs-

#### **"Neues" EMV-Gesetz – wie und wann?**

**Grundsätzlich ist der Schutz des bestimmungsgemäßen Betriebs einer Amateurfunkanlage ebenso zu gewährleisten, wie der eines Stromversorgungsnetzes** (aus einer Stellungnahme der Bundesregierung – siehe Bundestagsdrucksache 16/3853 [3] ).

Das bisherige EMV-Gesetz von 1998 soll zur Umsetzung der EU-Richtlinie 2004/108/EG ("EMV-Richtlinie") durch ein neues EMVG ersetzt werden. Der "Entwurf eines Gesetzes über die elektro**magnetische Verträglichkeit von Betriebsmitteln (EMVG)"** der Bundesregierung vom 30. 11. 06 wurde dem Deutschen Bundestag am 14. 12. 06 als BT-Drucksache 16/3658 [1] zur Beratung überwiesen.

Der Gesetzentwurf hat Auswirkungen auf weite Wirtschaftskreise, Behörden (BNetzA, Justiz usw.) und auch auf Freiraumfunkanwender (Funkschutz). Das hat zu einer Vielzahl von Kommentaren, Widersprüchen, Änderungsforderungen, Petitionen usw. von vielen Seiten geführt. Die Zahl und Art der damit befassten und zur Mitberatung aufgeforderten Bundestagsausschüsse spiegelt dieses wieder:

**Federführend:** Ausschuss für Wirtschaft und Technologie.

**Mitberatend:** Ausschuss für Ernährung, Landwirtschaft und Verbraucherschutz – Ausschuss für Umwelt, Naturschutz und Reaktorsicherheit – Haushaltsausschuss (§ 96 GO).

Nachträglich zusätzlich zur Mitberatung überwiesen: 24. 10. 07 an den Rechtsausschuss, 8. 11. 07 an den Verteidigungsausschuss.

Bis zum Zeitpunkt des Redaktionsschlusses (12. 11. 07) dieser FA-Ausgabe, sind öffentlich weder endgültige Entwurfsänderungen noch ein endgültiger Termin für das Inkrafttreten des neuen EMVG bekannt geworden (Januar 2008?). Durch

einige Amateurfunkmedien geistern jedoch allgemeine, nicht näher belegte Aussagen über "positive Änderungen im Hinblick auf den Funkschutz" und Handlungspflichten der BNetzA sowie weitere terminliche Verzögerungen.

Um Spekulationen und emotionales "Stammtischgerede" zu vermeiden, scheint es geboten, das Erscheinen des endgültigen Gesetzestextes abzuwarten.

Wer sich vorab ein wenig näher mit den, mit dem Gesetzentwurf verbundenen amateurfunkspezifischen Problemen befassen will, sei auf folgende Beispiele für Stellungnahmen, Kommentare, Petitionen hingewiesen [2], [3], [4] und [5].

**Hinweis:** Die Bundestagsdrucksachen sind durch die Eingabe der jeweiligen Drucksachen-Nummer [als pdf-Dateien herunterladbar über](http://dip.bundestag.de/parfors/parfors.htm) *http://dip. bundestag.de/parfors/parfors.htm.*

#### **Dipl.-Ing. Horst-Dieter Zander, DJ2EV**

#### **Literatur und URLs**

- [1] Entwurf eines "Gesetzes über die elektromagnetische Verträglichkeit von Betriebsmitteln (EMVG)" vom 30. 11. 06 als BT-Drucksache BT-DRS 16/3658
- [2] Zander, H.-D., DJ2EV: Kommentare zum Entwurf der EMVG-Neufassung, FUNKAMATEUR 55 (2006) H. 6, S. 737
- [3] Kleine Anfrage einer Fraktion und Regierungsantwort: Mögliche Beeinträchtigungen für Amateurfunker durch ein geplantes Gesetz der Bundesregierung. BT-DRS 16/3599 (Kleine Anfrage), BT-DRS 16/3853 (Antwort)
- [4] Stellungnahmen und Änderungswünsche des RTA. Diese sind für DARC-Mitglieder unter *[www. darc.de](http://www.darc.de)* Rubrik "Vorstandsinformationen" nachlesbar.
- [5] *<http://members.aol.com/dj5il/emvg.htm:>* Eine zweiteilige Petition zum EMVG und der zugehörige Annex sowie weitere Dokumente von DJ5IL sind hier herunterladbar.

tungen für den Kurzwellenbereich schienen sehr gefragt. Der Flohmarkt konnte der sprunghaften Nachfrage vor Ort nicht ganz gerecht werden, da sich etliche Anbieter zu spät angemeldet haben. Fachvorträge der AMSAT-DL, die Vorstellung des Intermar-Systems sowie das Projekt der Gottfried-Linke-Realschule zur Ideen-EXPO 2007 mit dem blind nach einem Fernsehbild gesteuerten Auto entwickelten sich zu wahren Publikumsmagneten. Auf der Interradio wurde dem Vorsitzenden der AMSAT-DL e. V. Peter Gülzow, DB2OS, eine Spende für die geplanten Projekte des Amateurfunksatelliten und der Mars-Mission vom Distriktvorsitzenden Niedersachsen Thomas v. Grote, DB6OE, überreicht.

Die 27. Interradio findet am 1. 11. 08 in Hannover statt. **Erich H. M. Prager**

#### ■ **Einbau von Funkgeräten in Kfz**

Das Kraftfahrtbundesamt in Flensburg hat durch eine Bekanntmachung im Verkehrsblatt die Richtlinie 2004/104/EG im Bundesgebiet in Kraft gesetzt. Diese ersetzt die 95/54/EG. Das bedeutet, dass alle neuen Funkgeräte (die ab 11. 1. 05 in Verkehr gebracht wurden) in Kraftfahrzeuge eingebaut werden dürfen, die ein CE-Zeichen oder ein E-Zeichen tragen. Eine E-Zulassung der Transceiver ist damit nicht mehr erforderlich.

#### ■ **Liste deutscher Kurzrufzeichen**

Mit Stand vom November 2007 sind alle deutschen Kurzrufzeichen mit nur einem Buchstaben im Suffix unter *[www.darc.de/i54](http://www.darc.de/i54)* übersichtlich aufgelistet. Die Liste kann zudem als PDF-Dokument heruntergeladen und ausge-<br>druckt werden. **DL-Rundspruch 45/07** DL-Rundspruch 45/07

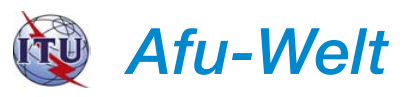

#### ■ Weltfunkkonferenz in Genf

Auf der Weltfunkkonferenz in Genf, die noch bis 16. 11. 07 andauerte, zeichnete sich eine Mehrheit für ein weltweit einheitliches Amateurfunkband von 135,7 bis 137,8 kHz auf sekun-

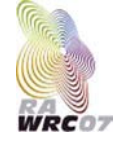

därer Basis ab. Ebenso wurde noch über die Zuteilung eines Amateurfunkbandes im Bereich 5250 bis 5450 kHz auf sekundärer Basis beraten. Mehr im FA 1/08. **Quelle:** *[www.itu.int](http://www.itu.int)*

#### ■ **Irland: Vier Kanäle auf 5 MHz**

Die irische Fernmeldebehörde ComReg öffnet nach entsprechenden Gesprächen mit dem nationalen Amateurfunkverband IRTS und dem irischen Militär den 5-MHz-Bereich für Funkamateure.

Jeweils 3 kHz breite Kanäle um die Mittenfrequenzen 5280, 5290, 5400 und 5405 kHz sind ab sofort mit einer Strahlungsleistung von max. 200 W ERP freigegeben. CW, digitaler Betrieb und Fonie im oberen Seitenband (USB) sind zugelassen.

Diese Regelung gilt zunächst für ein Jahr auf Non-Interference-Basis. Für den Betrieb ist eine individuelle Sendeerlaubnis der ComReg erforderlich. **Quelle:** *[www.comreg.ie](http://www.comreg.ie)*

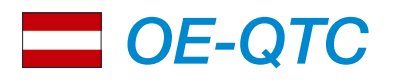

**Bearbeiter: Ing. Claus Stehlik, OE6CLD**

**Murfeldsiedlung 39, 8111 Judendorf E-Mail: oe6cld@oevsv.at**

#### ■ **Tirol stellt PLC-Versuche ein**

Erfreuliche Nachrichten werden aus Tirol bestätigt: die TIWAG hat alle Powerline-Feldversuche mit ASCOM per 31. 10. 07 eingestellt. Begründung des PLC-Teams: "Die Punkte Servisierung der Geräte, dass keine EU-weite Regulierung vorliegt und auch eine Änderung der Rahmenbedingungen in nächster Zeit nicht zu erwarten sind, haben uns zu diesem Schritt veranlasst. Jeder PLC-Kunde hat im Juli dieses Jahres eine Erklärung dazu erhalten."

Lediglich in Innsbruck (Versorgungsgebiet der IKB) bleiben noch PLC-Gebiete bestehen. Die Probleme in Linz sind davon unberührt. [Weitere Informationen auf](http://www.plc-tirol.at/index.html) *www.plc-tirol.at/ index.html.* **Mike Zwingl, OE3MZC**

#### ■ **OE5SIX – 6-m-Umsetzer**

Nach fast einjährigem Probelauf wurde dem 6-m-Repeater am 17. 10. 07 die Genehmigung mit dem Rufzeichen OE5SIX zugewiesen. Die Anlage lief bereits seit dem vergangenen Winter bei Christian, OE5DXL, bei Braunau im Testbetrieb. Nach abschließenden Tests mit

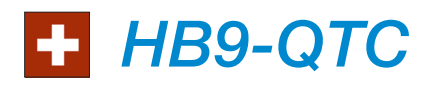

#### **Bearbeiter: Perikles Monioudis, HB9IQB Hohlstr. 86b, CH-8004 Zürich E-Mail: hb9iqb@uska.ch**

#### ■ **Prüfungen 2008**

Angehende Funkamateure können sich 2008 an folgenden Tagen beim Bundesamt für Kommunikation (Bakom) in Biel prüfen lassen: am 7. 2., 29. 5., 28. 8. sowie am 27. 11. 08.

Die Anmeldefrist beträgt vier Wochen. Kursanbieter, Beispielfragen und Anmeldeformulare lassen sich unter *[www.bakom.ch](http://www.bakom.ch)* in Erfahrung bringen. Zusätzlich zu den Prüfungsterminen in Biel sind zwei in den Räumlichkeiten der ILT-Schule in Zürich vorgesehen: am 24. 4. und am 9. 10. 08.

#### ■ **Internet-Statistik**

Gemäß einer Studie des Bundesamtes für Kommunikation (Bakom) sind die für einen "durchschnittlichen" Kunden anfallenden Kosten für einen Breitband-Internet-Anschluss zwischen 2001 und 2006 theoretisch um 39 % gesunken.

Die Übertragungsraten haben sich im selben Zeitraum versechsfacht. In den Jahren 2001 und 2002 seien die Preise infolge echten Wettbewerbs gesunken. In den anschließenden beiden Jahren habe sich der Wettbewerb sowohl auf die Preise als auch auf die Übertragungsraten ausgewirkt.

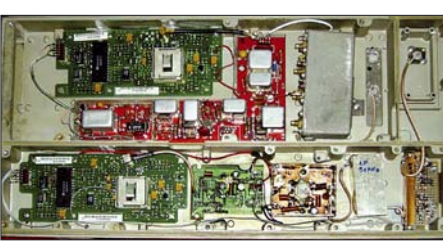

Das "Innenleben" von OE5SIX Foto: OE5DXL

dem neuen Rufzeichen ist die Übersiedlung auf einen höheren Standort in JN68PC geplant.

Der Standort von OE5SIX in Braunau befindet sich auf 348 m ü. NN, die Polarisation ist vertikal bei einer Sendeleistung von 10 W in F3E. Die Ausgabefrequenz beträgt 51,810 MHz, die Eingabe ist auf 51,210 und 430,125 MHz (Rufton 1750 Hz).

#### ■ **Flohmarkt in der Eisvogelgasse**

Am Donnerstag, den 6. 12. 07, veranstaltet der Landesverband Wien ab 16 Uhr wieder einen Flohmarkt in seinen Räumlichkeiten. Tische sind vorhanden.

#### ■ **Erfolgreiche Prüfungen**

Bei der am 8. 10. 07 beim Fernmeldebüro für Wien, Niederösterreich und das Burgenland stattgefundenen Amateurfunkprüfung sind fünf Prüflinge aus Wien (OE1), sieben aus Niederösterreich (OE3) sowie zwei Nichtmitglieder angetreten, wobei alle Probanden die Prüfung zur CEPT-Klasse 1 bestanden haben.

#### ■ **Flohmarkt in Schwechat**

So wie jedes Jahr veranstaltet der ADL 322 Schwechat auch heuer am 1. 12. 07 wieder seinen bekannten und beliebten Amateurfunkund Elektronik-Flohmarkt. Ort: Alte Jagdstub'n, Gasthof Wegl, Mannswörtherstr. 114; Zeit: von 9 bis 14 Uhr. Weitere Informationen unter *[http://adl322.oevsv.at/.](http://adl322.oevsv.at/)*

#### ■ **ATV-Umsetzer am Kaiserkogel**

Seit dem 3. 11. 07 ist der ATV-Umsetzer am Kaiserkogel (OE3XQS) aktiv in die ATV-Linkstrecken München – Wien eingebunden. Es lassen sich nunmehr schon ab Einstieg Kaiserkogel Vollduplex-ATV-QSOs (Videokonferenzen) mit anderen Umsetzern führen. Möglich wurde dies durch die Initiative von Joe, OE3JDA, und Leo, OE3LEB, an dessen Standort das Signal von OE3XQS in Digital-ATV empfangen und schließlich auf 10 GHz analog zum Hochkogel (OE3XDA) weitergesendet wird.

Das ATV-Netz OE-Nord und Bayern umfasst somit mindestens zwölf ATV-Repeater zwischen München und Wiener-Neustadt. Details zu dieser Linkstrecke sind unter *www.oevsv.at/ [opencms/interessensgruppen/atv/ATV\\_LInkdet](http://www.oevsv.at/opencms/interessensgruppen/atv/ATV_LInkdetails.html) ails.html* zu finden.

*Ich möchte an dieser Stelle die Gelegenheit nutzen und allen Lesern des FA ein gesegnetes und geruhsames Weihnachtsfest 2007 wünschen und mich für die Treue in diesem Jahr bedanken – vy 73 de Claus, OE6CLD.*

Ab 2005 habe sich nicht nur der Preis, sondern vor allem die Übertragungsrate als Wettbewerbsvorteil der Anbieter erwiesen. Ingesamt seien Preisrückgang und Geschwindigkeitssteigerung hauptsächlich den Kabelnetzbetreibern zu verdanken.

#### ■ **X-mas Contest**

Der traditionelle Weihnachtswettbewerb der Union Schweizerischer Kurzwellenamateure (USKA) fällt in diesem Jahr auf den 1. 12. (SSB) und 8. 12. (CW), jeweils von 0700 bis 0959 UTC.

Der Wettbewerb in der Kategorie Digital wird am 1. sowie am 8. 12. 07 veranstaltet, jeweils von 1000 bis 1059 UTC. Gültig sind QSOs zwischen Single-OPs innerhalb der Schweiz; neben einer QRP- ist da auch eine Kategorie für Kurzwellenhörer(innen). Mehr zum Weihnachtswettbewerb unter *[www.uska.ch](http://www.uska.ch).*

#### ■ **HB0-Diplom**

Mit dem laufenden Jahr endet die Ausschreibung für das Liechtensteiner Jubiläums-

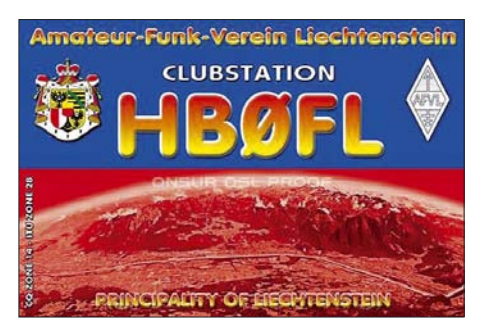

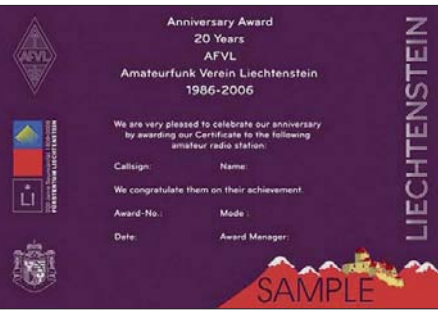

**Das Liechtensteiner Jubiläums-Diplom**

Diplom, das der Amateurfunk-Verein Liechtenstein (AFVL) anlässlich seines 20-jährigen Bestehens und der 200-jährigen Souveränität des Fürstentums Liechtenstein herausgibt.

Gültig sind Verbindungen vom 1. 1. 06 an mit Mitgliederns des AFVL (1 Punkt), wobei die Klubstation HB0FL doppelt zählt. Benötigt werden für das Diplom insgesamt zwei Punkte. Mehr dazu unter *[www.afvl.li](http://www.afvl.li).*

#### ■ **Genf-Contest**

In diesem Jahr findet der Genf-Contest am 9. 12., von 0700 bis 1100 UTC, statt. Ziel bei diesem Wettbewerb ist, auf den V-, U- und SHF-Bändern QSOs mit Genfer Stationen zu bewerkstelligen. Genfer Stationen kontaktieren Stationen außerhalb des westschweizerischen Kantons. Mehr dazu auf *[www.hb9g.ch](http://www.hb9g.ch).*

*Allen Leserinnen und Lesern des HB9-QTC gesegnete Weihnachten und einen guten Rutsch ins Neue Jahr! Ich freue mich auch 2008 über Zuschriften. Vle 73 de Peri, HB9IQB.*

## *Dezember 2007 17. 12.*

### *30. 11. – 2. 12.*

2200/1600 UTC **ARRL 160-m-Contest** (CW)

#### *1. 12.*

**37. Dortmunder Amateurfunkmarkt** von 9 bis 16 Uhr in der Westfalenhalle 6. Infos auf *[www.dat-ev.de](http://www.dat-ev.de)* oder auch per Tel. (02 31) 5 64 87 66.

**RTC-Treffen** ab 10 Uhr im Restaurant "Carolus Magnus", Markt 11, 06618 Naumburg/Saale. Infos *[www.rtc-dl.de](http://www.rtc-dl.de).* 0000/2400 UTC **TARA Mêlée** (RTTY)

1400/2300 UTC **Vecchiacchi Memorial Day** (VHF)

### *1. – 2. 12.*

1600/1800 UTC **TOPS Activity Contest** (CW)

#### *2. 12.*

0700/1100 UTC **Brandenburg/Berlin-Contest** (CW/Fone) 0700/1200 UTC **Vecchiacchi Memorial Day** (UHF/SHF)

### *4. 12.*

0200/0400 UTC **ARS Spartan Sprint** (CW) 1800/2200 UTC **NAC/LYAC 144 MHz** (CW/SSB/FM) 2000/2230 UTC **G-Aktivitätscontest 2 m** (CW/SSB)

*6. 12.*

1800/2200 UTC **NAC 28 MHz** (CW/SSB/FM/Digi)

*8. – 9. 12.*

0000/2400 UTC **28-MHz-SWL-Contest** (CW/Fone) 0000/2359 UTC **ARRL 10-m-Contest** (CW/Fone)

*8. 12.*

0200/0359 UTC **Great Colorado Snowshoe Run** (CW)

*11. 12.*

1800/2200 UTC **NAC/LYAC 432 MHz** (CW/SSB/FM) 2000/2230 UTC **G-Aktivitätscontest 70 cm** (CW/SSB)

*11. – 15. 12.*

2000/0200 UTC **BCC-Meteorscatter Geminiden Test** (All)

*12. 12.* 0100/0300 UTC **SKCC Sprint** (CW) 0130/0330 UTC **NAQCC Straight Key/Bug Sprint** (CW)

*13. 12.*

1800/2200 UTC **NAC/LYAC 50 MHz** (CW/SSB)

*14. 12.*

2100/2300 UTC **Russischer 160-m-Contest** (CW/Fone)

### *15. 12.*

0000/2400 UTC **OK DX Contest** (RTTY) 0500/0900 UTC **Memory Lives Forever Contest** (CW/SSB) 1500/1700 UTC **Feld-Hell Club Sprint** (Feld-Hell)

### *15. – 16. 12.*

**Notfunk-Workshop** jeweils von 9 bis 17 Uhr in Mainz. Anmeldung über *info@notfunk-deutschland.de;* Infos unter *[www.notfunk-deutschland.org.](http://www.notfunk-deutschland.org)*

0000/2400 UTC **MDXA PSK Death Match** (PSK31/PSK63) 1400/1400 UTC **Kroatien-Contest** (CW) 1600/1559 UTC **International Naval Contest** (CW/SSB)

*15. – 31. 12.*

0001/2359 UTC **Lighthouse Christmas QSO-Party** (All)

### *16. 12.*

0800/0900 UTC **RTC-Party 80 m** (CW)

0800/1100 UTC **OK/OM-V-/U-/SHF-Contest** (CW/SSB) 0800/1100 UTC **SSA Quarterly Contest 144 MHz** (CW/SSB) 0900/1000 UTC **RTC-Party 40 m** (CW) 2000/2359 UTC **QRP ARCI Holiday Spirits Homebrew** (CW) 0200/0400 UTC **Run For The Bacon QRP-Contest** (CW)

*18. 12.* 1800/2200 UTC **NAC/LYAC 1,3 GHz** (CW/SSB/FM) 2000/2230 UTC **G-Aktivitätscontest 1,3/2,3 GHz** (CW/SSB)

*20. 12.* 1800/2200 UTC **NAC-Contest 70 MHz** (SWL)

### *23. 12.*

0000/2400 UTC **SKCC Weekend Sprint** (CW) 0200/0959 UTC **RAEM Contest** (CW)

*25. 12.*

#### 1800/2200 UTC **NAC** \***2320 MHz** (CW/SSB) 2000/2230 UTC **G-Aktivitätscontest 50 MHz** (CW/SSB)

*26. 12.* 0830/1059 UTC **DARC Weihnachts-Contest** (CW/SSB) 0800/1059 UTC **SSA Christmas Contest V-/UHF** (CW/SSB) 1100/1200 UTC **SSA Christmas Contest SHF** (CW/SSB)

*29. 12.*

0000/2359 UTC **RAC Canada Winter Contest** (CW/Fone)

*29. – 30. 12.* 1500/1500 UTC **Original QRP-Contest** (CW)

1500/1500 UTC **Stew Perry Topband Challenge** (CW)

*30. 12.*

1400/1900 UTC **DSW-Contest** (CW/SSB/FM)

*Weitere Veranstaltungshinweise finden Sie auf Seite 1381 dieser Ausgabe.*

*Conteste (Quellen): SM3CER Contest-Service, DARC-Contest-Kalender, WA7BNM Contest Calendar (ohne Gewähr)*

### *Vorschau Heft 1/08* **erscheint am 27. 12. 2007**

**FSDXA-DXpedition nach St. Brandon** Drei Jahre nach der erfolgreichen Aktivität auf Rodrigues (3B9C) juckte es der Five Star DXers Association erneut in den Fingern: Sie wollten ein weiteres DXCC-Gebiet unter geballte HF setzen. Im absoluten Sonnenfleckenminimum haben sie mit zwölf Stationen, sechs davon mit PA, unter 3B7C<br>137 500 QSOs gefahren! Foto: SM5GMZ 137 500 QSOs gefahren!

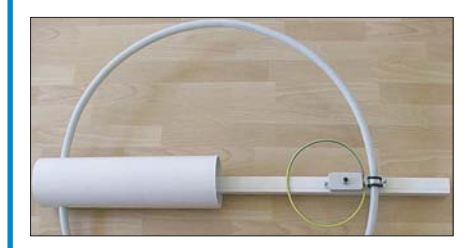

**40-dB-Dämpfungsglied für 100/200 W** Inzwischen verfügbare Hochlastwiderstände ermöglichen den preisgünstigen Aufbau von Leistungsdämpfungsgliedern. Aus 100 W wird dadurch ein 10-dBm-Signal, z. B. für messtechnische Zwecke. Für den Nachbau<br>gibt es einen FA-Bausatz Foto: DJ1UGA gibt es einen FA-Bausatz.

**… und außerdem:**

- **Leichtbau-Yagis für 2 m und 70 cm**
- **10-m-FM-Betrieb mit Surplus-Technik**
- **Funkentstörung mit Kondensatoren**
- **Erfahrungen mit VHF/UHF-Transvertern von Elecraft**
- **MikroKid2-Entwicklungsboard für ATMELs**
- Watchdog für den PC **Vorankündigungen ohne Gewähr.**

### **Inserentenverzeichnis**

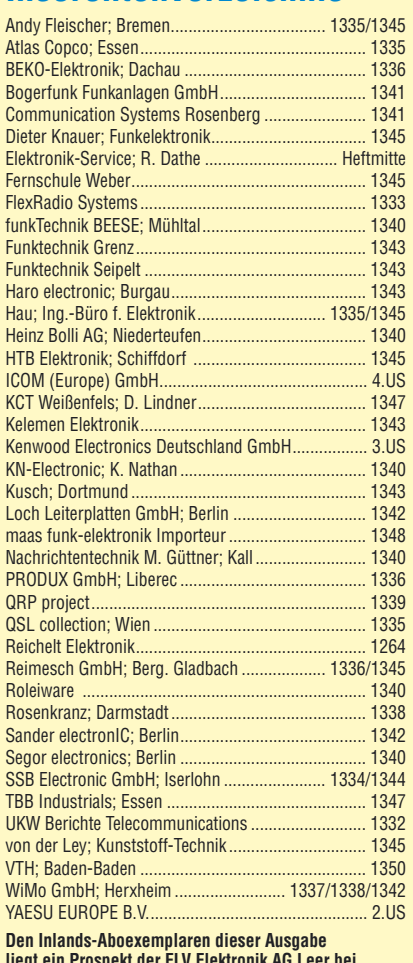

**liegt ein Prospekt der ELV Elektronik AG Leer bei. Wir bitten um Ihre freundliche Beachtung.**

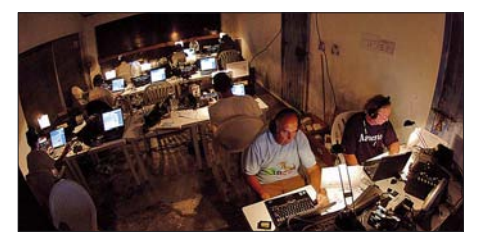

**Magnetantenne für 10 bis 30 MHz** Wenn es draußen stürmt und schneit, werden Antennenprojekte interessant, die sich im geheizten Shack realisieren lassen. Wie wäre es mit einer Magnetantenne? Die Bauteile der hier vorgestellten Ausführung stammen größtenteils aus dem Baumarkt. Der Beitrag befasst sich im Hinblick auf individuelle Variationen<br>auch mit der Theorie Foto: Neitzel auch mit der Theorie.

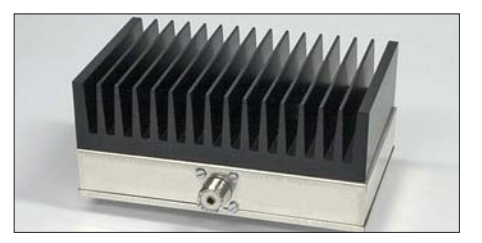

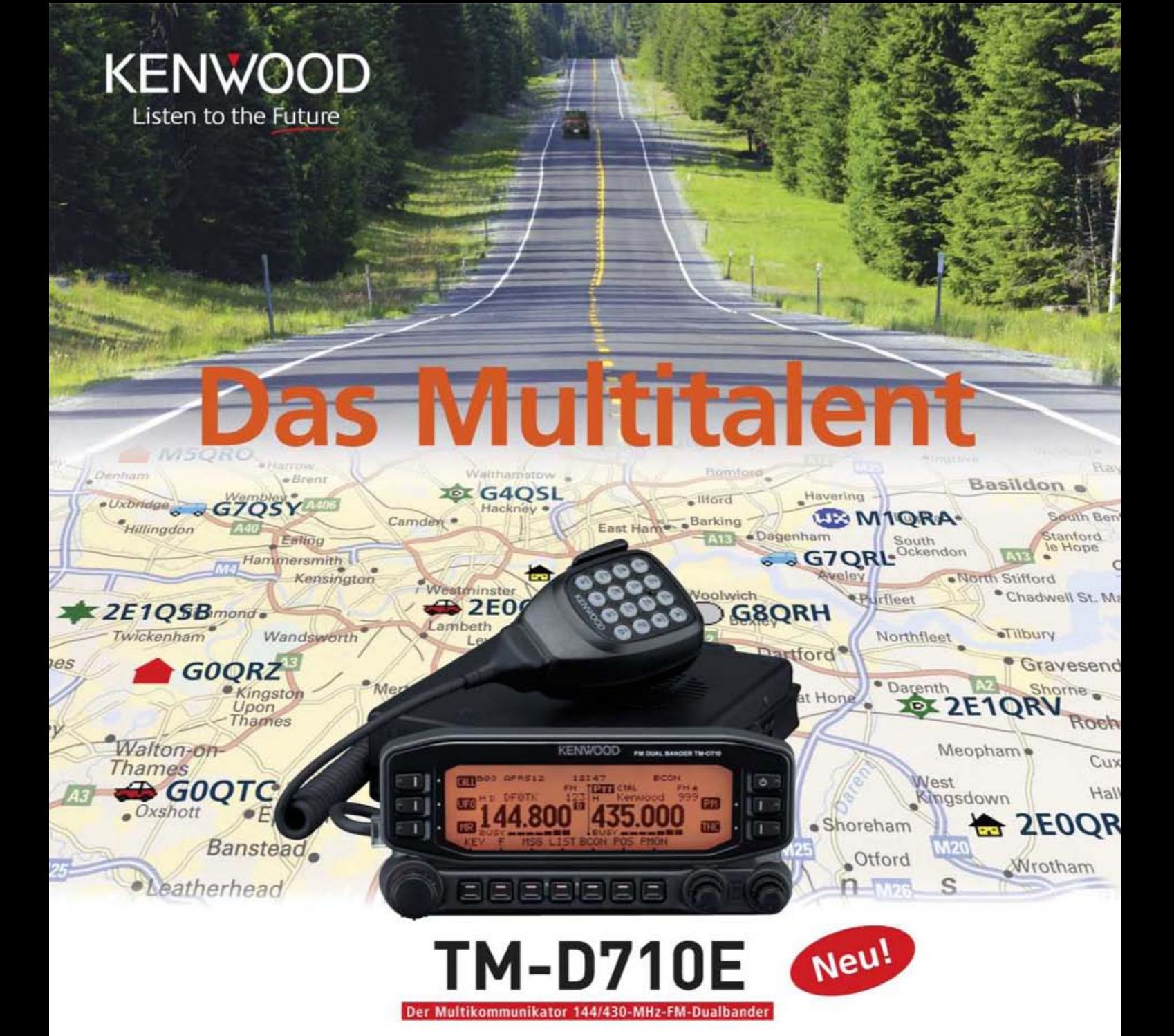

Nehmen Sie einen modernen FM-Dualbander und packen Sie die neuesten Amateurfunk-Technologien hinein: EchoLink®, AX.25 und die aktuellen APRS®-Features. Das Resultat ist ein Multikommunikator, ein Transceiver, der als konsequente Weiterentwicklung des erfolgreichen Vorgängermodells einen weiteren Meilenstein im Kenwood-Amateurfunkprogramm darstellt.

TNC für 1200/9600 bps eingebaut NMEA0183-GPS-I/O-Anschluss EchoLink<sup>e</sup>-Sysop-Modus FAPRS<sup>e</sup>-Wetterstationready Bedienteil abnehmbar Großes LC-Display mit wählbarer Beleuchtungsfarbe (bernstein/grün) Doppelempfang im selben Band (V+V, U+U) möglich 1000 Multifunktions-Speicher Visual-Scan und diverse Suchlaufvarianten | 5 Nutzerprofile programmierbar Breitband-RX für 118-524 und 800-1300 MHz

EchoLink® ist eine registrierte Marke der Synergenics, LLC. APRS® ist eine registrierte Marke von Bob Bruninga

Kenwood Electronics Deutschland GmbH · 63150 Heusenstamm · Rembrücker Straße 15 · Telefon (061 04) 69 01-0 · Fax (061 04) 69 01-539 · www.kenwood.de

#### Die Kenwood-Kompetenz-Center:

Elektronik-Service Dathe 04651 Bad Lausick Telefon (03 43 45) 2 28 49 www.funktechnik-dathe.de

#### **RW-Elektronik GmbH** 22089 Hamburg Telefon (040) 201015 eMail: info@wellradio.de

Fritz Höhne 44807 Bochum-Grumme Telefon (02 34) 59 60 26

**Maas Elektronik** 50189 Elsdorf-Berrendorf Telefon (0 22 74) 93 87-0 www.maas-elektronik.com **Difona Communication** 63069 Offenbach/Main Telefon (069) 84 65 84 www.difona.de

**Funktechnik Böck** 1060 Wien Telefon ++43 (1) 597 7740 www.funktechnik.at

**ALTREDA AG** 8048 Zürich Telefon 044 432 09 00 www.altreda.ch

### Die Kenwood-Vertragshändler:

HD-Elektronik Kreßberg 74594 Kreßberg Telefon (079 57) 8787 www.hd-elektronik.de

Haro-electronic 89331 Burgau Telefon (0 82 22) 41 00 5-0 www.haro-electronic.de

**Hans Entner** 94339 Leiblfing Telefon (09427) 90 20 86 eMail: Entner-DF9RJ@t-online.de

**Dieter Knauer** 96I58 Frensdorf, OT Birkach Telefon (0 9502) 212 eMail: Dieter\_Knauer@t-online.de

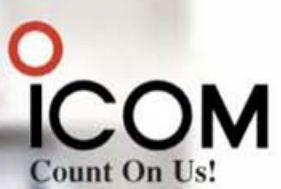

## Hightech im Doppelpack auch für Diversity-Empfang oder Dualwatch

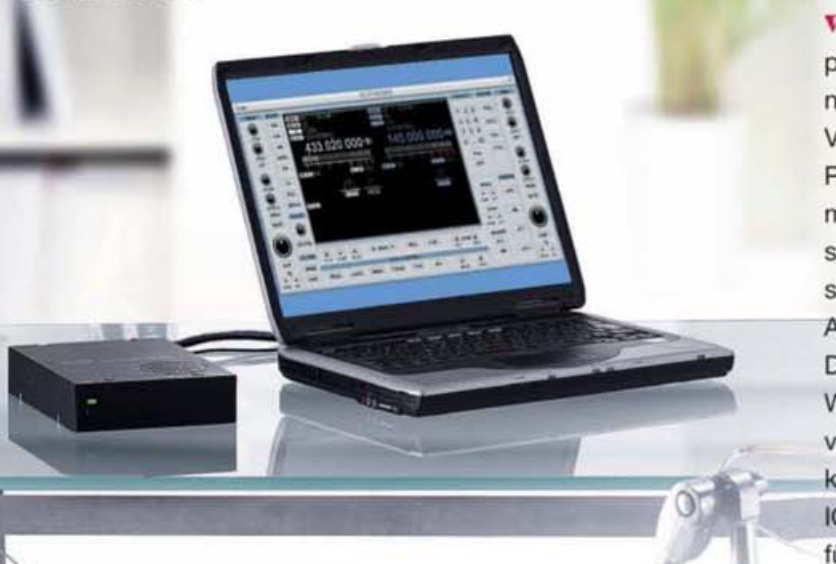

Für anspruchsvolles Monitoring, gleich ob professionell oder als Hobby, stehen jetzt zwei neue Breitband-Kommunikationsempfänger zur Verfügung, die es in sich haben. Denn sowohl im PC-gesteuerten IC-PCR2500 als auch in der mobil und stationär einsetzbaren Variante mit separatem Bedienteil, dem IC-R2500, befinden sich zwei unabhängige Empfänger. Mit zwei Antennen wird damit echter Doppel- und Diversity-Empfang möglich.

Während man beim IC-PCR2500 die Routine dem via USB angeschlossenen Computer überlassen kann, hat man die komfortablen Funktionen des IC-R2500 mit dem Bedienteil im Griff - getrennt für beide Bänder.

Schauen Sie sich diese Empfänger bei einem Fachhändler einmal genauer an.

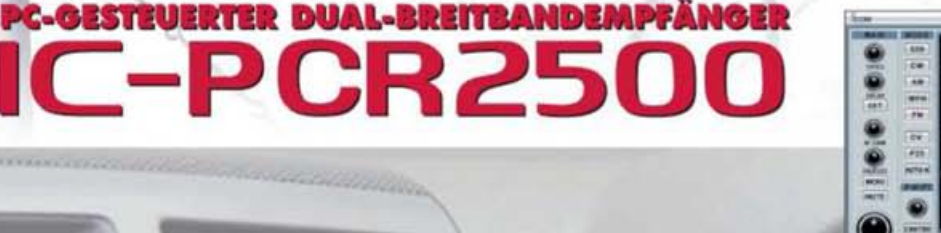

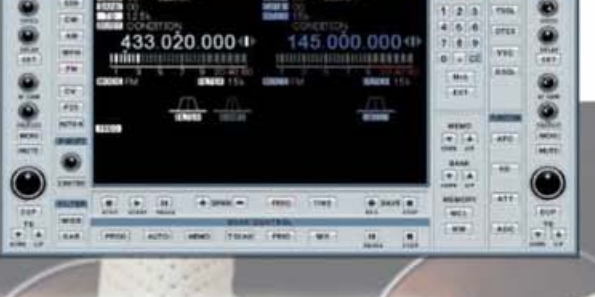

Hauptband mit extrem großem Empfangsbereich von 10 kHz bis 3,299999 GHz Subband empfängt zwischen 50 MHz und 1,300 GHz · Dreifachsuperhet demoduliert AM-, FM-, WFM- und mit einer optionalen UT-118 auch DV-Signale bis 1,3 GHz auch CW, USB und LSB möglich · Abstimmschrittweiten zwischen 1 Hz und 1 MHz · AFC-Funktion für FM · 2600 Speicher (1100 beim IC-R2500) Multikanal-Monitoring für die simultane Überwachung von maximal 25 Frequenzen Umschaltung der AGC-Zeitkonstante · zuschaltbarer 20-dB-Eingangsabschwächer je Betriebsart zwei bis vier verschiedene ZF-Bandbreiten wählbar · ZF-Shift für CW und SSB · VSC (Voice Squelch Control) · Duplexempfang · Störaustaster Squelch-Verzögerung · schneller Suchlauf bis zu 60 Kanälen/s · verschiedene Suchlaufvarianten · DTMF-Decoder · CTCSS- und DTCS-Betrieb · Pocket-Piep-Funktion · Tone-Suchlauf · NF-DSP-Einheit UT-106 mit Rauschminderung und automatischem Notch-Filter nachrüstbar · Cloning-Funktion für Einstellungen und Speicherinhalte · einige Funktionen stehen nur beim IC-PCR2500 zur Verfügung bzw. beim IC-R2500 nur, wenn er an einen PC angeschlossen ist.

Systemanforderungen: Microsoft Windows XP/2000/ME/98SE - Intel Pentium III ab 450 MHz - 50 MB freier HD-<br>Speicherplatz - 128 MB RAM (256 MB werden empfohlen) - Farbmonitor mit 1024 x 768 Pixeln

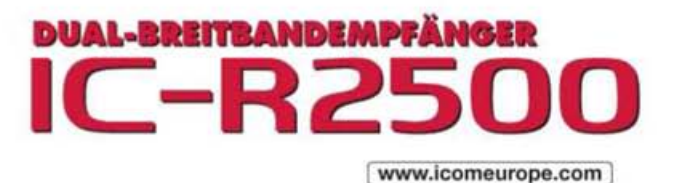